2019

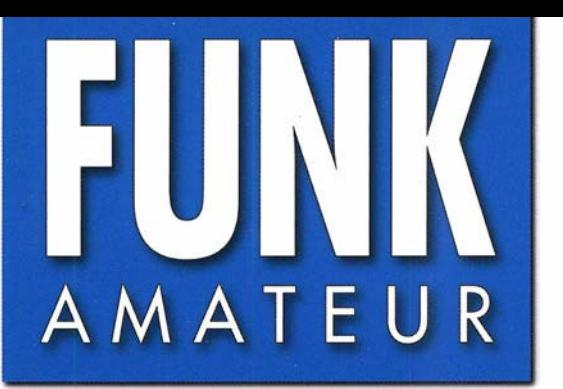

68. JAHRGANG · MÄRZ 2019 68. JAHRGANG · MÄRZ 2019<br>DEUTSCHLAND € 5.00 · AUSLAND € 5.50  $3 \cdot 2019$ 

# Magazin für Amateurfunk Elektronik· Funktechnik

214 DXpedition 3B7A zum St. Brandon-Archipel

- 220 Funkwetterprognose online - ASAPS
- 223 Inrad RX7300 separate **Empfangsantenne am TRX**
- 229 3-D-Druck in der **Hobbypraxis**
- 236 Wissenswertes zum **Schalten mit Relais**
- 244 Funkpeilen im ISM-Bereich
- 253 Codeplug für AT-D868UV
- 256 Verkürzte Mobilantennen untersucht
- 00 scan by Blackburner 4 boerse.to

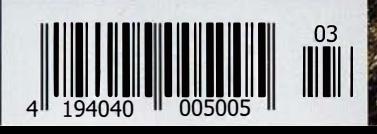

Portabelbetrieb in "kleinen" Wetrieb in "kleine"<br>Wetrieb in "kleine"

# Ein überzeugendes Konzept

Schwache Signale auch unter extremen Bandbedingungen hören und sehen

### VC-Tune - unübertroffene Eingangsselektion mit bis zu 70 dB Dämpfung. für Signale außerhalb des Bandes

### Der neu entwickelte VC-Tune-Preselektor mit hochpräzisem Schrittmotor sorgt für eine ausgezeichnete Dämpfungscharakteristik

Unser neues VC-Tune-System stellt im Vergleich zum RF-µ-Tuning, das im FTDx9000 erstmals eingesetzt wurde, eine deutliche Verbesserung dar. Es basiert auf einem miniaturisierten Design und bietet eine unübertroffene Durchlasscharakteristik mit maximal 70 dB Außerbanddämpfung. Ein Schrittmotor hoher Präzision steuert dazu einen Drehkondensator. Wenn der Operator den VFO abstimmt, wird das VC-Tune kontinuierlich über das Band nachgeführt. Und falls es einmal notwendig sein sollte, lässt sich die Selektion mit dem MPVD (Multi-Purpose VFO Outer Dial), also dem Außenring des VFO-Knopfes, sogar noch manuell optimieren.

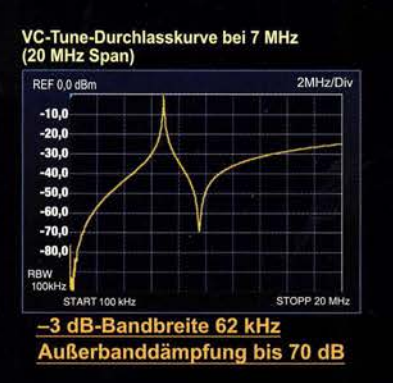

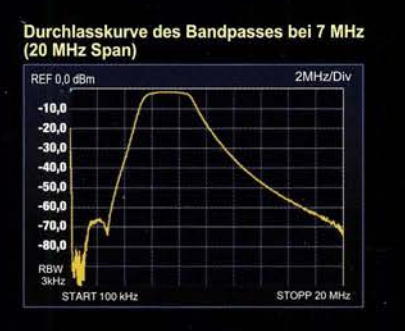

Resultierende Durchlasskurve<br>von VC-Tune und Bandpass bei 7 MHz<br>(20 MHz Span)

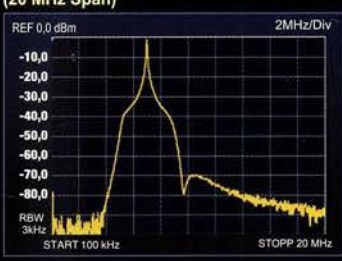

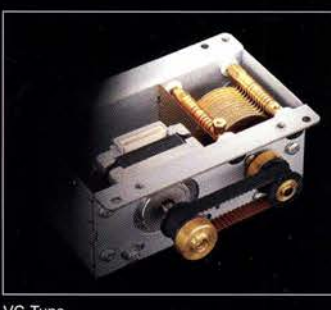

VC-Tune (Drehkondensator-Einheit)

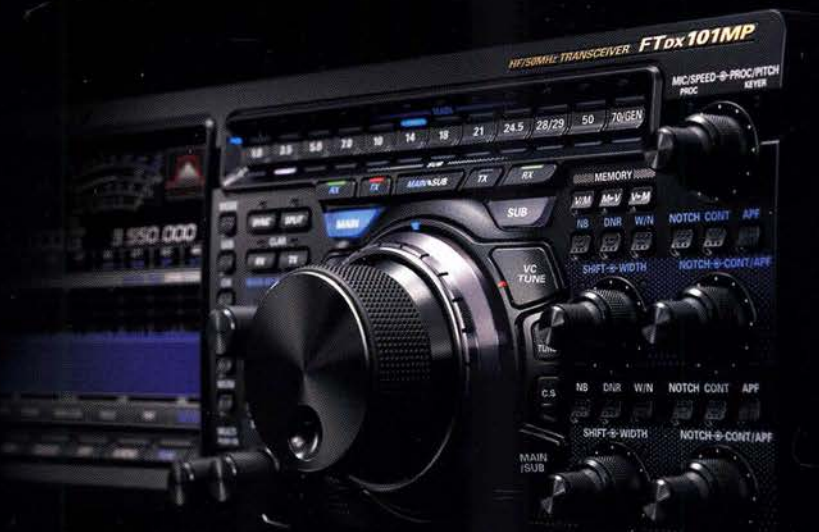

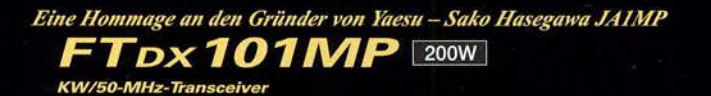

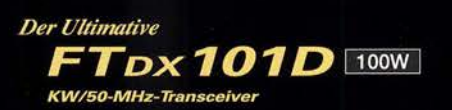

#### Unsere autorisierten Reparatur- und Service-Center

**Garant Funk** Tel.: +49-(0)22515-5757 www.garant-funk.de

WiMo Antennen und Elektronik Tel.: +49-(0)7276-96680 www.wimo.com

www.yaesu.co.uk

**DIFONA Communication** Tel.: +49-(0)69-846584 www.difona.de

www.ielle.it

**Funktechnik Frank Dathe** Tel.: +49-(0)34345-22849 www.funktechnik-dathe.de

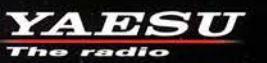

ATLAS COMMUNICATIONS Tel.: +41-91-683-01-40/41 www.atlas-communications.ch

**ML&S Martin Lynch & Sons YAESU UK** Tel.: +44 (0) 345 2300 599<br>www.MLandS.co.uk Tel.: +44-(0)1962866667

**B.G.P Braga Graziano** Tel.: +39-0385-246421 www.bgpcom.it

**I.L. ELETTRONICA** Tel.: +39-0187-520600

**CSY & SON** Tel.: +39-0332-631331 www.csyeson.it

Tel.: +420-284680695

**HF Flectronics** Tel.: +32 (0)3-827-4818<br>www.hfelectronics.be

**ELIX** 

### **Editorial**

## **FUNKAMATEUR**

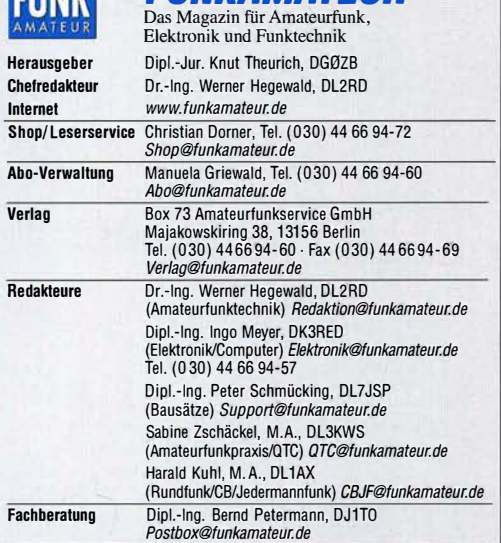

Standige treie Mitarbeiter: Dipl.-Ing. J. Berns, DL1Y8L, Digital-QTG; Dr. M.<br>Dornach, DL9RCF, DX-Berichte; J. Engelhardt, DL9HOH, Digital-QTC; Th. Frey,<br>HB9SKA, Sat-QTC; F. Janda, OK1HH, Ausbreitung; P. John, DL7YS, UKW-QT N. Schiffnauer, DK8OK, Monitoring; D. Schirmer, DLSSE, IOIA-QTC; H. Schon-<br>witz, DL2HSC, SOTA-QTC; C. Stehlik, OE6CLD, OE-QTC; M. Steyer, DK7ZB,<br>Antennen; R. Thieme, DL7VEE, DX-QTC; A. Wellmann, DL7UAW, SWL-QTC;<br>N. Wenzel,

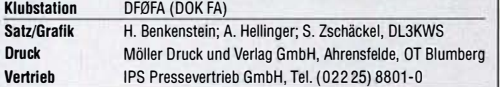

Manuskripte: Für unverlangt eingehende Manuskripte u. Ä. schließen wir jede Haftung aus. Wir bitten vor der Erarbeitung umfangreicher Beiträge um Rück-<br>sprache mit der Redaktion – am besten per E-Mail. Manuskripthinweise auf www.funkamateur.de  $\rightarrow$  Schreiben für uns.

#### Kein Teil dieser Publikation darf ohne schriftliche Genehmigung des Verlags in irgendeiner Form reproduziert oder elektronisch verarbeitet, vervielfältigt, verbreitet oder im Internet veröffentlicht werden.

Haftung: Alle Beiträge, Zeichnungen, Platinen, Schaltungen sind urheberrechtlich geschützt. Außerdem können Patent- oder andere Schutzrechte vorliegen. Die ge-werbliche Herstellung von in der Zeitschrift veröffentlichten Leiterplatten und das gewerbliche Programmieren von EPROMs usw. darf nur durch vom Verlag autori-sierte Firmen erfolgen. Die Redaktion haftet nicht für die Richtigkeit und Funktion der veröffentlichten Schaltungen sowie der technischen Beschreibungen. Beim Herstellen, Veräußern, Erwerben und Betreiben von Funksende- und -emp-

fangseinrichtungen sind die gesetzlichen Bestimmungen zu beachten. Bei Nichtlieferung ohne Verschulden des Verlags oder infolge von Störungen des Arbeitsfriedens bestehen keine Ansprüche gegen den Verlag.

Erscheinungsweise: FUNKAMATEUR erscheint monatlich und in der Regel am letzten Mittwoch des Vormonats. Inlandsabonnenten erhalten ihr Heft vorher. Einzelpreise im Zeitschriftenhandel: Deutschland 5  $\epsilon$ 

Euro-Ausland 5,50 €, Schweiz 6,20 CHF, Dänemark 45 DKK, Polen 29 Zl. lnlandsabonnement, jederzeil kündbar: 45,80 € für 12 Ausgaben, als PLUS-Abo inkl. Jahrgangs-CD bzw. Download-Key 49,80 €.

Jahresabonnement Schüler/Studenten Deutschland gegen Nachweis nur 34,80 €, als PLUS-Abo inkl. Jahrgangs-CD bzw. Download-Key 38,80 €. Flex-Abonnement Deutschland 5 € pro Monat. Zahlung nur per SEPA-Last-

schrift möglich, Kontobelastung immer erst nach Lieferung des Heftes. Jahrgangs-CD des Vorjahres jeweils mit Heft 1 als Bonus.

Jahresabonnement Ausland 49,90 € (PLUS-Abo 53,90 €); nach Übersee auf Anfrage; Schweiz 62 CHF (PLUS-Abo 66 CHF) PLUS-Abonnement: 12 Ausgaben plus eine Jahrgangs-CD gegen 4 € Aufschlag.

Die CD wird Ende Dezember mit dem Heft 1 des Folgejahrgangs geliefert. Kündigungen von Jahresabonnements bitte der Box 73 Amateurfunkservice GmbH sechs Wochen vor Ablauf schriftlich anzeigen.

Zustell- und Portokosten sind, außer für Luftpost, in den Preisen für die Abonnements enthalten. Preisanpassungen müssen wir uns vorbehalten.

Bestellungen von Abonnements bitte an den Verlag senden oder auf unserer Homepage.www.funkamateur.de  $\rightarrow$  Abo und Probeheft

IBAN für Überweisungen in Euro: Box 73 Amateurfunkservice GmbH DE70 1009 0000 2181 7860 20 BIC: BEVODEBBXXX

IBAN für Uberweisungen in CHF: Box 73 Amateurfunkservice GmbH<br>CH82 0900 0000 4076 7909 7 BIC: POFICHBEXXX

Private Kleinanzeigen: Leser können pro Ausgabe eine bis zu 200 Zeichen lange Kleinanzeige gratis veröffentlichen, wenn diese über *www.funkamateur.de* -><br>*Inserieren -> Kleinanzeige* online beauftragt wird. Alternativ können Sie Ihren

Text auch als E-Mail an *Kleinanzeigen@funkamateur.de* senden.<br>Schriftlich an die Box 73 Amateurfunkservice GmbH beauftragte private Kleinanzeigen bis zu 6 Zeilen mit je 35 Anschlägen kosten bei Vorkasse (Bargeld bzw. IBAN für SEPA-Lastschrift) pauschal 5 € Bearbeitungsgebühr. Chiffre-Anzeigen sind nicht möglich.

**Gewerbliche Anzeigen und Beilagen:** Mediadaten bitte beim Verlag anfordern<br>oder als PDF-Datei von *www.funkamateur.de → Inserieren → Mediadaten mit* Preisfiste herunterladen. Zurzeit gilt die Preisliste Nr. 29 vom 1.1. 2019. Für den Inhalt der Anzeigen sind allein die Inserenten selbst verantwortlich. Vertriebs-Nr. A 1591· ISSN 0016-2833

Redaktionsschluss: 7. 2. 2019 Erstverkaufstag: 27. 2. 2019

Druckauflage: 37100

© 2019 by Box 73 Amateurfunkservice GmbH . Alle Rechte vorbehalten

# **Faszination Digital Voice**

Unser Hobby Amateurfunk ist außerordentlich facettenreich. So findet auch die Beschäftigung mit digitaler Sprachübertragung, hier im Weiteren DV genannt, immer mehr Anhänger. Eine Triebfeder ist die Freude an moderner Technik und am Ergründen neuer Kommunikationswege, die über die althergebrachter analoger Relaisfunkstellen weit hinausgehen.

ln Deutschland etablierte sich dank preisgünstiger ausgemusterter Kommunikationstechnik bereits Anfang der 2000er-Jahre das US-amerikanische Digitalfunksystem APCO P25. Dann brachte lcom Geräte auf den Markt, die nach dem vom japanischen Amateurfunkverband entwickelten D-STAR-Protokoll arbeiten.

Später kam Digital Mobile Radio (DMR), basierend auf ETSI-Normen, hinzu und vor allem chinesische Hersteller nutzten den neuen Markt, um preisgünstige Geräte anzubieten. Schließlich begann Yaesu, seine Handfunk-, Mobil- und Feststationsgeräte mit dem eigens für Amateurfunk konzipierten digitalen Übertragungssystem C4FM Fusion auszurüsten.

Diese Entwicklung setzt sich fort: Findige Funkamateure befassen sich bereits mit weiteren DV-Modi wie TETRA oder dPMR, um nur einige zu nennen. Parallel dazu haben wir weltumspannende Netzwerke etabliert, die unsere digitalen Relaisfunkstellen internetgestützt verbinden. Unabhängig von Ausbreitungsbedingungen können wir darüber weltweit kommunizieren.

Daneben gab es schon früh Bestrebungen, auch ohne Funkgerät am DV-Verkehr teilzunehmen. Angefangen vom 2009 im FA vorgestellten DV Dongle für D-STAR bis hin zum kürzlich beschriebenen DVstick 30 war dafür jeweils Zusatzhardware für PC oder Smartphone erforderlich.

Eine neue Phase beginnt derzeit dank des niederländischen Softwareentwicklers David Grootendorst, PA7LIM. Seine "Peanut" genannte Lösung ermöglicht es lizenzierten Funkamateuren, mit einem Smartphone, Tablet oder anderen Android-basierten Geräten ohne DV-Zusatzhardware am 0-STAR-, DMR- oder C4FM-Fusion-Betrieb teilzunehmen. Mehr darüber lesen Sie im Digitai-QTC dieser FA-Ausgabe auf Seite 286.

Doch ist dies überhaupt noch Amateurfunk? Für mich stellt sich diese Frage nicht. Vielmehr betrachte ich diese Entwicklung als erhebliche Bereicherung für unsere Kommunikationsmöglichkeiten. Und es zeigt einmal mehr, dass Funkamateure Pionierleistungen erbringen.

Zwar können wir kompakte Hightech-Funkgeräte für DV oder gar Smartphones kaum selbst bauen, und die Glasfaserkabel sowie Knotenrechner des lnternets gehören der Industrie. Doch die unzähligen Internet-Server, teils mit selbst gebauten Zusatzbaugruppen, die die weltweite Kommunikation in unseren digitalen Netzen gewährleisten, wurden durch engagierte Tüftler unter uns errichtet. Programmierende Funkamateure haben überdies in zwei Jahrzehnten DV-Betrieb unzählige Zeilen Quelltext geschrieben, um diesen Servern "Leben" einzuhauchen.

Nicht zuletzt steckt in unseren zunehmend digitalen Relaisfunkstellen, wenngleich sie meist auf kommerzieller Technik basieren, das Herzblut begeisterter Funkamateure vor Ort.

Erfreuen wir uns also an den modernen Funkverfahren, entdecken ständig Neues, und behalten dabei die unschätzbaren Mühen derjenigen Funkamateure im Auge, die dies alles am Laufen halten!

Jochen Berns, DL1YBL

Jochen Berns, DL 1 YBL

## **Amateurfunk**

### Tagebuch der DXpedition 3B7A zum St. Brandon-Archipel

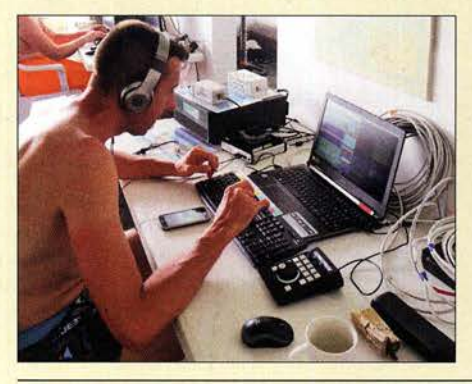

Das auf den Bändern seltene DXCC-Gebiet St. Brandon, 3B7, gehört wie die Insel Rodrigues, 3B9, politisch zum Staat Mauritius, 3B8. Erreichbar ist das im Indischen Ozean gelegene Archipel nur per Boot, was für Besucher eine Tagesreise über oft unruhige See bedeutet. Diese trat im April 2018 ein französisches DXpeditionsteam an und belebte zehn Tage lang die Kurzwellenbänder. Diego, F4HAU, hat sein Tagebuch aufgeschlagen und lässt uns an diesem Funkabenteuer<br>teilhaben. Foto: Tea Foto: Team 3B7A

### Abgestimmte Rahmen-Empfangsantenne RA 1

#### ASAPS: Funkwetter aus Ausfralien

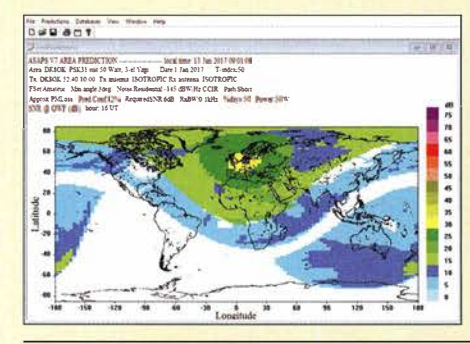

Die im Internet frei zugänglichen Online-Werkzeuge der australischen Space Weather Services für die KW-Ausbreitung haben es in sich. Entwickelt für professionelle Nutzer, leisten sie auch dem Funkamateur bzw. KW-Hörer vorzügliche Dienste und sind eine leistungsstarke, oft aussagekräftigere Alternative zum allgegenwärtigen VOACAP. Screenshot: DK80K

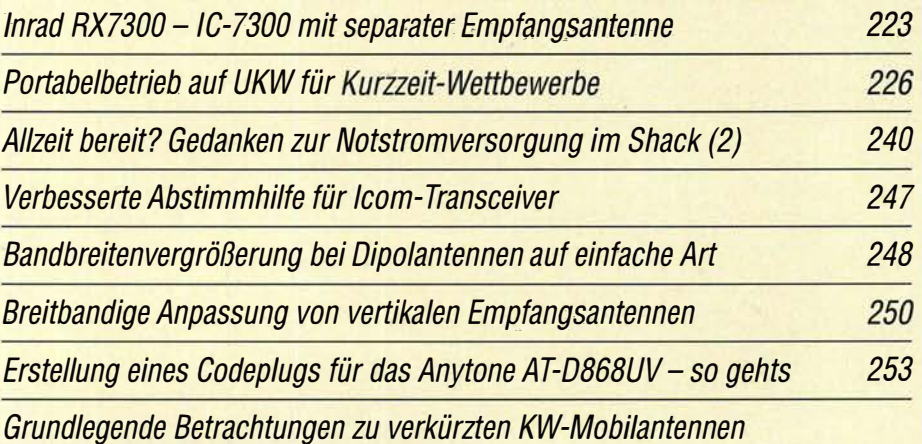

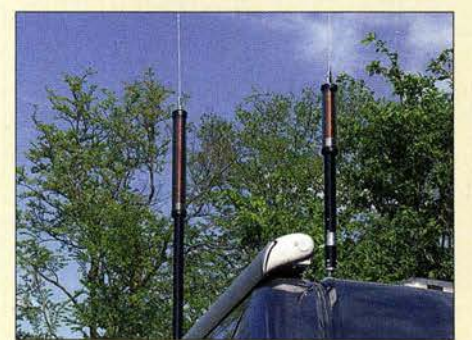

Verkürzte Antennen für den KW-Bereich spielen vor allem beim Mobilfunk eine große Rolle. Im Beitrag geht es in kurzgefasster Form um praxisrelevante physikalische Grundlagen und die Berechnung wichtiger Parameter. Das Ergebnis macht deutlich, was man von solchen Antennenausführungen erwarten kann und wo ihre<br>Grenzen liegen. **Archivfoto** Grenzen liegen. **Archivfoto** 256

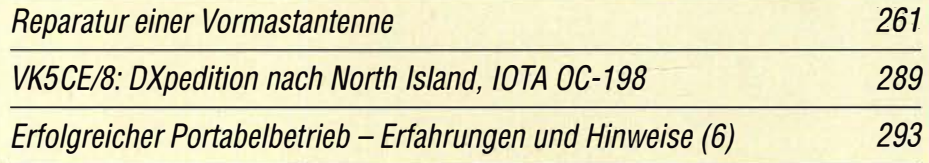

## **Aktuell**

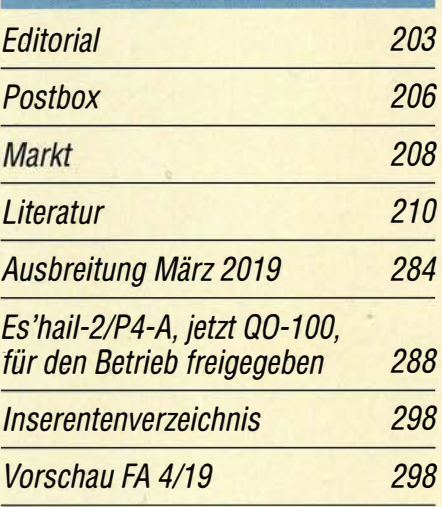

# **QTCs**

214

218

220

AATiS e. V. 280

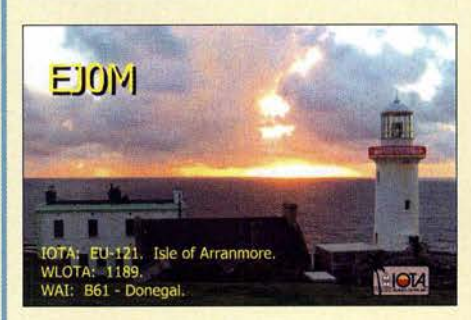

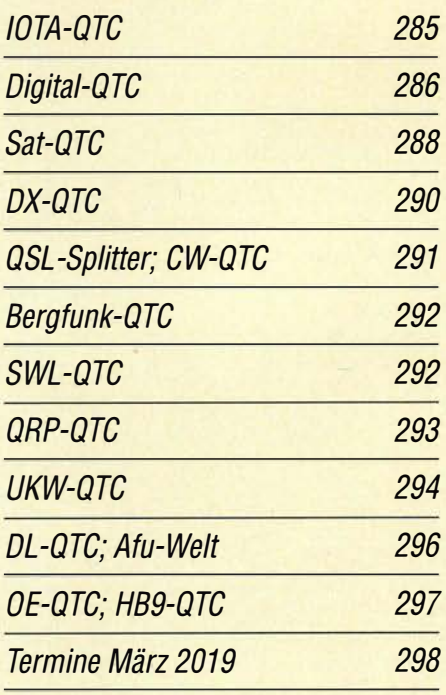

QSL-Telegramm und QSL-Manager sind stets im Download-Bereich auf funkamateur.de als PDF-Datei zu finden.

Die Daten sind außerdem bis 1993 zurück unter http://qslroutes.funkamateur.de zugänglich.

## ln dieser Ausgabe

## Unser Titelbild

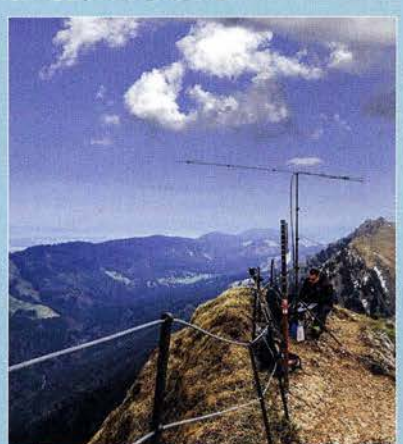

Portabelbetrieb von exponierten Standorten ist gerade bei Kurzzeit-Wettbewerben eine sinnvolle Alternative zum stationären Betrieb. Die Höhe und das weniger gestörte Umfeld machen die geringere mögliche Ausgangsleistung und den vielleicht kleineren Antennengewinn allemal wett. Dazu gibt es ab S. 226 zahlreiche Hinweise. Das Bild zeigt Thomas Müller, DCBTM, beim Kurz-Contest "Baden-Württemberg Aktivität" auf dem 1834 m hohen Hochgrat im Allgäu mit IC-7000, 10-Ah-LiFePO<sub>4</sub>-Akkumu-/ator und selbst gebauter 7-E/ement-Yagi-Antenne nach DK7ZB. Foto: DF3TS

## *Wissenswertes*

Google findet Hintertüren

Chinesische Mondmission mit deutschem Beitrag!

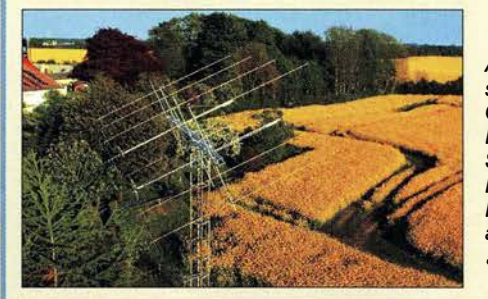

Anfang 2019 gelang es der chinesischen Raumfahrtagentur mit ihrer Chang'e4-Mission, erstmalig eine Raumsonde auf der erdabgewandten Seite des Mondes sicher zu landen. Bei der Lösung eines funktechnischen Problems hilft auch ein Funkamateur aus Norddeutschland mit der hier abgebildeten 2-m-EME-Antenne. Foto:DK5LA 224

81

236

244

212

3-D-Druck in der Hobbypraxis - Erfahrungen und Tipps (1)

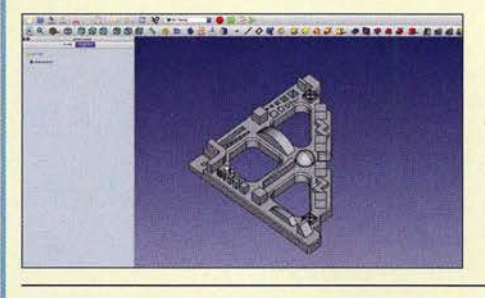

Preisgünstige 3-D-Drucker eröffnen im Hobbybereich viele neue Möglichkeiten, z. B. bei der Herstellung von mechanischen Kleinteilen. Die hier vermittelten Erkenntnisse und Erfahrungen helfen speziell dem Einsteiger, sich schneller in der Materie zurechtzufinden. Screenshot: DM6RAC 229

## **Funk**

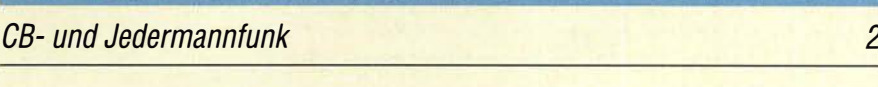

## **Elektronik**

Internetzugang via Pi-hole-Raspberry Pi als Werbeblocker 232

Wissenswertes über das Schalten von und mit Relais

Funkpeilen im /SM-Bereich: Eier finden statt Füchse jagen

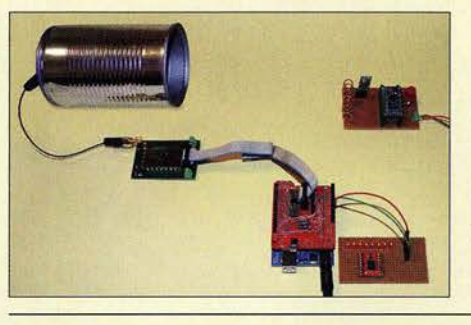

Die von Funkamateuren als Fuchsjagd bezeichnete Veranstaltung war der Ideengeber für das im Beitrag beschriebene Baste/projekt. Es lässt sich dazu nutzen, auf ähnliche Weise Osternester aufzuspüren. Zur rechtzeitigen Vorbereitung auf diese Suche werden ein kleiner ISM-Sender und ein passender Peilempfänger vorgestellt.

Leistungsmessung auf 24 GHz mit Surplus-Messkopf

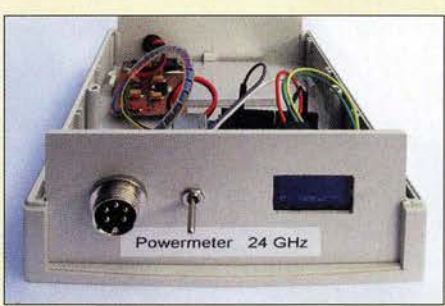

Der Selbstbau von Messtechnik für den Gigahertzbereich ist auch in der heutigen Zeit noch sinnvoll und eine Herausforderung für den bastelnden Funkamateur. Flohmärkte und einschlägige Surplus-Internetplattformen liefern die benötigten kommerziellen Komponenten nicht selten zum kleinen Preis. Der vorgestellte 24-GHz-Leistungsmesser ist dafür ein Beispiel. Foto: DJ8ES

**BC-DX** 

Englisch für Europa 282

BC-DX-Informationen 283

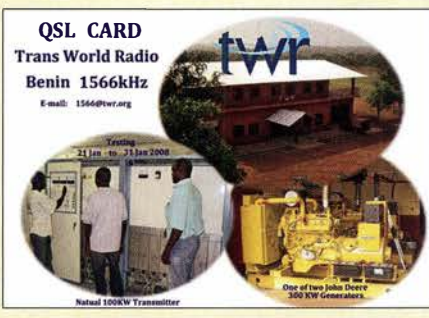

Trans World Radio Parakou, Benin, ist abends auf 1566 kHz zu hören.

## **Ausstellungen**

Electronica 2018: Funkanwendungen bis 300 GHz 211

262

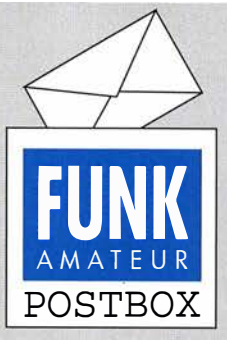

Redaktion FUNKAMATEUR postbox@funkamateur.de

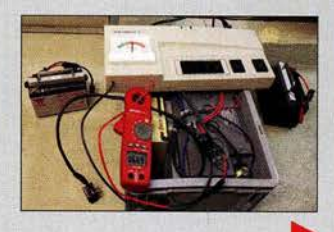

#### � Notstromversorgung

Vielen Dank für den guten Beitrag "Allzeit bereit? Gedanken zur Notstromversorgung im Shack" von DL4NO im FA 212019. Diesen Winter habe ich mich schneebedingt selbst auf diesen Fall vorbereiten müssen. Da kamen mir die Tipps sehr gelegen! Ich bin auf den zweiten. Teil sehr gespannt. Hier tut ein fast 20 Jahre alter 200- Ah-Bieigei-Akku (70 kg) noch gute Dienste. Nur stört das ebenso alte Ladegerät (Mastervolt 12125) dermaßen, dass an einen Parallelbetrieb nicht zu denken ist. St. Sachs, DD8IE

#### Aussagekräftige Störungsmeldung

Zum Erstellen und Versenden einer aussagekräftigen Störungsmeldung an die Bundesnetzagentur (BNetzA) durch den betroffenen Funkamateur hat Heinz Plate, DL2DAP, ein langjähriger Erfahrungsträger, auf http://d12dap.darc.de umfangreiches unterstützendes Material bereitgestellt.

#### SEPA-Lastschriften

Seit Beginn des Jahres können unsere Auslandsabonnenten im Euro-Raum Ihren Rechnungsbetrag bequem vom Giro-Konto abbuchen lassen. Außer der IBAN benötigen wir zusätzlich den BIC der kontoführenden Bank. Auch Flex-Abos (monatliche Abbuchung des Heftpreises) sind somit möglich.

#### .. Allzeit bereit" in Abwandlung

Ich habe mit großem Interesse den Beitrag "Allzeit bereit? Gedanken zur Notstromversorgung im Shack" im FA 2/2019, S. 130, gelesen. Meine Lösung sieht ähnlich aus. Statt des eingebauten Akkumulators wurde ein Voltmeter (am besten mit gedehntem Messbereich) in die USV eingebaut, ihre Akkumulatorleitungen verlängert und aus dem Gehäuse herausgeführt. Dann lassen sich die Akkumulatoren wechseln. Der großen Akkumulator diente beispielsweise zweckentfremdet schon einige Male zur Starthilfe am Auto. Kleine Bleigel-Akkumulatoren (übrigens sämtlich

ausgediente Notlicht-Akkumulatoren aus dem Aufzugsbereich, die nach zwei bis drei Jahren zyklisch ausgetauscht werden) habe ich mit einer praktischen Halterung ausgestattet: einem Stück Aluminiumprofil mit angeschraubtem Griff. Der Akkumulator wird dann einfach mit Kabelbindern befestigt. Zudem bekam er noch vier Plastikfüße angeklebt.

Zum einfachen Prüfen der Akkumulatoren verwende ich in der täglichen Praxis eine Kfz-Glühlampe I2 VI 2I W mit zwei angelöteten Kabelstückchen. Defekte oder leere Akkumulatoren werden damit sofort erkannt. Leider sind defekte Bleigel-Akkumulatoren nicht gerade selten, vielleicht weil sie auch in allen möglichen Einbaupositionen geladen werden.

Auf dem Bild links oben zu erkennen ist auch eine Steckerkupplung des Wieland-Gesis-Systems, das den Anderson Powerpoles in ihren Möglichkeiten deutlich überlegen ist!

Dieter Görrisch, DLlMEH

#### **Charaktere**

Der Optimist: "Das Glas ist halb voll." Der Pessimist: "Das Glas ist halb leer." Der Ingenieur: "Das Glas ist doppelt so groß wie es sein müsste."

#### Transceiver QCX besser nicht als CW·Bake

In Ihrer Januarausgabe berichten Sie ab S. 44 darüber, wie sich ein CW-Monoband-Portabelgerät als Bakensender einsetzen lässt- ein dazugehöriges Bild zeigt die Frequenz 7030kHz. Bei aller Begeisterung für experimentelle Versuche: 7030kHz ist im Bandplan der IARU-Region I als CW-QRP-Aktivitätszentrum ausgewiesen. Nun "gehört" zwar niemandem eine Frequenz, dennoch ist ein Bakenbetrieb auf dieser Frequenz keine allzu kluge Idee. Zunächst einmal gibt es dort viele Stationen geringer Leistung. Ein Funkamateur, der seinen Sender auf 7030 kHz im Bakenbetrieb laufen lässt, bekommt vermutlich nicht mit, dass andere ebenfalls mit geringen Leistungen diese Frequenz nutzen. Störungen vorprogrammiert.

Des Weiteren muss man sich fragen, welchen Nutzen eine solche Bake im 40-m-Band hätte. In Zeiten des Reverse Beacon Network (REN, http://www.reverse beacon.net) sowie des Digimodes WSPR sind solche Baken zur Erfassung der Ausbreitungsbedingungen

#### Aus unserer Serie Gegensätze: Mit und ohne Lasso

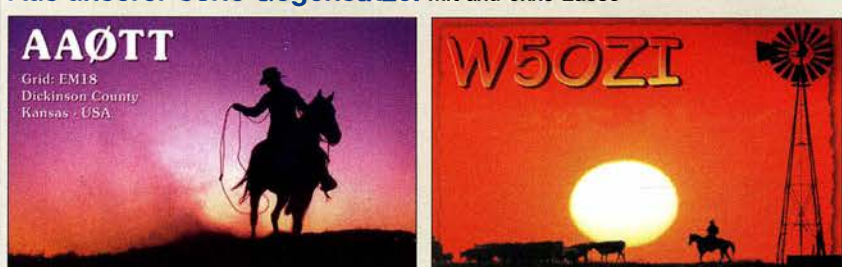

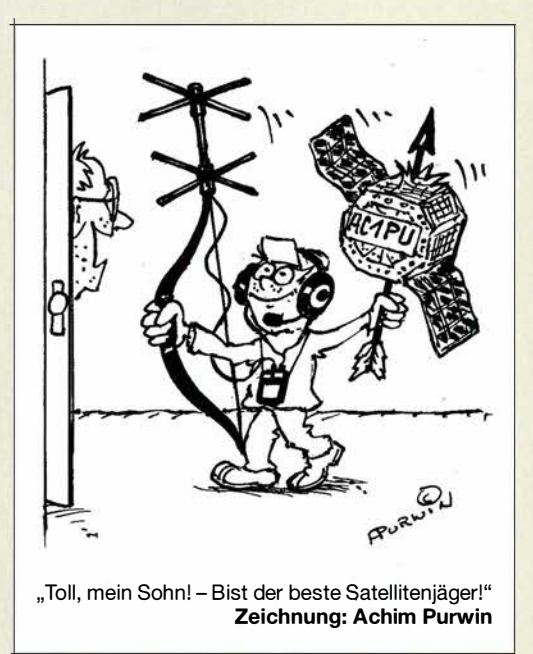

nicht mehr notwendig. Die in den vergangenen Jahren zahlreich in Betrieb gegangenen "Ego-Baken" haben weder eine klar definierte Aufgabe noch sind sie Teil eines koordinierten Entwicklungspogramms.'

Die Bänder unterhalb I4 MHz sind gut ausgelastet und die Ausbreitungsbedingungen dort im Wesentlichen bekannt und vorhersehbar. Auf der IARU-Region- I-Konferenz in Davos 2005 wurde diese Angelegenheit bereits diskutiert und ein Papier verabschiedet, das besagt, dass Bakenbetrieb auf 7 MHz und 10 MHz nicht erwünscht ist. Dies ist seitdem der offizielle Standpunkt der IARU-Region I.

Thomas Kamp, DFSJL, Chairman HF Committee (C4), IARU Rl

Der Dauerbetrieb einer "Ego-Bake" in CW oder WSPR war nicht Ansinnen des Autors. Speziell bei CW hatte er vielmehr die kurzzeitige Signalaussendung mit Rufzeichennennung, etwa für Antennentests über das eben erwähnte RBN, im Blick. Das ging im Zuge der redaktionellen Bearbeitung leider etwas unter.

Auch wenn CW im gesamten 40-m-Band grundsätzlich, sogar lt. IARU-Rl -Bandplan, erlaubt ist, können wir unseren Lesern nur dringend ans Herz legen, derartige Testaussendungen fairerweise nicht gerade im Bereich um das CW-QRP-Aktivitätszentrum durchzuführen. Ebenso sollte Rücksicht auf digitale Weak-Signal-Kommunikation genommen werden, im 40-m-Band insbesondere im Bereich von 7038,6 bis 7040 ,2 kHz sowie 7070 kHz bis 7083 kHz. Entsprechendes gilt für den Bereich um 7090 kHz - das SSB-QRP-Aktivitätszentrum, s.a. S. 293 .

Über den Passus in unserem Impressum zum Betrieb von Sendeanlagen hinausgehend sei noch darauf hingewiesen, dass der Betrieb einer CW- oder WSPR-Bake ausschließlich unter Aufsicht durch den verantwortlichen Funkamateur erfolgen muss, da es sich sonst um eine automatisch arbeitende Amateurfunkstelle handeln würde, die einer gesonderten Rufzeichenzuteilung nach § 3 Abs. 3 Nr. 3 AFuG und § 13 Abs. 1 AFuV bedarf.

#### OTG·Adapter für modernes Smartphone

Ich habe mich über den Beitrag "DVstick 30 – ein Schweizer Messer für Digital Voice" im FA 2!20I9, S. I22, sehr gefreut und mein fünf Jahre altes Smart-

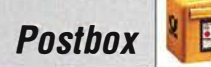

phone durch ein Huawei P 20 Pro recht günstig ersetzen können. Leider gibt es mit dem Gerät ein kleines Problem: Es hat einen USB-Anschluss der Norm C und ich besitze keinen OTG-Adapter (OTG sinngemäß: USB für unterwegs) mit C-Anschluss. Ein bekannter Versender hat nur einen Adapter von C nach Mikro-USB und dann meinen OTG-Mikro-USB auf Normal-USB? Und weiter dann auf den DVstick 30. Diese Fummelei gefällt mir nicht.

Dieter Drieschner, DL3VJ

Sie benötigen einen Adapter USB C auf USB 3 .0 A, mit OTG für Type C. Wir haben bei ihn bei Amazon unter dieser Bezeichnung gefunden: Rankie Adapter USB C auf USB 3,0 A, mit OTG für Type C Geräte, 2 Stücke, Schwarz. Sie kosten 6,99 € und sind auch für Ihr Huawei P20 geeignet. Beim Samsung S9+ des Autors gehörte ein Adapter sogar zum Lieferumfang. Dipl.-Ing. Jochen Berns, DL1YBL

#### Pflichtfoto auf Spitzbergen

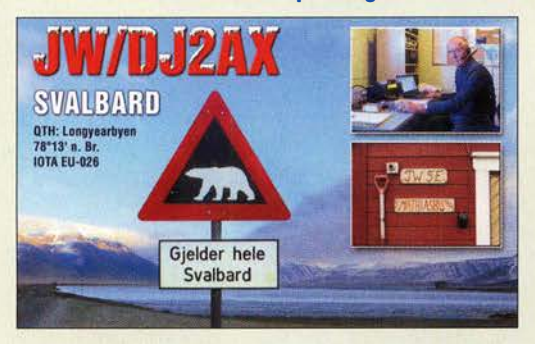

#### COM-Port beim DVstick 30

Zunächst einmal vielen Dank für den Beitrag zum DV stick 30 im FA 2!2019, S. 122. Kurz angemerkt: Mein Kollege und ich hatten das gleiche Problem mit der COM-Schnittstelle (kein virtueller COM-Port). Nach Download und Installation des Treibers von der FTDI-Seite https:!lwww.ftdichip.com/Drivers/02XX.htm lief es dann einwandfrei. Der Betrieb übers Smartphone funktioniert nun auch, doch Fusion C4FM blieb für uns leider ebenfalls unzugänglich. Rainer Osiek, DL4CI

ently Supported D2XX Driver ting System Release Date x86 (32-bit) x64 (64-bit) 2017-08-30 2 12 28  $2, 12, 28$ 

#### Keine Scheu vor Störungsmeldungen!

In der vorigen Postbox wurde der Inhalt einer fundierten Störungsmeldung erläutert, sie ist für die BNetzA sicher ein nützliches Hilfsmittel. Bei mir wurde der Äther sporadisch von Langwelle bis zum VHF-Bereich teils mit S9+ zugemüllt. Durch eigene Anstrengungen war der Störenfried nicht zu ermitteln. So gab ich meine Störungsdaten ab und bekam daraufhin etwa zwei Wochen später Besuch von einem Messtrupp. Dabei wurde vorher kein Termin vereinbart, nur kurzfristig angerufen, ob jemand zu Hause sei. Ansonsten wäre das wohl auch ohne mich abgelaufen.

Es gab nun eine kurze Überprüfung und Sichtung der Feldstärke der Störung in meinem eigenen Shack. Die Ergebnisse wurden schriftlich festgehalten und unter Verwendung meiner eigenen Antennen nochmals mit der hochwertigen Portabel-Ausrüstung des Messtrupps kreuzgeprüft.

Danach erfolgte außerhalb die eigentliche Prüfung mit dem bekannten Peilwagen. Nach einiger Zeit ließ sich die Störung auch lokalisieren. Es handelte sich um eine alte, einige Häuser entfernte Satellitenkopfstation. Verursacher war dabei der Lüfter der Kühleinheit. Er zog bei jeder Umdrehung einen längeren Funken.

Da solche Störungsquellen mit eigener Ausrüstung, nicht unwesentlich auch wegen fehlender Zugangsberechtigungen, kaum bis gar nicht zu finden sind, sei jedem Funkamateur angeraten, sich an die BNetzA zu wenden, falls nicht endende Störungen auftauchen. Denn falscher Stolz oder eingebildete eigene Inkompetenz sind hier unangebracht, da man ab dem ersten Kontakt bis zur Beendigung des Falls beim Entstördienst gut aufgehoben ist.

Hier hoffe ich einigen die Angst vor Störungsmeldungen genommen zu haben, um auch weiterhin unserem fantastischen Hobby nachkommen zu können. Cornelius Brauner, DOlFER

#### Doppelt zählt nicht

Unsere Zusammenstellungs-Preisfrage vom Dezember beschäftigte sich mit einem Set aus fünf Dämpfungsgliedern mit 30 dB , 20 dB , 10 dB , 6 dB sowie 3 dB Dämpfung. Zu bestimmen war, wie viele unterschiedliche Dämpfungswerte sich damit realisieren lassen und welche kleinsten Abstufungen zwischen zwei aufeinanderfolgenden möglichen dabei auftreten.

Nach den Regeln der Kombinatorik geht es hier also um eine Anzahl von Variationen von zwei Elementen zur fünften Klasse mit Wiederholung, d. h.  $V = 2^5 = 32$ . Der Wert 0 ist dabei auszuschließen, weil ja jeweils zumindest ein Dämpfungsglied beteiligt sein sollte. Außerdem kommen vier Dämpfungswerte doppelt vor, sodass 27 Kombinationen verbleiben (in dB): 3 - 6 -  $9 - 10 - 13 - 16 - 19 - 20 - 23 - 26 - 29 - 30 - 33$  $36 - 39 - 40 - 43 - 46 - 49 - 50 - 53 - 56 - 59 - 60$ 63- 66 - 69 . Leicht zu erkennen, dass nur die Abstufungen 1 dB und 3 dB vorkommen. Die doppelten Werte sind 30 dB bis 39 dB.

Die meisten Einsender haben allerdings nicht die Kombinatorik bemüht, sondern einfach eine Tabelle angelegt.

Die 3 x 25 € für die richtige Lösung erhalten:

Jochen Bartels, DL41E Michael Drubel, DB5KN Thomas Koziel, DG31X

Herzlichen Glückwunsch!

#### Farbring-Preistrage

Zwei Widerstände mit den Farbkennzeichnungen violett - grün - gold sowie grau - rot - gold (Toleranzring bleibt unbeachtet) werden in Reihe geschaltet. Welche Farbkennzeichnung muss ein einzelner Widerstand besitzen, der diese Reihenschaltung ersetzt?

Unter den Lesern mit richtiger Antwort verlosen wir

#### 3x25€

Einsendeschluss ist der 31. 3. 2019 (Poststempel oder E-Maii-Absendedatum). Die Gewinner werden in der Redaktion unter Ausschluss des Rechtswegs ermittelt. Wenn Sie die Lösung per E-Mail übersenden (an quiz@funkamateur.de), bitte nicht vergessen, auch die "bürgerliche" Adresse anzugeben, sonst ist Ihre Chance dahin.

Auch an der Wendelantennen-Preisfrage (2) vom FA 2/2019 können Sie sich noch bis zum 28. 2. 2019 versuchen.

#### Störungen nicht einfach hinnehmen!

Wenn Amateurfunkbetrieb und/oder Rundfunkempfang infolge elektromagnetischer Störungen nicht mehr . bestimmungsgemäß möglich ist, sollte eine fundierte (!) Störungsmeldung bei der BNetzA abgegeben werden:

funkstoerung@bnetza.de

#### Skylines

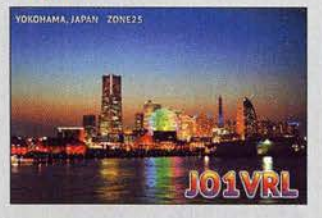

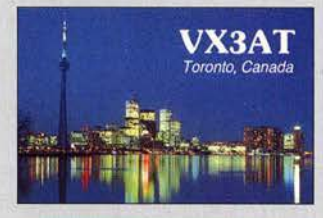

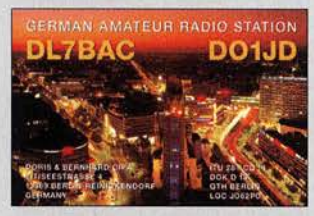

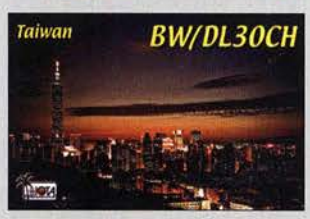

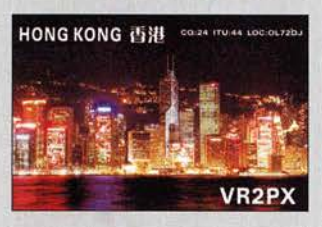

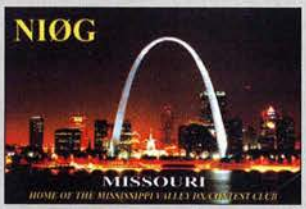

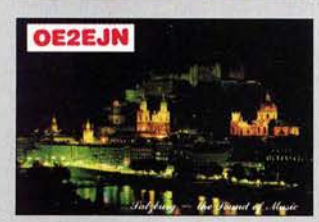

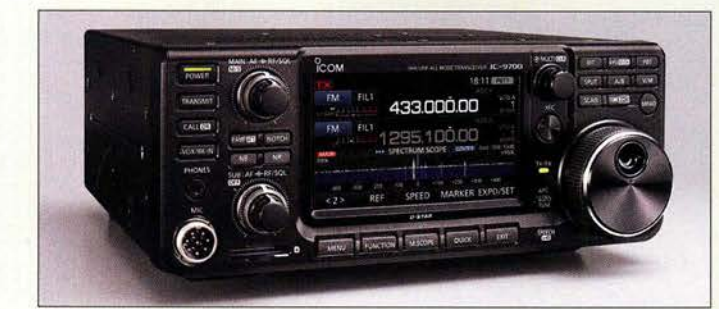

Allmode-Dreiband-Transceiver /C-9700

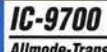

- **IL-9700**<br> **Allmode-Transceiver**<br>
Frequenzbereiche: 144 ... 146 MHZ, 430 ... 440 MHz, 1240 ... 1300 MHz • Sendearten: SSB, CW, RTTY,
- AM, FM, DV, DD • Sendeleistung bei SSB, CW, RTTY, FM, OV, 00: 100 W auf 144 MHz, 75 W auf 430 MHZ, 10 Wauf 1200 MHz; AM 25 W auf 144 MHz, 18,75 W auf 430 MHz,
- 2,5 Wauf 1200 MHZ e Display: TFT-LCO, 4,3 Zoll
- Frequenzstabilität: U,5 ppm<br>● Anschlüsse: 50 Q, S0239 für 144 MHz,
- $50 \Omega$ , N-Norm für 430 MHz und 1200 MHz • Spannungsversorgung: 13,8 V
- Stromaufnahme  $TX < 18A$ , RX12A
- $\bullet$  Abmessungen (B  $\times$  H  $\times$  T): 240 mm × 94 mm × 238 mm
- Masse: 4,7 kg
- Verfügbarkeit:
- Ende März/Anfang April  $\bullet$  Preis: 1990  $\in$
- 

#### Duoband·Feed P4·A **Einspeisungshorn**

- Frequenzen: 2,4 GHz, 10 GHz • Material: komplett aus wetter-
- festem Aluminium • Polarisation: 2,4 GHz linksdrehend zirkular,
- 10 GHz linear  $\bullet$  Anschluss: 50  $\Omega$ , SMA
- Spiegel: für rotationssym-
- metrische und Offset-Spiegel

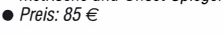

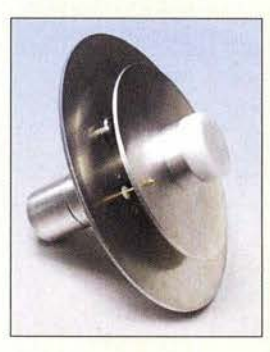

Duoband-Feed P4-A für 2,4 GHz und 10 GHz

## /C-9700 in Kürze verfügbar

Der zur Tokio Ham Fair 2017 erstmals vorgestellte Allmode-Transceiver *lcom* IC-9700 für 144/430 MHz und 1.2 GHz soll in Kürze erhältlich sein. Während der Empfänger auf 2 m und 70 cm mit Direktabtastung arbeitet, kommt auf 23 cm ein Miseher mit einer ZF um 341 MHz zum Einsatz. Das Sendesignal wird ebenso digital erzeugt. Dank Digitaltechnik soll das Gerät hervorragende HF-Eigenschaften hinsichtlich Empfindlichkeit, Trennschärfe und Großsignalfestigkeit erreichen. Auf dem TFT-Touchscreen-Display ist u. a.

die Einblendung eines Hochgeschwindigkeits-Spektrumskops möglich, um empfangene Signale im Echtzeit darstellen zu können.

Ein D-STAR-Modul für DV und digitale Datenübertragung mit 128 kBit/s auf 23 cm ist integriert. Im Satelliten-Modus sind Dualwatehund Full-Duplex-Betrieb möglich sowie 99 Speicherkanäle vorhanden.

Icom (Europe) GmbH, Auf der Krautweide 24, 65812 Bad Soden am Taunus; Tel. (0 61 96) 7 6685-0, Fax -50; www.icomeurope.com; E-Mail: injo@ icomeurope.com

## Duoband·Feed für 00·1 00

Der lang erwartete erste geostationäre Satellit Es'hail-2 mit der Amateurfunknutzlast P4-A (jetzt QO-100) hat mittlerweile seine Position bei 26° Ost über dem Äquator erreicht. Nach Abschluss der üblichen Tests erfolgte am 12./14. Februar die Freigabe der beiden Amateurfunk-Lineartransponder, s. S. 288. Peter-Jürgen Gödecke, DJ7GP, entwickelte speziell für den Betrieb über diesen Satelliten ein Antennensystem, siehe FA 5 und 6/2016. Das **Duoband-Feed P4-A** für den 2,4-GHz-Uplink und den 10-GHz-Downlink ist ab März bei BaMaTech erhältlich. Der 10- GHz-Teil ist für lineare Polarisation und der 2,4-GHz-Teil für linksdrehende Zirkularpolarisation (rechtsdrehend nach der Spiegelung) ausgelegt. Dieser Feed ist komplett aus witterungsbeständigem Aluminium gefertigt und kann sowohl vor einem rotationssymmetrischen als auch vor einem handelsüblichen Offset-Spiegel montiert werden. Der Anschluss der Speiseleitungen erfolgt über SMA-Buchsen.

BaMaTech Feinmechanik, Veilchenweg 18, 04849 Bad Düben, Tel. (03 42 43) 712 12, Fax -3; www.bamatech.net, injo@bamatech.de

### Vormast-Kreuz· Yagi für 70 cm

Mit der XYA043518E erweitert ANio-Antennen sein Antennensortiment für den Funkbetrieb via Satelliten um eine Vormast-Kreuz-Yagi für 70 cm. Der Anwender kann nun auch auf 70 cm zwischen einer Vormastantenne und einer doppelt so langen Antenne mit Unterzug wählen, wie schon für 2 m. Aufgrund der Vormastmontage entfällt die Notwendigkeit, einen nicht leitenden Mast zu verwenden.

Wie alle X-Yagis von ANjo besteht auch diese Version aus zwei voneinander unabhängigen Ebenen, sodass sich für terrestrische Anwendungen mit nur einer Antenne sowohl horizontale als auch vertikale Polarisation realisieren lässt.

Für die zirkulare Polarisation steht optional die passende Phasenleitung XYA435PH mit Impedanztransformation zur Verfügung. ANjo-Antennen, Joachims HF & EDV-Beratungs GmbH, Lindenstr. 192, 52525 Heinsberg, Tel. (0 2452) 15 6779, Fax 157433; www.

joachims-gmbh.de; anjo@joachims-gmbh.de

XYA043518E

- Kreuz· Yagi-Antenne
- Frequenzbereich:  $430$   $440$   $MHz$
- Elemente:  $2 \times 9$
- $\bullet$  Gewinn: 13 dBi  $\triangleq$  10,85 dBd
- Öffnungswinkel:
- $\alpha_E$  = 41,4°,  $\alpha_H$  = 46,9°<br>• Vor-Rück-Verhältnis: 21,2 dB
- Wind/ast: 60 N bei 120 km/h
- Belastbarkeit: 150 W CW, 300 W PEP
	- $\bullet$  Länge: 1,55 m  $•$  Masse: 1,6 kg
		- $\bullet$  Anschluss: 50  $\Omega$ , N-Buchsen
		- $\bullet$  Preis: 169 $\in$

Kreuz-Yagi-Antenne XYA043518E zur **Vormastmontage** 

**JKK NOxx Morsetasten** e Preise: JKK NOt **JKK NO7** JKK NO9 **JKK NO21** 

159€  $109 \in$ 85€ 185€

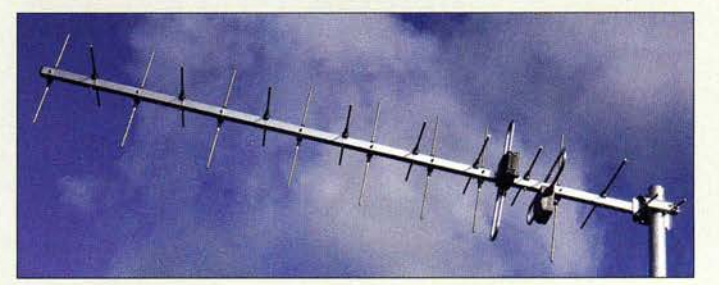

## Morsetasten von JKK

Die Morsetasten von John Key King bieten hervorragende Verarbeitung zu günstigen Preisen. Neben der einfachen Handtaste JKK N07 und dem klassischen Paddle JKK N01 mit fein justierbarer Federkraft ist auch das Paddle **JKK NO21** erhältlich, das anstelle von Federn gut einstellbare Magneten nutzt. Für den Portabelbetrieb gedacht ist die Miniaturtaste **JKK NO9**. Dabei handelt es sich um eine sehr kompakte Handtaste mit nur 20 mm Durchmesser, aber relativ schwerer Grundplatte, die eine gute Standfestigkeit verleiht. Alle Tasten sind ab sofort bei Difona erhältlieh.

Difona GmbH, Sprendlinger Landstr. 76, 63069 Offenbach, Tel. (069) 84 65 84, Fax 84 64 02; www.difona.de, E-Mail: injo@dijona.de

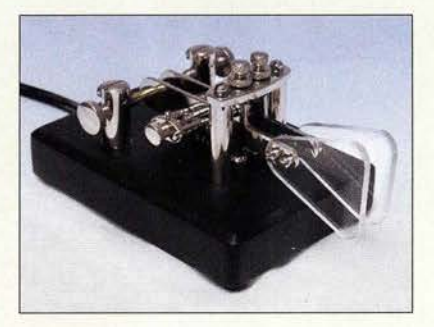

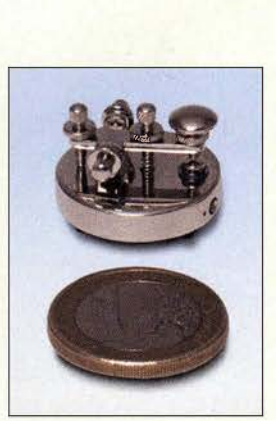

Miniaturhandtaste JKK NO9 (oben) und Paddle JKK N021 mit Magneten statt Federn (links)

Markt

Alle nicht im Teilesatz des auch für Q0-100- Empfang geeigneten Minitiouner V2 enthaltenen Bauelemente lassen sich z. B. bei www.conrad.de oder www.reichelt.de erwerben.

### Minitiouner V2 DVB-S/S2-Empfänger • Teilesatz

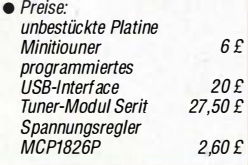

Die Platine des Bausatzes für den P4-A UC ist bereits vollständig mit SMD-Bauelementen bestückt. Es sind nur noch wenige bedrahtete Bauelemente einzulöten, z. B. die Koaxialbuchsen.

## P4·A UC

- Bausatz  $\bullet$  Platine: 50 mm  $\times$  50 mm
- SMD-Bauteile: bestückt
- $\bullet$  ZF: 435 MHz  $OLO: 1965 MHz$
- $e$  HF: 2.4 GHz
- $\bullet$  Finnangsleistung
- 500 mW auf 435 MHz • Ausgangsleistung:
- 100 mW auf 2.4 GHz
- Anschlüsse: 50 Q, SMA • Stromversorgung:
- $12V \le 110 \text{ mA}$  $\bullet$  Preis: 98 $\in$
- 

## Markt-Infos

Die Marktseiten infonnieren über neue bzw. für die Leserschaft interessante Produkte und beruhen auf von der Redaktion nicht immer nachprüfbaren Angaben von Herstellern bzw. Händlern.

Die angegebenen Bezugsquellen bedeuten keine Exklusivität, d. h., vorgestellte Produkte können auch bei anderen Händlern und/oder zu anderen Preisen erhältlich sein. Red. FA

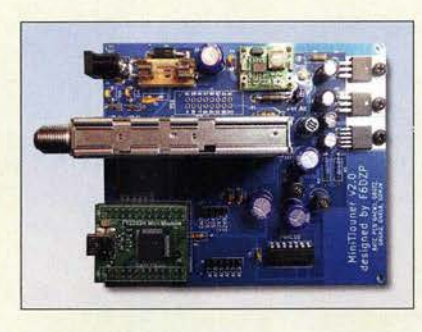

## DVB-S/S2-Empfänger

Beim British Amateur Television Club BATC ist der DVB-S/S2-Empfänger Minitiouner V2 mit USB-Schnittstelle als Teilesatz verfügbar, den Jean-Pierre Courjaud, F6DZP, entwickelte. Der Empfanger basiert auf einem Serit-Tuner-Modul für Zwischenfrequenzen von 143 MHz bis 2450 MHz. Für den (D)ATV-Empfang via Q0-100 ist somit kein zusätzlicher ZF-Konverter erforderlich. Außerdem verarbeitet dieser Empfänger Symbolraten über 1 MB/s, was normale Satellitenernpfänger nicht können. Die komplette Beschreibung des Projekts samt Schaltung und Stückliste ist auf der dafür eingerichteten Wiki-Seite http://wiki.batc.org.uk/Minitiouner Hardware verfügbar.

 $BATC$ , www.batc.org.uk  $\rightarrow$  Shop

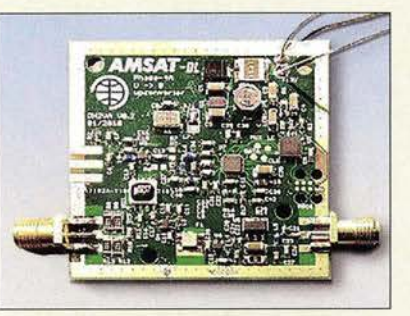

## Sendemischer für Q0-100

Zeitgleich zur Einweihung der Amateurfunknutzlast P4-A (jetzt Qatar OSCAR QO-100) auf dem Es'hail-2 ist bei der AMSAT·DL der S-Band-Sendemischer P4-A UC verfügbar. Er stellt das kompatible Gegenstück zu dem bereits im FA 212019, S. 108 vorgestellten Empfangsmiseher P4·A DC dar, der für die Herabmischung der 10-GHz-Signale der Transponder vorgesehen und ebenfalls über die AMSAT-DL erhältlich ist.

Das auf 435 MHz gelieferte Signal wird mittels eines SIM-43LH auf 2,4 GHz heraufgemischt. Der Lokaloszillator mit 1935 MHz basiert auf einem TCXO. Eine LED informiert über das erfolgte Einrasten der mit einem Mikrocontroller realisierten PLL. Die Filterung übernimmt ein SF2124E mit 84 MHz Bandbreite.

Bei Bedarf lässt sich zur gesteigerten Stabilisierung des Gesamtsystems ein externes 10- MHz-Referenzsignal einspeisen.

Bezug: AMSAT-DL, http://shop.amsat-dl.org

## Kompakte Aktivantenne

SWLs, aber auch Funkamateuren, die eine separate Empfangsantenne einsetzen wollen, bietet WiMo die MFJ-1886 an, eine Aktivantenne für 500 kHz bis 30 MHz. Der Aluminiumring mit 92 cm Durchmesser sitzt auf einem Kunststoffgehäuse. Daran lässt sich eine mitgelieferte Mastaufnahme anbringen. Die Stromversorgung erfolgt über das Koaxialkabel; Netzteil und Einspeiseweiche liegen bei. Lediglich zwei Koaxialkabel sind für die Inbetriebnahme noch erforderlich: von der Antenne zur Einspeiseweiche und von dort zum Empfänger.

Die Aufstellmöglichkeiten sind durch die geringe Masse sehr vielfaltig. So lässt sich die Antenne auf einem Balkon oder im Zimmer betreiben. Die Richtwirkung kann man ausnutzen, um Störer auszublenden. Ein Rotor ist zum Betrieb nicht erforderlich.

Bezug: WiMo GmbH, Am Gäxwald 14, 76863 Herxheim, Tel. (0 72 76) 9 66 80, Fax 96 6811; www.wimo.com, info@wimo.com

### Neue Firmware für AR·DV1

Durch ein neues Firmware-Update für den Allmode-Breitbandempfänger AOR AR-DV1 lassen sich nun neben DMR, D-STAR, NXDN,dPMR,APCO P25,DCR,C4FM Fusion und EJ47U (Alinco) auch die von BOS-Diensten verwendeten TETRA-Signale decodieren. Die Update-Datei und eine englischsprachige Anleitung sind auf der AOR-Website verfügbar.

AOR, www.aorja.com/receivers/ar-dv1.html

## High-End·Disc-Piayet

Der UDP-LX800 von Pioneer ist für alle optischen Disc-Medien geeignet. Kammern aus versteiftem Blech für Laufwerk, Netzteile und Audioplatine unterbinden gegenseitige Beeinflussungen. Laufwerksdeckel mit Bienenwabenstruktur und resonanzabsorbierende Schubladenbeschichtung vermeiden mechanische Störungen bei hohen Drehzahlen, wie sie bei UHD-Blu-ray auftreten.

Der Player ist analog an ein traditionelles High-End-Stereosystem anschließbar, kann aber auch Mehrkanalton über HDMI liefern. Farbraum- und Kontrasterweiterungen Dolby Vision sowie HDR10 können bereits einen visuellen Dynamikumfang liefern, dessen Realisierung im Heimkinobereich gerade beginnt. Bezug: Fachhandel

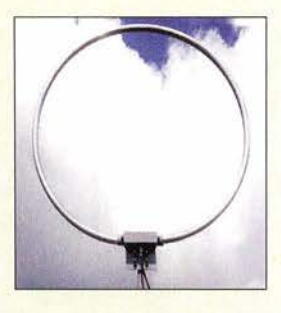

MFJ-1886 **Aktivantenne** • Frequenzbereich: 500 kHz bis 30 MHZ  $\bullet$  Schleife:  $\varnothing$  92 cm, Aluminium • Masse: 1 100 g • Preis: 269 €

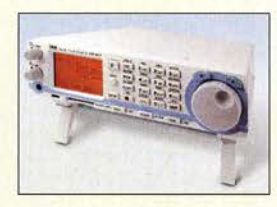

Der in FA 1 und 2/2016 veröffentlichte Testbericht des AR-DV1 ist auch im PDF-Download-Shop auf www.fa-pdf.de verfügbar.

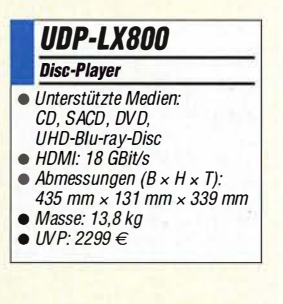

Puristische Direktmodi erlauben, für die Wiedergabe im UDP-LXBOO nicht benötigte Schaltungsbereiche zu deaktivieren.

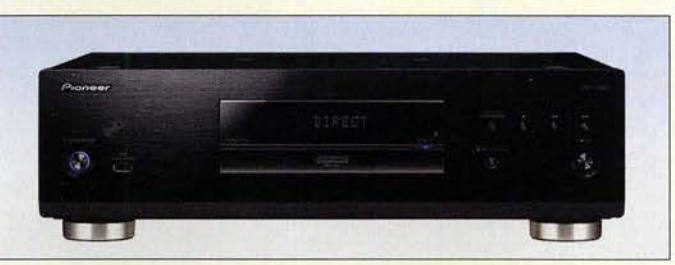

### **Literatur**

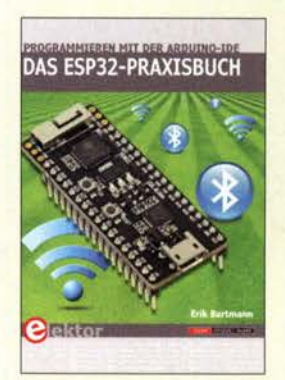

#### Bartmann, E.: Das ESP32-Praxisbuch Programmieren mit der Arduino-IDE

Erik Bartmann hat in den letzten Jahren eine Menge Bücher zu Arduino und Raspberry Pi geschrieben . Jetzt hat er sich speziell des preiswerten Wi-Fi-Mikrocontrollers ESP32 angenommen. Er stammt wie viele andere Wi-Fi-Module in der Maker-Szene vom chinesischen Unternehmen Espressif und ist besonders leistungsfahig: An Bord sind mehrere UARTs, SPI-, CANund I<sup>2</sup>C-Schnittstellen, integriertes WLAN 802.11 b/g/n, Bluetooth, Ethernet und sogar eingebaute Sensoren. Der ESP32 besitzt eine integrierte Firmware; eine Variante für Arduino ist ebenfalls vorhanden. Der Autor beschäftigt sich Schritt für Schritt mit dem

neuen Wi-Fi-Modul. Nach den Grundlagen folgen direkt erste Projekte . Dabei wechseln sich stets Erklärungen mit Quellcode, Schaltungsplan und -aufbau im Bild ab; benötigte Bauteile für jedes einzelne Projekt werden in Wort und Bild aufgelistet. Insofern kann wirklich nichts schief gehen .

Die Projekte selbst sind so unterschiedlich, dass für jeden etwas dabei sein sollte: Temperaturmessung, Abruf von Wetterdaten, die Fernsteuerung von Haushaltsgeräten mithilfe eines Relaismoduls oder die Nutzung eines Ultraschallsensors. Der Weg zum ESP32 führt über dieses Praxisbuch. -ng

Elektor-Verlag Aachen 2018 338 Seiten, 39,80 € ISBN 978-3-89576-333-5

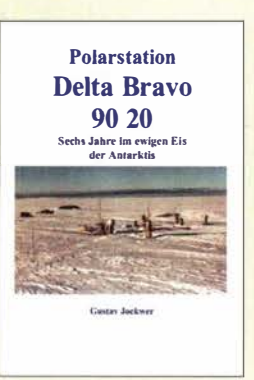

#### Jockwer, G.: Polarstation Delta Bravo 90 20

Gustav Jockwer beschreibt in schnörkelloser aber unterhaltsamer Form seine Erlebnisse während fünf Überwinterungen auf der Georg-von-Neumayer-Station I und II im ewigen Eis der Antarktis.

Aufgrund seiner Tätigkeit als Funkoperator der Polarstation im Zeitraum 1986 bis 1997, von der er zeitweilig auch unter seinem Amateurfunkrufzeichen DL30AY aktiv war, kommt in diesem Buch selbstverständlich das Thema Funk nicht zu kurz .

Der Autor beschreibt anschaulich die Problematiken, welche sich aufgrund von Witterungs- und Umgebungsbedingungen in diesen Breiten für den Betrieb einer Funkanlage ergaben.

Aber nicht nur Freunde der drahtlosen Nachrichtentechnik kommen mit diesem Buch vermutlich auf ihre Kosten. So stellen die Berichte über den wissenschaftlichen und privaten Alltag auf der Station, wie beispielsweise die häufigen Besuche der Pinguin- und Robbenkolonien, Expeditionen zu verschiedenen Zwecken, polare Messflüge, Besuche bei und von Polarstationen anderer Nationen auch für Naturliebhaber und Leser, welche einfach mal etwas mehr über das Leben und Arbeiten am Pol erfahren wollen, eine interessante Lektüre dar. -fgs

Books on Demand Norderstedt 2002 252 Seiten, 13,50 € ISBN 978-3-83113-378-9

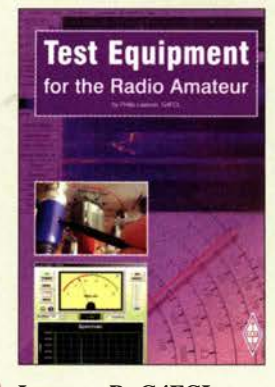

#### Lawson, P., G4FCL: Test Equipment for the Radio Amateur

Wer sich mit dem Selbstbau von Funkgeräten und Stationszubehör befasst, benötigt eine Mindestausrüstung an Mess- und Prüfmitteln, um seine Eigenbauten in Betrieb nehmen zu können und deren Funktion und Eigenschaften zu testen. Besonders für Einsteiger stellt dies oft eine größere Herausforderung dar, als das eigentliche Bastelprojekt. Dabei kann auch der Selbstbau von Messgeräten viel Spaß machen, das Hobbybudget schonen und den eigenen Erfahrungsschatz erheblich bereichern.

Philip Lawson, G4FCL, liefert dazu mit seinem Buch, das in überarbeiteter Neuauflage vorliegt, eine gute Einstiegslektüre. Er spannt den inhaltlichen Bogen von der einfachen Gleichspannungsmessung bis hin zur Überprüfung von Sender- und Empfängerparametern. Einfachheit und Nachbausicherheit der Mess- und Prüfgeräte stehen dabei stets im Vordergrund. Manches wird dem erfahrenen Bastler bekannt vorkommen, aber interessante Anregungen sind bestimmt auch für ihn dabei. Dem Neuling vermittelt das in englischer Sprache erschienene Buch praxisnahe Grundlagenkenntnisse zum Thema Messtechnik im Hobbybereich. Es enthält darüber hinaus viele Eigenbauvorschläge mit Stücklisten und Layout-Vorlagen. - jsp

#### **RSGR** Bedford 2018

5., überarbeitete Auflage 192 Seiten, engl., 18,00 € FA-Leserservice R-3655

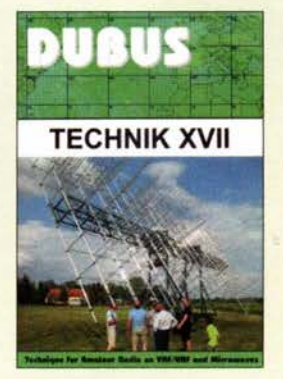

#### Kraft, J., DL8HCZ (Hrsg.): DUBUS Technik XVII

DUBUS steht für DX, Überreich weiten, Bau von Geräten, UHF und SHF. Das gleichnamige Magazin erscheint nunmehr im 48. Jahrgang. Inzwischen gelingt es Herausgeber Joe Kraft, DL8HCZ und CT1HZE, dank des Manuskriptaufkommens aus vieler Herren Länder alljährlich ein derartiges Digest aufzulegen.

Dieser 17. Band fasst Beiträge aus  $2018$  und  $z$ . T. noch 2017 zusammen. Er gliedert sich in die Kapitel Antennen und Speisesysteme, Leistungsverstärker, Transverter und Mischer, Messtechnik & Sonstiges, Software und Ausbreitung. Da begegnen uns Beiträge, die das Frequenzspektrum von 50 MHz bis 830 GHz überstreichen.

"Nur" die neun Bänder von 50 MHz bis 5,7 GHz (in den USA) bedient die Multimode-SDR-Station von W7FU, die auf dem SDR-Transceiver-Board Ettus B200 basiert – ein anspruchsvolles, aber technisch hochinteressantes und richtungsweisendes Konzept.

Für an der Prognose von VHF-Tropo-Conds interessierte Leser dürfte auch der Beitrag von F5LEN zur Vorhersage des Brechungsindex in unteren Troposphärenschichten ein Leckerbissen sein, weil der Meister hier aus dem Nähkästchen plaudert, wie seine bekannten Online-Prognosen unter http://tropo. f5len.org entstehen. -rd

**DUBUS** Hamburg 2019 386 Seiten, 25 € FA-Leserservice Z-0014

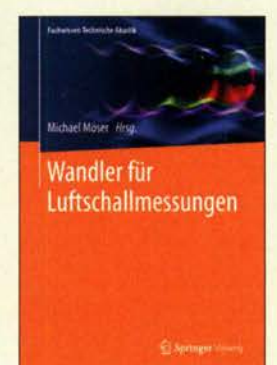

#### Möser, M. (Hrsg.): Wandler für Luftschallmessungen

Unter Luftschall versteht man alle Schallwellen, die sich über die Luft ausbreiten. Oft wird dieser Begriff mit dem Frequenzbereich des menschlichen Gehörs gleichgesetzt und die Anwendungen hören scheinbar bei Mikrofon und Lautsprecher auf.

Doch dies ist nicht weit genug gefasst, denn es zählen der ebenfalls intensiv technisch oder medizinisch genutzte Infraschall und Ultraschall dazu.

Ihre Nutzung setzt jedoch Kenntnisse zum zeitlichen Verlauf der Druckänderungen im Schallfeld voraus. Für die Umsetzung der Schallparameter in registrierbare Werte werden verschiedene Wandlerprinzipien aufgezeigt.

Die Umsetzung in elektrische Spannungen mit speziellen Mikrofonen steht dabei an der Spitze. Je nach erforderlicher Genauigkeit können hierbei Konstruktionen auf unterschiedlicher Basis zum Einsatz kommen.

Diese Publikation ist eine Überarbeitung des gleichnamigen Kapitels aus dem Buch Messtechnik der Akustik. Sie zeigt die Eigenschaften und Möglichkeiten der verschiedenen Lösungen im Allgemeinen und anhand von Beispielmikrofonen die damit verbundenen Grenzen der Schallgrößenerfassung auf. Außerdem gibt sie einen kurzen Ausblick auf zukünftige Entwicklungen . -red

Springer Vieweg Berlin Heidelberg 2018 56 Seiten, 59,99 € ISBN 978-3-662-57914-5

# Electronica 2018: Funkanwendungen bis 300 6Hz

Dipl.-lng. WOLF-DIETER ROTH - DL2MCD

Die Mikrowellentechnik ist keine spezielle Militär- und Weltraumwissenschaft mehr. Auf der Profi-Eiektronikmesse Electronica waren 2018 beispielsweise zahlreiche 77-GHz-Automobilradaranwendungen zu sehenmedizinische Projekte nutzten sogar Frequenzen bis 300 GHz.

Als Spin-off der Technischen Universität München entstand der Mikrowellen-Spezialist Perisens (www.perisens.de). Er zeigte Radarziel-Simulatoren (RTS , Radar Target Simulator), die auf im 77-GHz-Automobil- oder 24-GHz-ISM-Radarband empfangene Signale durch Verzögerungsleitungen

vektorielle Netzwerkanalysatoren bis 60 GHz an, die damals allerdings noch die Größe eines Hi-Fi-Vollverstärkers hatten. Der aktuelle MS2760A ist dagegen ein tragbarer Spektrumanalysator mit USB 3 .0- Schnittstelle in nur noch Smartphone-Größe - allerdings mit 27 mm etwas dicker.

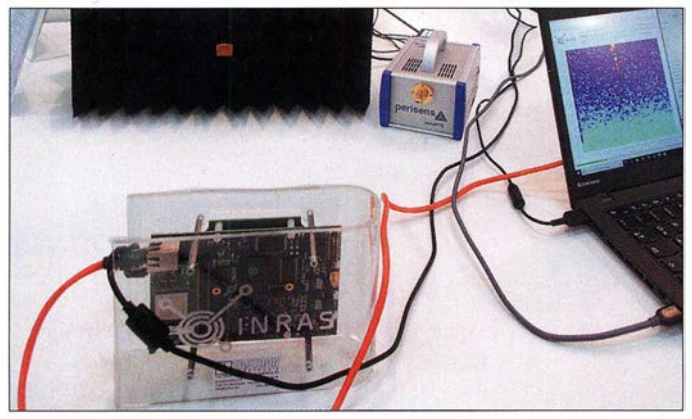

(beispielsweise mit Glasfasern) mit virtuellen Radarechos antworten können. Radarsystemen lassen sich so für Tests Objekte in bis zu 1000 m Entfernung und mit Relativgeschwindigkeiten bis zu 400 km/h vorspiegeln. Das dürfte die Möglichkeiten jedes im Automotive-Bereich arbeitenden Radarsystems mehr als abdecken, ohne dass dazu der Nürburgring bemüht werden muss.

#### **24, 77, 110 und 300 GHz** für Radar und 5G

Anritsu ist in Höchstfrequenzen heimisch: Schon vor 30 Jahren bot das später von Anritsu aufgekaufte Unternehmen Wiltron

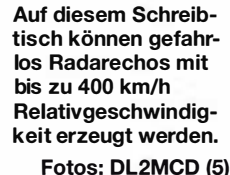

Er findet damit in der Hosentasche Platz, kann aber auch in Drohnen mitfliegen, was für Netzbetreiber bei der Störungssuche mittlerweile sehr wichtig ist. Von 9 kHz (theoretisch 0 Hz) bis 6 GHz arbeitet das Gerät mit Abstimmschritten von 1 Hz als normaler Superhet-, darüber bis 110 GHz als Abtastempfänger. So können nicht nur die heutigen Mobilfunkbereiche, sondern auch die zukünftigen breitbandigen 50-Frequenzbänder abgedeckt werden, die erst 2019 auf der WRC definiert werden sollen. Zudem soll die geringe Größe dabei helfen, ohne verfälschende Koaxialkabel direkt am Objekt messen zu können.

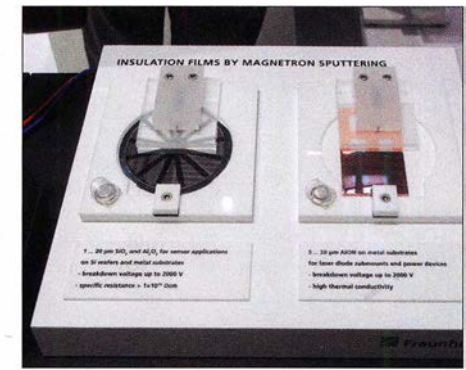

#### **Piezo-MEMS-Ohrhörer**

Die Fraunhofer-Institute zeigten etliches aus Forschung und Technik, das praktisch anwendbar und teils fast schon marktreif ist. Interessant waren beispielsweise Ohrhörer ("In-Ear-Kopfhörer") mit Schallwandlern aus mikroelektronischen mechanischen Systemen (MEMS), den ICs der Mechanik. Diese nutzen den Piezoeffekt zur Schallerzeugung , hatten aber eine ausgezeichnete Klangqualität und einen Frequenzgang von 20 Hz bis 20 kHz . Sie sollen in der Serie preisgünstiger sein als konventionelle Schallwandler.

Radarsysteme arbeiten bei Fraunhofer inzwischen mit bis zu 300 GHz bei 50 GHz Bandbreite , einer Sendeleistung von 3 m W und einer mit dieser Wellenlänge erreichbaren Bildauflösung von 3 mm. Dabei ist die Radaranlage ebenso für technische Analysen beispielsweise im Straßenbau geeignet wie für medizinische Überwachungen - etwa die Überwachung des Herzschlags der Bewohner eines Altersheims auf Entfernungen bis zu 25 m.

Manipulationsschutzfolien sollen bei Fraunhofer Elektronik vor dem Anzapfen von Daten und Schaltungslogik schützen und mit

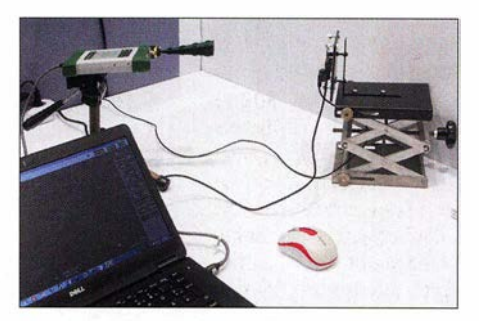

Tragbarer Spektrumanalysator für 0 Hz bis 110 GHz von Anritsu beim Test eines 77- GHz-Automotive-Radars

Magnetron-Sputtering aufgebaute Schutzschichten Materialien veredeln. Für Letzteres sehr bekannt ist die Von-Ardenne-Anlagentechnik, die inzwischen als Spin-off Scia Systems agiert und ebenfalls auf der Electronica ausstellte. Dabei haben die kleinsten Anlagen inzwischen Schreibtischformat erreicht - eine eigene Fabrikhalle ist zum Sputtern kleiner Teile nicht mehr erforderlich.

#### **Elektronenstrahlen zur** Beschichtung und Inspektion

Noch kürzere Wellenlängen waren bei Olympus angesagt: Optische Mikroskope für den Infrarot- und den Bereich des sichtbaren Lichts. Mit 3-D-Abtastung können dabei Mikrowellen-Streifenleiterplatinen auf saubere Funktion getestet werden, Stereo-Lichtmikroskope helfen bei Entwicklung, Produktion und Test moderner SMD-

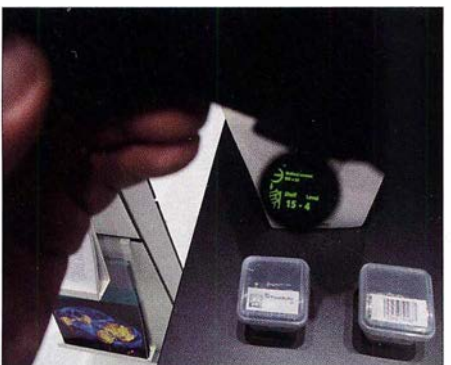

OLED-Datenbrille des Fraunhofer FEP für Magnetron-Beschichtungen von Fraunhofer Augmented reality für mikrometerdünne Isolierungen strahlen arbeitet Olympus, und zwar zum

### **Wissenswertes**

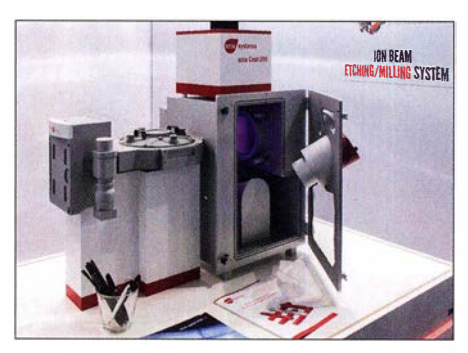

Elektronensputter-Anlagen passen mittlerweile auch auf den Schreibtisch.

Test von Baugruppen auf Materialien, die nach RoHS-Richtlinien inzwischen verbotene sind.

Rohde & Schwarz zeigte unter anderem den frequenzselektiven Leistungssensor NRQ6, der von 50 MHz bis 6 GHz Leistungen von -130 dBm bis +20 dBm messen kann - und dies frequenzselektiv, womit nur die Leistung eines Nutzsignals ohne eventuelle Störpegel auf anderen Frequenzen erfasst wird. Der tragbare Spektrumanalysator FPH wiederum kann nun bis 31 GHz empfangen.

Frequenzselektiver Leistungssensor von Rohde & Schwarz

Werkfoto

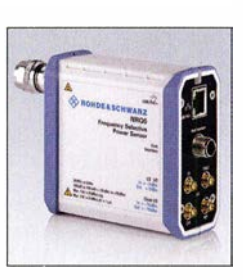

Die nächste Electronica findet auf dem Münchener Messegelände wieder vom 10. bis 13. November 2020 statt.

dl2mcd@gmx.net

# Google findet Hintertüren

#### N/ELS GRÜNDEL

Die meistgenutzte Internet-Suchmaschine der Welt bearbeitet Milliarden von Anfragen. Beim sogenannten Crawlen von Websites sammelt Google umfangreiche Informationen, die auch für Hacker-Kreise interessant sind. Dieser Beitrag befasst sich mit der Arbeitsweise von Google und wie sich die gebotenen Zusatzfunktionen zur Sicherheit der eigenen Website nutzen lassen.

Wohl fast jeder Internet-Nutzer kennt Google und von wenigen Ländern abgesehen, ist dies weltweit die mit Abstand am häufigsten verwendete Suchmaschine . Es ist daFrüher basierte dieser sogenannte Page-Rank einer Seite, benannt nach einem der Google-Gründer, Lawrence "Larry" Edward Page, auf der Zahl von Verlinkungen

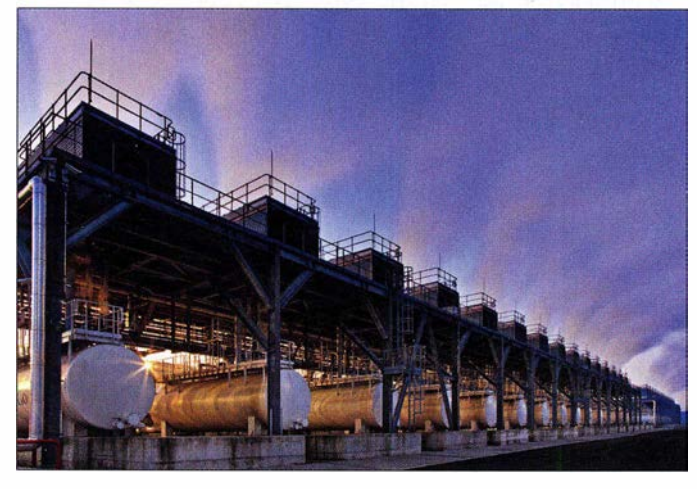

Wassertanks unter den Kühltürmen sorgen in St. Ghislain für ein sicheres Kühlssystem der Goog/e-Server. Fotos: Google LLC

her kein Wunder, dass diese es hierzulande sogar in den allgemeinen Sprachgebrauch geschafft hat: Statt "suche doch im Internet" heißt es oft nur "google es doch".

Google erkennt, wenn Internet-Inhalte für ein Suchthema besonders relevant sind und zeigt die entsprechenden Websites aufgrund des eigenen Suchalgorithmus an erster Stelle - egal, aus welcher Quelle diese stammen. Dieser Algorithmus ist ein gut gehütetes Geschäftsgeheimnis und wird ständig perfektioniert. Denn sobald es Betreiber von Internetseiten schaffen, den Algorithmus für sich selbst zu nutzen und ihre Seiten weiter vorne in den Ergebnissen zu platzieren, obwohl diese für die Nutzer gar nicht relevant sind, bessern die Google-Entwickler nach.

auf eine Internetseite. Heute hingegen ist tatsächlich ein hochwertiger Inhalt wesentlich für die Platzierung.

#### **Rechenzentren**

Google benötigt zum Erfassen von Seiteninhalten, deren Bewertung sowie schließlich die Anzeige von Suchtreffern viel Hardware und Energie . Hierfür baut der Konzern seit etwa einem Jahrzehnt weltweit Rechenzentren auf und betreibt diese selbst. Allein in Europa sind es derzeit vier: in Dublin (Irland), Eemshaven (Niederlande), Hamina (Finnland) und Saint-Ghislain (Belgien).

Im Jahr 2009 kaufte Google im Süden Finnlands eine ehemalige Papierfabrik und baute diese in ein Rechenzentrum um; der Strom für den Betrieb kommt seitdem aus Schweden. Für den Betrieb des Rechenzentrums in den Niederlanden errichtete man an der Emsmündung einen eigenen Windpark mit Onshore- und Offshore-Windrädern. Die Baukosten für das darüber versorgte Rechenzentrum sollen etwa 600 Millionen US-Dollar betragen haben. Googles Rechenzentrum im südlich von Brüssel gelegenen Saint-Ghislain ist älter und gilt noch heute als besonders energiesparend, denn in der Region herrscht meist eine relativ geringe Außentemperatur und die Server sind wassergekühlt. Dafür ist auf dem Gelände eine eigene Anlage zur Wasseraufbereitung in Betrieb und rund eine Milliarde US-Dollar wurden dort investiert. Der Konzern benötigt jedoch nicht die gesamte verfügbare Rechenleistung für die Web-Suche , vielmehr wird ein Teil davon etwa für Cloud-Speicherdienste oder das Videoportal Youtube verwendet. Gleichwohl bewältigt die Suchmaschine durchschnittlich etwa 70 000 Suchanfragen, und zwar pro Sekunde.

#### **E** Crawler

Grundsätzlich findet Google viele Inhalte im Internet selbstständig, wobei sogenannte Crawler ständig im Web "unterwegs" sind und Verlinkungen folgen. So gelangen neue Seiteninhalte ohne manuelle Meldung automatisch in den Suchindex der Suchmaschine. Als einzige Bedingung gilt, dass ein Link auf den entsprechenden Seiteninhalt zeigen muss. Alternativ werden dem Crawler neue Inhalte direkt oder mithilfe einer entsprechenden Datei auf der betreffenden Internetseite bekannt gegeben.

Eine komplett neue Website lässt sich zudem manuell bei Google anmelden. Sie wird danach in der Regel innerhalb weniger Stunden oder einiger Tage von der Suchmaschine indiziert und in deren Index aufgenommen. Bis es eine solche Internetseite unter die "Top-Treffer" einer Suchanfrage geschafft hat, kann es aber einige Zeit dauern. Dies selbst dann, wenn alle

Voraussetzungen für eine hohe Bewertung durch Google gegeben sind. Welche Mechanismen dafür verantwortlich sind, ist allerdings ein weiteres Geschäftsgeheimnis des Suchmaschinen-Betreibers.

#### **• Interessant für Hacker**

Bei sogenannten Hackern ist Google ebenfalls beliebt. Diese nutzen zusätzlich spezielle Skripte oder Spezialsuchmaschinen wie Censys und Shodan, wenn sie etwa unzureichend geschützte Router oder Webcams aufspüren wollen. Damit lassen sich sogar mit dem Internet verbundene ungeschützte Autowaschanlagen, Babyfone , Geldautomaten oder Röntgengeräte finden, um nur einige Beispiele zu nennen.

Doch Hacker finden eben auch mithilfe von Google im Prinzip leicht vermeidbare Schwachstellen auf Internetseiten oder in der IT-Infrastruktur von Unternehmen. Dabei sucht Google selbst nicht aktiv nach sensiblen Informationen. Vielmehr werden diese beim Durchsuchen von Websites direkt durch den jeweiligen Seitenbetreiber quasi angeboten oder besser gesagt aufgrund unzureichend konfigurierter Webserver zugänglich gemacht. Weitere ungewollte Quellen sensibler Daten erschließen sich durch die unbedachte Datenablage . Insofern ist es ratsam, sich als Betreiber einer Website oder als IT-Verantwortlicher eines Unternehmens der bestehenden Risiken stets bewusst zu sein und Fehler zu vermeiden.

Denn grundsätzlich findet die Suche von Google alle Inhalte, die übers Internet öffentlich erreichbar sind. Der Crawler der Suchmaschine erfasst diese und nimmt sie in den Speicher auf. Darunter sind immer wieder Informationen, die der Eigentümer niemals veröffentlichen wollte: Sicherungsdateien mit vertraulichen Daten oder der Zugang zu Administrations-Interfaces kriler sogenannter Suchoperatoren, quasi Recherchehilfen, möglich. So lässt sich eine Suche auf eine bestimmte Internetadresse eingrenzen und dort weiter verfeinern, etwa durch die Eingrenzung auf bestimmte Dateitypen oder Verweise zu einer Anmeldemaske auf der Seite .

So offenbaren Websites unter anderem Zugangs-, Kunden- oder Mitgliederdaten sowie vertrauliche Dokumente. Ungeschützte Kennwortlisten lassen sich ebenso bei einigen Domains aufspüren wie personenbezogene Informationen, wenn die "Datensparsamkeit" beim Betreiber nicht oberstes Gebot ist. Mithilfe derselben Suchkriterien, die Hacker verwenden, können die Betreiber von Websites aber auch selbst mögliche Sicherheitslücken aufspüren. Bei sogenannten Penetrationstests ist dies Teil der Untersuchung.

#### **U** Vertrauliche Dokumente

Wer sich im deutschsprachigen Raum auf die Suche nach vertraulichen Dokumenten machen möchte, muss nicht viel investieren, um einige Treffer zu landen. Die Suche nach Begriffen wie "vertraulich" oder "interner Gebrauch" führt zu einer Menge Treffer, auch wenn nicht alle Ergebnisse tatsächlich vertrauliche Informationen offenbaren.

Wer die "Qualität" solcher Suchergebnisse steigern möchte, sollte nur nach Dateien suchen. Dazu kann der sogenannte Suchoperator filetype in Kombination mit den beliebtesten Dateiformaten verwendet werden, etwa für Word "filetype:doc" oder ,filetype:docx" . Bei der Suche nach PDF-Dateien, hierfür "*filetype: pdf*" ins *Google-*Eingabefeld schreiben, ist die Trefferquote ebenfalls hoch.

Eine weitere Schwachstelle sind häufig nachlässig konfigurierte Webserver in Verbindung mit dort gedankenlos belassenen

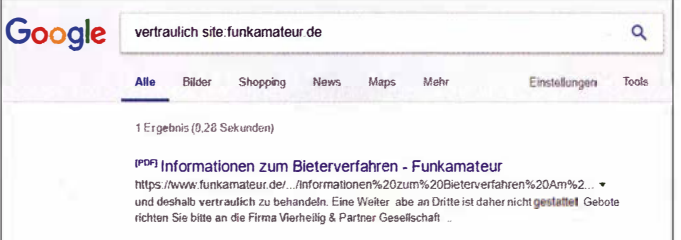

tischer Geräte, Überwachungskameras und Netzwerkdruckern sind nur einige Beispiele von vielen. Etliche Web-Anwendungen in mit dem Internet verbundenen Geräten enthalten Standardtexte . Man muss diese nur kennen und danach suchen, um auf Schwachstellen im Sinne von Zugriffsmöglichkeiten zu stoßen.

Für ein solches Ausspähen sensibler Daten lässt sich die "erweiterte Suche" von Google nutzen. Ebenso ist die Eingabe spezielEin geheimes Dokument beim Funkamateur? Nein: Nur ein Formblatt als Ergänzung einer Nachricht zum Verkauf eines Wasserturms bei Zeitz. Screenshot: Gründel

Datenbeständen aus dessen Sicherung. Dies führt dazu, dass eine Suche nach Backups eine unnötig hohe Trefferquote ergibt.

Die Suche mit dem Begriff "*index of* /" erzielt in Kombination mit weiteren Begriffen ebenfalls teils umfangreiche Ergebnisse . So sucht die Ergänzung von "inurl:/privat" nach Treffern, bei denen der Begriff "privat" im Titel erscheint und "inurl:/backup" nach Datensicherungen. Der Suchoperator "inurl" zeigt nur Ergebnisse an, bei denen

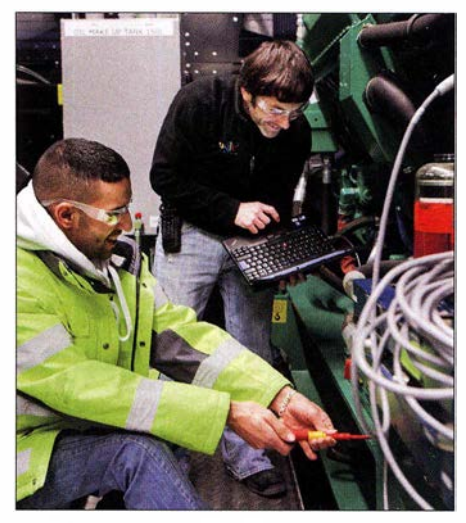

Die Goog/e-Techniker Mounir Ben Moussa und Ray Coss warten die Generatoren. Sie gehören zu einem Team, das sich um den Betrieb der Energie- und Kühlsysteme im belgischen Rechenzentrum kümmert.

der angegebene Begriff innerhalb der URL vorkommt.

Insgesamt ist es überraschend, wie leichtsinnig viele Betreiber ihre nicht für die Öffentlichkeit bestimmten Dateien auf einem Webserver ablegen. Gesicherte Datenbanken werden unter "backup.sql.tgz" gesucht und gefunden. Noch deutlich ergiebiger ist die Suche nach Dateiendungen wie .bak, obwohl diese aus der Perspektive eines Hackers häufig wenig interessante Daten enthalten.

#### **• Smartes Heim?**

Zusätzlich zu den hier beispielhaft gezeigten Möglichkeiten kann Google zudem zur Vorbereitung eines realen Wohnungseinbruchs dienen. Die Suche nach "inurl:/ ViewerFrame? Mode=Motion" liefert als Ergebnis Hinweise auf eine Reihe von übers Internet erreichbaren Webcams. Mangelhaft geschützte Anlagen, die die meisten Betreiber zur eigenen Sicherheit installiert haben, lassen sich so genau fürs Gegenteil missbrauchen.

Sich alle hier erwähnten Suchparameter zu merken, ist recht aufwendig. Viele sind einfach über die erwähnte Funktion "erweiterte Suche" von Google erreichbar. Damit lassen sich die Ergebnisse von Suchanfragen eingrenzen, indem alle gewünschten Schlüsselwörter einbezogen werden oder nur bestimmte und andere explizit nicht. Zudem kann man die Sprache oder das Land festlegen sowie den Zeitpunkt der jüngsten Aktualisierung. Die Suche nach Dateitypen ist über die erweiterte Eingabemaske ebenso möglich wie nach Nutzungsrechten, wenn man einen Text oder eine Abbildung für eine eigene Veröffentlichung übernehmen möchte , ohne dabei Urheberrechte zu verletzten oder Lizenzgebühren bezahlen zu müssen.

## **Tagebuch der DXpedition 3B7A** zum St. Brandon-Archipel

DIEGO THOB/E - F4HAU

Vom 6. bis zum 17. April 2018 funkte ein französisches Team vom entlegenen St. Brandon-Archipel im Indischen Ozean. Diese Aktivität war auf den Bändern für europäische OXer sehr gut erreichbar, was sich durch einen hohen Anteil von knapp 60 % der Funkverbindungen im Logbuch der DXpedition widerspiegelt. Diego, F4HAU, erzählt anhand seines Tagebuchs die Geschichte von 3B7A.

Nach der FT4TA-DXpedition im Jahr 20 14 von Tromelin und der FT4JA-Aktivität 20 16 von Juan de Nova beschloss unser Team, 20 18 unter der Leitung von Sebastien, FSUFX, und Florent, FSCWU, eine DXpedition nach St. Brandon durchzuführen. Diese Inselgruppe gehört politisch zum Staat Mauritius, 3B8, liegt rund 400 km nordöstlich davon im Indischen Ozean und ist nur auf dem Seeweg erreichbar.

#### **U** Vorbereitungen

Während der umfangreichen Vorbereitungen hatte Sebastien, FSUFX, die anstehenden Aufgaben auf die Mitglieder der GrupAnordnungen entschieden. Auf den unteren Bändern würde unsere bewährte Lowband-Konfiguration, bestehend aus Vertikalstrahlern für 160 m und 80 m sowie 4-Squares für 40 m und 30 m, zum Einsatz kommen. Diese Antennen bewiesen ihre Effektivität bereits während vergangener DXpeditionen, die unter ähnlichen Bedingungen wie den auf St. Brandon zu erwartenden stattgefunden hatten.

Unsere größte Sorge galt jedoch der Stromversorgung. In welchem Zustand würden sich die auf St. Brandon gemieteten Generatoren befinden? Im Gegensatz zur FT4JA-Aktivität, für die uns neue Aggregate zur Verfügung standen, die wir selbst getestet,

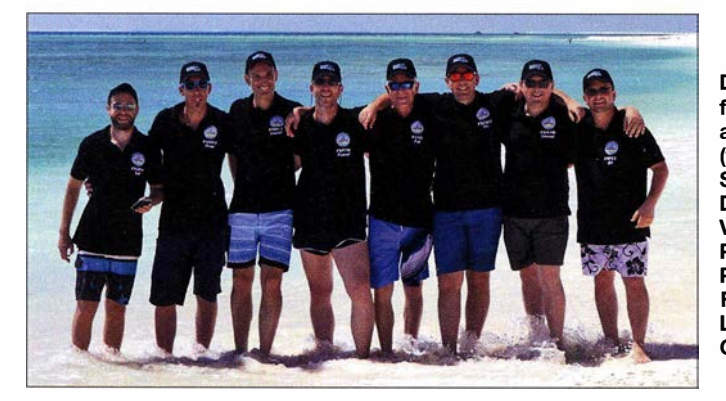

Dieses achtköpfige französische Team aktivierte St. Brandon (v. l. n. r.): Seb, F5UFX, Diego, F4HAU. Vincent, F4BKV, Pascal, FSPTM, Pat, F2DX, Flo, FSCWU, Laurent, FSATM, Gil, F4FET

Fotos: Team 3B7A

pe verteilt. Dabei brachten sich alle Teilnehmer auch mit Ideen und Vorschlägen bezüglich der Konfiguration der für die DXpedition geplanten Funkstationen ein. Dies betraf insbesondere die als Transceiver vorgesehenen SunSDR2-PRO, denn 3B7A sollte eine reine SDR-Aktivität werden. Dies bedeutete ein gewisses Wagnis, obwohl wir vorab bei umfangreichen Tests auf den Bändern viele positive Rückmeldungen erhielten.

Weiterhin prüften wir durch die Teilnahme an Contesten weitere Bestandteile der für die 3B7 A-DXpedition geplanten Funkausrüstung, darunter die Koaxialkabel von Messi & Paolini, unsere Bandpassfilter sowie die Laptops samt Software. Hinsichtlich der Antennen hatten wir uns für den Funkbetrieb auf den höheren Amateurfunkbändern erneut für die von Vincent, F4BKV, gebauten 2-Element-Vertikaldipolfür gut befunden und sorgfältig gewartet hatten, fehlte uns diesmal vorab die Kontrollmöglichkeit dieser für den Erfolg einer DXpedition zentralen Komponente . Da wir kein Risiko eingehen wollten, hatten wir unter Berücksichtigung des uns möglichen finanziellen Aufwands für den Notfall einige Alternativen geplant, um ein mögliches Scheitern der Aktivität mangels Stromversorgung zu vermeiden.

#### **E** Verzögerte Anreise

Sonntag, 1. April – Wir treffen uns auf dem Pariser Flughafen Orly und nach einer Prüfung der Funkausrüstung verteilen wir deren Bestandteile auf alle DXpeditionäre, um zusätzliche Gebühren für Übergepäck zu vermeiden. Die empfindlichsten Komponenten reisen als Handgepäck. Wir sitzen bereits auf unseren Plätzen im Flugzeug und erwarten den Abflug in Richtung

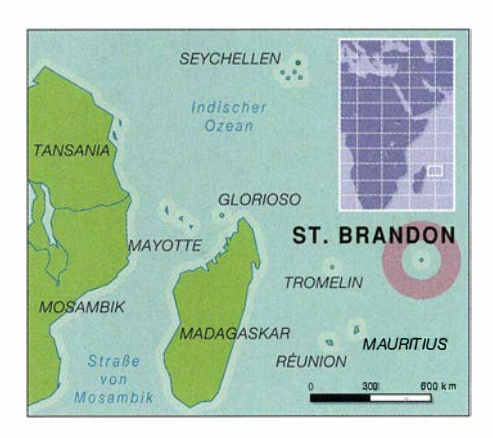

Indischer Ozean, doch nichts geschieht. Schließlich teilt uns die Besatzung mit, dass der Flug wegen technischer Probleme abgesagt wurde und wir die Maschine wieder verlassen müssen. Unser Flug ist auf den Abend des kommenden Tages verschoben, was wir umgehend unserm Teamrnitglied Vincent, F4BKV, mitteilen . Er ist bereits einige Tage zuvor von Barcelona aus nach Mauritius geflogen und wartet dort auf uns.

Montag, 2. April - Aufgrund der 24-stündigen Verspätung wird die Einhaltung unseres Zeitplans schwierig. Doch trotz der steigenden Anspannung bleibt die Stimmung innerhalb der Gruppe sehr gut. Zu unserer großen Erleichterung hebt das Flugzeug um 18 Uhr in Richtung Indischer Ozean ab. Unsere Flugroute führt zunächst auf die Insel La Réunion, FR, und von dort weiter nach Mauritius.

Dienstag, 3. April - Eine weitere Flugverzögerung auf La Reunion zwingt uns, einige Dinge umzuorganisieren. Zum Glück erreichen wir Vincent, F4BKV, telefonisch. Dank seiner Hilfe und der Unterstützung eines einheimischen Freundes organisieren wir vorab den Transfer vom Flug- zum

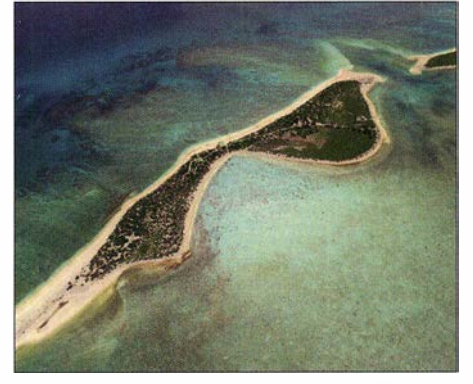

"Unsere" Insel aus der Vogelperspektive

Seehafen von Mauritius sowie den Kauf noch fehlender und für den Erfolg der Aktivität wichtiger Ausrüstung.

Endlich erreichen wir nach einem kurzen Anschlussflug mit einer Gesamtverzögerung von mittlerweile 27 h Mauritius. Unverzüglich fahren wir mit Taxis zur auf der anderen Inselseite gelegenen Haupt- und Hafenstadt Port Louis. Dort angekommen, besteigen Flo, FSCWU, und Pascal, FSPTM, eines der beiden von uns für die Überfahrt nach St. Brandon gecharterten Fischerboote der Raphael Fishing Company.

Sie nehmen Nahrung, Wasser, Treibstoff sowie die Kisten mit der Ausrüstung an Bord, die wir bereits einige Wochen zuvor nach Mauritius geschickt hatten. Jede Transportkiste war nach der Ankunft ausgepackt worden, um die darin reisenden Ausrüstungsteile sorgfältig auf Vollzähligkeit und Funktionsfähigkeit zu prüfen.

#### **U** Überfahrt per Schiff

Donnerstag, 5. April - Während die verbliebenen DXpeditionäre auf die Weiterreise warten, beginnt der Tag mit einer Reihe guter Nachrichten: FSCWU und FSPTM sind nach einer 26-stündigen Seereise in

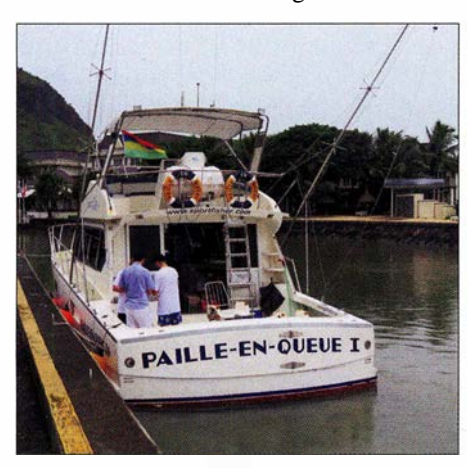

Die Paille-en-Queue I brachte uns zur Insel.

der vergangenen Nacht auf St. Brandon angekommen und haben am Morgen die gesamte Ausrüstung an Land gebracht. Sie bestätigen, dass sich die Lage vor Ort so ähnlich darstellt wie auf den Fotos, die uns für die Planung zur Verfügung gestanden hatten. Und besonders wichtig: Die Stromgeneratoren funktionieren einwandfrei.

Erleichtert besteigen wir in Port Louis die Paille-en-Queue für die etwa eine Tagesreise dauernde Überfahrt nach St. Brandon. Unser gut ausgestattetes Boot ist etwas kleiner als das erste mit der Ausrüstung.

Freitag, 6. April - Mittags gegen 1130 UTC entdecken wir am Horizont erstmals die Konturen von St. Brandon sowie die eines älteren Schiffswracks, dem ein vorgelagertes Riff zum Verhängnis wurde . Zu unserer großen Freude kommt die Ile du Sud, die Südinsel des Archipels St. Brandon, schnell näher und deren Lagune erstrahlt in türkisfarbenem Blau.

Die Inselgruppe St. Brandon besteht aus mehreren kleinen Inseln und Sandbänken. Sie ist auch unter dem Namen Cargados Carajos bekannt und wird seit 2008 von der Raphael Fishing Company verwaltet. Ziel und Standort unserer DXpedition ist

Solche Vertikalantennen sind beliebt bei DXpeditionären, hier eines der beiden 4-Squares, errichtet direkt am Salzwasser.

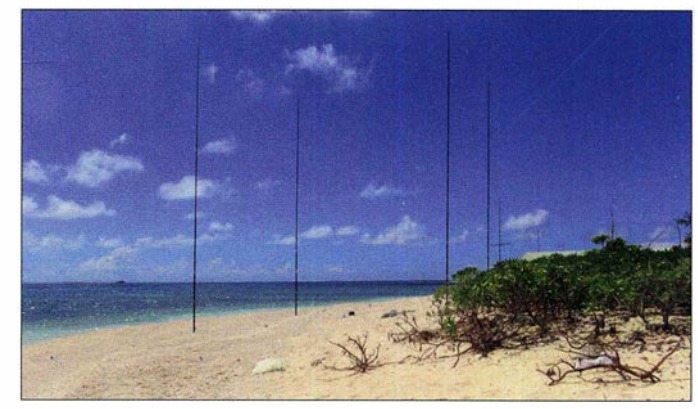

eine lang gestreckte , mit tropischen Sträuchern bewachsene Sandbank, die sich nur wenige Meter über das Meer erhebt.

Darauf stehen mehrere Häuser, darunter ein Gebäude für dort stationierte Angehörige der Küstenwache von Mauritius. Drei weitere gehören der Fischereifirma und dienen als Unterkünfte für Mitarbeiter, wobei eines bei Bedarf als Gästehaus zur Verfügung steht. Das entlegene Eiland ist ein Paradies für viele Vögel, die zum Brüten auf die Insel kommen. Es war Brutzeit und wie bei unseren Unternehmungen üblich, bemühten wir uns nach Kräften, die nistenden Vögel nicht zu stören. Einige Vogelweibchen brüteten sogar in den Ecken der Fenster unseres Hauses. Gegen Ende des Aufenthalts schlüpften dort einige Jungvögel, was wir als magische Momente erlebten.

#### ■ Antennenbau und Funkbetrieb

Nach unserer Ankunft bringen wir unverzüglich unser Gepäck an Land und bemerken, dass einige VDAs bereits stehen. Zudem ist das 4-Square für 30 m auf dem Nordstrand der Insel errichtet und auf dem Boden liegen weitere Antennen bereit für den Aufbau. FSCWU und FSPTM hatten als unsere "Vorhut" ihre zusätzliche Zeit auf der Insel gut genutzt und bereits mit dem Aufbau der Antennenfarm begonnen. Stimmung, Motivation und Zusammenhalt unserer Gruppe waren hervorragend. Ohne eine Minute zu verlieren, machen wir

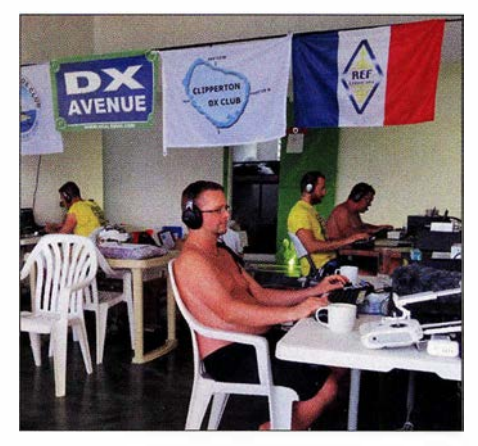

Funkarbeitsplätze der 3B7A-DXpedition

uns trotz der drückenden Hitze an die weitere Arbeit.

Der erste Funkkontakt unter 3B7 A läuft gegen 1 900 UTC auf 20 m in SSB mit EA7/OH3ELB. Kurz darauf sind wir auch auf 17 m in SSB , auf 40 m in CW und auf 30 m in RTTY aktiv. Als sich die Pile-ups aufbauen und schnell intensivieren, ist uns die Freude darüber anzusehen. Trotz 30 °C Lufttemperatur auf der Terrasse unserer Unterkunft und aufkommender Müdigkeit arbeiten wir weiter hoch konzentriert.

Samstag, 7. April – Zu unserer Freude informiert uns um 0400 UTC Gil, F4FET, dass das am Strand aufgebaute 4-Square exzellent funktioniert und gute Bedingungen in Richtung USA herrschen. Nun müssen wir noch vor dem Anstieg der Temperatur die Vertikalantennen für 160 m und 80 m sowie die Empfangsantennen in Richtung Europa, Nordamerika und Japan aufbauen. Unser Ziel ist es, bereits am Abend den Funkbetrieb auf den unteren Bändern aufzunehmen. Trotz wenig vielversprechender Ausbreitungsvorhersagen sind wir mit dem Ergebnis der ersten Stunden zufrieden, denn um 2020 UTC stehen bereits 9000 Funkverbindungen im Log .

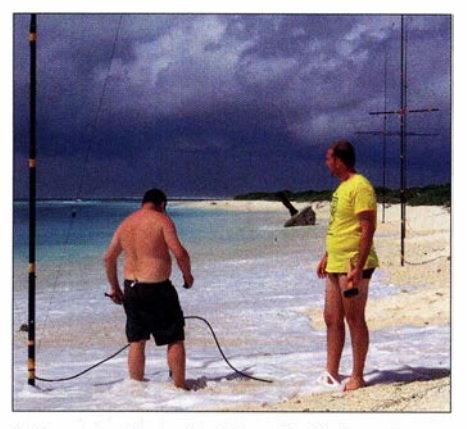

Antennenaufbau direkt am Indischen Ozean

Sonntag, 8. April - Heute feiert Patrick, F2DX, auf dieser prächtigen Insel im Indischen Ozean seinen 60 . Geburtstag. Wir legen eine kurze Betriebspause ein und stoßen zu seinen Ehren auf ihn an. Außerdem besprechen wir den bisherigen Verlauf der Aktivität und die ersten Kommentare, die wir aus der Heimat erhalten haben. Über Satellitentelefon übermittelte Chefpilot Michel, F6AGM, wichtige Informationen. Er steht in Kontakt mit weiteren 3B7 A-Pilotstationen und fasst die

dem mit zwei Stationen parallel funken zu können. Wir wollen jede Bandöffnung nutzen, um möglichst jedem Anrufer eine Chance zu geben, insbesondere den DXem aus den am schwierigsten zu erreichenden

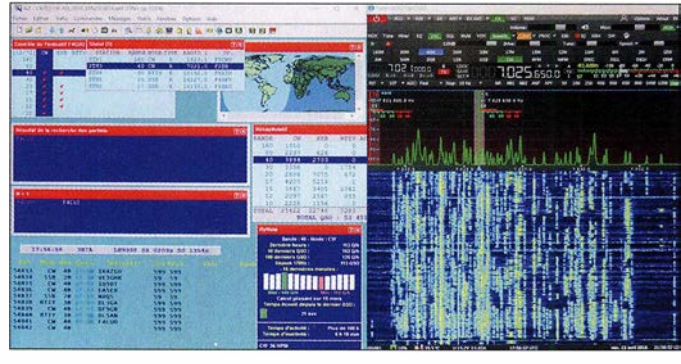

Kommentare der Amateurfunkgemeinde für uns zusammen. Dank dieser wertvollen Rückmeldungen optimieren wir unseren Funkbetrieb .

Unsere SunSDR2-PRO arbeiten einwandfrei und die im Vorfeld der Aktivität gewählten Einstellungen bewähren sich; niemand hat Probleme mit dieser neuen T�chnologie . Unabhängig von der Sendeart harmonieren sie zudem sehr gut mit unseren Endstufen vom Typ Expert SPE 1 .3K. Die grafische Darstellung der HF-Bänder auf den Bildschirmen der Laptops ist beeindruckend und hilft ungemein bei der Bewältigung der Pile-ups. Wir kommen mit den SDR-Transceivem also gut zurecht und geben unser Bestes, um den Wünschen der Amateurfunkgemeinde nachzukommen. Dabei erleben wir hervorragende Bandöffnungen nach Europa und Japan. Signale von dort sind auf den verschiedenen Bändern beeindruckend stark.

Der Funkverkehr läuft flüssig und deutlich zügiger als bei unseren bisherigen DXpe-

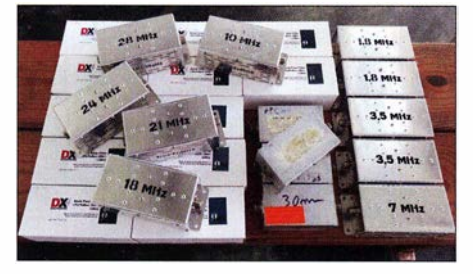

Sammlung unserer Bandpassfilter

ditionen. Signale sind in beiden Richtungen so stark, dass die zeitraubende Wiederholung von Rufzeichen unnötig ist. Am Abend kommt es gegen 1700 UTC zu kurzen Bandöffnungen auf 17 m sowie 20 m in Richtung USA und wieder sind einige Signale sehr laut.

Während einige DXpeditionäre sich weiter den Pile-ups widmen, verbessern andere die Empfangsantennen. Für 15 m und 20 m installieren wir jeweils zwei Vertikaldipole , um auf den produktivsten BänZonen. Unsere Stationen auf 80 m und 1 60 m sind sehr aktiv und loggen viele Stationen. An diesem Abend stehen bereits 15 000 Funkverbindungen im Log.

Screenshot unserer Bedienoberflächen: links Win-Test-Software, rechts SunSDR2 Pro

#### **B** Schwierige Bedingungen

Montag, 9. April - Die vergangene Nacht war schwierig, da sich die Ausbreitungsbedingungen auf den höheren Bändern erheblich verschlechtert haben und Signale aus Nordamerika nun sehr schwach an-

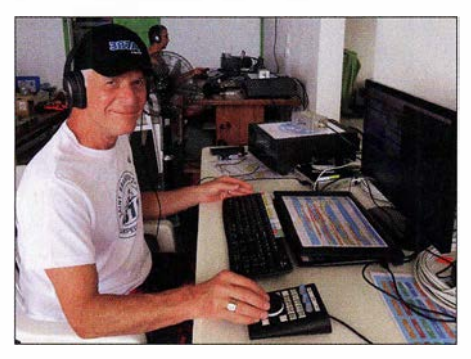

Pat, F2DX, feierte seinen 60. Geburtstag auf der Insel.

kommen. Wir sind uns der Situation bewusst und verdoppeln unsere Aufmerksamkeit. Die Pile-ups mit Stationen aus Europa, Japan und Nordamerika überlagern sich zum Teil, wodurch die Betriebsabwicklung zeitweise kompliziert ist. Wir grüßen unseren Freund Cedric, F5UKW, der bei der FT4JA-DXpedition unsere leitende Pilotstation war, und schreiben mit diesem QSO den 25 000 . Kontakt ins Log.

Dienstag, 10. April - Während sich die unteren Bänder in alle Himmelsrichtungen produktiv zeigen, haben wir insbesondere in SSB weiterhin Probleme auf den höheren Bändern. Dennoch geben wir nicht auf und versuchen es weiterhin.

Mittwoch, 11. April - Die Ausbreitungsbedingungen wenden sich wieder zum Positiven, besonders auf 10 m. Dieses Band beobachten wir ständig auf mögliche Öffnungen und endlich schaffen es zahlreiche Stationen in CW oder SSB ins DXpeditionslog. Doch leider schließen 17 m sowie 20 m recht früh und wir können diese Bänder nachts nicht nutzen.

Donnerstag, 12. April- Erschöpfung macht sich bemerkbar, denn seit einer Woche schlafen wir nur in Schichten von wenigen Stunden und dies bei hohen Temperaturen. Zudem müssen wir wegen des zunehmenden Wellengangs die Abspannungen der am Strand installierten Antennenmasten regelmäßig kontrollieren.

Sebastien, F5UFX, informiert uns ständig über mögliche Bandöffnungen in Richtung bestimmter Erdteile , die wir nicht verpassen dürfen. Jedem Funkarbeitsplatz steht ein von Pat, F2DX, vorbereitetes Dokument zur Verfügung, das über die mit VOACAP erstellten Ausbreitungsvorhersagen informiert.

Die Signale auf 80 m sind heute schwach und der Rauschpegel ist hoch. Die 160-m-Station hat fast 1000 Verbindungen im Log. Als Antenne verwenden wir für dieses Band einen an einem 18 m hohen Spiderbeam-Mast befestigten Drahtvertikalstrahler mit Dachkapazität, den uns Comelius, DF4SA, zur Verfügung gestellt hat.

Leider wird unsere Sendefrequenz absiehtlieh gestört (DQRM) und wir haben es daher schwer, das Pile-up zu kontrollieren. Das ist bedauerlich, da die Bedingungen gut sind und viele DXer eine gute Chance auf eine Erstverbindung (ATNO) mit 3B7 hätten. Uns bleibt nur, die Situation zu bedauern und ein derartiges Verhalten zu verurteilen. Während des kompletten Tags sind Laurent, F8ATM, und Gil, F4FET, in RTTY aktiv. Auch dank der Darstellung des Frequenzspektrums mithilfe der grafischen Bedienoberfläche des SDR erzielen sie gute QSO-Raten. Wir überschreiten heute die Marke von 50 000 Funkverbindungen und müssen unsere Anstrengungen fortsetzen, um das gesteckte Ziel von 70 000 Kontakten zu erreichen.

#### **Ende der DXpedition**

Freitag, 13. April - Bei Flut schlagen die Wellen bis zu den Stufen unseres Hauses. Um Problemen vorzubeugen, verstärken wir die Kontrolle der Abspannungen der Antennen. Während der vergangenen Nacht

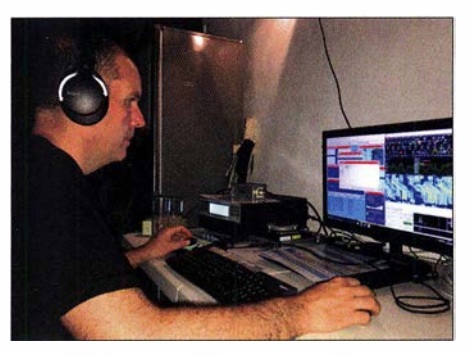

Flo, FSCWU, beim Abarbeiten eines Pile-ups

## Amateurfunkpraxis

waren die Ausbreitungsbedingungen eher durchschnittlich, doch konnten wir dank der Beharrlichkeit der CW-Operateure die 1000-QSO-Grenze auf dem Top-Band überschreiten. Als ergiebig zeigten sich nachts 20 m sowie 80 m in Richtung Nordamerika. 15 m und 12 m befinden sich ebenfalls in gutem Zustand. Es ist auffällig, wie stark die Ausbreitungsbedingungen von Tag zu Tag schwanken. Um 1 900 UTC stehen heute nahezu 55 000 Kontakte im Log.

Samstag, 14. April - Das letzte Wochenende der DXpedition liegt vor uns. Um die Zahl der Verbindungen möglichst hoch zu halten, sind wir auf den meisten Bändern in CW aktiv und wechseln zu SSB , sobald es die Signale zulassen. Leider sind am Samstagabend die Bedingungen besonders schlecht und 17 m sowie 20 m schließen früher als zuvor. F5UFX, F2DX, F5CWU und F5PTM geben ihr Bestes in CW.

Sonntag, 15. April – Während einige DXpeditionäre den Funkverkehr aufrecht erhalten, beginnen andere mit dem Abbau der Strahler. Wir lassen nur einige Antennen für die beiden Teammitglieder stehen, die zwei Tage länger auf der Insel bleiben werden. Abends erreichen wir 69 000 Kontakte und wollen die noch fehlenden 1000 Verbindungen in der letzten Nacht ins Log schreiben.

Montag, 16. April - Während der Nacht waren die Ausbreitungsbedingungen wieder schlecht. Für die meisten Teammitglieder sind es die letzten Stunden auf der Insel und nur Gil, F4FET, und ich werden noch bleiben. Am Morgen verlassen unsere sechs Freunde St. Brandon und die dort übliche Ruhe kehrt zurück.

Für uns bleibt noch einiges zu tun, da wir das Ziel von 70 000 Funkverbindungen erreichen wollen. Also setzen wir uns an die Stationen und genießen die verbliebene Zeit mit Funkbetrieb von dieser entlegenen Insel im Indischen Ozean. Die Verbindung mit PAOMDB auf 30 m in RTTY ist das letzte QSO mit 3B7A. Über 71 000 Funkkontakte stehen nun im Log, worüber wir uns sehr freuen.

Mittwoch, 18. April - Nach dem Beladen des Bootes mit der verbliebenen Ausrüstung verlassen wir St. Brandon in Rich-

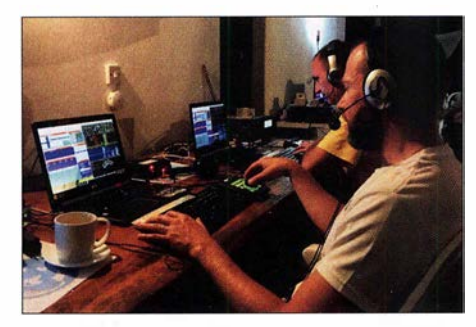

Seb, F5UX (vorne), während einer seiner 3B7A-Nachtschichten

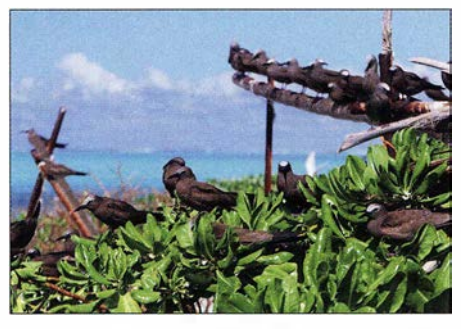

Die Insel ist ein Paradies für tropische Seevögel.

tung Mauritius. Vor uns liegen weitere 26 Stunden in einem Fischerboot auf rauer See, die unsere Mägen stark beansprucht. Donnerstag, 19. April - Bei Sonnenaufgang erreichen wir Port Louis, wo uns das Team bereits erwartet. Wir entladen das Boot und prüfen den Inhalt der Kisten ein übrigens ungemein, wenn anrufende Stationen ihr vollständiges Rufzeichen nennen und nicht nur zwei oder drei Buchstaben ihres Suffix. Letzteres bewirkt auf Dauer einen großen Zeitverlust und irritiert die DXpeditionäre .

Zudem soll der Hinweis einer DX-Station, dass diese für einige Minuten nur auf Signale aus einer bestimmten Region hört, niemanden ärgern. Zwar kann es DXer verständlicherweise frustrieren, einer lauten DX-Station, die momentan nur auf Anrufe aus anderen Erdteilen als dem eigenen hört, zuhören zu müssen. Doch bestimmte Zonen der Welt sind für die betreffende DXpedition vielleicht nur während eines kurzen Zeitfensters von einer oder zwei Stunden zu erreichen. Es tut uns leid, falls dies gerade zu einem Zeitpunkt geschah, wenn Sie von der Arbeit nach Hause ge-

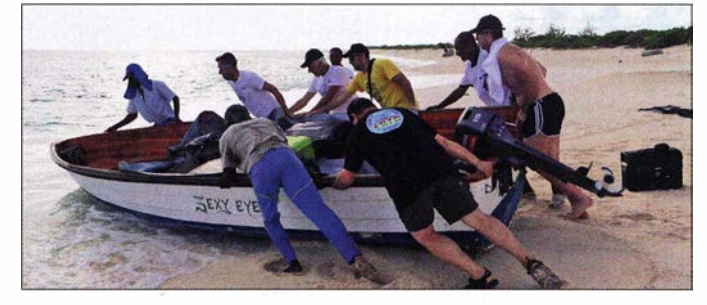

Bei einer DXpedition packen alle mit an, hier beim Rücktransport der Funkausrüstung zum Boot.

letztes Mal, denn alles soll so verpackt sein, wie es in den Begleitdokumenten vermerkt ist. Danach bringen wir Schlösser für den Lufttransport der Kisten nach Frankreich an und füllen einige Zolldokumente aus. Damit endet unser 3B7 A-Abenteuer.

#### **E** Erfahrungen

Wir haben uns absichtlich für einen breiten Split-Bereich entschieden, um DXem mit weniger leistungsfähigen Amateurfunkanlagen eine Chance auf einen Kontakt zu geben. In den Pile-ups stellten wir fest, dass in SSB die Split-Frequenzen zwischen  $0$  kHz und  $5$  kHz nicht genutzt werden. Zu Hause hat man oft das Gefühl, dass auf wirklich allen Frequenzen im Split-Bereich Stationen rufen, doch am anderen Ende des Pile-ups hört sich das ganz anders an. DXer sollten also nicht zögern, auch in SSB wirklich den kompletten Split-Bereich zu nutzen und nicht nur 5-kHz-Sprünge .

Manchmal verlangsamte sich unsere QSO-Rate etwas, wenn wir auf leise Signale hörten. Viele solcher Stationen schafften es in unser Log, weil wir deren Signale dank der Abbildung des Frequenzspektrums auf dem Bildschirm gesehen hatten. Ich bin mir nicht sicher, ob wir die Anrufe dieser DXer entdeckt hätten, wenn wir anstatt eines SDR einen Transceiver ohne Spektrumsanzeige verwendet hätten. Es unterstützt den Funkbetrieb einer DXpedition kommen sind; aber so kann es sich eben ergeben.

#### **• Danksagungen**

Abschließend danken wir allen Sponsoren herzlich für ihr Vertrauen und ihre Treue, denn ohne Unterstützung ist eine solche DXpedition kaum durchzuführen. Unser Dank gilt ferner den Pilotstationen Michel, F6AGM, Paul, N6PSE, Joe , JJ3PRT, Javier, LU5FF, sowie Björn, ON9CFG, und unseren Familien sowie Freunden. Sie waren immer da, wenn wir ihre Hilfe und Unterstützung benötigten .

Im Namen des übrigen Teams geht ein herzlicher Dank an Sebastien, F5UFX, Florent, F5CWU, Vincent, F4BKV, und Patrick, F2DX, für deren großartige Arbeit bei der Realisierung dieses Projekts. Mein persönlicher Dank gilt ebenso dem Rest unseres Teams, nämlich Pascal, F5PTM, Laurent, FSATM, Gil, F4FET, sowie Michel, F6AGM, und Jacques, F6BEE, für deren Unterstützung. Für mich sind diese Menschen gute Freunde und wie eine Familie .

Eine Frage bleibt nach unserer Rückkehr nach Frankreich noch offen: Wohin wird uns unsere enge Verbundenheit und das Verlangen, noch Größeres zu erreichen sowie die eigenen Grenzen zu überschreiten, das nächste Mal führen?

> Übersetzung und Bearbeitung: Dr. Markus Dornach, DL9RCF

## Abgestimmte Rahmen-Empfangsantenne RA 1

### ALFRED KLÜSS - DF2BC

Der Bausatz zur Rahmenantenne RA 1 vom lng.-Büro Hau ist im Originalzustand für einen Empfangsbereich von circa 500 kHz bis 1 700 kHz ausgelegt. Als Experimentalversion für den lndoor-Betrieb bietet sie jedoch zahlreiche Möglichkeiten zu Modifikationen, wie die Erweiterung auf den LW-Bereich und das 630-m-Amateurfunkband.

Der Bausatz zu dieser Rahmenantenne wird von Hans-Siegmar Hau [1] hergestellt und vertrieben. Sämtliche Bestandteile sind bereits mechanisch bearbeitet und weitgehend vormontiert. Lediglich der Rahmen muss noch zusammengebaut sowie die Hauptwicklung und die Auskoppelwindung aufgebracht werden. Alle benötigten Kleinteile und bereits abgelängte Drahtwickel ge-

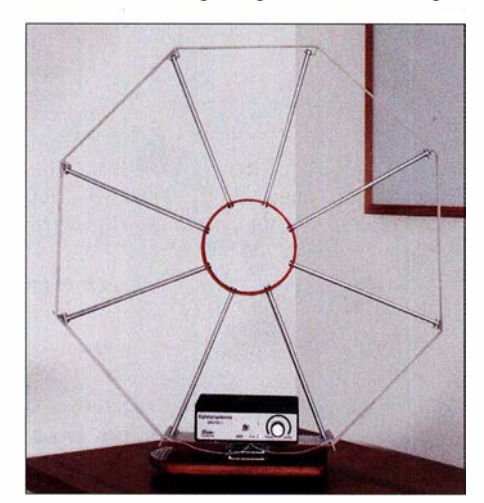

Bild 1: Gesamtansicht der dreh- und abstimmbaren Rahmenantenne RA1 für einen Abstimmbereich von 100 kHz bis 1,8 MHz.

hören zum Lieferurnfang. Schraubendreher, Spitzzange, Seitenschneider und Lötkolben - ein Mehr an Werkzeugausrüstung ist kaum erforderlich.

#### $\blacksquare$  Schaltungsbeschreibung

Elektrisch gesehen besteht die RA1 aus einem abstimmbaren Parallelschwingkreis mit einer niederohmigen, erdfreien Linkauskopplung. Durch die lose Auskopplung mit einer Windung ist die erreichte Schwingkreisgüte ausreichend hoch. Die Schmalbandigkeit des Kreises erspart eine weitere Verstärkung - die abgestimmte Rahmenantenne arbeitet passiv. Im Gegensatz zu Schleifenantennen im breitbandigen Kurzschlussbetrieb ist hier eine manuelle Abstimmung mit einem Drehkondensator erforderlich. Um die Maxima und ausgeprägten Minima des Riebtdiagramms und damit die Peilfähigkeit auszunutzen, ist der Rahmen mitsamt Abstimmgehäuse drehbar auf der Grundplatte montiert. Die mechanische Lösung des tragenden Rahmens mit seiner achteckigen Formgebung stellt einen Kompromiss dar, kommt jedoch der optimalen Kreisform und einer möglichst großen umfassten Fläche sehr nahe.

#### **Aufbau**

Zum Bausatz gehört eine gedruckte mehrseitige Aufbauanleitung. Auf der Produktseite ist diese zusätzlich mit zahlreichen Detailabbildungen ergänzt. Der Aufbau gliedert sich in folgende Schritte:

- 1. Zusammenbau des Rahmens, Montage der Streben am inneren Ring und Montage der äußeren Wicklungsträger
- 2. Einfügen des Abstimmgehäuses mit den Blechwinkeln an der Rahmenunterseite
- 3. Verwindungsfreies Ausrichten des Rahmens
- 4. Aufbringen der Koppelspule mit 1 Wdg.
- 5. Bewicklung der Kreisspule mit 15 Wdg.
- 6. Verlöten der Spulenenden mit Drehkondensator und Antennenbuchse
- 7. Montage des Drehfußes auf der Standplatte

Die Litze für die Schwingkreiswicklung ist im Lieferzustand auf die Grundplatte aufgewickelt. Ich habe versucht, diesen Wickel vorsichtig, ohne dass er auseinanderfällt, herunterzunehmen und die Bewicklung direkt vom Wickel durchzuführen. Mit dieser Vorgehensweise bekommt man den Draht, stramm und ohne ihn zu verheddern, nicht auf den Rahmen. Besser geht es, wenn man die Litze zuvor gestreckt auslegt und zum Bewickeln schrittweise durch das Zimmer läuft.

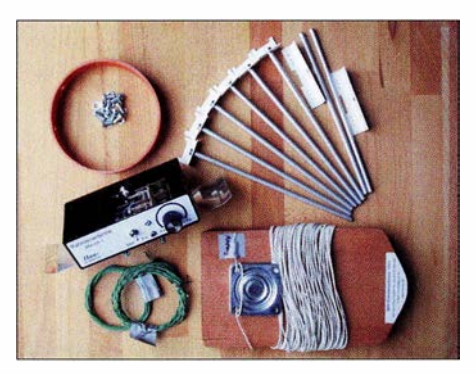

Bild 2: Der Bausatz besteht aus weitgehend vorgefertigten und mechanisch bearbeiteten Einzelteilen. Fotos, Screenshots: DF2BC

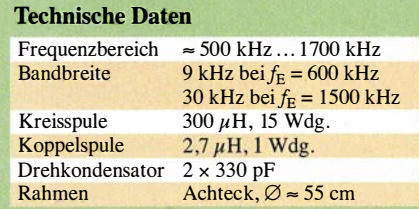

Die Windungen müssen straff, direkt nebeneinander, einlagig aufgebracht werden. Anfang und Ende der Wicklungen werden durch die kleinen Bohrungen in den beiden langen unteren Wickelträgem durchgefädelt und damit fixiert, sodass Enden von je etwa 20 cm überstehen und durch die entsprechenden Bohrungen in das Gehäuse führen. Zum Abschluss ist der Rahmen nach der Bewicklung noch einmal auszurichten, sodass alle Streben in einer Ebene liegen. Übrigens: Der Wickelsinn der Spulen gegeneinander ist unkritisch.

#### $\blacksquare$  Inbetriebnahme

Wenn auch ein von der Station abgesetzter Betrieb mit einem Koaxialkabel von bis zu 20 m Länge möglich ist, kommt eigentlich nur ein Standort im Haus in Nähe der Station in Betracht, um manuellen Zugriff auf die Abstimmung und Drehbarkeit zu ha-

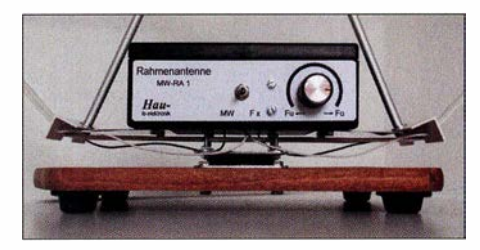

Bild 3: Das Gehäuse mit dem Drehkondensator trägt den Rahmen und ist drehbar auf der Grundplatte montiert.

ben. Der Nachteil besteht darin, dass z.B. ein PC-Monitor (oder anderes Equipment) stören kann und abgeschaltet werden muss. Für den Anschluss eines Koaxialkabels steht eine Buchse der Norm IEC 60169-2 (terrestrisches Fernsehen) zur Verfügung, an deren Stelle man auch eine BNC- oder Cinch-Buchse einsetzen könnte. Die parallelliegende Klinkenbuchse ist für den Anschluss von portablen Weltempfängern über eine kurze, verdrillte Linkleitung geeignet.

#### **Empfangs- und Peilergebnisse**

In den Abendstunden habe ich die RA1 an mehreren Empfängern, einem Tecsun S-2000, dem einfachen ELV WE1 und letztendlich an einem lcom IC-7300 ausprobiert. Im Folgenden habe ich über den infrage kommenden Bereich von der LW bis zur oberen MW halbwegs gleichmäßig verteilt am IC-7300 diverse Signale ausgewählt, mit Maximum und Minimum ein-

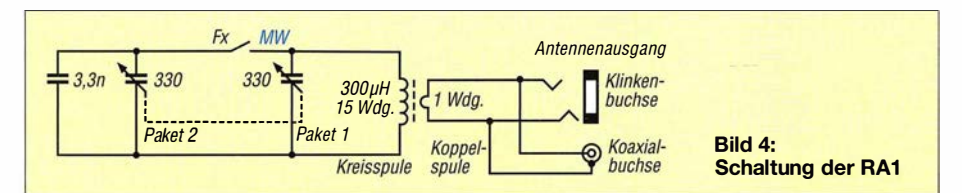

gepeilt und die Empfangsergebnisse in den Bildern 5 bis 8 festgehalten, weitere sind im Download-Bereich des FA abgelegt. Im LW-Band sind die Peilergebnisse immer deutlich ausgeprägt und eindeutig, wie man an Bild 5 vom Deutschen Wetterdienst DDH47 sehen kann. Im Minimum ist vom Signal nichts mehr zu hören und zu sehen. Genau so sieht es im 630-m-Amateurfunkband aus. Das langsame CW-Signal in Bild 6 lässt sich vollständig ausblenden . Ein hier nicht gezeigtes breitbandiges Störsignal ist weiterhin präsent, weil es aus einer anderen Richtung kommt. Das nächste Paar Screenshots zeigt: Mit dem Verlagern des Minimums in seine Richtung ist auch das Störsignal eliminiert.

Zu einem anderen Zeitpunkt hatte ich die Gelegenheit, die Signale von Radio Murski

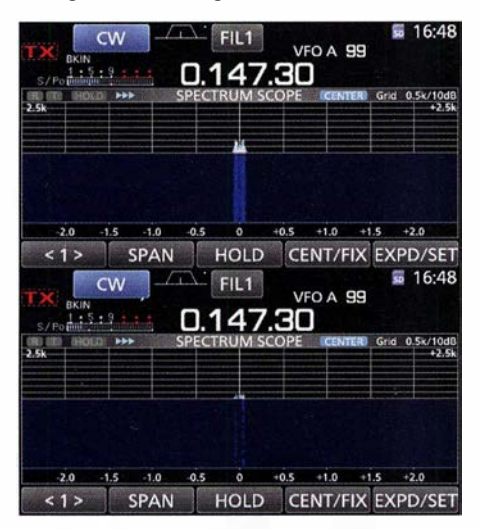

Bild 5: Maximum (oben) und Minimum (unten) beim Empfang von DWD DDH47

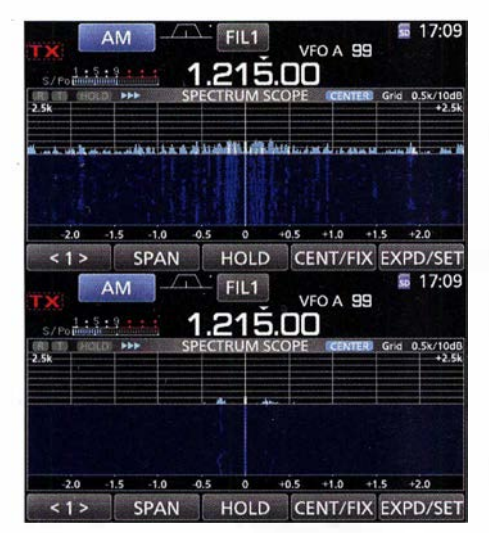

Bild 7: Maximum (oben) und Minimum (unten) beim Empfang von Absolute Radio

Val und Radio Caroline voneinander zu trennen, da die Standlinien der beiden Sender von meinem Standort im äußersten Nordwesten gerade um 90° versetzt liegen. In den Bildern 7 und 8 sind die Peilmaxima und -minima von Absolute Radio auf 1215 kHz und Radio Seagull auf 1602 kHz gegenübergestellt.

Ab dem oberen MW-Bereich und zunehmend darüber wird es mit dem Peilen schwierig. Peilungen sind nur im Bereich der Bodenwellenausbreitung eindeutig und verlässlich. Mit steigender Frequenz und zunehmendem Einfluss der Raumwelle sind Maxima und Minima wesentlich schwächer ausgeprägt, breiter und verwaschen. Der Abstimmbereich der RAl erreicht bei ganz ausgedrehtem Drehkondensator gerade noch das 160-m-Band. Ich habe es an zahl-

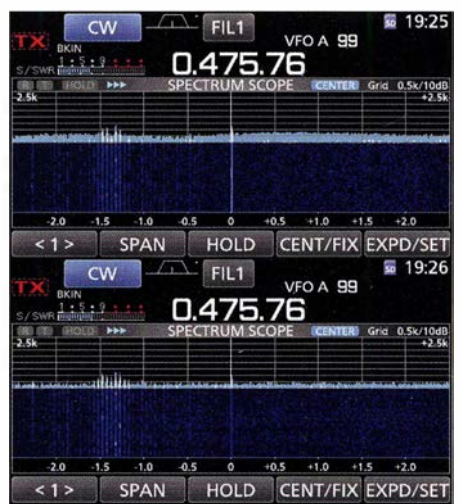

Bild 6: Maximum (oben) und Minimum (unten) beim Empfang eines langsamen CW-Signals

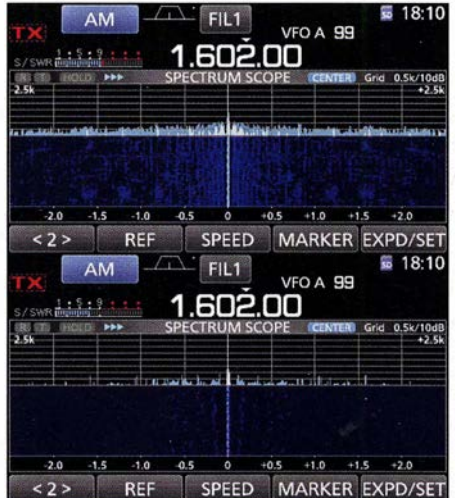

Bild 8: Maximum (oben) und Minimum (unten) beim Empfang von Radio Seagull

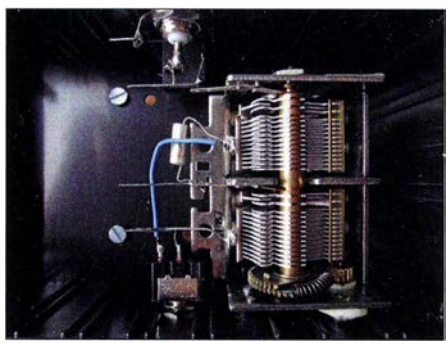

Bild 9: Im Gehäuse ist neben dem Doppeldrehkondensator viel Platz für Modifikationen.

reichen Signalen versucht: Derart eindeutige Peilergebnisse wie auf LW oder im unteren MW-Bereich sind hier die Ausnahme.

#### • Modifikationen

Im Abstimmgehäuse ist reichlich Platz für experimentelle Erweiterungen. Der Kippschalter Fx legt im Lieferzustand das zweite Plattenpaket des Drehkondensators und einen Kondensator mit 3 ,3 nF parallel, womit die Resonanzfrequenzen im LW-Bereich um 1 80 kHz liegen. Bei völlig eingedrehtem Drehkondensator erreicht man im MW-Bereich noch das 472-kHz-Amateurfunkband.

Über den Schalter Fx lassen sich ein (Styroflex-)Kondensator mit 3 ,3 nF und die zweite Hälfte des Drehkondensators hinzuschalten und so als untere Frequenz 146 kHz erreichen. Entfallt der 3 ,3-nF-Kondensator, liegt das 472-kHz-Amateurfunkband ungefahr in der Mitte des Abstimmbereichs. Selbstverständlich hat das Parallelschalten von Kondensatoren eine Grenze, weil ansonsten das L/C-Verhältnis zu ungünstig wird. Will man im LW-Bereich noch tiefer, beispielsweise bis DCF77 gehen, muss die Windungszahl der Kreisspule erhöht werden. Bei Interesse sind dafür angepasste, breitere Wickelträger lieferbar, um eine einlagige Erweiterung der Rahmenantenne zu ermöglichen.

#### **B** Schlussbetrachtung

In erster Linie für den MW-Rundfunkempfang ausgelegt, ist die RAl auch für experimentierfreudige Funkamateure zum Empfang der Amateurfunkbereiche 472 kHz bis 479 kHz und 135,7 kHz bis 137,8 kHz geeignet. Die Experimentalversion ist nicht wetterfest und erfordert eine manuelle Bedienung, somit kommt nur ein Einsatz als Innenantenne infrage . Deshalb kann man die Peilfähigkeit leider nur bei einer weitgehend ungestörten Umgebung voll ausnutzen. Vielen Dank an Hans-Siegmar Hau für die Bereitstellung eines Testmuster-Bausatzes. alfred.k/uess@t-online.de

#### Bezugsquelle

[1] Dipl.-Ing. (FH) Hans-Siegmar Hau, Ing.-Büro für Elektronik, 99084 Erfurt, Tel. (03 61) 64 66 14, www. ibe-hau.de  $\rightarrow$  Produkte  $\rightarrow$  Rahmenantenne RAI

# ASAPS: Funkwetter aus Australien oft aussagekräftigere Alternative zum all-

### NILS SCHIFFHAUER - DKBOK

Einzigartig, relevant und dann noch kostenlos - die Online-Werkzeuge der australischen Space Weather Services für die Kurzwellenausbreitung haben es in sich. Entwickelt für professionelle Nutzer, leisten sie auch dem Funkamateur und KW-Hörer vorzügliche Dienste.

Seit Jahrzehnten verfolgen die Australier bei der Ausbreitungsvorhersage für die Kurzwellenkommunikationen für ihr riesiges und weitgehend dünnbesiedeltes Land einen ganz eigenen Weg. Nutzt der Rest der Welt hierfür hauptsächlich die Software VOACAP und Varianten - online oder offline -, so pflegen die Space Weather Services aus Melbourne mit der selbstentwickelten Software ASAPS in der aktuellen Versionsnummer 7 .02 ein ganz besonderes Werkzeug. Die Abkürzung steht für Advanced Stand Alone Prediction System, also im übertragenen Sinne: Vorhersage-Software, die auf einem PC läuft. Somit stammt der Begriff aus einer Zeit, in der man noch stolz darauf war, für derartige Berechnungen nicht mehr auf einen Großrechner angewiesen zu sein. Die Basis der Software bilden die ITU/CCIR-Empfehlungen Rec. ITU-R P.533-8 [1] und Rec. ITU-R P.372-8 [2] und CCIR Report 322-2 [3] , die von den Australiern noch weiter verfeinert wurden.

Mit einem Preis von 250 € [ 4] ist diese Software nicht ganz billig, bietet aber ambitionierten Amateuren eine leistungsstarke und gegenwärtigen Platzhirsch VOACAP siehe Bild 1.

#### **• Online in Java und kostenlos**

Erfreulicherweise haben die Australier zudem seit einigen Jahren aber ein Web-Interface in Java programmiert, als abgespeckte Ausgabe der Offline-Version. Der Zugang hierzu ist kostenlos für jedermann und ohne Anmeldung möglich [5] . Die Software läuft in praktisch jedem Internet-Browser. Anders als die spröder zu

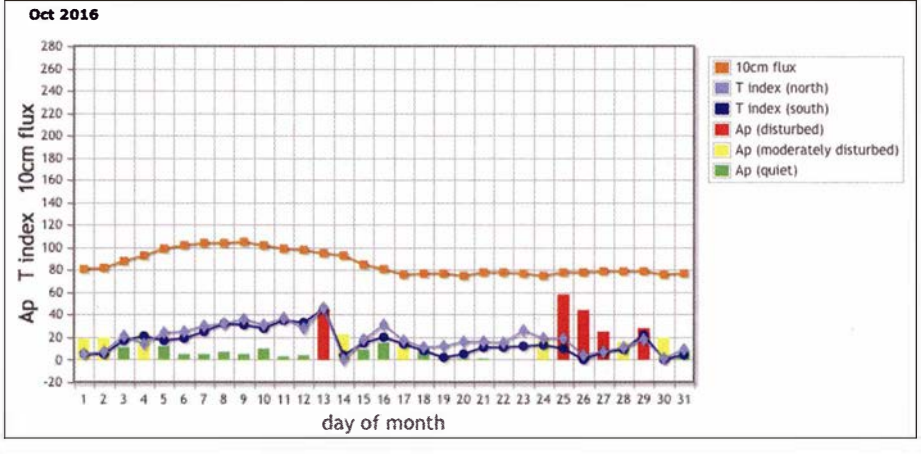

Bild 2: Der T-lndex fasst die Ausbreitungsbedingungen in einer einzigen Zahl zusammen. Es handelt sich dabei um eine modifizierte Sonnenfleckenrelativzahl, wie dieser Vergleich von 1 0,7-cm-Strahlung und dem Ap-lndex für die durchschnittliche geomagnetische Aktivität des Tages zeigt. Der T-lndex hat oft unterschiedliche Werte für die Nord- und für die Südhalbkugel, um präzisere Ergebnisse als für einen globalen Wert zu erzielen.

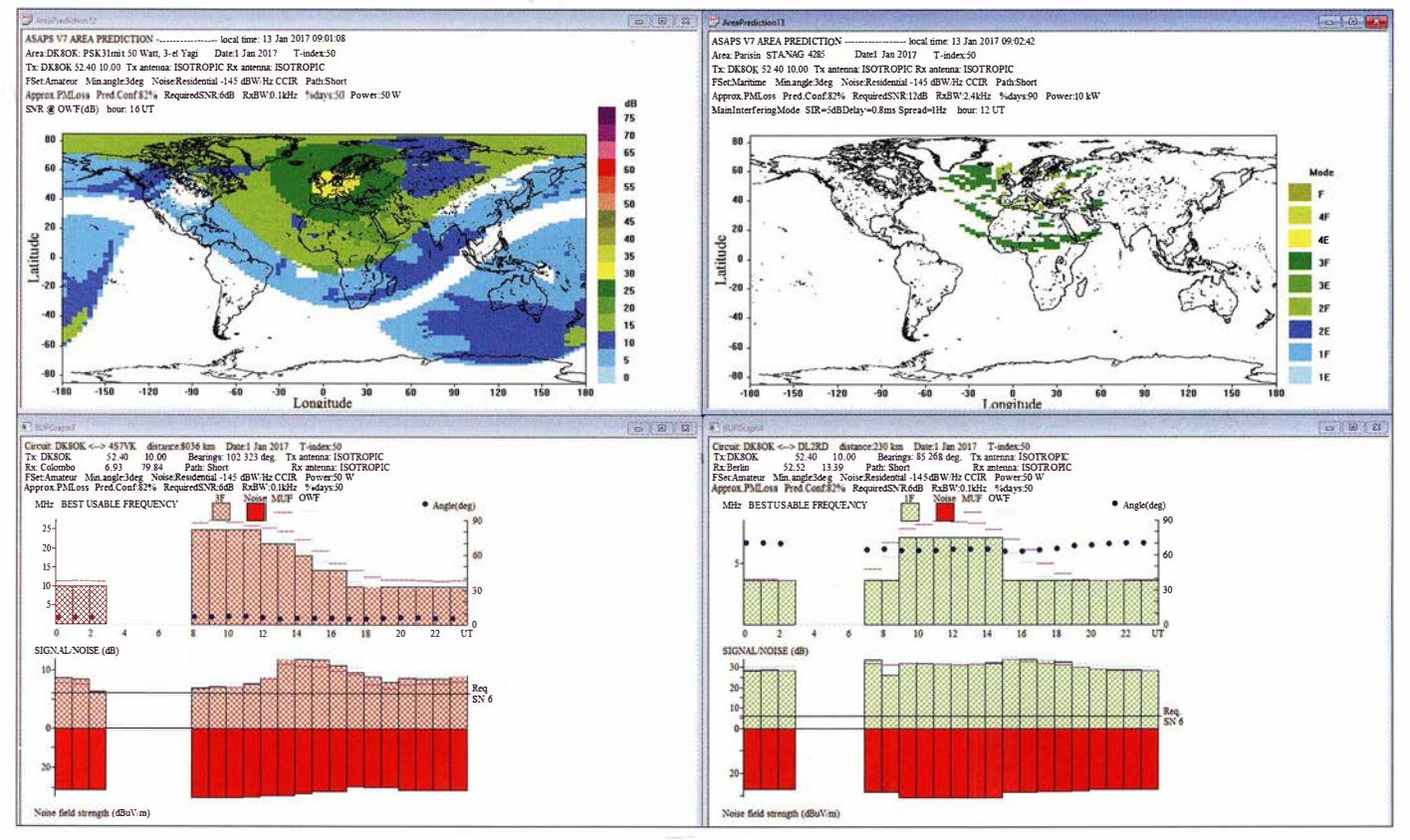

Bild 1: ASAPS7 ist die komplette Offline-Version. Sie bietet noch detailliertere Übersichten, hier einige Beispiele (v. l. n. r.): in PSK31 mit 50 W Sendeleistung auf den Amateurfunkbändern erreichbare Signal-Rausch-Abstände am 1.1.2017 vom Standort Hannover, Gebiete mit Mehrwegausbreitung und somit Beeinträchtigung einer Datensendung (STANAG 4285 mit 2400 Bit/s) von Paris aus, Verteilung der Frequenzen für die besten Verbindungen zwischen DKSOK und 4S7VK (Sri Lanka) sowie zwischen DKSOK und DL2RD, Berlin.

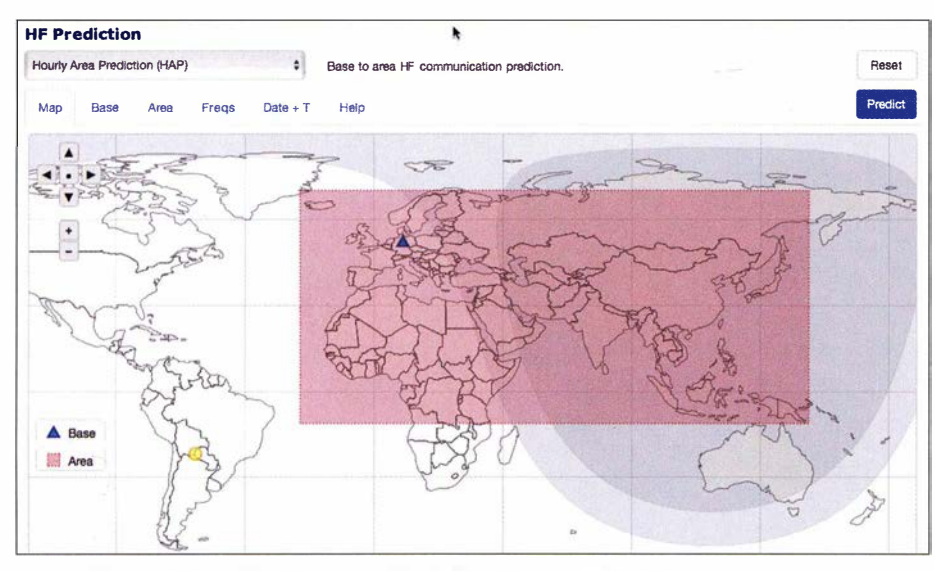

Bild 3: Mit der Maus zieht man Standorte für Sender und Empfänger auf die skalier- sowie verschiebbare Weltkarte und markiert gegebenenfalls auch das gewünschte Vorhersagegebiet

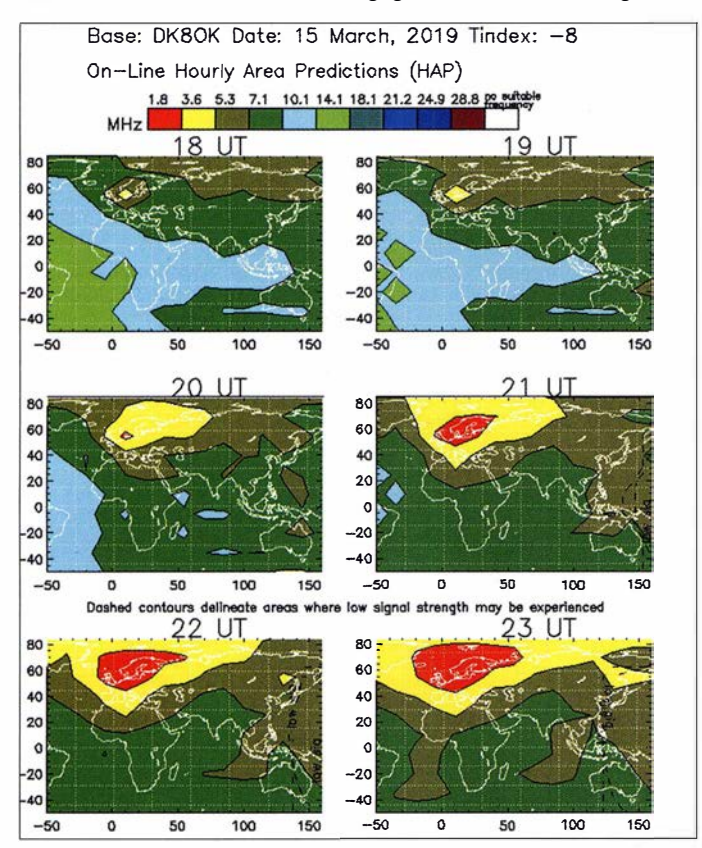

bedienende Offline-Version hat sie eine intuitive Eingabemaske, mit der die entscheidenden Daten wie Ort des Senders, Ort oder Gebiet des Empfangs, Datum, Uhrzeit und wenige weitere Einträge per Mausklick oder numerisch wählbar sind, siehe Bild 3.

Zwei Frequenzdatensätze – einer allgemein, ein zweiter für die Amateurfunkbänder - sind bereits vorgegeben. Orte lassen sich entweder aus einer (schmalen) Liste auswählen, als dezimale Koordinaten mit dem Punkt als Dezimaltrennung eingeben [6] oder durch Verschieben der Markierungen für Transmitter und Receiver mit der Maus auf der Weltkarte eingeben: Hierzu

Bild S: Diese Regionen werden von Hannover aus Mitte März 2019 bei einem geschätzten T-lndex von -8 voraussichtlich auf 30 m gegen 1000 UTC erreichbar sein. Die Darstellung im Fenster Min-Max HAP sieht ebenso erfreulich wie realistisch aus.

Bild 4: So prognostiziert ASAPS die Amateurfunkwelt um Hannover zwischen Grönland und Japan. Das Modul HAP zeigt, welche Regionen selbst bei sehr mäßigen **Bedingungen**  $(T-Index -8)$ zwischen 1800 und 2300 UTC am besten zu erreichen sind. Die Frequenzskalierung entsprechend der Amateurfunkbänder befindet sich sowohl oberwie unterhalb der Weltkarten. Die restlichen 3 x 6 Stunden des Tages stehen ebenfalls auf Mausklick zur Verfügung.

anklicken, Maustaste gedrückt halten und mit der Maus auf die gewünschte Position in der Karte ziehen. In gleicher Weise wird das Area genannte Vorhersagegebiet auf der Karte aufgezogen. Die Ausbreitungsbedingungen markiert der

das entsprechende Symbol in der Legende

eigens hierfür entwickelte T-Index. Seine Skalierung orientiert sich an der Sonnenfleckenrelativzahl bzw. dem 10,7-cm-Fluxwert. Der T-Index setzt jedoch diese plus andere Indikatoren wie geomagnetische Aktivität anhand der Erfahrung aus langen Zeitreihen verschiedenen Sonnenfleckenzyklen in die "höchste nutzbare Frequenz" (MUF) um.

Ferner komprimiert er diese wiederum in einer einzigen positiven oder negativen Zahl zwischen üblicherweise -50 und 200: Niedrige Indizes markieren niedrige MUFs, etwa in Zeiten geringer Sonnenfleckenaktivität oder während geomagnetischer Unruhe, während hohe Indizes für eine gleichfalls hohe MUF stehen.

Den T-Index als "äquivalente Sonnenfleckenrelativzahl" gibt es entweder pauschal für die gesamte Welt oder speziell für großräumige Regionen. Für Vergangenheit und Gegenwart wird er durch Beobachtungen ermittelt, für die Zukunft natürlich geschätzt - siehe Bild 2.

#### **• Online-Funktionen im Detail**

Für KW bietet die Software grundsätzlich zwei Möglichkeiten, die nachfolgend mit Kommentaren dazu benannt sind:

- HF Prediction übliche KW-Vorhersage (Empfangspegel, SNR), unterteilt nach:
- HAP Hourly Area Prediction, beste Frequenzen für optimale Signale innerhalb einer definierbaren Region im Stundentakt, siehe Bild 4;

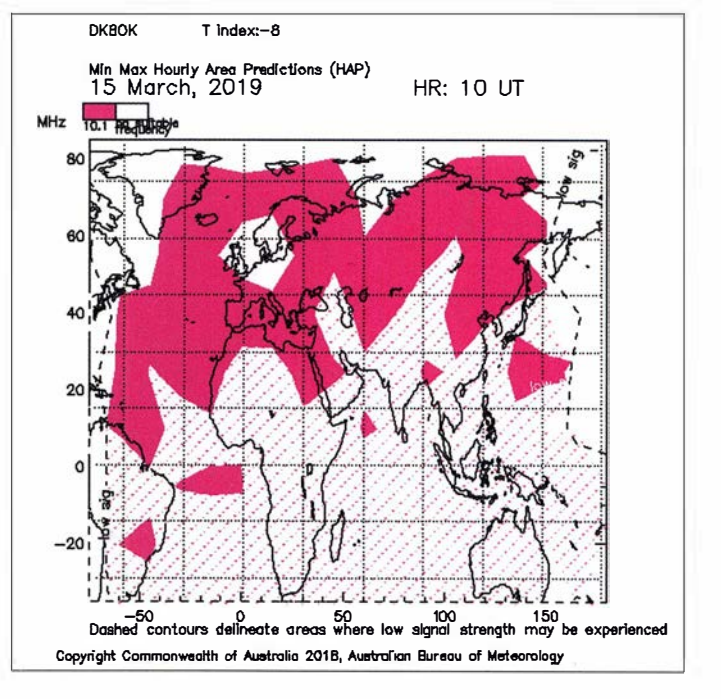

- $-Min\text{-}Max HAP i$ ahnlich wie HAP, aber mit der Möglichkeit, sich auch die Ausbreitung für jede vorher eingegebene Frequenz separat auf einer Karte anzeigen zu lassen, siehe Bild 5;
- URSL Upper, Recommended, Secondary and Lower Prediction, also: eine Tabelle mit der höchsten, der besten und der zweitbesten sowie der tiefsten Frequenz für eine Funkverbindung, siehe Bild 7.
- GRAFEX stellt die Prognose zwischen zwei Orten im Monatsdurchschnitt auf Frequenzen zwischen 1 und 40 MHz dar, Bild 6. Man orientiert sich hier an der OWF, der optimalen Arbeitsfrequenz (optimum working frequency), die eine Verbindungswahrscheinlichkeit von 90 % bietet oder an der BUF (best usable frequency), der Frequenz mit dem höchsten Signal-Rausch-Abstand.
- $-Air$  *Route* Ausbreitung von einem Ort zu einem Flugzeug entlang einer definierten Strecke; vor allem für Hörer interessant, die wissen wollen, auf welchen Frequenzen ein Flugzeug etwa einen Flughafen am wahrscheinlichsten anfunkt.
- LAMP Local Area Mobile Prediction, also: Prognose für den Kontakt zwischen einer Basisstation und Fahrzeugen im Umkreis von 1000 km; lässt sich auch ganz allgemein zur Versorgung einer Region nutzen.
- $-$  Frequency Selection generelle Frequenzauswahl über Tag/Nacht und einen gesamten Sonnenfleckenzyklus für ein Netz mit insgesamt zehn unterschiedlichen Stationen; nur für langfristig pla-

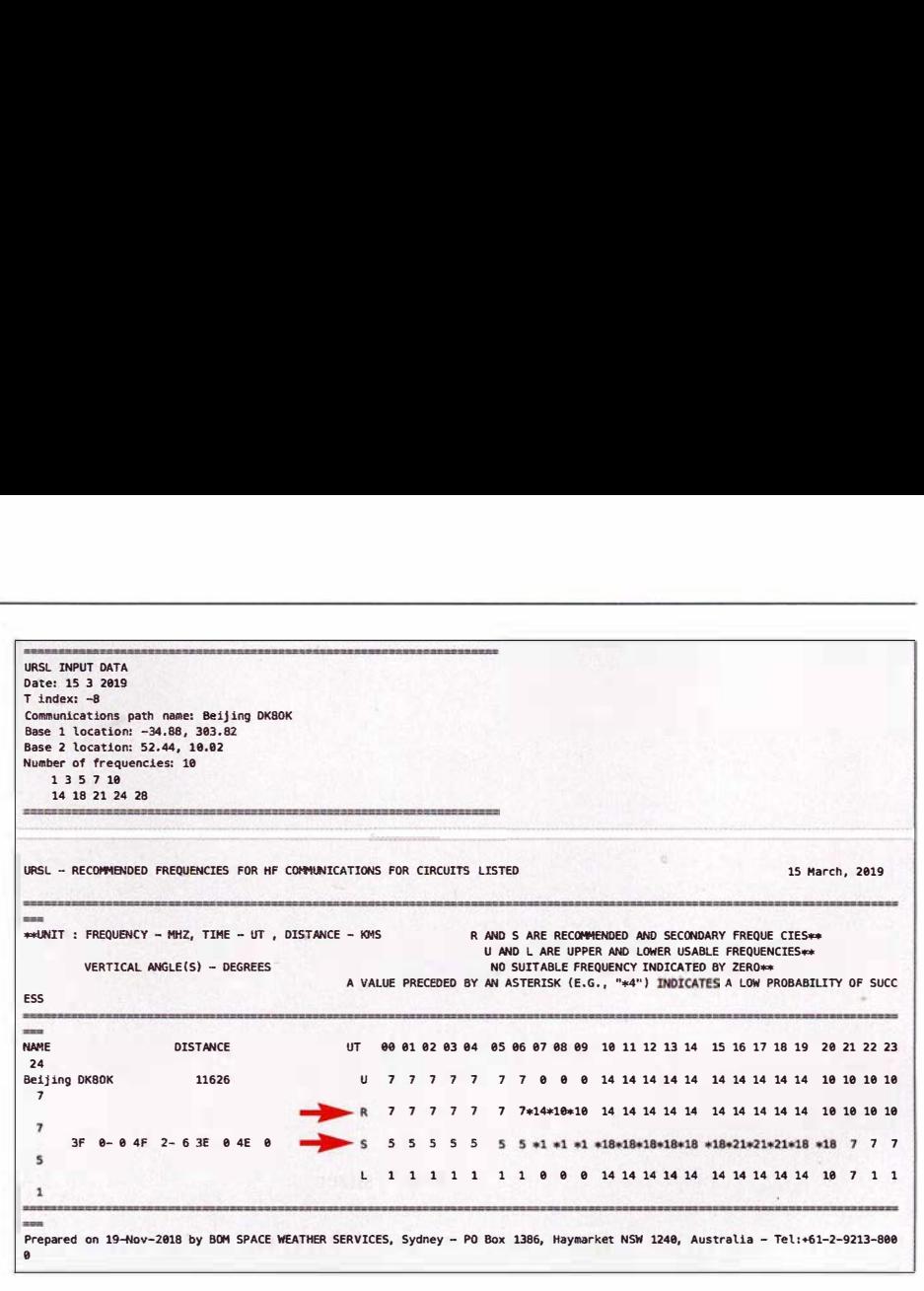

Bild 7: URSL steckt den Rahmen zwischen unterster und oberster Frequenz ab, auf der eine Verbindung zwischen zwei Punkten - hier Hannover und Beijing am 15.3.2019 - zwischen 0000 und 2400 UTC funktioniert. Die jeweils empfohlene Frequenz findet sich in der Zeile "R", die Alternative dazu unter "S".

nende Profis zum Aufbau robuster Funknetze interessant.

Die zweite Möglichkeit stellt die Digital HF Prediction dar – KW-Vorhersage für digitale Sendearten mit Schwerpunkt auf die Qualität der Verbindung, wie sie vor allem Mehrwegausbreitung beeinträchtigt. Wenngleich dieses Modul je nach Größe und Position der Region nicht immer eine stabile Anzeige liefert – mal fehlt die Kartenebene , mal gibt es gar keine Ergebnisse -, so ist vor allem der Unterschied zwi-

Bild 6:

tionieren.

sigkeit.

Die zweitbeste Alternative Second Mode bietet mit vier Sprüngen (4F) gleich deutlich mehr Auswahl allerdings bei einer geringeren Zuverläs-

Screenshots: DK80K

Das GRAFEX-Modul zeigt eine detaillierte Prognose der Verbindung zwischen zwei Orten, hier Berlin und Montevideo, für den 15. 3. 2019. Optimal (OWF) sind Dreisprung-Verbindungen (3F), die allerdings nur zwischen 8,5 MHz und 8,8 MHz (evtl. noch 40 m oder 30 m nutzbar) funkschen "stärkster" und "zuverlässigster" Frequenz auch für Funkamateure von großem Erkenntnis wert.

Bilder zu Air Route, LAMP, Frequency Selection sowie zur Digital HF Prediction stehen in einer Beitragsergänzung auf www. funkamateur.de zum Downlaod bereit.

#### **Fazit**

Die professionellen Online-Werkzeuge von ASAPS sind in ihren Resultaten, in der Bedienung und in der Darstellung schon in ihrer jetzigen Form eine herausragende Bereicherung für jeden Funkamateur und Kurzwellenhörer, der mehr wissen und bessere Ergebnisse erzielen will. Die Australier arbeiten derzeit an weiteren und, wie es hieß, "größeren Verbesserungen" ihrer Online- wie Offline-Produkte, die noch in diesem Jahr veröffentlicht werden sollen. Dem FUNKAMATEUR ist schon jetzt ein weltweit exklusiver Vorabtest zugesagt worden.

#### dkBok@gmx.net

#### Literatur und Bezugsquellen:

- [1] www.itu.int/dms\_pubrec/itu-r/rec/p/R-REC-P.533 - 13-201507-/!!PDF-E.pdf
- [21 www.itu.int/dms\_pubreclitu-rlreclp/R-REC-P.372 -8-200304-S!!PDF-E.pdf
- [3] ftp://ftp.ngdc.noaa.gov/ionosondeldocumentation /CCIR%20-%20Characteristics%20and%20Appli cations%20of%20Atmospheric%20Radio%20Noi se%20Data.PDF; zudem dürfte die ITU-Empfehlung www.itu.int/dms\_pubreclitu-rlreclp/R-REC -P. 1239-3-201202-/!!PDF-E.pdf ebenfalls eine Rolle gespielt haben
- [4] Bezug in Europa: www.lucabarbi.it/product/ips/ asaps.html
- [5] www.sws.bom.gov.au/HF\_Systems/7/1
- [6] Bei der Suche nach den Daten hilft: www.gps koordinaten.de

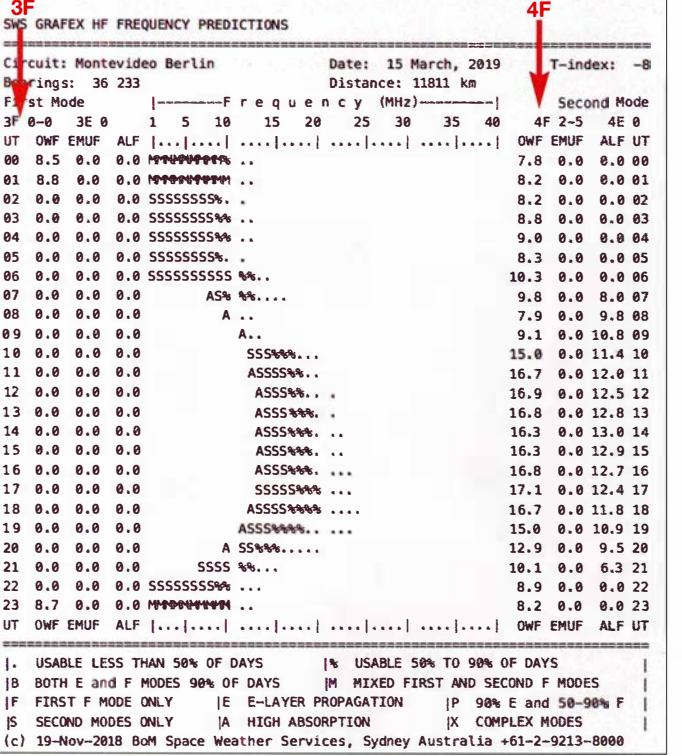

#### 222 • FA 3/19

## lnrad RX7300 - /C-7300 mit separater Empfangsantenne

### ALFRED KLÜSS - DF2BC

Der Nachrüstsatz RX7300 von lnrad eröffnet die Möglichkeit, den Transceiver lcom IC-7300 mit einer separaten Empfangsantenne zu benutzen. Einmal installiert, lässt sich dann auch anderes Zubehör, wie empfangsseitige Bandpassfilter, rauscharme Vorverstärker oder Abschwächer, in den Empfangszweig einschleifen.

Die Modifikation ist mit dem gelieferten Bausatz einfach und lötfrei zu installieren. Im Grunde erfolgt kein mechanischer Eingriff in den Transceiver, die Modifikation ist sogar reversibel. Der Nachrüstsatz in Bild 1 besteht aus einer kleinen doppelwandigen Metallplatte mit zwei Cinch-Buchsen, einer TMP-Buchse<sup>1</sup> und einem

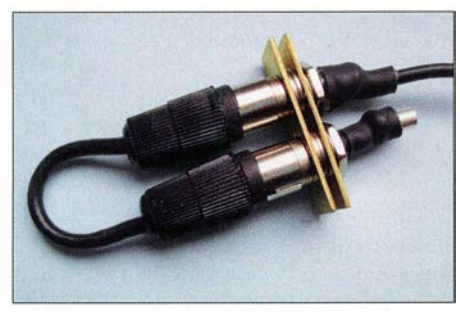

Bild 1: lnrad-Umrüstsatz RX7300 samt Buchsenleiste mit Jumper und Anschlusskabel

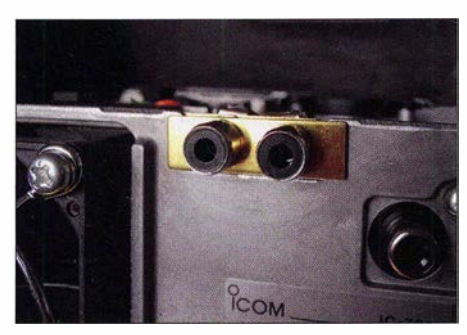

Bild 2: RX7300-Buchsenleiste mit gezogenem Jumper; die rechte Cinch-Buchse ist der Eingang für die Empfangsantenne.

etwa 10 cm langen Koaxialkabel LMR 100, an dessen Ende bereits ein TMP-Stecker instalJiert ist. Ein kurzes Stück Koaxialkabel RG 174U mit zwei Cinch-Steckern dient als Jumper.

#### **U** Weitere praktische Hinweise

Bei mir lag der hintere, umgebördelte Rand des Gehäusedeckels etwas auf den beiden Cinch-Buchsen auf, sodass sich im Gehäusedeckel an dieser Stelle ein kleiner Buckel bildete . Mit einer kleineren Halbrundfeile habe ich genau an den betreffenden Auflagestellen zwei kleine halbrunde Aussparungen ausgefeilt. Wenn man diese exakt anzeichnet und sauber feilt, ist davon bei aufgeschraubtem Gehäusedeckel nichts mehr zu sehen.

Die Kreuzschlitzschrauben des Gehäusedeckels sitzen sehr fest. Achten Sie auf den passenden Schraubendreher und auf einen festen Andruck beim ersten Lösen der Schrauben. Durchdrehen beschädigt den Kreuzschlitz und Abrutschen gibt Schrammen auf dem GehäusedeckeL Ein Bohrschrauber ist hierfür nicht zu empfehlen. Die Gerätefüße aus Kunststoff rutschen schnell weg, ich habe den Transceiver für diese Arbeit besser gleich auf den Fußboden gestellt.

Das Koaxialkabel LMRlOO ist ziemlich steif. Vor dem Einbau des RX7300 empfiehlt es sich, eventuelle Verwindungen aus dem Kabel zu beseitigen, das erleichtert die endgültige Unterbringung in der bereits vorhandenen Verkabelung.

Das Umstecken der TMP-Stecker ist etwas problematisch, da sie recht stramm in den Buchsen sitzen und durch ihre geringe Größe die Angriffsfläche für die Fingerspitzen nur klein ist. Gegebenenfalls kann man eine kleine Spitzzange oder besser noch eine Pinzette zuhilfe nehmen. Beim Einstecken muss der Steckerschaft absolut senkrecht in der Buchse sitzen, bevor man weiteren Druck ausübt, damit der Mittelpin auch den Mittelkontakt der Buchse trifft!

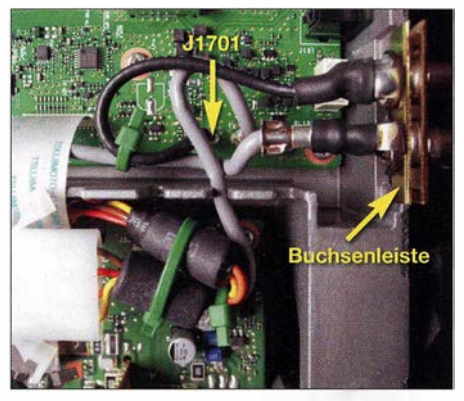

Bild 3: Lötfreie Installation durch Einstecken der Buchsenleiste und Umstecken zweier Koaxialkabel; der stillgelegte Anschluss für externe Antennenkoppler ist mit Kabelbindern gesichert. Fotos: DF2BC

#### **Installationsanleitung**

- Zuerst den oberen Gehäusedeckel des Transceivers entfernen .
- **Dann die Einbauposition lokalisieren: Die** Anschlussbuchse für einen externen Antennenkoppler, oben an der Rückwand, ist der Platz für den Umrüstsatz RX7300.
- Diese Buchsenleiste lässt sich nach oben aus der Aussparung der Rückwand ziehen. Legen Sie diese zusammen mit den Anschlussleitungen nach links. Achten Sie beim Fixieren mit Kabelbindern darauf, dass Buchsenleiste und Kabel nicht die Funktion des Lüfters beeinträchtigen.
- **E** Ziehen Sie den TMP-Stecker des Koaxialkabels aus der auf der Platine des Trans-Geivers mit RX gekennzeichneten Buchse J1701 und stecken Sie ihn in die freie TMP-Buchse am RX7300.
- **Den TMP-Stecker des fest am RX7300** angeschlossenen Koaxialkabels stecken Sie jetzt in die gerade frei gewordene Buchse RX (J1701). Das Koaxialkabel LMR1 00 ist ziemlich steif. Das Ganze lässt sich am besten handhaben, indem Sie mit einer Hand das Kabel dort festhalten, wo es am RX7300 fest angeschlossen ist und mit der anderen Hand den TMP-Stecker einstecken. Details dazu in Bild 3.
- Stecken Sie das RX7300-Modul in die freie Aussparung in der Rückwand des Transceivers, wie in Bild 2. Dazu ist es möglicherweise erforderlich, das Modul seitlich etwas hin und her zu schieben, bis es passend in der Aussparung sitzt.
- **Nach abschließender Überprüfung der** Installation und der Funktion den Gehäusedeckel des IC-7300 wieder schließen und verschrauben. Damit ist der Einbau des RX7300 abgeschlossen und die Modifikation betriebsbereit.

#### **Einsatzmöglichkeiten**

Wenn der äußere Jumper in die beiden Cinch-Buchsen gesteckt ist, arbeitet der Transceiver normal wie vor der Modifikation. Die an die S0239-Buchse angeschlossene Sendeantenne wird auch für den Empfang benutzt. Zum Anschluss einer separaten Empfangsantenne ist der Jumper zu entfernen und die separate Empfangsantenne an die rechte Cinch-Buchse anzuschließen. Letztendlich sind die Buchsen des RX7300 auch als Ein- und Ausgang für rauscharme Vorverstärker, Bandpassfilter, Preselektoren oder Abschwächer benutzbar.

Diese interne Lösung mit dem RX7300 hat gegenüber einer externen Sende-Empfangs-Umschaltung den Votteil, dass die Druschaltzeiten des Transceivers nicht zusätzlich verlängert werden. Der Umrüstsatz RX7300 von Inrad, www.inrad.net, ist zum Preis von 49 ,37 € bei [1] zu beziehen. Vielen Dank an die appello GmbH für die Unterstützung mit einem Testmuster.

#### alfred.kluess@t-online.de

#### Bezugsquellen

[!] appello GmbH: 242 14 Lindau, Tel. (0 43 46) 60 14 50; www.appello-funk.de

<sup>1</sup> Eine TMP-Buchse ist ein koaxialer Steckverbinder ohne Gehäuse für den Einsatz auf Leiterplatten.

## Chinesische Mondmission mit deutschem Beitrag!

#### **BERND MISCHLEWSKI - DF2ZC**

Am 3. 1.2019 gelang es der chinesischen Raumfahrtagentur mit ihrer nach der chinesischen Mondgöttin benannten Chang'e4-Mission, erstmalig eine Raumsonde auf der erdabgewandten Seite des Mondes sicher zu landen. Bei der Lösung eines funktechnischen Problems hilft auch ein Funkamateur aus Norddeutschland.

Auf den ersten Blick erschließt sich der Stellenwert dieses Erfolgs nicht so richtig, denn Mondlandungen - bemannt und unbemannt - werden schließlich seit den 1960er-Jahren erfolgreich durchgeführt: jedoch stets auf der der Erde zugewandten Seite des Mondes. Auf der erdabgewandten Seite weich zu landen, ist hingegen technisch deutlich anspruchsvoller: Die Landefähre befindet sich dann nicht nur im über-

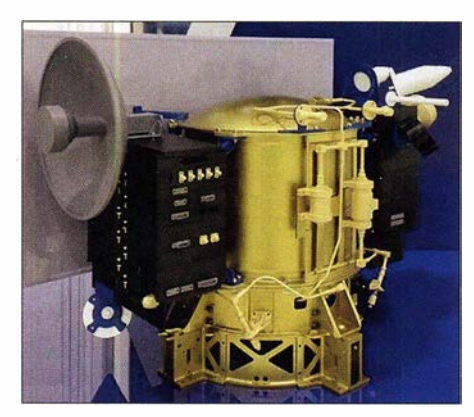

Zwei dieser DLSWP-Mikrosatelliten wurden ebenfalls in einem Mondorbit positioniert. Foto: chinaspaceflight.com

tragenen Sinne "hinter dem Mond", was bedeutet, dass sie keine direkten Steuersignale vom Kontrollzentrum auf der Erde empfangen kann.

Deshalb hatten die Chinesen, die diese Mission gemeinsam mit den Niederlanden durchführen, schon im Mai 2018 den Satelliten Queqiao ("Brücke der Elstern"; ein Bild aus einer chinesischen Sage) mit dem Ziel Mondorbit gestartet. Er sollte dort eine Position einnehmen, die stets Sicht zur Erde hat. Damit dient die "Elsternbrücke" dort quasi als Relaisstation für den Funkverkehr zur und von der Landefähre. Gleichzeitig waren noch zwei weitere Mikrosatelliten - DSLWP-A und DSLWP-B, auch als Longjiang-1 und -2 bezeichnet quasi huckepack in die Mondumlaufbahn geschossen worden. Hiervon wurde allerdings nur DSLWP-B aktiv.

Nun ist aber der Mond und damit auch DSLWP-B in China nicht täglich 24 h lang zu sehen. Deshalb suchte man nach einer Lösung für die Zeit, die der Mond unter dem Horizont war. Hier kommt Reinhard, DK5LA, ins Spiel. Als einer der ältesten Hasen auf der deutschen EME-Spielwiese ist er derzeit mit einer Gruppe von acht Kreuzyagis auf 2 m QRV. Bereits 2017 hatte er mit seiner leistungsfähigen Anlage den südafrikanischen Satelliten ZA-Aero-Sat aktivieren können. Dieser hatte Probleme, das Steuersignal zum Auffalten seiner Sonnensegel zu empfangen. In enger Zusammenarbeit mit dem niederländischen Radioteleskop CAMRAS in Dwingeloo  $(www.camras.nl) - dort vor allem mit Jan,$ PA3FXB - gelang es DK5LA schließlich, die entsprechenden Steuerbefehle erfolgreich zu übermitteln: Die Segel klappten auf, die Batterien wurden geladen - und der Satellit war gerettet.

An dieses erfolgreiche Teamwork hat sich PA3FXB erinnert, als es um eine Lösung ging, im Rahmen der von CAMRAS unterstützten chinesischen Mission auch dann Daten Richtung Mond zu senden, wenn der Satellit im Femen Osten unter dem chinesischen Horizont war. Neben Jan, PA3FXB, waren auch Cees Bassa und Jan Dijkema mit dabei. Beide sind Mitarbeiter des niederländischen Instituts für Radio-AstronomieASTRON und am CAMRAS-Radioteleskop in Dwingeloo tätig. Dort konnte man mit dem 25-m-Spiegel auf UHF die

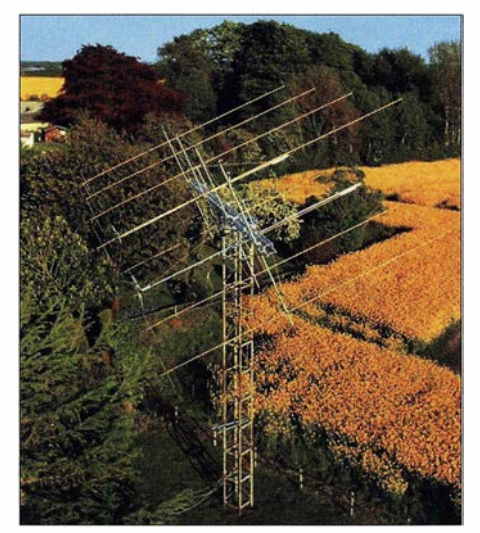

DK5LAs 8 x 16/16-Yagi-Gruppe im Söruper Ortsteil Flatzby (J044TR)

Telemetriesignale des Satelliten zwar gut empfangen, ein VHF-Sendebetrieb zum Satelliten war jedoch nicht möglich. Etwaige rechtliche Fragen waren von DK5LA seinerzeit im Zusammenhang mit ZA-Aero-Sat schon geklärt worden . Auch deshalb war Reinhard sofort Feuer und Flamme, als er von den Chinesen und Holländern um Unterstützung gebeten wurde. Beim chinesischen Harbin Institut, vertreten durch MingCuan Wei, BG2BHC, freute man sich ebenso, dass eine europäische Uplink-Station gefunden war.

Am 15.7.18 erfolgte bereits der erste Versuch, ein Signal über den DSLWP-Repeater zu senden. Bisher sendete ausschließlich dessen Bake ihre Kennung BJ1SN zur

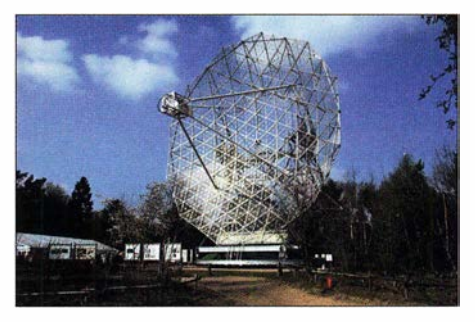

Der Durchmesser des Dwingeloo-Radioteleskops im Nordosten der Niederlande beträgt Foto: CAMRAS

Erde . Schließlich gelang es erstmals, die Nachricht "DK5LA TEST" über das Relais zu senden: Es funktionierte! Damit ist DK5LA nun auch der erste Funkamateur, der ein Signal erfolgreich zu einem Satelliten in einem Mondorbit übertragen hat. Diese Testnachricht wurde auch von einer Reihe Funkamateuren auf der Erde empfangen, die zu dieser Zeit die Telemetriebake des Satelliten überwachten. Manch einer hat dabei wohl gedacht, es handele sich um ein EME-Signal ...

Es zeigte sich schnell, dass Reinhards Signal deutlich besser am Satelliten ankam, als das aus China gesendete SteuersignaL Nicht zuletzt liegt das an der eher unterdimensionierten Empfangsantenne am Satelliten: Viel größer als 6 cm Länge sind da nicht vorhanden. Mittlerweile werden Befehle deshalb fast ausschließlich über DK5LA an den Satelliten übermittelt.

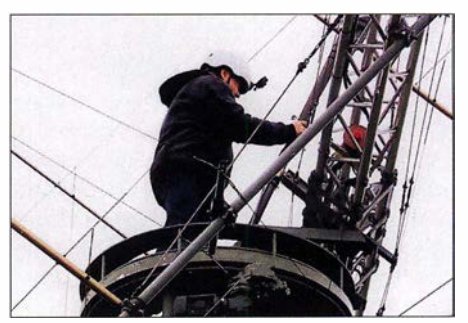

Der Drehkranz der 8er-Gruppe stammt aus einem ausgemusterten Marder-Panzer.

### **Wissenswertes**

Der Ablauf ist seitdem so, dass DK5LA die von BG2BHC aufbereiteten Daten per E-Mail zugesandt erhält und diese nach einem vorgegebenen Plan auf einer nicht öffentlich kommunizierten Frequenz zum Satelliten sendet. Zeitgleich wird in Dwingeloo und - sofern der Mond dort über dem Horizont ist - China auf UHF das Antwortsignal des Satelliten ausgewertet.

Erst wenn der Empfang des von DK5LA gesendeten Befehls von DSLWP-B quittiert ist, geht es weiter: Dann bekommt Reinhard per Konferenzschaltung die Info, dass er die nächste Sendeperiode mit dem folgenden Datenpaket starten kann, den Durchgang wiederholen oder beispielsweise bei einem vom Satelliten nicht komplett gesendeten Bild mittels eines sogenannten "Chunk"-Befehls die fehlenden Bildteile nachfordern muss. Ein solcher Prozess dauert in Summe insgesamt etwa zwei Stunden und erfolgt je nachdem mehrmals wöchentlich, als quasi trilaterale Zusammenarbeit China-Deutschland-Nieder-

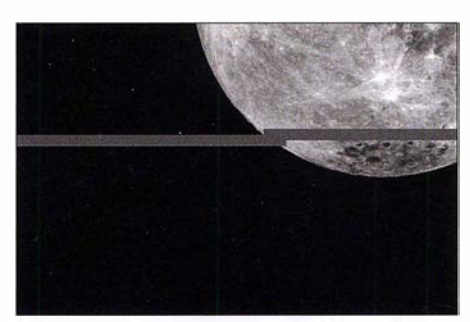

Das Bild der Mondrückseite zeigt beispielhaft eine nicht komplette SSDV-Datenübertragung. Für den fehlenden Bildbereich erhält DK5LA dann aus China einen sogenannten Chunk-Befehl, den er dann sendet. Sobald dieser Befehl vom Satelliten empfangen wurde, sendet dieser ausschließlich den fehlenden Bildbereich zur Erde.

Foto: Harbin Institute, China

lande. Eine irgendwie geartete Vergütung für Reinhards Aufwand wird übrigens nicht gezahlt, auch nicht für die Strom- und Telekommunikationskosten.

Es kann dann mitunter auch recht stressig zugehen, wenn in besonders kritischen Phasen innerhalb weniger Stunden eine wahre Flut von E-Mails aus China bei DK5LA eintrifft. Außerdem müssen die Sendefrequenzen zwecks Korrektur der Dopplerverschiebung laufend angepasst werden. Ganz heftig wird es, wenn eine der beteiligten Parteien kurzfristig verhindert ist: Als Reinhard sich einmal bei einem Termin verspätet hatte, klingelte auf dem Weg nach Hause laufend sein Mobiltelefon: China, Europa und der Mond würden ungeduldig auf ihn warten.

Am 10. 10. 2018 hatte DK5LA vom nördlichen Schleswig-Holstein aus auch die Kamera von DSLWP-B ausgelöst, die Fotos der Rückseite des Mondes aufnahm:

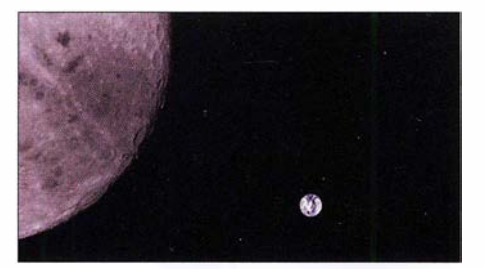

Das mittlerweile berühmte Foto der Mondrückseite und der Erde.

Foto: Harbin Institute, China

Virtuell wurde der Auslöser also in einem Rasthof des Söruper Ortsteils Flatzby gedrückt. Daniel Estevez, EA4PGZ, hat die Versuche beratend begleitet und für Oktober 20 18 eine ganz besondere Kameraperspektive errechnet. Das geschossene Foto erinnert ein wenig an die ersten Mondfotos im Rahmen des Apollo-Programms der NASA: Es zeigt die Rückseite des Erdtrabanten mit der 400 000 km entfernten Erde im Hintergrund.

#### **Frühmorgens** das erste Radio-Interview

Das nachfolgende große öffentliche Interesse an dieser Unterstützungsaktion konnte DK5LA sich im Vorfeld jedoch nicht einmal annähernd ausmalen. Zunächst meldete sich überraschend morgens um 6 .20 Uhr der NDR für ein Radiointerview: Ein Bekannter hatte den Rundfunksender über die Funkaktivitäten informiert, und die Redaktion reagierte sofort. Im Anschluss daran sprach sich das Thema bei den Medien herum: Reporterteams der regionalen Presse sowie Aufnahmeteams privater und öffentlich-rechtlicher TV-Sender gaben sich die Klinke in die Hand. Selbst eine bekannte Boulevardzeitung thematisierte am 7. 1. die Unterstützung des "Hobby-Funkers" aus Sörup. So richtig über die Bezeichnung hat Reinhard sich nicht gefreut; hatte er doch ausführlich den Unterschied Hobby-Funker und Funkamateur erklärt.

#### **• Stationsausrüstung bei DK5LA**

Reinhard ist - mit Unterbrechungen - bereits seit Mitte der 1 970er-Jahre per EME QRV, anfangs mit einer 1 60-Element-Col- $\frac{1}{2}$  linear-Antenne, ab 2008 mit  $4 \times 17$  Ele M<sup>2</sup>. Seine aktuelle Anlage hat er sukzessive ab dem Jahr 2016 aufgebaut. Sie besteht aus acht IOJXX-Kreuzyagi-Antennen, die in der horizontalen und der vertikalen Ebene jeweils 16 Elemente haben.

Bei 14,5 dBd Gewinn einer Einzelantenne resultiert aus der Stockung ein Gesamtgewinn von 23 ,3 dBd in jeder Ebene. Der ungefähre Öffnungswinkel beträgt in der E-Ebene 7°, in der H-Ebene 14° . Damit dürfte er im 2-m-Band die leistungsfähigste deutsche EME-Antenne haben.

Im Shack selbst steht ein SDR Adat ADT 200A von Hans Zahnd (www.adat.ch) sowie eine Leistungsendstufe von Bernhard Korte (www.beko-elektronik.de), in der der BLF188XR verbaut ist. Angesichts der nötigen Sendeperioden von 100 s Dauerstrich, noch dazu bereits außerhalb des Resonanzbereichs der Antenne, hatte Reinhard anfänglich ein wenig Sorge . Doch die PA macht diese Belastung locker mit. Ein direkt am Kopplerausgang im Mast befindlicher Vorverstärker von SHF-Elektronik (www.shf-elek tronik.de) sorgt für die nötige Empfindlichkeit des Empfangssystems.

#### **Und er dreht sich doch,** der Mond

Noch bis August wird das Projekt – auch mit Unterstützung DK5LAs - weiterlaufen. Bereits im Januar 20 19 wurde jedoch der Befehl für eine Änderung der Umlaufbahn übermittelt. Dies wird dann gegen Ende August zu einem kontrollierten Ab-

#### Reinhard, DK5LA, vor seinem Antennenmast Fotos: DK5LA (3)

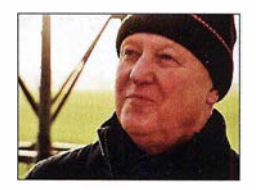

sturz von DSLWP-B auf die Mondoberfläche führen: Zusätzlicher Weltraumschrott soll schließlich nicht produziert werden. Der Begriff Rückseite des Mondes ist übrigens ein wenig missverständlich: Der Mond weist zwar stets mit derselben Seite zur Erde. Doch es ist nicht etwa so, dass

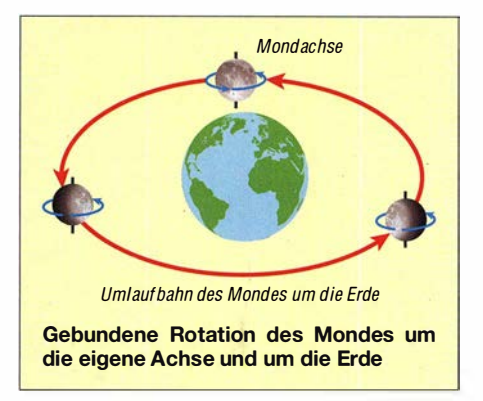

die erdabgewandte Seite immer in dieselbe Richtung zeigt: Tatsächlich dreht sich der Mond nicht nur um die Erde, sondern besitzt auch eine Eigenrotation, die synchron zur Eigenrotation der Erde verläuft. Im Laufe eines Monats dreht sich der Mond also einmal um die Erde und währenddessen genau einmal auch um sich selbst. Nur deshalb sehen wir von der Erde aus immer nur die eine Seite des Mondes. Funkmäßig hat das jedoch keine Auswirkung: Am notwendigen Einsatz eines Relais-Satelliten kommt man nicht vorbei.

## Portabelbetrieb auf UKW für Kurzzeit-Wettbewerbe

#### WOLFGANG GELLERICH - DJ3TZ

Dienstagabends veranstalten viele Länder etwa drei- bis vierstündige Wettbewerbe auf den UKW-Bändern. Das ist ein guter Anlass für Portabelbetrieb, denn DX-Verbindungen gelingen hier oft schon mit einer einfachen Ausrüstung. Dieser Beitrag fokussiert insbesondere den Nordic-Activity-Contest - jedoch sind die gegebenen Hinweise z. T. auch auf andere Conteste wie die der AGCW, den BBT sowie Aktivitätsconteste einzelner Bundesländer anwendbar.

Während der Sommermonate finden an einigen Wochenenden UKW-Wettbewerbe statt, die jeweils 24 h dauern und die nimmt man die Bandbelegung als Kriterium - weithin bekannt sind. Weniger geläufig scheinen dagegen die "kleinen" UKW-Conteste zu sein, die jeweils am Dienstagabend stattfinden.

Die Liste der Länder, die an diesem Termin Veranstaltungen anbieten, ist lang. StaDie ersten Wettbewerbe beginnen um 19 Uhr ME(S)Z und der letzte endet um 23 .30 Uhr. Nach meiner Erfahrung lässt die Aktivität auf dem Band aber schon etwas eher nach, vermutlich weil die meisten Funkfreunde am nächsten Morgen zur Arbeit müssen.

Unterschiede gibt es auch bei den Sendearten. Telegrafie und SSB sind bei allen Wettbewerben möglich, nur der englische

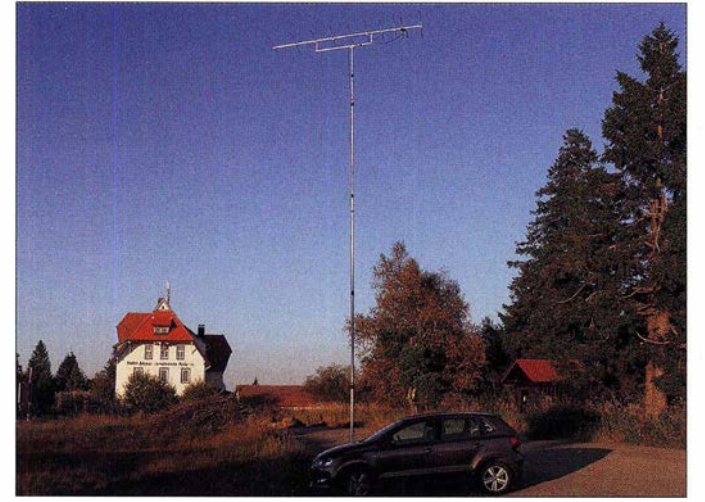

tionen aus Dänemark, den Färöer Inseln, Finnland, Großbritannien, Island, Litauen, Norwegen, der Russischen Föderation, Schweden sowie aus Deutschland im DARC-Distrikt Westfalen Nord suchen Funkverbindungen. Neben einer "richtigen" Teilnahme an einem der Wettbewerbe ist der Dienstagabend auch eine gute Gelegenheit für DX-Verbindungen sowie um neue Länder auf UKW zu arbeiten.

#### **E** Termine und Ausschreibungen

Die gegenwärtige Terminplanung der verschiedenen Wettbewerbe ist in der Tabelle zusammengefasst. Eine Gemeinsamkeit besteht darin, dass am ersten Dienstag eines Monats Betrieb auf 2 m gemacht wird, am zweiten auf 70 cm, am dritten auf 23 cm und am vierten Dienstag auf den noch höherfrequenteren Bändern.

Die Anfangs- und Endzeiten der Veranstaltungen sind teilweise unterschiedlich.

Bild 1: Portabelbetrieb aus dem Pkw - hier auf der Alexanderschanze im Schwarzwald, JN48LD - ist gerade für Kurzwettbewerbe eine sehr empfehlenswerte Lösung.

Fotos: DJ3TZ

Wettbewerb beginnt in der ersten Stunde auf FM. Beim Aktivitätstag des Distriktes Westfalen Nord sind auch Verbindungen über Relaisfunkstellen erlaubt. Bezüglich der Punktewertung sind die Regeln verschieden. Hier empfiehlt sich ein Blick in die jeweiligen Ausschreibungen, siehe Ta-

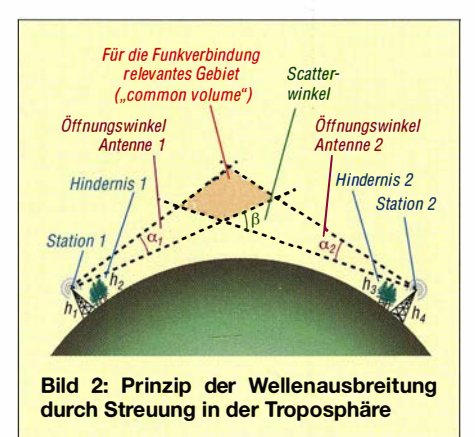

belle. Gängige Logprogramme wie das deutsche UcxLog haben die Regeln integriert; für den NAC gibt es sogar die sehr einfach zu bedienende Freeware Ham-NAC [1].

Am bekanntesten ist der eben erwähnte Nordic Activity Contest (NAC), korrekter eigentlich NRAU Activity Contest. Veranstalter ist die Nordic Radio Amateur Union (NRAU), eine 1935 gegründete Vereinigung der Amateurfunkverbände aus Dänemark, Island, Finnland, Norwegen, Schweden und den Färöer Inseln. Nach meiner Erfahrung sind Stationen aus diesen Ländern Dienstagsabends recht aktiv und auch an Verbindungen nach Deutschland interessiert.

Alle Angaben zu den Wettbewerben des aktuellen Monats findet man auf der Terminseite jeder FA-Ausgabe, in dieser Ausgabe auf Seite 298 . Ebenfalls sind die Wettbewerbe im FA-Taschenkalender und im von www.funkamateur.de/sonstiges.html frei herunterladbaren Wandkalender verzeichnet.

Empfehlenswert ist ferner, wegen der zahlreichen Links zu den Ausschreibungen, der DARC-Contest-Kalender UKW [2] .

#### **E** Standorte und Ausbreitung

Funkverbindungen nach Skandinavien liegen von meinem Standort in Süddeutschland aus weit jenseits der Distanzen, bei denen noch Sichtverbindungen möglich wären. Die Ausbreitung erfolgt meist durch Streuung in der Troposphäre (Troposcatter). Kurz zusammengefasst, findet dort in einigen Kilometern Höhe das Wetter statt. Physikalische Größen wie Luftdruck, Feuchtigkeit und Temperatur können lokal sehr unterschiedlich sein, s. a.  $[3]$ ,  $[4]$ .

Diese Inhomogenitäten fächern einen einfallenden, gebündelten Strahl von Funkwellen auf, wodurch ein Teil der Wellen in Richtung Erdoberfläche gebeugt wird. So lässt sich die Erdkrümmung überwinden, Bild 2. Allerdings gelangt dabei nur ein kleiner Teil der angestrahlten Leistung zur Gegenstation, weshalb relativ hohe Strahlungsleistungen und bei geringer Sendeleistung entsprechend mehr Antennengewinn erforderlich sind. Für diese Art der Ausbreitung sollte die Antenne knapp über den Horizont zielen. Eine freie Sicht bis zum Horizont ist wichtiger als die absolute Höhe über Normalnull oder über Grund.

#### **Für Portabelbetrieb** geradezu prädestiniert

Die kurze Dauer der Wettbewerbe und der Beginn am frühen Abend laden zu Portabel- oder Mobilbetrieb im Stand ein. Um am Dienstagabend DX-Verbindungen auf 2 m zu schaffen, ist keine hochgezüchtete

## Amateurfunkpraxis

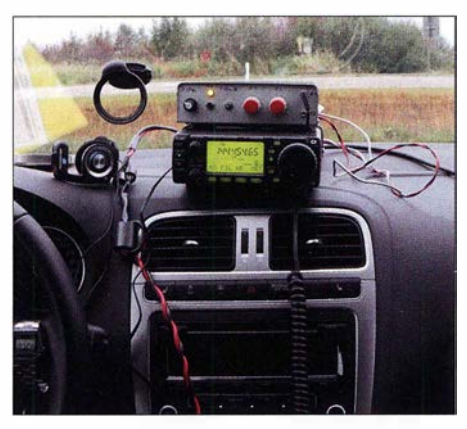

Bild 3: lcom IC-706 MKIIG mit dem Sprachfilter Lingua auf dem Armaturenbrett - für den Betrieb im Stand

Contest-Station erforderlich. Wichtiger ist ein Standort außerhalb von Funkstörungen der Ortschaften mit möglichst freier Sicht (engl. Take-off) zu den Zielgebieten. In den vergangenen Jahren war ich oft mit einem /com IC-706MKIIG unterwegs und konnte auf 2 m und auf 70 cm von verschiedenen Standorten in Süddeutschland etliche Funkverbindungen zu den skandinavischen Ländern und Großbritannien verbuchen, Bild 3.

Dieser Transcei ver liefert auf 2 m eine Leistung von 50 W, was allerdings manchmal an der unteren Grenze dessen war, was für eine Funkverbindung erforderlich ist. An-

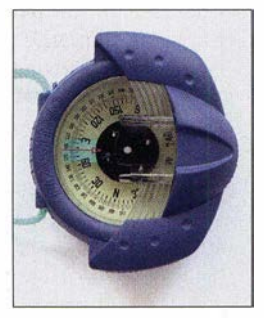

Bild 6: Dieser Peilkompass ist gut zum Ausrichten von Antennen geeignet.

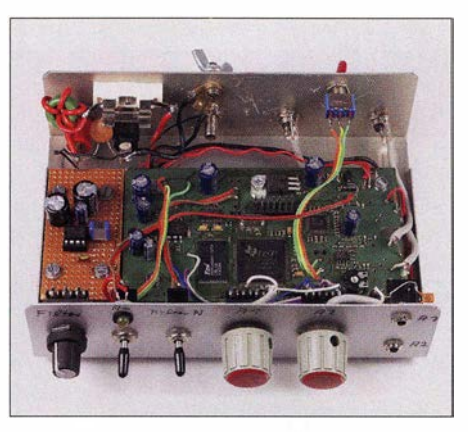

Bild 4: Sprachfilter Lingua mit einem zusätzlichen NF-Verstärker für zwei Kopfhöreranschlüsse mit separaten Lautstärkestellern

stelle des im JC-706MKIIG eingebauten DSP-Filters verwende ich ein Lingua-Sprachfilter, das sich hervorragend bewährt hat, Bild 4. Einige Funkverbindungen mit skandinavischen Stationen wären ohne dieses Filter nicht möglich gewesen. Das Filter verbessert den Signal-Rausch-Abstand und ermöglicht so, Sprachsignale zu verstehen, die ansonsten im Rauschen untergegangen wären.

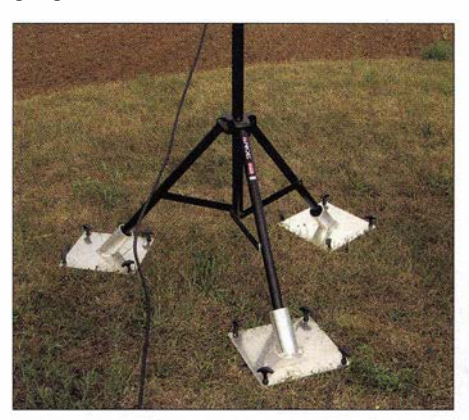

Bild 7: Ein einfaches Stativ erfordert zumin- Bild 8: Der Antennenmast wird mit dem Pkw dest eine Befestigung am Boden.

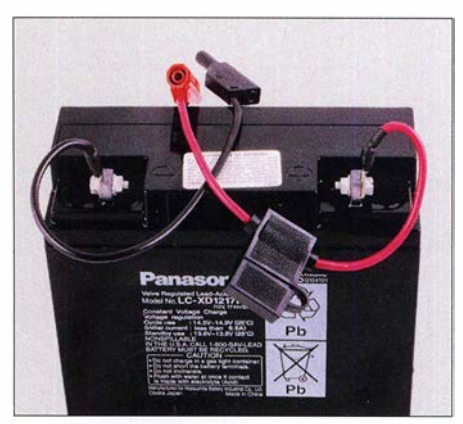

Bild 5: Bleigel-Akkumulatoren sind eine robuste und leistungsfähige Stromquelle für Portabelbetrieb.

Die Stromversorgung erfolgte meist aus zwei parallelgeschalteten Bleigel-Akkumulatoren mit je 17 Ah Kapazität (Bild 5), die genügend Reserven für hohe Stromspitzen beim Senden bieten, auch wenn die Kapazität an einem Dienstagabend nicht aufgebraucht wird.

Als weiteres Zubehör hat sich eine Locator-Karte [5] zusammen mit einem robusten Kompass erwiesen . Das in Bild 6 ge-

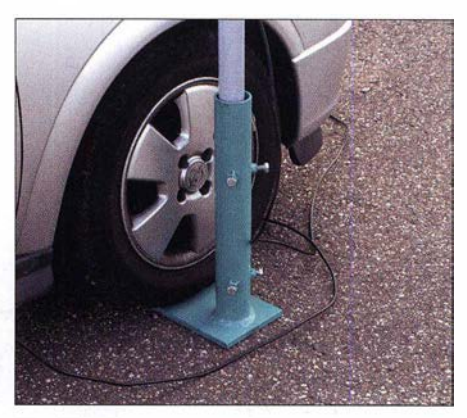

ATRONIX

### MESSTECHNIK · LÖTTECHNIK · PROGRAMMIERTECHNIK

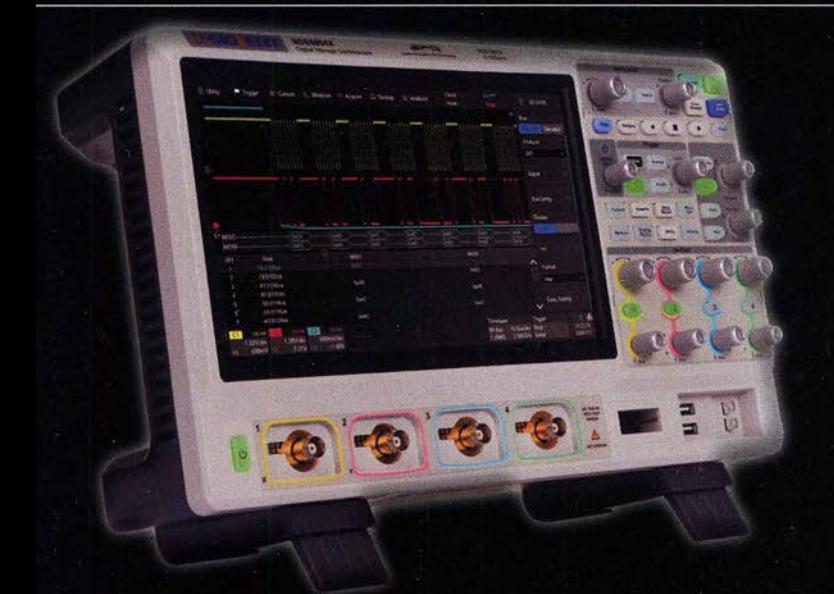

## **SCOPE HIGHLIGHT 2019**

Entdecken Sie die brandneue, intuitiv bedienbare und extrem leistungsstarke Oszilloskopserie SDS5000X von Siglent!

- · 350 MHz bis 1 GHz Bandbreite
- · bis 5 GSa/s Abtastrate
- · bis 480.000 wfms/s Signalerfassungsrate
- · 10.1" kristallklares Touch-Display

#### Exklusiv für Funkamateure

10% Rabatt auf die neuen SDS5000X! Nutzen Sie den Code FA5000X im Batronix Onlineshop oder kontaktieren Sie uns unter:

service@batronix.com +49 (0)4342 90786-0

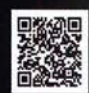

## Amateurtunkpraxis

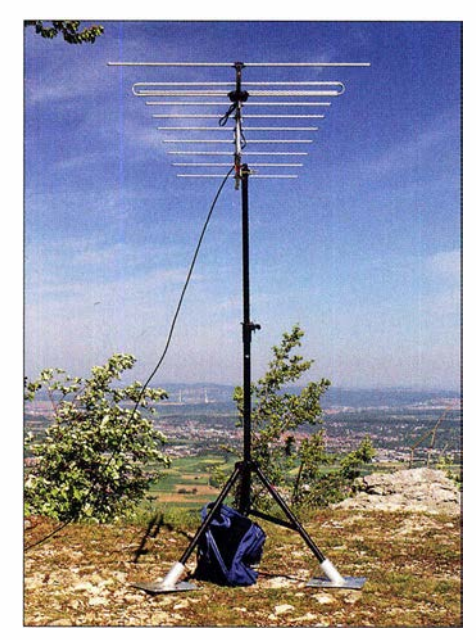

Bild 9: Bereits ein einfaches Stativ, das eigentlich für Lautsprecherboxen gedacht ist, eignet sich zum Aufbau einer UKW-Yagi.

zeigte Modell stammt aus dem Segelzubehör und lässt sich mit der eingebauten Linse auch zum Peilen entlang einer Yagi verwenden.

#### **• Antennen**

Als Antenne kam meist eine 10-Element-Yagi zum Einsatz , die den für Troposcatter notwendigen Antennengewinn erbringt, siehe vorn. Die war entweder auf einem 2 m hohen Lautsprecherstativ wie in Bild 9 oder in etwa 10 m Höhe auf einem Teleskopmast montiert, Bild 10. Dieser wiederum wird von einem L-förmigen Mastfuß ge-

halten, den ein Vorderrad des Autos beschwert, Bild 8. Zusammengeschoben passt die Konstruktion noch einigermaßen gut ins Auto.

Die horizontale Ausrichtung der Antenne erwies sich als recht einfach. Während bei normalen 24-h-UKW-Contesten ein häufiges Nachdrehen erforderlich ist, liegen hier die Zielgebiete fast immer in Richtung Norden.

Ein Problem bei diesem Aufbau ist dagegen die vertikale Ausrichtung der Antenne. Nach den obigen Ausführungen bezüglich der Ausbreitung sollte die Antenne in Richtung Horizont abstrahlen. Wenn der Untergrund keinen waagerechten Stand des Fußes erlaubt, "schielt" die Antenne mehr oder weniger in Richtung Weltraum oder Erdboden. Beurteilen kann man das oft erst, wenn die Antenne aufgebaut ist. Notfalls muss man nochmal einen besseren Standort suchen.

Für Neueinsteiger, die übrigens auch bei [6] und [7] viele Hinweise finden, sei noch gesagt, dass für den Funkbetrieb in CW und SSB, aber auch in Digimodes, horizontale Antennenpolarisation üblich ist. FM-Betrieb findet dagegen vorrangig in vertikaler Antennenpolarisation statt. Bei Einsatz der falschen Polarisation büßt man erfahrungsgemäß etwa 20 dB ein - für DX-Verbindungen mit sehr leisen Signalen wäre das absolut nicht hinnehmbar. Da FM-Betrieb, z. B. bei der Westfalen-Nord-Aktivität, eher im lokalen Umfeld stattfindet, werden wohl auch dort die meisten Stationen mit horizontaler Antennenpolarisation arbeiten. dj3tz@t-online.de

#### Literatur

- [I] ARcomrn: Freeware-Programm für den Nordic Activity-Contest. www.qslonline.de/hk/down/oad/ hamnac.zip
- [2] N.N.: DARC-Contest-Kalender UKW. www.darc. de/der-club/referate/conteste/darc-contestkalender/ darc-contestkalender-ukw
- [3] Homsteiner, M., DG4MHM: Praxistipps für die Prognose troposphärischer Überreichweiten. FUNKAMATEUR 66 (2017) H. 9, S. 862-865
- [4] Homsteiner, M., DG4MHM: Prognosekarten für troposphärische Überreichweiten. FUNKAMA-TEUR 63 (2014) H. 2, S. 144-147
- [5] Redaktion FA: Europa-Locatorkarte. FUNK-AMATEUR 67 (2018) H. II, S. 1049, S. 1052
- [6] Hegewald, W., DL2RD: Warum nicht einmal auf 2 m in SSB funken? FUNKAMATEUR 64 (2015) H. 8, S. 860-861
- [7] Hegewald, W., DL2RD: SSB-Betrieb auf dem 2-m-Band - wie gelingen mehr QSOs? FUNK-AMATEUR 64 (2015) H. 9, S. 974-975

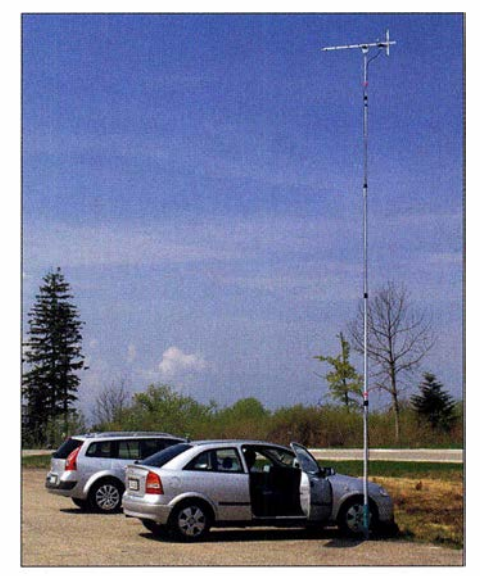

Bild 10: Fertig aufgebaute Antenne am Pkw

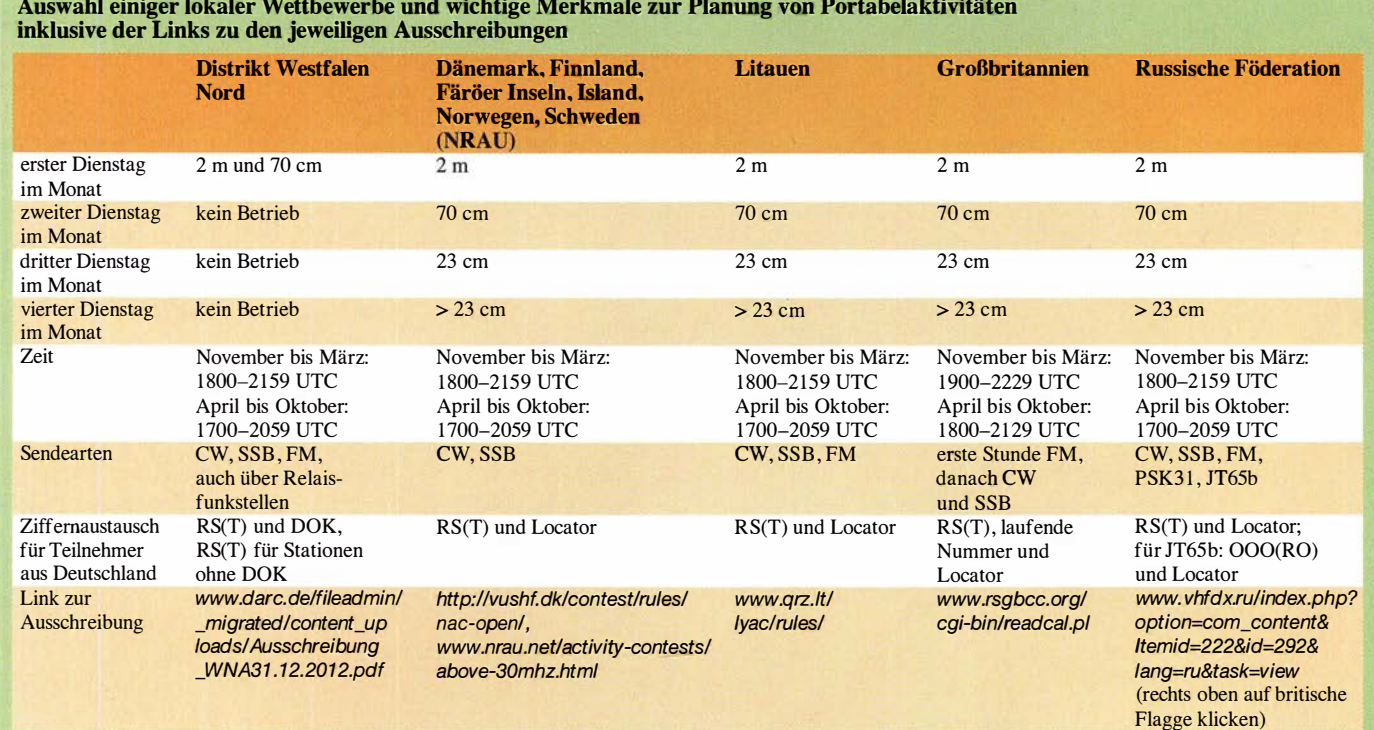

# 3-D-Druck in der Hobbypraxis - Erfahrungen und Tipps (1)

#### JÖRG BISCHOF - DM6RAC

Seitdem auf der FDM-Technologie basierende 3-D-Drucker preisgünstig erhältlich sind, erobern sie zunehmend den Hobbybereich. Die damit verbundenen neuen Möglichkeiten, z. B. bei der Herstellung von mechanischen Kleinteilen, sind auch für viele Funkamateure interessant. Nachstehend werden einige Erkenntnisse und Erfahrungen vermittelt, die dem Einsteiger helfen sollen, sich schneller in der Materie zurechtzufinden.

Vor nicht allzu langer Zeit war ein Laserdrucker auf dem Schreibtisch kaum vorstellbar. Das ist jetzt eigentlich schon Geschichte . Inzwischen erobert sich der 3-D-Drucker den heimischen Arbeitsplatz .

Solche Drucker sind heute schon für Preise um 200 € erhältlich. Sie erschließen interessante Möglichkeiten und sind auch für Anwendungen im Amateurfunkbereich denkbar. Oft hat man eine tolle Idee , aber richte, stelle ich jedoch noch einige einleitende Gedanken voran.

#### **• Grundlagen**

Bei einem 3-D-Druck mit den Geräten, die derzeit für den privaten Gebrauch erhältlich sind, wird ein thermoplastisches Material aufgeschmolzen und schichtweise übereinander aufgetragen (engl. Fused Deposition Modeling, abgekürzt FDM).

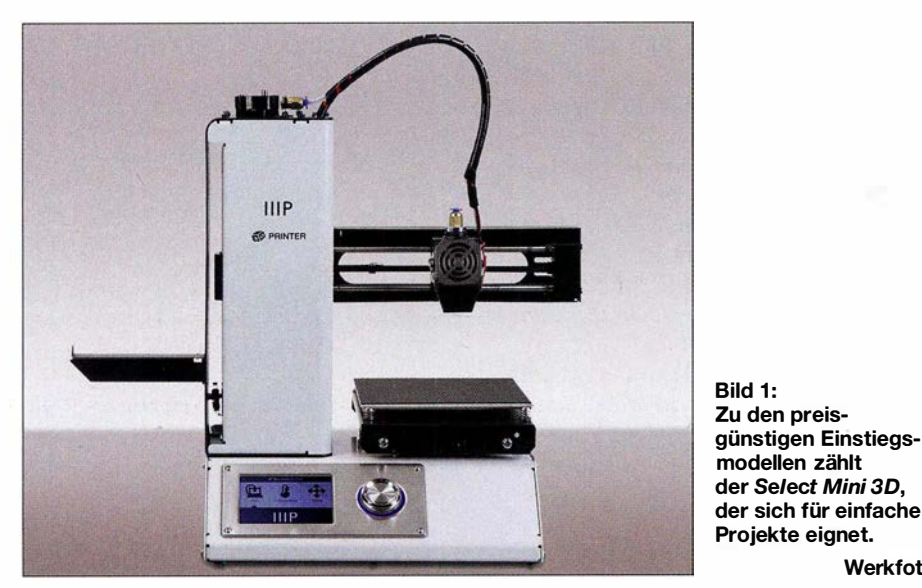

Probleme , diese mechanisch umzusetzen. Nicht jeder besitzt eine voll ausgestattete Werkstatt mit Dreh- und Fräsmaschine, Ständerbohrmaschine und den notwendigen Platz, von den nötigen handwerklichen Fertigkeiten ganz zu schweigen. Das eine oder andere Projekt wird entweder nicht verwirklicht oder stellt am Ende etwas Halbfertiges dar, getreu dem Grundsatz, dass nichts beständiger ist als ein Provisorium.

Hier kann uns der 3-D-Drucker weiterhelfen. Ich hatte schon lange mit dem Gedanken gespielt, mir einen zuzulegen oder vielleicht zu bauen. Letztendlich musste ich mich beruflich mit dieser Thematik beschäftigen und habe dann einen gekauft. Es handelt sich zwar nur um ein kleines Modell, einen Select Mini 3D von Monoprice, aber er erfüllt meine Erwartungen (Bild 1). Bevor ich von meinen Erfahrungen beDieses Plastikmaterial, genannt Filament, ist im Prinzip nichts anderes als ein Draht mit einem Durchmesser von 1 ,75 mm oder 3 mm. Es wird auf Rollen mit 1 kg oder 2 ,3 kg geliefert. Teurere Materialien oder "Schnupperangebote" auch in 500-g-Abpackung oder mit 10 m Länge .

Dieses Filament wird mit unterschiedlich hohen Temperaturen aufgeschmolzen und über eine Düse schichtweise aufgetragen. Üblich sind Düsendurchmesser von 0,2 mm bis 0 ,6 mm. Dabei können 0 ,3 mm oder 0 ,4 mm als guter Kompromiss angesehen werden. Die Schichthöhe beträgt normalerweise 0,1 mm bis hin zum Düsendurchmesser. Je geringer die Schichthöhe ist, um so präziser wird der Druck und um so länger dauert er auch. Es sollte beachtet werden, dass ein Druckvorgang dann schon einmal mehrere Stunden brauchen kann!

Um zu erreichen, dass der Druck sich nicht verschiebt, wird die Druckplatte erwärmt. Wenn das zu druckende Material nicht "kleben" bleibt, kann es sich auf der Platte bewegen und der Druck wird unbrauchbar. Wer sich näher mit dem Aufbau eines 3-D-Druckers beschäftigen möchte, sollte in [1] und [2] nachlesen.

#### **Filament**

Es gibt eine Vielzahl unterschiedlicher Materialien zum 3-D-Druck im FDM. Sie reichen von Stein bis hin zu Schokolade . Ich möchte hier nur die gebräuchlichen Materialien aufzählen, die für Amateuranwendungen interessant sind.

#### PLA

Die Abkürzung PLA steht für Polylactide . Mit diesem Material werden in der Regel die ersten Schritte gemacht. PLA wird aus regenerativen Quellen gewonnen. Es ist ein mit der Milchsäure verwandtes Biopolymer, das oft aus Maisstärke hergestellt wird. PLA besitzt gute mechanische Eigenschaften (Steifigkeit, Zugfestigkeit), allerdings nur mäßige Schlagfestigkeit. Die UV-Beständigkeit ist hoch. Bereits bei 60 °C bis 70 °C wird PLA weich. Einerseits ist dies gut für die Heizung des Druckbettes - andererseits darf man keine zu hohen Erwartungen in die Temperaturbeständigkeit stellen. Von besonderem Vorteil ist, dass beim Druck wenig bis gar kein Warping auftritt (siehe nächster Abschnitt). PLA schrumpft kaum und haftet gut auf Glas, das auf 45 °C bis 65 °C erwärmt wurde.

#### PET-G

Werkfoto

PET-G ist modifiziertes PET (Polyethylenterephthalat). PET ist vor allem in Form von PET-Flaschen bekannt. Er ist lebensmittelecht, äußerst witterungs- und temperaturbeständig sowie schlagzäh. Seine Eigenschaften ähneln denen von PLA. Die Gefahr von Warping ist gering.

PET-G lässt sich gut nachbearbeiten. Um die Oberfläche zu verbessern, kann ein spezielles Epoxidharz (XTC-3-D) verwendet werden.

#### ABS

ABS (Acrylnitril-Butadien-Styrol-Copolymer) ist ein weit verbreiteter Kunststoff. Er ist widerstandsfähig gegen Öle und hohe Temperaturen, löst sich aber in Aceton. ABS besitzt eine hohe Steifigkeit, Zähigkeit, Festigkeit und Schlagfestigkeit. Die Witterungsbeständigkeit ist allerdings nicht sehr hoch. Vor allem die geringe UV-Beständigkeit macht es für Außenanwendungen wenig geeignet. Ein weiteres Problem stellt die starke Tendenz zum Warping dar. Hier müssen - neben dem beheizten Druckbett - Maßnahmen zur Fixierung getroffen

werden. ABS kann gut nachbearbeitet werden und schrumpft bis zu 2 % . Es lässt sich sägen, bohren, schleifen, kleben, bemalen usw.

#### ASA

ASA (Acrylester-Styrol-Acrylnitril) ist das ABS "für draußen". Es verbindet die positiven Eigenschaften von ABS mit einer guten UV- und Witterungsbeständigkeit - eigentlich das richtige Material, wenn es um Teile für Antennen u. Ä. geht. ASA besitzt eine kratzfeste Oberfläche .

#### TPU

TPU (Thermoplastic Polyurethane) ist ein thermoplastisches Material. Es kann elastisch verformt werden. Vergleichbar ist es mit Gummi. TPE (Thermoplastic Elastomer) bietet sich als Dichtungsmaterial an.

#### PVA

Die Abkürzung steht für Polyvinylalkohol. PVA eignet sich als Stützmaterial und ist biologisch abbaubar. Der besondere Vorteil ist, dass es sich im Wasser auflöst. Dadurch spart man sich das oft mühselige Entfernen von Stützstrukturen. Man benötigt allerdings einen Drucker mit zwei Druckköpfen. Auch ist das Material derzeit noch recht teuer.

#### • Maßnahmen gegen Warping

Viele Materialien neigen dazu, sich während des Druckvorgangs zu verbiegen. Dieser Effekt wird Warping genannt (Bild 2). Der Grund ist, dass heißes Material auf schon erkaltetes gebracht wird und Letzteres nicht auf dem Untergrund haftet – es biegt sich nach oben. Um dies zu verhindern, muss nur dafür gesorgt werden, dass es gut haftet. Die Neigung zum Warping ist materialabhängig .

Die erste mögliche Maßnahme ist ein beheiztes Druckbett. Es sollte so heiß sein, dass das zu druckende Material gut darauf haftet. Leider hat man da mit ABS und ASA trotzdem seine Probleme . PLA klebt gut auf heißem Glas. ABS und ASA haften

#### Eigenschaften unterschiedlicher Filamentmaterialien Material Druck- Druckbett- Witterungs- UV-**Dichte** temperatur temperatur beständigkeit Beständigkeit  $[°C]$  $[°C]$ PLA 1 80 ... 230 hoch mittel  $0...60$ hoch 200 ... 250 PET-G  $0...90$ hoch hoch mittel ABS 220 ... 250  $60...110$ hoch gering gering 250 ... 255 ASA  $60...100$ hoch hoch gering TPU 200 ... 240  $50...85$ PVA 1 90 ... 240  $0...100$ (wasserlöslich) Hinweis: Die genauen Temperaturen sind vom verwendeten Drucker abhängig.

Dauer- und 300 °C Spitzentemperatur. Dazu besitzt sie eine hohe Durchschlagsfeldstärke (303 kV/mm). Letzteres ist hier nicht so entscheidend, kann aber für andere Projekte die Überlegung wert sein, sich das Material zuzulegen. Es wird als dünne klebende Folie in Breiten bis zu 100 mm vertrieben. Anspruchsvoll beim dünnen Kapton-Band ist das Aufbringen. Es haftet stark und muss ohne Falten und Überlappungen nebeneinander geklebt werden.

Bei der Suche nach weiteren Möglichkeiten bin ich auf 3DLAC gestoßen [3], ein sehr ergiebiges Spray, das speziell bei PLA nur hauchdünn aufzutragen ist. Als Arbeitsplatte auf dem Druckbett benutze ich eine 2 mm dicke Glasplatte. Solange die Glasplatte warm ist, hält das zu druckende Teil absolut fest darauf. Wenn sie abgekühlt ist, kann man das Werkstück entfernen. Mit Aceton lässt sich die Glasplatte reinigen oder besser: das Spray neu verteilen.

#### ■ Kalibrierung des Druckers

Mit der Kalibrierung des Druckers (speziell des Druckbettes) legt man die Grundlage für einen guten Druck. Das Druckbett wird in der Regel über die y-Achse und der Druckkopf über die x- und z-Achse gesteuert. Der Antrieb erfolgt über Zahnriemen und Gewindestangen durch Schrittmotoren. Anzeichen für eine falsche Kalibrierung sind:

- Das Objekt löst sich während des Druckes vom Druckbett
- Die erste Druckschicht wird ungleichmäßig gedruckt.

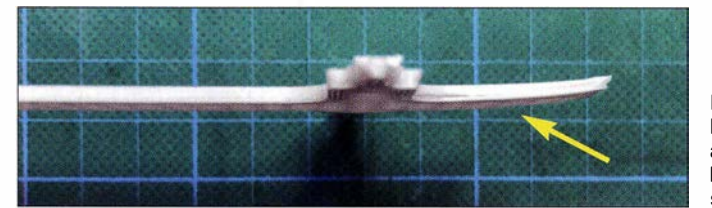

gut auf PET und Polyamid. Erhältlich ist ein entsprechendes Klebeband als Scotch 2090 (vom Hersteller 3M) und Kapton. Das Klebeband von 3M sieht wie Malerkrepp aus und lässt sich auch so verarbeiten.

Kapton ist eine Polyamidfolie, die sehr temperaturbeständig ist. Sie verträgt  $260^{\circ}$ C Bild 2: Der Warping-Effekt äußert sich im Verbiegen des Werkstücks.

- Material sammelt sich am Druckkopf.
- Der Druckkopf kratzt an einigen Stellen über das Druckbett. (Wenn man Pech hat, wird entweder der Druckkopf beschädigt oder man bekommt Schrammen im Druckbett.)

Bei der Kalibrierung des Druckbettes (des kritischen Teils) ist immer zu bedenken,

dass wir im Bereich unter 0,1 mm arbeiten ! Folgendes sollte vor dem Druck kontrolliert werden:

- Alle Achsen müssen leichtgängig und zueinander im Winkel von 90° stehen.
- Das Druckbett muss absolut plan sein .
- Die Endstopps des Druckers sollten funktionieren.
- Die z-Achse muss verschiebbar sein.
- Die Spitze der Düse (engl. Hotend) muss frei von Material sein.

Das meiste davon wird wahrscheinlich schon konstruktionsbedingt in Ordnung sein, es sei denn, man hat den Drucker selbst gebaut.

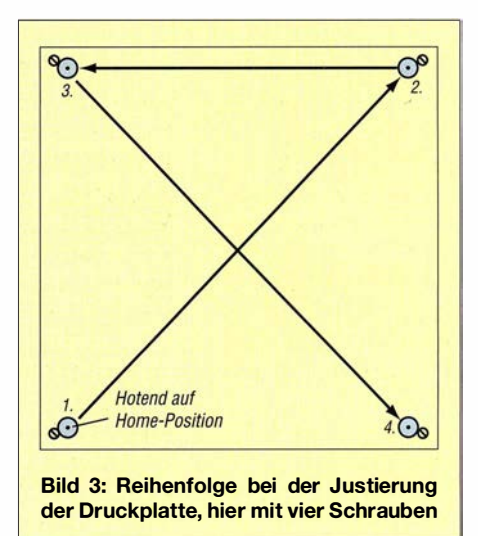

Ich habe auf das Druckbett eine Glasplatte gelegt, auch deshalb, weil das Hotend bei einer falschen Einstellung über die Aluminiumplatte geschrammt war und eine Kerbe hinterlassen hatte . Das ist mit der Glasplatte nicht mehr so kritisch. Diese habe ich mit einem Glasschneider zurechtgeschnitten. Ich empfehle Glasschneider mit Diamanten! Preislich unterscheiden sie sich kaum von denen mit Stahlrädchen. Bei der Nutzung liegen aber Welten zwischen beiden. Befestigt ist die Glasplatte mit Vielzweckklemmen, sogenannten Foldback-Klammern. Hier bitte die kleinstmöglichen nehmen, damit der Druckkopf sie nicht , wegschnippt"!

Alle folgenden Justage-Schritte bauen aufeinander auf. Ändert sich später etwas, sollten sie entsprechend wiederholt werden.

Zuerst sind die Justage-Schrauben des Druckbettes ungefähr in Mittelposition zu bringen, dann bestehen meistens Optionen nach oben oder unten. z-Stopp sollte so eingestellt sein, dass er auslöst, wenn das Hotend auf der Horne-Position das Druckbett gerade berührt. Als Abstandhalter dient ein Stück Papier. Das Druckbett muss so justiert werden, dass der Druckkopf in den Stellungen gemäß Bild 3 das Papier nur leicht andrückt. Es muss sich verschieben

reicht nur zur Steuerung des Druckkopfs, der Heizung und des Transports des Filaments. Den Rest muss der PC erledigen.

#### CAD-Software

Hier sind eine ganze Reihe Programme erhältlich, von teuren professionellen über freie für Hobby-Anwender bis hin zu Open-Source-Software. Der zur Erstellung komplexer Teile nötige Lernaufwand sollte nicht unterschätzt werden.

Bild 4:

Die Benutzeroberfläche von Onshape wird im lnternet-Browser bedient.

�- --�-,;;;;;;;:;,::::.;;;,;.;;.;;:;;:;:;;;;;;;:;;;;;�� \_ �..!!�lU!I\_A. --'1.\_. \_ff/<?\_ �,�;!!\_ Omhaps E 12 1, JetMobil Han El **Britannich Communication Communication** of the second communication of the Championers of the Championers of the Championers of the Championers of the Championers of the Championers of the C .... L - 11 • "'• Gl - o !l • "'!I a IB • m � !<! ii18 " • 11!1 a o - � a - <1' � (.ol s ... .1'1 r� .s <: w :· B  $777$ 

lassen, aber ein leichter Widerstand sollte spürbar sein. Bei Druckbetten mit nur drei Schrauben verfährt man sinngemäß.

#### ■ Software

Vorab angemerkt sei, dass es im Internet 3-D-Druckdaten zu einer großen Zahl von fertigen Gegenständen bereits gibt, z. B. auf www. thingiverse. com , www.3d-arena. com oder https://cults3d.com. Wer dort fündig wird, spart Zeit. Zur Umsetzung individueller Vorstellungen ist es jedoch unerlässlich, sich mit entsprechender CAD-Software zu beschäftigen.

Die Kunst besteht dann darin, ein 3-D-Modell des gewünschten Objekts anzufertigen. Hierzu wird ein CAD-Programm benötigt. Wenn man das 3-D-Modell erstellt hat, muss es in "Scheiben" geschnitten (Slicer-Software) und es sind Füllungen sowie eventuell notwendige Stützstrukturen zu erstellen. Dann ist das Ganze in Bewegungsabläufe für den Druckkopf umzurechnen und dem Drucker im passenden Datenformat zu übergeben (Host-Software). Wir müssen uns verdeu�lichen, dass der 3-D-Drucker über eine beschränkte Rechenkapazität verfügt. Sie

Bild 6: FreeCAD bietet umfangreiche Möglichkeiten und ist Open Source.

Ein allen gemeinsames Merkmal ist, dass eine genaue Bemaßung der zu gestaltenden Modelle möglich ist. Eine Handskizze mit den geplanten Maßen ist von Vorteil. Die genaue Umsetzung erfolgt dann im CAD-Programm. Das Gute daran ist, dass Änderungen später immer noch möglich sind. Ich Iiste nachstehend einige Programme auf, die für Privatanwender kostenlos bzw. quelloffen (Open Source) sind. Die Bilder 4 bis 6 vermitteln einen Eindruck von der jeweiligen Benutzeroberfläche .

#### Onshape

Onshape ist ein Online-Tool [4], das für Schüler, Studenten und Dozenten frei nutzbar ist, ebenso für Open-Source-Designer und Hobby-Anwender, die ihre Daten öffentlich zugänglich machen.

Das Programm benötigt keine Installation, da man es im Browser bedient. Die Daten werden in einer Cloud gespeichert. Nach

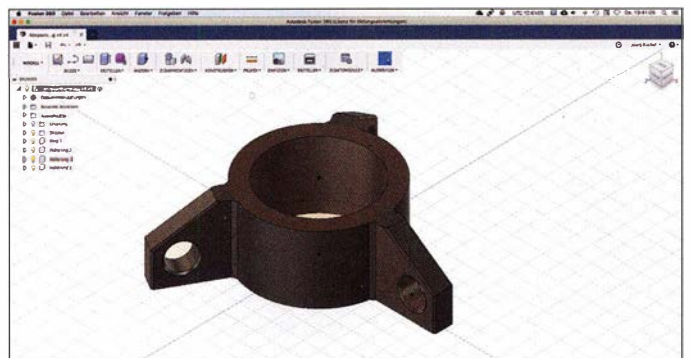

Bild S: Fusion 360 von Autodesk ist eine sehr leistungsfähige CAD-Software, die zur optimalen Nutzung eine längere Einarbeitungszeit erfordert.

> Foto und Screenshots: DM6RAC

Abschluss der Entwicklung des 3-D-Modells lässt es sich exportieren . Eine gute Dokumentation findet man auf [5].

#### FreeCAD

FreeCAD ist Open Source . Das Programm steht für Windows, MacOS sowie Linux/ Unix auf der Website [6] zum Herunterladen zur Verfügung. Es verfügt über umfangreiche Möglichkeiten. Die Werkzeugleiste wird entsprechend dem gewählten Modus umgeschaltet. Im Lieferumfang ist eine umfangreiche Dokumentation. Es lassen sich zweidimensionale Zeichnungen anfertigen und dann um die dritte Dimension erweitern. Nachträgliche Änderungen

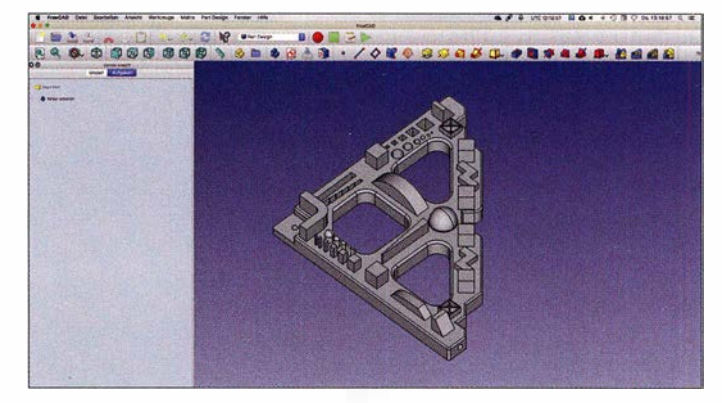

sind möglich. Das Programm benötigt allerdings auf Grund seiner umfangreichen Funktionen eine längere Einarbeitungszeit

#### Autodesk Fusion 360

Bekannte Produkte von Autodesk sind Auto CAD und Eagle (zur Erstellung von Leiterplatten-Layouts). Autodesk Fusion 360 [7] ist mein derzeitiger Favorit und eine cloudbasierte Software für CAD/CAE und CAM [8].

Schüler, Studenten und Lehrkräfte können eine kostenlose 3-Jahres-Lizenz bekommen, Start-Ups, Hobbyanwender und Unternehmen mit weniger als 100 000 US-\$ Jahresumsatz nach Ablauf des Testzeitraums ein einjähriges kostenloses Abonnement. Die Software ist für Windows und MacOS erhältlich. Auch hier ist eine längere Einarbeitungszeit notwendig. Auf der Website des Anbieters sind Lernprogramme abrufbar. (wird fortgesetzt)

#### Literatur und Bezugsquellen

- [I] Caroli, C.: RepRap-Hacks-3D-Drucker verstehen und optimieren. Franzis Verlag, Haar 20 14
- [2] Stiller, H.: 3-D-Drucken für Einsteiger. Franzis Verlag, Haar 20 14
- [3] 3DLAC: www.3-Dlac.com
- [4] Onshape: www.onshape.com
- [5] Junk, S.: Onshape kurz und bündig. Springer Vieweg, Wiesbaden 20 17
- [6] FreeCAD: www.freecadweb.org/?lang=de
- [7] Fusion 360: www.autodesk.de/products/fusion360/ overview
- [8] Cline,L. S.: FUSION 360 für Maker. dpunkt Verlag, Heidelberg 20 18

## Internetzugang via Pi-hole -Raspberry Pi als Werbeblocker

#### DOM/NIK DERIGS - DL6ER

Wer kennt es nicht? Nervige Werbung im Internet. Nahezu immer und überall. Dieser Beitrag zeigt auf, wie mit einfachen Mitteln ein eigener DNS-Server auf dem Raspberry Pi realisierbar ist, der das häusliche Netzwerk in eine werbefreie Zone verwandelt. Dabei ist es unerheblich, ob die Computer, Smartphones bzw. Tablets via Kabel oder WLAN angeschlossen sind.

Viele Menschen empfinden Werbung beim Surfen im Internet als nervig und störend. Auf Smartphones stellt sich das Problem noch als deutlich größer heraus, da Werbeanzeigen teilweise den gesamten Bildschirm bedecken und immer wieder den Lesefluss unterbrechen , Bild 1. Nicht umsonst wird Werbung vielfach als das nervigste Problem des Internets beschrieben [1].

Wer Werbung von seinem Computer verbannen will, der greift vielfach zu Plug-ins für den Browser wie Adblock Plus [2] . Dieses Vorgehen sollte jeder kritisch hinterfragen, denn es ist nicht klar, was dieses Flugin eigentlich alles macht. Schließlich kann es all das sehen, was wir auch sehen, inklusive Online-Banking und Zugangsdaten. Daher sind rund um diesen Dienst zahlreiche netzpolitische Diskussionen entbrannt. Ich selbst rate von der Verwendung solcher Plug-ins ab, zumal durch das geänderte Geschäftsmodell immer mehr Werbung gezielt durchgelassen wird [3]. Zudem verlangsamt das Plug-in den Webbrowser durch komplizierte Integration in das System. Nicht zu vergessen, dass Nutzer von Apple-Geräten im Allgemeinen gar keine Möglichkeit haben, einen Werbeblocker zu installieren.

Eine einfach einzurichtende, wirkungsvolle und zugleich für das gesamte lokale Netzwerk nutzbare Möglichkeit zeigt dieser Beitrag: ein Werbeblocker mit eigenem DNS-Server, der auf einem Raspberry Pi läuft. Der Vorteil dieses Ansatzes ist, dass die Filterung wesentlich gründlicher durchführbar ist. Das Plug-in lädt hingegen eine Website vollständig, d. h. inklusive Werbung, und verändert sie anschließend derartig, dass die Werbung versteckt wird. Die hier vorgestellte Hardwarevariante verhindert das Laden der Werbung vollständig und spart dabei noch bis zu 30 % Bandbreite und somit Ladezeit

Des Weiteren erstreckt sich die Filterwirkung nicht nur auf einen Rechner, wie beim Plug-in, sondern wirkt automatisch auf allen im Netzwerk angeschlossenen Geräte. Es wirkt somit auch auf per WLAN angeschlossene Geräte, inklusive Laptops,

Smartphones, intelligente Fernsehgeräte , Tablets usw. Und das, ohne an den jeweiligen Geräten Änderungen irgendwelcher Art vornehmen zu müssen.

Wer immer noch nicht überzeugt ist, dem sei gesagt, dass diese Variante auch deswegen einem Browser-Plug-in vorzuzie-

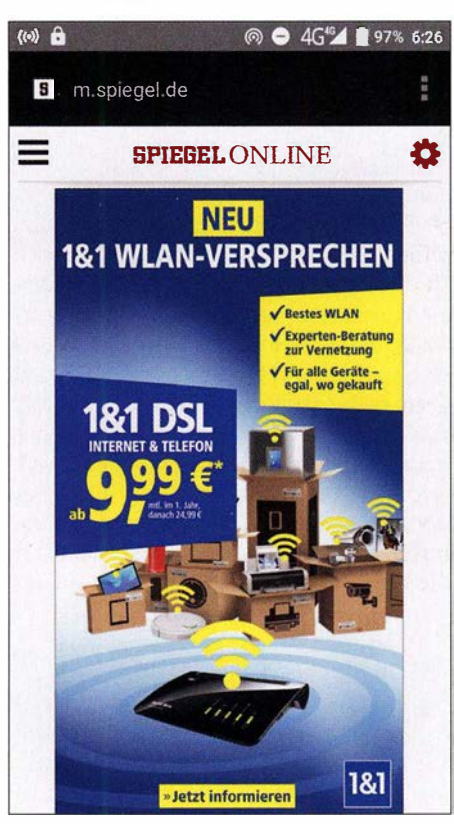

Bild 1: Nahezu ganzseitige Werbeanzeige auf einem Smartphone

hen ist, weil sämtliche Programme des einzurichtenden DNS-Servers für jedermann offen einsehbar sind. Ich habe mir den Quelltext angesehen und keine datenschutzrechtlichen Bedenken gefunden. Was brauchen wir für dieses Projekt?

- einen Raspberry Pi; die Version 1 und 3 habe ich getestet. Alternativ sind auch Banana Pi usw. verwendbar.
- eine passende Stromversorgung
- eine SD-Karte (minimal 4 GB)
- eine Verbindung möglichst per Kabel zum LAN mit Internetzugang
- optional Monitor und Tastatur

Die Rechenleistung eines Raspberry Pi B+ der ersten Generation reicht für unser Vorhaben völlig aus. Zwar bringt ein Raspberry Pi der Version 3 Geschwindigkeitsvorteile bei Verwendung der Weboberfläche, jedoch gibt es kaum einen messbaren Unterschied im Gebrauch als DNS-Server.

#### **Das Prinzip:** Der eigene DNS-Server

Wenn wir eine Website besuchen wollen, geben wir einen Domain-Namen ein (z . B. www.funkamateur.de). Der Computer will nun eine Verbindung zu dem Server herstellen, der den gewünschten Inhalt - die Webseite - bereitstellt. Hierzu braucht der Computer die IP-Adresse, unter der der Server der Website zu erreichen ist - analog einer Telefonnummer, die wir zu einem bekannten Namen aus dem Telefonbuch heraussuchen. Hierzu kontaktiert der Computer den Netzwerkrauter und fragt die IP-Adresse zum Domain-Namen an. Er erhält als Antwort die IP-Adresse des gesuchten Servers: 213.133.105.109. Mithilfe dieser Adresse kann der Computer die gewünschte Verbindung aufbauen.

Natürlich können Server- ebenso wie Menschen - im Laufe ihres Lebens umziehen, wodurch sich ihre Adresse ändert. Der Eintrag im Internet-Adressbuch wird entsprechend geändert und die Seite ist wieder wie gewohnt erreichbar. In diesem Fall würde die oben genannte IP-Adresse nicht mehr zum gewünschten Ziel führen.

Besuchen wir nun eine Seite im Internet, so wird diese möglicherweise Inhalte von externen Anbietern laden, u. a. Werbung. Für jeden der Inhalte wird eine neuerliche Anfrage an das Adressbuch gestellt. Wir nennen diesen Dienst des Routers ab sofort DNS-Service , wobei DNS für Domain Name System steht. Mithilfe der erhaltenen Adresse können alle Inhalte - inklusive der Werbung - erfolgreich heruntergeladen werden, Bild 2.

Die Lösung mit einem DNS-Service auf dem Raspberry Pi ersetzt den DNS-Service im Router und stellt uns ein Adressbuch zur Verfügung, über das wir selbst die volle Kontrolle haben. Die Bilder 2 bis 4 stellen die Vorgänge bei Einsatz eines eigenen DNS-Servers auf dem Raspberry Pi schematisch dar.

Schritt 1: Die zunächst neutralen Anfragen gehen nun nicht mehr an den öffentlichen DNS-Server, sondern an unseren eigenen auf dem Raspberry Pi. Der Computer stellt die Anfragen zunächst neutral und klassifiziert sie nicht als Werbung oder Wunschinhalt, graue Linien in Bild 3. Der Raspberry Pi erkennt die Werbeanbieter aufgrund wöchentlich automatisch aktualisierter Listen (etwa 112 000 Einträge) und leitet nur erwünschte Anfragen an den

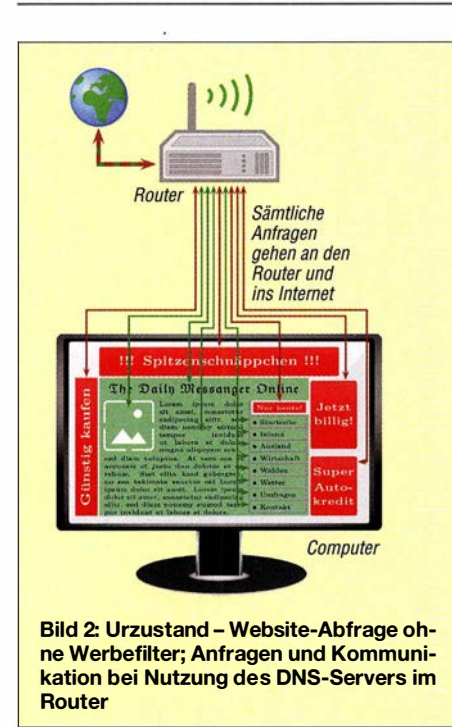

Netzwerkrouter weiter, grüne Linien in Bild 3. Die Anfragen an Werbeanbieter auf einer Website bleiben im lokalen Netzwerk "gefangen" und können das Internet nicht erreichen, rote Linien in Bild 3.

Schritt 2: Die Anfragen von erlaubten Inhalten werden vom Router wie gewohnt beantwortet und dann unverändert an den anfragenden Computer weitergeleitet, grüne Linien in Bild 4. Werbeinhalte erhalten hingegen vom Raspberry Pi eine ungültige Adresse, sodass sie vom Webbrowser nicht geladen werden können. Im Schritt 3 lädt der Webbrowser nun mit den korrekten IP-Adressen die gewünschten Inhalte aus dem Internet herunter, grüne Linien in Bild 5.

Aus der Tatsache , dass diese Prozedur unabhängig für jedes Gerät im Netzwerk des DNS-Servers identisch ist, ergibt sich die netzwerkweite Wirksamkeit dieser Maßnahme .

Die Installation des Betriebssystem Rasbian auf dem Raspberry Pi und dessen Einrichtung sind detailliert in der als Ergänzung zum Beitrag im Download-Bereich auf www.funkamateur.de verfügbaren PDF-Datei enthalten. Die dort beschriebenen Schritte sind nur dann erforderlich, wenn bislang kein lauffähiges Raspberry-Pi-System vorhanden ist.

Nachfolgend erkläre ich die Einrichtung des als Pi-hole bezeichneten DNS-Servers [ 4] auf dem Raspberry Pi Schritt für Schritt. Pi bezieht sich auf den als Plattform genutzten Raspberry Pi und hole auf black hole, also ein Schwarzes Loch, das Werbeeinblendungen "verschwinden" lässt.

#### $\blacksquare$  Installation des DNS-Servers

Der DNS-Server Pi-hole ist einfach über die Befehlszeile

#### curl -sSL https://install.pi-hole.net | bash

installierbar. Anschließend wird man Schritt für Schritt durch die nötige Konfiguration geführt, im Kasten auf S. 234 exemplarisch für die Version v4.2. Nach Abschluss dieser Konfiguration lädt der Raspberry Pi die aktuellen Datenbanken mit bekannten Werbeanbietern herunter und aktualisiert sie ab sofort wöchentlich.

Nach Abschluss des gesamten Vorgangs werden die Adresse und das automatisch vergebene Passwort der Weboberfläche des DNS-Servers Pi-hole angezeigt. Über die grafische Weboberfläche lassen sich aktuelle Statistiken zu gesperrten Werbeinhal-

ten anzeigen, Bild 7, sowie weitere Einstellungen und Netzwerkanalysen tätigen. Umfangreiche Details zur Weboberfläche folgen weiter hinten.

Abschließend empfiehlt sich ein Neustart, um den DNS-Server korrekt zu initialisieren und die neu vergebene feste !P-Adresse zu aktivieren.

#### **Einrichtung des neuen** DNS-Servers für alle Geräte

Um den neu eingerichteten DNS-Server auf allen Geräten im lokalen Netzwerk verwenden zu können, muss diesen mitgeteilt werden, dass sie auf den Raspberry Pi als DNS-Server zugreifen sollen. Üblicherweise sind lokale Netzwerke so konfiguriert, dass interne IP-Adressen unbeaufsichtigt und automatisch verteilt werden. Alle Geräte erhalten somit ohne weiteres Zutun des Nutzers automatisch eine Adresse .

Der Dienst, der diese Aufgabe im Netzwerk wahrnimmt, nennt sich DHCP-Server - DHCP steht für Dynamic Host Configuration Protocol. Dieser Dienst ist für die Zuweisung der gesamten Netzwerkkonfiguration verantwortlich. Er teilt den Geräten außer der Adresse auch den zu verwendenden DNS-Server mit, in der Regel den des Internetanbieters. Dies müssen wir nun ändern, da ja der eigene DNS-Server als Ansprechpartner dienen soll. Hierzu gibt es drei Möglichkeiten:

- 1. Den DNS-Server auf jedem Rechner manuell eintragen (hoher Wartungsaufwand, nicht auf jedem Endgerät machbar, nur für erfahrene Nutzer, generell nicht zu empfehlen)
- 2. Den DHCP-Server des Routers entsprechend konfigurieren (geringer Wartungs-

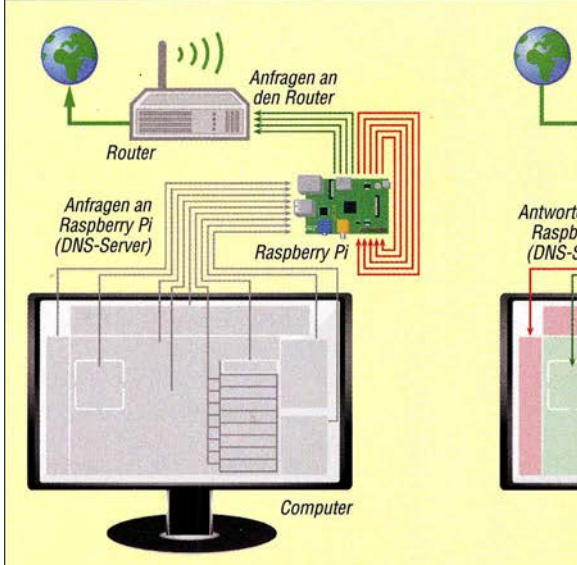

Bild 3: Schritt 1 - Sämtliche Anfragen werden an den Raspberry Pi gestellt, der nur erlaubte Anfragen an den Router weiterleitet.

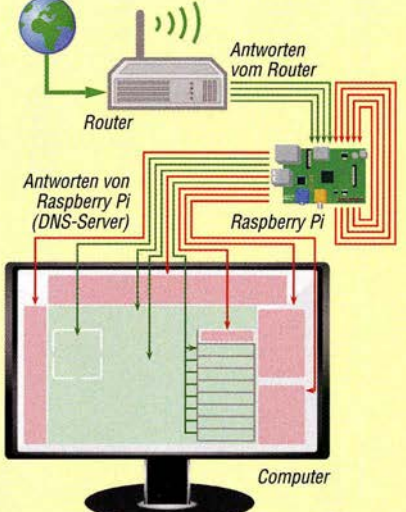

Bild 4: Schritt 2 - Erlaubte Inhalte werden mit den korrekten Adressen beantwortet, Werbeinhalte erhalten die Adresse des Raspberry Pi.

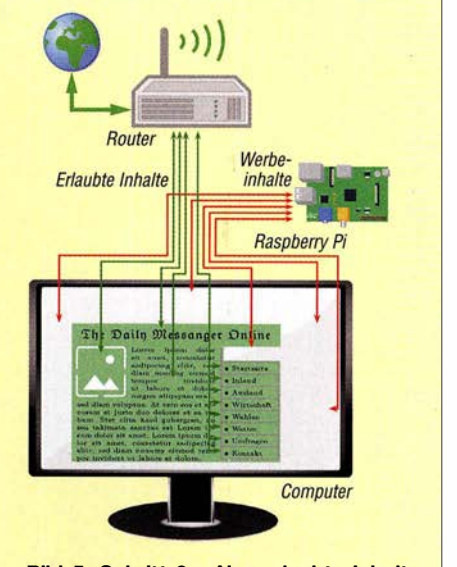

Bild 5: Schritt 3 - Nur erlaubte Inhalte werden aus dem Internet abgerufen, Werbeanzeigen hingegen mit leeren lnhalten beantwortet.

aufwand, empfehlenswert sofern vom Bild 6: Router unterstützt, nicht immer unproblematisch)

3. Den hauseigenen DHCP-Server Pi-hole verwenden (geringer Wartungsaufwand, notwendig bei nicht veränderbarem DNS-Server im Router oder wenn der DNS-Server im Router Probleme bereitet)

Variante 1 verfolge ich hier nicht weiter. Variante 2 ist geeignet, wenn ein Router mit entsprechenden Einstellungsmöglichkeiten zur Verfügung steht. Das zugehörige Menü ist im Allgemeinen unter der Rubrik DHCP-Server direkt auf dem Router zu finden. Für Details ist das Handbuch des jeweils eingesetzten Geräts heranzuziehen. Variante 2 führt sofort zu dem netzwerkweit wirksamen Werbefilter, den wir haben wollen.

Variante 3 ist schließlich für die jenigen geeignet, die einen Router haben, bei dem eine entsprechende Einstellung im Router nicht vorgenommen werden kann oder der

Weboberfläche des über http://pi.hole/admin/ erreichbaren DNS-Servers Pi-Hole, hier die Seite u. a. mit den statistischen Daten zu blockierten Inhalten Screenshots: DL6ER

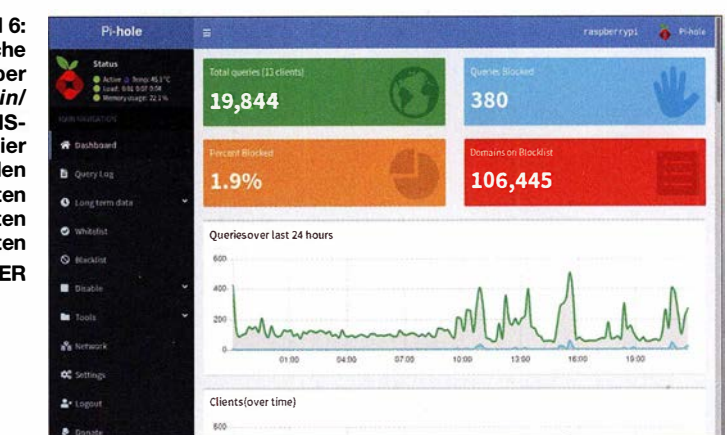

aus anderen Gründen ungeeignet ist. Letzteres ist z. B. dann der Fall, wenn keine DNS-Server im internen Netzwerk möglich sind. Dies war auch bei mir selbst so, da ich zu Hause einen Standard-Router Speedport W 723V der Telekom betreibe.

In diesem Fall kann mit einem Klick der mit dem Pi-hole ausgelieferte DHCP-Server zusätzlich zum bereits installierten

#### Konfiguration des DNS-Servers .

- Als Anschluss wählen wir die Kabelverbindung ethO aus. Bei einem Raspberry Pi der Version 3 wäre auch die WLAN-Schnittstelle wlan0 wählbar. Allerdings rate ich von der Verwendung von WLAN für unseren Einsatzzweck ab.
- Nun einen Upstream-DNS-Server aus der angebotenen Liste wählen. Dies ist der DNS-Server im Internet, an den die zugelassenen Anfragen gestellt werden. Wer beispielsweise die DNS-Server von Google verwendet, sollte sich im Klaren sein, dass Google dann sämtliche getätigten Seitenaufrufe kennt, nicht nur die über die Suchmaschine gefundenen.

Die Verwendung der OpenDNS-Server hat einige Vorteile. Sie werden von Cisco Systems betrieben und blockieren den Zugriff auf fragwürdige Seiten (z. B. bei Verteilung von Schadsoftware). Außerdem wird man immer automatisch auf den nächstliegenden DNS-Server vermittelt, sodass die Anfragen Deutschland nicht verlassen müssen. Wer keinen externen DNS-Provider nutzen möchte, kann im weiteren Verlauf den Pi-hole zu einer All-ln-One-Lösung ausbauen [5].

- **Zu verwendende Blockierlisten auswählen: Pi-hole basiert auf verschiedenen Listen, die von** aktiven Internetgruppen gepflegt werden. Dies schließt u. a. ein Einflussmonopol, wie es z. B. AdBiock Plus auf die eigenen Liste hat, aus. Die Vorauswahl können wir so beibehalten.
- Zu unterstützendes Protokoll auswählen: Da wir sowohl IPv4 (aktueller Standard) als auch 1Pv6 (zukünftiger Standard) unterstützen wollen, sind beide Optionen zu aktivieren.
- **Bei der Nachfrage Do you want to use your current network settings as a static address?** wählen wir No aus.
- Als feste IP-Adresse vergeben wir eine im Netzwerk noch freie Adresse. Wird z. B. 192.168.2.105/24 vorgeschlagen, könnten wir recht sicher 192.168.2.250/24 für den Raspberry Pi wählen, da die hohe letzte Ziffer 250 vermutlich nie vom vorhandenen Router vergeben worden ist. Beginnt der Start der automatischen Vergabe bei 1 00, würde erst das 1 50. Gerät im Netzwerk diese Adresse erhalten.
- Im Anschluss ist die Adresse des Gateways/Netzwerkrouters einzugeben. Das vorgeschlagene Gateway war in allen von mir getesteten Fällen stets korrekt.
- Im Anschluss werden beide feste Adressen (Raspberry Pi und Gateway) bestätigt. Sie werden am Ende der Installation noch einmal angezeigt, sollten aber schon jetzt notiert werden.
- Nun ist auszuwählen, ob wir eine grafische Oberfläche für den Pi-hole installieren möchten. Wir bestätigen dies mit Ja (On).
- **Als weiterer Punkt muss bestätigt werden, dass wir einen Webserver installiert bekommen** möchten. Auch diese Abfrage bestätigen wir mit Ja (On).
- Im nächsten Konfigurationspunkt ist auszuwählen, ob Anfragen an den Pi-hole in einer Text-Datei protokolliert werden sollen. Dies kann mit Ja (On) oder Nein (Off) beantwortet werden, was jedoch keine weiteren Auswirkungen auf die Funktion des Werbeblockers hat.
- Als letzter Konfigurationspunkt wird das gewünschte Level an Privatsphäre festgelegt. Der Pi-hole erstellt Statistiken über die Nutzung des Internets im LAN. Wählt man 0, sind die Statistiken sehr umfangreich und verwendbar, um Zugriffe jedes Geräts auf jede Seite darzustellen. Wählt man 1, so werden nur noch die anfragenden Geräte analysiert, die einzelnen abgerufenen Seiten werden hingegen verborgen. Wählt man 2, so werden auch die einzelnen aufrufenden Geräte nicht mehr aufgeschlüsselt und die Statistiken sind weitestgehend anonymisiert. Geht man noch höher, sind die Statistiken fast vollständig deaktiviert. Beim höchsten Level werden die Anfragen teilweise nicht mehr intern verarbeitet, was die Effizienz der Filterung reduziert.

DNS-Server auf dem Raspberry Pi eingerichtet werden. Dieser ersetzt dann die deaktivierte DHCP-Funktion des Routers. Doch Vorsicht! Eine falsche Einstellung kann das lokale Netzwerk möglicherweise vorübergehend lahmlegen.

Im Folgenden wird ein DHCP-Server auf dem Raspberry Pi eingerichtet. Danach ist der vorhandene DHCP-Server abzuschalten, damit nur noch der Raspberry Pi die Netzwerkkonfiguration vornimmt. Sollten zwei DHCP-Server gleichzeitig laufen, so können neue Geräte dem Netzwerk nicht mehr zuverlässig hinzugefügt werden, da es zur Mehrfachverteilung kommt, was zu Konflikten und partiellen Netzwerksausfällen führen kann.

War die netzwerkweite Verbreitung des DNS-Servers auf dem Raspberry Pi über den Router erfolgreich, kann man die in den nächsten beiden Kapiteln beschriebene Einrichtung des DHCP-Servers überspringen.

#### ■ Adressbereich festlegen

Zunächst muss man sich Gedanken über den zu vergebenden IP-Adressbereich machen. Sinnvoll ist es, einen ähnlichen Adressbereich wie den vom Router vergebenen zu wählen. Welcher dies ist, erfährt man in der Konfiguration des Routers. Bild 7 zeigt dies am Beispiel eines Telekom Speedport. Vergibt der Router beispielsweise den Adressbereich 192.168 .2.100 bis 192.168.2.199, so können wir uns entweder für den gleichen Bereich oder einen ähnlichen wie z.B. 192.168.2.10 bis 1 92.168 .2.99 entscheiden. Bitte bedenken Sie , dass die fest vergebene IP-Adresse des Raspberry Pi selbst (in meinem Fall die Endziffer 250) nicht zu den zu verteilenden Adressen zählen darf.

Nutzen wir unser bereits zuvor angeführtes Beispiel vom Telefonbuch, so entsprechen die ersten drei Stellen der !P-Adresse sehr genau der Vorwahl. IP-Adressen, die mit den gleichen drei Stellen wie unser Router (192.168.2.) beginnen, liegen in unserem lokalen Netzwerk. Die vierte Stelle kennzeichnet alle individuell durchnummerierten Endgeräte im LAN. Sämtliche übrige IP-Adressen , die mit einer anderen Vorwahl als der des eigenen lokalen Netzwerks beginnen, liegen im Internet.

#### **E** Aktivierung des DHCP-Servers auf dem Raspberry Pi

Der DHCP-Server lässt sich über die Weboberfläche des Raspberry Pi einrichten. Die Weboberfläche ist unter der nach der Einrichtung angezeigten Adresse erreichbar. In meinem Beispiel wählte ich als feste Adresse 192.168.2.250 aus, sodass die Weboberfläche unter http:/1192. 168.2.250/ admin erreicht werden kann. Ließ sich der DNS-Server bereits erfolgreich im Router oder per manueller Konfiguration einrichten, so ist die Oberfläche auch über http:// pi.hole/admin zugänglich.

Diese besser merkbare Adresse ist auch verwendbar, sobald der DHCP-Server auf dem Raspberry Pi aktiviert wurde . Das erfolgt unter dem Menüpunkt Settings  $\rightarrow$ DHCP. Die Einstellungen sind entsprechend den zuvor hinsichtlich des zu vergebenen Adressenbereich angestellten Überlegungen anzupassen und anschließend über Save zu speichern, Bild 8.

Im Anschluss sollte man den DHCP-Server des Routers probeweise deaktivieren. Nach einem Neuverbinden des Endgerätes (Kabel kurz herausziehen oder WLAN kurz deaktivieren) weist der neu eingerichtete DHCP-Server dem Raspberry Pi die neue IP-Adresse zu und nicht mehr der Netzwerkrouter. Mit dieser Zuweisung erfolgt dann auch automatisch die Anweisung, den Pi-hole als DNS-Server anstelle des Netzwerkrauters zu verwenden. Die Werbefilterung sollte nun sofort und ohne weitere Handgriffe funktionieren. Die Konfiguration ist damit abgeschlossen.

#### • Weboberfläche: Schwarze und weiße Liste

Die Weboberfläche in Bild 6 ist wie im vorherigen Kapitel beschrieben erreichbar. Auf der Weboberfläche werden Details sowie Statistiken angezeigt. Es ist möglich, die Netzwerkaktivitäten eingehend zu betrachten sowie unerwünschter Kommunikation einen Riegel vorzuschieben. Die Weboberfläche wurde vor Kurzem wesentlich umgestaltet und erweitert. Eine deutschsprachige Weboberfläche ist für die baldige Zukunft geplant.

Die Startseite (Dashboard) versorgt den Nutzer mit umfangreichen Statistiken, die erst nach erfolgter Anmeldung (das automatisch generierte Passwort wurde nach der Installation angezeigt) sichtbar sind. Per Klick auf das Hauptdiagramm oder Einträge in der unten angezeigten Liste , kann man zum Logbuch des DNS Servers

springen. Dieses zeigt über entsprechende Filter nur Details zu den ausgewählten Daten an.

Aus dem Logbuch lassen sich per Klick gezielt Adressen der Weißliste hinzufügen, sodass eine Freigabe fälschlicherweise gesperrter Seiten und Dienste einfach und schnell explizit möglich ist – analoges gilt für die Schwarzliste. Eine Liste häufig verwendeter Einträge für die Weißliste ist unter [6] zu finden. Die Einträge mit dem Schlüssel A sind Namensauflösungen im Bereich der IPv4-Adressen, diejenigen mit dem Schlüssel AAAA sind Namensauflösungen im Bereich IPv6.

Eine wesentliche und sinnvolle Funktion der Weboberfläche ist weiterhin die Möglichkeit, die Schwarz- und Weißlisten direkt zu bearbeiten. In der Weißliste (Whitelist) lassen sich sowohl fälschlicherweise blockierte Inhalte manuell erlauben, als auch gezielt Werbeanbieter zulassen. Dies kann sinnvoll sein, wenn man z. B. ein kleines, durch Werbung finanziertes Webprojekt unterstützen möchte . Aufgrund des Prinzips von Pi-hole muss hier jedoch nicht die Website, die Werbung anzeigt, sondern der Betreiber für Werbung selbst freigegeben werden.

Außerdem ist es auf der Weboberfläche möglich, die Werbefilterfunktion des Pihole vorübergehend zu deaktivieren (am rechten Rand Disahle zum Abschalten bzw. Enable zum Wiedereinschalten). Der aktuelle Zustand wird als Active bzw. Offline angezeigt. Dies kann beispielsweise dann sinnvoll sein, wenn man vorübergehend an einem Werbeangebot interessiert ist, es jedoch nicht dauerhaft in die Weißliste eintragen möchte.

In die Schwarzliste (Blacklist) können zusätzliche, nicht standardmäßig blockierte Webseiten aufgenommen werden. Bei mir ist hier z. B. Facebook eingetragen, da ich dort weder ein Benutzerkonto habe noch haben möchte . Durch den Eintrag in der Schwarzliste werden sämtliche Übertragungen an Facebook - auch durch eingebundene Inhalte auf unabhängigen Seiten - effektiv unterbunden.

Weiterhin gibt es über das Untermenü Tools Zugang zu weiteren Programmen, u. a.:

- Update Gravity: Aktualisierung der Werbelisten
- Query adlists: Gezielte Durchsuchung der Werbelisten nach Anbietern
- Tail pihole .log: Anzeige der Rohdaten aus dem Logbuch des DNS-Servers

Die Seite Settings erlaubt, umfangreiche Einstellungen an der Funktionsweise und dem Erscheinungsbild der Weboberfläche vorzunehmen. Neben der Einstellung des DHCP-Servers sind hier beispielsweise auch die während der Installation ausgewählten Upstream-Server veränderbar. Un-

| Netzwerk / DHCP           |                |     |
|---------------------------|----------------|-----|
| <b>DHCP-Server</b>        |                |     |
| <b>Retriebszustand:</b>   | Aus            | Ein |
| <b>DHCP Einstellungen</b> |                |     |
| Lease Time:               | 3 Wochen v     |     |
| Start-IP:                 | 192.168.2.100  |     |
| End-IP:                   | 192.168.2. 199 |     |

Bild 7: DHCP-Einstellungen für den Adressbereich in einem Speedport W 723V

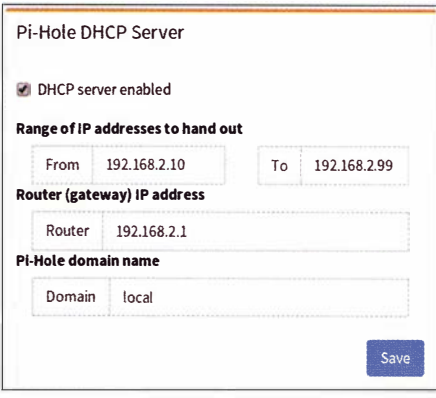

Bild 8: Einstellung des Pi-Hole-eigenen DHCP-Servers

ter der Überschrift API finden sich weitere Einstellungen, die beispielsweise bestimmte Einträge in den Listen auf der Hauptseite verbergen können.

Das Projekt Pi-hole wird aktiv weiterentwickelt, sodass jederzeit neue Funktionen hinzukommen können. Eigene Anregungen sowie Hilfegesuche kann man an das sehr aktive Forum von Pi-hole richten [7] . Dort gibt es unter Help auch eine deutschsprachige Hilfe. Wer zumindest Englisch lesen kann, der sollte auch in den zahlreichen englischen Beiträgen suchen - die Zahl der aktiven englischsprachigen Nutzer ist größer als die der deutschsprachigen, was sich auch in der Beitragszahl niederschlägt. Ich bin selbst auf dieser Piattform aktiv und bevorzuge Hilfeanfragen dort, statt per direkter E-Mail. Auf diese Weise sind die so dokumentierten Hilfestellungen immer für alle sichtbar.

#### d/6er@d/6er. de

#### Literatur und Bezugsquellen

- [1] Berens, U.: 7 Dinge, die 2013 im Netz nerven. www.berens.net/20 1 3/02/7-dinge-die-20 13-im -netz-nerven!
- [2] AdElock Plus: http://adblockplus.org/de/
- [3] Golem.de: Adblock Plus verkauft selbst Werbeanzeigen. www.golem.de/news/neue-plattform-ge startet-adb/ock-p/us-verkauft-se/bst-werbeanzeigen -1609- 123238.html
- $[4]$  N, N,: Pi-hole A black hole for Internet advertisements. www.github.com/pi-hole/pi-hole
- [5] N. N .: Pi-hole as All-Around DNS Solution. http:// docs.pi-hole.net/guides/unbound/
- [6] PromoFaux: Commonly Whitelisted Domains. http://discourse.pi-hole.net/t/commonly-whitelisted -domains/212
- [7] Pi-hole Community: http://discourse.pi-hole.net

## Wissenswertes über das Schalten von und mit Relais

#### Dipl.-lng. FRIED BERKENKAMP

Beim Schalten von Elektromagneten, speziell Relais, finden zum Schutz der Treiber in der Regel Freilaufdioden Verwendung. Ob das jedoch so gut ist, wie oft angenommen, untersucht dieser Beitrag anhand von Messungen. Außerdem werden funktionsgerechte Lösungen aufgezeigt, die ohne erhöhten Aufwand realisierbar sind und die trotzdem ein präzises sowie verschleißarmes Schalten von Kontakten gewährleisten.

Zum Schalten von elektromagnetischen Relais kommen vielfach Transistoren zum Einsatz . Zur Relaiswicklung parallelgeschaltete Freilaufdioden verringern die unweigerlich beim Abschalten auftretenden Induktionsspannungen auf ein für Transistoren erträgliches Maß. Doch solche Dioden sind nicht immer zweckmäßig, weil die Probleme vielschichtiger sind.

#### **Elektromagnetische Relais**

Für den Aufbau des magnetischen Felds in einem Elektromagneten sind Strom und Zeit nötigt. Umgekehrt ist Zeit erforderlich, um

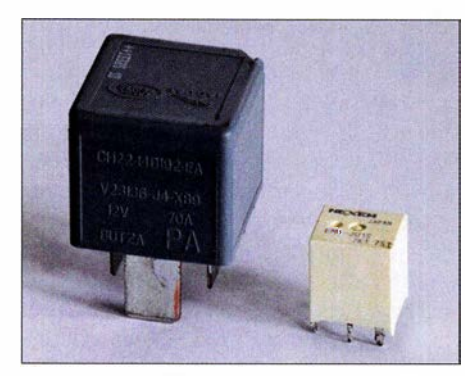

Bild 1: Relais DH22 (links), Relais EM1 (rechts) Foto, Screenshots: Berkenkamp

den Strom und damit das Feld wieder abzubauen. Je größer der eingespeiste Strom ist, umso schneller schließen die durch den Elektromagneten bewegten Relaiskontakte. Umgekehrt: Je schneller der Strom wieder abtließen kann, umso schneller öffnen die Relaiskontakte. Das Unterbrechen des Stroms ist aber problematisch, da sich über dem zum Unterbrechen genutzten Bauteil sehr hohe Spannungen aufbauen können, die den Stromfluss aufrechterhalten wollen.

Der Spulenstrom fließt so lange, bis er sich über den Spulenwiderstand und alle anderen im Pfad liegenden Elemente als Wärme aufgebraucht hat und das Magnetfeld zusammengebrochen ist. Das sollte sehr schnell gehen, um die Zeit bis zum Öffnen des Kontakt kurz zu halten. Die Stromflussrichtung bleibt dabei gleich, weshalb sich die Spannung am Elektromagneten umpolt. Dieser Effekt lässt sich nutzen. Die antiparallelgeschaltete Diode in Bild 2 schließt jetzt dieser Strom kurz, was somit den Schalter/Transistor entlastet.

Oft ist zwar egal, ob das Öffnen ein paar Millisekunden früher oder später erfolgt, doch es passiert etwas anderes im Relais. Der Strom im Elektromagneten verringert sich mit der Zeit immer langsamer, bis das Feld den Anker nicht mehr halten kann. Durch sein Abfallen verändert sich der magnetische Fluss, was den Spulenstrom wieder ansteigen lässt. Das führt zu instabilen Zuständen und Umgebungsempfindlichkeiten. Außerdem kommt es zum Prellen des Relaiskontakts, eigentlich nur vom Schließen bekannt.

Daher gilt: Der Strom muss raus aus der Spule! Und das schnell. Öffnet sich der Schalter, steigt die Spannung entsprechend schnell und reziprok verringert sich der Strom ebenso. Das Feld bricht schneller zusammen. Hohe Abschaltspannungen müssen jedoch begrenzt werden, um vor allem ansteuernde Halbleiterschalter nicht zu beschädigen. Die Begrenzung ist durch Z-Dioden erreichbar wie in Bild 3 oder durch Klemmdioden wie in Bild 4, die einfach an einer höheren Spannung als die Betriebsspannung liegt. Eine Z-Diode ist dabei für mehrere Halbleiterschalter verwendbar, wenn sie über jeweils eine Klemmdiode auf diese geschaltet werden, wie in Bild 5.

Bei einer Aktivklemmung nimmt der Halbleiterschalter selbst die abzuführende Leistung auf, Bild 6.

#### **• Messungen**

Um die Vorgänge anschaulich zu machen, habe ich eine Prüfschaltung aufgebaut, Bild 16. Sie bestehend aus dem Kfz-Relais DH22 mit 74  $\Omega$  Innenwiderstand, dem Schalter im Massezweig und dem Lastwiderstand mit 11 kQ. Die Optionen Freilaufdiode D1F60, Z-Diode BZX84C33, Induktivität EM1 und der Snubber  $R_S/C_S$ werden entsprechend zugeschaltet. Die Relais DH22 und EM1 dienen hier beispielhaft für die Erläuterungen. Ein Hinweis zum DH22: Wie die meisten steckbaren Kfz-Relais besitzt es einen Widerstand parallel zur Spule, um zu erreichen, dass ohne zusätzliche Klemmmaßnahmen unnötig hohe Spannungen entstehen.

#### Abschaltvorgänge

Bild 7 zeigt den Abschaltvorgang des DH22 ohne weitere Maßnahmen. Die Induktionsspannung erreicht maximal 100 V bei  $U_B = 14$  V. Der Kontakt öffnet schnell nach 2,9 ms.

Um die Induktionsspannung zu reduzieren, ist die gebräuchlichste Maßnahme, eine Freilaufdiode bzw. Klemmdiode zu verwenden, die bei Umpolung der Spulenspannung leitet, um den enormen Spannungsanstieg zu reduzieren, Bild 2. Die Diode schließt den Spulenstrom kurz. Er schwächt sich dadurch langsam über den Spulenwiderstand ab. Der Kontakt öffnet erst spät nach 12 ms vollständig und ist nicht fehlerfrei, er prellt, siehe Bild 10. Es fällt auf, dass sich der Strom zunächst asymptotisch abbaut. Nach 8 ms reicht er nicht mehr aus, um den Anker noch zu halten, sodass er sich löst und damit die Induktivität mit ihrer Restenergie verändert. Das Magnetfeld ändert sich und damit die auf den Anker wirkende Kraft. In diesem Fall reicht das aus, um den Anker, der noch sehr dicht am Kern ist, wieder anzuziehen und den gerade geöffneten Kontakt erneut zu schließen. Dieses langsame Durchfahren des Lösepunkts macht das

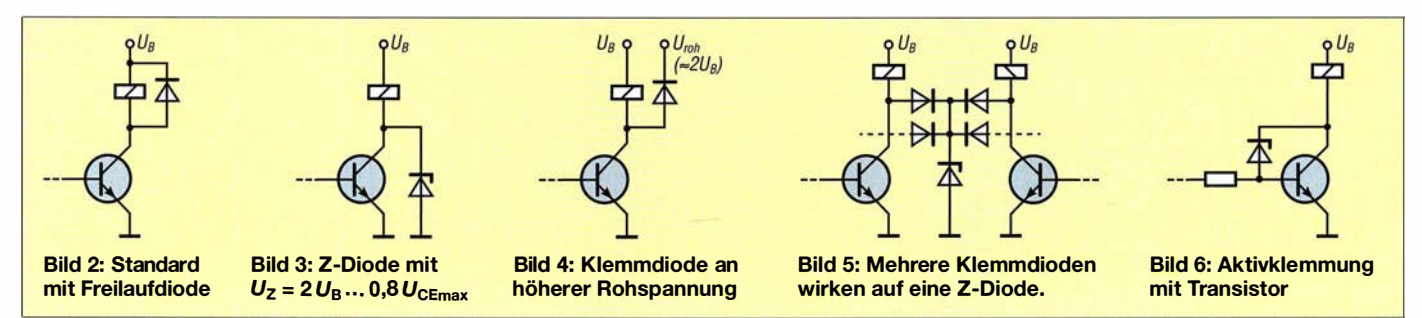
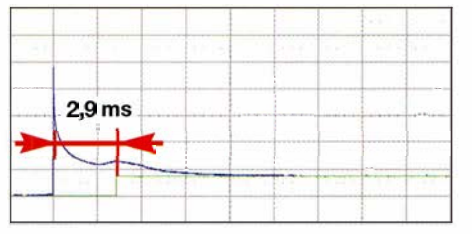

Bild 7: Abschalten des DH22; Spulenspan-

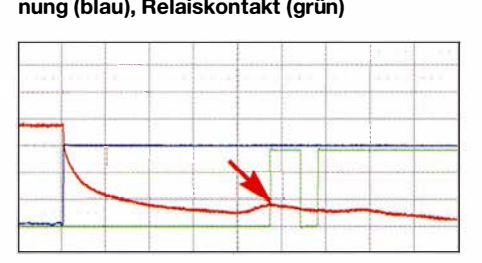

Bild 10: Abschalten des DH22 mit Klemmdiode; Spannung (blau), Strom (rot), Kontakt (grün)

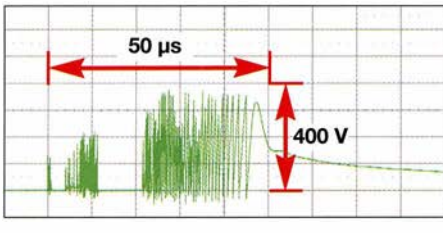

Bild 13: Ist die Last am Schalter induktiv, entstehen beim Öffnen Überschläge.

ganze System anfällig für diverse Randbedingungen.

Ist das Relais z. B. durch längeres Bestromen erwärmt, öffnet der Kontakt zwar noch immer zu langsam, aber er prellt nicht. Ursache sind der gestiegene Spulenwiderstand, sich verändernde Federkräfte der Rückholung und der Kontakte .

Um ein Prellen zu verhindern, ist das schnelle Kontaktöffnen anzustreben. Noch viel wichtiger ist, den Kontaktabbrand zu reduzieren und somit die Standzeit zu verlängern. Zur Verdeutlichung der Vorgänge ist in Bild 16 dem 11-kQ-Lastwiderstand die Spule eines Relais EM1 parallelgeschaltet. Aus nur  $U_B = 14$  V erzeugt deren Induktivität, zwar bedämpft durch den eigenen Massekern, hohe Induktionsspannungen beim Öffnen des Relaiskontakts, Bild 13. Mit dem sich vergrößernden Kontaktabstand steigt auch die Überschlagspannung. Die Wirkung ist unterschiedlich erkennbar. Es vergehen 50  $\mu$ s bis 85  $\mu$ s. Die Öffnungszeit und damit die Brennzeit müssen reduziert werden, besser noch, die Überschläge selbst sind zu verhindern.

#### Einschaltvorgänge

Kontaktprellen ist eine wesentliche Verschleißart. Das Prellen lässt sich beim Einschalten kaum vermeiden und es treten lastabhängig teilweise erhebliche Einschaltströme über den Kontakten auf. Außerdem treten beim Öffnen Induktionsspannungen auf. Wirkungsvolle Schutzmaßnahmen sind

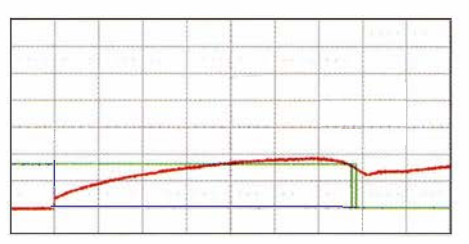

Bild 8: Einschalten mit 8 V, Einschaltzeit 13,7 ms, Relaisstrom 105 mA

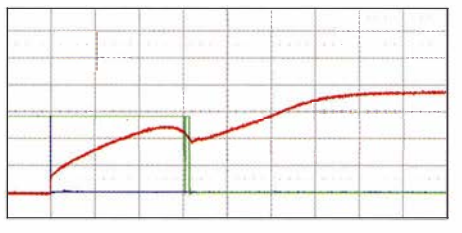

Bild 11: Einschalten mit Nennspannung 14 V, Einschaltzeit 6,3 ms, Relaisstrom 184 mA

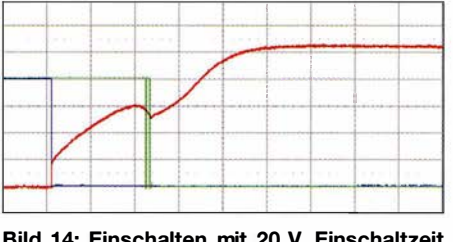

Bild 14: Einschalten mit 20 V, Einschaltzeit 4,7 ms, Relaisstrom 263 mA

an den schaltenden Kontakten vorzunehmen.

Über die Ansteuerung der Relaisspule lässt sich zwar die Einschaltzeit deutlich verändern, das Prellen bleibt jedoch ähnlich. Beim Vergleich der Bilder 8 bis 15 ist erkennbar, dass das Einschaltprellen mit Nennspannung die besten Ergebnisse bringt und mit 6 ,3 ms Einschaltzeit bis zum endgültigen Schließen akzeptable Werte für diesen Relaistyp erreicht.

Das Halten und Abschalten mit reduzierter Spannung bringt eine Leistungsreduzierung und verkürzte Ausschaltzeiten. Der Betrieb eines 14-V-Relais mit 5 V spart 64 % des Betriebsstroms und 87 % Verlust-Ieistung.

Der Wicklungswiderstand erhöht sich um 38 % pro 100 K Temperaturerhöhung. Das ist etwa der Temperaturanstieg bei ständiger Bestromung mit Nennspannung. Um-

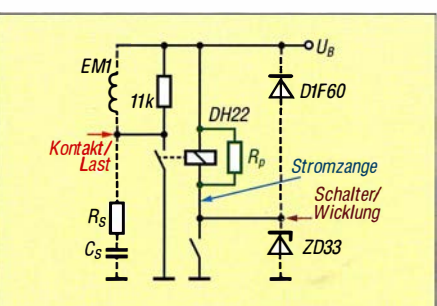

Bild 16: Prüfschaltung mit Freilaufdiode, Z-Diode, ohmscher Last, induktiver Last, Snubberelementen und Messstellen

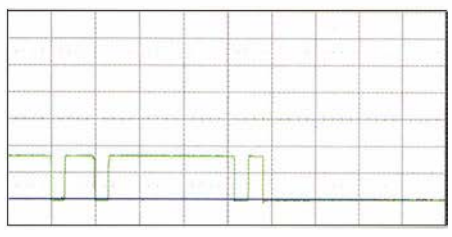

Bild 9: Einschaltprellen des DH22 bei einer auf 8 V abgesenkten Betriebsspannung

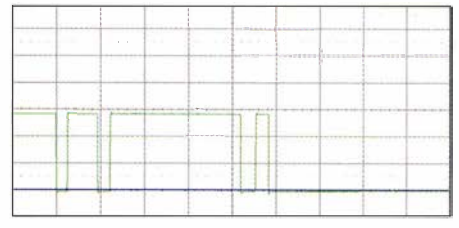

Bild 12: Einschaltprellen des DH22 bei 14 V Nennspannung

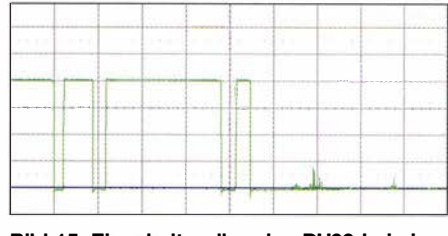

Bild 15: Einschaltprellen des DH22 bei einer auf 20 V erhöhten Betriebsspannung

gekehrt sinkt in diesem Verhältnis auch der Spulenstrom. Die minimale Haltespannung liegt bei Kfz-Relais um 3 V bis 4 V. 5 V wären also ausreichend. Besser ist es, den Strom zu bewerten, da dieser temperaturabhängig die magnetische Wirkung bestimmt. Liegt die Freilaufdiode dann an der höheren Betriebsspannung, verkürzt sich zusätzlich die Abschaltzeit, was die Kontakte schont, Bild 17.

Relais sind erschütterungsempfindlich. Ein angezogener Anker ist zwar recht sicher. Soll jedoch eine Spannungsahsenkung zur Anwendung kommen, ist die Kontaktsicherheit unter Feldbedingungen zu prüfen.

#### • Maßnahmen

Möglichkeiten zur Spannungsbegrenzung als Alternative zur herkömmlich geschalteten Freilaufdiode wurden schon ein-

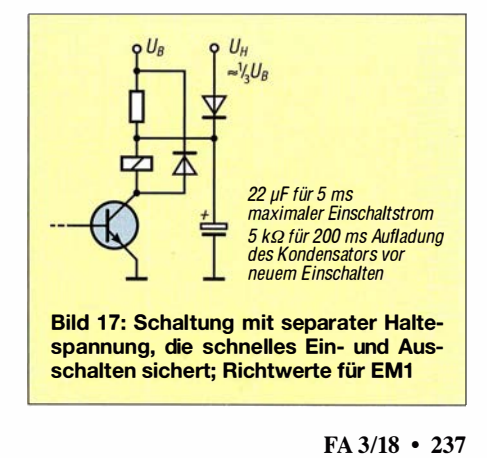

gangs genannt. Wie hoch die zulässige Spannung sein darf, bestimmt der Relaistreiber. Etwa die doppelte Haltespannung oder bis zu 80 % der maximalen Schaltspannung des Treibers sollte die Z-Spannung betragen, wie in den Bildern 3, 5, 6 und 17. Zu beachten sind die Temperaturund Lastabhängigkeit der Z-Dioden.

Die Aktivklemmung mit einem Transistor wie in Bild 6 hat den Vorteil, dass die Z-Diode nur wenig belastet wird, jedoch der Relaistreiber für die Impulsleistung ausgelegt sein muss. Die oft verwendeten Darlington-Transistoren im ULN200x und ähnlichen Schaltkreisen mit internen, am gemeinsamen Pin COM herausgeführten Freilaufdioden lassen sich einfach entsprechend den Bildern 4 und 5 beschalten.

#### Ergebnisse

Die Testschaltung in Bild 16 ist mit einer 33-V-Z-Diode versehen worden und entspricht nun Bild 3. Im Abschaltmoment läuft die Induktionsspannung (blau) auf 34 V hoch, Bild 18. Im selben Moment reduziert sich der Spulenstrom (rot) auf etwa die Hälfte und ist nach 0,8 ms auf O gefallen. Die Induktionsspannung sinkt unter die Z-Spannung und ist nun nicht mehr begrenzt. Wenn kein Strom mehr fließt, bricht das magnetische Feld in kürzester Zeit bis auf die Remanenz zusammen. Der Anker löst sich vom Kern und folgt nur noch den mechanischen Kräften. Die Kontakte entfernen sich mit größter Geschwindigkeit und sind nach 3,1 ms offen. Diese Lösung ist vergleichbar mit der in Bild 7, die 2,9 ms erreichte. Sie ist aber verträglicher. Ähnlich verhält es sich bei den Schaltungen in den Bildern 4 und 17.

#### Leistung der Z-Diode und der Aktivk/emmung

Während die Freilaufdiode für den Relaisstrom dimensioniert ist, den sie abklingend auch für mehrere Millisekunden tragen muss, wird die Z-Diode im Beispiel mit 0 ,8 ms wesentlich kürzer belastet, siehe Bilder 10 und 18 für das DH22 und 180 mA. Es kommt aber die hohe Z-Spannung zur Wirkung. Während des Abschaltens entstehen über 300  $\mu$ s etwa 1 W Verlustleistung - zur Ermittlung dieses Wertes siehe Bild 24. Die 250-mW-Baureihe BZX84x kann laut Datenblatt 40 W für 100  $\mu$ s bzw. 900 mA (bei  $U_z = 33$  V,  $\vartheta_B =$  $25^{\circ}$ C) nicht periodisch aufnehmen. Eine 1-s-Schaltfolge mit 300- $\mu$ s-Impulsen (Auslastung 0,0003) kann als nicht periodisch angesehen werden, was schon eine recht hohe Schaltfolge für ein Relais ist. Für das EM1 mit 62 mA liegen die Ergebnisse noch weit besser. Im Fall der Aktivklemmung übernimmt der Treiber diese Leistung.

Bild 18: Abschaltverhalten mit 33-V-Z-Diode, annähernd gleich schnell wie in Bild 7

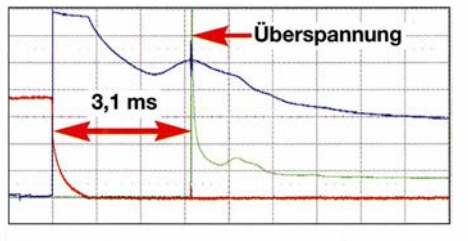

Bild 20: Abschaltverhalten mit 33-V-Z-Diode bei induktiver Last

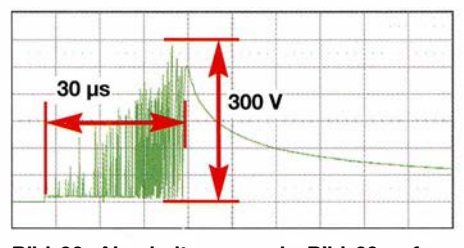

Bild 22: Abschaltvorgang in Bild 20 aufgelöst, nur noch 30 µs lang; Spannungsanstiege von 300 V im Nanosekundenbereich

#### Vorgänge am Relaiskontakt

Bild 20 zeigt den Abschaltvorgang aus Bild 18 mit der induktiven Last der Relaisspule EM1 und das Bild 22 die ungedämpfte lnduktionsspannung. Die eigentliche Offnungszeit ist 30  $\mu$ s, inklusive der Kontaktstörungen. Deutlich lässt sich die mit dem Kontaktabstand steigende Induktionsspannung erkennen, bis die Restenergie nicht mehr in der Lage ist, Überschläge zu erzeugen. Die Spitzenspannung beträgt 300 V.

#### Funken/öschung, Reduzierung des Kontaktabbrands

Besonders kritisch sind induktive Lasten mit ihren erheblichen Kontaktbelastungen. Rein ohmsehe Lasten verursachen zwar weniger Verschleiß, sind aber keineswegs frei davon. Der Abbrand lässt sich deutlich reduzieren, wenn dem Kontakt ein Kondensator parallelgeschaltet ist. Er übernimmt beim Öffnen zunächst den Strom. Dem Kondensator ist aber einen Widerstand in Reihe zu schalten, um beim späteren Schließen die Kondensatorladung nicht durch Kurzschluss über den Kontakt abzubauen. Dieser sogenannte Snubber mit  $R<sub>S</sub>$  und  $C<sub>S</sub>$  ist dem Kontakt parallelgeschaltet, Bild 16. Außerdem wird die Z-Diode entsprechend Bild 3 verwendet. Der mechanische Kontakt schaltet zwar langsam,jedoch ist der Spannungsanstieg über ihm mit der induktiven Last EM1 sehr schnell, siehe Bild 22.

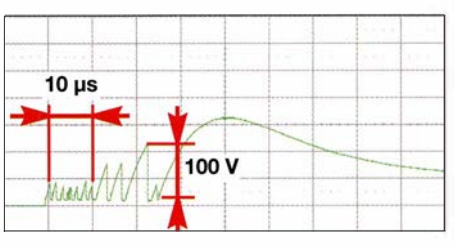

Bild 19: Abschaltvorgang entsprechend Bild 22 mit Snubber 100  $\Omega/1, 5$  nF

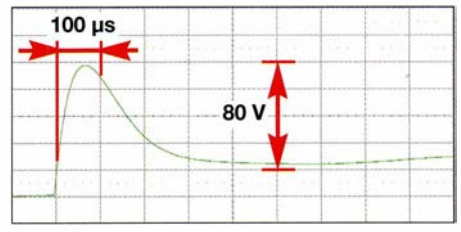

Bild 21: Abschaltvorgang entsprechend Bild 22 mit Snubber 10  $\Omega$ /15 nF

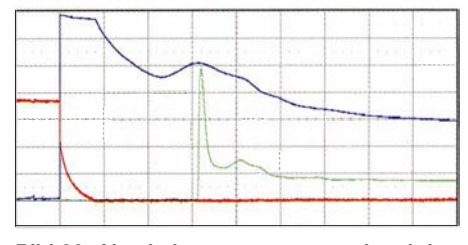

Bild 23: Abschaltvorgang entsprechend den Bildern 20 und 21 ohne Überschläge und EMV-**Störungen** 

Beim Schalten induktiver Lasten haben Kontakte und FETs eines gemeinsam: Es sind sehr schnelle Spannungsanstiege vorhanden. Die Zeitkonstante für den Snubber ist daher entsprechend klein zu wählen, z. B. 15 ns.  $R<sub>S</sub>$  richtet sich nach dem Laststrom und der Lastspannung,  $C_s$  nach der Schnelligkeit der Kontakte:

- bei Kleinspannungen
- $R_{\rm S} = 2 ... 10 \Omega$ ,
- bei höheren Spannungen  $R_{\rm S} = 10 ... 100 \Omega$ ,
- bei schnellen Kontakten
- $C_s = 1$  nF ... 10 nF,
- bei langsamen Kontakten  $C_S = 10 \text{ nF} \dots 100 \text{ nF}.$

Bild 22 zeigt etliche schnelle Überschläge mit hohem EMV-Potenzial. Zunächst wählte ich  $R_s$  in der Größenordnung des Lastwiderstands  $R_{\text{Last}} = 270 \Omega$  mit 100  $\Omega$  und  $C_S$ = 1 ,5 nF. Bild 19 zeigt das Ergebnis: weniger Überschläge bei maximal 100 V. Im nächsten Schritt kommen 10 Q und 15 nF zum Einsatz. Die Bilder 21 und 23 zeigen das Ergebnis: keine Überschläge und dadurch minimale Kontaktbelastung sowie keine EMV-Probleme. Empfehlenswert ist die praxisnahe Kontrolle des Ergebnisses mit einem Oszilloskop. Ziel sind kleine Werte für  $C_S$  und große für  $R_S$ . Zu beachten ist der Leckstrom durch  $C_S$  bei Wechselspannung. Weiterführendes zur EMV-Problematik im Gerätebau bietet www.nkl  $-$ emv.de  $\rightarrow$  Downloads  $\rightarrow$  Schulungen.

Praktische Elektronik

Bild 19 zeigt einen weiteren Effekt. Obwohl sich der Kontaktabstand vergrößert, ist in den ersten 10  $\mu$ s die Überschlagspannung gleich. Die Faustformel, dass 10 kV 10 mm Luft durchschlagen, 1 kV also für 1 mm notwendig sind, trifft unterhalb etwa 0,2 mm nicht mehr zu. Bei noch geringeren Abständen ist eine gleiche Mindestspannung nötig, um überhaupt die Stickstoffmoleküle der Luft zu ionisieren. Nach einem Überschlag entlädt sich  $C_s$  und verhindert ein Weiterbrennen des Lichtbogens. Während einer Auszeit verflüchtigen sich die ionisierten Moleküle und die Mindestzündspannung muss erst wieder erreicht werden.

Die Bilder 13, 22, 19, 21 und 23 zeigen, dass selbst bei  $U_B = 14$  V einige Hundert Volt entstehen können, also nur spezielle Kondensatoren für diesen Spannungsbereich verwendbar sind. Bei Netzspannung 230 V sind X- und Y-Kondensatoren sowie selbstheilende Kondensatoren für mindestens 800 V DC/275 V AC einzusetzen. Bei Schaltreglern gelten jedoch für die FETs und Kondensatoren nur die Höhen der Eingangs- und Ausgangsspannungen .

#### **• Die simpelste Lösung**

Bisher ging es darum, ein präzises und verschleißarmes Schalten des Relais und der Kontakte zu erreichen, um hohe Standzeiten zu sichern. In vielen Fällen sind jedoch die Anforderungen gering und die Parameter werden nicht ausgereizt: Es treten nur unerhebliche Stoßströme und keine überhöhten Abrissspannungen auf. Ob der Kontakt nun schnell schaltet, prellt oder maximale Schaltvorgänge erreicht, ist nebensächlich. Dann lässt sich auch ohne Freilauf- oder Z-Dioden auskommen. Der Schalttransistor kann selbst in einfacher Aktivklemmung arbeiten, Bild 25 . Sind  $U_{\text{DD}}$  und  $U_{\text{B}}$  identisch, stellt sich bei H-Pegel am Ausgang für die Relaisspannung  $U_{\text{REL}} = U_{\text{B}} - 0.6 \text{ V}$  ein. Bei L-Pegel am Ausgang ist die Relaisspannung 0. Bis  $-0.6$  V bleibt der Transistor geöffnet und über ihn fließt der Relaisstrom. Die Impulsleistung für den Transistor ist jetzt  $P_{\rm S} = (U_{\rm B} + U_{\rm BE}) \cdot I_{\rm REL}$  und entspricht der statischen Relaisleistung. Sie baut sich aber im Millisekundenbereich ab .

Bild 24 zeigt den typischen Abschaltvorgang für das Relais EM1. In guter Näherung lässt sich daraus die Löschleistung  $P_{\text{L}}$  grafisch ermitteln. Ausgehend vom Punkt Null des Stromes (Pfeil rechts) zur Abschaltordinate (Pfeil links) ist eine Gerade so zu legen, dass die Teilflächen oberund unterhalb der Gerade gleich groß sind. Hier ist das bei  $I_{OR} = 20 \text{ mA} (\approx 0.33 I_{REL})$ und nach  $t_0 = 13$  ms der Fall. Die Fläche 20 mA/13 ms wird halbiert: Der halbe

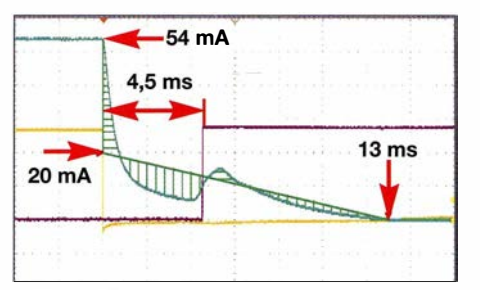

Bild 24: Beim Abschalten des Relais EM1 polt sich die Relaisspannung (gelb, 13,2 V) um, wird gegenüber Masse negativ und hält den Transistor offen. Nach 4,5 ms öffnet der Kontakt und nach 13 ms ist der Induktionsstrom abgebaut.

Strom von 10 mA fließt 13 ms lang bei voller Spannung  $U_{\text{CE}}$ :

$$
P_{\rm L} = 0.5 \cdot I_{\rm OR} \left( U_{\rm BE} + U_{\rm B} \right)
$$
  
= 0.5 \cdot 20 mA \cdot 14.6 V = 148 mW

Ein Transistor der Reihe BC847 bis BC850 kann unabhängig von der Bauform bis 110 °C Umgebungstemperatur diese Leistung aufnehmen. Eine weitergehende Rechnung ist deshalb nicht notwendig. Die statische Leistung ist weit geringer, da hier  $U_{CE} \approx U_{BE}$  ist:

$$
P_{\rm S} = U_{\rm CE} \cdot I_{\rm REL} = 0.6 \text{ V} \cdot 54 \text{ mA}
$$
  
= 32.4 mW

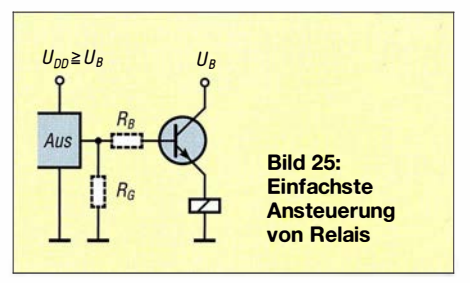

In den Datenblättern für Transistoren sind oft Parameter zur thermischen Impedanz und Pulsdauer angegeben. Sie geben Aufschluss darüber, welche Leistungsüberschreitung in welcher Zeiteinheit zulässig ist, welche Maximalströme oder andere Parameter einzuhalten sind und welches Temperatur-Derating zu beachten ist. Es lohnt sich dabei, die Datenblätter gleicher Bauelemente von verschiedenen Herstellern zu vergleichen, da sie sich in der Ausführlichkeit oft unterscheiden.

Ist z.B. beim DH22 bei 14 V eine statische Leistung von 2,8 W vorhanden, muss der Treibertransistor diese auch beim Abschalten für rund 18 ms aufnehmen können. Schaut man in Bild 10 sowie beispielhaft in Bild 24, lässt sich wieder die Impulsleistung berechnen, wenn  $I_{OR} = 0.33 \cdot I_{REL}$ angenommen wird:

$$
P_{\text{L}} = 0.5 \cdot I_{\text{OR}} \cdot (U_{\text{BE}} + U_{\text{B}})
$$
  
= 0.5 \cdot I\_{\text{REL}} \cdot 0.33 \cdot (U\_{\text{BE}} + U\_{\text{B}})  
= 0.5 \cdot 200 \text{ mA} \cdot 0.33 \cdot (0.6 \text{ V} + 14 \text{ V})  
= 482 \text{ mW}

Ein BC817 oder BC818 kann diese Verlustleistung statisch nicht aufnehmen. Die Überprüfung ist daher weiterzuführen. Da es sich aber um Impulsleistung beim Ausschalten mit  $t_p = 18$  ms und angenommen 1 s Ruhe handelt, ist das eine Auslastung von 0,0125. Laut Datenblatt könnten dabei 4 W aufgenommen werden. Es ist also ausreichende Sicherheit vorhanden.

Ein Basiswiderstand ist nicht erforderlich, wenn sichergestellt ist, dass  $U_{DD}$  des Treiberschaltkreises immer mit  $U_B$  identisch ist. Der Arbeitspunkt des Transistors stellt sich dann selbstständig ein und der Treiber ist geringstmöglich belastet.

Diese einfache Schaltung mit nur einem Transistor hat aber noch einen weiteren Vorteil: Sie kann gleichzeitig als Pegelumsetzer dienen. Die Relaisspannung  $U_B$  kann kleiner als die Treiberspannung  $U_{DD}$  sein, was der schon beschriebenen Leistungsreduzierung dienlich ist oder die Verwendung von Relais mit niedrigerer Betriebsspannung ermöglicht. Für  $R_B$  ergibt sich bei minimaler Stromverstärkung  $h_{21e} = 100$ und 60 % Sicherheitsfaktor:

$$
R_{\rm B} = 0.6 \cdot h_{21\rm e} \cdot (U_{\rm DD} - U_{\rm B})/I_{\rm REL}
$$

Beim Beispiel für EM1 bleibend wären es für  $U_{\text{DD}} = 24$  V und  $U_{\text{B}} = 12$  V:

 $R_B = 0.6 \cdot 100 \cdot (24 V - 12 V)/54 mA = 13 k\Omega$ 

Mit  $U_{\text{DD}} = 24$  V und  $U_{\text{B}} = 7$  V ergeben sich:

 $R_B = 0.6 \cdot 100 \cdot (24 V - 7 V)/32$  mA = 30 k $\Omega$ 

Da sich bei diesen Spannungsahsenkungen die Kollektor-Emitter-Restspannung  $U_{\text{CER}}$  des Transistors auf etwa 100 mV reduziert, verringert sich die statische Leistung des Transistors zusätzlich. Die Impulsleistung reduziert sich durch die Absenkung bei 7 V auf etwa 34 %.

Wenn nicht gesichert ist, dass bei beliebigem Betriebszustand der Ausgang hochohmig gegen Masse sein kann oder Tristate auftritt, ist der Ausgang mit dem Widerstand  $R_G$  nach Masse abzuschließen, siehe Bild 25. Der Wert ist etwa wie  $R_B$  zu wählen.

#### **•** Fazit

Die üblicherweise verwendete Freilaufdiode ist beim Schalten induktiver Lasten, vor allem von Relais, nicht die erste Wahl. Sie führt zu unnötigem Verschleiß und unsicherem Schalten. Eine veränderte Beschaltung kann bei gleichem oder sogar reduziertem Aufwand entscheidende Nachteile beheben. Mit einfachen Maßnahmen lassen sich so Probleme reduzieren. Sind die Anforderungen an die Relaiskontakte gering, kann die Freilaufdiode sogar entfallen und der Schalttransistor übernimmt ihre Aufgabe selbst.

post@berkenkamp.com

# Allzeit bereit? Gedanken zur Notstromversorgung im Shack (2)

ALEXANDER VON OBERT - DL4NO

Nachdem es im ersten Teil des Beitrags um einige grundlegende Betrachtungen, die Verwendung von USV-Modulen und die Wahl des geeigneten Akkumulators ging, liegt der Schwerpunkt des zweiten Teils auf der Nutzung von Solarenergie. Als Anregung für individuelle Lösungen wird zum Abschluss das Projekt einer selbst gebauten Notstromzentrale vorgestellt.

Lithium-Akkumulatoren eignen sich weniger zur Verwendung als Einzelzellen, da die Lade- und Entladeparameter sehr genau eingehalten werden müssen. Sie kommen deshalb meist in Form von Powerbanks in vielen Größen und Ausführungen zum Einsatz, vom Geschenkartikel zum Aufladen eines Mobiltelefons bis zum Starthilfegerät im Automobilbereich.

Für den Routinebetrieb eignen sich viele Powerbank-Ausführungen weniger. Der Ausgangsschaltregler wird in aller Regel mit der Ausgangsbuchse geschaltet. Beim Verlassen des Shacks, wäre also immer der 12-V-Stecker zu ziehen, was weder komfortabel ist noch die Buchse mechanisch schont. Powerbanks haben eine recht geringe Selbstentladung. Man kann sie also in die Schublade legen und zweimal im Jahr nachladen. Dann ist sowohl für den Portabelbetrieb als auch den Notfall vorgesorgt. Es gibt Powerbank-Modelle, die vom Hersteller ausdrücklich für den Anschluss an Solarmodule beworben [9] und oft mit einem 1 8-V-Netzteil ausgeliefert werden. Die Serienschaltung der sechs bis acht Lithiumzellen ergibt eine höhere Spannung. Der Laderegler ist also ein Aufwärtsschaltregler. Wenn dieser z. B. erst ab 12 V arbeitet, sollte er mit der technischen Charakteristik eines Solarmoduls harmonieren. Die Leerlaufspannung eines 12-V-Solarmoduls ist niedriger als die Ladeschlussspannung des Akkumulators, sodass hier wohl nichts schiefgehen kann.

#### $\blacksquare$  Solartechnik wird erwachsen

Allein mit Akkumulatoren sind einige Tage Notfunkbetrieb möglich. Soll der netzunabhängige Betrieb länger dauern, muss nachgeladen werden. Das heutige Mittel der Wahl ist weniger das benzinbetriebene Stromaggregat, als vielmehr das SolarmoduL Zu bedenken ist allerdings, dass die Sonne nicht immer scheint, vor allem im Winter.

Für 1  $W_p$  (Spitzen-)Nennleistung zahlt man weniger als 1 €. Allerdings gilt dies für Solarmodule, die weit über 1 m2 Fläche haben und mindestens  $200 W_p$  liefern. (In der Solarbranche ist aus Vergleichbarkeitsgründen die nicht normgerechten Einheit  $W_p$  üblich.) Für unsere Zwecke sind diese meist zu unhandlich. Es gibt auch wesentlich kleinere

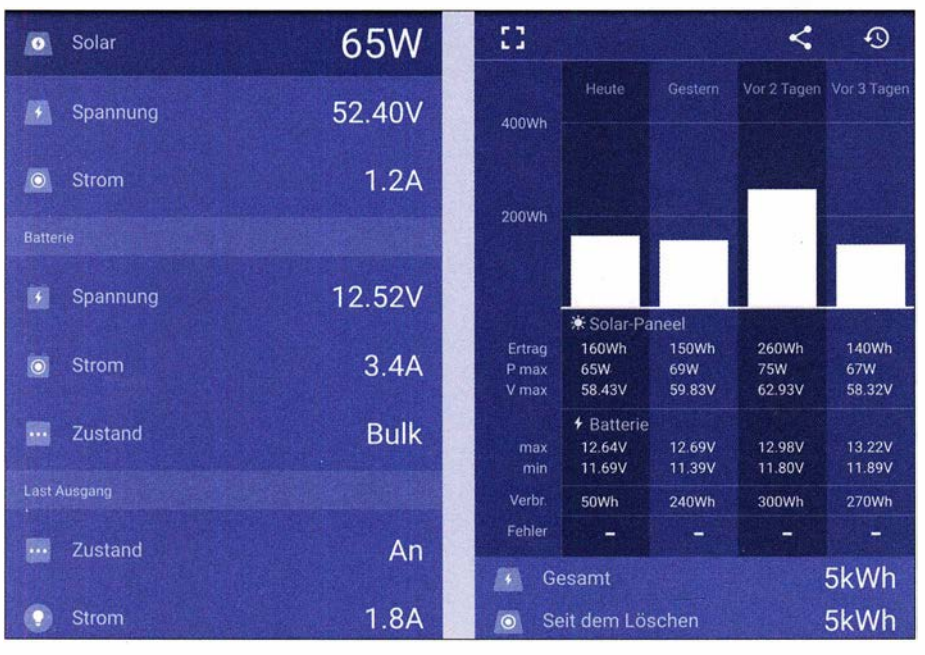

Bild 5: Ein "intelligenter" Laderegler bietet neben seiner eigentlichen Funktion auch die Möglichkeit, zahlreiche Messwerte (wie hier über eine App) zu erfassen und aufzuzeichnen.

Modelle, die dann aber deutlich teurer sind. Für ein 30-W<sub>p</sub>-Modul in Normalausführung<br>muss man skansiskanksing 60 G maku ha muss man aber sicher keine 60 € mehr bezahlen. Solarkoffer und flexible oder faltbare Solarmodule spielen in einer anderen Preisklasse .

Es gibt jedoch auch einen großen Markt für Gebrauchtmodule. Hier sind für 50 € genug Solarmodule für den Notfallbetrieb zu haben. Bezogen auf die ursprüngliche Nennleistung lassen sich hier bis zu 80 % der Anschaffungskosten sparen. Andererseits zeigt die Praxis, dass, selbst dann wenn optisch keine Schäden erkennbar sind, manche Module nach zehn Jahren kaum noch die Hälfte der ursprünglichen Nennleistung liefern. Selbst wenn sie noch fast die ursprünglichen Werte für Leerlaufspannung und Kurzschlussstrom aufbringen, kann die Leistung stark verringert sein. Bei neuen Modulen fällt der Strom erst knapp unterhalb der Leerlaufspannung ab. Bei gealterten sinkt die Spannung für die maximale Leistung oft bis auf 65 % des Werts im Leerlauf. Zugleich liefern die Module in diesem Arbeitspunkt deutlich weniger als den Kurzschlussstrom. Zusammen mit einem einfachen Laderegler ohne Spannungswandler lässt sich damit der Akkumulator unter Umständen nicht mehr vollständig laden, vor allem im Hochsommer, wenn sich die Module stark aufheizen.

Die höchste Leistungsausbeute erzielt man mithilfe eines MPPT-Solarreglers, den es ab etwa 80 € zu kaufen gibt. Die Abkürzung MPPT steht für Maximum Power Point Tracking und bedeutet, dass der Arbeitsmodus dem Punkt der maximalen Leistungsabgabe automatisch folgt.

Wer das Innenleben seiner entsprechend ausgestatteten Solaranlage detailliert überwachen möchte , sollte z. B. ein Bluetooth-Modul dazu kaufen. Damit lassen sich am Smartphone oder Notebook einige Parameter einstellen (z . B. Entladeschlussspannung) und Messwerte oder Statistiken abfragen. Bluetooth ist hier das Übertragungsmedium der Wahl, weil es deutlich weniger Leistung benötigt als WLAN.

MPPT-Regler ermöglichen es, die Solarmodul- und Batteriespannungen voneinander zu entkoppeln. Bei mir daheim hängen zwei gebrauchte 24-V-Module in Serie und laden einen 12-V-Akkumulator. Die Steuerung versucht, den Schaltregler immer im optimalen Arbeitspunkt zu betreiben. Dies deuten auch die Messwerte links in Bild 5 an. Man erkennt, dass der Akkumulator mit 3,4 A geladen wurde, während das Notebook 1 ,8 A aufnahm.

Ein wesentlicher Preisfaktor bei größeren Solarmodulen sind die Transportkosten, die in der Praxis kaum unter 35 € liegen. Wer Gebrauchtmodule nutzen möchte, sollte deshalb in seiner näheren Umgebung auf

die Suche gehen. Angebote sind z.B. auf dem Portal eBay Kleinanzeigen zu finden. Vor Ort einkaufen sollte man nur an sonnigen Tagen und mit einer Testeinrichtung, die z. B. aus einem Solarladeregler, einem weitgehend entladenen Akkumulator und einem Amperemeter für den Ladestrom bestehen könnte. Die Anschlussstecker der Solarmodule sind genormt, da dürfte es keine Probleme geben. Mithilfe dieser Stecker lassen sich auch ohne weitere Hilfsmittel mehrere Solarmodule in Serie schalten.

Ein wichtiges Argument spricht gegen gebrauchte Solarmodule: Bei gleicher Leistung benötigen sie oft mehr Platz , weil sich der Wirkungsgrad neuer Modelle in den letzten Jahren deutlich verbessert hat. Das Platzproblem stört nicht nur im Portabelbetrieb. Selbst wenn genug Fläche zum Aufbau zur Verfügung steht – ein stabiler mechanischer Unterbau kostet auch Geld.

#### ■ Solarmodule dimensionieren

Jeder Akkumulator hat gemäß Datenblatt einen maximalen Ladestrom, bei dem die Lebensdauer noch nicht wesentlich beeinträchtigt ist. Aus diesem Wert, multipliziert mit dem der Ladeschlussspannung, ergibt sich die maximale Ladeleistung. Die installierte Spitzenleistung darf ruhig höher sein. Nicht immer haben wir wolkenlosen Himmel und notfalls begrenzt der Laderegler den Ladestrom.

Bei leicht bedecktem Himmel kommen vielleicht noch 10 % der Leistung aus den Solarmodulen. Zum Nachladen des Akkumulators und für den Betrieb eines Handfunkgeräts reicht das zumeist aus. Dies gilt speziell dann, wenn die Solarmodule überdimensioniert sind. Das ist heute oft billiger, als die Akkumulatoren reichlich zu bemessen. Bei Regenwetter kommt keine Leistung aus den Modulen. Diese Zeiten sind mit dem Akkumulator zu überbrücken.

Man kann auch mit deutlich kleineren Modulen auskommen. Geht es gewöhnlich nur darum, die Selbstentladung eines 7-Ah-Akkumulators zu kompensieren und einmal die Woche eine Stunde lang an der OV-Runde auf 2m teilzunehmen, genügt es, ein 10-W-Modul in ein Südfenster zu stellen. Es ist z.B. 280 mm  $\times$  325 mm  $\times$  25 mm groß, wiegt 1 kg und kostet neu etwa 20 €. Zum Vergleich: Ein 20-W-Modul ist knapp doppelt so groß und kostet um die 30 €.

#### **• Solarmodule aufstellen**

Für den reinen Notfallbetrieb kann man daheim z. B. eine Anschlussleitung zwischen Shack und Terrasse installieren und die Solarmodule im Keller lagern. Dann holt man sie nur für den Fieldday heraus, oder eben, wenn das Stromnetz ausfällt. Die einfachsten Möglichkeiten bestehen darin, die Module wie Blumenampeln (oder

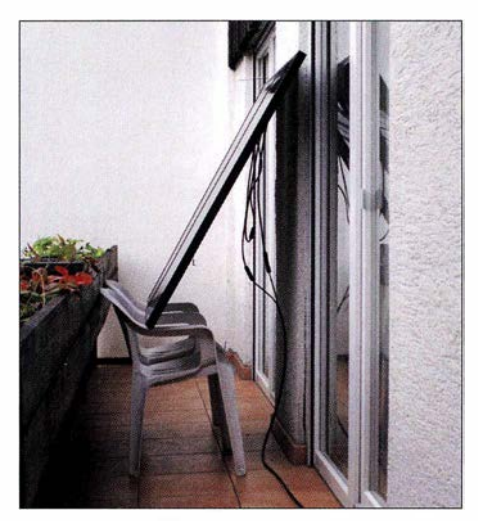

Bild 6: So sollte man Solarmodule wirklich nur im Notfall aufstellen. Trotzdem ist dieser Aufbau für mehr als 100 W<sub>n</sub> gut.

an deren Stelle) mit Haken an die Hauswand zu hängen oder sie auf dem Balkon gegen die Wand zu lehnen (Bild 6). Diese Methode hat im Winter Vorteile: Es ist keine Halterung erforderlich, die Sonne steht ohnehin recht tief und es bleibt kein Schnee auf den Modulen liegen.

Eine gute Idee ist es, bei überdimensionierten Solarmodulen diese unterschiedlich auszurichten, teils auf die Vormittags- und teils auf die Nachmittagssonne. Das verlängert den Zeitraum der größten Ausbeute und erlaubt, mehr Energie mit geringeren Verlusten in den Akkumulator zu laden. Falls man sowieso einen Teil der Energie gleich nutzt, reduziert diese Maßnahme die Alterung des Akkumulators zusätzlich und erhöht die Stromausbeute . Der Ladestrom sinkt und mehr Leistung geht von den Solarmodulen direkt zu den Verbrauchern, die Akkumulatoren haben nur Pufferfunktion. Auf lange Sicht werden Akkumulatoren wahrscheinlich teurer sein als Solarmodule.

Durchaus interessant ist der Temperaturgang. Elektrisch betrachtet, bestehen Solarmodule aus in Serie geschalteten Siliziumdioden, die in Durchlassrichtung vorgespannt sind. Bekanntlich erhöht sich der Strom durch eine Diode mit steigender Durchlassspannung exponentiell, mit einer recht scharf ausgeprägten Schleusenspannung. Diese sinkt mit steigender Temperatur um etwa  $2$  mV/K, was gelegentlich zur Temperaturmessung genutzt wird. Wenn die Sonne herabbrennt, erreichen Solarmodule leicht 60 °C, was gegenüber Normbedingungen (bei  $20^{\circ}$ C) 80 mV weniger Spannung pro Zelle bedeutet. Auf ein 18-V-Modul bezogen sind das 3 V. Umgekehrt steigt die Spannung im Winter auch einmal um 2 V gegenüber dem Nennwert an. Dies quittierte z. B. mein Solarregler mit plötzlichen Fehlermeldungen und anschließender Abschaltung.

#### $\blacksquare$  12 V oder 13,8 V?

Batterien haben es an sich, dass ihre Klemmenspannung schwankt. Die meisten Funkgeräte sind diesbezüglich in weiten Grenzen tolerant, eventuell sinkt die Sendeleistung etwas ab. Die Stromspitzen beim SSB-Betrieb kann man mit einem 1 -F-Kondensator (Powercap aus dem Auto-Hi-Fi-Handel) puffern, was die Spannungseinbrüche deutlich mindert und die Akkumulatorkapazität schont. Wer seinen Geräten unbedingt konstante 13,8 V anbieten will, sollte das Batteriesystem für 24 V auslegen. Dies spart eine Menge Kupfer und ermöglicht den Einsatz eines Abwärtsspannungswandlers, was wiederum dem Wirkungsgrad gut tut.

24-V-Technik empfiehlt sich auch, wenn man bei Stromausfall weitere Geräte versorgen will. Das kann im Sommer die Gefriertruhe oder im Winter die Ölheizung sein. Dann sollte die Batteriekapazität reichlich bemessen und ein leistungsgerechter Spannungswandler vorgesehen sein. Das kann z. B. eine (gebrauchte) USV der 1000- VA-Klasse sein, die intern vermutlich sowieso mit 24 V arbeitet. 1000 W in 12-V-Technik würde immerhin einen Strom von rund 100 A bedeuten !

#### ■ "Modifizierter Sinus"

Bei den Wechselrichtern gibt es billigere mit "modifiziertem Sinus" und höherpreisige mit "echtem Sinus" am Ausgang. Im ersten Fall versucht der Hersteller mit einfachsten Mitteln, Effektiv- und Spitzenwert einer Sinusspannung nachzuahmen,

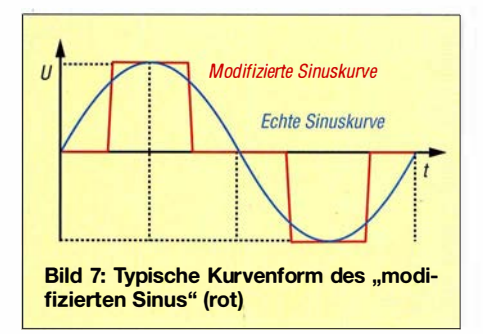

was auf eine "modifizierte Rechteckform" der Wechselspannung hinausläuft, also positive und negative Rechteckimpulse mit Pausen dazwischen (Bild 7). Der Effektivwert ist für ohmsehe Verbraucher wie Glühlampen oder Lötkolben wichtig. Auf den Spitzenwert laden z. B. Schaltnetzteile ihren Ladekondensator auf.

"Modifizierter Sinus" bedeutet einen reichen Oberwellengehalt der Wechselspannung, den man Transformatoren und vor allem Motoren (Kühlschrank, Umwälzpumpe usw.) nicht zumuten sollte.

LED-Lampen, die einen Kondensator als "Vorwiderstand" nutzen oder nur nahe des Spannungs-Nulldurchgangs Strom aufneh-

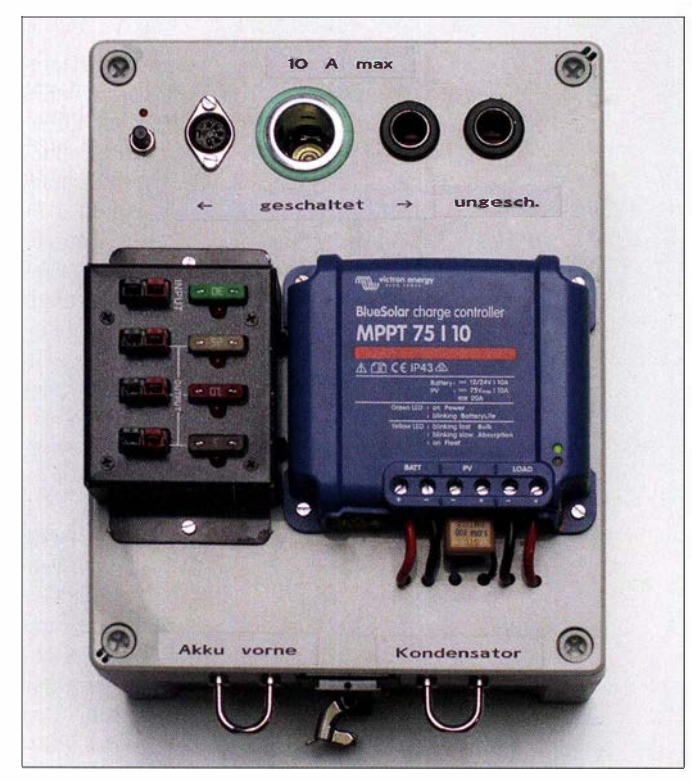

Frontansicht der selbst gebauten Notstromzentrale; die oberen vier Buchsen nutzen den Laderegler als Batteriewächter, während die Anschlüsse unten direkt am Batteriekreis angeschlossen sind. Die drei linken Buchsen lassen sich mit dem daneben befindlichen Taster ein- und ausschalten. Im Gehäuse befindet sich ein Funkmodul, das in die Hausautomatisierung eingebunden ist.

Bild S:

Fotos und Screenshots: DL4NO

men, überstehen eine solche Betriebsspannung wohl nicht. Die Notfallbeleuchtung sollte man aus Gründen des Wirkungsgrads ohnehin direkt an der Batteriespannung betreiben.

Der schon erwähnte 1 -F-Kondensator schont übrigens den Akkumulator auch beim Betrieb eines Wechselrichters. Dessen Stromaufnahme schwankt stark im Takt des Ausgangswechselstroms.

#### **B** Sicherheit

24 V ist eine Sicherheitskleinspannung. Das bedeutet aber nur, dass keine nennenswerten Schutzmaßnahmen gegen Berührung nötig sind. Etwas anderes ist speziell im Zusammenhang mit dem Akkumulator viel kritischer: Wir reden hier über Spannungsquellen, die problemlos 100 A und mehr Strom liefern können ! Ich kenne einen Funkamateur, dessen Fahrzeug beim Laden der Bleigel-Akkumulatoren in der Frühzeit der Elektromobilität abbrannte . Es gilt also, einige wichtige Grundsätze zu beachten:

- Jede Leitung muss so viel Strom führen können, wie die davor liegende Sicherung durchlässt. Die genauen Vorgaben enthält die DIN VDE 0298-4. Faustregel: Pro Quadratmillimeter Querschnitt einer Kupferleitung sind 10 A Sicherungswert zu veranschlagen. Wegen der Leitungsverluste wird man häufig ohnehin größere Querschnitte wählen. Zweigt irgendwo eine schwächere Leitung ab, ist sie gleich am Anfang entsprechend abzusichern.
- Der Innenwiderstand des Stromkreises muss so gering sein, dass die Sicherung

auch auslösen kann, z. B.  $R = 10 \text{ V}/30 \text{ A}$  $= 0,33$   $\Omega$ . Die Missachtung dieses Grundsatzes macht z.B. viele 12-V-Mehrfachsteckdosen brandgefährlich. Kupfer ist teuer und an dieser Stelle sparen daher die Hersteller in Fernost. Dann kann es passieren, dass bei einem Kurzschluss die Leitung der Mehrfachsteckdose zwar anfängt zu qualmen ( $P = 12$  V · 30 A = 360 W), aber die Sicherung trotzdem nicht auslöst.

- Die Verbindungen müssen fest und dauerhaft sein. Es empfehlen sich Adernendhülsen und Kabelschuhe mit Crimpanschlüssen. Sicherheitshalber löte ich die Drahtspitzen in den Adernendhülsen auch noch an (Bild 9), schließlich hat nicht jeder die optimale Kombination aus Leitung, Kabelschuh und Werkzeug zur Hand.
- Kritisch sind die Minusleitungen bei Geräten mit geringer Leistungsaufnahme. Entweder werden auch diese abgesichert, wie das wohl jedes Versorgungskabel eines Mobiltransceivers macht, oder man lässt diese Leitung ganz weg. Beispiel: Wenn sich die Minusleitung des Transceivers löst, will dessen Strom über das Koaxialkabel zum Vorverstärker fließen

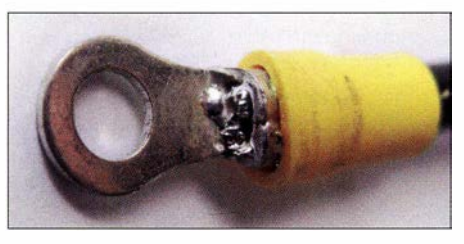

Bild 9: Doppelt "genäht", also gequetscht und gelötet, hält besser - besonders dann, wenn man nur behelfsmäßig crimpen kann.

und dann über dessen Minusdrähteben zur Batterie . Auch der Vorverstärker findet seinen Minusanschluss über das Koaxialkabel und den Transceiver.

Recht nützlich ist übrigens ein Zangenamperemeter für Gleichstrom. Damit lässt sich beispielsweise die Stromverteilung bei parallelgeschalteten Akkumulatoren prüfen. Ein normales Vielfachmessinstrument hilft hier nicht weiter.

Besonders anspruchsvoll ist die Dimensionierung von Querschnitten und Sicherungen, wenn Akkumulatoren parallelschaltet werden sollen. Bei mir tun vier Bleigel-Akkumulatoren 12 V /26 Ah ihren Dienst. Jeder ist mit 15 A abgesichert und jeweils zwei haben eine gemeinsame Leitung zum Laderegler. So kann ich mit einem Paar eine 100-W-Station betreiben. Der Batteriestromkreis muss für 60 A ausgelegt werden und sollte nicht mit nur 2,5 mm<sup>2</sup> aufgebaut sein. Hier mit Powerpole-Steckverbindern der üblichen Größe zu arbeiten, ist sehr mühselig.

#### **• Funkstörungen**

An mehreren Stellen wurden bereits Schaltregler erwähnt. Diese sind als üble Störer berüchtigt. Bei meinen Experimenten traten wesentliche Probleme aber nur im LW-Bereich auf. Schaltregler arbeiten heute typisch mit Frequenzen ab 150 kHz. In der Nähe eines LW-Empfängers möchte niemand so etwas haben. Wurden die entsprechenden Geräte über den Versandhandel bezogen, kann man sie bei EMV-Problemen einfach zurückschicken, es muss nur innerhalb von zwei Wochen geschehen.

Die Erfahrung zeigt, dass die Einkopplung der meisten Störungen drahtgebunden erfolgt [10]. Die Störquellen sind zu klein, um wirksame Antennen zu enthalten. Deshalb ist vor allem zu ergründen, was wirklich alles zur Antenne gehört. Viele vergessen, dass der Antennenstrom ja irgendwohin fließen muss. Wer nicht für eine definierte Stromsenke sorgt, z. B. in Form eines zweiten Dipolastes oder von Radials an einer Groundplane, braucht sich über Störungen durch die Schaltregler nicht zu wundern - trotz Mantelwellendrossel. Endgespeiste Antennen, die im Stromknoten sehr hochohmig gespeist werden, gibt es nur in wenigen Fällen (z . B. Fuchs-Antenne). Ein Strahler mit 1: 9-Balun ist etwas anderes. Wenn die Mantelwellendrossel gut funktioniert, lässt sich so manche Antenne dann nicht mehr anpassen.

Mantelwellendrosseln auf Koaxialkabeln sollen unsymmetrische HF-Ströme von der Station fernhalten. Es kann aber auch symmetrische Störströme geben, etwa wenn eine mehradrige Leitung an der Drossel des Schaltreglers vorbeiführt und sich über das magnetische Streufeld Störungen einkoppeln. Dann hilft nur, Koaxialkabel zu nutzen oder jede Ader einzeln zu entstören, also Widerstand oder Drossel längs, um die Quelle hochohmig zu machen, dann Kondensator quer, um die Störungen abzublocken. Was hindert uns eigentlich daran, einen externen Funklautsprecher mit RG 17 4 anzuschließen?

Vor allem größere Gruppen von Solarmodulen geben hervorragende Dachkapazitäten ab, die zusammen mit der Ableitung auf niedrigen Frequenzen in Resonanz sein können. Meine beiden in Serie geschalteten

- Wenn ich die Notstromversorgung einschalte, startet in der Hausautomatisierung ein Zeitglied. Nach zwei Stunden schaltet sich die Notstromversorgung wieder aus.
- Dieses Ausschalten kann ein Bewegungsmelder verhindern, der im Shack angebracht ist. Dann läuft das Zeitglied wieder zwei Stunden.

All diese Funktionen lassen sich im Rahmen der Hausautomatisierungssoftware schnell "zusammenklicken".

> Bild 10: Innenleben der Notstromzentrale; rechts sind die Kondensatoren und der Solarmodulanschluss zu sehen, links der Deckel, in dem ebenfalls einige Baugruppen

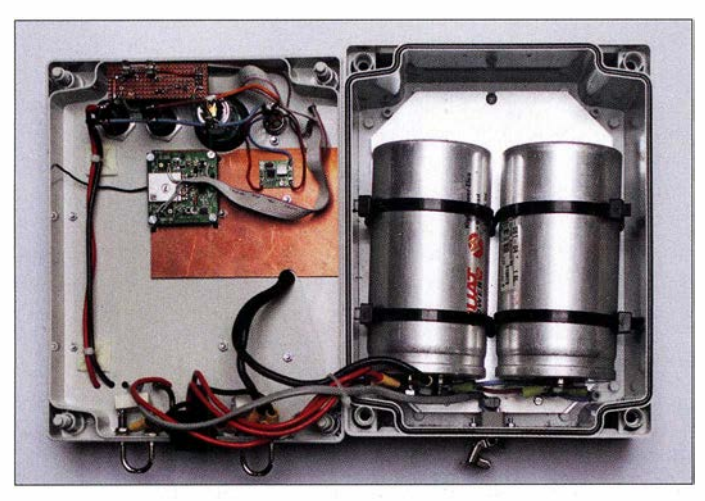

24-V-Module liefern maximal 1 ,5 A bei etwa 60 V. Dort kann man vor dem Laderegler handelsübliche Wechselstrom-Entstörfilter für 230 V einsetzen. Ein einzelnes 12-V-Modul mit 100 $\mathrm{W}_{\mathrm{p}}$  liefert etwa 6 A bei 17 V. Da tut 1 V Spannungsabfall schon weh, wobei wir über 0,1  $\Omega$  pro Richtung reden. Im LW- bis KW-Bereich nützen Klappferrite zur Entstörung wenig.

#### **• Projekt Notstromzentrale**

Die Notstromversorgung war mein individuelles Projekt für 2018. Alle Überlegungen und Erfahrungen flossen hier ein (Bild 8). Kern ist ein relativ teurer Solarladeregler, den ich vor allem wegen seiner Sensorik wählte. Normalerweise würde sonst auch ein Gerät der 30-€-Klasse reichen.

Für SSB- oder Wechselrichterbetrieb habe ich zwei Kondensatoren 0,5 F/15 V (Powercaps) eingebaut, die ich als Sonderposten preisgünstig bekam. Exemplare mit 1 F/15 V gibt es in reicher Auswahl im Auto-Hi-Fi-Handel für etwa 40 €.

Die Notstromzentrale ist per Funk an meine Hausautomatisierung [11] angeschlossen, die eine Reihe sinnvoller Funktionen ermöglicht:

- Eine Zeitsteuerung schaltet die drei Buchsen für die OV-Runde ein – aber nur, wenn ich auch in der Nähe bin.
- Wenn mein Smartphone die Verbindung zum WLAN verliert, schaltet die Hausautomatisierung die Notstromversorgung aus. So vermeide ich, versehentlich eine automatische Station zu betreiben.

Unterhalb der Lochrasterplatine befindet sich das Relais, das die drei Buchsen ein- und ausschaltet; in der Mitte das Funkmodul der Hausautomatisierung und rechts der Schaltregler für 8,5 V.

Bild 11:

Der Sicherungskasten auf der Frontplatte links ist ein MFJ-1 104. Die Sicherungen sind hier sehr wichtig, weil dieser Verteiler direkt am Batteriestromkreis hängt. Ohne die Sicherungen müsste ich alle abgehenden Leitungen für 60 A dimensionieren.

Hinter den beiden Kurzschlussbügeln unten ist jeweils ein Widerstand 10  $\Omega/5$  W montiert. Die rechte Brücke ziehe ich vor der Inbetriebnahme ab. So werden die Powercaps langsam geladen. 10 s nach Anschluss des Akkumulators stecke ich dann die Brücke . Die linke Kurzschlussbrücke ziehe ich, ehe ich einen entladenen Akkumulator an die vordere Buchse unten anschließe. Damit verhindere ich einen zu hohen Ladestrom aus dem anderen Akkumulator.

Auf der Vorderseite ist ein Anderson Powerpole-PP-SNAP4, über den ich die Akkumulatoren anschließe . Die Hirschmann-Buchse darunter wählte ich, weil ich diese Steckerfamilie sonst nicht nutze und sie eine zuverlässige Verriegelung bietet. Darüber schließe ich die Solarmodule an.

Die Steuerung ist in Bild 11 zu sehen. Das Platinenmaterial dient einerseits als Kühlkörper für den Schaltregler. Andererseits bietet es Platz für Störschutzmaßnahmen. Die Schaltreglerplatine ist auf der Unterseite plan, sodass ich sie mit doppelseitigem Klebeband auf dem Platinenmaterial montieren konnte .

Das Funkmodul ist nicht für eine solch enge Integration in ein Gerät gedacht. Entsprechend musste ich einige Anschlüsse an improvisierten Stellen herstellen. Man beachte auch die 3-A-Feinsicherung links oben. Diese schützt Funkmodul und Schaltregler. Der Stecker für die DIN-Buchse enthält eine Kurzschlussbrücke , über die der Schaltregler mit Strom versorgt wird. Wenn das Funkgerät nicht angeschlossen ist, verbraucht der Schaltregler somit auch keinen Strom.

#### untergebracht sind. **Fazit**

100 h Betrieb in der Sendeart FM ohne Netzstrom kann man mit deutlich weniger als  $100 \text{ } \in \text{Materialaufwand sicherstellen.}$ 

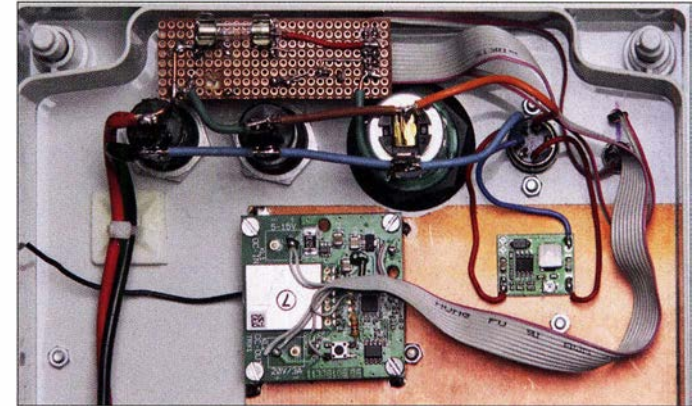

Wer gern Portabelbetrieb macht, ist sowieso schon fast am Ziel, er braucht vor allem noch stationäre Speicherkapazität. Selbst in einer Mietwohnung lässt sich mit Solarenergie erfolgreich experimentieren.

Die Gesellschaft stellt uns wertvolle Ressourcen in Gestalt der Amateurfunkfrequenzbänder fast kostenlos zur Verfügung. Dafür sollten wir ihr auch etwas zurückgeben , beispielsweise in Form dezentraler Kommunikationsinfrastruktur die auch dann noch funktioniert, wenn sonst nichts mehr geht. Das können wir besser als manch anderer Funkdienst. Privilegien muss man sich verdienen, sonst sind sie irgendwann weg. dl4no@darc.de

#### Literatur

- [9] Sielaff, J., DJ2GMS: Flexible Stromversorgung nicht nur für Portabelfunk. FUNKAMATEUR 67 (2018) H. 4, S. 333
- [10] von Obert, A., DL4NO: Effektive Funkentstörmaßnahmen - nicht nur für Mobilbetrieb. FUNKAMATEUR 62 (2013) H. 8, S. 869-871
- [11] von Obert, A., DL4NO: Hausautomatisierung mit dem Homematic-System. http://www.tech writer.de/thema/hausauto.htm

# Funkpeilen im /SM-Bereich: Eier finden statt Füchse jagen

#### Dr.-lng. KLAUS SANDER

Die von Funkamateuren als Fuchsjagd bezeichnete Veranstaltung lieferte die Idee für das im Folgenden beschriebene Baste/projekt. Dieses lässt sich dazu nutzen, auf ähnliche Weise Osternester aufzuspüren. Zur rechtzeitigen Vorbereitung auf diese Suche werden nachstehend ein kleiner /SM-Sender und ein passender Peilempfänger vorgestellt.

Es sind nur noch wenige Wochen bis Ostern und bei einigen Lesern laufen bestimmt schon die Vorbereitungen. Seit einigen Hundert Jahren ist es Tradition, dass Kinder am Ostersonntag gefärbte Hühnereier oder Süßigkeiten suchen. Allerdings gibt es dabei nicht selten ein Problem: Einige Osternester sind sogar nach intensiver Suche selbst durch jene, die sie versteckt haben, partout nicht mehr zu finden.

konzipiert sind. Prinzipiell sind beide Modulationsarten hier nutzbar. Es gibt allerdings gewisse Einschränkungen. Wird bei einer digitalen Aussendung das empfangene HF-Signal immer schwächer, reißt die Übertragung irgendwann ab. Außerdem besitzen einfache digitale Empfängermodule keine Möglichkeit, den Empfangspegel auszuwerten, was sie für den Einsatz als Peilempfänger disqualifiziert.

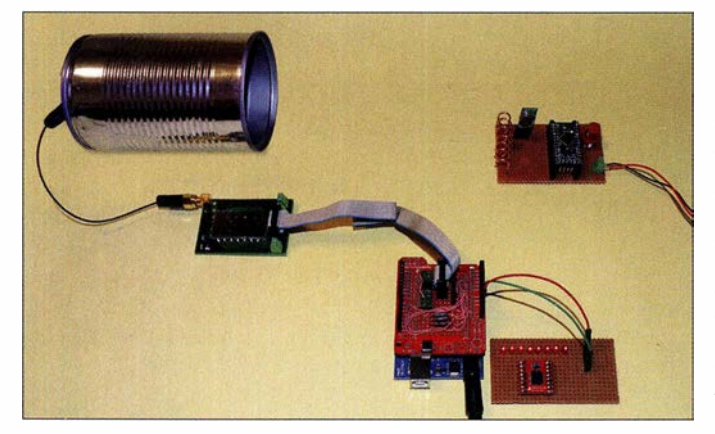

Hier kann ein bei manchen Funkdiensten, so auch im Amateurfunk, praktiziertes Verfahren helfen: das Funkpeilen.

Das Amateurfunkpeilen ist eine anspruchsvolle Kombination aus Sport und Technik. Die dazugehörige Veranstaltung wird landläufig auch als Fuchsjagd bezeichnet. Ziel ist es dabei, in Waldstücken versteckte Sender mithilfe eines Peilempfängers zu suchen. Besonders Kinder würden sich fast wie zu Ostern fühlen, wenn an den gefundenen Sendern dann Ostereier oder Süßigkeiten angebunden wären.

Der Betrieb eines solchen Fuchsjagdsenders ist jedoch nur Funkamateuren gestattet. Die Frequenzbereiche des Jedermannfunks sind hingegen lizenzfrei nutzbar [1], [2]. Gut geeignet ist der ISM-Bereich um 433 MHz . Für diesen gibt es preiswerte Module, mit denen sich ein Fuchsjagdähnliches System aufbauen lässt, wie nachstehend gezeigt.

#### **Konzept**

Es stehen FM- und AM-Module zur Verfügung, die vorzugsweise zur Übertragung analoger (FM) oder digitaler Signale (AM)

Bild 1: Diese Versuchsanordnung wurde zum Test des Peilverfahrens aufgebaut. Links die Sendeantenne in der Dose und das DRA818U davor, rechts oben der Empfänger und rechts unten die Steuerung und Anzeige

Fotos: Sander

Die Übertragung analoger Signale, wie etwa Sprache, ist mit den etwas teureren FM-Modulen möglich. Deren Empfänger gestatten es, den Empfangspegel auszuwerten und somit das Signal als Indikator für eine Richtungssuche zu verwenden.

Beide Systeme können jedoch zusammenarbeiten. Wenn das bei [3] erhältliche Modul TWS-BS-3 \_ 433 .92MHz\_ASK ein digitales Signal per AM sendet, kann das analog arbeitende FM-Modul DRA818U [4] dieses empfangen, ohne es aber digital auszuwerten. Vielmehr erfolgt dessen Wiedergabe als NF-Signal über den Lautsprecher. Wir können es somit,je nach Ausrichtung der Empfangsantenne auf den Sender, mehr oder weniger gut hören.

Mittels geeigneter Auswahl und zeitlichem Abstand der Bitfolgen lässt sich ein rhythmisches Signal erzeugen. Sämtliche Para-

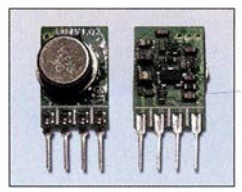

Bild 2: Ober- und Unterseite des **Sendemoduls** TWS-BS-3\_ 433.92 MHz\_ASK

meter des digitalen Sendemoduls sind bereits werksseitig festgelegt. Nur bei dem für den Empfang benutzten DRA818U ist die Arbeitsfrequenz vorzugeben.

#### **B** Schaltungen

Bild 5 zeigt die Schaltung des Senders. Das hierfür verwendete preiswerte Modul TWS-BS-3\_ 433 .92MHz\_ASK schafft zwar eine Übertragungsgeschwindigkeit bis 8000 Bit/s, das Empfangsmodul DRA818U ist hingegen auf 4800 Bit/s beschränkt. Deshalb erzeugt der Mikrocontroller ICl das asynchrone Digitalsignal mit einer Datenrate von 4800 Bit/s. Bei einem ATmega-328P können wir in diesem Fall auf einen externen Oszillatorquarz verzichten. Der interne Oszillator ist über die Fuse-Bits auf 1 MHz Taktfrequenz einzustellen.

Über X3 ist das Sendemodul an die Schaltung mit dem Mikrocontroller angeschlossen. Am Ausgang PD6 wird eine LED angesteuert, die beim Senden blinkt. Dies signalisiert dem Benutzer beim Verstecken des Senders auf der Wiese oder im Wald, dass die Baugruppe eingeschaltet ist und korrekt arbeitet.

Die Taste S1 dient zum Einstellen des zeitlichen Abstands des gesendeten Signals. Als Grundeinstellung sind nach dem Einschalten 5 s vorgegeben. Durch jede Tastenbetätigung verlängert sich der Abstand bis zur Aussendung des nächsten Signals um weitere 5 s.

X2 dient zum Anschluss des Programmieradapters. Die Stromversorgung des Senders erfolgt aus einer 9-V-Blockbatterie. Das Sendemodul benötigt 5 V Betriebsspannung, die der lineare Spannungsregler IC2 erzeugt. Diese Spannungsschiene versorgt auch den Mikrocontroller.

Bild 4 zeigt die Schaltung des Empfängers. Hier findet ebenfalls der ATmega-328P Verwendung. Er wird über den extern angeschlossenen Quarz mit 3 ,6864 MHz getaktet. Nach dem Einschalten stellt die Firmware die erforderlichen Parameter des Funkmoduls DRA818U ein. Es kommt hier nur als Empfänger für den !SM-Bereich um 433 ,92 MHz zum Einsatz . Der LM386N verstärkt das AusgangssignaL An X7 ist ein Lautsprecher oder Kopfhörer anschließbar, R5 dient zur Einstellung der Lautstärke .

Funkamateure können das Modul in anderen Projekten auch als Sender für das 70 cm-Band einsetzen, ähnlich [5] . Dazu sind lediglich an X3 ein Mikrofon anzuschlie-

Bild 3: Ansicht des hier nur als Empfänger arbeitenden Funkmoduls DRA818U

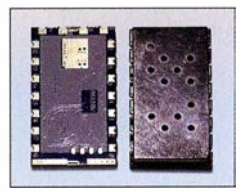

ßen und einige weitere Bedienelemente sowie ein Display erforderlich, die über X6 und X5 mit dem Mikrocontroller verbunden werden. Damit wäre der Einsatz als Funkgerät zur Sprachkommunikation möglich.

Der integrierte A/D-Umsetzer des Mikrocontrollers wird zusätzlich zur Messung des Empfangspegels benutzt. L1 und C10 dienen als Filter für die Betriebsspannung, um Störungen zu unterdrücken. Der Operationsverstärker IC5A verstärkt das NF-Ausgangssignal des Funkmoduls und führt es dem A/D-Umsetzereingang ADCO des Mikrocontrollers zu.

Nach der Messung steuert dieser über IC4 eine Zeile mit acht LEDs an. LED1 leuchtet, wenn das Empfangssignal einen geringen Pegel hat. Je weiter der Pegel des Empfangssignals steigt, umso mehr LEDs leuchten in dieser Kette. Auf diese Weise lässt sich das empfangene Signal sowohl akustisch über das Hören per Lautsprecher als auch optisch über die LED-Kette auswerten.

Für das Funkmodul DRA818U ist eine Betriebsspannung zwischen 3 ,3 V und 4,5 V erforderlich. Um bei einer eventuellen späteren Nutzung als Sender die maximal zulässige Sendeleistung zu erreichen, wählte ich in dieser Schaltung 4 ,5 V als Betriebsspannung . Diese wird über den linearen Spannungsregler IC1 mittels der Widerstände Rl und R2 eingestellt. Zur Versorgung ist hier ebenfalls eine 9-V-Blockbatterie oder ein selbst zusammengestellter

Block aus mehreren 1 ,5-V-Batterien der Bauform AA nutzbar.

#### **Nachbau**

Für interessierte Nachbauer stehen die Layout-Dateien beider Platinen im Download-Bereich auf www.funkamateur.de zur Verfügung. Bild 6 zeigt den Bestückungsplan der 105 mm x 63 mm großen Empfängerplatine, Bild 7 den der Senderplatine, die mit 39 mm x 34 mm relativ klein ist. Bei ausreichender Nachfrage kann ich beide Platinen mit und ohne Bestückung sowie als Bausatz anbieten.

Die Bestückung des Sendermoduls erfolgt überwiegend mit SMD-Bauelementen. Nur für Taste, LED und Steckverbinder kommen bedrahtete Bauelemente zum Einsatz. Erst zum Schluss ist das Funkmodul aufzulöten. Dieses ist bereits mit einer Lötstiftleiste ausgestattet.

Danach wird die Antenne angeschlossen. Eine Drahtantenne sollte 30 cm bis 35 cm lang sein. Alternativ sind sogenannte Keramikantennen kleiner Bauform einsetzbar. Deren Nachteil liegt jedoch im geringeren Gewinn. Die bessere Lösung bietet die bei [3] verfügbare Spiralantenne W3127. Ein Test hat gezeigt, dass mit dieser Antenne selbst bei Regen und zwischen feuchten Bäumen bis zu 150 m Reichweite möglich sind. Diese Antenne ist ein Rundstrahler.

Das Empfangsmodul ist ebenfalls überwiegend mit SMD-Bauelementen bestückt. Nur für die Steckverbinder und das Poten-

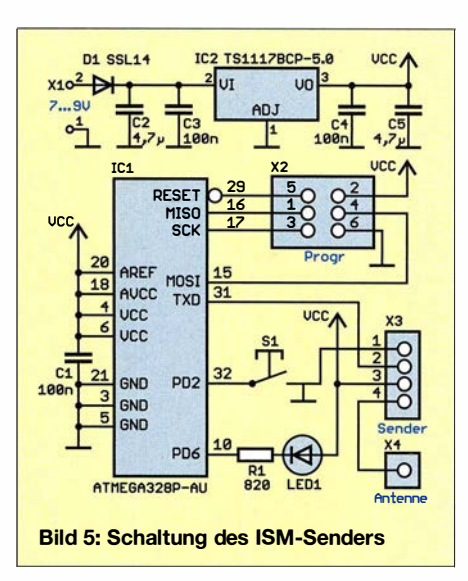

ziometer setze ich bedrahtete Bauelemente ein. Für Letzteres findet ein Einstellwiderstand des Typs PT15 Verwendung, der sich über eine Steckachse gut bedienen lässt.

Bei der Bestückung des Empfangsmoduls sollte im ersten Schritt das Funkmodul DRA818U aufgelötet werden. Es ist einfacher, zuerst nur Lot auf die betreffenden Lötflächen der Hauptplatine aufzubringen und anschließend die Pads mit Flussmittel zu bestreichen. Danach lässt sich das Funkmodul leichter auflöten. Wird nun die Lötfläche aufgeheizt und noch etwas Lot hinzugegeben, schmilzt das Zinn und fließt zwischen die Lötflächen von Funkmodul und Platine .

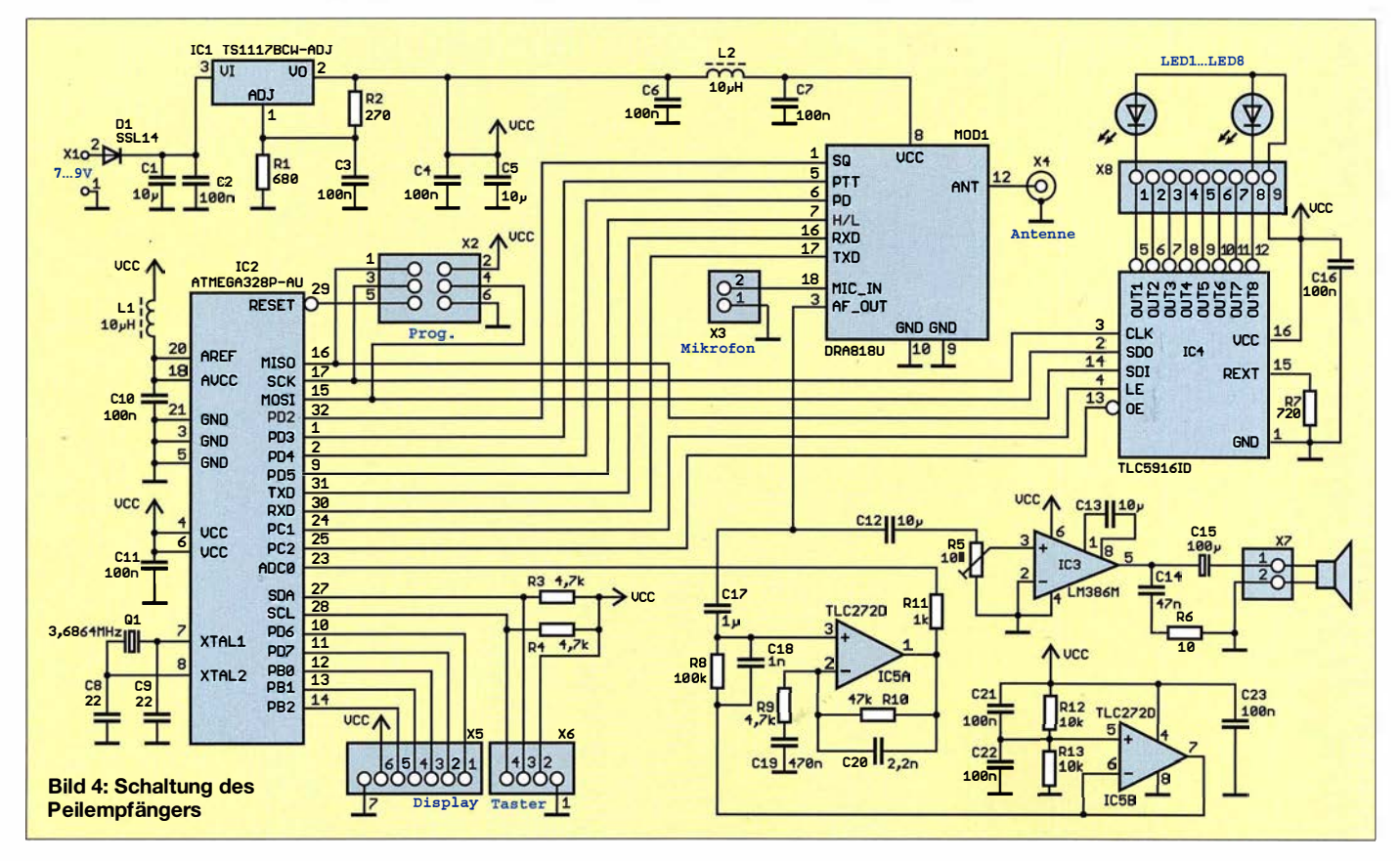

Anschließend sind die anderen SMD-Bauelemente zu bestücken . Dann folgen der Steckverbinder und das Potenziometer. Die LED-Kette ist extern über den Steckverbinder anzuschließen. Der Aufbau und somit die Anbringung der LED-Kette orientieren sich am gewählten Gehäuse .

Der Anschluss der Antenne an die Empfängerleiterplatte erfolgt über eine SMA-Buchse . Eine zum Peilen nutzbare Antenne lässt sich relativ einfach bauen (siehe Abschnitt Empfangsantenne).

#### **Firmware**

Die Firmware des Senders ist recht einfach. Der Timer des Mikrocontrollers erzeugt Interrupts im 1 -s-Abstand. In der lnterruptroutine wird der aktuelle Zeitwert jeweils um einen Schritt erhöht. Ist der eingestellte Grenzwert erreicht, gibt die Firmware mittels des Befehls Print das Signal aus.

433 ,92 MHz. Die CTCSS-Funktion ist zu deaktivieren. Weitere Einstellungen beziehen sich auf die Filterfunktionen und die Lautstärke des ausgegebenen NF-Signals. Das vom DRA818U-Modul empfangene und demodulierte Signal liest der Mikrocontroller über seinen A/D-Umsetzer ein. Aus mehreren empfangenen Signalen berechnet die Firmware den Wert, der dem mittleren Signalpegel entspricht. Dementsprechend werden die LEDs der Kette angesteuert. Je höher der Pegel, umso mehr LEDs leuchten.

Als Programmiersprache habe ich BAS-COM-AVR genutzt. Programmierte Mikrocontroller sind auf Anfrage verfügbar.

#### **Empfangsantenne**

Um den Sender anpeilen zu können, ist eine spezielle Antenne beim Empfänger notwendig. Da es hier mehr um eine spielerische Anwendung mit begrenzter Reich-

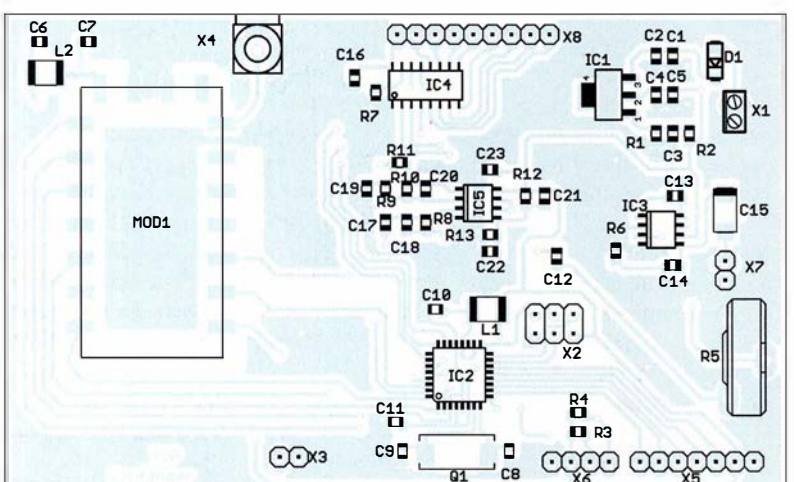

Bild 8: Hier wurde eine selbstgebaute Spiralantenne in der Metalldose eingesetzt.

reich der Dose dienen. Alternativ ist nach einem Funktionstest eine Füllung mit Epoxidharz oder Silikonfüllstoff möglich. Damit wird ein späteres Wackeln oder gar Abreißen der Antenne ausgeschlossen.

Anschließend ist die Antenne über das mit einem SMA-Stecker versehene dünne Koaxialkabel an die Empfängerbaugruppe anzuschließen. Damit ist der Aufbau beendet und wir können nach dem Anlegen der Versorgungsspannungen mit ersten Peilexperimenten beginnen .

k.sander@s-elabor.de

Bild 7: Bestückungsplan der zweiseitigen Platine des Senders; Abmessungen<br>39 mm × 34 mm, M 1:1

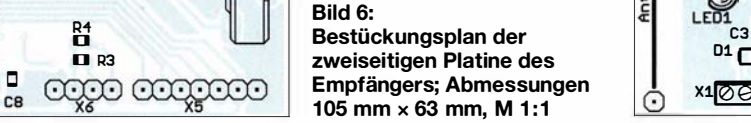

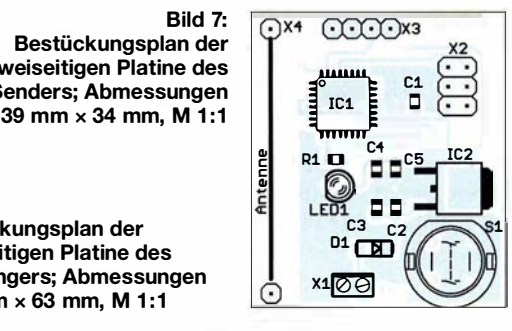

Wie bereits erwähnt, wollen wir empfängerseitig das Signal nicht digital auswerten, sondern hören. Dabei hilft ein ungewöhnlicher Effekt. Schon Mozart soll gesagt haben: "Die Musik steckt nicht in den Noten, sondern in der Stille dazwischen." Eventuell kennen Sie diesen Effekt bereits von Musikstücken, in denen die Musiker anstelle von Musikinstrumenten klappende Deckel von Werkzeugkisten zur Klangerzeugung nutzen.

Hier lässt sich durch das Senden mehrerer Bytes mit entsprechend dazwischen liegenden Pausen ein Rhythmus von Tönen erzeugen. Der Inhalt der gesendeten Bytes hat darauf ebenfalls Einfluss. Durch das serielle Senden z.B. der Bytefolgen 1010 1010, 1111 0000, 1111 1111 oder 0000 0000 entstehen unterschiedliche Töne . Die zusätzlichen Bits für Start und Stopp haben nur eine geringe Auswirkung .

Beim Empfänger ist die Firmware etwas umfangreicher. Hier muss im ersten Schritt die Konfiguration des Moduls DRA8 1 8U vorgenommen werden. Dazu gehört die Einstellung der Empfangsfrequenz auf weite geht, machen wir uns den Antennenaufbau einfach.

Wir können sowohl für den Sender als auch für den Empfänger die Spiralantenne W3127 benutzen. Ein Blick in das Datenblatt [6] zeigt, dass sie nahezu eine Rundstrahlcharakteristik besitzt. Sie ist somit für eine räumlich gleichmäßige Abstrahlung der Funkwellen beim Senden gut geeignet, zum Peilen in dieser Form jedoch nicht einsetzbar.

Hier hilft ein einfaches Prinzip, wie es im Hobbybereich schon mehrfach für die Verbesserung von WLAN-Verbindungen benutzt wurde. Die Antenne muss nur in eine einfache Metalldose ohne Deckel eingebaut werden, um dadurch eine gewisse Riebtcharakteristik zu erhalten. Dafür sind Dosen mit 70 mm Durchmesser und 1 10 mm Länge gut verwendbar.

Die Antenne ist im Inneren am Boden der Dose mittels einer kleinen Halterung zu befestigen und das-Anschlusskabel durch eine Bohrung im Dosenboden zu führen. Zur Fixierung der Antenne kann nicht leitfähiges Schaummaterial im hinteren Be-

Literatur und Bezugsquellen

- [I] Bundesnetzagentur: Frequenzplan, Stand April 2016. www.bnetza.de  $\rightarrow$  Telekommunikation  $\rightarrow$ Unternehmen/Institutionen  $\rightarrow$  Frequenzen  $\rightarrow$  $Grundlagen \rightarrow Freauenzplan$
- [2] Bundesnetzagentur: Verfügung Nr. 30/20 14: Allgemeinzuteilung von Frequenzen zur Nutzung durch Funkanwendungen mit geringer Reichweite.  $www.bnetza.de \rightarrow Telekommunikation \rightarrow Unter$  $nehmen/Institutionen \rightarrow Frequencyen \rightarrow Allgemein$  $zuteilungen \rightarrow Funkanlagen geringer Reichweite$ (SRD)
- [3] Sander electronic: www.sander-electronic.de
- [4] FUNKAMATEUR-Leserservice: Majakowskiring 38, 1 3 156 Berlin, Tel. (030) 44 66 94 72, Fax -69, E-Mail: shop@funkamateur.de; www.box73.de  $\rightarrow$ DRA818U
- [5] Götz , M., D06GM: FM-Funkgerät für das 2-m-Band mit DRA818V-Transceivermodul. FUNK-AMATEUR 67 (2018) H. I, S. 56-59
- [6] Pulse Electronics: ISM 433MHz Helical Antenna. www.pulseelectronics.com  $\rightarrow$  Search: W3127
- [7] Walter, R., DL7UNO: Fuchsjagd ohne heraushängende Zunge: Mini-Fuchsjagdempfänger fürs 70 cm-Band. FUNKAMATEUR 51 (2002) H. 12, S. 1 250-1252
- [8] Walter, R., DL7UNO: Mini-Fuchs jagdsender Foxy für das 70-cm-ISM-Band. FUNKAMATEUR 56 (2007) H. 5, S. 498-499
- [9] Walter, R., DL7UNO: Der Mini-Fuchsjagdsender Foxy für das 70-cm-ISM-Band kann mehr. FUNK-AMATEUR 56 (2007) H. 7, S. 732-733

# Verbesserte Abstimmhilfe für lcom-Transceiver

#### MATTHIAS FISCHER - DL9DWR

Das hier vorgestellt Projekt ist eine Hilfsschaltung zum Abstimmen eines Antennenkopplers, die über die AT-Buchse an einen lcom-Transceiver angeschlossen ist. Es ist eine Modifikation und Erweiterung der bereits in [1] vorgestellten Schaltung.

Die Anpassung und Ankopplung meiner Antennen erfolgte lange Zeit mit manuell betätigten Eigenbau-Antennenkopplem. Um den Abstimmvorgang zu vereinfachen, habe ich in [1] eine Hilfsschaltung zum Abstimmen vorgestellt, die sich an Icom-Transceivem betreiben lässt. Zwei Schaltkreise, ein Monoflop CD4538 und ein Gatter eines

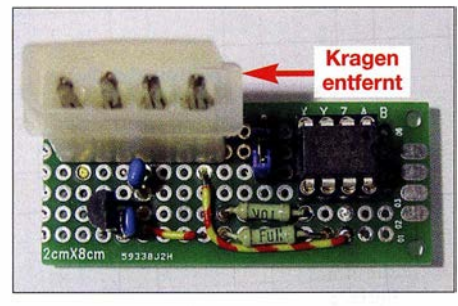

Bild 1: Die Schaltung wurde hier auf einer Uni-<br>versalplatine realisiert. Foto: DL9DWR versalplatine realisiert.

CD4093 verrichteten in der alten Schaltung ihren Dienst. Wenn man dem Transceiver das richtige Signalspiel anbietet, sendet er beim Betätigen der Taste Tune unabhängig von der gewählten Sendeart ein CW-Signal mit etwa 10 W Sendeleistung aus. Bei Drücken der Taste Tune geht das Signal Start an der Tuner-Buchse für etwa 1 s auf Low. ZumAbstimmen muss das Signal Key Low-Potenzial aufweisen.

Die alte Schaltung generierte aus dem 1 -s-Signal, das der Icom-Transceiver bereitstellt, ein 10-s-Signal, um die Einstellungen an einem Antennenkoppler mit Handabstimmung bequem vornehmen zu können. Die etwa 10 s lange Verzögerung nach dem Einschalten des Transceivers und somit der Ba�gruppe vor dem Bereitstellen des Abstimmsignals war schaltungsbedingt erforderlich.

#### $\blacksquare$  **Modifikation und Erweiterung**

Da ich seit einiger Zeit einen Automatikkoppler einsetze, wurde ein neues Konzept für die Abstimmbaugruppe notwendig. Außerdem war die Einschaltverzögerung von etwa 10 s nun hinderlich und die Zeitdauer des Abstimmvorgangs sollte reduziert werden. Der jetzt zum Einsatz kommende Automatikkoppler ist schnell - etwa 5 s reichen durchschnittlich, um einen Abstimmvorgang durchzuführen.

Die Wahl fiel auf ein modernes, zeitgemäßes Konzept mit einem Mikroprozessor. Der eingesetzte PIC1 2F629 ist für einen Stückpreis von 0 ,67 € bei www.reichelt.de erhältlich. Die ganze Baugruppe ist damit für weniger als  $5 \in \text{realisierbar.}$ 

Durch den Einsatz des PIC entfiel die vorher durch das Monoflop bedingte Einschaltverzögerung und es wurden zwei wählbare Verzögerungen realisiert: 5 s für die Abstimmung mit Automatikkopplern und 15 s für Antennenkoppler mit Handabstimmung. Die Verzögerung ist über den Schalter S1 einstellbar. Ist nur selten eine oder gar keine Umschaltung erforderlich, lässt sich an dieser Position auch eine Steckbrücke bzw. eine Drahtbrücke einsetzen.

Bild 2 zeigt die Schaltung der hier vorgestellten Baugruppe . Außer dem Mikrocontroller (IC2) finden noch zwei Pull-up-Widerstände (Rl, R2) sowie ein 5-V-Spannungsregler 78LS05 (IC1) mit den zugehörigen Kondensatoren (Cl , C2) Verwendung.

Das Abfrage der mittels S1 vorgegebenen Abstimmzeit erfolgt erst nach dem Drücken der Taste Tune am Transceiver. Auf diese Weise ist selbst ein Umschalten der Abstimmzeit während des Betriebs möglich.

#### **• Programmierung und Aufbau**

Eine Besonderheit ist beim Programmieren des PIC1 2F629 zu beachten. Er wird hier mit dem internen Oszillator betrieben. Um die Frequenzgenauigkeit zu erhöhen, hat ihn der Hersteller kalibriert. Der Korrekturwert ist auf dem letzten Platz (03FFh) im ansonsten leeren Programmspeicher abgelegt. Daher ist der Schaltkreis vor dem Program-

mieren auszulesen, der Inhalt der 14-Bit-Speicherzelle zu notieren und der Wert beim Programmieren des PIC1 2F629 neu auf den Speicherplatz 03FFh zu schreiben.

Ungeachtet der in Bild 3 gezeigten Leiterplatte (FA-Leserservice: PLB-35) ist freilich auch der Einsatz einer Universalleiterplatte denkbar wie in Bild 1, zumal nur wenige Bauelemente zum Einsatz kommen. Originalstecker für die Icom-Tuner-Buchse sind z. B. beim FA-Leserservice (Artikel-Nr. ST-Molex-Jcom) erhältlich. Als Alternative lässt sich der Molex-Stecker (Spannungsversorgung) einer alten Festplatte verwenden. Passend wird dieser Stecker, indem man die störende Kunststoffumhüllung an einer Steckerseite (Pin 1, Key) abtrennt.

Der Stecker sollte mit zwei Kabelbindem gesichert werden und die komplett bestück-

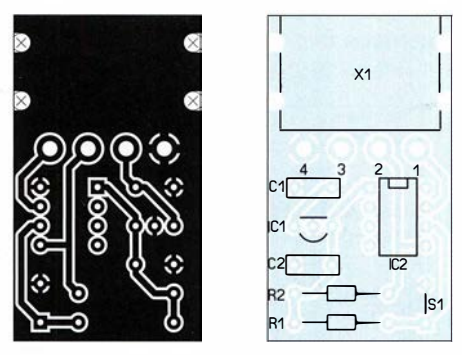

Bild 3: Layout der Unterseite der einseitigen Platine und Bestückungsplan; Abmessungen  $25$  mm  $\times$  43 mm, M 1:1

te Baugruppe zum Schutz ein passendes Gehäuse oder zumindest einen Überzug aus Schrumpfschlauch erhalten.

Das compilierte Programm liegt als HEX-Datei zusammen mit Hinweisen zur Einstellung der Fuse-Bits während des Programmierens als Ergänzung im Download-Bereich auf www.funkamateur.de zum Herunterladen bereit.

Anfragen zur Hard- oder Firmware beantworte ich gerne per E-Mail. Quelltexte sende ich auf Anfrage zu. Eine kommerzielle Nutzung dieses Projekts ist nicht gestattet. d/9dwr@gmx.de

#### Literatur

[I] Fischer, M., DL9DWR: Abstimmhilfe für Icom-Transceiver. FUNKAMATEUR 50 (2001) H. 12, S. 1 323

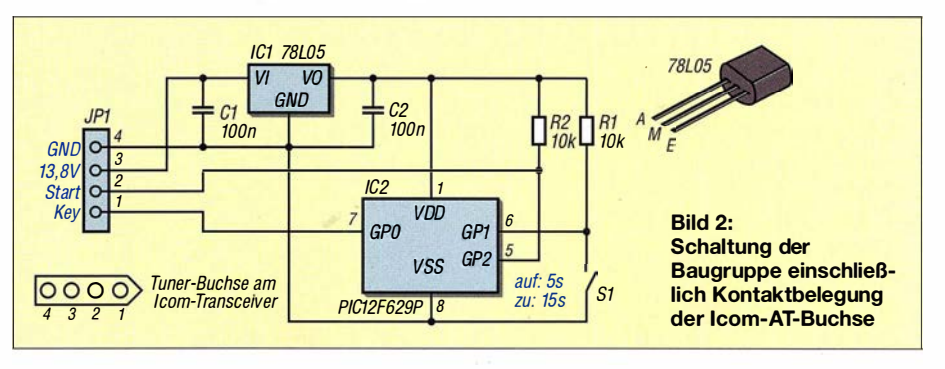

# Bandbreitenvergrößerung bei Dipolantennen auf einfache Art

EDWARD SHORTRIDGE - W4JOQ

Bei Antennen für relativ breite Amateurfunkbänder wie 160 m, 80 m und 10 m steigt das SWV an den Bandenden unerwünscht an. Nachfolgend werden Auswege aus diesem Dilemma am Beispiel eines Dipols für das 6-m-Band gezeigt. Dabei geht es lediglich um das Prinzip, sodass es belanglos ist, dass hierzulande nur von 50,03 MHz bis 51 MHz Sendebetrieb erlaubt ist.

Es gibt verschiedene Möglichkeiten, die Bandbreite von Antennen zu vergrößern. Das in diesem Beitrag zur Anwendung kommende Grundkonzept stammt von Dr. Robert Fano, einem Professor am Massachusetts Institute ofTechnology. Seine Konfiguration ist sehr einfach und das ermöglichte es mir, mit leicht verfügbaren Bauelementen zu arbeiten und diese so zu modifizieren, dass sich die Bandbreite der

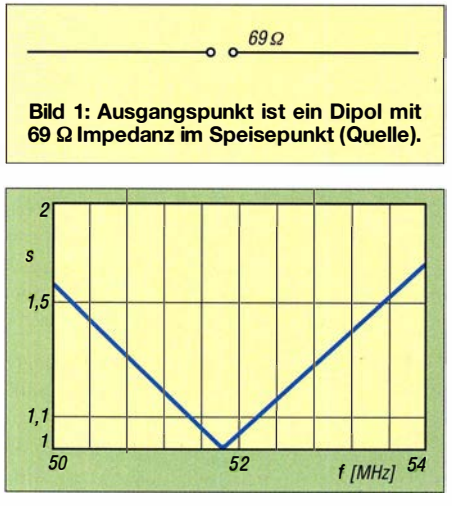

Bild 2: Simuliertes SWV der Antenne in Bild 1

damit ausgerüsteten Antenne vergrößert. Diese Vorgehensweise ist auch in [1] bis [3] beschrieben.

#### ■ Ausgangspunkt

Ich habe einen Dipol für 6 m ausgewählt, um zu demonstrieren, wie die Bandbreitenvergrößerung funktioniert. Das 6-m-Band erhielt deshalb den Vorzug, weil es sich (in den USA - d. Red.) um ein sehr breites Band handelt und sich die Methode somit dort gut demonstrieren lässt. Als Strahler dient ein Aluminiumrohr mit 0 ,5 Zoll, also 12,7 mm Außendurchmesser.

Die Festlegung der Länge erfolgte so, dass die Resonanz auf 52 MHz zentriert ist, also in der Mitte des USA-Amateurfunkbands von 50 MHz bis 54 MHz.

Als Referenz und Vergleich modellierte ich mit dem Antennensimulationsprogramm EZNEC eine einfache Standardantenne: eine horizontale, in der Mitte gespeiste Dipolantenne, die in einer Höhe Bild 4: SWV für die Anordnung in Bild 3

von 5 ,5 m über dem Boden montiert ist, Bild 1.

Diese Antenne hat eine Quellenimpedanz von  $\approx$  70  $\Omega$  sowie ein Stehwellenverhältnis (SWV) an den Bandgrenzen von etwas mehr als  $s = 1.5$  und eine perfekte Übereinstimmung in der Bandmitte, Bild 2. Das ist zwar noch ein akzeptables SWV, aber es lässt sich mit dem Fano-Konzept verbessern.

#### **• Möglichkeit 1:** Spule und Kondensator

Es findet der gleiche Strahler Verwendung, jedoch mit einem Parallelschwingkreis erweitert, der aus einem Kondensator mit recht hoher Kapazität und einer zugehörigen Spule besteht. Diese abgestimmte Schaltung wurde parallel zur Quelle platziert, Bild 3. Die beste Wahl der Quellenimpedanz liegt bei 70  $\Omega$ , was jetzt 69  $\Omega$  entspricht. Impedanzen mit diesem Wert lassen sich relativ leicht an 50  $\Omega$  anpassen, indem jeweils ein relativ kurzes Stück von 50-Qund 75-Q-Koaxialkabel zum Einsatz gelangt, das hier als Serienanpassleitung bezeichnet wird.

Das Stehwellenverhältnis der Grundversion der Antennen lag an den Bandgrenzen etwas über  $s = 1, 5$ . Man erwartet vielleicht keine große Verbesserung des SWV, wenn das Fano-Konzept zur Anwendung kommt.

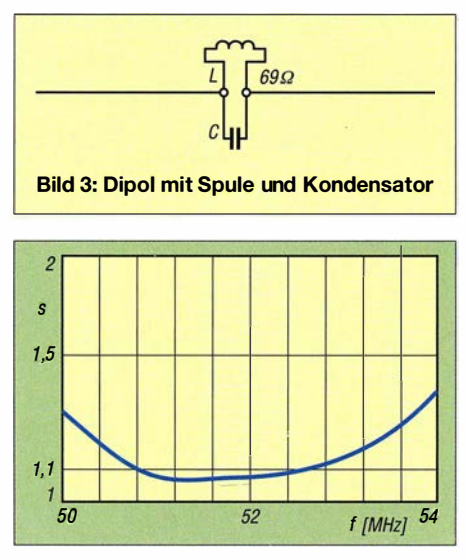

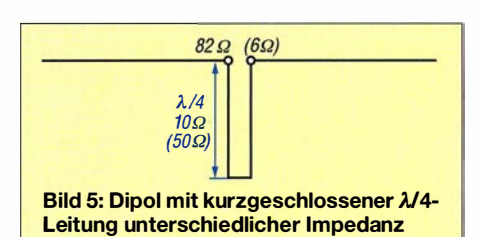

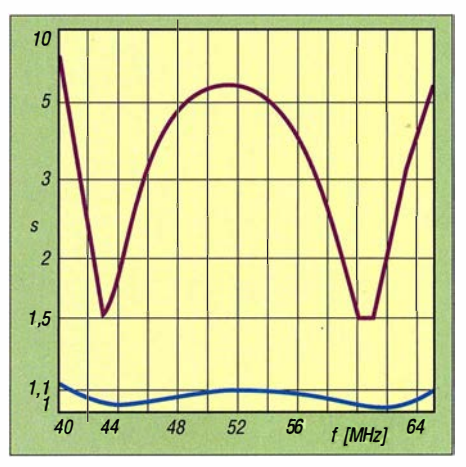

Bild 6: SWV für die Anordnung in Bild 5 bei  $82$ - $\Omega$ -Quelle und 10- $\Omega$ -Leitung (blau) sowie 6-Q-Quelle und 50-Q-Leitung (violett}

Jedoch ist das SWV in weiten Teilen niedriger, Bild 4. Außerdem ist die Kurve über den größten Teil des Bands flach mit einem SWV von  $s \approx 1,1$ . Das SWV steigt nur bis  $s \approx 1.3$  nahe den Bandgrenzen. Um dies zu erreichen, sind die Werte der abgestimmten Schaltung beim Fano-Konzept sorgfältig auszuwählen - der Parallelschwingkreis muss in der Mitte des Bands resonant sein. Diese abgestimmte Schaltung erfordert im Allgemeinen einen Kondensator, der eine sehr hohe Kapazität hat, zusammen mit einer Spule von sehr niedriger Induktivität.

Die Kapazität des Kondensators lässt sich verändern, solange die Induktivität der Spule angepasst wird, um wieder eine Resonanz in der Bandmitte zu erreichen. Der Wert des Kondensators bestimmt, welche L/C-Kombination das niedrigste SWV liefert.

Das Fano-Konzept ist eine Methode zur Aufhebung der reaktiven Komponente der Quellenimpedanz, indem eine Reaktanz erzeugt wird, die derjenigen des typischen mittengespeisten Dipols entgegengesetzt ist. Dies erreicht man durch die Verwendung eines Parallelschwingkreises, der parallel zur Quelle der Antenne angeordnet ist. Daher muss das L/C-Verhältnis so gewählt werden, dass die Resonanzfrequenz mit der Frequenz des jeweiligen Bandmittelpunkts übereinstimmt.

#### **• Möglichkeit 2:** Kurzgeschlossene  $\lambda$ /4-Leitung

Nun tauschen wir Komponenten gemäß dem Fano-Konzept aus, was uns zum Typ S der Bandbreitenvergrößerung führt. Das S

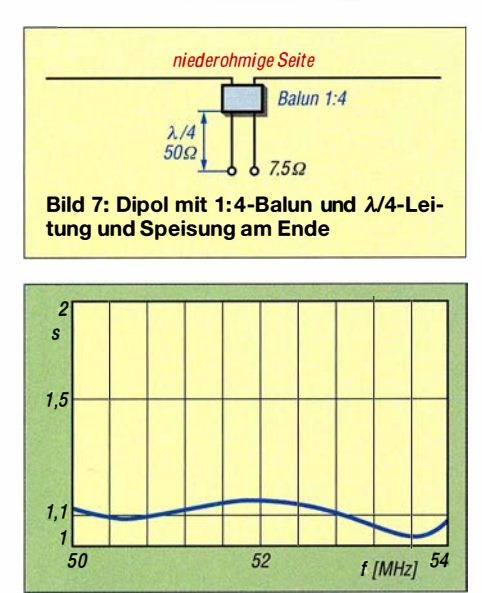

Bild 8: SWV für die Anordnung in Bild 7

steht hier für Quelle (engl. source). So ist es möglich, die parallele abgestimmte Schaltung durch eine am unteren Ende kurzgeschlossene A/4 lange Leitung zu ersetzen. Leider ist eine Leitungsimpedanz in der Größenordnung von 10 $\Omega$  bis 12  $\Omega$  erforderlieh. In der Simulation verwende ich eine  $10 - \Omega$ -Leitung, Bild 5.

Das SWV-Diagramm in Bild 6, blaue Kurve , bestätigt, dass diese Änderung nicht das schon recht niedrige SWV in Bild 4 verschlechtert hat. Doch um dieses SWV zu erhalten, musste die  $\lambda$ /4-Leitung 10  $\Omega$ Impedanz aufweisen. Jedoch gibt es keine Übertragungsleitungen mit dieser Impedanz zu kaufen. Daher verwende ich sie nur in der Simulation, um zu demonstrieren, was notwendig und nützlich sein könnte. Es wäre praktikabler, eine 50-Q-Leitung zu verwenden. Bild 6, violette Kurve zeigt, was beim Einsatz einer 50-Q- anstelle der 10-Q-Leitung passiert. Wie zu sehen ist,

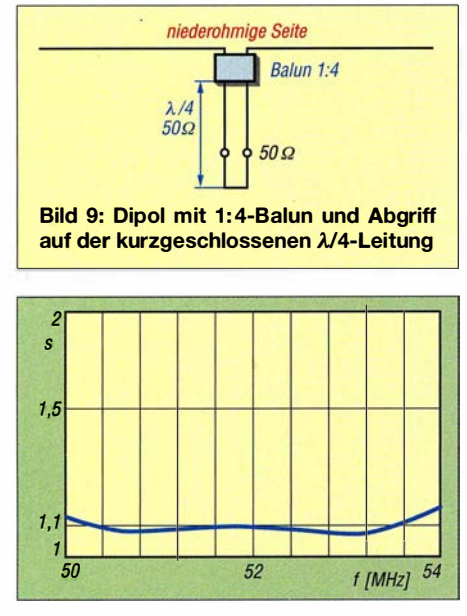

Bild 10: SWV für die Anordnung in Bild 9

entsteht ein stark Überkoppelter Zustand zwischen dem Strahler und der Übertragungsleitung.

Die gerade gezeigte Möglichkeit ist nicht für die Bandbreitenvergrößerung geeignet. Stattdessen zeigt sich, dass die Verwendung von höherohmigen Übertragungsleitungen beim Bau von Zweibandantennen nutzbar ist. Bei der Dimensionierung für 10 m wäre eine solche Antenne deutlich kürzer als die, die typischerweise für einen 10-m-Strahler verwendet wird. Trotzdem würde sie bei geeigneter Dimensionierung (hier nicht gezeigt) sowohl auf dem 10-m- als auch auf dem 6-m-Band schwingen. So gesehen ist es ist kein Fehlschlag, wenn es gelingt, die 50-Q-Leitung als 10-Q-Leitung erscheinen zu lassen.

Alle vorgestellten Möglichkeiten gehören dem Typ S der Bandbreitenvergrößerung an. Obwohl diese spezielle Antenne einer 10-Q-Leitung bedarf und daher nicht praktikabel ist, zählt sie zu den mittengespeisten Antennen Typ Sc (c für engl. centerfed).

#### **Möglichkeit 3:** 1 :4-lmpedanztransformator

Eine der ersten Methoden, um eine 50-Q-Leitung verwenden zu können, ist der Einsatz entweder eines 1:4-Impedanz-Aufwärtstransformators oder eines Baiuns zwischen dem Strahler und der Leitung, Bild 7. Die Quelle befindet sich nun am unteren Ende der Leitung. Dies erfordert jedoch eine Quellenimpedanz um 7,5  $\Omega$ , um ein niedriges SWV zu erhalten, Bild 8.

Wieder einmal hat diese Konfiguration ein SWV ergeben, das über die gesamte Bandbreite nahezu flach und mit  $s \approx 1,1$  schon sehr niedrig ist, Bild 8. Diese Konfiguration ist für die Verwendung eines 1 :4- Baluns vorgesehen. Er wird in umgekehrter Richtung, also mit der niederohmigen Seite an der Antenne, angeschlossen, während die hochohmige Seite an der Leitung liegt. Diese Variante trägt die Bezeichnung Typ Sb (b für engl. balun). Der Balun ist Teil der  $\lambda$ /4-Leitung und wirkt sich auf die Gleichmäßigkeit des SWV aus. Einen echten Balun habe ich mit dieser Antenne nicht modelliert, sondern zur Simulation einen 1 :4-Impedanzwandler verwendet, der keinen Einfluss auf die Länge der Leitung hat.

Würde man nämlich diese Antenne in EZNEC auf das 40-m- und insbesondere auf das 80-m-Band skalieren, hätte ein üblicher Standard-Balun nur sehr wenig Wirkung. Der Grund ist, dass die Drahtlängen in seinem Inneren typischerweise in der Größenordnung von etwa 56 cm liegen.

Doch wie erhalten wir dann eine 50-Q-Quelle? Verschieben Sie einfach den Anschluss für die Quelle von unten nach oben

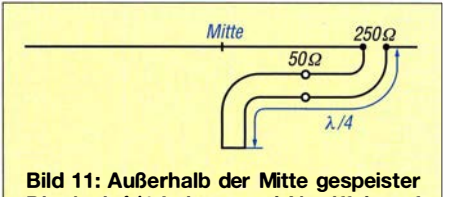

Dipol mit  $\lambda$ /4-Leitung und Abgriff darauf

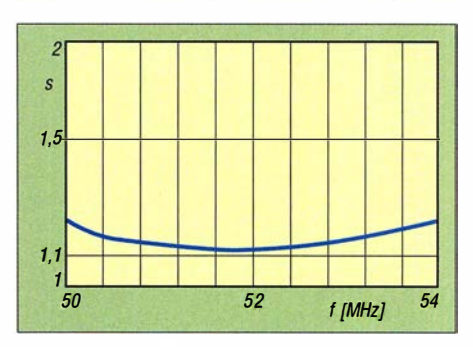

Bild 12: SWV für die Anordnung in Bild 11

bis zu der Position, an der die Impedanz 50  $\Omega$  beträgt, und schließen Sie das untere Ende der Leitung kurz, Bild 9. Die Position muss sorgfaltig gewählt werden, um zu einem niedrigen SWV zu gelangen, Bild 10.

#### **• Möglichkeit 4:** Speisung außerhalb der Mitte

Eine andere Methode ist die Speisung außerhalb der Mitte (engl. Off-Center-Feed) an einem Punkt, an dem die Impedanz etwa 250 Q beträgt. Dadurch lässt sich die gleiche Bandbreitenvergrößerung erreichen wie bei der Verwendung des Balun. Diese Konfiguration gemäß Bild 11 wird als Typ So (o für engl. off-center) bezeichnet. Sie nutzt eine  $\lambda$ /4-Leitung, die vom 250- $\Omega$ -Speisepunkt zuerst zur Mitte der Antenne und von dort nach unten verläuft. Das untere Ende ist kurzgeschlossenen.

Die 50-Q-Quelle muss etwas rechts von der Mitte der Antenne platziert werden, um zum niedrigsten SWV zu gelangen, Bild 12, Um wiederum einen symmetrischen Strahler zu erhalten, muss die Speiseleitung zwischen dem 50-Q-Punkt und dem Sender parallel zum unteren Ende der  $\lambda$ /4-Leitung verlaufen. Wenn sich der Einspeisepunkt eher am Ende des Strahlers befindet, ist das mechanisch günstiger als die Speisung in der Mitte des Strahlers - die mechanische Zugkraft der Speiseleitung wirkt dann größtenteils nur auf das kurze Ende des Strahlers.

#### **• Möglichkeit 5:**

Kondensator und 450-Q-Leitung

Die endgültige Konfiguration ist der Typ Sx, s. umseitiges Bild 13. Hier kommt ein Kondensator mit relativ hoher Kapazität parallel zum mittengespeisten Strahler zum Einsatz . Ein sehr kurzes Stück einer am unteren Ende kurzgeschlossenen 450-Q-Zweidrahtleitung (Wireman) bildet die parallelliegende Induktivität. Im Hinblick

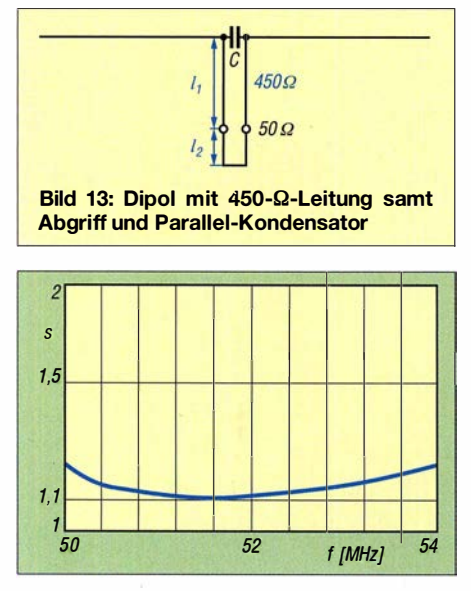

Bild-14: SWV für die Anordnung in Bild 13

- auf die sehr einfache Anordnung und
- den Verzicht auf ein Koaxialkabelstück
- zur Anpassung, dessen Verluste die Strahlungsleistung mindern

ist die Anpassung als recht gut zu bezeichnen, siehe Bild 14.

Diese Variante stellt eine Konfiguration dar, die leicht, klein und sogar auf den unteren Frequenzbändern wie 40 m, 80 m und 160 m realisierbar ist. Daher habe ich die Antenne in EZNEC auf das 80-m-Band umskaliert. Dabei ändert das Programm automatisch den Durchmesser der Strahlerrohre. Die Antenne müsste dann aus 152 mm dicken Rohren bestehen und deutlich über 45 ,7 m hoch sein. Dies ist keine zufriedenstellende Anordnung, sodass ich für den Strahlerdraht AWG 14 (1 ,63 mm) wählte und die Höhe auf 12,2 m über dem Boden reduzierte . Zwar

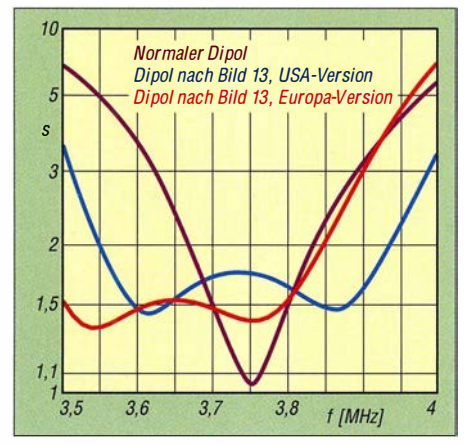

Bild 15: SWV bei einem für 80 m umdimensionierten Drahtdipol ( $d = 1,6$  mm) mit (blau, rot) und ohne (violett) Anpasselemente

sind all diese Änderungen im Hinblick auf die Breitbandigkeit der Antenne von großem Nachteil. Doch Bild 15, blaue Kurve, zeigt, dass dennoch ein zufriedenstellendes SWV erreichbar ist, das über den größten Teil des in den USA bis 4 MHz reichenden Bandes nur leicht über  $s = 1,5$  liegt.

Diese Antenne (Maße für Europa: 2 <sup>x</sup> 19,74 m,  $C = 3300$  pF,  $l_1 = 99.3$  mm,  $l_2 =$ 248 mm,  $h = 14$  m) konnte ich selbst unter schwierigen Bedingungen in der Praxis hinreichend breitbandig einsetzen. Sie bietet gute, solide und verlustarme Eigenschaften, die mit anderen Mitteln kaum oder nur schwer zu erreichen wären. Entfernt man in EZNEC die modifizierenden Elemente , so erreicht eine Antenne gleicher Länge nicht die gewünschte Bandbreite, s. violette Kurve in Bild 15. Deshalb ist der Typ Sx der richtige Weg. eshortridge@frontier.com

#### Literatur

- [1] Shortridge, E. J., W4JOQ: Super Dipole Antennas (Book 1 of 3). Dog ear Publishing, lndianapolis 2014; Bezug: www.amazon.de
- [2] Shortridge, E. J., W4JOQ: Super Dipole Antennas (Book 2 of 3). Dog ear Publishing, lndianapolis 2016; Bezug: www.amazon.de
- [3] Shortridge, E. J., W4JOQ: Super Multi-Band Antennas (Book 3 of 3). Dog ear Publishing, Indianapolis 2017; Bezug: www.amazon.de

### Breitbandige Anpassung von vertikalen Empfangsantennen

#### Dr. -lng. CHRISTOPH KUNZE - DK6ED

Beim Empfang auf den Lowbands besteht das Problem, dass sich leistungsfähige Sendeantennen nur bedingt zum Empfang eignen, sodass sich hier separate Empfangsantennen bewährt haben. Wo es an Platz für Beverage-, BOG- oder Doppelschleifenantennen mangelt, hilft ein kurzer Vertikalstrahler, der jedoch korrekt angepasst sein muss.

Vertikale Empfangsantennen können eine sinnvolle Ergänzung der Stationsausrüstung sein. Sie benötigen wenig Platz . Der niedrige Öffnungswinkel hat ein flaches Strahlungsdiagramm zur Folge, so wird der Empfang auf die wesentlichen Winkel begrenzt und örtliche Störungen, die von oben

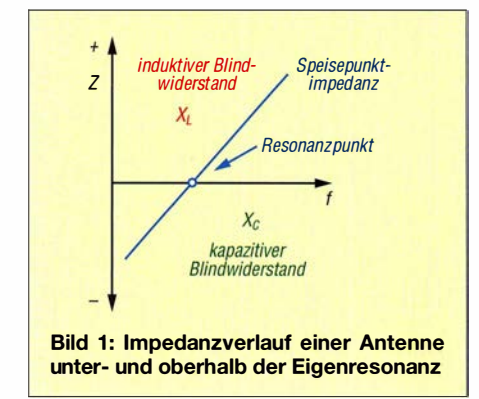

auf die Antenne einwirken können, werden ausgeblendet. An meinem Standort ist es sogar so, dass die örtlichen Störungen horizontal polarisiert sind, sodass der Empfang mit vertikalen Antennen deutlich bessere Resultate bringt.

Bedingt durch die geringen horizontalen Abmessungen hat die Antenne nur einen minimalen Platzbedarf. Dies hat den Vorteil, dass man leicht einen Aufstellort finden kann, der möglichst weit von der Sendeantenne entfernt ist und an dem zugleich der Störpegel besonders niedrig ist. Hier kann der probeweise Aufbau an verschiedenen Stellen eines Grundstückes bereits zu erheblichen Verbesserungen führen.

Empfangsantennen sollten deutlich kleiner als Sendeantennen sein, denn die Ausgangsspannungen sind für empfindliche Empfänger vollkommen ausreichend. Größere Antennen führen eher zur Übersteuerung des Empfängers. Die Folge ist, dass diese Empfangsantennen meist unterhalb ihrer Eigenresonanz betrieben werden. lch habe meine Versuche mit einem 5 ,5 m hohen Vertikalstrahler gemacht.

Dessen Eigenresonanz liegt dann bei etwa 14 MHz. Für tiefere Frequenzen ist der Strahler also elektrisch zu kurz – er wirkt kapazitiv. Bild 1 zeigt diesen Zusammenhang. Üblicherweise wird dies in einem Smith-Diagramm dargestellt, doch so ist es einfacher zu verstehen. Zur Vereinfachung habe ich Messwerte von diesem Strahler in der Tabelle zusammengestellt - so kann

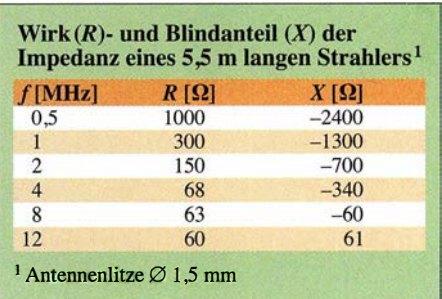

man diesen Zusammenhang ebenfalls gut erkennen. Die Erdung erfolgt mit einem Kreuzerder (auch Profilstaberder genannt).

Der Impedanzverlauf in der Tabelle entspricht nicht unbedingt der Theorie . Dies liegt daran, dass die Erdungsverhältnisse einen wesentlichen Einfluss auf die Ausgangsimpedanz haben. Der Kreuzerder ist

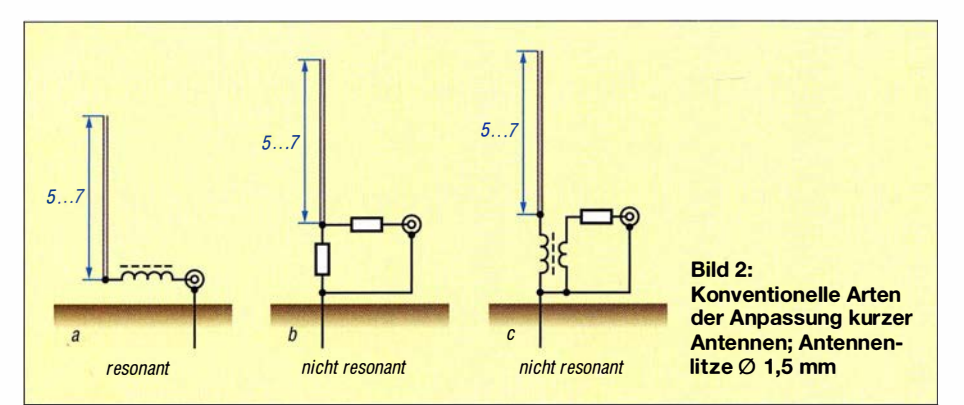

bekanntlich keine hochfrequente Erdung er müsste durch Radials ersetzt werden. Gerade auf den sehr tiefen Frequenzen steigt deshalb besonders der reelle Anteil der Impedanz überproportional an. Im mittleren und höheren Frequenzbereich entspricht der Verlauf jedoch der Theorie, auch der Vorzeichenwechsel des imaginären Anteils oberhalb der Resonanzfrequenz ist deutlich ausgeprägt.

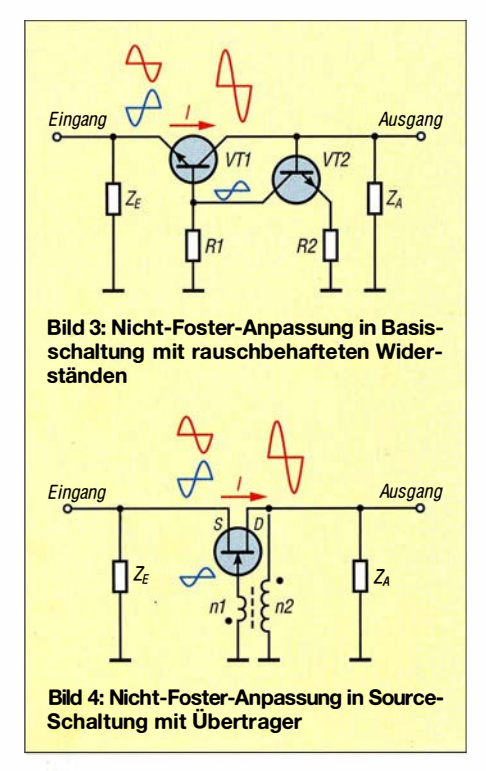

An diesen Strahler mit stark schwankender Ausgangsimpedanz muss nun eine Speiseleitung mit konstanter Impedanz angepasst werden. Dazu bieten sich verschiedene Möglichkeiten an. Die wesentlichen Varianten habe ich in Bild 2 zusammengestellt. Die Möglichkeit a ist, den Strahler auf einer Frequenz resonant zu machen. Da der Strahler zu kurz ist, muss der kapazitive Blindanteil durch eine Spule kompensiert werden.

Man erreicht zwar auf diese Weise eine gute Anpassung, allerdings ist die nutzbare Bandbreite durch die Resonanz sehr eingeschränkt. Dies gilt umso mehr, je niedriger die Arbeitsfrequenz sein soll und je größer die Impedanz dabei wird. Gerade wenn man breitbandige SDR-Empfänger nutzen oder auf mehreren Bändern empfangen will, ist diese Lösung nicht sinnvoll. In Bild 2 ist daher außerdem noch die breitbandige Lösung b dargestellt. Durch die Widerstände wird immer eine gute Anpassung erreicht. Allerdings bringen die Widerstände deutliche Verluste in das System, schwache Signale werden verloren gehen.

Weiterhin findet man noch Lösungen mit Übertragern, diese Variante ist in Bild 2c dargestellt. Grundsätzlich beeinflussen sie die frequenzabhängige Veränderung der Impedanz nicht. Zwar kann man mit verlustbehafteten Ringkernen versuchen, den Impedanzverlauf zu glätten, oder es lässt sich ein Widerstand zur Erhöhung der Ausgangsimpedanz verwenden. Auch dieser Ansatz bringt Verluste in das System.

#### ■ Grundlagen der Nicht-Foster-Anpassung

In der Literatur fand ich einen anderen Ansatz [1]. Hier wird ein stark gegengekoppelter Verstärker für die Anpassung vorgeschlagen. Man spricht bei einer aktiven Lösung von einer Nicht-Poster-Anpassung, im Gegensatz zu den in Bild 2 dargestellten passiven Varianten, die als Poster-Anpassung bezeichnet werden. Bei der aktiven Lösung wird der kapazitive Blindanteil der Antenne durch Phasendrehung mit einem entgegengesetzten, aber ebenfalls kapazitiven Blindanteil kompensiert. Die

Schaltung ist sehr einfach aufzubauen, sie ist in Bild 3 dargestellt. Die theoretischen Grundlagen werden in der zitierten Literaturstelle erläutert.

Es gilt die folgende Beziehung zwischen Ein- und Ausgangsimpedanz:

$$
Z_{\rm E} = -(R_2/R_1) \cdot Z_{\rm A}
$$

Das Problem sind aber hier die erforderlichen Widerstände an der Basis von VTl und dem Emitter von VT2. Diese Widerstände führen dazu , dass die Schaltung ein starkes Eigenrauschen hat und vor diesem Hintergrund nur für Empfänger mit einem Rauschmaß von mehr als 8 dB sinnvoll erscheint [2].

Um das Rauschen durch die Widerstände auszuschließen, habe ich den Transistor VT2 der Schaltung nach Bild 3 durch einen Übertrager ersetzt, der bei entsprechender Beschaltung ebenfalls die erforderliche Phasenumkehrung bewirkt. In der hier vorgestellten Source-Schaltung nach Bild 4 entfallen außerdem alle Widerstände , die ein Rauschen bewirken könnten. Vom Grundsatz her ist die Schaltung bekannt. Diese Art der Gegenkopplung wird üblicherweise zu Erhöhung der Großsignalfestigkeit von Verstärkerstufen genutzt. In diesem Fall ist jedoch ein vergleichsweise niederohmiger Abschlusswiderstand eingefügt, der für die Anpassung des Eingangs erforderlich ist.

Für das Verhältnis zwischen Eingangsund Ausgangsimpedanz gilt die folgende Beziehung:

#### $Z_{\rm E} = -Z_{\rm A}/n$

Die Beziehung verdeutlicht, dass der Lastwiderstand am Ausgang in Abhängigkeit vom Windungszahlverhältnis des Übertragers die Eingangsimpedanz kompensiert. Die Kompensation wird durch das negative Vorzeichen dargestellt.

#### **Neuentwicklung einer** Nicht-Foster-Anpassung

Aus diesen prinzipiellen Überlegungen ist die endgültige Schaltung abgeleitet, sie ist in Bild 5 dargestellt.

In der vorgeschlagenen Schaltung ist das Windungszahlverhältnis so optimiert, dass

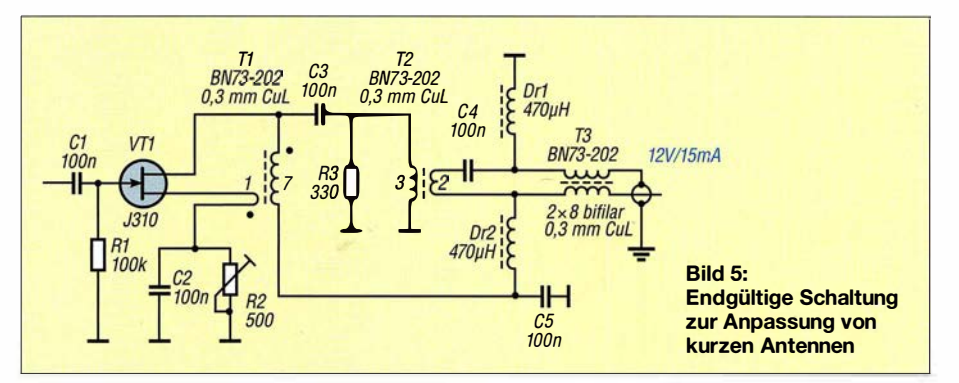

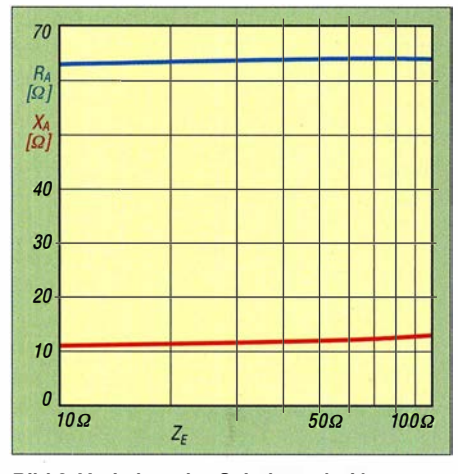

Bild 6: Verhalten der Schaltung bei konstanter Frequenz und reeller Eingangsimpedanz;  $f = 2$  MHz

die Ausgangsimpedanz der Verstärkerstufe fast vollständig reell bleibt, unabhängig von der Impedanz, die dem Eingang durch die Antenne angeboten wird, und unabhängig von der Frequenz des Eingangssignals, zumindest bis zur Resonanzfrequenz der Antenne. Damit wird der Speiseleitung also immer eine gleichbleibende Impedanz angeboten. Da die Ausgangsimpedanz im Wesentlichen bereits reell ist, aber in ihrem Betrag durch den mitttelohmigen Lastwiderstand bestimmt wird, ist ein weiterer Anpassübertrager erforderlich, um die Impedanz an die niederohmige Speiseleitung anzupassen.

Um das Verhalten der Schaltung zu beweisen, führte ich eine Reihe von Versuchen durch. Zuerst habe ich als Antennenersatz Widerstände beginnend mit 10 Q bis 100 Q angeschlossen. Der Verlauf der Ausgangsimpedanz, sowohl des reellen Teils  $R_A$  als auch des imaginären Anteils  $X_A$  ist konstant, wie man aus Bild 6 erkennen kann. Eingangs wurde allerdings festgestellt, dass bei einer kurzen Antenne kapazitive Blindanteile zu kompensieren sind. Aus diesem Grund wurde die Versuchsreihe wiederholt, diesmal mit einem zusätzlichen 500-pF-Kondensator in Reihe zu den Widerständen. Das Ergebnis ist Bild 7 zu entnehmen. Auch hier verändern sich die Impedanzen nicht. Die Schaltung gleicht also auch die kapazitiven Blindanteile aus.

Diese Versuche wurden auf einer Frequenz von 2 MHz durchgeführt. Es stellte sich daher die Frage, ob und wie stark sich eine Frequenzänderung auf das festgestellte Verhalten auswirkt. Ich habe daher eine realitätsnahe Kombination von einem 50-Q-Widerstand mit einem in Reihe geschalteten Kondensator von 500 pF untersucht. Auch hier ist der Verlauf fast über den gesamten Frequenzbereich nahezu linear. Erst bei sehr tiefen Frequenzen ändert sich das Verhalten der Schaltung.

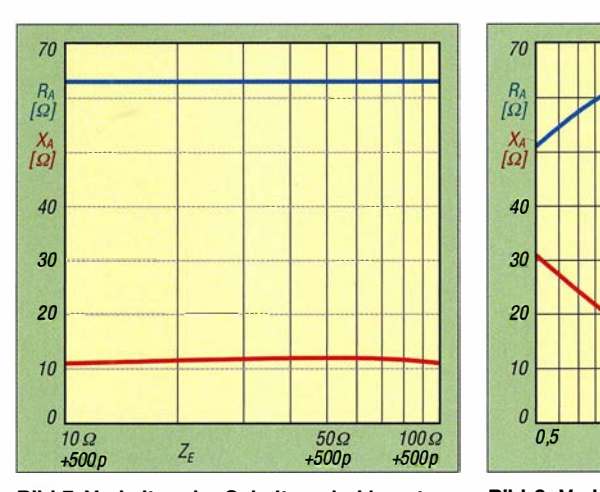

Bild 7: Verhalten der Schaltung bei konstanter Frequenz und reeller und imaginärer Eingangsimpedanz;  $f = 2$  MHz

Der Grund dafür ist in der geringen Windungszahl der Übertrager zu sehen. Würde man diesen Wert erhöhen, ließe sich davon ausgehen, dass auch dort die vorgeschlagene Schaltung wieder über einen konstanten Impedanzverlauf verfügen wird.

Der Ausgangsübertrager hat zwei Wicklungen. Damit übernimmt der Übertrager gleichzeitig die Funktion einer Spannungs-Mantelwellensperre. Die Speiseleitung selbst ist über eine weitere Strom-Mantelwellensperre an den Verstärker angeschlossen. Diese doppelte Ausführung der Mantelwellensperre hat sich als sinnvoll erwiesen, da ansonsten Signale über die Speiseleitung in den Verstärker eingekoppelt werden.

Der Vorverstärker wird auf einen Querstrom von 15 mA eingestellt, damit er eine ausreichende Großsignalfestigkeit hat. Dazu dient der Einstell widerstand. Weitere Maßnahmen im Hinblick auf die Großsignalfestigkeit sind nicht erforderlich, da diese Source-Schaltung wegen der Gegenkopplung über eine ausreichende Großsignalfestigkeit verfügt.

Die Verstärkung der Stufe habe ich mit 6 dB ermittelt. Der Grund für die vergleichsweise geringe Verstärkung liegt in der starken Bedämpfung des Ausgangssignals durch den Widerstand am Übertrager. Die Verstärkung dieser einen Stufe ist allerdings bei Verwendung des 5 ,5 m langen Strahlers allemal ausreichend für die Nutzung mit einem üblichen Empfänger oder Transceiver.

Erst wenn der Strahler deutlich kleiner wird, sollte man über eine zusätzliche Stufe nachdenken. Weiterhin ist bei dieser Schaltung von einem Rauschmaß von rund 1 dB auszugehen, damit wird auch das Rauschmaß der Kombination aus Vorverstärker und Empfänger positiv beeinflusst. Bei 6 dB Vorverstärkung kommt es zumindest ungefähr zu einer Halbierung des Rauschmaßes des Gesamtsystems.

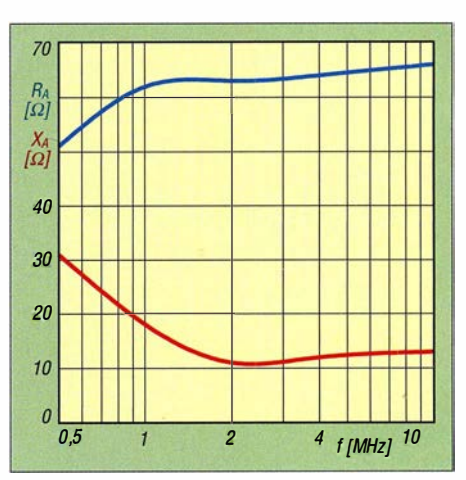

Bild 8: Verhalten der Schaltung bei variabler Frequenz und gleichbleibender reeller und imaginärer Eingangsimpedanz ( $Z_E$  = 50  $\Omega$  + 500 pF)

#### **E**rgebnis

Mithilfe dieses Vorverstärkers ist es möglich, Antennen, die unterhalb ihrer Eigenresonanz betrieben werden, breitbandig und ohne eine bedämpfende Anpassung kompromisslos an eine niederohrnige Speiseleitung und den Empfänger anzukoppeln. Das Rauschmaß des Empfangssystems verbessert sich durch den Vorverstärker. Bei allen anderen breitbandigen bedämpfenden Anpassformen wird im Gegenteil das Rauschmaß des Systems, bedingt durch die Anpassverluste, noch erhöht, d. h. verschlechtert. Erst diese Anpassung macht eine vertikale Empfangsantenne nun zu einer sinnvollen Ergänzung der Station.

Wird eine Empfangsantenne außerhalb ihrer Resonanz betrieben, wie es bei kurzen, nicht abgestimmten Antennen immer der Fall ist, hat dies eine Verschlechterung des Signal-Rausch-Verhältnisses (SNR, engl. signal to noise ratio) zur Folge. Durch die vorgestellte breitbandige Anpassung war eine Verbesserung des SNR um bis zu 6 dB im Vergleich einer nicht abgestimmten Antenne festzustellen. Dies liegt einerseits am Vorverstärker, andererseits an der besseren Bedämpfung der Mantelwellen auf der Speiseleitung. Ein solcher Vorverstärker ist nicht nur in Verbindung mit vertikalen Antennen, sondern auch für kleine Schleifen- und Dipolantennen nutzbar, so lange diese unterhalb ihrer Eigenresonanz betrieben werden. dk6ed@t-online.de

#### Literatur

- [1] Sussman-Fort, S. E.: Matehing Network Design Using Non-Foster Impedances. www.ieee.li/pdf/viewgraphs/matching\_network \_design\_non\_foster \_impedances.pdf
- [2] Jacob, M. M.: Non-Poster Circuits for High Performance Antennas - Advantages and Practical; Limitations. University of California, San Diego 2016, S. 71; https://c/oudfront.escholarship.org/ distlprdlcontentlqt2pq549c3/qt2pq549c3.pdf
- [3] van Wijk, M., PASMW: Lowband RX-Antennen im Garten. www.bavarian-contest-club.de/projects/ antennen/Lowband-RX-Antennen-im-Garten;art 556, 1971

# Erstellung eines Codeplugs für das Anytone AT-D868UV - so gehts

#### FRIEDHELM HE/SE - DL60AH

Bei diesem weit verbreiteten FMIDMR-Handfunkgerät mit seinen zahlreichen Komfortfunktionen erkennt man ansatzweise noch die Wurzeln aus dem Betriebsfunk. Ein maßgeschneiderter sogenannter Codeplug erfüllt hier alle gewünschten Anforderungen für den Amateurfunkbetrieb. Das dazu notwendige Vorgehen wird nachfolgend beschrieben. Bei geplanten CQ-Rufen im TS 1 sollten al-

Im Amateurfunk haben sich weltweit im zurückliegenden Jahrzehnt drei digitale Sprachstandards etabliert: D-STAR, DMR und C4FM Fusion. DMR teilt sich im Amateurfunk wiederum in zwei getrennte Plattformen, d. h. Netzwerke, auf: DMR+ und Brandmeister (BM).

Der offene DMR-Standard hat seine Wurzeln im Betriebsfunk und wird auch im europaweiten PMR446-Standard eingesetzt. Durch die hohen internationalen Produktionszahlen werden die DMR-Endgeräte

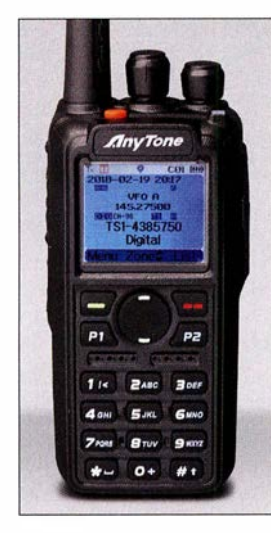

Bild 1: Das Duoband-Handfunkgerät Anytone AT-D868UV für FM und DMR benötigt zum Betrieb eine "Codeplug" genannte Datei, die der Nutzer selbst erzeugen muss. Foto: DL1YBL

Screenshots: DL60AH (4)

aus chinesischer Produktion über diverse Internet-Verkaufsportale zu unschlagbar günstigen Preisen angeboten. Das seit Mitte 2017 bei WiMo (www.wimo.de) offerierte Handfunkgerät Anytone AT-D868UV [1] gehört eindeutig mit zu den Verkaufsschlagern.

Es ist ein Twinbander für das 2-m- und 70 cm-Band und kann gleichzeitig zwei Frequenzen anzeigen und akustisch wiedergeben, auch im gleichen Band.

Die mitgelieferte Konfigurationssoftware (CPS , engl. Customer Programming Software) zur Erstellung eines Codeplugs zeichnet sich durch ein pfiffiges, integriertes Hilfstool mit Ein- und Ausgabefunktionen (Import-/Export-Button) für das Kommaorientierte CSV-Dateiformat aus. CSV-Dateien lassen sich anschließend z. B. mit dem Freeware-Programm LibreOffice Calc (weitgehend kompatibel zu MS Excel) im Handumdrehen in Tabellenform konvertieren. Dieses sollte zuvor unter Windows-Programmeinstellungen mit der Dateityp-Endung CSV verknüpft sein. Ein Mausklick im Dateimanager auf eine CSV-Datei öffnet danach sofort das Tabellenkalkulationsprogramm Calc .

Der im Download-Bereich auf www.funk amateur.de zur Verfügung gestellte Muster-Codeplug für die Region Hannover gilt als Ausgangsbasis zum Konfigurieren eines persönlichen Codeplugs der jeweils gewünschten Region. Zur erfolgreichen Codeplug-Generierung seien zuvor jedoch einige DMR-Grundkenntnisse vermittelt.

#### • Konzept der OMA-Sprachkommunikation

Die weltweite DMR-Sprachkommunikation wird in Sprechgruppen bzw. Talkgroups (TG) unterteilt. Im Funkgerät werden im Übertragungskanal zwei unabhängige Sprachkanäle (Timeslots TS1 und TS2) gebildet, die durch schnelle alternierende Umschaltungen im Datenstrom gewonnen werden (TDMA-Verfahren).

Gemäß internationaler Vereinbarungen läuft der landes-, europa- und weltweite Funkverkehr im Timeslot TS 1. Alles Übrige bis zum Lokal-QSO läuft im Timeslot TS2.

Für die Talkgroups Deutschland TG262 und Lokal TG9 sind im Brandmeister- und DMR+-Netz die Nummern identisch. Für die Talkgroups weltweit, für Europa und die DACH-Region (Deutschland, Österreich, Schweiz) unterscheiden sich Nummern durch eine vorangestellte 9 im BM-Netz, siehe Tabelle 1.

Im Timeslot TS1 finden in Deutschland überwiegend Verbindungen in Landessprache statt, die auf Grund der bundesweit statisch geschalteten Repeater mit der TG262, getrennt nach BM- bzw. DMR+-Netz, zu hören sind. Es sollten demnach hier im Idealfall nur Anrufe mit CQ oder Kontaktsuche-Rufzeichen erfolgen, um anschließend nach Absprache in Regional- bzw. Reflektornetze zu wechseln.

Europäische und weltweite Talkgroups werden durch eine entsprechende vorherige Auftastung am Funkgerät von den Repeatern dynamisch geschaltet und nach einem QSO für etwa 10 min weiter bereitgestellt. Danach fällt es auf die statische TG zurück, in der Regel die TG262. Es finden keine Priorisierungen bestimmter TGs statt.

so empfangsmäßig die vorherigen Aktivitäten genau beobachtet werden (Harn Spirit und Funkdisziplin).

Ein wesentlicher Unterschied zwischen Brandmeister- und DMR+-Netz liegt in

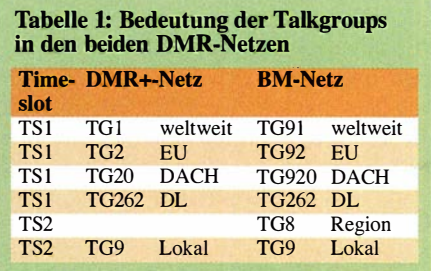

der talkgroup- bzw. reflektororientierten Gebietsaufteilung innerhalb der Landesgrenzen in Regionen im Zeitschlitz TS2.

Im DMR+-Netz können aus einem großen TG4000er-Nummemkreis im lokalen TG9- Empfangsmode im Timeslot TS2 bestimmte Zusammenschaltungen von einzelnen Repeater-Regionen in Deutschland dynamisch, d.h. zeitlich begrenzt, gebucht werden.

Eine vorherige Statusabfrage erfolgt durch kurzes Drücken der PTT-Taste mit Aussendung der TG5000. Bestehende Reflektorverbindungen lassen sich durch einen kurzen PTT-Tastendruck mit hinterlegter TG4000 erfolgreich trennen. Die TG8 ist im DMR+-Netz nicht vorhanden.

Nur im Brandmeister(BM)-Netz existiert die Talkgroup TG8 im Timeslot TS2. Deutschland ist unterteilt in neun Regionen, die in etwa den großen Bundesländerflächen entsprechen (TG2621 bis TG2629). Eine weitere Unterteilung eines Bundeslandes findet in fünfstelligen Cluster-TGs statt (TG262 10 bis TG26299).

Für gewünschte entferntere Sprachkontakte außerhalb der eigenen Aufenthaltsregion können einzelne Cluster-Regionen dynamisch per PTT-Tastendruck gebucht werden. Eine Statusabfrage der Cluster-TG ge-

| No. Group Name              | Contact                                                                     |
|-----------------------------|-----------------------------------------------------------------------------|
| 1 RXGr BM TS1               | Deutschland DACH BM Europa BM Notfunk EU BM WW Deutsch BM Weltweit BM       |
| 2 RXGr BM TS2               | Lokal RegiolSachsen-Anhalt/M Berlin/BrandenbulHH/SHINDS/Bremen Nordrhein-We |
| 3 RXGr BM Hspot             | AFU Nord Baden-Wuertemb Bayern Berlin/Brandenbu Berlin-City DACH BM Deutsch |
| <b>4 RXGr DMRplus TS1</b>   | DACH DMRplusIDeutschlandIDMR+ TG 110IGW D-Star TG 6IGW DL 263IEuropa L      |
| <b>5 RXGr DMRplus TS2</b>   | Lokal                                                                       |
| <b>6 RXGr DMRplus Hspot</b> | Lokal/Deutschland/GW_DL_263/GW_D-Star TG_6/DACH_DMRplus/Europa_DMRplus/     |

Bild 2: Teilansicht einer RXGroup-Liste mit unterschiedlichen Zuordnungen für die beiden Timeslots TS1 und TS2

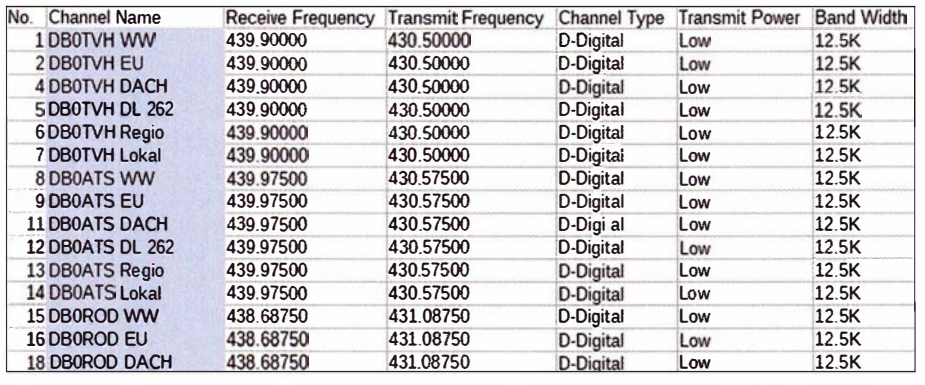

Bild 3: Auszug aus der Channei-Liste des Muster-Codeplugs für den Raum Hannover, Rodenberg, Celle - hier in Calc geöffnet

schiebt entweder per Anytone AT-D868UV über SMS-Abfrage beim Einstiegs-Repeater oder via Internet im BM-Dashboard: https:/ /brandmeister.network/ ?Jang=de Aus historischen Gründen sind im BM-Netz über die TG9 auch einige Talkgroups aus dem 4000er-Nummemkreis definiert, die jedoch Repeater-Verbunde nur aus dem BM-Netz bedienen.

#### **E** Konfiguration eines eigenen Codeplugs

Die drei wichtigen Konfigurationslisten für einen Codeplug bestehen aus der Talkgroup-, RXGroup- und der Channel-Liste . Aus dem vorgenannten Muster-Codeplug lassen sich mit dem Konfigurationsprogramm und dem darin integrierten CSV-Konvertierungstool alle drei Listen als CSV-Dateien exportieren.

Die Konfigurationsbasis bildet die Talkgroup-Liste (Bild 4) mit frei definierten symbolischen Namen für alle eingesetzten TG-Nummern. Sie kann 1:1 übernommen werden. Bei neu definierten Namen gibt es jedoch eine Begrenzung auf maximal 16 Zeichen (Displaybreite). Die symbolischen TG-Namen tauchen in der RXGroup-Liste wieder auf. Sie bildet den jeweiligen TG-Pool für die danach neu zu kreierenden symbolischen RXGroup-Namen ab. Für die beiden Timeslots TS 1 und TS2 sollten für den reinen Empfang unterschiedliche RXGroups eingesetzt werden: deutschland-, europa- und weltweite RXGroup für den Timeslot TS 1 sowie eine regionale bzw. lokale RXGroup für den Timeslot TS2, s. umseitiges Bild 2.

Mit dem zugeordneten LibreOffice Calc-Programm (Vorgehen bei MS Excel siehe Kasten) erscheint die Channel-Liste im Komma-orientierten CSV-Format nach Konvertierungsbestätigung sofort in einer übersichtlichen temporären Tabellenansicht (Bild 3). Hier können mit Kopieren und Einfügen die eigenen gewünschten Repeater-Namen mit Sende- und Empfangsfrequenzen in der als Muster generierten Channel-Liste überschrieben und ggf. erweitert werden.

In den senkrechten Spalten Talkgroup und RXGroup (J und W in Calc) finden sich die symbolischen Namen aus den beiden Listen Talkgroup und RXGroup wieder. Hier sollte noch einmal eine Kontrolle bzw. eine Korrektur stattfmden, z. B. fortlaufende Durchnummerierung in Spalte No. Beim Zurückspeichern wandelt das Calc-Programm die Listen automatisch wieder in das obligate Komma-orientierte CSV-Format um.

Die drei neu angepassten Talk-, RXGroupund Channel-Listen bilden die Grundlage für die anschließenden drei Importläufe mit der Konfigurationssoftware (Bild 5).

Im Prinzip steht der erste persönliche Codeplug nun bereit zum anschließenden Transfer per USB-Kabel in das eigene Handfunkgerät Anytone AT-D868UV.

Für den ersten Funkbetrieb ist zuvor jedoch in der Konfigurationssoftware die für die DMR-Funkgerätebedienung notwendige Zonenauswahl zwingend erforderlich. Sie entspricht in etwa den abrufbaren Speicherkanälen in anderen Funkgeräten.

In der Konfigurationssoftware kann nach den drei erfolgreichen Importläufen unter dem Menüpunkt Zone eine Eingabemaske

#### Anmerkungen zu MS Excel

Mit dem Tabellenkalkulations-Programm MS Excel kann ebenfalls die temporär notwendige Konvertierung in eine anschauliche Generierungstabelle mit ein paar Zusatz-Mausklicks umgesetzt werden.

Aufruf Excel  $\rightarrow$  Kartenreiter Daten  $\rightarrow$  Menüpunkt Aus Text  $\rightarrow$  Importieren Dateiname  $\rightarrow$ Konvertierungsassistent *getrennt*  $\rightarrow$  Button Weiter  $\rightarrow$  Tennzeichen Komma  $\rightarrow$  Button Weiter  $\rightarrow$  Fertigstellen

Rückspeicherung nach Änderungen mit dreimal OK-Button unter Menüpunkt Datei → Speichern unter  $\rightarrow$  Neuer Dateiname.

Hinweis: Leider speichert MS Excel die Listen standardmäßig mit Semikolon-Trennzeichen ab (Landeseinstellung Deutschland). Vor den Importläufen in der CPS müssen die Semikolon-Trennzeichen z. B. durch MS Word im Kartenreiter Start unter Menüpunkt Suchen → Alle Ersetzen in Komma-Trennzeichen ausgetauscht werden. Nach den Rückspeicherungen stehen die Listen formatkonform für die anschließenden CPS-Importläufe zur Verfügung.

| $\mathbf{9}$ | 4017 Refl 4017             | <b>Private Call</b> | None        |
|--------------|----------------------------|---------------------|-------------|
| 10           | 4020 Refl 4020             | <b>Private Call</b> | None        |
| 11           | 4029 Refl 4029             | <b>Private Call</b> | <b>None</b> |
| 12           | 4030 Ref 4030              | <b>Private Call</b> | None        |
| 13           | 4031 Refl 4031             | <b>Private Call</b> | None        |
| 14           | 26212 Berlin-City          | <b>Group Call</b>   | None        |
| 15           | 26220 Hamburg Gross        | Group Call          | None        |
| 16           | 26221 Hamburg City         | Group Call          | None        |
| 17           | <b>26222 OH-Nord</b>       | Group Call          | None        |
| 18           | 26224 Elbe-Weser           | Group Call          | None        |
| 19           | 26225 AFU Nord             | <b>Group Call</b>   | None        |
| 20           | 26226 GW BM-North>         | Group Call          | None        |
| 21           | <b>26228 OH-Sued</b>       | <b>Group Call</b>   | None        |
| 22           | 26229 GW BM-YSF            | <b>Group Call</b>   | None        |
| 23           | 26231 Ni Mitte             | Group Call          | None        |
| 24           | 26234 Ni Sued              | Group Call          | None        |
| 25           | 26235 Ni Suedheide         | <b>Group Call</b>   | None        |
| 26           | 26236 Ni Nord              | <b>Group Call</b>   | None        |
| 27           | 26239 Ni Ost               | <b>Group Call</b>   | None        |
| 28           | 26243 Ruhrgebiet           | <b>Group Call</b>   | None        |
| 29           | 26261 Nordhessen           | <b>Group Call</b>   | None        |
| 30           | 26270 Stuttgart            | Group Call          | None        |
| 31           | 26283 Muenchen             | <b>Group Call</b>   | None        |
| 32           | 26298 Thueringen           | Group Call          | None        |
| 33           | 26200 TAC 1                | <b>Group Call</b>   | None        |
| 34           | 26299 TAC 2                | <b>Group Call</b>   | None        |
| 35           | 26233 TAC 3                | Group Call          | None        |
| 36           | 262 6 TAC 4                | Group Call          | None        |
| 37           | 1 Weltweit DMR <sup></sup> | Group Call          | None        |
| 38           | 91 Weltweit BM             | <b>Group Call</b>   | None        |
| 39           | 10 WW Deutsch              | <b>Group Call</b>   | None        |
| 40           | 910 WW Deutsch             | <b>Group Call</b>   | None        |
| 41           | 2 Europa DMRplus           | Group Call          | None        |
| 42           | 92 Europa BM               | Group Call          | None        |
| 43           | <b>20DACH DMRplus</b>      | <b>Group Call</b>   | None        |
| 44           | 920 DACH BM                | <b>Group Call</b>   | None        |
| 45           | 262 Deutschland            | <b>Group Call</b>   | None        |

Bild 4: Auszug aus der Talkgroup-Liste im Muster-Codeplug - hier in Calc geöffnet

aufgerufen werden, mit der sich die gewünschten Repeater-Namen in Zonen zügig aus dem Vorrat der Channel-Liste einrichten lassen.

In einem weiteren Menüpunkt lässt sich bei Bedarf noch eine Scan-Liste mit gewünschten Repeater-Namen über eine weitere Eingabemaske einrichten und aktivieren.

Wichtige Hinweise: Als Letztes sind noch das Muster-Rufzeichen DLlABC und die Muster DMR-ID 2621234 mit dem eigenen Rufzeichen und der eigenen registrierten DMR-ID zu überschreiben (Menü-Button  $\rightarrow$  *Radio IP List*). Falls noch nicht geschehen, ist die eigene DMR-ID zu beantragen unter: https:/!register.ham-digital.org Der Muster-Codeplug wurde mit der aktuellen CPS D868UVE\_1 .32 erstellt und korrespondiert mit der aktuellen Geräte-Firmware-Version 2 .32 inklusive APRS-Unterstützung.

Der neue Codeplug sollte abschließend mit datumsbezogenen Dateinamen abgespeichert werden. Danach wird der Codeplug erstmals über das angeschlossene Datenkabel in das Anytone AT-D868UV übertragen. Wenn alles fehlerfrei abgelaufen ist, kann das erste DMR-QSO erfolgen.

Eine aktualisierte Ausgabe der weltweiten DMR-User-Datenbank lässt sich als direkt importfähige CSV-Datei von folgender Adresse herunterladen: www.miklor.com/ DMR/DMR-0868-DB.php

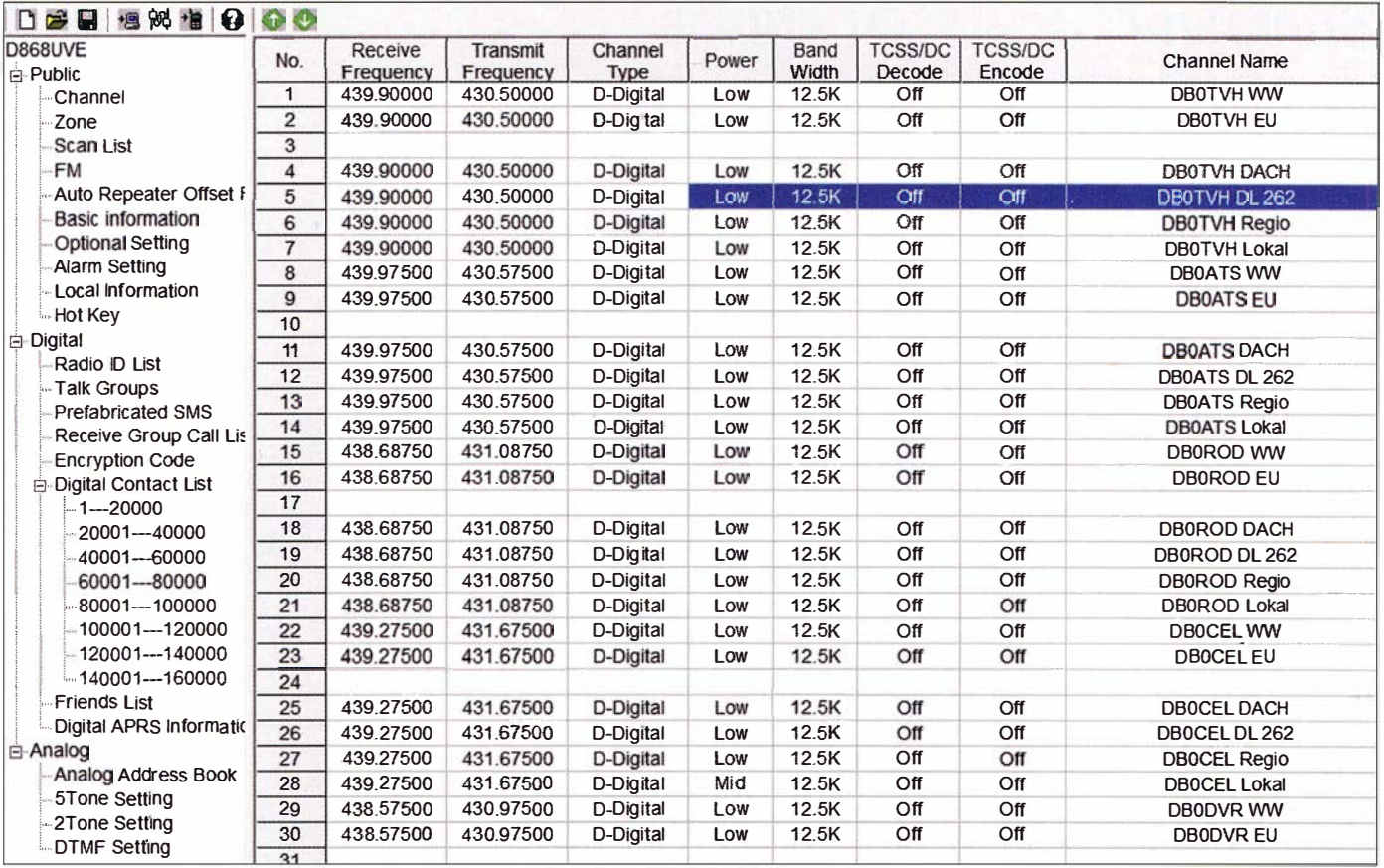

Bild 5: Auszug aus der Channei-Liste des Muster-Codeplugs für den Raum Hannover, Rodenberg, Celle - hier in der zum Gerät mitgelieferten Konfigurationssoftware geöffnet

#### **E** Hotspot als digitales Bindeglied für den Internet-Zugang

Mittlerweile befinden sich in Deutschland mehr als 2000 Sprachrelais, fast die Hälfte davon als Repeater mit digitaler Sprachübertragung. Damit der Codeplug vom Umfang her überschaubar bleiben kann, ist es sinnvoll, nur die Repeater aus der eigenen Region im Umkreis von 30 km bis 50 km aufzunehmen. Bei Entfernungen von mehr als 30 km vom Wohnort bietet sich der Mobilbetrieb durch den Einsatz eines portablen Hotspots im Kfz an .

Der Hotspot wird für DMR zuvor entsprechend konfiguriert und benötigt den direkten Zugang zum Master-Server IPSC2- DL-Hotspot für DMR+ bzw. BM 2622 für Brandmeister.

Beim Heim- und Auswärtsstandort-Betrieb kommt für die Netzanbindung ein Ethernet- bzw. ein WLAN-Anschluss in Betracht. Für unterwegs wird eine Mobiltelefonanbindung durch ein Smartphone mit WLAN-Bluetooth-Tethering (mobiler WLAN-Hotspot) dazwischengeschaltet

#### **• Brücken zwischen den** digitalen Sprachwelten

Aus der weltweiten Amateurfunk-Community wurden in den vergangenen Jahren Multimode-Komponenten (MMDVM) zumAufbau und Betrieb von Repeater- und Hotspot-Systemen entwickelt und erfolgreich erprobt. Diese können, automatisch umgeschaltet, in verschiedenen DV-Modi arbeiten.

Auf den DMR-Master-Server-Ebenen lassen sich mit vertretbarem Aufwand nun Verbindungen zwischen DMR+ und Brandmeister TG263 und TG262X schalten. Darüber hinaus sind auch Zusammenschaltungen mit C4FM-Fusion- bzw. D-STAR-Plattformen verwirklicht worden, siehe Tabelle 2.

Empfehlung: Interconnection-QSOs sind im Prinzip nur über den eigenen Hotspot mit Master-Anbindungen sinnvoll, da über Repeater durch die TG-Umschaltungen auf TS 1 bzw. TS2 andere mögliche Funkpartner ggf. irritiert werden. Fehlende TG-Generierungen im Sende- und Empfangszweig ergeben lückenhafte QSOs beim Mithören.

#### **Ausblick und Fazit**

Vielleicht gelingt es eines Tages, die unterschiedlichen digitalen, zum Teil geschützten Übertragungsstandards in ein offenes Protokollsystem im Funkgerät zu integrieren, wie wir es bereits von der althergebrachten analogen FM-Übertragung her kennen. Analog kann fast jedes Amateurfunkgerät in den oberen Bändern!

Fazit: Viel Spaß und Erfolg beim Konfigurieren des eigenen Codeplugs aus dem bereitgestellten Muster-Codeplug !

d/6oah@vfdb.org

#### Literatur

[1] Bems,J., DLIYBL: FM/DMR-Handfunkgerät mit GPS: Duobander Anytone AT-D868UV. FUNK-AMATEUR 67 (2018) H. 4, S. 318-3 19

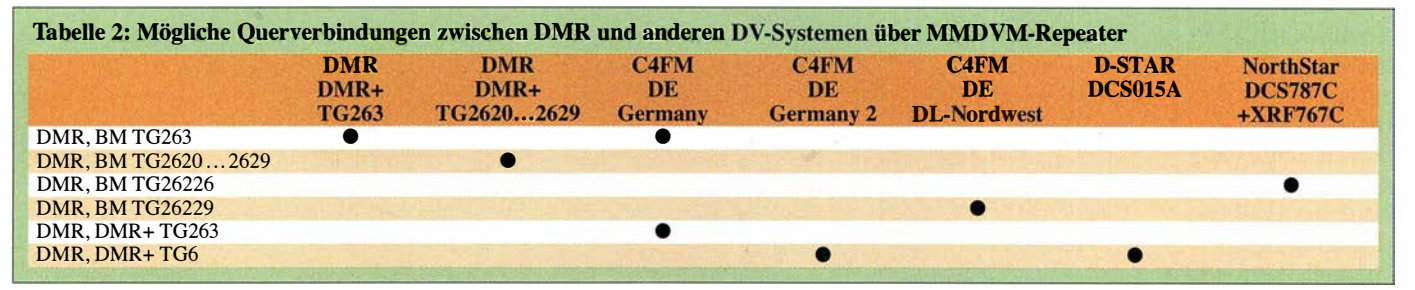

# Grundlegende Betrachtungen zu verkürzten KW-Mobilantennen

#### THOMAS SCHILLER - DC7GB

Verkürzte Antennen für den KW-Bereich spielen beim Mobilfunk eine große Rolle, aber auch dort, wo beengte Platzverhältnisse keine andere Wahl lassen. Nachstehend werden die praxisrelevanten physikalischen Grundlagen kurzgefasst erläutert und die Größenordnung einiger wichtiger Parameter anhand von Berechnungsbeispielen aufgezeigt. Die Ausführungen machen deutlich, was man von solchen Antennen erwarten darf und welche Vorstellungen ins Reich der Phantasie gehören.

Wenn es um Verbesserungen geht, dann ist die Antenne des Funkamateurs liebstes Objekt. Bei im Verhältnis zur Wellenlänge A. kurzen Drahtantennen findet man daher häufig kreative (Not-)Lösungen wie die Bierdosen-, Dachrinnen- oder Fahrradantenne. Aber auch Bauformen wie die EH- falsch machen kann. Dies ist der Hauptgrund, warum es bei kurzen Antennen so viele alternative Bauformen gibt. Leider wird die Unkenntnis über die technisch-physikalischen Hintergründe auch für den Verkauf von "Wunderantennen" missbraucht. Hier soll daher etwas Klarheit

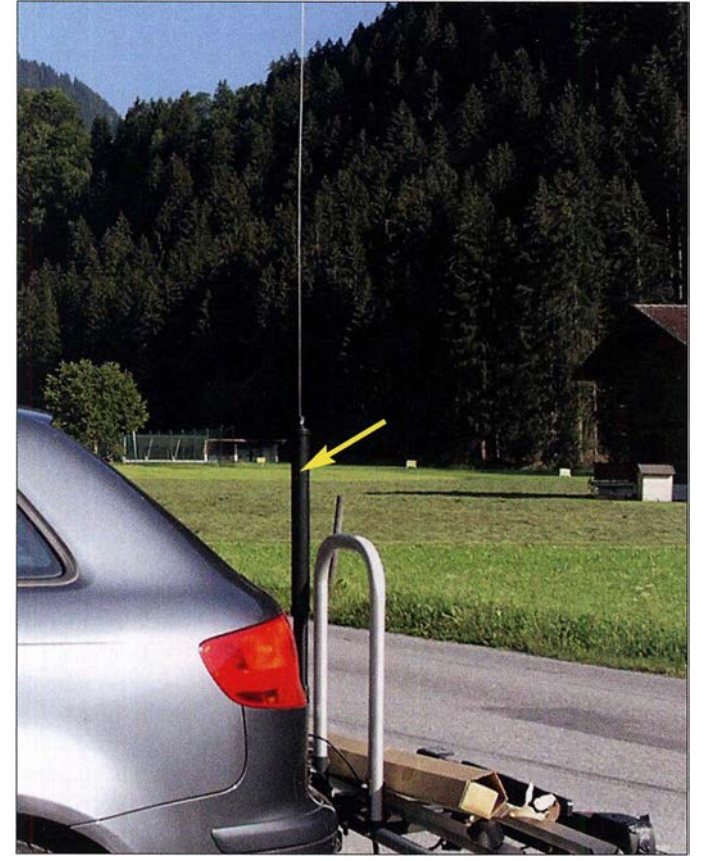

Antenne, die sogenannte Roomcap, der Isotron-St:rahler oder die Gummiwendelantenne für UKW gehören in diese Kategorie. Letztendlich kommt es eigentlich nur auf die Ausdehnung der strahlenden Konstruktion an. Man kann sie deshalb alle auf eine einzige Grundform zurückführen.

Bei all diesen Antennenbauformen handelt es sich um endgespeiste Monopole, über die es ausreichend Fachliteratur gibt, bei [1] sogar mit Programmen für den Texas-Instruments-Taschenrechner Ti58/59. Ganz erstaunlich ist, dass man gar nicht so viel Bild 1:

Als Beispiel für eine KW-Mobilantenne dient hier eine kommerzielle Ausführung vom Typ Yaesu ATAS-1 20A, montiert am Fahrradträger eines Kfz; die motorbetriebene Abstimmspule (Pfeil) befindet sich im gekapselten Teil am unteren Ende der Antenne.

Fotos: DC7GB

über die Funktion, Anpassung und den Wirkungsgrad verkürzter KW-Mobilantennen geschaffen werden.

#### **E** Yaesu ATAS-120A

Die ATAS-1 20A von Yaesu [2] in Bild 1 ist ein Beispiel für eine Mobilantenne, die den Bereich von 40 m bis zu 70 cm, allerdings nicht durchgängig, überstreicht. Sie besteht aus einem 95 cm langen Strahler aus leicht ferromagnetischem Federstahl, der auf einer in der Länge variablen, durch einen eingebauten Motorantrieb fernabstimmbaren Spule sitzt. Im Antennenfuß ist das andere Ende der Spule direkt mit dem Innenleiter des Speisekabels verbunden.

Die Spannung des Abgleichmotors wird ebenfalls über das Koaxialkabel zugeführt, wobei zwei unterschiedliche Werte (8 V und 12 V) zur Steuerung der Drehrichtung dienen. Einige Yaesu-Funkgeräte, z. B. FT-857 oder FT-897 , können die ATAS-120A auf Knopfdruck automatisch abstimmen . Eigenbaulösungen zur Motoransteuerung sind im Internet ebenfalls zu finden [3]. Yaesu gibt ein Stehwellenverhältnis  $s \leq 2$ an, was für den praktischen Betrieb ausreichend ist und schon einen gewissen konstruktiven Hinweis gibt.

Oberhalb von 50 MHz kann man die ATAS-120A nicht mehr als gegen  $\lambda$  kurze Antenne bezeichnen. Auf 2 m funktioniert sie als Halbwellenstrahler und auf 70 cm als  $\frac{3}{2}$ -A.-Antenne.

In Bild 5 ist das Innere der ATAS-1 20A nach dem Entfernen der Schutzhülle zu sehen. Man erkennt das obere Ende der Spule aus Kupferdraht mit dem Strahleransatz und die für die Amateurfunkbänder segmentierten Windungen.

#### **Grundlagen**

Hauptproblem.

Ausgangspunkt zum Verständnis ist die Ersatzschaltung einer von einem Generator über ein Anpassnetzwerk gespeisten Antenne (Bilder 2 bis 4). Zur Vereinfachung wird hier das Speisekabel mit einer Länge  $l = 0$  angenommen. Die dort bei einer Fehlanpassung auftretende Widerstandstransformation bleibt also unberücksichtigt. Die Aufgabe ist es, ein Maximum der vom Generator erzeugten Energie über die Antenne in elektromagnetische Strahlung umzusetzen. So einfach sich das ausdrücken lässt, so schwierig kann es in der Praxis werden, denn in den meisten Fällen ist die Eingangsimpedanz  $Z_2$  der Antenne komplex, d.h., sie hat neben einem Wirkanteil (Realteil) auch eine Blindkomponente (lmaginärteil), während der Generator im Idealfall nur einen reellen Innenwiderstand  $R_G$ hat, der jedoch mit dem Realteil der Antenne nicht unbedingt identisch ist. Bei gegen A. sehr kurzen Antennen kann der Unterschied zwischen den Realanteilen von Antenne und Generator mehrere Größenordnungen haben. Genau dies ist das zu lösende

Die Antenne sei hier als Zweipol betrachtet, den man bei beliebig aufwendiger Konstruktion an seinen Eingangsklemmen elektrisch immer auf einen Realteil und einen Imaginärteil, also auf nur zwei diskrete Komponenten, reduzieren kann. Hierbei gibt es die parallele und die in den Bildern 2 bis 4 dargestellte serielle Ersatzschaltung, die elektrisch vollkommen identisch wirken und sich rechnerisch ineinander überführen

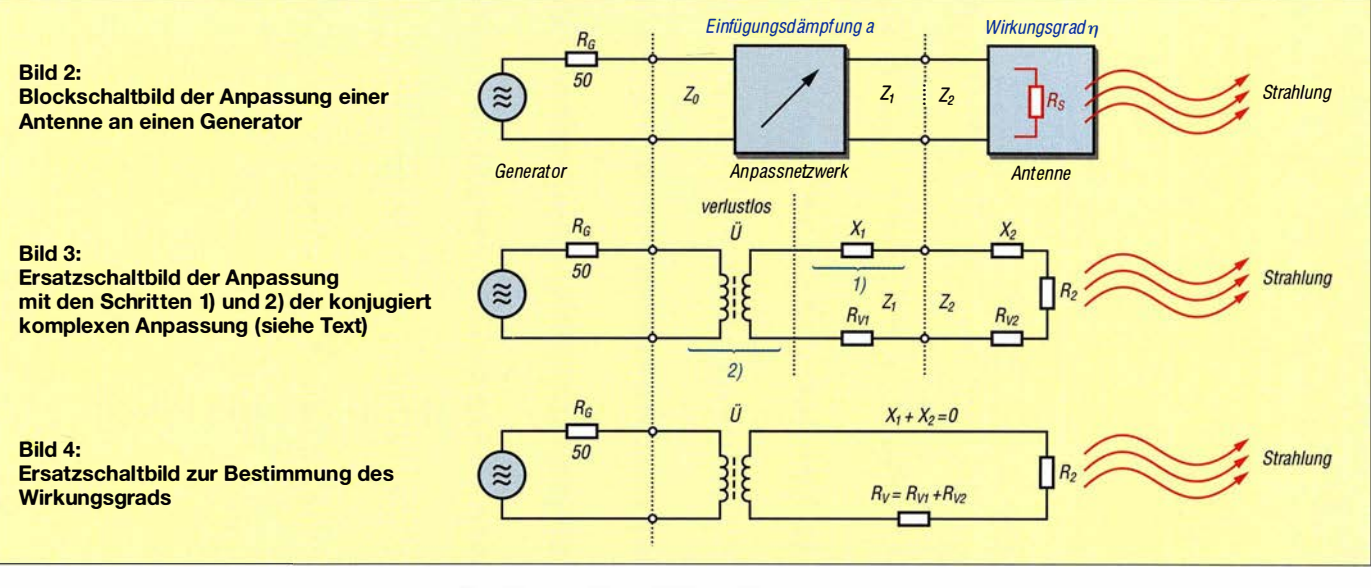

lassen. Parallel- und Reihenschaltung ergeben aber unterschiedliche Ersatzwerte.

Die beiden Werte der Ersatzschaltung sind vom mechanischen Aufbau und der Frequenz abhängig. Insbesondere kann jede , auch noch so wilde Konstruktion durch die nachfolgend beschriebene konjugiert komplexe Leistungsanpassung in Resonanz gebracht werden. Antennen muss man aber gar nicht so betreiben - sie strahlen trotzdem elektromagnetische Felder ab ! Resonanz ist nur ein sehr effektives Mittel, um das Maximum an Energie in die Antenne abgeben zu können. Diese Aufgabe erfüllt das Anpassnetzwerk, das den Ausgangswiderstand  $R_G$  des Generators in den benötigten Eingangswiderstand  $Z_2$  der Antenne umwandelt. Bei Anpassung gilt daher  $R_G = Z_0$  und  $Z_1^* = Z_2$ .

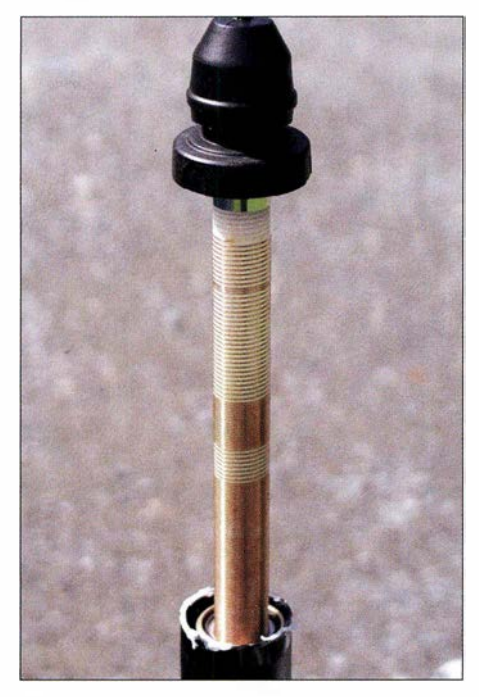

Bild 5: Innenaufbau der Yaesu ATAS-1 20A mit den Spulenabschnitten für die KW-Amateurfunkbänder

#### ■ Alternative Ersatzschaltung

Die beiden Komponenten  $X_2$  und  $R_2$  der Antenne lassen sich auch durch ein völlig identisch wirkendes Netzwerk aus mehr als nur zwei Elementen ersetzen (Bild 6). Dies haben Friedrich Landstorfer und Hans Heinrich Meinke in [4] vorgeschlagen. Ihre neue Ersatzschaltung der kurzen Antenne enthält einen konstanten, von der Frequenz und den Abmessungen unabhängigen Strahlungswiderstand  $R_{\rm S0} \approx 30 \Omega$  sowie zwei Kondensatoren, die als Totkapazität  $C_1$  sowie Raumkapazität  $C_2$  bezeichnet werden und jeweils unterschiedlichen physikalischen Effekten zugeordnet sind.

 $C_1$  liegt parallel zum Antenneneingang und trägt deshalb nicht zur Abstrahlung bei. Er wird bei einer Länge von  $\lambda/4$  gleich Null. Nur der über  $C_2$  fließende HF-Strom kann in diesem neuen Ersatzschaltbild über  $R_{\rm S0}$ Strahlung erzeugen. Die Bezeichnungen der Kondensatoren sind daher recht treffend gewählt, jedoch kann man sie durch keine konstruktive Maßnahme nach Wunsch unabhängig voneinander beeinflussen. Lediglich die Strahlerlänge oder die dielektrischen Eigenschaften am Fußpunkt der Antenne ändern Cl und C2 in entgegengesetzter Richtung (Bild 7). Auch diese Ersatzschaltung lässt sich in die in Bild 6 gezeigte elementare Form überführen.

Findige Verkäufer nutzen die wissenschaftliche Veröffentlichung [4] von Zeit zu Zeit aus, um Konstruktionen mit fantastischen Eigenschaften zu versprechen, bei denen  $C_1$  und  $C_2$  angeblich doch unabhängig voneinander realisiert wurden. Durch eine Erhöhung von  $C_2$  könnte man nämlich tatsächlich den Antennenwirkungsgrad verbessern. Leider geht das aber nahezu verlustlos nur durch die Verlängerung des Strahlers, also durch größere Abmessungen oder eine zusätzliche Dachkapazität. Das wird dem potenziellen Käufer allerdings verschwiegen.

#### **E** Leistungsanpassung

Das Maximum der Energie kann ein Generator nur dann abgeben, wenn der angeschlossene Lastwiderstand  $(Z_0$  in Bild 2) identisch mit seinem Innenwiderstand  $R_G$ ist. Dabei dürfen jedoch keine Blindanteile mehr vorhanden sein. Das Anpassnetzwerk muss daher bei der in den Bildern 2 bis 4 gezeigten seriellen Anpassung zwei fundamentale Aufgaben erledigen:

1) Die Kompensation eines ggf. vorhandenen Blindanteils  $X_2$ , der an seinem Ausgang angeschlossen ist, indem ein gleich großer aber negativer Blindanteil  $-X_1$  in

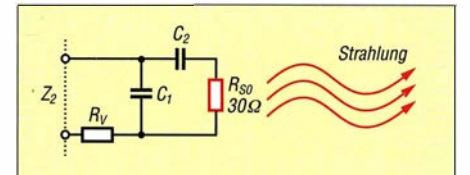

Bild 6: Neue Ersatzschaltung der kurzen Antenne nach [4] mit der Totkapazität C<sub>1</sub>, der Raumkapazität C<sub>2</sub>, dem neuen Strahlungsersatzwiderstand  $R_\mathrm{S0}$  und den ergänzten Antennenverlusten R<sub>v</sub>

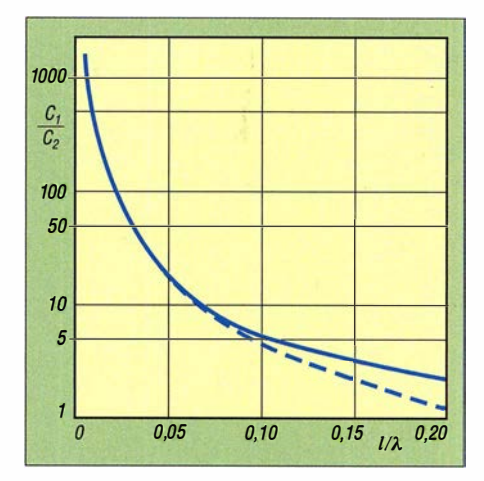

Bild 7: Verhältnis  $C_1/C_2$  gemäß Bild 6 in Abhängigkeit vom Quotienten aus Strahler- und Wellenlänge; die gestrichelte Kurve folgt der Näherungsgleichung  $C_1/C_2 = \sqrt{30 \Omega/Z_2}$ .

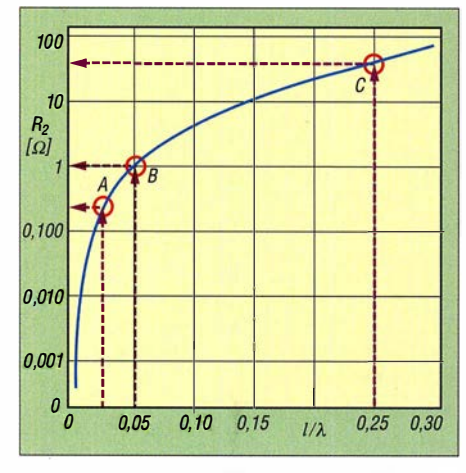

Bild 8: Verlauf des an den Speisepunkt transformierten Strahlungswiderstands ...

Reihe geschaltet wird. Dadurch verschwinden alle Blindanteile der am Ausgang angeschlossenen Antenne  $(-X_1 +$  $X_2 = 0$ ), jedoch um den Preis der Frequenzabhängigkeit. Das bedeutet, man muss die Anpassung bei jedem Frequenzwechsel nachstimmen.

2) Der verbliebene Realanteil (hier die Summe des ohmschen Verlustwiderstands  $R_{V2}$  und des eigentlichen Antenneneingangswiderstands  $R_2$ ) ist in einem zweiten Schritt mit Hilfe einer in der Regel auch verlustbehafteten Widerstandstransformation  $\ddot{U}$  an den Generatorwiderstand  $R_G$  anzupassen. Die im Anpassnetzwerk unvermeidlichen Verluste sind in  $R_{V1}$  zusammengefasst. Alle Verluste werden später rechnerisch in einem gemeinsamen Verlustwiderstand  $R_{\rm V} = R_{\rm V1} + R_{\rm V2}$  vereint.

Erst durch diese beiden Schritte , die sogenannte konjugiert komplexe Anpassung , erreicht man das Maximum der Energieübertragung zwischen Generator und Antenne. Dies gilt verallgemeinert für jede Form der Leistungsanpassung auch innerhalb von Verstärkerstufen.

#### **Anpassungswirkungsgrad**

Auf dem Weg vom Generator zur Antenne durchfließt die HF-Energie nicht nur den Eingangswiderstand  $R_2$ , sondern auch alle in  $R_V$  zusammengefassten ohmschen Verluste . Ein Teil der HF-Energie wird dort in Verlustwärme umgesetzt. Dadurch ergibt sich bei Anpassung das in Bild 4 dargestellte Ersatzbild, in dem die Widerstandstransformation durch einen idealen Transformator dargestellt ist. Der Anpassungswirkungsgrad ist dann das Verhältnis:

$$
\eta = \frac{R_2}{R_V + R_2} \tag{1}
$$

Man erkennt, dass der Verlustwiderstand Rv einen entscheidenden Einfluss hat, weil  $R_2$  bei gegen  $\lambda$  kurzen Antennen sehr gering ist. Wenn  $R_V$  und  $R_2$  gleich groß sind,

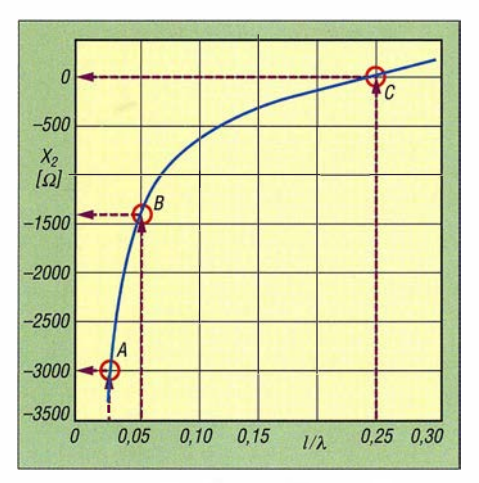

Bild 9: ... und des Blindanteils eines schlanken, kurzen Monopols nach [5]

beträgt der Anpasswirkungsgrad nur noch  $\eta = 50\%$ . Dies bedeutet, dass sich die zur Verfügung stehende HF-Energie gleichmäßig auf beide Widerstände aufteilt. Es ist daher einleuchtend, dass man auf einen geringen Verlustwiderstand  $R_V$  achten sollte, denn  $R_2$  wird im Wesentlichen nur durch das Verhältnis  $\mathcal{U}\lambda$  der Antenne bestimmt. Der Einfluss anderer Parameter, wie die Aufhängungshöhe und der Drahtdurchmesser, ist zweifellos auch vorhanden, aber bei niederohmigem  $R_2$  in erster Linie vernachlässigbar, sofern die Antenne eine Mindestaufhängungshöhe nicht unterschreitet und die Abstrahlung ungestört ist.

Für gegen  $\lambda$ /4 kurze Antennen gilt daher auch hier: So lang wie möglich ! Doch das ist bei KW-Mobilantennen nicht immer realisierbar. Auch die Annahme, dass ein geringer Verlustwiderstand  $R_V$  grundsätzlich immer anzustreben sei, ist nicht generell haltbar, wie noch zu zeigen ist. Zunächst geht es jedoch um den Einfluss des Strahlungswiderstands.

#### **E** Strahlungswiderstand  $R_{\rm S}$

Dieser fiktive Widerstand steht für die Umwandlung der HF-Energie in elektromagnetische Strahlung durch die Antenne. Da die Antenne selbst ein Leitersystem mit Laufzeiten ist, transformiert sie  $R<sub>S</sub>$  abhängig von ihrer Länge in einen komplexen Eingangswiderstand  $Z_2 = R_2 + jX_2$ . Darin ist  $R_2$  der auf den Fußpunkt bzw. Antenneneingang bezogene Strahlungswiderstand. Er ist vom über die ganze Antenne wirkenden Strahlungswiderstand verschieden:  $R_s \neq R_2$ .

Die Berechnung des Eingangswiderstands  $Z_2$  der Antenne in Abhängigkeit von Frequenz, Drahtparametem, Länge und Aufhängung führt auf die Telegrafengleichungen [6] und die näherungsweise Lösung komplexer Integrale . Dazu sind viele Annahmen erforderlich. Je nach physikalischem Ansatz führt das zu geringfügig voneinander abweichenden Ergebnissen, deren Existenz hier aber nur der Vollständigkeit erwähnt werden soll.

Der wichtigste Parameter ist der Schlankheitsgrad der Antenne. Er ist das Verhältnis von Länge 1 zum Durchmesser d des Antennenstrahlers. In Bild 9 wird ein Wert von  $\ell/d = 10000$  verwendet, der eher für Drahtantennen mit etwa 20 m Länge typisch ist. Für die ATAS-120A wäre ein Wert von 400 angemessener. Er wirkt sich jedoch nur auf den Blindanteil  $X_2$  aus, da eine weniger schlanke Antenne eine höhere Kapazität gegen Erde hat. Dies führt qualitativ zur einer Verschiebung der Kurve in Bild 8 nach links oben und zusammen mit der Anpassung zu einer tieferen Resonanzfrequenz. Dieser Einfluss soll hier nicht weiter betrachtet werden.

Modeme Software wie Mathematica erleichtert die Aufgabe der Berechnung äußerst komplexer Gleichungen und kann die Ergebnisse auch anschaulich grafisch darstellen. So zeigt Bild 8 eine Näherung für den Realteil  $R_2$  des komplexen Antennen-Eingangswiderstands  $Z_2$  für Antennenlängen bis  $l/\lambda = 0.3$ . Im Punkt A ( $l/\lambda$  = 0,02375) beträgt  $R_2 \approx 0.22$   $\Omega$ . Bei C liegt die  $\lambda$ /4-Resonanz bei etwa 37  $\Omega$ . Man beachte auch die logarithmische Teilung der Y-Achse im Vergleich zu Bild 9. Dort ist der Verlauf des zu  $R_2$  in Reihe liegenden Blindanteils  $X_2$  dargestellt. Im Punkt A ( $\ell/\lambda$ )  $=0.02375$ ) ist  $X_2$  kapazitiv mit etwa 3 k $\Omega$ . Bei der  $\lambda$ /4-Resonanz im Punkt C ist der Blindwiderstand  $X_2 = 0$ . Hier sind die Anpassung besonders einfach und der Wirkungsgrad hoch. Die Y-Achse ist im Gegensatz zu Bild 8 linear geteilt.

 $X_2$  ist unterhalb einer Länge von  $\lambda/4$  negativ, was eine kapazitive Komponente anzeigt. Um diesen Blindanteil mit einer entgegengesetzten Blindkomponente im Anpassnetzwerk durch eine Reihenschaltung zu kompensieren ("auszulöschen"), benötigt man ein induktives Bauelement. Kurze Antennen haben zur Anpassung daher immer eine Fußpunktspule, die als Verlängerungsspule bezeichnet wird. Der Zusatz Verlängerung soll andeuten, dass die Spule, bezogen auf den speisenden Generator, elektrisch wie eine virtuelle mechanische Verlängerung der Antenne wirkt.

Die Spule kann auch im Strahler selbst angeordnet sein, wobei sie jedoch zum offenen Strahlerende hin an Wirkung verliert und deshalb eine höhere Induktivität aufweisen muss. Einen elektrischen Vorteil bringt diese Konstruktion kaum. Man spart sich dann zwar eine kompakte Spule im Fußpunkt, bekommt jedoch mehr Masse und Steifigkeit in der Antenne selbst, was im Mobilbetrieb eher ungünstig ist. Insbesondere ist die Annahme eines dadurch stärkeren magnetischen Felds an der

#### Beispiel für eine Parallelkompensation

Die Umrechnung der seriellen Ersatzschaltung  $Z_2 = (R_{V2} + R_E) + jX_2$  in eine äquivalente Parallelschaltung aus Leitwerten Y<sub>2</sub> = (G<sub>v2</sub> + G<sub>2</sub>) + jB<sub>2</sub> führt zu

$$
Y_2 = (G_{V2} + G_2) + jB_2 = \frac{R_{V2} + R_2}{(R_{V2} + R_2)^2 + X_2^2} - j\frac{X_2}{(R_{V2} + R_2)^2 + X_2^2}
$$
 (3)

Bildet man vom Betrag der beiden Brüche den Kehrwert, so erhält man die Ersatzwiderstände  $(R_{PV2}$  II  $R_{P2}$ ) und  $X_{P2}$  der Parallelschaltung.

Zur Veranschaulichung wird im Folgenden der Wirkungsgrad der in [7] beschriebenen kurzen KW-Antenne für 160 m mit einer Länge von  $l = 8$  m berechnet. Das entspricht einem Verhältnis  $1/\lambda = 8$  m/160 m = 0,05. Als Antennendraht dient ein Edelstahlseil, dessen Verlustwiderstand einschließlich der Wirkung des Skineffekts bei 1,8 MHz auf  $R_{V2} = 20 \Omega$  geschätzt wird.

Aus Bild 8 und 9 (Marken B) entnimmt man für  $I/\lambda = 0.05$  die seriellen Ersatzwerte  $R_2 = 1$   $\Omega$  und  $X_2 = -1400 \Omega$ . Diese Werte, zusammen mit  $R_{V2} = 20 \Omega$  in die Gleichung (3) eingesetzt, ergibt  $Y_2$ <sup>=</sup>G2 + j82. Das Pluszeichen deutet an, dass diese beiden Leitwerte paral lell iegen. Sie bestehen aus dem Wirkanteil G<sub>2</sub> = G<sub>V2</sub> + G<sub>2</sub> = 10,7 µS und dem Blindanteil jB<sub>2</sub> = 714 µS. Bildet man von den Beträgen der Einzelkomponenten den Kehrwert, erhält man die Widerstandsersatzwerte der Parallelschaltung  $|R_{P2}| = 11 / G_2| = (R_{V2} || R_{P2}) = 1/10, 7 \mu S \approx 93 \text{ k}\Omega \text{ und } |X_{P2}| = 11 / B_2| = 1/714$  $\mu$ S  $\approx$  1,4 k $\Omega$ .

Der Schwingkreis dient nun zur Kompensation des kapazitiven Blindanteils der Antenne von 1 ,4 kQ. Ohne Berücksichtigung des Drehkondensators müsste die Spule dazu auf 1 ,8 MHz einen Blindwiderstand von 1,4 kΩ haben. Das entspricht auf 1,8 MHz einer Induktivität von etwa 123 µH. In der Praxis würde man sie etwas kleiner machen, damit man den genauen Abgleichpunkt mittels eines parallelgeschalteten Drehkondensators leichter einstellen kann.

Nimmt man hier eine Spulengüte  $Q = 80$  an, so erhält man einen Parallelverlustwiderstand von  $R_{PV1}$  = 80 · 1,4 k $\Omega$  = 112 k $\Omega$ . Die HF-Energie muss sich wegen der Parallelschaltung von  $G_{PV1}$ , G<sub>PV2</sub> und G<sub>P2</sub> auf drei Zweige aufteilen (siehe Bild 9). Das Verhältnis von R<sub>P2</sub> zu R<sub>PV2</sub> kann aus den seriellen Ersatzwerten mit  $R_{P2}/R_{PV2} = 1 \Omega/20 \Omega = 0,05$  bestimmt werden. In der Parallelersatzschaltung muss dieses Verhältnis {allerdings reziprok) erhalten bleiben! Mit dieser Überlegung und dem oben bereits berechneten parallelen ohmschen Ersatzwiderstand  $R_{P2} = 93$  k $\Omega$  erhält man  $R_{PV2} = 97,7$  k $\Omega$  und  $R_{P2} = 1,95$  M $\Omega$ . Die Parallelschaltung der beiden Verlustwiderstände  $R_{PV1}$  II  $R_{PV2}$  ergibt dann einen Gesamtverlustwiderstand  $R_{PVges}$  = 112 k $\Omega$  II 97,7 k $\Omega$  = 52,2 k $\Omega$ . Aus R<sub>PVges</sub> und R<sub>P2</sub> kann man schließlich den Wirkungsgrad der Parallelkompensation für das Beispiel aus [7] bestimmen. Er liegt bei η = R<sub>PVges</sub> / (R<sub>PVges</sub> + R<sub>P2</sub>) = 52,2 kΩ / (52,2 kΩ + 1,95 MΩ)<br>≈ 2,6 % . Nicht berücksichtigt ist hier allerdings die Bedämpfung des Schwingkreises durch die Generatoreinkopplung, die zu einer weiteren, jedoch nur geringen Verringerung des Gesamtwirkungsgrads beiträgt.

Antenne nur lokal zutreffend, aber im (entscheidenden) Fernfeld nicht mehr wirksam. Ein Beispiel verdeutlicht das Prinzip: Für das 40-m-Band (7 MHz) ist der Blindanteil des Strahlers einer Yaesu ATAS-1 20A mit  $l = 95$  cm mit einer Fußpunktinduktivität zu kompensieren. Aus Bild 8 entnimmt man für  $\frac{l}{\lambda} = 0.95$  m/40 m = 0,02375 einen kapazitiven Blindanteil  $X_2$  $\approx$  3 k $\Omega$ . Eine serielle Kompensationsspule für 7 MHz muss dann eine Induktivität

$$
L = X_{L}/(2 \cdot \pi \cdot f)
$$
  
= 3 k\Omega/(2 \cdot 3,14 \cdot 7 MHz)  
~ 68 \mu H

haben. Bei der Yaesu ATAS-120A erreicht man dies durch die fernabstimmbare Spule im Fußpunkt.

Derartige Konstruktionen werden im Funkamateur-Sprachgebrauch auch als Skrewdriver Antenna (Schraubenzieher-Antenne) bezeichnet. Es gibt sie für alle KW-Bänder ab 160 m von diversen Herstellern.

#### **U** Widerstandstransformation

Die Leistungsanpassung erfordert, dass neben der Kompensation des Blindanteils  $X_2$  noch eine Transformation der verbliebenen reellen Widerstände (die Summe aus den Verlustwiderständen  $R_{V1}$  +  $R_{V2}$  und dem auf den Fußpunkt bezogenen Strahlungswiderstand  $R_2$ ) auf den Ausgangswiderstand  $R_G$  des Generators erfolgen muss. Das hierzu nötige Widerstands-Übersetzungsverhältnis beträgt

$$
\ddot{U} = \frac{R_{\rm G}}{R_{\rm V} + R_2} \,. \tag{2}
$$

Die unbekannte Komponente ist hier der ohmsche Verlustwiderstand  $R_V$ , es gilt  $R_V$  $= R_{V1} + R_{V2}$ . Über die Güte Q der benötigten Kompensationsspule lässt ich ihr Verlustwiderstand  $R_{V1}$  bestimmen. Sie ist über das Verhältnis  $Q = R_{V1} / X_1$  definiert, wobei  $|X_1| = |X_2|$  gilt. Bei einer angenommenen Güte  $Q = 100$  folgt mit  $X_1 \approx 3$  k $\Omega$  für die ATAS-120A auf 40 m bestenfalls  $R_{V1} = 30$ Q. Es ist davon auszugehen, dass dieser Wert eher noch etwas höher sein wird. Die Verlängerungsspule der ATAS-120A ist übrigens nicht versilbert (Bild 5).

Dieser Wert mag ziemlich hoch erscheinen, zumal der Verlustwiderstand  $R_{V2}$  der Antenne darin noch gar nicht erhalten ist. Er unterliegt dem Einfluss von Material und Skineffekt und erreicht bei dem kurzen Strahler eine Größenordnung von etwa 5  $\Omega$  bis 6  $\Omega$ . Der exakte Wert ist gegenüber den höheren Verlusten  $R_{V1}$  der Anpassspule aber gar nicht mehr so entscheidend. Damit ergibt sich aus Gleichung (1) ein Wirkungsgrad

$$
\eta = \frac{0.22 \,\Omega}{30 \,\Omega + 6 \,\Omega + 0.22 \,\Omega} \approx 0.6 \,\% \,.
$$

Ein zweiter Weg zur Abschätzung der Spulengüte geht wie folgt: Yaesu gibt für die ATAS-120A ein Stehwellenverhältnis s  $\leq$  2 an. Daraus kann man auf die Spulengüte schließen, denn der Generator speist dann einen ohmschen Widerstand  $R_G \cdot 2$  oder  $R_G/2$ , also entweder 100  $\Omega$  oder 25  $\Omega$ . Dies ist die Reihenschaltung  $R_V + R_2$ . Zusammen mit den zuvor berechneten Werten ergibt sich ein Gesamtverlustwiderstand  $R_V$  $=R_{V1} + R_{V2} = 30 \Omega + 6 \Omega = 36 \Omega$  und das stimmt recht gut mit dem aus dem SWV berechneten Näherungswert  $R_V = 25 \Omega +$  $6 \Omega = 31 \Omega$  überein. Die zweite Abschätzung für 100  $\Omega$  würde eine Anpassspule mit erheblich höheren Verlusten und einer Güte von nur noch  $Q = 30$  erfordern. Dieser Wert ist daher als unrealistisch einzuschätzen.

Setzt man  $R_2 = 0.22$   $\Omega$  und  $R_V = 31$   $\Omega$  in Gleichung (1) ein, so erhält man bei 7 MHz einen Wirkungsgrad  $\eta \approx 0.7$  %. Die entsprechende Berechnung mit einer eher etwas zu hoch angesetzten Spulengüte  $Q = 100$  ergibt  $\eta \approx 0.6\%$ . Beide Wege führen also zum nahezu gleichen Ergebnis. Es eröffnen sich nun zwei weitere Vorgehensweisen:

- Zum einen könnte man versuchen, die Güte der Kompensationsspule zu erhöhen. Mit einer freitragenden Spule kann man mit einigem Aufwand z. B. eine Güte  $Q = 200$  erreichen [8]. Eine kurze Rechnung ergibt damit einen Spulenverlustwiderstand von nur noch  $R_{\rm V1} = 15 \Omega$ und einen Wirkungsgrad  $\eta = 1.4\%$ . Allerdings benötigt man dann noch einen Transformator mit einem Widerstands-Übersetzungsverhältnis, das sich gemäß Gleichung (2) wie folgt berechnet:

$$
\ddot{U} = \frac{50 \, \Omega}{15 \, \Omega + 6 \, \Omega + 0.22 \, \Omega} \approx 2.4 \; .
$$

 $R_{V2}$  wurde hier wieder mit 6  $\Omega$  angesetzt. Dieser Transformator ist sicher auch nicht völlig verlustfrei aufzubauen. Er muss für den Betrieb auf anderen Bändern auch noch umschaltbar sein, weil sich dort jeweils andere Widerstandsverhältnisse ergeben. Am Ende kann man vielleicht mit einem Gesamtwirkungsgrad von 1 % rechnen. Der Vorteil der leichten Abstimmbarkeit der Skrewdriver-Antenne geht dabei allerdings verloren.

- Die zweite Vorgehensweise ist genau jene, welche bei allen Skrewdriver-Antennen angewendet wird. Man verzichtet dort auf eine Widerstandstransformation und verwendet auch nicht besonders hochwertige Kompensationsspulen, was die

Fertigung erheblich vereinfacht. Diese interessante Erkenntnis kann durch das von Yaesu angegebene Stehwellenverhältnis der ATAS-1 20A zusammen mit der Beispielrechnung bestätigt werden.

#### **• Optimierung des** Verlustwiderstands  $R_{V2}$

Man könnte nun annehmen, dass man den Wirkungsgrad auch durch Vermindern des Verlustwiderstands  $R_{V2}$  in der Antenne selbst verbessern könnte. In der Praxis würde das darauf hinauslaufen, dass man den Federstahlstrahler der ATAS-1 20A mit einer deutlich besser leitenden Oberfläche, z. B. Silber, beschichtet. Gleichzeitig muss man aber auch darauf achten, dass die Oberflächenrauigkeit des Strahlers so gering wie möglich bleibt, denn schon wenige .Mikrometer führen schnell zu einer zwei- bis dreifachen Erhöhung des bei HF wichtigen Oberflächenwiderstands. Trotz besserer Oberflächenleitfähigkeit steigt  $R_{V2}$ dann wieder an, da der Skineffekt nur einen Stromfluss in einer sehr dünnen Schicht ermöglicht. .

Theoretisch könnte man den Wirkungsgrad aber selbst bei einer vollständigen Eliminierung von  $R_{V2}$  auf 0  $\Omega$  und  $Q =$ 100 der Anpassspule bestenfalls auf etwa 0,7 % anheben. Dem stehen auch noch zusätzliche Kosten für die Galvanisierung in Höhe von etwa 100 € gegenüber. Praktische Versuche mit einem so modifizierten ATAS- 1 20A-Strahler haben im Freiraum auf 7 MHz auch nur einen gerade eben noch messbaren Gewinn von knapp 0 ,5 dB bei einer Ungenauigkeit in der gleichen Größenordnung ergeben.

Erhöht man die Spulengüte auf  $Q = 200$ , so ergibt Gleichung (2) einen Wirkungsgrad von maximal 1 ,4 %. Allerdings verschlechtert sich das SWV ohne eine zusätzliche Widerstandstransformation (siehe Abschnitt Leistungsanpassung, Schritt 2) auf  $s = 50 \Omega/15,22 \Omega \approx 3,3$ . Es wird also deutlich weniger von der Antenne abgestrahlt und Endstufen regeln dann zumeist auch noch zum thermischen Eigenschutz die abgegebene Energie herunter. Der Aufwand zur Optimierung der ATAS-120A allein lohnt sich daher nicht.

#### **• Parallelkompensation**

In den Bildern 2 bis 4 erfolgt eine serielle Kompensation der Blindanteile der Antenne. Ihre Komponenten liegen in Reihe und die Werte können den Bildern 8 und 9 entnommen werden. Der an einem Zweipol wirkende Widerstand lässt sich aber auch als eine Parallelschaltung eines reellen Leitwerts G und eines Blindleitwerts B darstellen, wie es Bild 10 zeigt.

Die Umrechnung zwischen den beiden Ersatzschaltungen erfordert das Rechnen mit

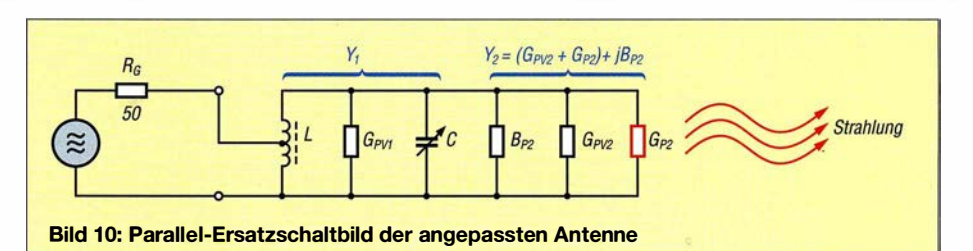

komplexen Größen. Dazu muss man den Kehrwert der komplexen seriellen Ersatzschaltung  $Y_2 = 1/Z_2$  bilden und danach in den reellen Leitwert  $G_2$  und den imaginären Leitwert  $B_2$  aufspalten. Erst nach diesem Schritt kann man die beiden Komponenten getrennt wieder von Leitwerten in Widerstände umrechnen. Eine Beispielrechnung für die in [7] beschriebene Antenne enthält der Kasten auf Seite 259.

#### **• Dummyload-Antenne**

Es hört sich zwar ziemlich unglaubwürdig an, aber den in der Praxis einer Skrewdriver-Antenne möglichen Wirkungsgrad von etwa 1 % kann man auch mit einem Dummyload erreichen, an den ein kurzer Antennendraht geklemmt wird. Der Draht selbst wäre dann zwar nicht optimal angepasst, der Generator hingegen immer noch gut genug, um fast bei Leistungsanpassung zu arbeiten. Der größte Anteil der abgegebenen HF-Leistung würde zwar wie bei der Screwdriver Antenna in Wärme umgesetzt, doch der Rest speist den Antennendraht und dieser kann wegen seiner mechanischen Ausdehnung selbstverständlich ein elektromagnetisches Feld ausbilden. Anders geschieht es bei der Screwdriver Antenna schließlich auch nicht.

Die am Antennendraht liegende Spannung ist jedoch etwas geringer, da hier die Resonanzüberhöhung der Kompensationsspule fehlt. Dieser Nachteil ließe sich durch einen 1:4- bis 1: 9-Transformator parallel zum Dummyload kompensieren. Der Wirkungsgrad dieser sehr ungewöhnlichen Konstruktion wird dann auch ähnliche Werte haben.

Eine solche Antenne ergibt nur bei gegen A. sehr kurzen Strahlern einen Sinn, wie sie im KW-Mobilbetrieb zwangsweise vorkommen. Ihr entscheidender Vorteil ist die Breitbandigkeit, denn sie enthält keine frequenzbestimmenden Bestandteile . Sie ist daher ein interessantes Beispiel für eine nicht resonante, aperiodische und damit abgleichfreie KW-Mobilantenne .

#### **E** Zusammenfassung

Gegen ein Viertel der Wellenlänge  $(\lambda/4)$ kurze Antennen haben einen sehr geringen Strahlungswiderstand  $R_s$ . Gleichzeitig ist der in Reihe liegende Blindanteil  $X_e$  kapazitiv. Zur Anpassung muss der Blindanteil solch kurzer Antennen durch ein induktives Bauelement kompensiert und der verbleibende reale Anteil einschließlich aller Verlustwiderstände auf die als Systemimpedanz üblichen 50 Q transformiert werden. Die damit einhergehenden Verluste sind bei kurzen Antennen jedoch recht hoch, sodass die meiste Energie dort als Wärme verloren geht und der Gesamtwirkungsgrad nur noch im kleinen einstelligen Prozentbereich liegt.

Den Wirkungsgrad kann man durch keine Wunderkonstruktion erhöhen. Jede zusätzlich in der Antenne vorhandene HF-Stromdurchflossene Struktur (z.B. eine Spule) kann die Verluste nur noch erhöhen, aber niemals senken! Jedem Zweifler, der mit Praxistipps wie "Strom strahlt" dagegen argumentiert, muss man entgegenhalten, dass auch "Spannung strahlt".

Insbesondere hat die Erhöhung nur einer Feldkomponente im Nahbereich einer Sendeantenne einen immer geringer werdenden Einfluss im Fernfeld (Abstand größer als  $10 \cdot \lambda$ ). Dort ist das Verhältnis von elektrischem zu magnetischem Feld nur durch eine Naturkonstante, den Feldwellenwiderstand  $Z_0 = 377 \Omega$  festgelegt. Keine noch so überzeugend angepriesene mechanische Konstruktion der Antenne kann daran etwas ändern. Gewinn erzielen solche Antennen also bestenfalls im Nahfeld unterhalb  $10 \cdot \lambda$ , das für den Funkamateur ziemlich uninteressant ist und wohl nur von Medizinern mit Diathermie- oder Hausfrauen mit Mikrowellengeräten genutzt wird.

#### dc 7gb@vfdb.org

#### Literatur

- [1] Janzen, G., DF6SJ: Kurze Antennen. Franckh-Verlag, Stuttgart 1986; Bezug: UKWBerichte, Tel. (09191) 97 95 41-0; www.ukwberichte.de
- [2] Pietsch, H.-J., DJ6HP: Automatisch abstimmbare Mobilantenne Yaesu ATAS-120A. FUNKAMA-TEUR 64 (2015) H. 10, S. 1055-1057
- [3] Brueggemann, M., KSLXP: Yaesu ATAS 100 Screwdriver Antenna Control. www.qsl.net/k5/xpl projects/ATAS100/ATASControl.html
- [4] Landstorfer, F; Meinke, H. H.: Ein neues Ersatzbild für die Impedanz kurzer Strahler. NTZ 26  $(1973)$  H. 11, S. 490 - 495
- [5] Kark, K. W.: Antennen und Strahlungsfelder. 7., überarb. und erw. Auf!., Vieweg+ Teubner, Wiesbaden 2018, Kapitel 13
- [6] Zinke, 0.; Brunswig, H.: Hochfrequenztechnik 1. 6. Auf!., Springer, Berlin 2000, S. 52 ff.
- [7] Schönfelder, T., DLSABF: KW-Allbandantenne für den Portabelbetrieb. FUNKAMATEUR 67 (2018) H. 10, S. 961-963
- [8] Zwicky, P. , HB9DFZ: Optimierung der Güte einlagiger zylindrischer Luftspulen. FUNKAMA-TEUR 62 (2013) H. 10, S. 1080-1084

# Reparatur einer Vormastantenne

#### Dr. GUIDO SCHÖNWÄLDER - DL 1DBL

#### Selbst mechanische Bauteile lassen sich reparieren, ohne auf einen allzu großen Maschinen- oder Werkzeugpark zurückgreifen zu müssen. Im Beitrag wird der Aufbau der Halterung einer Antenne beschrieben, die als Ersatz für ein gebrochenes Exemplar aus Gusseisen dient.

Nach etwa zehn Jahren brach die Halterung einer im Freien in einem Kunststoffgehäuse installierten Vormastantenne ohne ersichtlichen Grund. Im Zuge der ausstehenden Reparaturarbeiten wurden gleich noch ein paar Verbesserungen vorgenommen.

Der gusseiserne Halter ist etwa 10 mm dick. Er besitzt an den Enden zwei um 90° gegeneinander gedrehte Befestigungen. Ein Im Hinblick auf die vielen Lunker erschien ein Klebeversuch wenig dauerhaft zu sein. Doch Gusseisen, eine Eisen-Kohlenstoff-Legierung mit 2,5% bis 4% Kohlenstoffgehalt, lässt sich schweißen. Da zusätzlich nicht unerhebliche Mengen Schwefel, Phosphor, Silizium und Mangan enthalten sind, müsste man beim Schweißen entweder artgleiche Schweißzusätze sowie eine Vor-

> Bild 1: Gebrochene Halterung der Antenne

ordnen, dass die Augen um 90° zueinander gedreht sind. Die Muttern kontern die Augenschrauben im Gewindebolzen.

Dieses Konstrukt ist ohne Fixierung nicht dauerhaft stabil. Das Schweißen im WIG-Verfahren wäre besser geeignet gewesen als ein Verkleben, doch das ist durch die gleichzeitige Verwendung von verzinktem Stahl und Edelstahl nicht möglich.

So blieb nur das Hartlöten mit Neusilber. Hierdurch entstehen hochfeste Verbindungen. Neusilberlot ist ein Hartlot, das aus etwa 50 % Kupfer, 10 % Nickel, 40 % Zink sowie jeweils 0 ,2 % Silizium, Mangan und Zinn besteht. Der Schmelzbereich liegt bei 890 °C bis 920 °C. Zum Erreichen dieser Temperaturen ist eine Acetylen-Sauerstoff-Flamme erforderlich. Ein Gaskartuschenbrenner führt hier, wenn überhaupt, nur zu mäßigem Erfolg.

Durch das Kontern war das Bauteil auch während des Lötens stabil. Nach dem Löten wurde das Flussmittel entfernt und ein

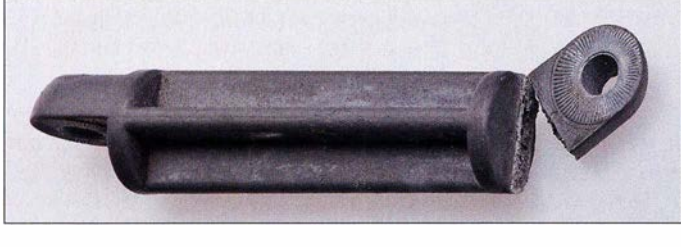

Blick auf die Bruchstelle zeigt, dass mehrere bei der Herstellung entstandene Hohlräume, sogenannte Lunker, den Querschnitt und damit die Stabilität verringerten und den Grund für das Abbrechen der Halterung bildeten.

#### $\blacksquare$  **Materialauswahl**

Zuerst war angedacht, den Halter komplett neu und aus Edelstahl herzustellen. Dabei störte auch der Fakt nicht, dass sich V2A oder V4A relativ schlecht bearbeiten lassen. Die erste Idee war die Bearbeitung auf einer CNC-Fräsmaschine oder alternativ mit Handsäge und Winkelschleifer durchzuführen. Blieb nur noch die Materialbeschaffung. Im Internet lassen sich einige Händler finden, die 6 m lange Stangen aus Vollmaterial anbieten. Doch der Versand würde relativ lange dauern und die Versandkosten für ein nur 10 cm langes Stück die Materialkosten bei weitem übersteigen. In Baumärkten und Schlossereien lassen sich zwar Edelstahl-Rohre erstehen, jedoch kein VollmateriaL Aluminium ist als Vollmaterial besser erhältlich, jedoch keine Alternative. Blieb scheinbar nur die Reparatur des alten Halters.

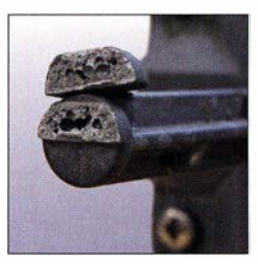

Bild 3: An der Bruchstelle des aus Gusseisen bestehenden alten Halters sind mehrere Hohlräume (Lunker) sichtbar.

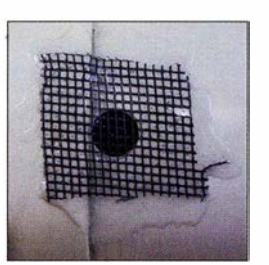

wärmtemperatur von 450 °C bis 600 °C anwenden oder artfremde Schweißzusätze, die auch ohne Vorwärmen auskommen. Doch da beim Schweißen von Gusseisen prinzipiell die Gefahr von Rissbildungen durch Schrumpfspannungen besteht und beim Blick auf die von Lunkern durchsetzte Halterung an der erreichbaren Stabilität Zweifel aufkamen, war die Entscheidung für den Ersatz aus vorhandenen Materialien gefallen.

Bild 2: Neue Halterung **Fotos: DL1DBL** 

#### **Aufbau der Halterung**

In der Bastelkiste fanden sich zwei Augenschrauben (auch Aug- oder Ösenschrauben genannt) und zwei Muttern, jeweils aus Edelstahl, sowie ein verzinkter Gewindebolzen. Diese Teile wurden gemäß Bild 2 zusammengebaut. Die Augen sind auf der Ober- und Unterseite abgeflacht (DIN 444). So erhöht sich der Halt durch eine vergrößerte Kontaktfläche . Außerdem verdreht sich die Antenne später nicht so leicht im Wind. Die Augenschrauben sind so anzu-

> Bild 4: Insektenschutzgitter über einem der Luftlöcher im Schutzgehäuse der Antenne

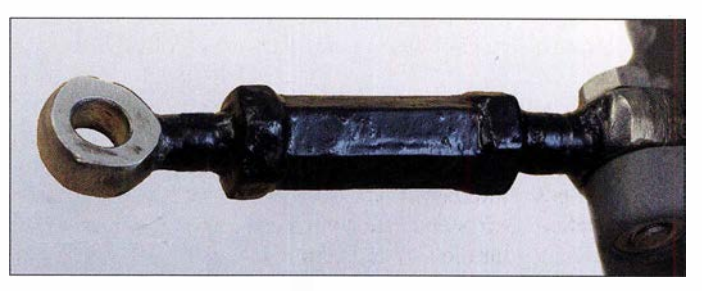

mehrschichtiger Metallschutzanstrich aufgebaut. Erste Klemmversuche lassen vermuten, dass diese Halterung auch stärkerem Wind problemlos standhalten wird.

#### **B** Sonstige Verbesserungen

Bewährt hat sich das Abdichten der N-Schraubverbindung zuerst mit selbstverschweißendem Scotch Ethylen-Propylen-Kautschukhand 23 [1] und anschließendem Umwickeln mit schwarzem Isolierband. Beides ist mit Kabelbindern KR8/33 [2] gegen Selbstablösen gesichert. Diese Kabelbinder sind nach eigener Langzeiterfahrung sehr beständig und zerfallen nicht nach wenigen Jahren.

Zwei 10-mm-Löcher an der Unterseite der Antennenumhüllung vermeiden in Zukunft die Bildung bzw. das Ansammeln von Kondenswasser. Von außen aufgeklebte Insektenschutzgitter aus Kunststoff verhindem zumindest das Eindringen größerer Insekten. Als Kleber wurde schnell aushärtender Epoxidharzkleber verwendet.

#### post@praxis-schoenwaelder.de

#### Bezugsquellen

- [1] 3M: Scotch Selbstverschweißendes Ethylen-Propylen-Kautschukband 23 . www.3mdeutschland.de  $\rightarrow$  Suche: *Band* 23
- [2] Hellermann Tyton: Cable Tie locked by glass fibre pin KR8/33. www.hellermanntyton.com  $\rightarrow$  Search: 121 -83380

# Leistungsmessung auf 24 GHz mit Surplus-Messkopf

#### WOLFGANG SCHNEIDER - DJBES

Der Selbstbau von Messtechnik für den Gigahertzbereich ist immer noch ein lohnendes Betätigungsfeld. Flohmärkte oder einschlägige Surplus-Internetplattformen liefern dazu das passende Material aus kommerzieller Produktion. Wie man an ein solches Basteiprojekt herangehen kann, wird im Folgenden am Beispiel eines 24-GHz-Leistungsmessers gezeigt.

Das Ziel bestand darin, mit geringem finanziellen Aufwand ein Leistungsmessgerät für den Frequenzbereich um 24 GHz zu realisieren. Da der Selbstbau eines entsprechenden Messkopfs sehr anspruchsvoll und auch nicht billig wäre , kam eine gebrauchte kommerzielle Ausführung zum Einsatz . Sie stammt vom Gebrauchtgerätemarkt und war dort in größerer Stückzahl preisgünstig zu haben. Der erworbene Messkopf ist für maximal 2 W in zwei Messbereichen aus-

Hohlleiteranschlüssen WR42 (Bild 4). Dieser misst Leistungen zwischen -20 dBm  $(10 \mu W)$  und +33 dBm (2 W) und gewinnt daraus proportionale Gleichspannungen, die an getrennten Ausgängen für die beiden Messbereiche 2 mWbzw. 2 W liegen (siehe Tabelle). Die jeweilige Richtspannung steht sowohl mit positiver als auch negativer Polarität zur Verfügung.

Ich habe mehrere Detektorexemplare ausgemessen. Aus den Ergebnissen entstand

Bild 1:

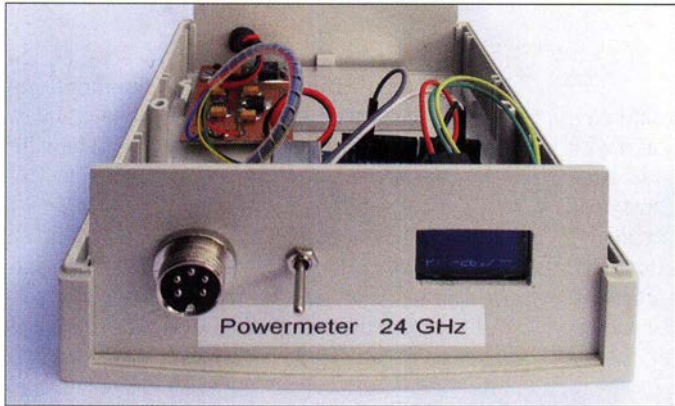

gelegt und liefert am Ausgang eine zur Eingangsleistung proportionale Gleichspannung.

Die Projektidee war nun, diese Spannung mittels Mikrocontroller auszuwerten und das Ergebnis auf einem Display anzuzeigen. Das Ganze, in ein passendes Gehäuse eingebaut, ergibt ein praxistaugliches Messgerät für das Amateurlabor (Bild 1).

#### **• Durchgangsmesskopf**

Als Basis für den 24-GHz-Leistungsmesser dient der bereits erwähnte kommerzielle Durchgangsmesskopf (Detektor) mit

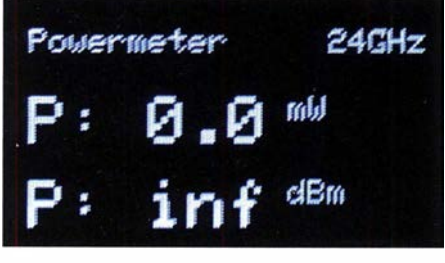

Bild 2: Auf dem OLED-Display wird die Leistung in Milliwatt bzw. Watt sowie Dezibel pro Milliwatt angezeigt.

Leistungsmesser für 24 GHz, hier noch ohne Gehäusedeckel; der Durchgangsmesskopf wird über die 5-polige Buchse an der Frontplatte angeschlossen.

Fertig aufgebauter

das Diagramm gemäß Bild 3. Es zeigt den für Detektordioden typischen Kennlinienverlauf. Das dazugehörige Polynom 2. Ordnung ermöglicht nach entsprechender Berechnung mithilfe der Mikrocontroller-Software die direkte Anzeige des Werts der gemessenen Leistung.

Die im Messkopf integrierte Elektronik benötigt zum Betrieb zwei Spannungen ±5 V, die mit jeweils 30 mA belastbar sind.

#### ■ Arduino Uno mit OLED-Display

Für die vorliegende Aufgabe der Messwertberechnung und -anzeige ist ein Mikrocontroller-Board wie der Arduino Uno mit seiner einsteigerfreundlichen Entwicklungsumgebung und der Vielzahl möglicher Zusatzmodule gut geeignet.

#### Anschluss an den Detektor

Die vom Detektor ausgegebene Messgleichspannung wird den A/D-Umsetzereingängen (ADU) des Mikrocontroller-Boards zugeführt: ADC 0 - Low Power (2-mW-Bereich), ADC  $1 - High Power (2-W-Be$ reich). Der Arduino Uno digitalisiert den

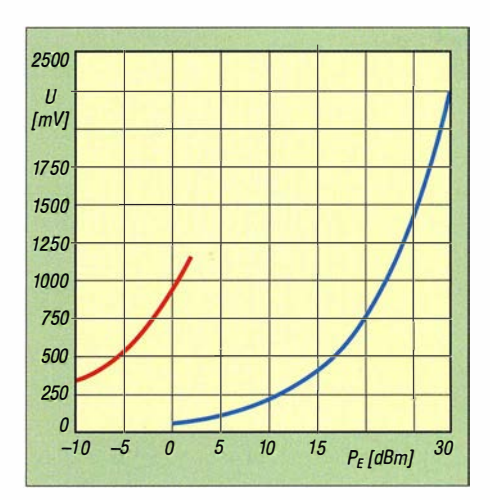

Bild 3: Ausgangsspannung des Messkopfs (Mittelwerte der ausgemessenen Exemplare) in Abhängigkeit vom Eingangspegel in den Messbereichen 2 mW (rot) und 2 W (blau)

analogen Messwert des Detektors und die Software berechnet anschließend daraus die HF-Leistung in Milliwatt bzw. Watt sowie zusätzlich in Dezibel pro Milliwatt. Beides wird gleichzeitig angezeigt.

#### Messwertanzeige

Zur Messwertanzeige nutze ich ein 0,96- Zoll-OLED-Display (Bild 2). Es handelt sich hierbei um das weitverbreitete OLED-Modell SDD1306 128  $\times$  64, das sowohl für den Arduino als auch den Raspberry Pi nutzbar ist. Das Anzeigemodul ist an die <sup>12</sup>C-Schnittstelle des Arduino Uno angeschlossen (Port A4 – SDA, Port A5 – SCL). Port D2 wird für die Bereichsumschaltung genutzt. Dabei entspricht Low-Pegel dem 2-mW-Bereich und High-Pegel dem 2-W-Bereich. Optional ist mit Port D10 ein PWM-Ausgang für ein analoges Anzeigeinstrument (Vollausschlag 100  $\mu$ A mit einem einstellbaren Vorwiderstand 100 kQ) realisiert.

#### Software

Nach der Initialisierung des LC-Displays durchläuft das Mikrocontrollerprogramm zunächst eine Startroutine zur Anzeige der implementierten Software-Version. Danach werden die analogen Eingangsports AO (2-mW-Bereich) und Al (2-W-Bereich) des Arduino-Boards kontinuierlich abge-

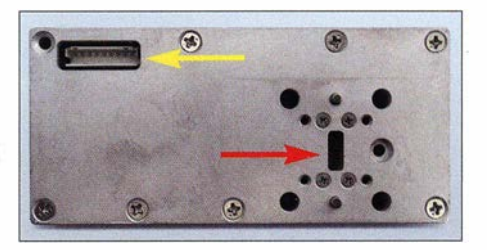

Bild 4: Anschlussseite des Durchgangsmesskopfs für das 24-GHz-Band, rechts der Flansch für den WR-42-Hohlleiter, links der Steckverbinder für Betriebs- und Messspannung

### Messtechnik

fragt. Anschließend erfolgen Berechnung und Ausgabe der Messwerte .

Das Arduino-Board benötigt im regulären Betrieb eine Betriebsspannung zwischen 7 V und 12 V. Liegt die Spannung darunter, kann das System instabil werden, da der interne 5-V-Regler keine ausreichende Ausgangsspannung bereitstellt. Mehr als 12 V können zur thermischen Überlastung führen. Zum Anschluss der externen Betriebsspannung dient ein 2,1-mrn-Stecker (Mittelstift positiv).

Der Hersteller des Arduino Uno stellt dem Anwender eine kostenlose Entwicklungsumgebung zur Programmierung bereit (engl. Integrated Development Enviroment, abgekürzt IDE). Die Arduino-IDE ist eine Java-Applikation, die alle notwendigen Werkzeuge wie Editor, Compiler, Programmer usw. umfasst. Die Programmiersprache der beschriebenen Anwendung ist C.

#### **B** Stromversorgung

Die Baugruppe mit der Schaltung gemäß Bild 5 liefert die Betriebsspannungen für den Arduino Uno mit angeschlossenem OLED-Display und den Detektor-Messkopf. Ausgehend von der im Shack übli-

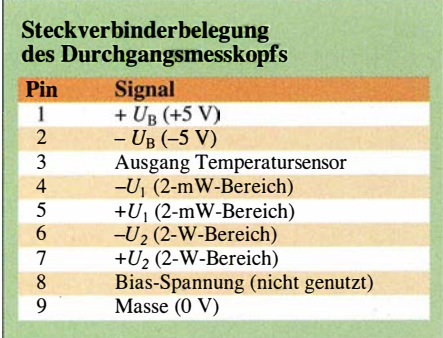

eherweise vorhandenen Versorgungsspannung 13,8 V werden von einem der Längsregler 8 V für den Mikrocontroller und einem zweiten mit nachgeschaltetem Spannungsinverter LTC660 die ±5 V für den Detektorkopf bereitgestellt.

Die Stromversorgungsbaugruppe ist auf einer einseitig kupferkaschierten Epoxidharzplatine mit den Abmessungen 40 mm  $\times$  50 mm und der Dicke 1,6 mm realisiert. C3 und C5 haben die SMD-Bauform 2917,

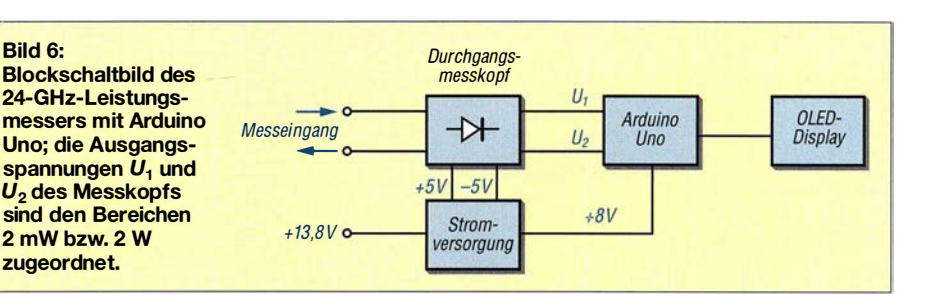

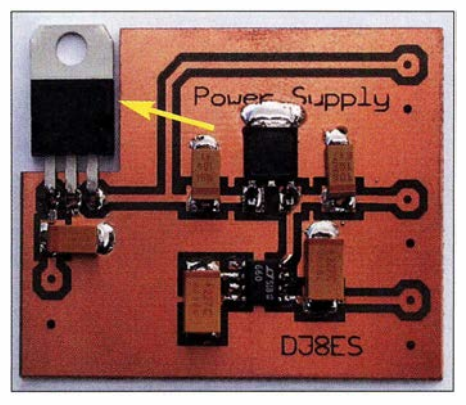

Bild 7: Die Stromversorgungsbaugruppe umfasst nur wenige Bauelemente; der Pfeil markiert den 8-V-Längsregler im Ausschnitt der Platine. Er muss auf einer geeigneten Kühlplatte befestigt werden.

die anderen drei Kondensatoren die Größe 1 206. Alle Bauteile sind auf der Leiterhahnseite zu bestücken. Vorab ist noch ein passender Ausschnitt zur Montage des Längsreglers IC1 auf einer Kühlplatte anzufertigen. In Bild 7 sind Position und Bauform der drei Spannungsregler gut zu erkennen. Eine Besonderheit ist der Einsatz des im Vergleich zum Standardmodell LTC7660 vergleichsweise teuren LTC660 (IC3). Dieser gewährleistet einen geringen Spannungsabfall (Spannungsverlust) trotz der relativ hohen Stromaufnahme . Damit ist sichergestellt, dass beide 5-V-Spannungen auch unter Last betragsmäßig weitgehend gleich sind. Details zum LTC660 liefert das Datenblatt des Herstellers [1].

Die Gesamtstromaufnahme des 24-GHz-Leistungsmessers beträgt etwa 120 mA, davon entfällt jeweils die Hälfte auf den Mikrocontroller mit Display und den Durchgangsmesskopf. Die Versorgungsspannung darf im Bereich zwischen 11 V und 15 V variieren. Wichtig ist, dass der

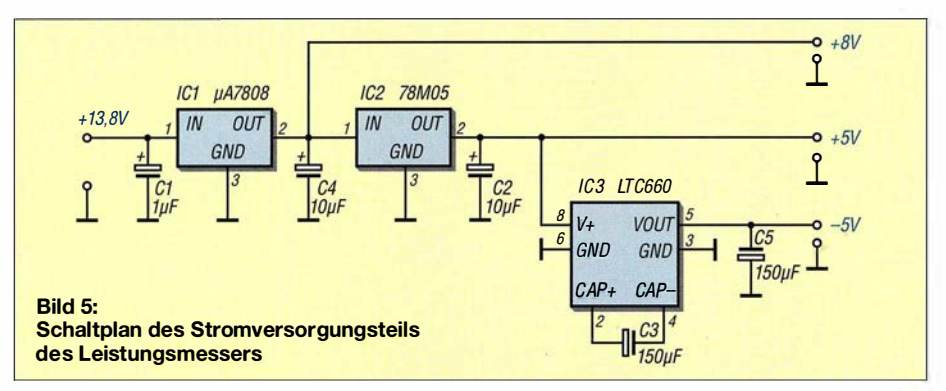

Längsregler  $\mu$ A 7808 gekühlt wird. Zu diesem Zweck genügt bereits eine 5 mm dicke Aluminiumplatte mit den Abmessungen 30 mm x 50 mm. Der Schaltkreis wird direkt aufgeschraubt. Zuvor ist seine Gehäuseunterseite dünn mit Wärmeleitpaste zu bestreichen. Die Kühlplatte ist vorab mit einem Befestigungsloch einschließlich M3- Gewinde zu versehen.

#### $\blacksquare$  Inbetriebnahme

Nach dem Funktionstest der Komponenten werden diese verdrahtet (siehe auch Bild 6). Das Messgerät ist anschließend sofort einsatzbereit. Das für die Berechnung der Leistung notwendige Polynom 2. Ordnung habe ich aus den gemittelten Messwerten für zehn Exemplare des Detektorkopfs gebildet und in der Arduino-Software hinterlegt. Damit ist eine aus meiner Sicht für Amateuranwendungen hinreichende Genauigkeit gegeben.

Es steht jedem, der das Projekt nachbauen möchte , selbstverständlich frei, auch für einen anderen Typ Detektorkopf eine entsprechende Messkurve zu erstellen und diese in der Berechnungsvorschrift innerhalb der Mikrocontroller-Software abzulegen. Voraussetzung für die Messwertaufnahme ist geeignete Messtechnik.

#### • Schlussbemerkungen

Ich habe anhand des vorgestellten Selbstbauprojekts aufgezeigt, wie man mit etwas Kreativität und relativ geringem finanziellen Einsatz brauchbare Messtechnik fürs Amateurlabor bauen kann. Die Layout-Datei der Stromversorgungsplatine und der Quelltext der Arduino-Software stehen als Ergänzung zum Beitrag auf www.funkama teur.de zum Herunterladen bereit. Von den untersuchten Messköpfen habe ich noch einige übrig und könnte diese an Interessierte abgeben, bitte per E-Mail anfragen ! Mit dem hier beschriebenen 24-GHz-Leistungsmesser habe ich den ersten Platz im

Selbstbauwettbewerb der 63 . UKW-Tagung in Weinheim (7.9. bis 9.9. 2018) belegt [2]. djBes@gmx.de

#### Literatur

- [1] Analog Devices: Datenblatt LTC660. www.analog. com/en/products/ltc660.html
- [2] Redaktion FUNKAMATEUR: 63 . UKW-Tagung Weinheim. FUNKAMATEUR 67 (2018) H. II, S. 1014-1015

### **Fachhändler**

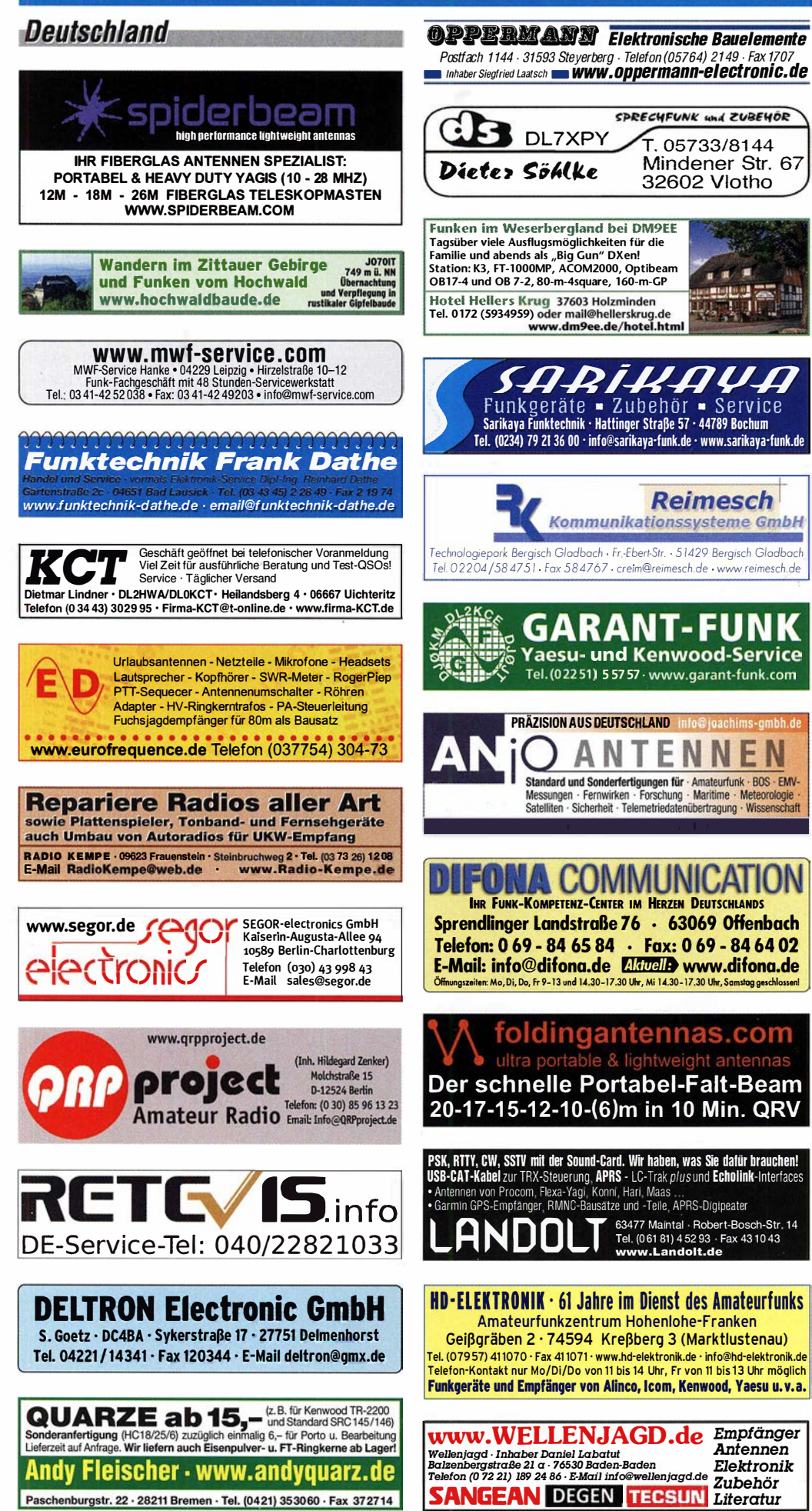

#### KLEIN VENNAUF

#### Funk & Amateurfunk

kn-electronic.de Bausätze und Bauteile für Funkamateure

Gebrauchtgeräte: Fairer Ankauf, Verkauf mit Übergangsgarantie durch Haro-electronic, Telefon (08222) 41005-0

Kugelvariometer 48 µH, Kugelvariometer mit Motor 23 µH; Röhren: GI6B, GI7B, GI7BT, GI23B; Liste bitte per E-Mail. Fassung für GU43B. Bilder unter www.dl9usa.de. Tel. (03563) 989813

Verkaufe Drehkondensatoren mit diversen Kapazitäten und Plattenabständen. Wunsch-Drehkondensatoren können hergestellt werden. Weitere Infos sowie Preise und Bilder auf Anfrage per Mail: df4ih@web.de

Yaesu FT-1000MP, 100 W, KW, eingeb. NT, VB; 10-m-Röhren-PA BV-2001; Hafu-Mikrofon-Lautsprecher-Set Yaesu VX-7/MH-57; Einbaulautspr. f. IC-756; Yaesu Electret-Handmike HM-14; Stand-Mike lcom SM-20; Standmikrofon Sadelta Echo Master Pro. Tel. (0151) 271 47677

Historisches US-Dummyload DA-189GRC, 600-1800 MHz, mit Wattmeter, VHF/SHF-Bereich, guter Zustand. Tel. (0151) 27147677

TRX Icom IC-7600, KW/50 MHz, 100 W, 2x RX, einwandfreie Funktion, mit Mikrofon in Orig. Verp., Bestzustand, aktuelle Firmware. TeL (0151) 27147677

Hafu Kenwood THD-74E, 2 m/70 cm, D·STAR digitale Mod., 5 W. Breitband-RX mit SSB, 100 kHz-500 MHz, APRS, mit Zubehör. Hafu Kenwood TH-F7E, 2 m/70 cm, 5 W, Breitband-RX mit SSB. Tel. (0151) 27182891

Hafu Yaesu FT-1XDR·E, 2m und 70 cm, 5 W, Breitband-RX, digitale Yaesu-Modulation, Bestzustand. Tel. (0151) 27182891

lcom IC-765 Kurzwellen-TCVR des OV 120 zu verkaufen, ufb,100W, wenig gebraucht, 500,–<br>VHB. OVV I20 DL8BBC; nach 19 Uhr Tel. (04442) 921745, E-Mail DL8BBC@darc.de

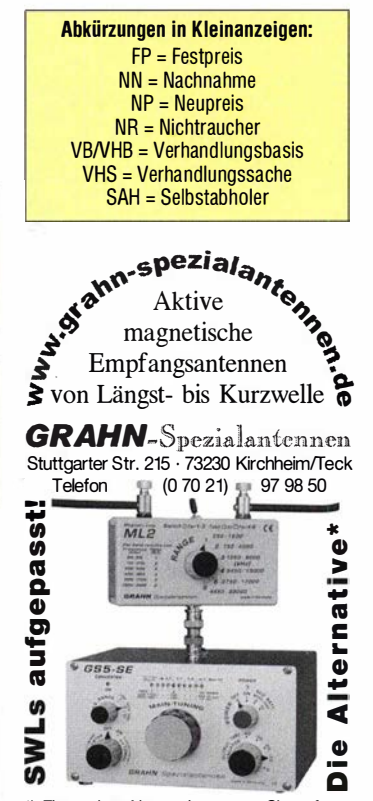

•) Eine echte Alternative, wenn Sie auf eine Außenantenne verzichten müssen

264 • FA 3/19

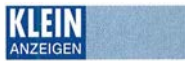

#### VERKAUF **Fachhändler**

#### Funk & Amateurfunk

Kenwood TS-870SAT, 1 00-W-KW-Transceiver, Voii-DSP 400 - 6000 Hz, AT eingebaut, 10 Hz Auflösung, RX: 30 kHz - 30 MHz, TX: 160 m -10 m, gut erhalten, 650,-. Tel. (0172) 2827283

Kenwood TS-440SAT 100-W-Kurzwellen-TCVR des OV 120 zu verkaufen, ufb Zustand, 300, VHB. OW 120 DL8BBC; DL8BBC@darc.de; Tel. (04442) 921745 nach 19 Uhr

SEG100 Komponenten, 3 LLV 100, Abstimmlogik defekt, NG, ESS defect, alle Komponenten unverbastelt, komplett und 25 Jahre stromlos gelagert, nur zusammen und nur an Selbstabholer (Dresden), 150,-. Tel. (0351) 6502787, robri-rebi@web.de

23-cm-SDR-TRX mit Hermes HPSDR, Eigenbau von DK3WX, Kuhne-Transverter Kit 1.3 GHz 13 G2B, DFE PA MT 1,3 E 8WA, 1,3 GHz-Linear-Power-Amplifier, Materialwert über 1000,- für 490,- abzugeben. Andreas Lindenau DL4JAL@ t-online.de

Weltempfänger: Sangean ATS 818 ACS, mit Kassettenspieler, FM  $87.5 - 108$  MHz, AM  $150$  $-$  29999 kHz, SSB, AM Gain-Regelung, mit orig. Netzteil, 100,-; Sony ICF 7600 D, FM 76 - 108 MHz, AM 150 - 29999 kHz, SSB, 80,-; Sony ICF-SW1, FM 76 - 108 MHz, AM 150 - 29995 kHz, 70,-. Alle Geräte in gutem Zustand und voll funktionsfähig. Tel. (030) 7122418

Norwegischer Röhren-Schiftsempfänger Vingtor SM-600 von Fa. Vestfold Radio für 12 V DC in kleinem Kompaktgehäuse sowie HP Spectrum-Analyzer  $8551\overline{B}$  (10,1 MHz - 10 GHz) zum Tausch oder Verkauf. dd4kd@darc.de; Tel. (0228) 96637000

Diverse Kenwood TK-3101 PMR-Funkgeräte abzugeben. Die Geräte können mit der entsprechenden Software umprogrammiert werden. Zustand: gebraucht und funktionsfähig, Akkukapazität unbekannt, tschoepe.g@gmail.com

Verkaufe folgende CCD-Antennen inkl. 1 :4-Balun (500 W PEP): 80 m + 40 m, Länge 69 m mit 30 Sektionen, 179, -. 40 m + 20 m + 15 m, Länge 35 m mit 24 Sektionen, 165,-. 20 m, Länge 21 m mit 24 Sektionen, 142,-. Eine CCD-Antenne ist eine legendäre Antenne, die unempfindlich gegenüber Umgebungsgegenständen ist. Sie hat etwa 50 % mehr Bandbreite als ein normaler Dipol. Die Verstärkung ist etwa 1 dB besser als Halbwellendipol. Sie kann in jeder Form gespannt werden (sogar auf dem Zaun) und ist ab 2-3 m Höhe funktionsfähig. Diese Antenne ist prima für die Fielddays, Urlaub und andere Portabelaktivitäten zu verwenden. Und selbstverständlich für den Festbetrieb zu Hause. Mehr Infos dazu finden Sie im Internet. Foto auf Anfrage. E-Mail: dl5zh@gmx.de

R&S FK101 800,-; EKo70 1500,-; XK852 mit Abstimmbox 2500,-. df1 ae@t-online.de, Tel. (0171) 7926324

KSG1300 als PA, EKD500, EKD300, VS. df1 ae@t-online.de, Tel. (01 71 ) 7926324

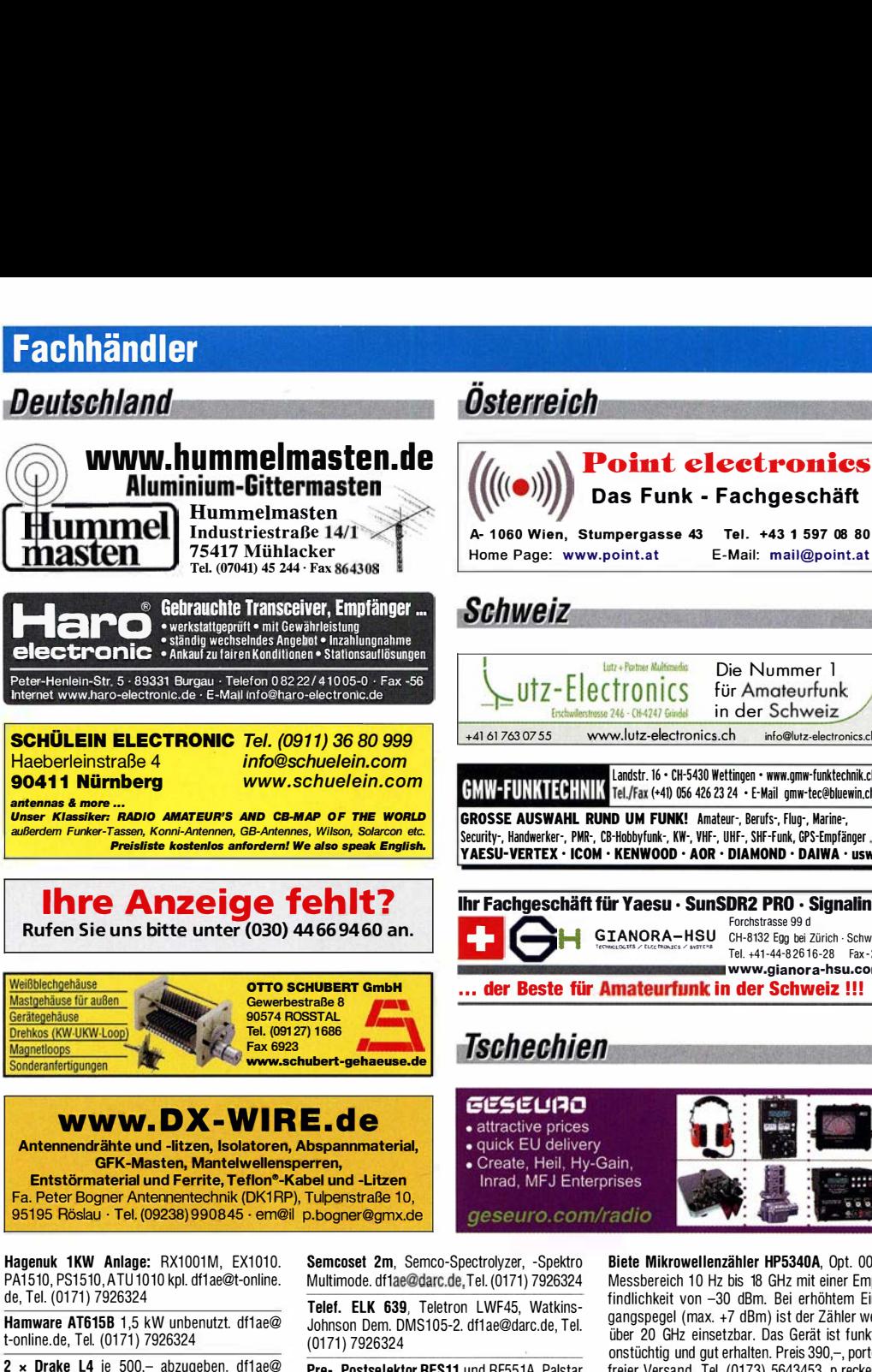

Drehstromnetzteile: 5,5 kV 5 A, 3 kV 1 ,5 A, 46 V 1 00 A. df1 ae@t-online.de, Tel. (01 71 ) 7926324 PA GU78 5 kW Drehstrom-NT, df1ae@t-online.de, Tel. (0171) 7926324

1-online.de, Tel. (01 71 ) 7926324

R&S ESV, ESH-2, Pan. EPM, SMDU, SWob4, GF-100. df1ae@darc.de, Tel. (0171) 7926324 Collins 75S-3B. 32S-3. df1ae@darc.de. Tel. (0171) 7926324

Ant. Tuner Johnson Viking HL 150W und 1KW. df1 ae@darc.de, Tel. (01 71 ) 7926324

### Staatlich geprüfter Techniker

Kommunikationselektronik und Datenverarbeitungstechnik Energie- und Automatisierungstechnik u.a.m.

2 Jahre Voll- bzw. 4 Jahre Teilzeitausbildung

Jetzt für Schuliahr 2019/20 bewerben!

#### BSZ für Elektrotechnik Dresden

Internet: www.bszet.de eMail: fs@bszet.de

Tel .: 0351 -4735-221

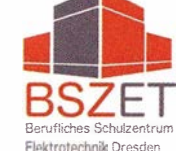

- Klubstation DLØIKT im Haus -

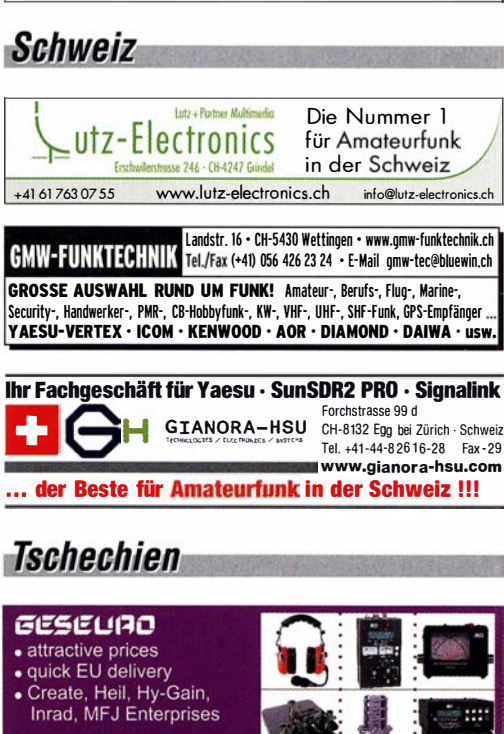

Das Funk - Fachgeschäft

Semcoset 2m, Semco-Spectrolyzer, -Spektra Multimode. df1 ae@darc.de, Tel. (0171) 7926324 Telef. ELK 639, Teletron LWF45, Watkins-Johnson Dem. DMS105-2. df1ae@darc.de, Tel.

Pre-, Postselektor RFS11 und RF551A, Palstar Auto AT. df1 ae@darc.de, Tel. (0171) 7926324

Biete Mikrowellenzähler HP5340A, Opt. 003, Messbereich 10 Hz bis 18 GHz mit einer Empfindlichkeit von -30 dBm. Bei erhöhtem Eingangspegel ( max. +7 dBm) ist der Zähler weit über 20 GHz einsetzbar. Das Gerät ist funktionstüchtig und gut erhalten. Preis 390,-, portofreier Versand. Tel. (01 73) 5643453, p.recke@ gmx.de

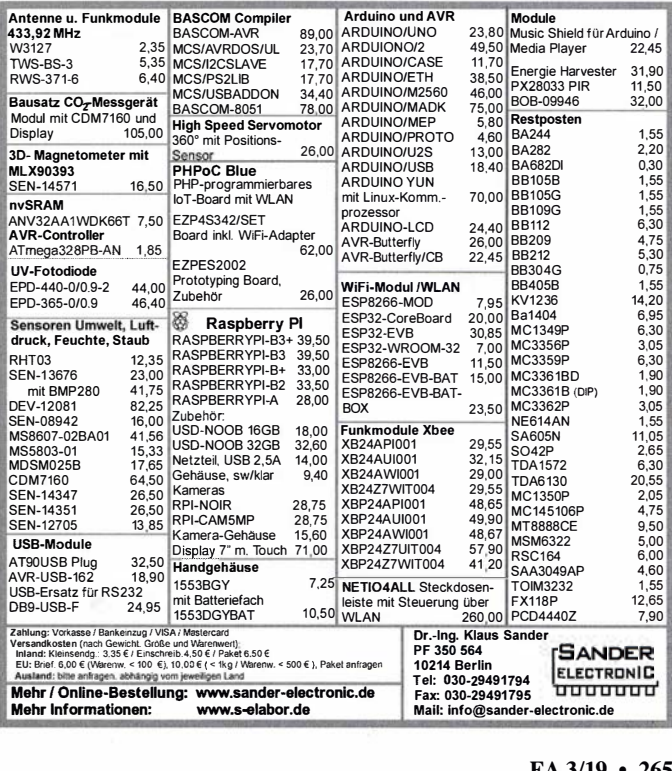

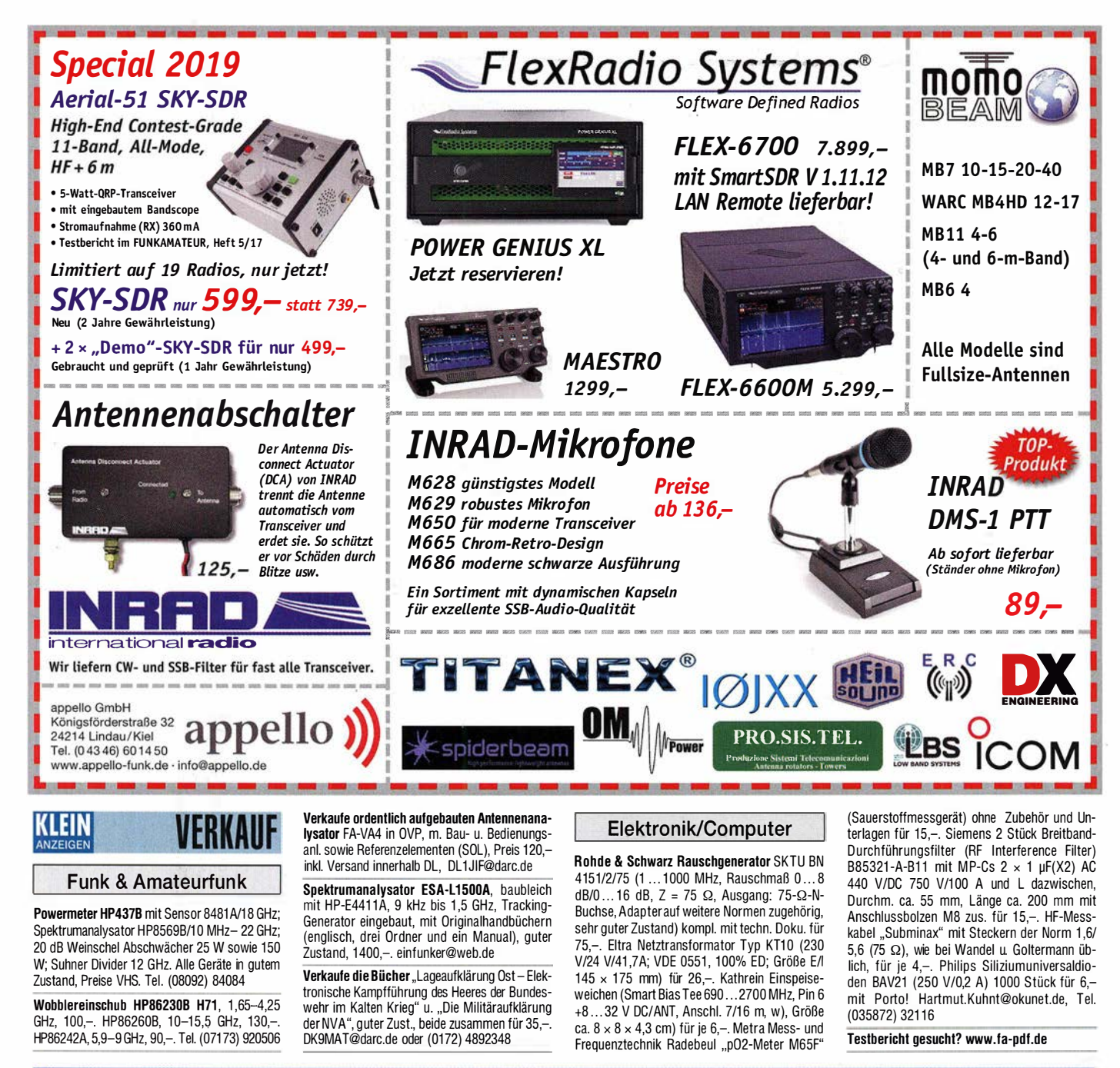

### lit Qualität und Leistung durchstal

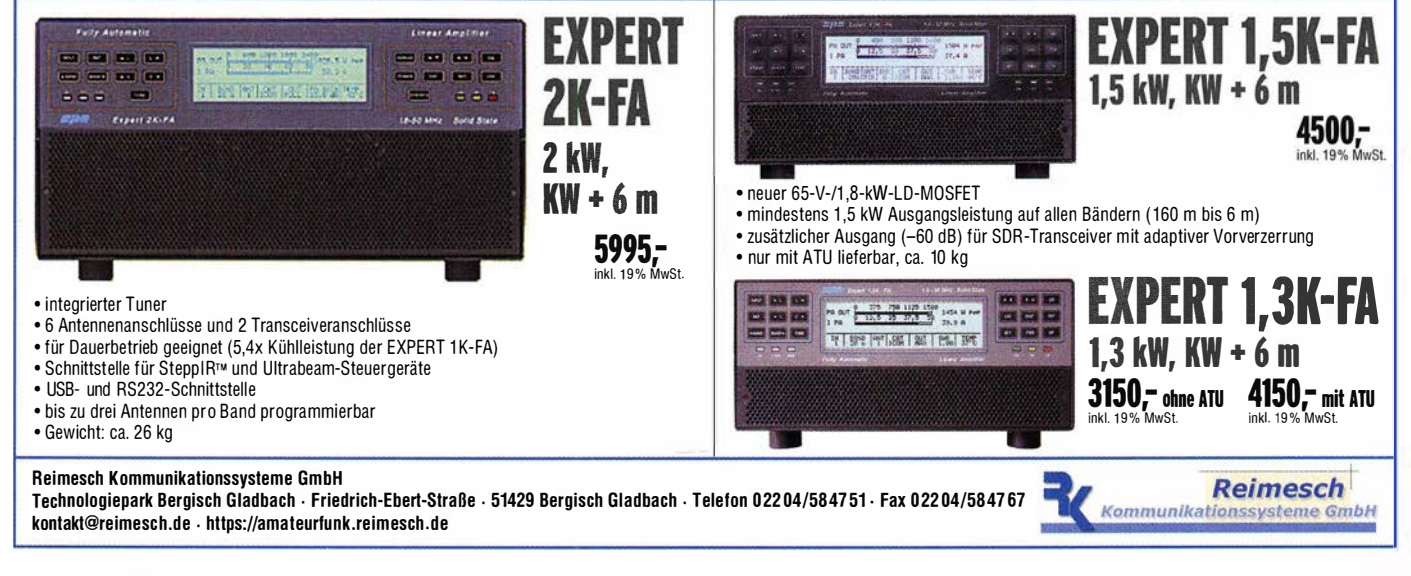

#### Gerne beraten wir Sie:

Tel: 069 - 84 65 84<br>Email: difona@difona.de

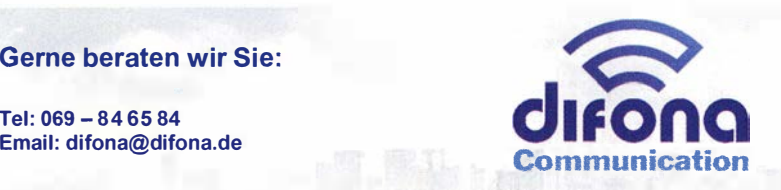

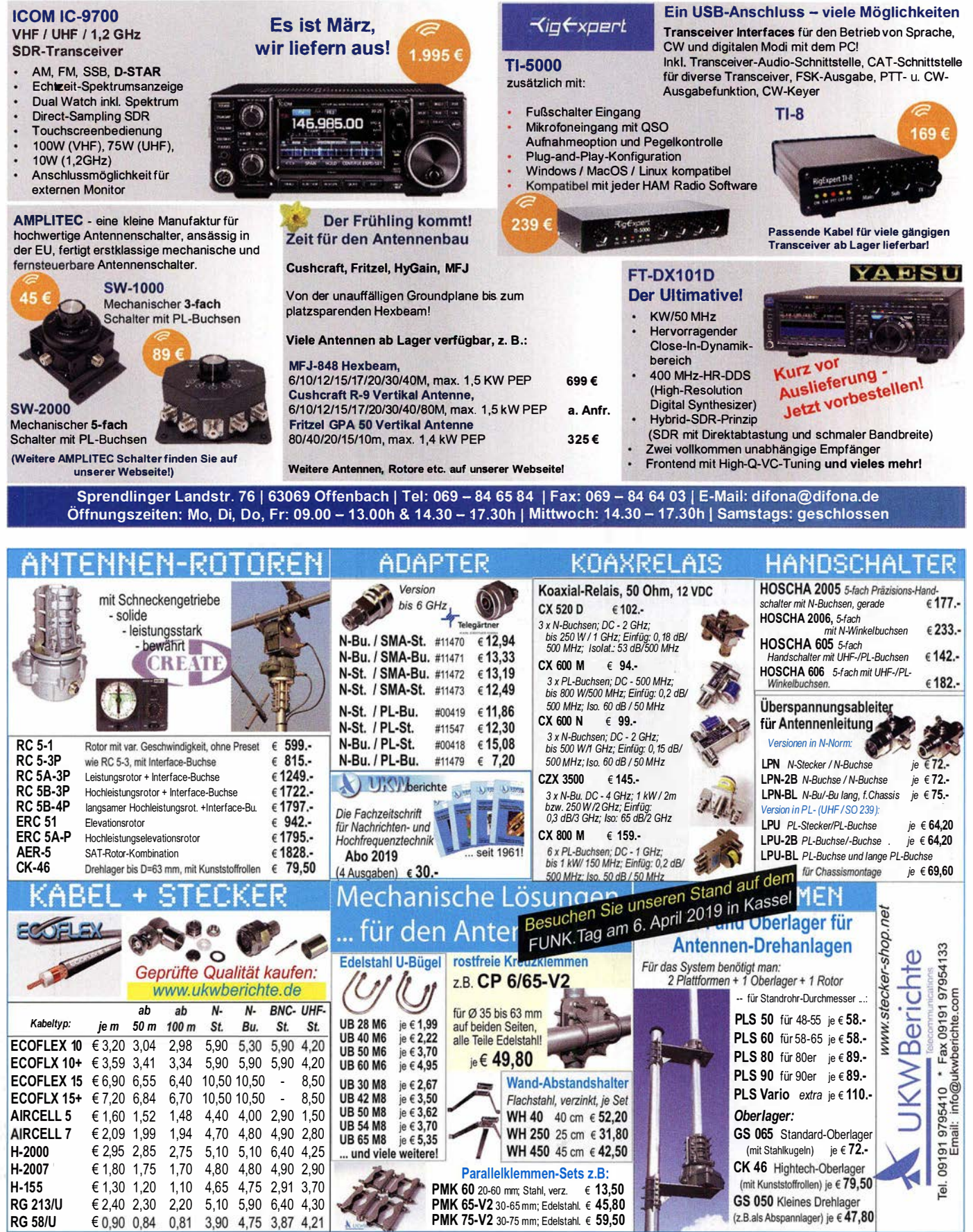

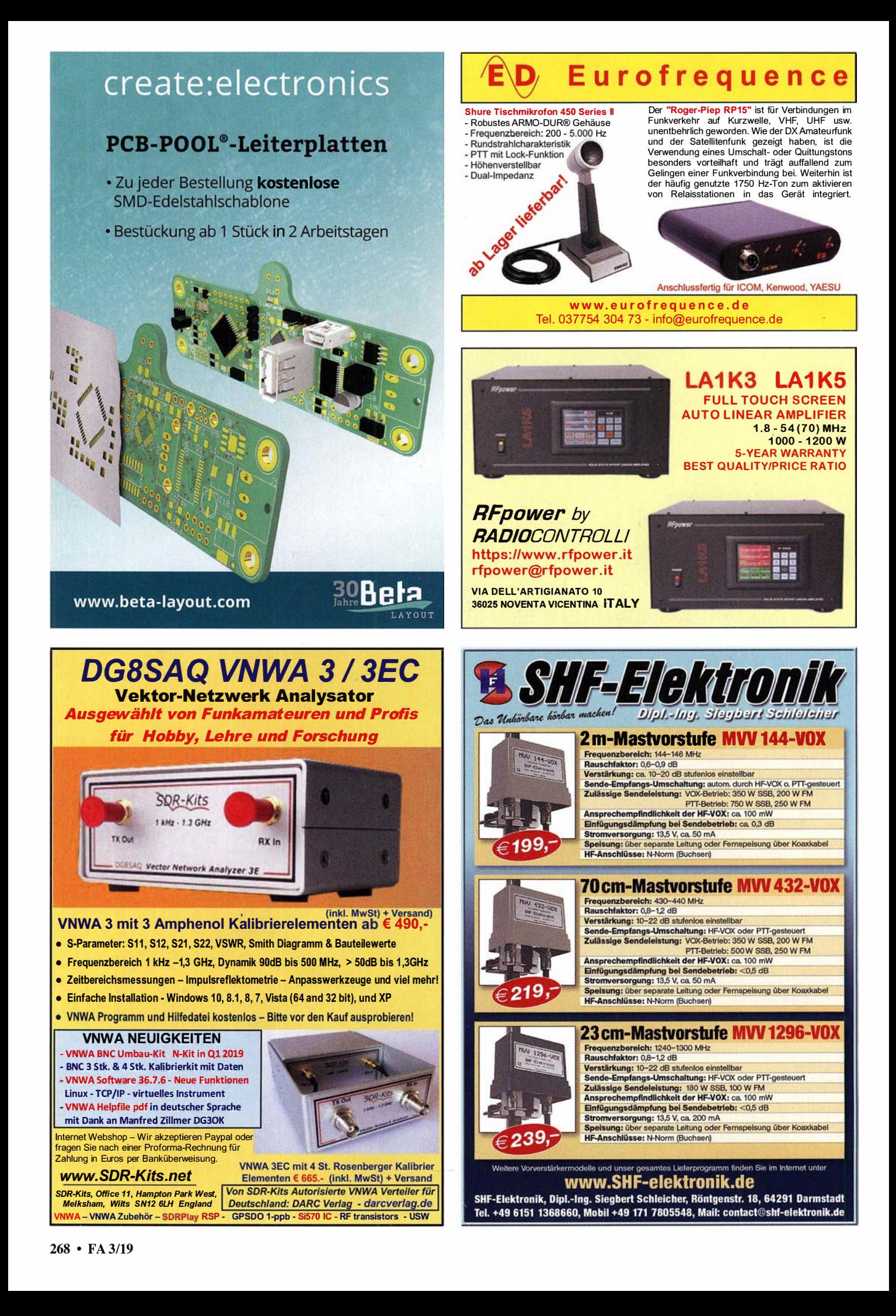

### **FUNKTECHNIK DATHE**

Funktechnik Service • Schulungen Handel • Gebrauchtmarkt · Versand I nhaber: Frank Dathe

#### Ihr Amateur- und Betriebsfunkzentrum

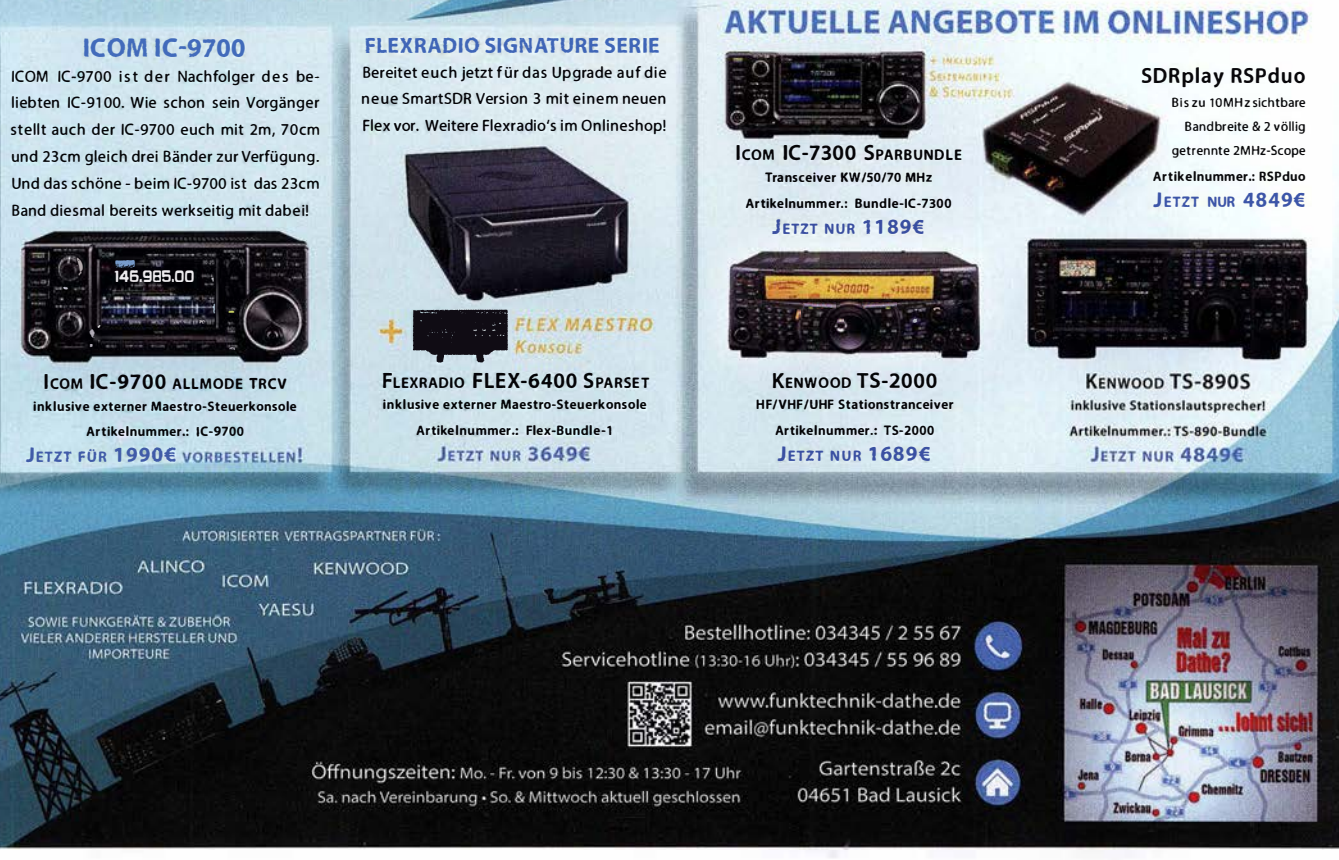

# Für mehr Freude am Hobby

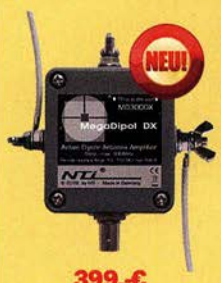

#### Mehr hören als andere!

MegaDipol MD300DX Der neue MegaDipol MD300DX von NTi. Breitbandiger aktiver Dipol mit einem durchgehenden Frequenzbereich von 9kHz bis 300MHz. Der MegaDipol ist ideal für DX-Betrieb in ruhigen Umgebungen. Im praktischen Betrieb sind bis zu 110dB SNR möglich. Verstärkung intern umschaltbar. Portabler bzw. netz- unabhängiger Betrieb über USB mit DualPower USB Fernspeiseweiche möglich.

9kHz - 300MHz • IP3: typ. +30dBm • IP2: typ. +78dBm

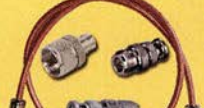

199.-€

#### Koaxkabelservice

Wir bieten Ihnen auch weiterhin unseren Koaxkabelservice an. Folgende Koaxkabel haben wir im Programm: H155 von Belden sowie Hyperflex 5, Hyperflex 5 Crystal, Ultraflex 7, Ultraflex 7 Crystal und Hyperflex 10 von Messi und Paoloni. Alle Kabeltypen schneiden wir nach Kundenwunsch zu. Dazu bieten wir die passenden Stecker und Adapter, sowie die Steckermontage an. Auch den beliebten UHF I PL Winkelstecker aus vernickeltem Messing sind wieder lieferbar.

#### Bewährt und weiter verbessert

Die neue MegActiv MA305FT Aktivantenne ist die Weiterentwicklung der beliebten MegActiv MA305. Jetzt mit zuschaltbarem UKW-Bandstop-Filter. Somit lassen sich jetzt störenden Einstrahlungen aus dem UKW-Bereich zwischen 88 und 108 MHz, ganz einfach per Jumper minimieren. Portabler bzw. netz- unabhängiger Betrieb über USB mit DualPower USB Fernspeiseweiche möglich. Tel: 05052 6052

9kHz - 300MHz • IP3: typ. +30dBm • IP2: typ. +50dBm

#### End Fed Multiband **Antenne DIY-KIT**

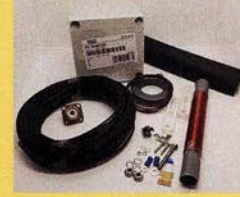

#### -: � • ..  $\phi$

Katalog 2018 V2

**jetzt kostenios** anfordern!

#### bereits ab 40,-€

Diese kompletten Bausätze sind wahlweise für 100 oder 300 Watt ausgelegt. Es sind jeweils zwei Ausführungen erhältlich: • 10-15-20-40-80 Meter mit 21 Metem Länge

• 10-20-40 Meter mit 12 Metern Länge.

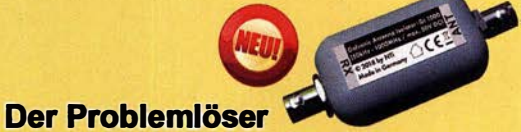

#### Der neue galvanische Isolator Gl1000 unterdrückt Störungen, die über Masseverbindungen zum Empfänger gelangen. Durch den breitbandigen Einsatzbereich von 50 kHz - 1 GHz ist er universell verwendbar. Doppelter Überspannungsschutz integriert. Ein- sowie Ausgang ist für Gleichspannung geblockt. Nur 69,-€

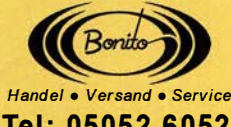

Bonito - Dennis Walter Gerichtsweg 3 29320 Hermannsburg anfragen@bonito.net

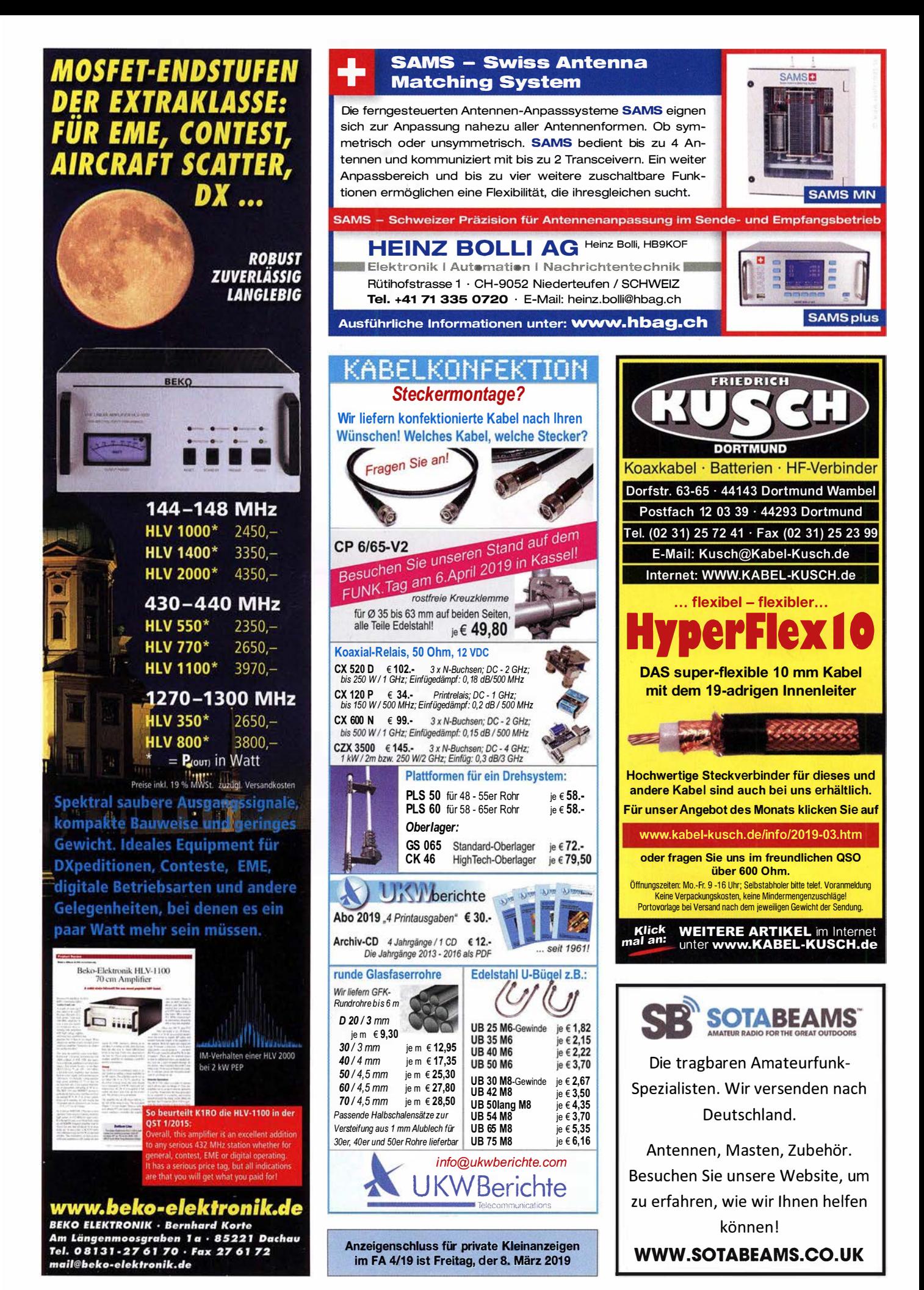

# **AMA Magnetic Loops**

In altbekannter Qualität fertigt WiMo viele Modelle der bekannten Käferlein AMA-Loops. Zuverlässige Technik und kompakte Antennen für viele Frequenzbereiche, siehe Liste unten. Durchmesser von 80cm bis 3.4m. Leistungen von 100 bis 500W, da ist für jeden was dabei.

Genaue Abstimmung durch mitgeliefertes Steuergerät, das nur 2 Drähte benötigt. Wetterfeste Konstruktion und robuste Auslegung der Abstimmmechanik sorgt für iahrelangen, sorgenfreien Betrieb.

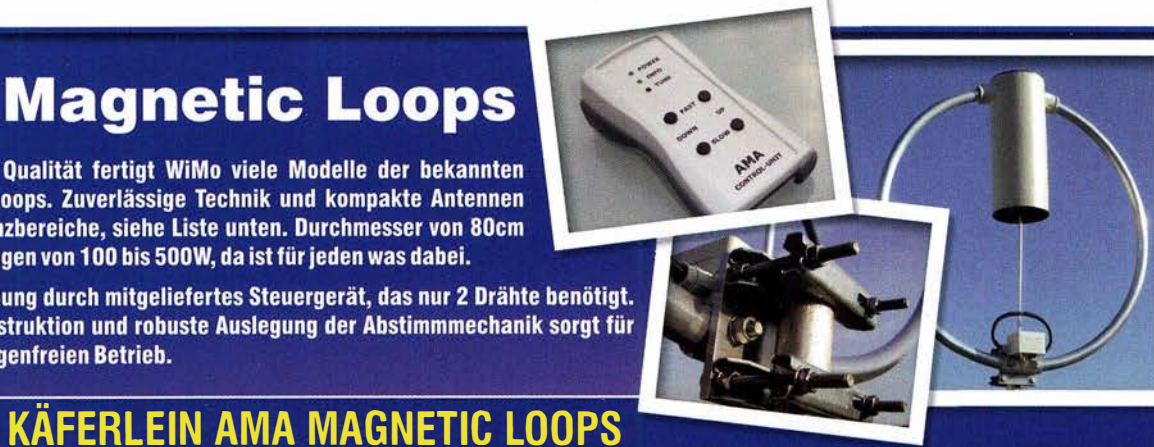

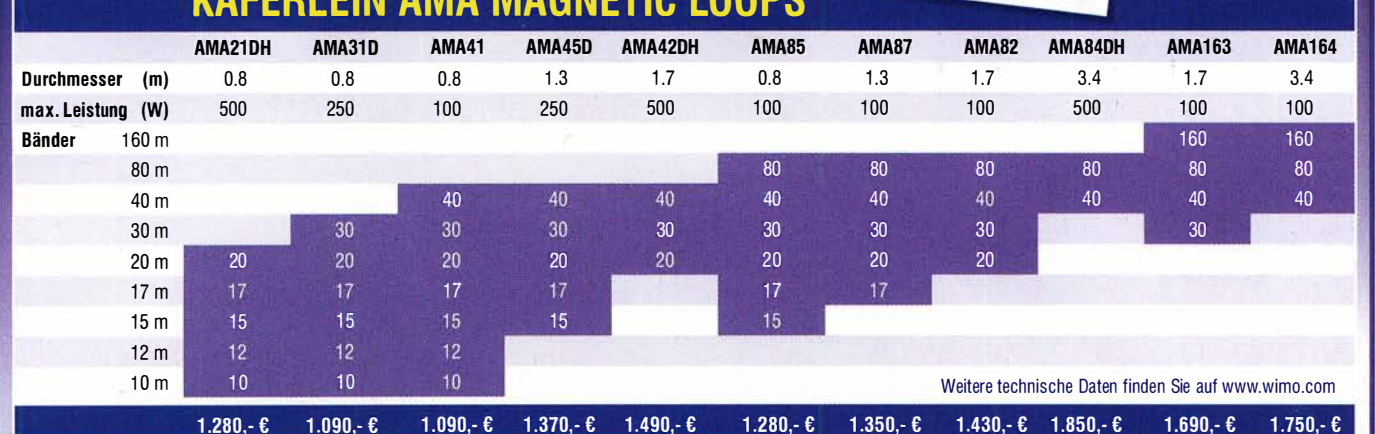

**WiMo** 

WiMo Antennen und Elektronik GmbH · Am Gäxwald 14 · 76863 Herxheim; **UNIMINING UTILITILITILITILI** Telefon (0 72 76) 96 68-0 · Telefax (0 72 76) 96 68-11 · E-Mail: info@wimo.com · www.wimo.com

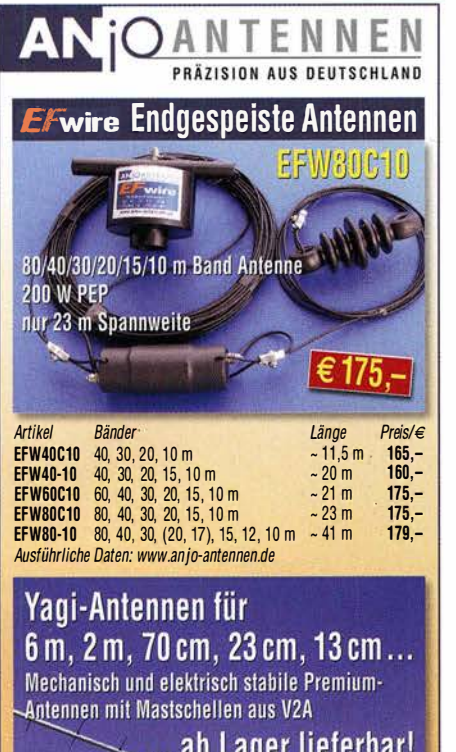

JOACHIMS HF & EDV-Beratungs GmbH

YA043216

16,6 dBi, 3,1 m

Lmdenstr 1 92 52525 Hemsberg Tel 0 24 52 ·156 779 anjo@joachims-gmbh.de = www.anjo-antennen.de<br>Irrlimer und Anderungen vorbehallen. Alle Prese sind Barpreise inkl. gesetzl. MwSt., zzgl. Versand.

### KLEIN

Sammler kauft alte Wehrmachtsfunkgeräte, Amateurfunkgeräte, Empfänger, 1 2- Kanai·CB·Funkgeräte sowie Teile und Zubehör (auch defekt). Tel. (0173) 4727655

Radiokassettenrekorder Sony CFS-201L o. Ä. in gutem Zustand. Tel. (0151) 27147677

lcom-Transceiver der Typen IC-775DSP, IC-775, IC-7700. Tel. (0571) 5084560

Kenwood-KW-Transceiver TS-830, 850, 870, 160-10 m, 100 W, gebraucht, auch defekt. Tel. (01 72) 2827283

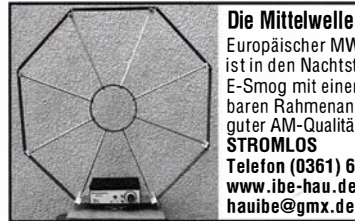

Die Mittelwelle lebt noch! Europäischer MW-Empfang ist in den Nachtstunden bei E-Smog mit einer abstimmbaren Rahmenantenne in guter AM-Qualitat möglich.<br>**STROMLOS** Telefon (0361) 6 46 1 4 66 www.ibe-hau.de

#### KLEIN ANIZEICEN

Gebrauchtgeräte: Fairer Ankauf, Verkauf mit Übergangsgarantie durch Haro-electronic, Telefon (08222) 41005-0

Die ehemalige Troposphärenfunkstation 301 ist zu besichtigen. Standort von DMOBARS, I nteressant nicht nur für Funkamateure. Mehr Informationen unter www.bunker-wollenberg.eu

Die Runden: Waterkant (DLOHEW), Old Timer (DLOOTR), EVU (DL0EVU), Plattdütsch (DL0PWR) gaben viele neue Diplome und Trophys heraus. Infos über Runden und Treffen in DL siehe www.waterkante.de, DK4HP, Tel. (040) 64291 95

Funk· und Rundfunk-Nostalgie, Mullimedia-DVD·ROM, neue Version 1.8.8: Eine Zeitreise in die faszinierende Welt der Funkund Rundfunkgeschichte. 1 95 Themen, 1 500 Fotos und Abbildungen, 1 45 Tondokumente und Musik der 20er· bis. 50er·Jahre sowie 59 Kurzvideos und 72 Gerätebeschreibungen. Preis: 19 € + 2 € Versand. Info unter: www.rundfunk-nostalgie.de, G. Krause, Wagnerstr. 8, 26802 Moormerland, Tel. (01 78) 9742601

5. Tettauer Funkflohmarkt am 27. April 2019, Info: www.funk flohmarkt·tettau.de oder über Manfred Suffa, DL9NDK, Tel. (09269) 9560, E-Mail dl9ndk@t-online.de

Wir bieten eine große Auswahl an HF-Steckverbindem

Michael Berg liefert auch weiterhin bewährte Qualität aus lserlohn.

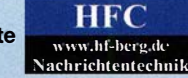

Wir entwickeln, fertigen und vertreiben Produkte für den Amateurfunk in industrieller Qualität, mit mehr als 3D-jähriger Erfahrung im Bereich HF-Technik. Vorverstärker • Antennenschalter • Baiune

Mantelwellensperren • Langdrahtantennen Koaxialkabel (z. B. H 2005, H 2007, H 2000, H 2010, Aircell 5/7, Aircom Plus, Ecoflex 10/15...) • Koaxialverbinder • HF-Adapter u. v. m.

Professionelle Kabelkonfektion. Die bisher gefertigte Menge an Kabeln beträgt weit über 100 000 Stück! Sie finden uns auf der eBay-Piattform unter:

hf-mountain-components

E-Mail: mountain-components@t-online.de<br>Web: www.hf-berg.de / info@hf-berg.de www.hf-berg.de / info@hf-berg.de Telefon: (0 23 72) 75 980

HFC-Nachrichtentechnik Michael Berg Schieddenhafer Weg 33 • 58636 lserlohn

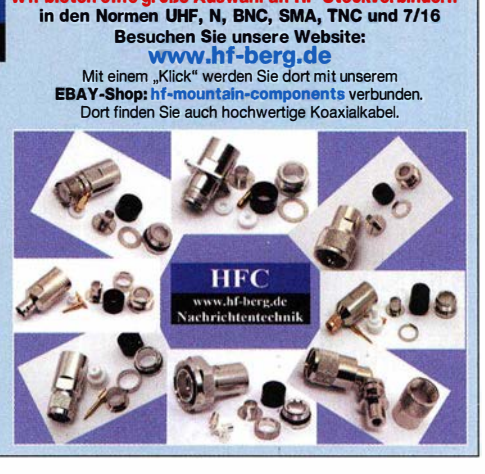

### **DUBUS** $\leq$ **TECHNIK XVII**

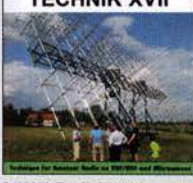

**DUBUS Technik XVII** I Kraft DI 8HC7 (Hrsn.) 2019, 386 Seiten, Format DIN A5  $\frac{1}{2 - 0014}$ 

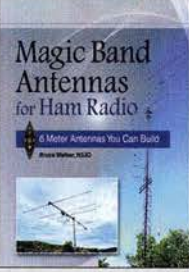

Magie Band Antennas for **Ham Radio** B. Walker, N3JO, ARRL 2018, 112 Seiten, Softcover A-0987 23,-

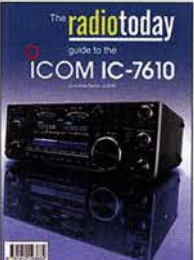

Radio Today guide to the lcom IC-7610 A. Barron, ZL3DW, 2018, 160 Seiten, 17,6x 24 cm<br>P-3662 14.80 **D-3662** 

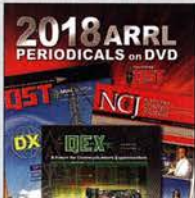

ARRL -Periodicals 2018 Die Zeitschriften OST, OEX und NCJ des Jahrgangs 2018 auf einer DVD, mit Index zur

komfortablen Suche 24,95

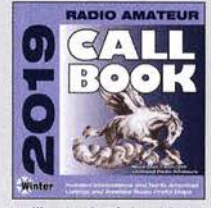

Callbook-CD Winter 2019 Brandneue CO-ROM mit über 1,6 Mio. Adressen, Lieferung mit USB-Stick CBW-19 49,-

Wie und wo kann man bestellen?<br>Senden Sie einen Bestellschein oder<br>EUNKAMATEUR-Leserservice Senden Sie einen Bestellschein oder eine formlose Bestellung per Post an: Box 73 Amateurfunkservice GmbH FUNK AMATEUR-Leserservice AMATEUR Majakowskiring 38, 13156 Berlin<br>Fax (030) 44 66 94 69 E-Mail shop@ funkamateur.de Fax (030) 44 66 94 69 E-Mail shop@ funkamateur.de<br>Internet www.funkamateur.de > Online-Shop<br>Versandpauschale Inland 4, 90 Ausland 6,90<br>EsgelendeomTogderBestellung ouf www.funkamateurde.ongegebenenPreise.

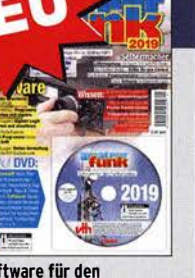

Software für den Funkamateur 2019 M. Wöste, DL1DMW, VTH, 64 Seiten, DIN A4, mit DVD 25,- V-9919 12,80

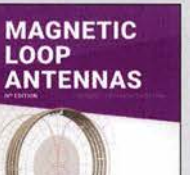

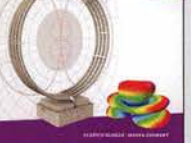

Magnetic Loop Antennas<br>Burger, OK2ER, Dvorsky,<br>OK2KOM, 2018, 248 S., DIN A5, englisch  $Z - 2820$ 

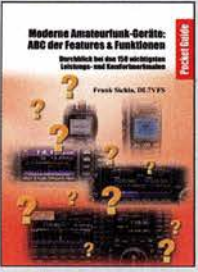

#### Moderne Amateurfunkgeräte – ABC der Features F. Sichla, Beam-Verlag 192 Se

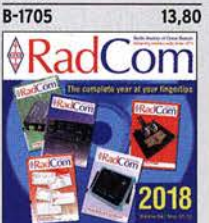

RadCom 2018 Der komplette Jahrgang 2017 der RSGB-Amateur-Zeitschrift RadCom als PDF-Dokument auf CD,

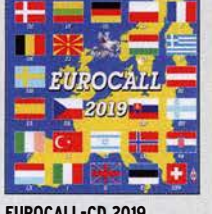

Das aktualisierte Adressverzeichnis europäischer

# $22.$

inklusive Suchfunktion.<br>RC-018 19.95  $RC-018$ 

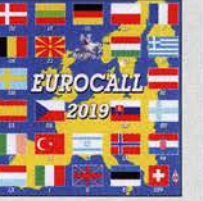

EUROCALL -CD 2019 Funkamateure

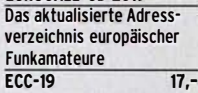

PRP project QRPproject Hildegard Zenker

Einzige Elecraft Vertretung in DL Molchstr. 15 12524 Berlin Tel. 030 85961323 Email: Verk@qrpprojecl.de www.qrp-shop.de Bausätze für den Amateurfunk Transceiver, Zubehör, Bauteile Wir beraten und helfen gerne

Nik, DL7NIK und Peter, DL2FI

#### Reuter Digital Receiver

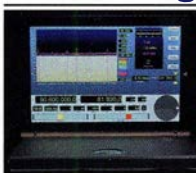

!Neu! RDR sPocket Standalone Digitai-RX/TRX im "Netbook"-Style. Display 10" HD abnehmbar. Touch-Bedienung plus Drehgeber. Extrem stabiles, flaches Alu-Gehäuse und V2A-Scrollrad.

Höchste Empfangsleistung mit bis zu 4 Stück 16 Bit ADC. FM und DAB+, 2 m Bereich 130 - 156 MHz. Spektrumauflösung bis zu 2,5 HZ/Linie mit hoher Geschwindigkeit Bis 52,6 MHz Sichtbreite! Breitband-Exciter 0.1 - 156 MHz/100 mW für TX.

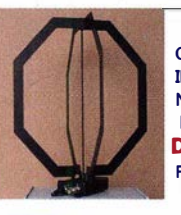

RLA4 Cross-Loop Optimierte Version mit höherem IP2 / IP3 und weniger Rauschen. Noch feinere elektronische Drehbarkeit mit bis zu 1° Auflösung. Drei Loop-Varianten D, E und F: FR4 ungeschirmt, geschirmt und Band aus flexiblem Edelstahl.

**BR** urkhard Reuter Konstruktion & Musterbau Ziegelstraße 54 06862 Dessau-Roßlau www. Keuter-Elektronik.de Tel. 034901/67275 Fax 034901/67276

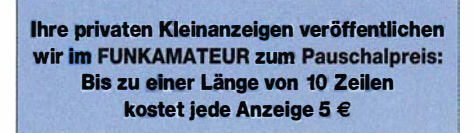

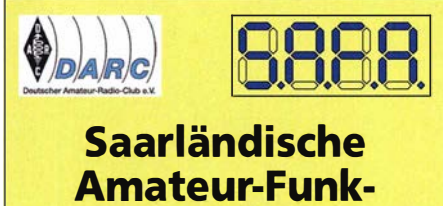

### Ausstellung 31. März 2019 **Stadthalle Dillingen**

Weitere Info: www.SAFA-online.de oder www. DARC.de/Q/09/SAFA Anmeldungen online unter: www.q09-online.de/ index.php/safa/anmeldung-s-a-f-a

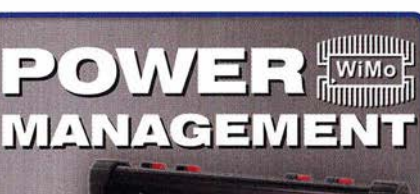

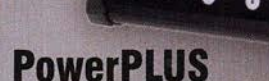

#### **Strom-Management mit System!**

- **Automatische Umschaltung Batterie/Netz**
- Batterielader (Blei, NiMH, Lilon...)
- 2x USB-Ladegerät
- 4 Verbraucher mit Strombegrenzung & Alarm
- Alle Anschlüsse Powerpoles
- Schutz des Akkus gegen Tiefentladung
- **OLED-Kontrollanzeige Spannung/Strom**

### 299,- €

### PowerMINI

Solar-Laderegler für Shack, Camping und unterwegs...

- Akkulader für Blei oder Lilon
- Anschluss Solarpanel max. 10 A
- 2 Verbraucher, max. 25A
- Schutz des Akkus vor Tiefentladung und Überspannung
- **OLED-Display**
- Strom/ Spannung/ Ladung

**Optischer** und akustischer Alarm

185,- €

**WiMo Antennen und Elektronik GmbH** Am Gäxwald 14 · 76863 Herxheim · Telefon (0 72 76) 96 68-0 · Telefax -11 info@wimo.com · www.wimo.com

 $000$ 

Wo wird Ihre QSL-Sammlung einmal landen? Im weltgrößten Archiv bleiben auch Ihre QSLs für die Zukunft erhalten.

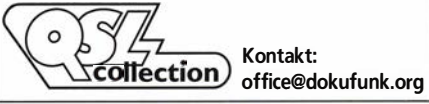

Nachlassverwertung: Faire Auflösung von Amateurfunkund SWL-Stationen. Kurze Nachricht genügt: Fax: (0 82 22) 410 05 56

E-Mail: info@haro-electronic.de
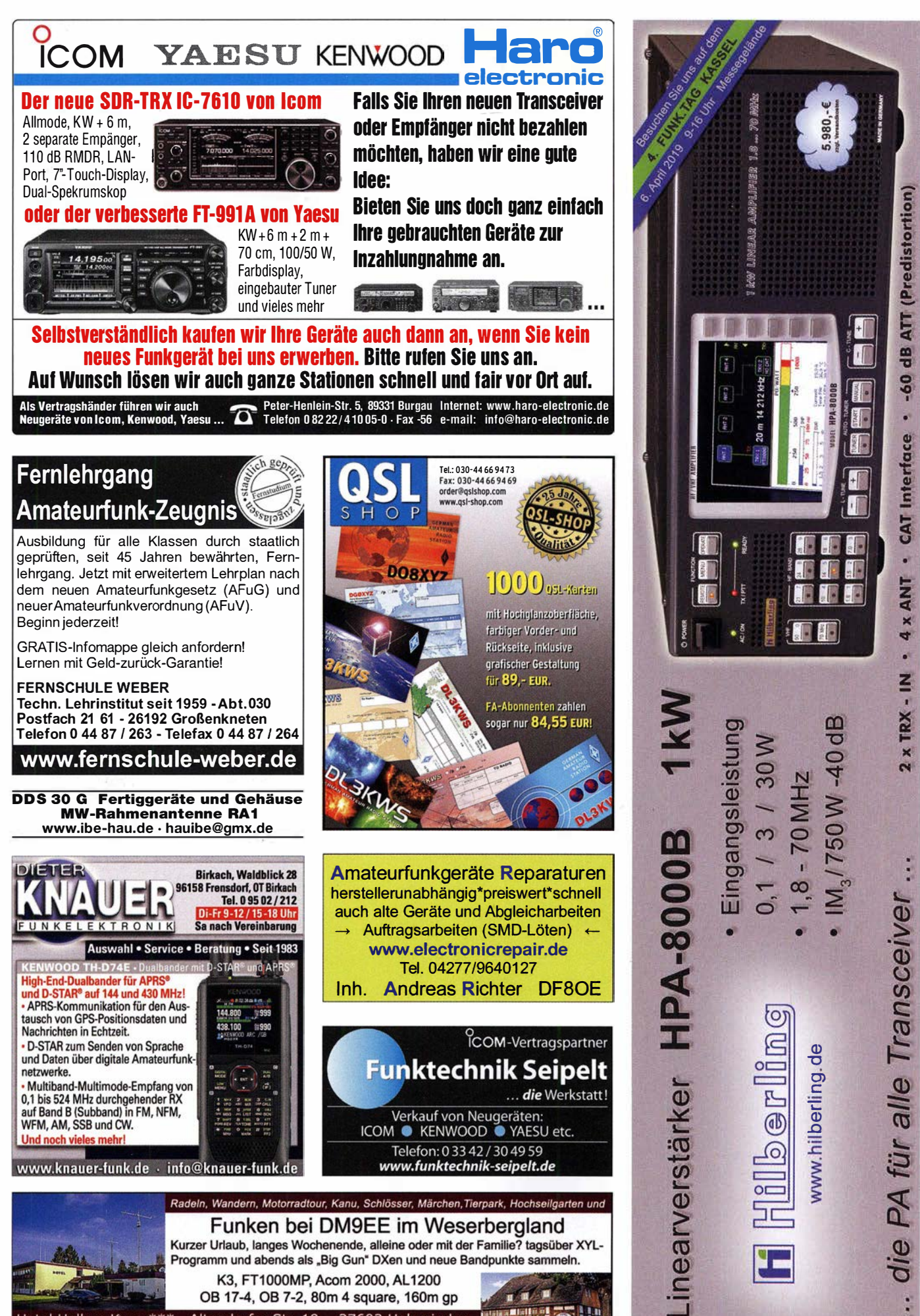

Kurzer Urlaub, langes Wochenende, alleine oder mit der Familie? tagsüber XYL-Programm und abends als "Big Gun" DXen und neue Bandpunkte sammeln. K3, FT1000MP, Acom 2000, AL1200  $\mathbf{u}$ 

H. **BURGINIERS** 

OB 17-4, OB 7-2, 80m 4 square, 160m gp Hotel Hellers Krug \*\*\* Altendorfer Str. 19 37603 Holzminden<br>www.hellerskrug.de mail@dm9ee.de www.dm9ee.de/hotel.html

## Integrierte Schaltungen, Dioden, Transistoren

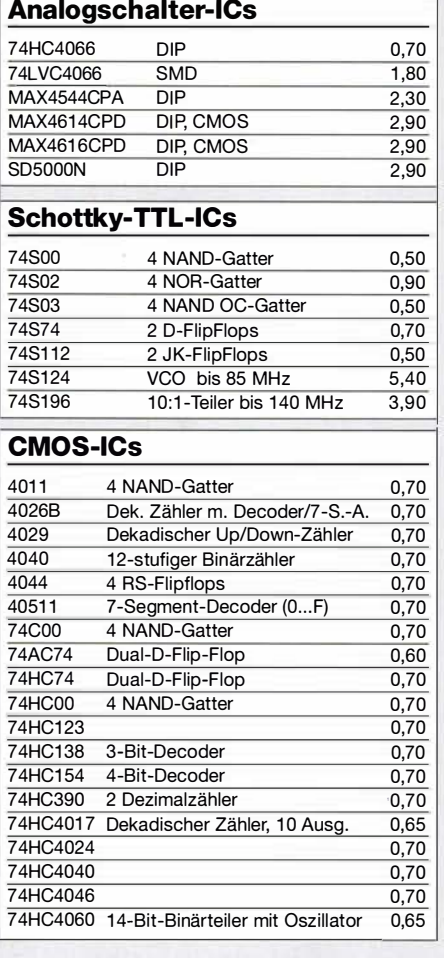

#### NF-Verstärker-ICs

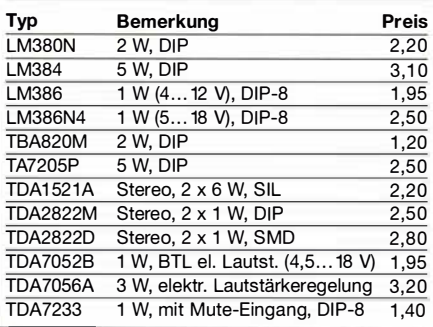

#### C-Dioden

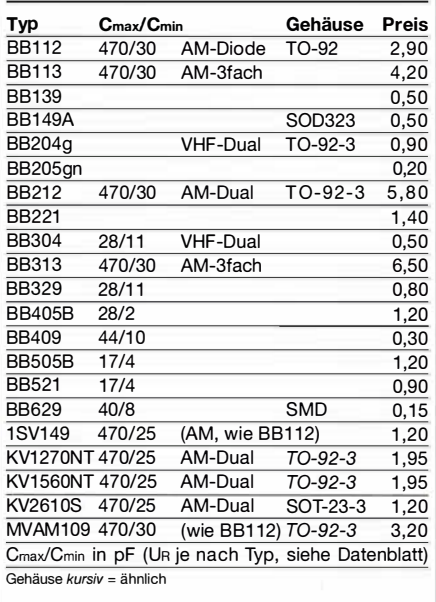

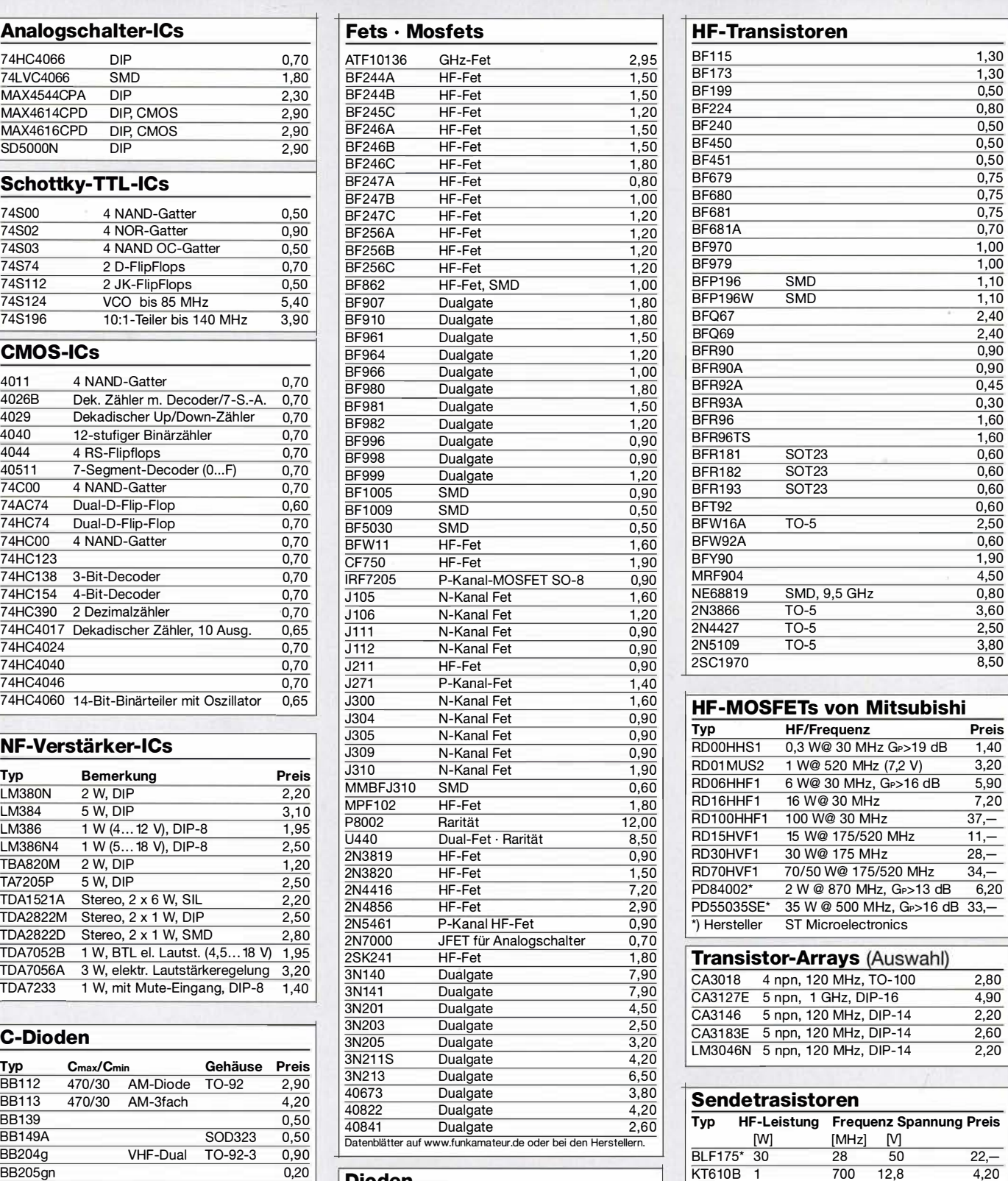

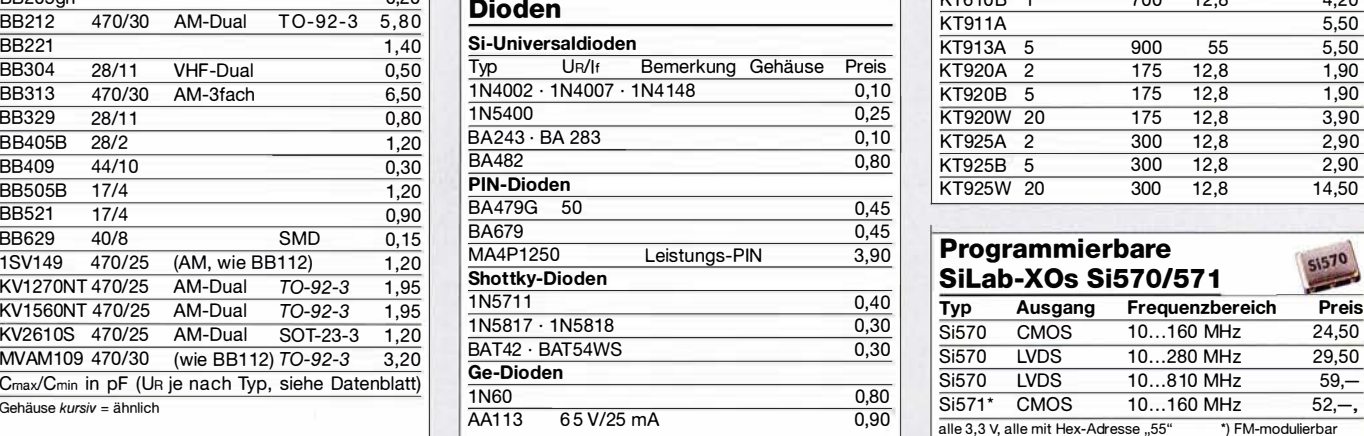

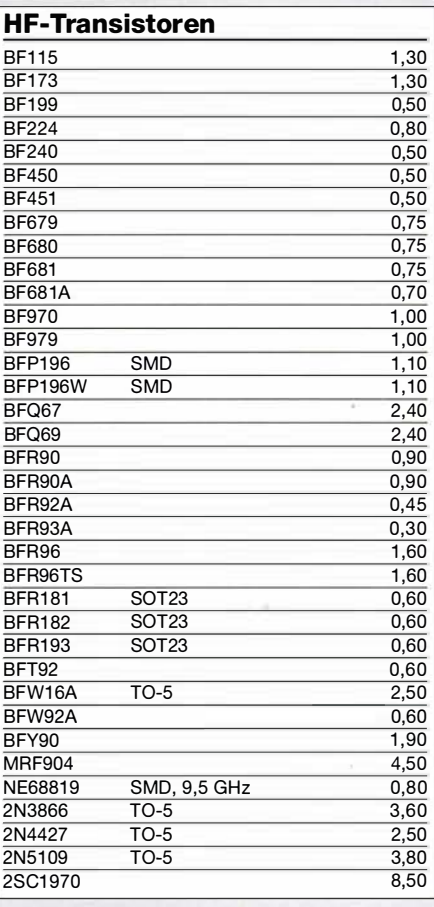

#### **HF-MOSFETs von Mitsubishi**

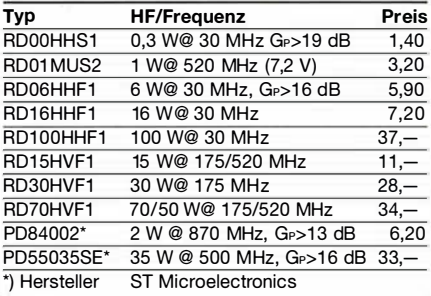

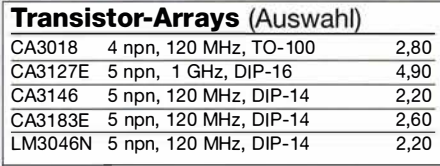

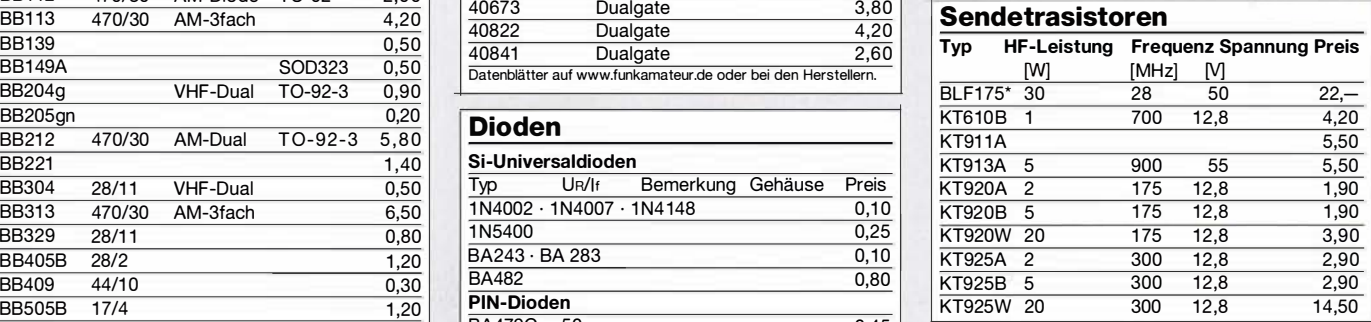

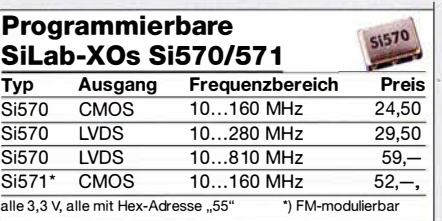

### Filter, Power-Module, Oszillatoren

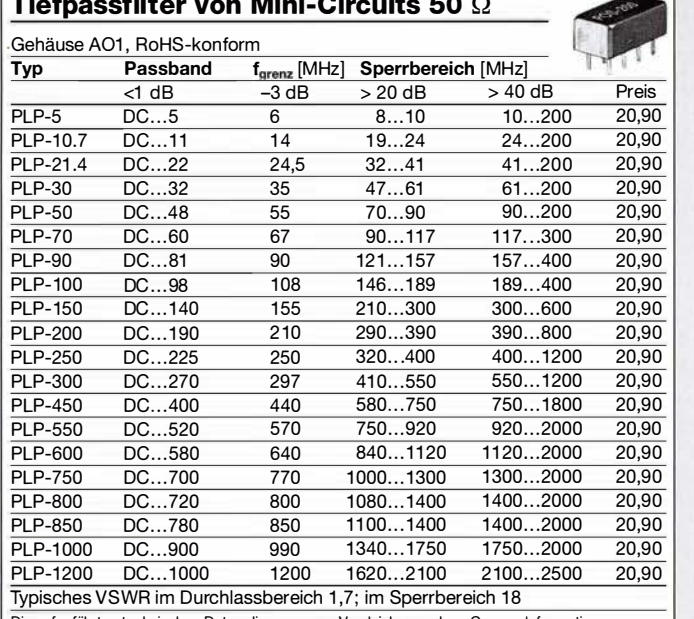

Die aufgeführten technischen Daten dienen nur zu Vergleichszwecken. Genaue Informationen entnehmen Sie bitte den Datenblättern von Mini-Circuits. Wir sind kein Mini-Circuits-Distributor.

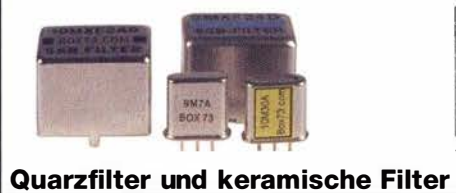

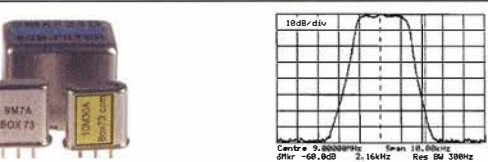

6Mkr -60.0dB 2-16kHz Res Bd 300Hz

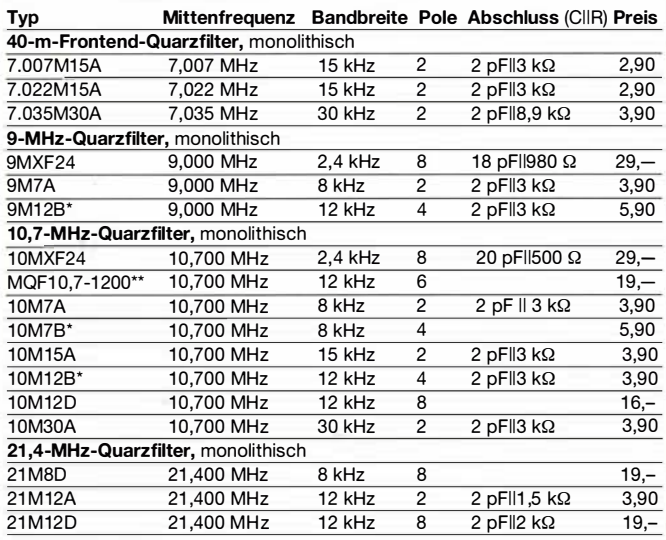

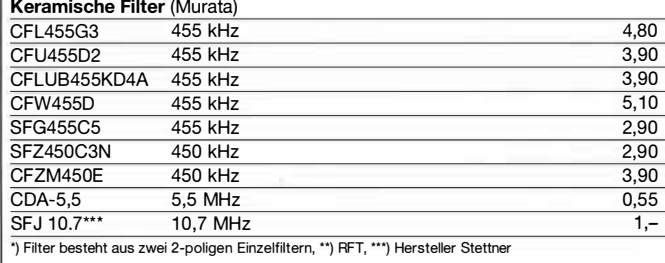

### Koppler für 50-Q-Systeme

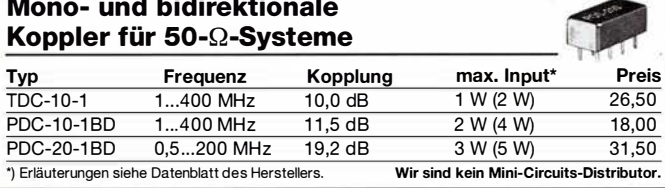

#### M itsubishi-Power-Module für VHF und UHF

- Frequenzbereich: 400-470 MHz, 1 35-1 70 MHz bzw. 60-80 MHz
- für FM-Betrieb, mit externer Gate-Spannung auch für Linearbetrieb geeignet
- 50-Q-Eingangs- und Ausgangsimpedanz
- unempfindlich gegen ausgangsseitige Fehlanpassung
- in vielen kommerziellen und Alu-Geräten im Einsatz

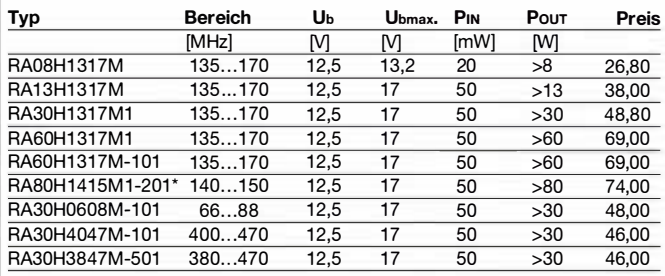

**W** 

 $\mathbf{I}$ 

\*) für das 144-MHz-Amateurfunkband optimiert. Datenblätter auf www.funkamateur.de

#### Oszillatoren

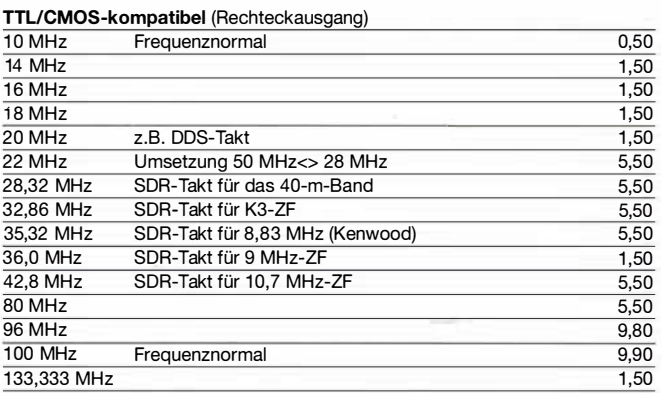

#### Low Phase Noise-Oszillatoren (Sinusausgang)

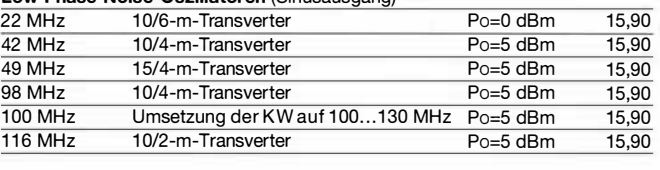

#### TCXO (kalibrierbar)

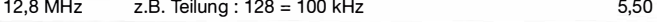

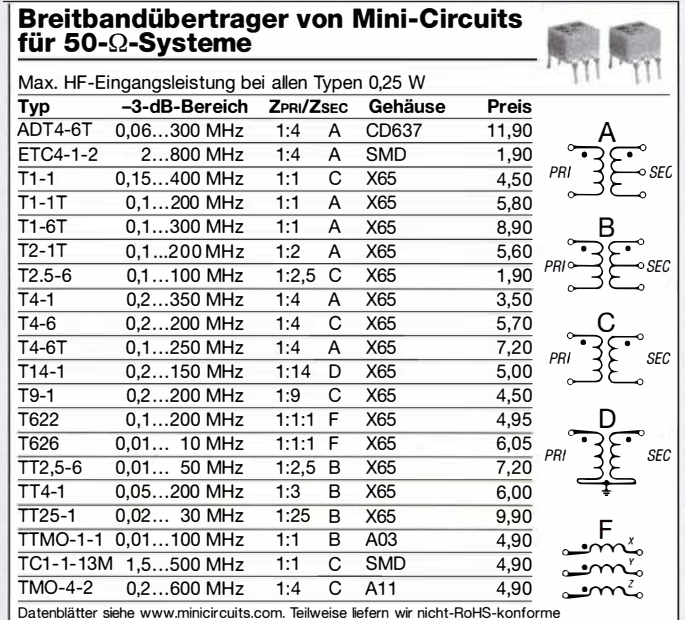

Wir sind kein Mini-Circuits-Distributor.

### Quarze, Filterspulen, Mixer, VCOs

 $\bullet$ 

#### Abgleichbare Filterspulen von Neosid

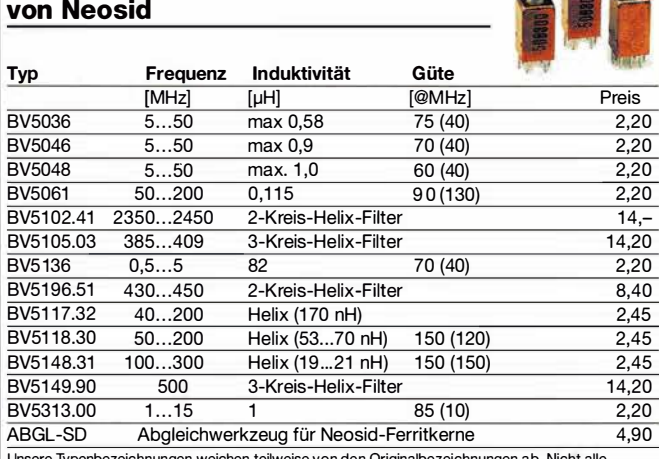

Unsere Typenbezeichnungen weichen teilweise von den Originalbezeichnungen ab. Nicht alle Filterspulen sind mit einer Bezeichnung versehen. Kataloge und Datenblätter siehe www.neosid.de

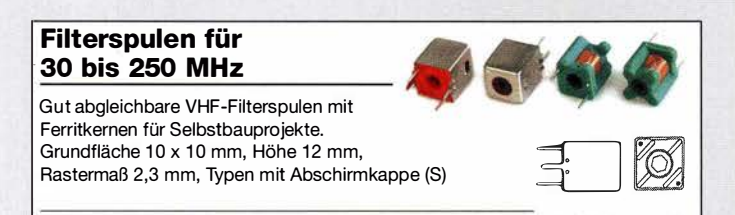

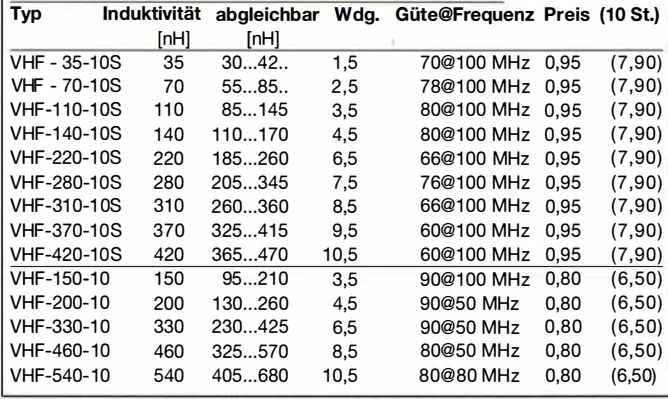

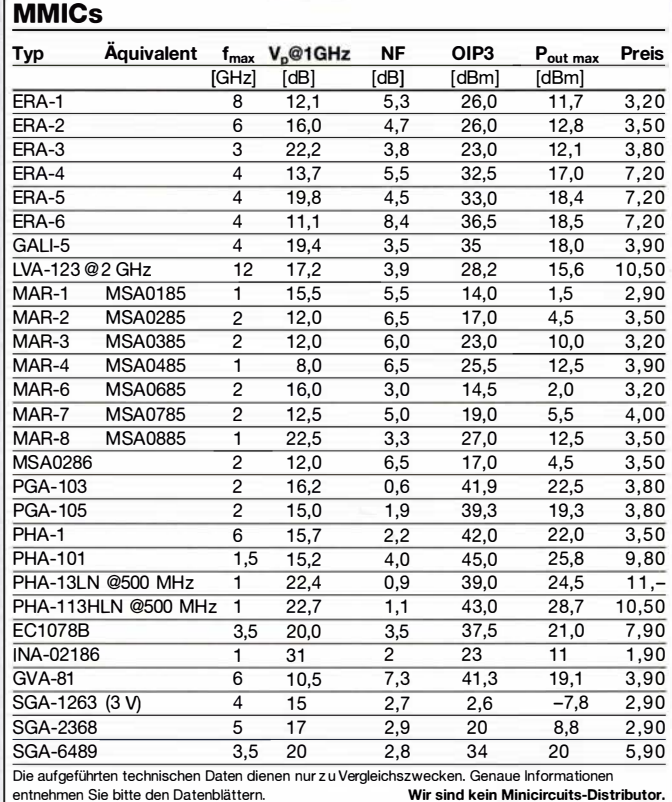

 $\sim$ 

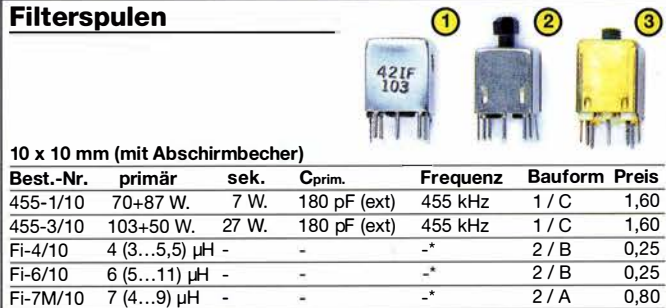

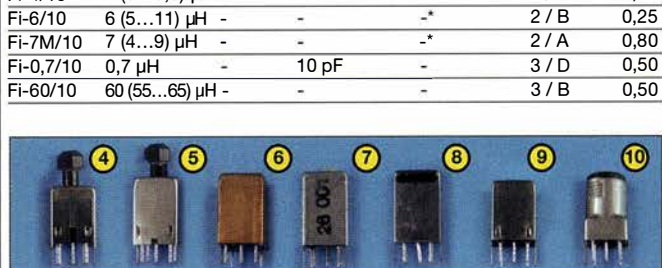

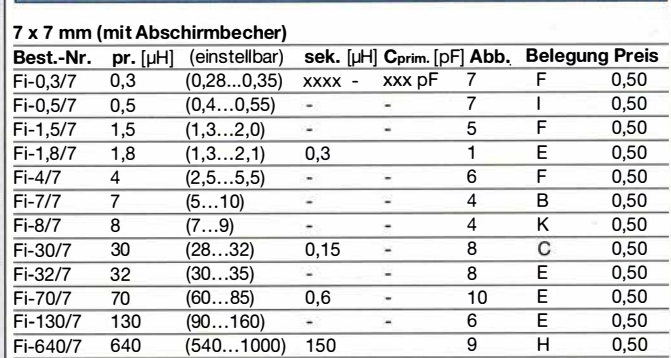

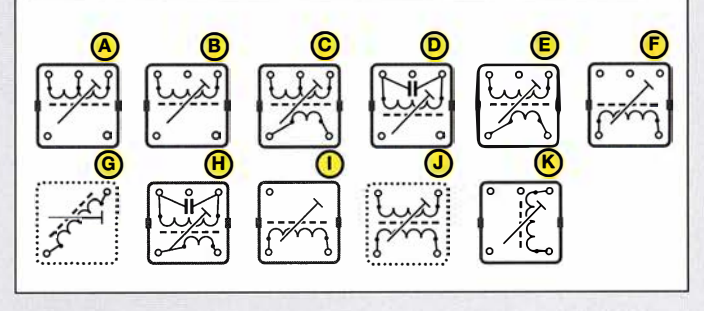

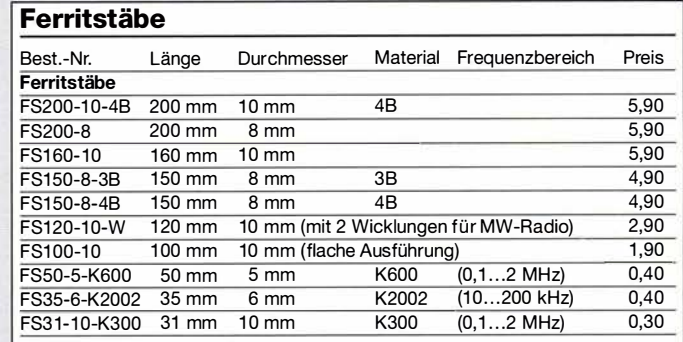

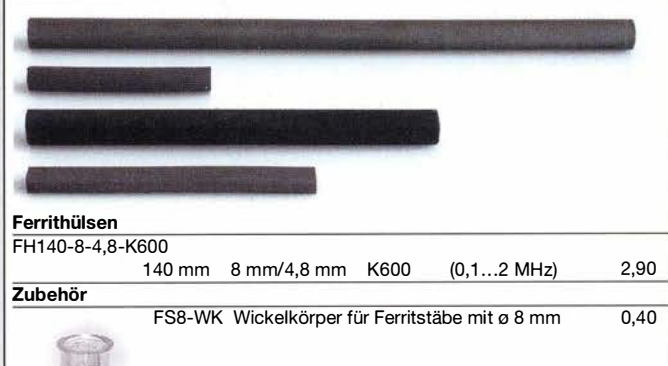

## Integrierte Schaltkreise

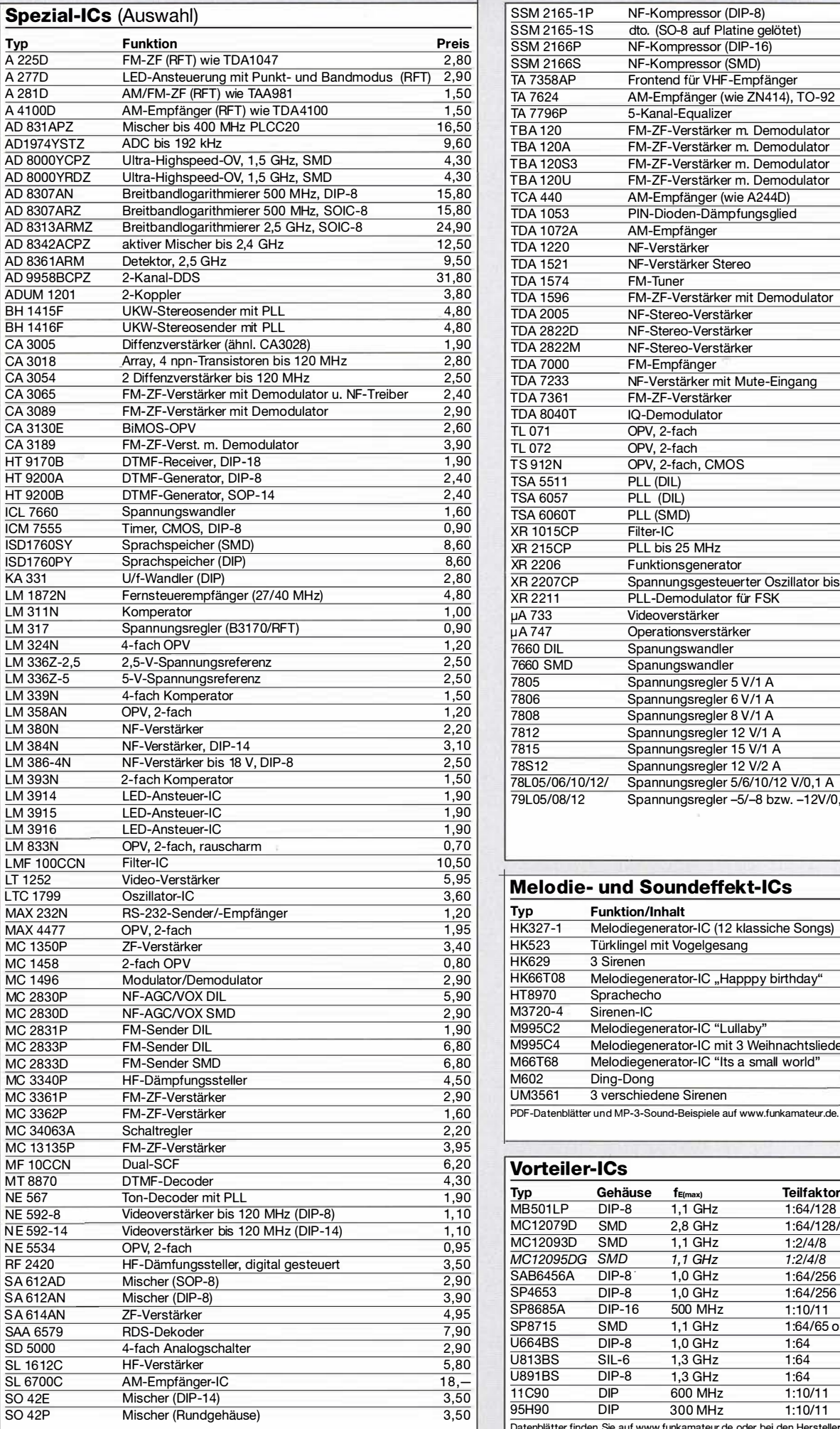

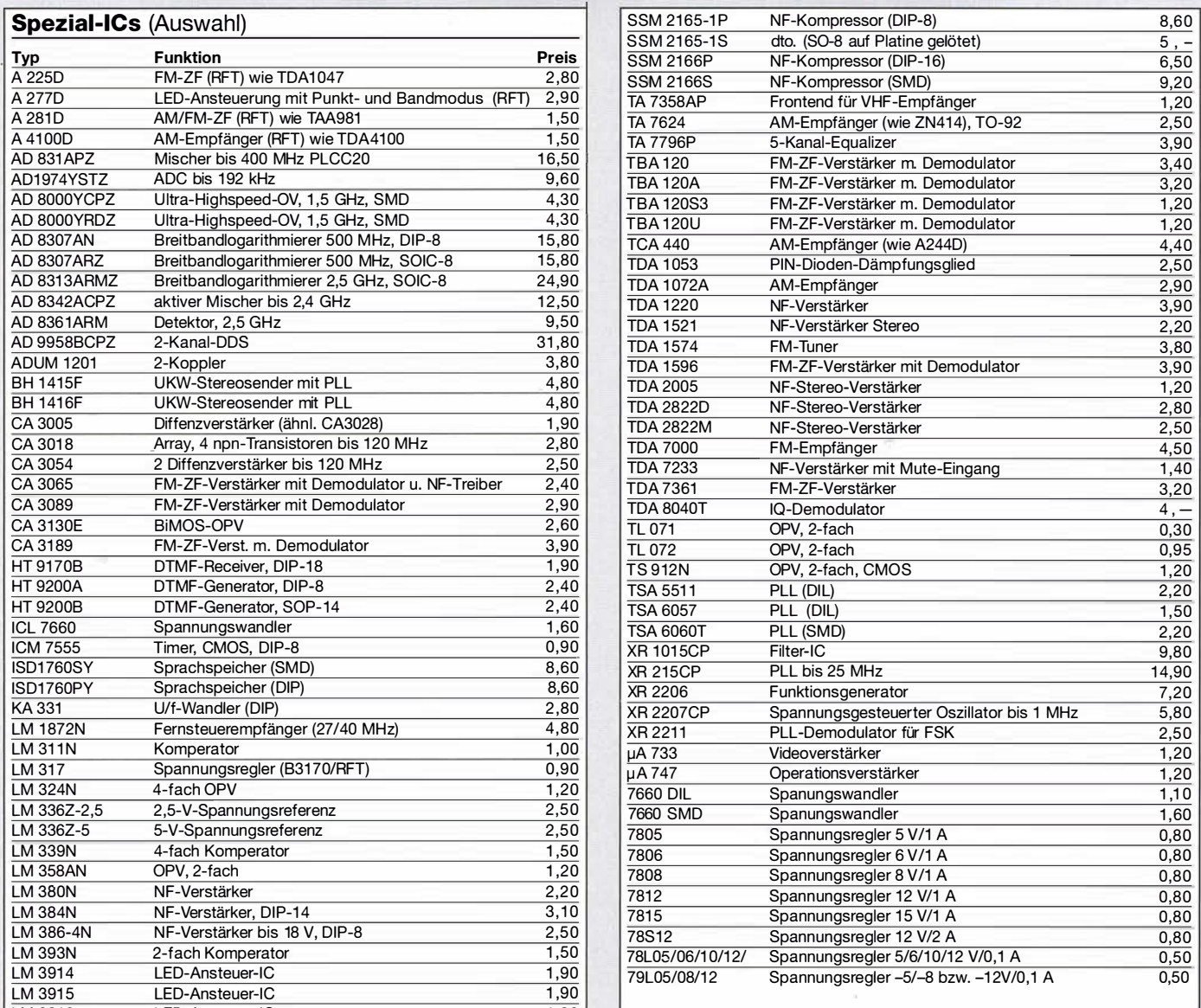

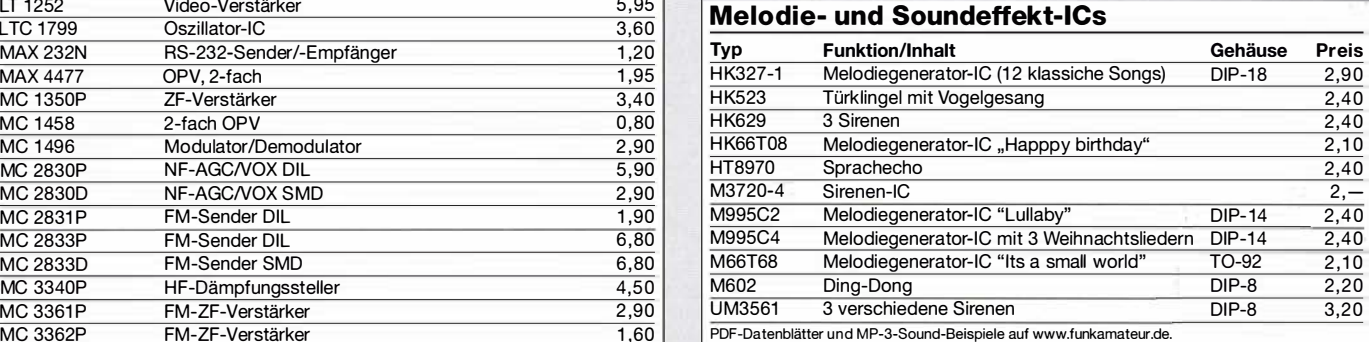

#### Vorteiler-ICs

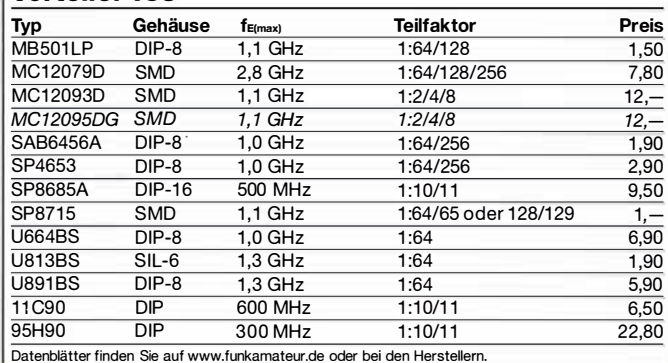

### Quarze, Mixer, VCOs, Trimmer ...

#### Band-Quarze

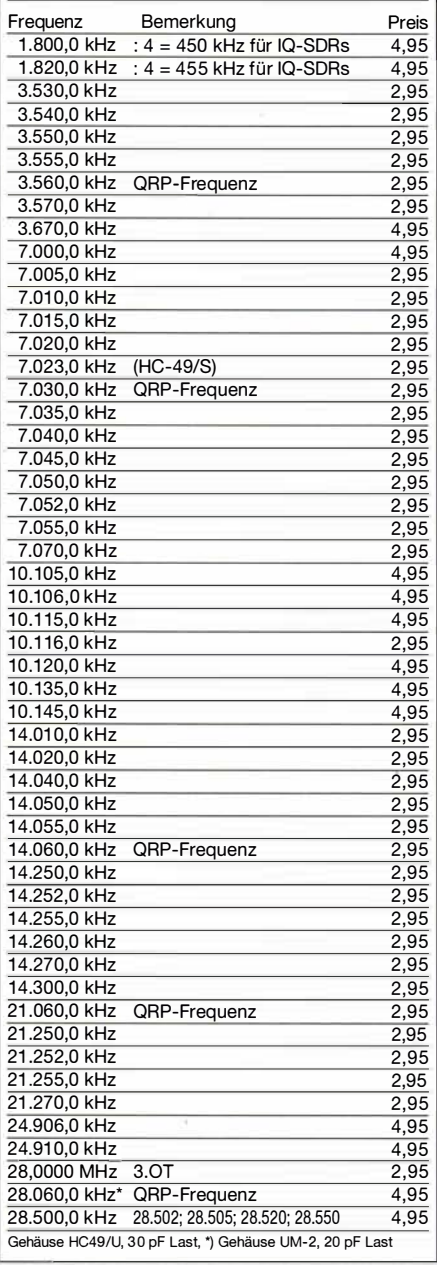

#### Quarze, diverse Frequenzen

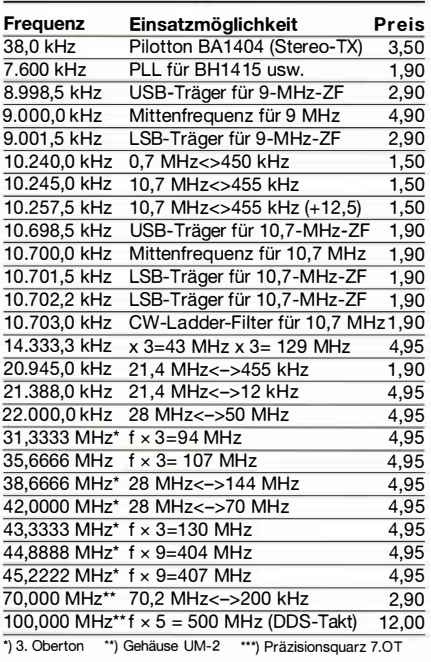

ú

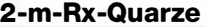

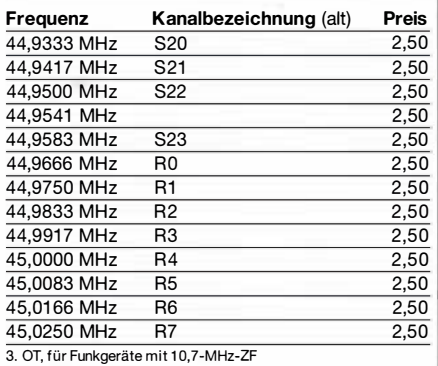

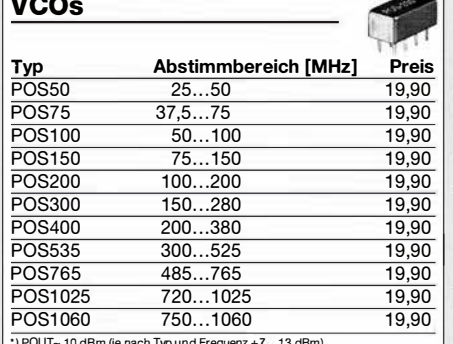

\*) POUT<sub>"</sub> 10 dBm (je nach Typ und Frequenz +7,...13 dBm).

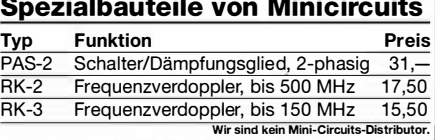

#### Mixer

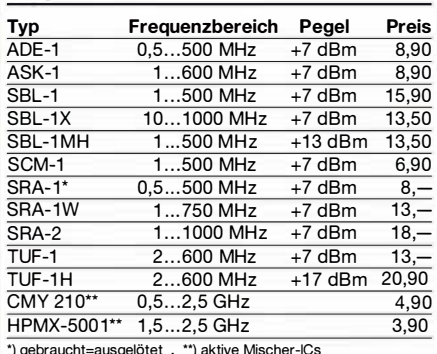

\*) gebraucht=ausgelötet . \*\*) aktive Mischer-ICs

#### Doppellochkerne MF340

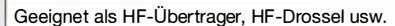

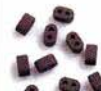

Abmessungen 7,6 x 4,6 x 3 mm  $At \sim 100$  nH/Wdg<sup>2</sup> DLK-MF340 (10 Stück im Beutel) 1,90

#### 1:1-NF-Übertrager Hochohmiger P1200 von ETAL. Der ultimative NF-Übertrager

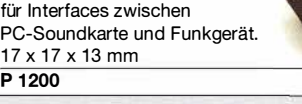

#### **Miniaturlautsprecher**

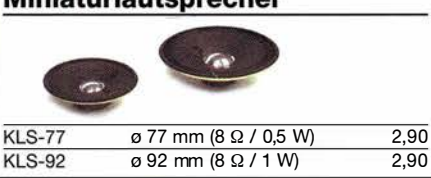

#### Potenziometer

쀻

Fabrikat ALPS, zum Einlöten in Platinen, Achsdurchmesser 6 mm, 17 mm lang

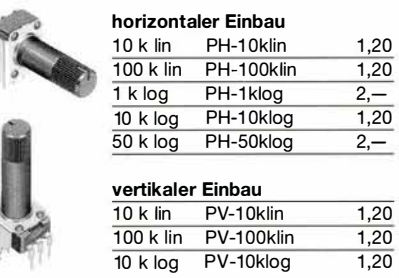

#### Keramische Trimmer 0 10 mm (3 Anschlüsse) Best-Nr. Einstellbereich Preis<br>10-10/40 10...40 pF 0,50 10...40 pF 10-10/60 10...60 pF 0,95 ø 7,5 mm (3 Anschlüsse)<br>Best-Nr. Einstellbere Best-Nr. Einstellbereich Preis 7,5-4 2,5...5 pF 0,50<br>7,5-6 2,5...6 pF 0,50  $2,5...6$  pF 7,5-7,5 2,5..7,5 pF 0,50<br>7,5-20 4,5..20 pF 0,50 4,5..20 pF 0 5 mm (2 Anschlüsse) Best-Nr. Einstellbereich Preis **MCT-2/5** 2...5 pF 0,50<br>**MCT-4/10** 4...10 pF 0.50 4...10 pF 0,50 MCT-6/20 6...20 pF 0,50<br>MCT-7/30 7...30 pF 0,50 MCT-7/30 7...30 pF 0,50<br>MCT-8/40 8...40 pF 0,50 MCT-8/40 8...40 pF 0,50<br>MCT-10/60 10...60 pF 0,70 MCT-10/60 10...60 pF 0,70<br>MCT-15/90 15...90 pF 0,80 MCT-15/90 15...90 pF

10- und 7,5-mm-Typen teilweise leicht angeschmutzt

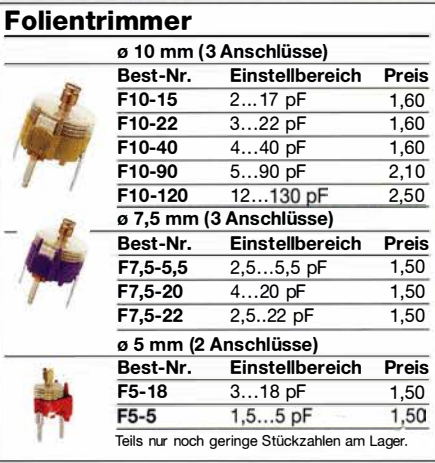

#### Drosseln

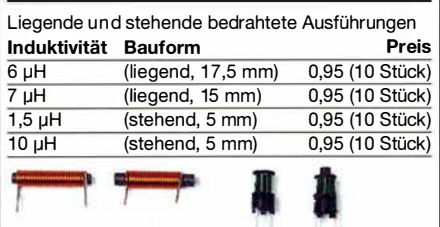

#### **Mechanische Teile**

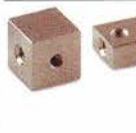

4,50

Gewindewürfel, 10 mm, 2 durchgeh. M3-Gewinde GW-2xM3/10 0,90 Gewindeblock, 15x10x5 mm, 4 M3-Gewinde GBL-M3 0,90

### Ringkerne, Einbauinstrumente, Potis u. v. m.

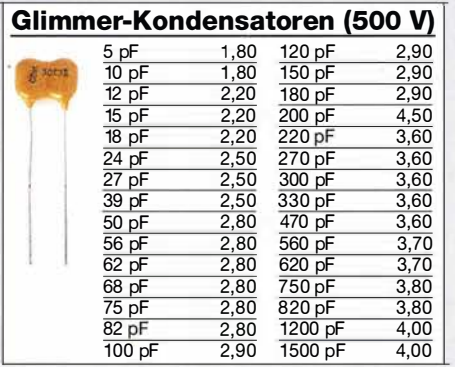

#### **Ringkerne**

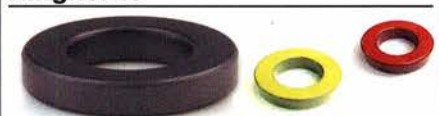

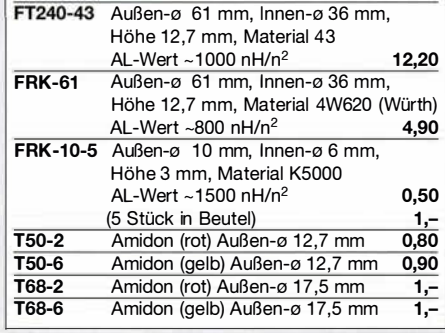

#### Foliendrehkos mit 6-mm-Achse

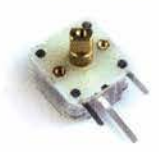

FD-60+140: 60 und 140 pF, Ideal für Audions, QRP-ATUs, Detektor-Empfänger ... Größe 20,2 x 20,2 x 11 mm, 10 mm lange Achse mit  $\varnothing$  6 mm, für Spannzangenknöpfe geeignet

FD-60+140 1,50 (ab 10 Stück nur 1,40) FD-90+150: 90 und 150 pF (o. Abb.), 20 x 20 x 18 mm, Achs-0 6 mm, für Spannzangenknöpfe geeignet FD-90+150 3,90

#### Hochlast-Widerstände Induktivitätsarme und mit 100 W belastbare Widerstände für den Selbstbau von Dummy-Loads  $R50-100 W 50- $\Omega$  11,201100-100 W100 Q 1120$  $R100-100 W100 \Omega$ Hochspannungsfeste 10-MQ-V. Ableitung statischer Aufladungen R10M-1W (ohne Abbildung) 0,95

#### Knöpfe für 6-mm-Achse

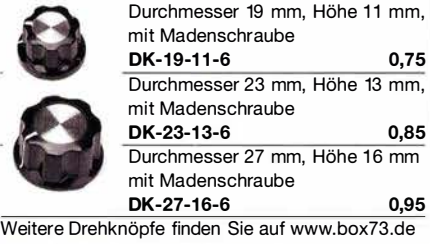

**Printrelais** (HF-geeignet)

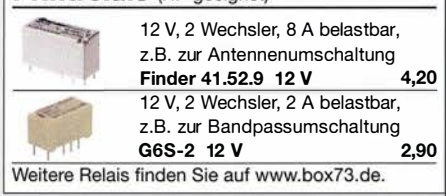

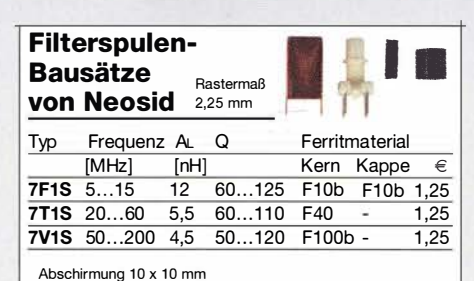

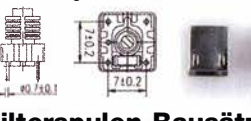

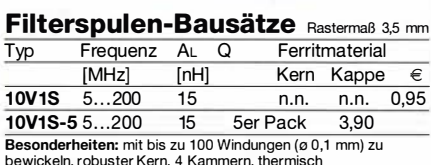

;::!l:F:;;

**I** 

bewickeln, robuster Kern, 4 Kammern, thermisch unempfindliches Trägermaterial

#### Digitale Einbauinstrumente

Ideal für Selbstbauprojekte, Snap-ln-Montage, Rahmen 48 x 29 mm, Einbauöffnung 45 x 26 mm

#### 4 1/2-stelliges LED-Display (rot)

"0.000 ... 33.000" V Stromversorgung 3,5...30 V typ. Stromaufnahme 9 mA Einbautiefe 20 mm 9.50

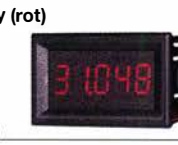

1日日  $\boldsymbol{0} \, \boldsymbol{0} \, \boldsymbol{0}$  a

3,90

12,50 13,50

 $\overline{6.90}$ 

3-stelliges Doppel-LED-Displav (rot)

obere Anzeige "0.1...99.9" V, untere  $.0.01 \ldots 9.99$ " A Stromversorgung 4,5...30 V typ. Stromaufnahme < 20 mA Einbautiefe 21 mm DEI-2x3 DEI-2x3-2 (obere Zeile rot, untere blau) 3-stelliges LED-Display (rot) Anzeige "0.00 ... 999" Stromversorgung 4,5...30 V

typ. Stromaufnahme < 60 mA Einbautiefe 21 mm DEI-3

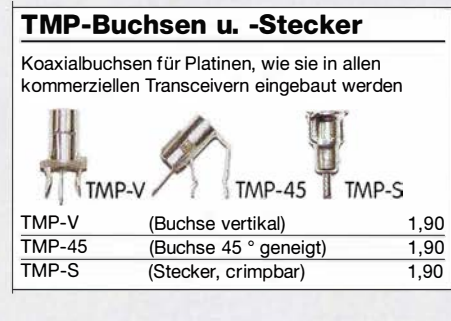

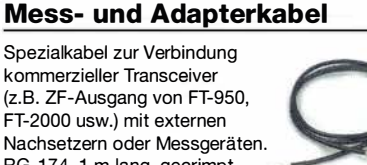

RG-174, 1 m lang, gecrimpt, BNC-Stecker/TMP-Stecker. MAK-1

Versilberter Kupferdraht

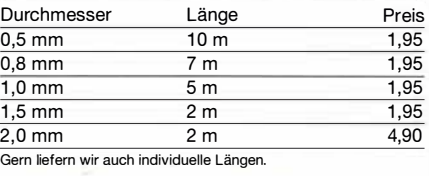

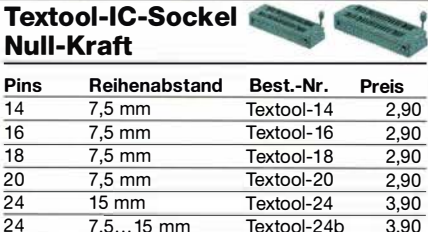

 $Texton-24b$ 

Textool-28 3,90<br>Textool-32 3.90  $Texton-32$ 

#### **Profilinstrumente**

 $\frac{24}{28}$  7,5...15 mm  $\frac{28}{32}$  15 mm  $15 \text{ mm}$ 

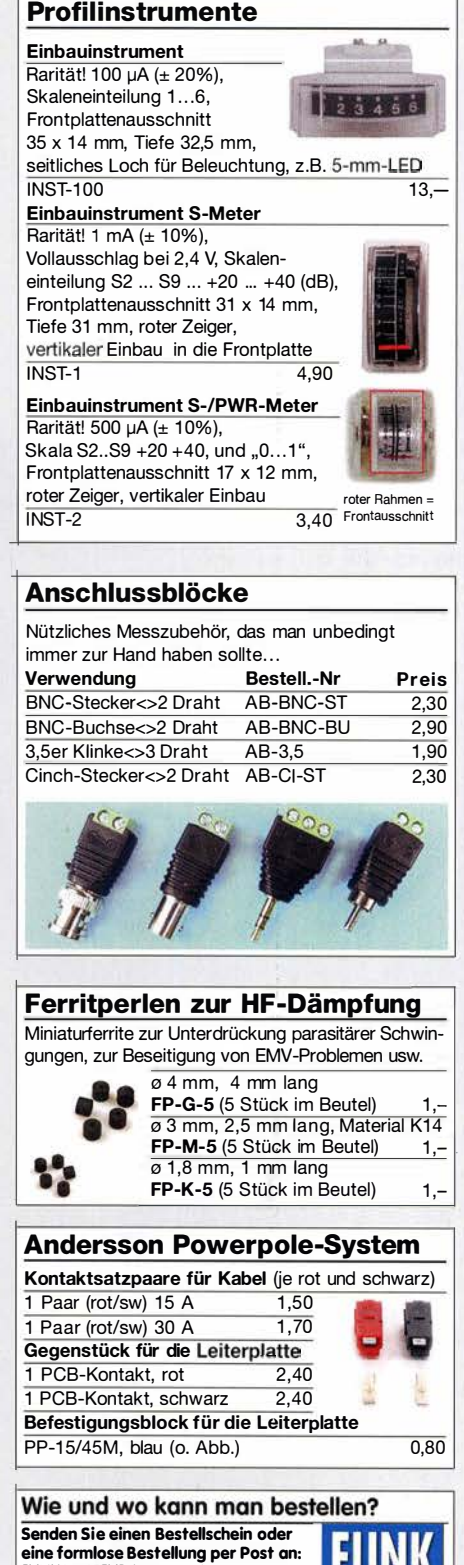

FUNKAMATEUR-Leserservice<br>Box 73 Amateurfunkservice GmbH Box 73 Amateurtunkservice GmbH<br>Majakowskiring 38, 13156 Berlin E-Mail shop@funkamateur.de Internet www.funkamateur.de > Online-Sh Versandpauschale Inland 4,90 Ausland 6,90 m Tag der Bestellung auf www.box73.de angege

### **Arbeitskreis Amateurfunk & Telekommunikation** in der Schule e. V.

Bearbeiter: Peter Eichler, DJ2AX Birkenweg 13, 07639 Tautenhain E-Mail: dj2ax@aatis.de

#### ■ 34. Bundeskongress in Goslar ist ausgebucht

Aktuell gibt es keine freien Plätze mehr für den Bundeskongress. Eine Nachfrage nach kurzfristig zurückgegebenen Plätzen kann sich aber durchaus lohnen.

Zur Vorbereitung und Entscheidungshilfe setzten wir die Vorstellung des Programms fort. Im Auditorium werden am Samstag zwei erfolgreiche ARDF-Profis, Anja Hilbert, DGOYS , und Olaf Oehme, DGOCH, unter dem Thema Sport, Technik und Natur-Amateurfunkpeilen über Planung und Durchführung von Peilveranstaltungen berichten, Technik vorstellen und zeigen, wie die Wettkampfauswertung vor sich geht.

Rolf Becker, DC9JG, stellt die senseBox- eine Umweltmessstation zum Selbstbauen vor. Die senseBox ist ein Citizen Science Projekt, welches im Schüler- und Forschungslabor GI@ School am Institut für Geoinformatik der Universität Münster entwickelt wurde . Bei diesem Projekt werden Do-It-Yourself-Bausätze für Sensorstationen zusammen mit detaillierten

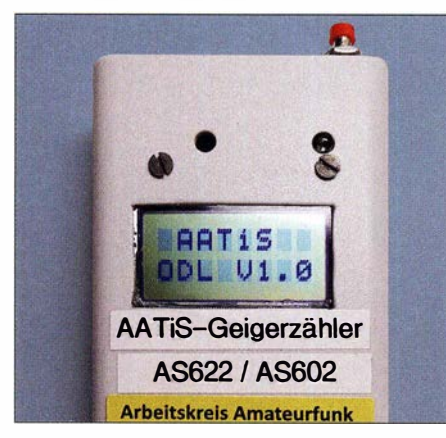

#### AS602 mit neuer Firmware

Anleitungen interessierten Bürgerinnen und Bürgern bereitgestellt, um ihnen die Möglichkeit zu geben, sich an einer wissenschaftlichen Messkampagne für Umweltdaten mit Hilfe von Photonik-Technologien zu beteiligen.

Mit Dr. Karsten Hansky, DL3HRT, können Sie Mit dem Geigerzähler auf den Spuren des Wismutbergbaus in Thüringen und Sachsen unterwegs sein. Die Zuhörer erfahren im Laufe des Vortrags, wo und wie die Sanierung von Bergbaulandschaften vorbildlich durchgeführt wurde. Sie lernen aber auch Beispiele kennen, wo noch Optimierungsbedarf besteht oder eine Sanierung überhaupt erst erforderlich ist. Mit dem Geigerzähler in der Hand wurden Orte in Thüringen und Sachsen erkundet, auch ein kleiner Abstecher in die Tschechische Republik durfte nicht fehlen.

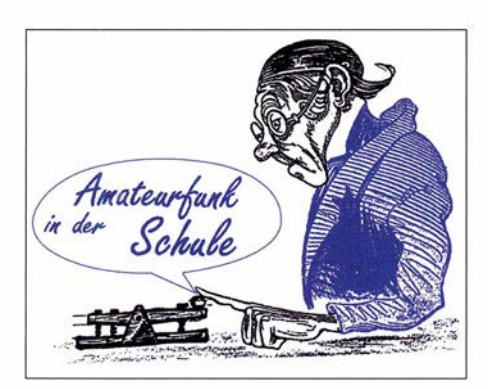

Hochaktuell stellt Andreas Auerswald, DL5CN, mit Es'-Hail und der Empfang des 10-GHz-Downlink mit Low-Budget-Mitteln eine Variante vor, wie man mit einem V3-SDR-Stick und einem LNB den ersten geostationären Amateurfunk-Satelliten empfangen kann, ohne das Basteibudget zu sprengen. Da die V3-SDR-Sticks noch eine Vielzahl anderer Anwendungsmöglichkeiten bieten, von denen einige im neuen Praxisheft vorgestellt werden, ist das eine sehr günstige Lösung für Arbeitsgemeinschaften und Einsteiger.

Für unsere Autoren und die, die es werden wollen, bietet Andreas noch einen Workshop zur Produktfotografie an, in dem erlernt werden kann, wie professionelle Fotos von Baugruppen, Leiterplatten und anderen Objekten gelingen.

Volker Torgau setzt sich mit dem Thema Induktionsherd - ein Energiesparherd? auseinander und erläutert einfache Experimente mit dem Induktionsherd. Außerdem kann man in das computergesteuerte Schmelzschneiden von der Grundschule bis zum Studium mit Filo-Cut - Kreativität trifft CNC einsteigen.

Bemd Kalch, DBlBKA, widmet sich der Regelungstechnik in zwei Komplexen mit den Themen Hilfe, meine Regelung spinnt - Elemente beschreiben, Regler konfigurieren, Regelkreise simulieren, praktische Modelle für den Unterricht, die SPS als Regler und mit Wer hat Angst vor Kybernetik im Workshop zu Begriffen, Regelung im Alltag, Regelungen für Elektroniker und nicht klassische Regler.

Workshop STM32: STM32 ist eine große Familie mit Cortex-CPU. Das kleine STM32 F103- Board (Blue Pill) ist sehr günstig zu bekommen und einfach mit Arduino IDE programmierbar. Im Workshop werden wir zeigen, wie das Board über eine serielle Schnittstelle mit USB-UART-Modul geflasht wird. Der Versuch, direkt über USB zu flashen, kann an den unterschiedlichen Rechnern scheitern.

Eine Amateurfunkanwendung werden wir testen. Teilnehmer bekommen ein Steckboard, Steckbrücken, USB-UART-Wandler und Blue-Pill-Boards. Notebooks und Kabel (USB-A auf USB-B und USB-A auf USB-Mikro) sollten mitgebracht werden, eine bereits installierte Arduino IDE 1.85-Version oder neuer ist hilfreich und spart Zeit. Die Teilnehmerzahl ist auf 15 begrenzt, da nur diese Anzahl an Hardware erworben werden kann.

#### Alles neu macht der März...

Zum Bundeskongress in Goslar wird druckfrisch das neue Praxisheft 29 erscheinen, das insgesamt auf 144 Seiten Themen aus Elektronik, Amateurfunk, Selbstbau und Messtechnik vorstellt. Ein Schwerpunkt des Heftes sind verschiedene Plattformen wie micro:bit, Calliope, ESP32, MAX1000 und STM32. Auch die acht neuen Bausätze des Jahres 20 19, erkennbar an ASxx9 , werden vorrätig sein und ein neuer PIC, der den Funktionsumfang des Geigerzählers AS622/602 erweitert (s.u.). Teilnehmer des 34. AATiS-Bundeskongresses können ihre Geigerzähler mitbringen und vor Ort umrüsten. Wer in Goslar ältere Bausätze oder Medien erwerben möchte, wird unbedingt um Vorbestellung gebeten.

#### AS602-PIC zur Funktionserweiterung

Zur Aufrüstung der älteren Version des Zählermoduls AS602, welche den Mikrocontroller PIC16F628A verwendet, kann der leistungsfähigere Mikrocontroller PIC 16F648A mit der neuen Firmware auch einzeln bestellt werden. Nach Austausch der ICs steht die neue Firmware sofort zur Verfügung und bietet Funktionen wie Messwertanzeige als Impulse pro Minute, Dosisleistung in Mikrosievert pro Stunde oder Impulsrate in Impulsen pro Sekunde .

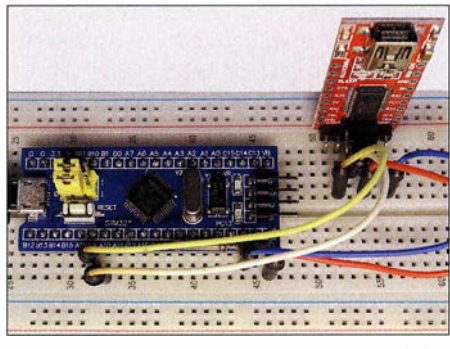

Arbeitsmaterial für STM32-WS Fotos: DJ2AX

Zusätzlich kann die Firmware Positionsdaten eines externen GPS-Moduls auswerten . Im Praxisheft 29 ist beschrieben, wie der AATiS-Geigerzähler durch ein GPS-Modul und einen Datenlogger erweitert werden kann, welcher die georeferenzierten Messwerte auf einer Speicherkarte abspeichert.

#### ■ Rundschreiben 2019

Das AATiS-Rundschreiben 2019 wird zum Funktag in Kassel herausgegeben und enthält damit in der Medienliste schon alle neuen Bausätze. Es ist zubeachten, dass den Bausätzen in der Regel keine Bauanleitungen beiliegen, sondern auf die Beschreibung in den Praxisheften verwiesen wird!

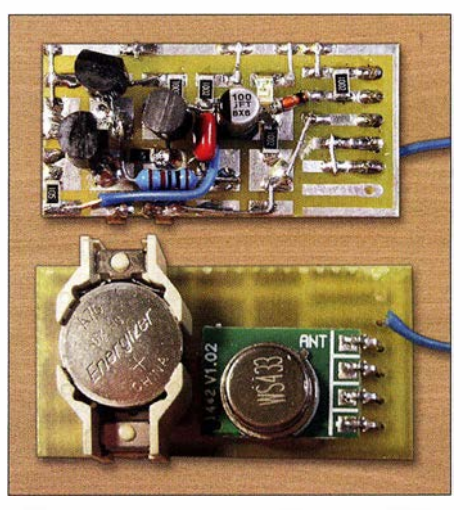

CAT- Finder, s. a. FA 2/2019, S. 1 80 Foto: DH4KAV

### CB- und Jedermannfunk

#### Bearbeiter: Harald Kuhl, DL1AX Postfach 25 43, 37015 Göttingen E-Mail: cbjf@funkamateur.de

#### **E** Kenwood Protalk TK-3601DE (2)

Mit seinem  $TK-3601DE$  wendet sich Kenwood an Nutzer, die 70-cm-Jedermannfunk im beruflichen Umfeld einsetzen und robuste Funktechnik benötigen, die sich mithilfe von ebensolchem Zubehör maßgeschneidert erweitern lässt. Dieser zweite Teil des Beitrags stellt weitere Besonderheiten vor und berichtet über die Funkpraxis.

#### **• Sprachverschleierung**

Bei vielen der ersten PMR446-Handfunkgeräte gehörte eine zuschaltbare Funktion zur sogenannten Sprachverschleierung zur Ausstattung, doch heute ist dies eher selten bzw. nur bei den besseren Geräten der Fall. Ein solcher Scrambier erschwert beim FM-Sprechfunk mittels Invertierung das unerwünschte Mithören durch Dritte, ist aber nur ein schwacher Schutz. Wer es als Signaljäger darauf anlegt, kann mit baugleichen Funkgeräten oder entsprechend ausge-

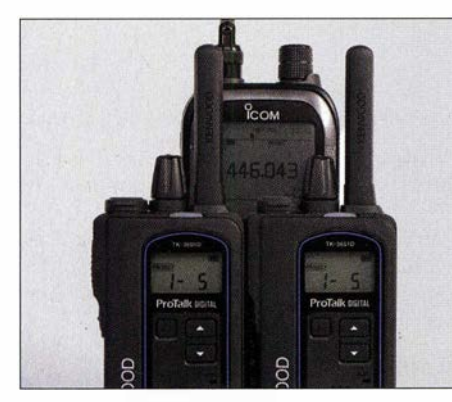

Kenwoods TK-3601DE ist mit einem Scrambler ausgestattet, der das Mithören durch Dritte erschwert.

statteten Funkscannern beim Empfang die Invertierung für eine klare Wiedergabe wieder rückgängig machen .

Aktiviert wird der Scrambler beim TK-3601DE im sogenannten Kanalmenümodus, in dem sich für einzelne Funkkanäle individuelle Einstel-

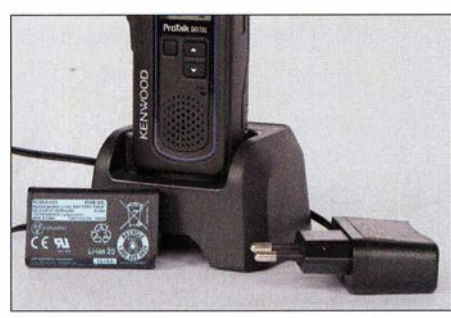

Zum Lieferumfang gehört ein Standladegerät.

Iungen vornehmen lassen. Dorthin führt ein Druck auf die Menü-Taste , links neben den beiden Pfeiltasten . Über Letztere gelangt man nun zur gewünschten Einstellung, wobei in der Displayanzeige SCR für Scrambler steht. Ein weiterer Druck auf die Menütaste öffnet die Optionen offund on, die nach der Auswahl mittels Druck auf die seitliche PTT-Taste übernommen werden. Damit hat man gleichzeitig den Kanalmenümodus wieder verlassen und ist mit der neuen Einstellung funkbereit. Bei aktiver Sprachverschleierung steht zusätzlich Privacy auf dem Display.

Individuelle Einstellungen des hier realisierten Scramblers sind nicht möglich, man kann die Funktion bei diesem Gerät also allein mit den ab Werk vorgegebenen Parametern aktivieren. In der Praxis erleichtert dies die Nutzung und schließt Fehleinsteilungen aus. Der Empfangsversuch mit einem Funkscanner bestätigte die Effektivität: Ein FM-Funkkontakt zwischen zwei TK- 3601DE mit aktiviertem Scrambler war für "Mithörer" komplett unverständlich.

Bekanntermaßen reduziert sich die Audioqualität bei invertierter Sprechfunkübertragung. Der Unterschied zum unveränderten FM-Sprechfunksignal war beim Betriebstest nicht sehr ausgeprägt und fiel daher kaum ins Gewicht, insbesondere bei Verwendung einer Hörsprechgarnitur. Die beim TK-3601DE mögliche Sprachverschleierung dürfte somit für einige Nutzer im beruflichen Umfeld eine willkommene Option sein.

#### **E** Zweite PTT-Taste

Für selten vorgenommene Einstellungen ist der Funktionseinstellmodus zuständig. Dorthin gelangt man durch gleichzeitiges Drücken und Halten der Menü- sowie einer der Pfeiltasten beim Einschalten. Zum gewünschten Menüpunkt führen die Pfeiltasten. Zu den Einstellmöglichkeiten gehören unter anderem Audioanpassungen (Equalizer) für das digitale Empfangs- und Sendesignal, Stromsparschaltung, Ansprechschwelle der Rauschsperre, Empfindlichkeit des eingebauten oder eines externen Mikrofons in 2-dB-Schritten, VOX-Typ sowie -Verstärkungspegel und -Verzögerungszeit. Vor den Einstellungen lässt sich festlegen, ob diese für sämtliche Kanäle gelten sollen oder nur für einen bestimmten.

Selbst die Funktionsbelegung der unteren seitlichen sowie der vorne liegenden Menü-Taste ist änderbar, was interessante Optionen ermöglicht. So lässt sich zusätzlich zur eigentlichen PTT-Taste eine zweite definieren, über die man fortan ständig Zugriff auf einen vom Nutzer festgelegten Hauptkanal hat. Bei Aktivierung dieser Funktion schaltet der Empfänger ständig zwischen beiden Kanälen um.

Außerdem ist eine Taste als Startknopf für die Suchlauffunktion (Scan) programmierbar. Innerhalb einer Kanalgruppe, von Kenwood Zone genannt, prüft der Transceiver nun sämtliche dort abgelegten Frequenzen auf Aktivität und berücksichtigt dabei eventuell mitgesendete CTCSS-Töne (analog) bzw. ID-Kennungen (digital). Einzelne Kanäle lassen sich per Tastendruck für den Suchlauf deaktivieren. Die Verweilzeit auf einem wieder freien Kanal ist ab Werk auf 3 s festgelegt, danach läuft der Scan weiter.

#### **E** Funktest

Ein Reichweitentest erbrachte das für ein 70 cm-Jedermannfunkgerät erwartete Ergebnis: In der Innenstadt ließen sich mit 500 mW Senderausgangsleistung im dicht bebauten Gelände mindestens 500 m sicher überbrücken, außerhalb der Stadtgrenze ohne Bebauung einige Kilometer. Der Digitalmodus brachte jeweils eine etwas höhere Reichweite als FM-Funk: Zeigten sich bei Letzterem bereits deutliche Rauscheinbrüche, kam das digitale Signal noch unterbrechungsfrei an.

Sehr zu empfehlen ist die Verwendung eines externen Mikrofons. Beim Testbetrieb brachte Kenwoods Lautsprechermikrofon KMC-55 eine merklich kräftigere Modulation auf dem Funkkanal als das im TK-3601DE eingebaute,

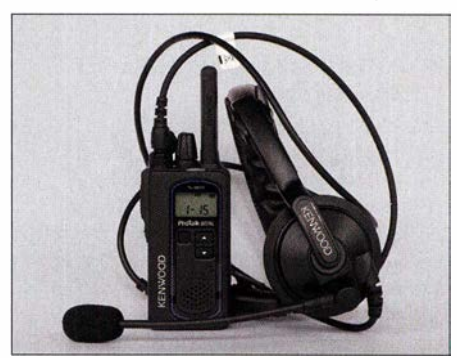

Kenwood bietet mehrere Headsets als Zubehör an.

und zwar selbst bei Einstellung der maximalen Mikrofonempfindlichkeit für Letzteres. Im Menü lässt sich für verschiedene Mikrofone und Headsets von Kenwood ein auf das Handfunkgerät angepasster Frequenzgang aktivieren. Die NP-Qualität war bei FM-Betrieb bemerkens-

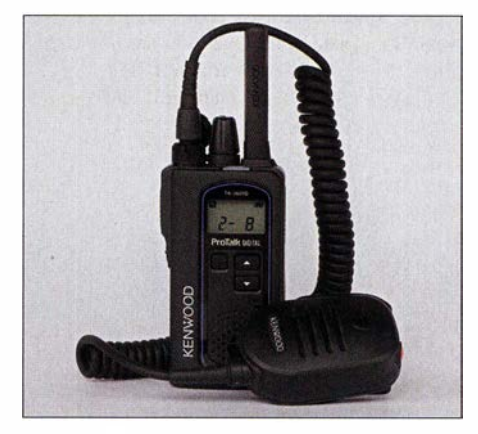

Sehr empfehlenswert ist das optionale Lautsprechermikrofon. Fotos: DL1AX

wert gut, während im Digitalmodus die üblichen leichten Abstriche festzustellen waren. Kenwood bietet für sein TK-3601DE umfangreiches Zubehör an, darunter das erwähnte Lautsprechermikrofon, mehrere Ansteckmikrofone mit Ohrhörer sowie Hörsprechgarnituren. Sehr nützlich sind die Programmiersoftware KPG-197D sowie das Programmierkabel KPG-186U. Angesichts der umfangreichen Einstellmög-Iichkeiten, die sich zwar mit etwas Geduld sämtlich über die wenigen Bedienelemente vornehmen lassen, kam hier bald der Wunsch nach einer Programmierung per externer Software auf. Der Preis von über 200 € für ein TK-3601DE übersteigt das für ein PMR446/dPMR446- Funkgerät übliche Hobbybudget. Doch dank der umfangreichen Einstellmöglichkeiten sowie des Zubehörs lässt sich der Transceiver umfassend als Funksystem für den professionellen Einsatz konfigurieren. Damit ist dies eine interessante Alternative zum herkömmlichen Betriebsfunk.

### Englisch für Europa

#### Liste analoger englischsprachiger Sendungen auf Kurzwelle

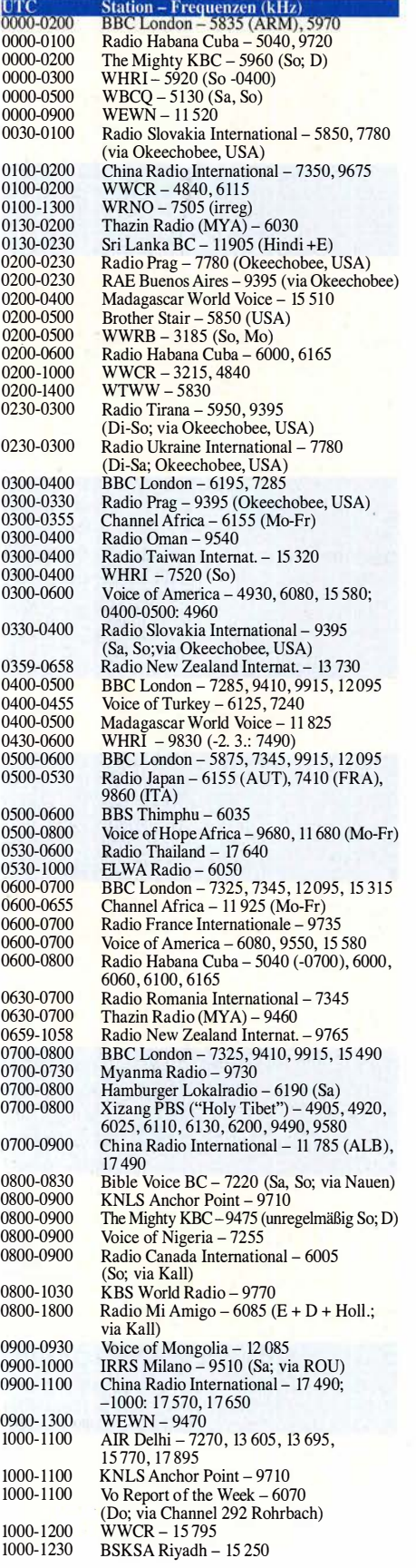

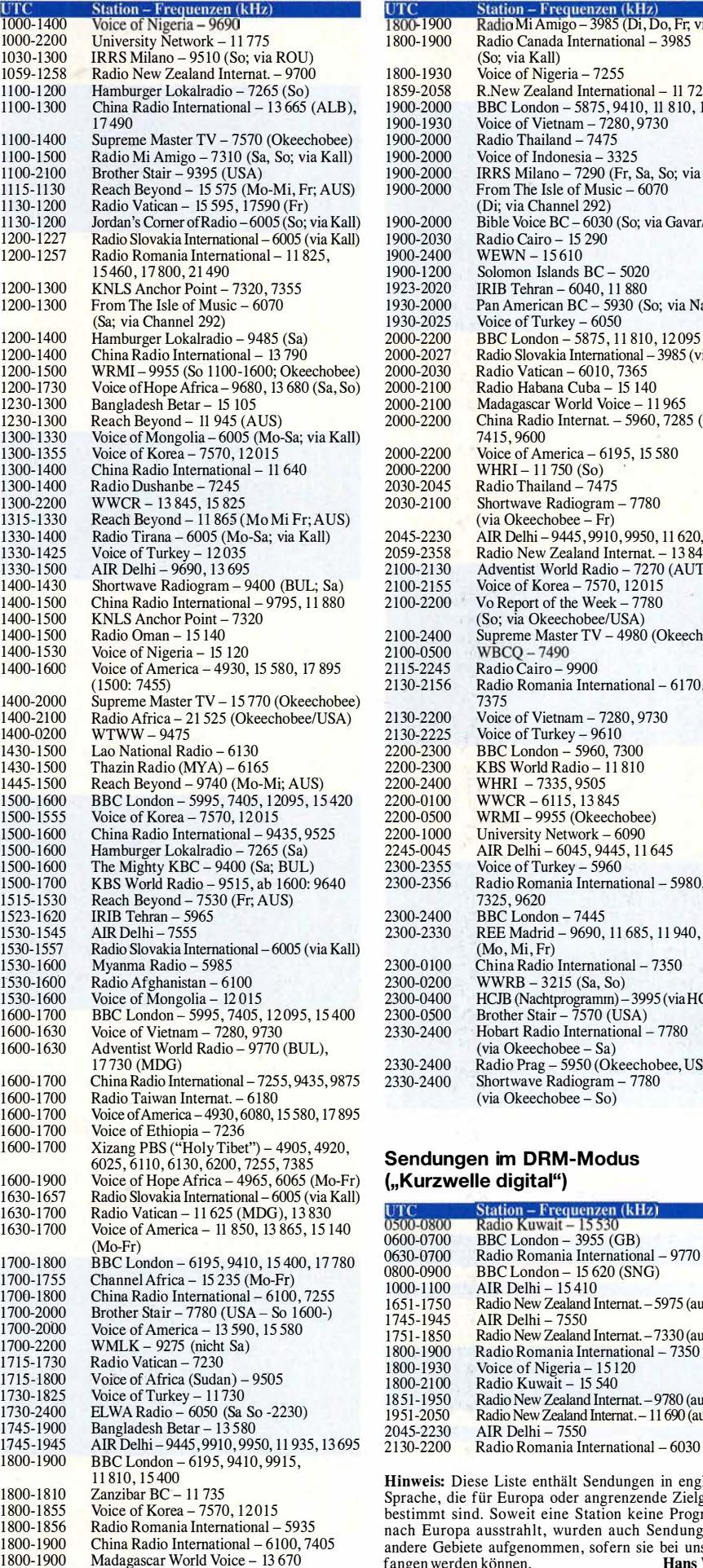

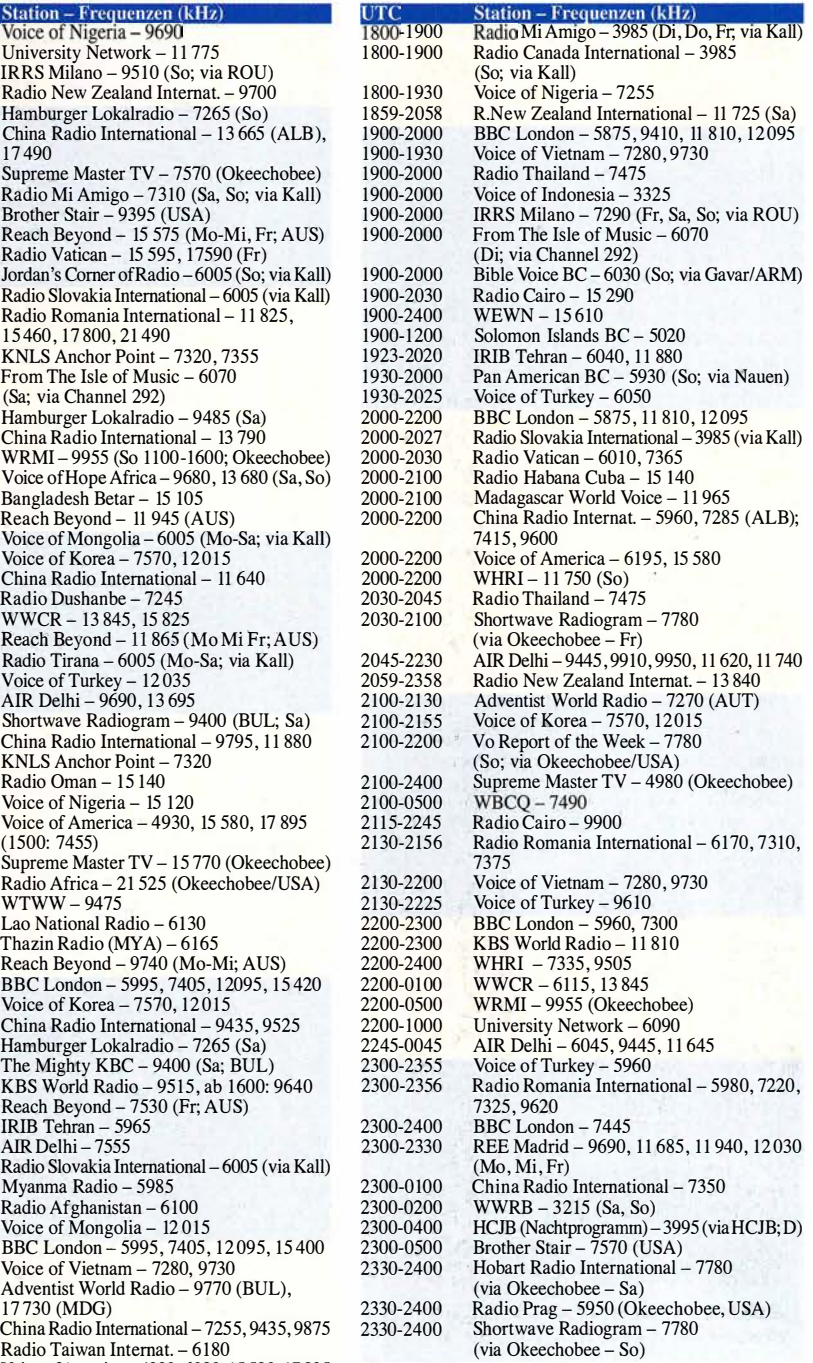

#### Sendungen im DRM-Modus ("Kurzwelle digital")

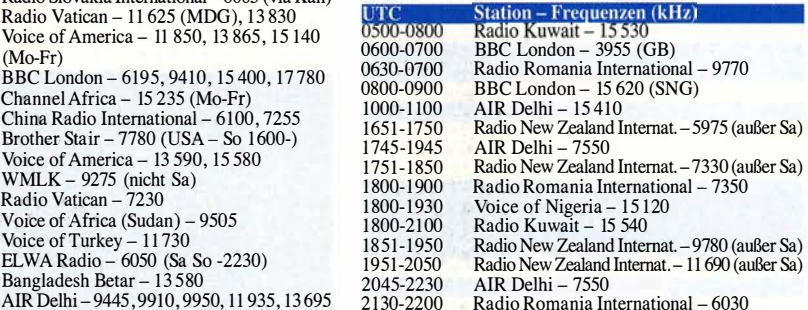

11 810, 15 400 Hinweis: Diese Liste enthält Sendungen in englischer Fanzibar BC – 11 735 Sprache, die für Europa oder angrenzende Zielgebiete bestimmt sind. Soweit eine Station keine Programme Radio Romania International – 5935 – and Europa ausstrahlt, wurden auch Sendungen für<br>China Radio International – 6100, 7405 – andere Gebiete aufgenommen, sofern sie bei uns emp-<br>Madagascar World Voice – 13 670 – fangen we

### BC-DX-Informationen

#### ■ Radio Kahuzi auf 6210 AM

Wenn internationale Auslandssender wie BBC World Service und Deutsche Welle weiterhin unter anderem auf Kurzwelle für Teile Afrikas senden, dann dürfte dieser Wellenbereich in einigen Regionen des Kontinents fürs tägliche Radiohören noch von Bedeutung sein. Denn sonst hätten beide Stationen ihre verbliebenen Kurzwellen aus Kostengründen längst komplett abgeschaltet. Vielen afrikanischen Inlandssendern gelingt es heute allerdings nicht, ihre eigenen KW-Anlagen in Betrieb zu halten. Teils sind keine Ersatzteile mehr für die alten Sender erhältlich oder es fehlt schlicht an den finanziellen Mitteln für die regelmäßige Wartung oder gar die Stromversorgung.

Etwas einfacher haben es afrikanische Stationen von religiös motivierten Betreibern, die mithilfe von Spenden auf Sendung sind. Trans World Radio (TWR) Benin ist seit zehn Jahren auf 1 566 kHz mit 100 kW aus Parakou aktiv und morgens ab 03 15 UTC sowie abends bis zum Sendeschluss um 2230 UTC regelmäßig bis nach Mitteleuropa aufzunehmen. Pläne für eine zusätzliche Kurzwellenstation in Parakou scheiterten bisher an unrealistischen Auflagen seitens der Regierung.

Seit 20 16 strahlt Madagascar World Voice über zwei 100-kW-Sender christliche Programme in Richtung Afrika, Asien und Amerika aus. Englische Sendungen kommen laut Sendeplan von 1 800 UTC bis 1 900 UTC auf 13 670 kHz und von 2000 UTC bis 2100 UTC auf 11 965 kHz. Die Station befindet sich in Mahajanga auf Madakaskar im Indischen Ozean und ist nach einem Blitzschlag allerdings derzeit nicht aktiv. Bereits seit 1974 betreibt Trans World Radio Manzini im Königreich Swaziland, das seit einem Jahr offiziell eSwatini heißt, mehrere Kurzwellensender zur Ausstrahlung christlicher Radioprogramme für Hörer in angrenzenden Ländern. Morgens von 0300 UTC bis 0500 UTC gehört die. Sendung auf 3240 kHz zu den letzten im 90-m-Band. Von 0430 UTC bis 0700 UTC wird zudem auf 4775 kHz gesendet. Abends gelingt der Empfang ab 1630 UTC auf 11 660 kHz und ab 1745 UTC auf 9475 kHz sowie 9500 kHz.

Noch länger liegt die Gründung von Radio ELWA nahe der Iiberianischen Hauptstadt Monrovia zurück. Erste Sendungen kamen bereits 1954 und die Anlagen gehörten damals zu den leistungsstärksten in Afrika. Während der Bürgerkriege in den 1 990er-Jahren wurde die Station mehrfach zerstört und wieder aufgebaut. Heute sendet man unregelmäßig mit 1 kW von 0530 UTC bis 1000 UTC und von 1700 UTC bis 2230 UTC auf 6050 kHz. Die jahrzehntelang genutzte Frequenz 4760 kHz ist seit längerer Zeit inaktiv.

Ebenfalls mit etwa 1 kW strahlt Radio Kahuzi aus der Demokratischen Republik Kongo, dem ehemaligen Zaire, seine Programme auf 6210 kHz aus. Die Station ist eher selten in MitteJeuropa aufzunehmen, was vor allem an deren frühem Sendeschluss lag. Doch seit Jahresbeginn wird Radio Kahuzi hier recht regelmäßig bis etwa 1 800 UTC beobachtet. Dabei variiert der Sendeplan von Tag zu Tag um einige Minuten, wenn man bereits gegen 1 745 UTC oder erst nach 1 800 UTC den Sender abschaltet. Dies gilt ebenso für den Beginn der Abendsendung, die manchmal gegen 1700 UTC startet, während man an anderen Tagen das Programm schon vorher beginnt. Zu hören sind ruhig vorgetragene religiöse Wortbeiträge sowie in den letzten 30 Sendeminuten ein oft lebhaft moderiertes Programm mit afrikanischer Popmusik. Der spätere Sendeschluss gilt auch Wochen nach den kürzlich abgehaltenen Präsidentschaftswahlen weiterhin, sodass der vereinzelt vermutete Zusammenhang nicht belegt ist.

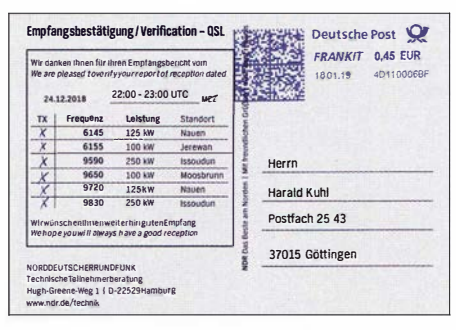

Der Norddeutsche Rundfunk bestätigt Empfangsberichte über seine Kurzwellensendung mit einer detaillierten QSL-Karte.

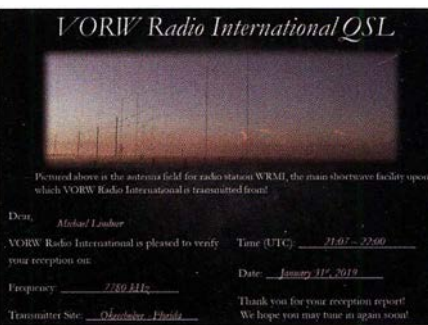

Elektronische QSL von VORW Radio International QSL: Li

Da im früheren Zaire die Kurzwelle zur Inlandsversorgung keine Rolle mehr spielt und für 6210 kHz geeignete Empfänger in den Haushalten kaum noch vorhanden sein dürften, hat Radio Kahuzi selbst vorgesorgt und kleine Kurzwellenradios in den Dörfern der Region verteilt. Diese sind fest auf 6210 kHz abgestimmt und wurden von Galcom in Nordamerika entwickelt; die eingebauten Akkumulatoren werden mittels eingebauter Solarzellen geladen. Vergleichbare Empfänger hat Radio HCJB (VozAndes) in Ekuador in der Amazonasregion verteilt zum Empfang der Frequenz 6050 kHz , auf der aus Quito die Radioprogramme in indigenen Sprachen ausgestrahlt werden.

#### **B** Sudan auf Kurzwelle

Die Voice of Afrika, der Auslandsdienst des Sudan, hat seine Kurzwelle reaktiviert und ist ab Spätnachmittags auf 9505 kHz im 3 1-m-Band aufzunehmen. Ab 1630 UTC läuft ein Programm in französischer Sprache, gefolgt von Englisch ab etwa 1715 UTC. Von 1800 UTC an beendet ein halbstündiges Programm in Haussa den Sendetag. Alternativ zu 9505 kHz setzt die Station gelegentlich 7205 kHz ein.

#### **WRTH-Nachträge**

Die Redaktion des World Radio TV Handbook (WRTH) hat für die Ausgabe 2019 (s. FA 2/2019, S. 163) einen ersten Nachtrag mit aktualisierten Sendeplänen für die noch bis Ende März laufende Sendeperiode Bl8 veröffentlicht. Die PDF-Datei mit dem Titel WRTH 2019 International Radio Supplement 1 steht zum kostenlosen Herunterladen auf der WRTH-Website unter www.wrth.com/ shop/?p=4928 bereit.

Interessante Aktualisierungen sind die komplett überarbeiteten Sendepläne von KNLS Radio aus Alaska, Stimme Indonesiens, Voice of Africa, Sudan Radio sowie Eye Radio für Südsudan. Voice of the Gospel sendet für Hörer in Kamerun jetzt montags bis donnerstags von 1830 UTC bis 1900 UTC auf 9800 kHz in Fulfulde. Die Abendsendung von Radio Habana Cuba in englischer Sprache kommt nun früher, nämlich von 2200 UTC bis 2300 UTC auf 9720 kHz. Die Deutsche Welle hat ihre Sendung von 1600 UTC bis 1700 UTC in Amharisch für Ostafrika nach 11 995 kHz verlegt. Eine deutschsprachige Sendung von Radio Vati $kan$  ist neuerdings täglich von 2110 UTC bis 2130 UTC auf 3985 kHz zu hören.

Für Hörer in Eritrea sendet neu Radio Sint Eritrea samstags von 0500 UTC bis 0530 UTC in Tigrigna und 0530 UTC bis 0600 UTC in Arabisch auf 9540 kHz. Reaktiviert wurde Radio Erena mit Sendungen auf 9720 kHz von 1700 UTC bis 1 800 UTC in den gleichen Sprachen. Eine neue Ausstrahlung für Hörer in Nigeria ist Koode Radio International täglich von 1900 UTC bis 1930 UTC in Fulfulde auf 7265 kHz.

#### **BC-DX-Treffen 2019**

Das jährliche Treffen des European DX Council (EDXC), einem Dachverband europäischer Radiohörerklubs, findet 2019 vom 6. bis 8. September in Andorra statt. Die Organisatoren planen derzeit die Details und werden beizeiten das komplette Veranstaltungsprogramm unter https://edxcnews.wordpress.com veröffentlichen. Zur Teilnahme eingeladen sind Mitgliedsklubs des EDXC sowie alle BC-DXer, die sich mit Hobbykollegen aus allen Teilen Europas treffen und austauschen möchten. Seit der EDXC-Konferenz 2018 leiten Chrissy Brand und Christian Ghibaudo den Dachverband europäischer Wellenjäger.

Bei dieser Gelegenheit sei zudem auf das DX-Camp Döbriach in Österreich hingewiesen, das in diesem Jahr vom 14. bis 28. Juli stattfindet. Gemeinsam veranstaltet vom UKW/TV-Arbeitskreis der AGDX und der ADXB-OE, treffen sich europäische BC-DXer am Millstätter See . Weitere Informationen veröffentlichen die Veranstalter unter www.dxcamp.org im Internet.

Die Informationen hat Harald Kuhl zusammengestellt.

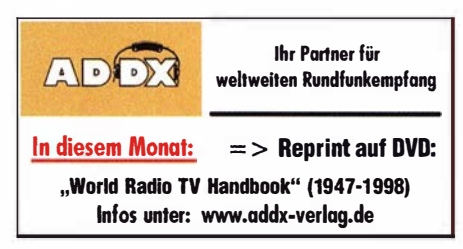

### Ausbreitung März 2019

#### Bearbeiter: Dipl.-Ing. František K. Janda, OK1HH nám. 9. května 142 CZ - 25165 Ondřejov, Tschechien

"Die Situation hat sich verändert, ohne dass etwas passiert ist", wählte Mirek, OK1DUB, auf seiner "Eulenhomepage" als Motto, um die heutige schnelllebige Zeit zu charakterisieren [1]. Diese Beobachtung trifft offenbar auch auf die Entwicklung der Sonnenaktivität zu, denn die Vorhersagen über das erwartete Minimum im 24. Sonnenfleckenzyklus und des Beginns des 25 . Zyklus variieren in einem sehr weiten Bereich. Veränderungen beobachten wir nicht. Während 20 18 scheinbar eine Übereinkunft darin bestand, dass der 24. Zyklus wahrscheinlich im Jahre 20 19 endet, differieren jetzt die Modellrechnungen über den Zeitpunkt des Sonnenfleckenminimums zwischen den Zyklen 24 und 25 wie folgt: NOAA /SWPC (US Department of Commerce): 2. Halbjahr 2022 bis 2023 . Königliches Observatorium Brüssel (WDC/ SILSO): Nach dem "kombinierten Modell" war das Minimum

im September/Oktober 2018. Wir befinden uns jetzt bereits im Zyklus 25. Nach ihrem "klassischen Modell" wird es im September oder Oktober 2019 sein. Diese Annahme stützt das Australische Büro für Meteorologie (BOM), die das Minimum im August 2019 sehen. Nach dem "IPS-Modell", das Ionosphärenmessungen berücksichtigt, wird das Minimum im ersten Quartal 2020 sein. Wirklich wissen werden wir es erst dann, wenn die Sonnenaktivität deutlich anzusteigen beginnt. Für März 2019 wurden folgende Sonnenfleckenzahlen R vorhergesagt: SWPC: 5,7; BOM: 3,5; SIDC (WDC-SILSO) Brüssel): 2 (klassische Methode) und 5 (kombinierte Methode). Unsere Amateurfunkprogramme "füttern" wir mit  $R = 4$ . Der zugehörige Wert für den solaren Flux beträgt SF = 67 s. f. u. Im Januar 2019 dominierten ruhige Ausbreitungsbedingungen. Kürzere und nur wenig intensive Störungen gab es vom 4. zum 5. und vom 23 . zum 24. Januar. Diese führten in ihrer positiven Entwicklungsphase zu leicht angehobenen Ausbreitungsbedingungen. Die letzte positive Phase am 31. Januar hat dann zu schlechten Ausbreitungsbedingungen Anfang Februar geführt. Intensives Fading beeinträchtigte die Funkverbindungen sowohl auf kurzen als auch langen Distanzen.

Die optimistische Variante für die Ausbreitungsbedingungen im März geht davon aus, dass die Sonnenaktivität etwas steigt und das Erdmagnetfeld überwiegend ruhig bleibt. Das sollte auch im Sonnenfleckenminimum zutreffen. Bei dieser Annahme erwarten wir signifikant bessere Ausbreitungsbedingungen, die wir sowohl auf dem 20-m-Band spüren werden, manchmal auch auf dem 17-m-Band, vorzugsweise in südliche Richtungen. Auch das 15-m-Band öffnet dann sporadisch.

Die Monatsmittelwerte für Januar sind: SIDC  $R_i = 7,8$ . DRAO SF = 71,6: Wingst  $A = 7,4$ . Der geglättete  $R_{12}$ -Wert für die Sonnenfleckenzahl im Juli 2018 ist  $R_{12} = 7.1$ . Er fällt weiter, aber sehr langsam.

#### Literatur

[1] http://ok1dub.cz

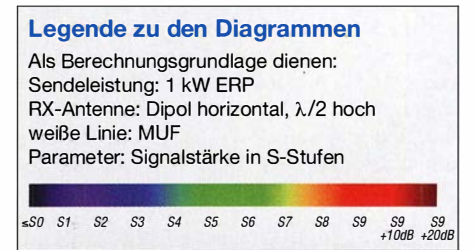

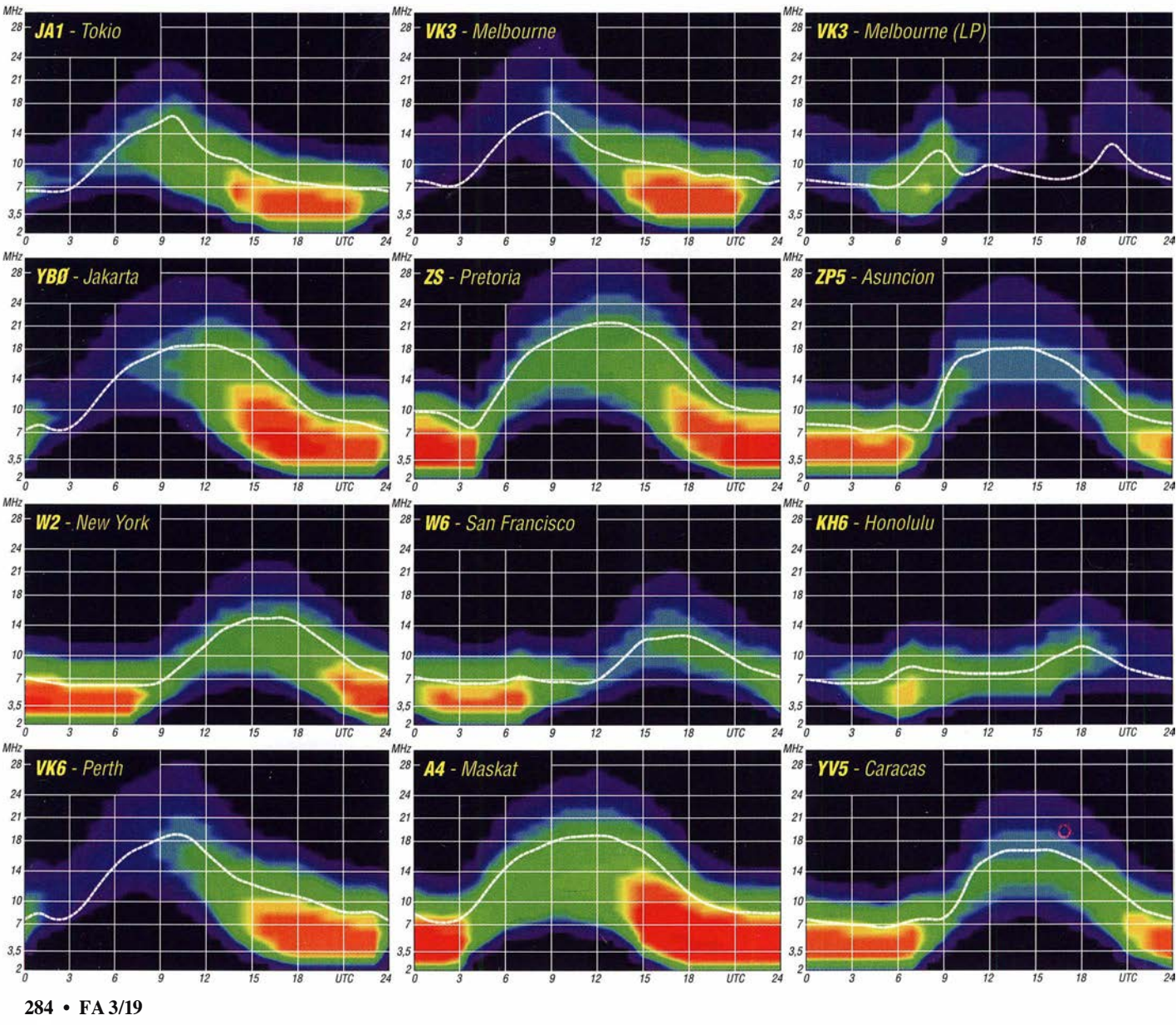

### IOTA-QTC

Bearbeiter: Daniel Schirmer, DL5SE E-Mail: dl5se@dl5se.de

#### **I** Inselaktivitäten im März 2019 -Rückblick Januar 2019

Afrika: Vlad, UA4WHX, erfreute uns Ende Januar gleich mit drei Aktivitäten. Zunächst war er als S70VB von Digue Island, AF-024, zu hören, später als 3B8VB von Mauritius, AF-049, bzw. als 3B9VB von Rodrigues Island, AF-017. Er bevorzugt eine QSL-Anforderung via E-Mail an UA4WHX@UDM.ru bei Kostenerstattung via Paypal.

Noch bis Ende März ist Erich, HB9FIH, mit vorangestelltem EA8/-Präfix von EI Hierro Island, AF-004, zu hören. Neben dem Kurzwellenbetrieb in CW, SSB und den Digimodes ist auch UKW-Betrieb angedacht. QSL via Homecall und eQSL.

Antarktis: Roman, UT7UA, ist auf dem Weg zur Vernadsky Base auf Galindez Island, AN-006, von wo er die nächsten Monate auf den KW-Bändern QRV sein wird. Die Lizenz für die Rufzeichen EM1 UA und EM1U ist bis Februar 2020 gültig. QSL via UT7UA.

Für Nikolai, RW6ACM, endet die Saison im März. Bis dahin ist er noch als Ril ANL von der Novolazarevskaya Station auf NA-006 zu hören. OSL via RN1ON, Club-Log-OORS und LoTW.

Asien: Jacek, SPSAPW, möchte zwischen dem 10. und 16. 3. Cu Lao Thu Island, AS-157, aktivieren . Er gibt an, hauptsächlich in SSB auf 17 m und 20 m QRV zu sein, jedoch im ungünstigsten Fall auf 40 m und 30 m FT8 zu betreiben. Beantragtes Rufzeichen ist XV9JK .

Nordamerika: Armin, DK9PY, ist noch bis zum 5. 3. mit vorangestelltem FM/-Präfix von Martinique, NA-107 , ausschließlich in CW zu hören. QSL via Homecall. - Vom 27.3. bis 1.4. wollen Ross, W2TT, und John, AF3K, von Turks and Caicos Island, NA-003, QRV werden. Dabei steht die Teilnahme am CQ WW WPX SSB Contest unter VP5P im Fokus, jedoch ist neben dem Contest auch Funkbetrieb unter VPS/Homecall geplant. QSL via N200 und LoTW.

Dom, M1KTA, wird wiederholt als C6AKT von Eleuthera Island, NA-001, zu hören sein. Zwischen dem 8. und 16. 3. wird er in CW auch am BERU-Contest teilnehmen. QSL via Homecall und Club-Log-OQRS. - Ebenfalls nimmt Mike , G3VYI, diesen Contest zum Anlass, um von Prince Edward Island, NA-029, QRV zu werden . Er versucht, schon einige Tage vorher

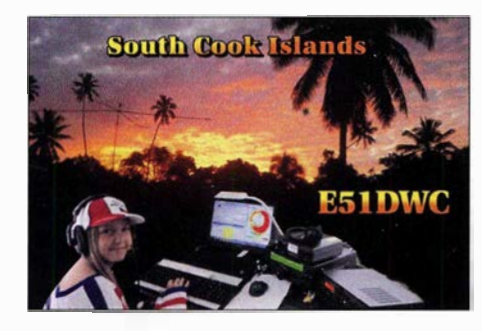

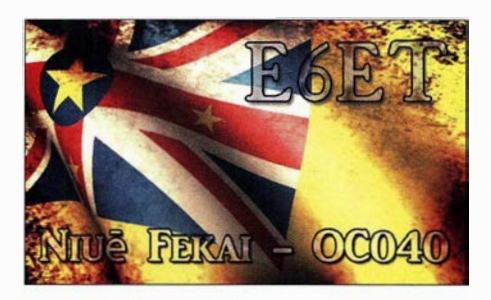

mit vorangestelltem VY/-Präfix vor allem auf den Lowbands ORV zu werden. - Auch Colin, G4CWH, wird wiederholt als ZF2CA von Grand Cayman Island, NA-016, im Contest, welcher am 9 ./10.3. stattfindet, zu hören sein. Vorher möchte er auf den KW-Bändern in CW und SSB QRV werden. QSL via Homecall direkt. - Adrian, AA5UK, wird noch bis zum 8. 3. von Turks and Caicos, NA-002, operieren. Neben der Teilnahme am ARRL DX SSB Contest ist Betrieb im Ferienstil auch über Satellit geplant. QSL via Homecall, LoTW und Club-Log-OORS.

Den ganzen März hindurch wird Tom, AA9A, von Sint Maarten, NA-105, als PJ7AA zu hören sein. Er plant, von 80 m bis 10 m in CW, SSB, RTTY und JT65 QRV zu werden. QSL via Homecall. - Al, F5VHJ, zieht es zum ARRL DX SSB Contest um das Wochenende vom 2 ./3.3. nach Martinique, NA-107, von wo er als T05A am Contestgeschehen teilnimmt. Jedoch ist auch Betrieb außerhalb des Wettkampfes geplant. QSL via F5VHJ, LoTW und Club-Log-OQRS .

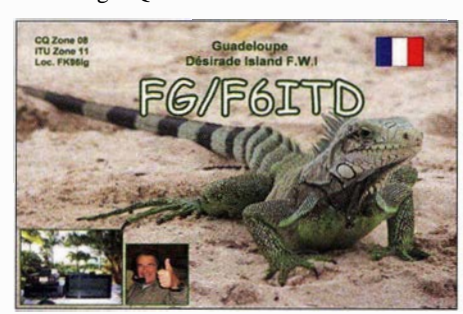

Guadeloupe, NA-102, ist das Ziel seiner Landsmänner Gildas, F6HMQ, und Michel, F6GWV. Neben der Teilnahme am ARRL DX SSB Contest unter T03Z ist auch mit Betrieb mit vorangestelltem FG/-Präfix bis zum 10. 3. zu rechnen. QSL via F6HMQ. - Bis zum 11.3. ist Philippe, FIDUZ, ebenfalls von dort QRV. Als FG4KH wird er die KW-Bänder, 6 m und 2 m in SSB und verschiedenen Digimodes aktivieren. QSL via Homecall.

Auch Jean Pierre, F6ITD, weilt noch bis zum 13. 3. auf NA-102. Von Desirade Island ist er mit FG/-Präfix bzw. als TO7D in Contesten zu hören. QSL via Homecall und LoTW.

Ozeanien: Hans, DK2HM, möchte vom 14. bis 22. 3. Rarotonga Island, OC-013, aktivieren. Unter E5 1 HMK wird er hauptsächlich in SSB auf den HF-Bändern zu hören sein. QSL via Homecall, LoTW und Club-Log-OQRS. -Ebenfalls von dort ist Milan, OK1DWC, noch bis Mitte März unter E51DWC QRV. QSL via Homecall und Club-Log-OQRS .

Alex, 5B4ALX, möchte zwischen dem 19. 3. und 2.4. von Niue, OC-040, ORV werden. Unter E6ET versucht er die Bänder von 80 m

bis 15 m in SSB, CW, RTTY und etwas FT8 zu aktivieren. Außerdem ist die Teilnahme am CQ WW WPX SSB Contest angedacht. QSL via Homecall . - Diesen Contest nutzen auch ZL2AYZ und ZL2BGL, um unter ZL 7C von Chatham Island, OC-038, ORV zu werden. Vom 28.3. bis 2.4. werden sie von 80 m bis 15 m zu hören sein. QSL via ZL4HU. -Karel, OK2ZI, will im Zeitraum vom 6. bis 12. 3. mit vorangestelltem FO-Präfix von Tahiti, OC-046, funken. Er verspricht Betrieb von 40 m bis 10 m in CW, SSB und den Digimodes. QSL via Homecall, Club-Log-OQRS und LoTW.

Christian, F4EBK, wird mit vorangestelltem DU3/-Präfix von Luzon Island, OC-042, aktiv. Ein genauer Zeitraum wird noch nicht genannt, jedoch versucht er, im ARRL SSB Contest am 2./3.3. QRV zu sein. - Taka, JA8COE, informiert, dass er vom 14. bis 17.3. von Horn Island, OC-138, ORV sein möchte. Mit vorangestelltem VK4/-Präfix wird er auf den HF-Bändern in CW, SSB und den Digimodes zu hören sein.

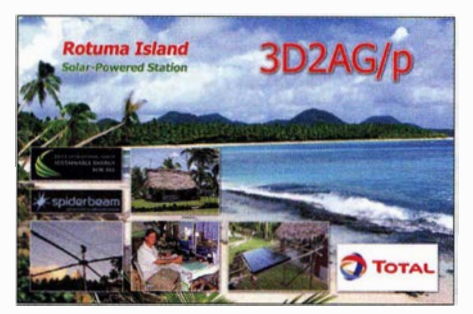

Noch bis zum 10. 3. ist WB2TJO von Taveuni Island, OC-016, QRV. Als 3D2JS aktiviert er die KW-Bänder in CW, SSB und den Digimodes. QSL via Homecall.

Als FK/ JG 1XMV möchte Arnaud von Grand Terre Island, OC-032, sowie Lifou, Mare und weiteren Inseln der OC-033-Gruppe QRV werden. Bis zum 10. 3. verspricht er Betrieb auf 40 m, 20 m, 17 m und 15 m in SSB. QSL via Homecall direkt, LoTW und eQSL.

Unter 3D2AG/p wird Antoine von Rotuma lsland, OC-060, über die Monate März und April QRV sein. Er verspricht, alle KW-Bänder inklusive des 60-m-Bandes zu aktivieren. QSL-Anfrage wünscht er via Paypal.

Südamerika: Der Russian Robinson Club macht seinem Namen alle Ehre und wird vom 11. bis 27 .3. von Robinson Crusoe Island, SA-005, QRV. Unter XR0ZRC werden R7AL, RA 1ZZ, RK8A, RLSF, RW9JZ und CElTBN die KW-Bänder in CW, SSB und FT8 aktivieren. Aktuelle Informationen erhält man auf der DXpeditions-Website https://dxpedition. wixsite.comlxrOzrc. QSL via R7AL, Club-Log-OQRS und LoTW

Andy, DK50N, möchte im Zeitraum vom 14. bis 30. 3. mit vorangestelltem PJ2-Präfix von Curacao, SA-099, aktiv werden. Geplant ist der Betrieb von 80 m bis 6 m. QSL via Homecall, Club-Log-OQRS und LoTW.

Noch bis zum 9.3. sind Mike, K9NW, Paul, K9PG, Chad, WE9V, und John, W6LD, als P40L von Aruba, SA-036, zu hören. Unter anderem ist auch die Teilnahme am ARRL International DX Contest SSB geplant. QSL via WA3FRP, Club-Log-OQRS und LoTW.

## Digital-QTC

Bearbeiter: Dipl.-Ing. Jochen Berns, DL1YBL Neumarkstr. 8, 45770 Mari E-Mail: dl1 ybl@darc.de Jürgen Engelhardt, DL9HQH Azaleenstr. 31, 06122 Halle Packet-Radio: DL9HQH@DBOZWI E-Mail: dl9hqh@gmx.de

### Digital Voice

#### **Peanut-DV: Mit dem Smartphone QRV** in Digital Voice ohne Zusatzhardware!

Es gibt eine neue Android-App, die auf einem Android-Smartphone, auf einem Android-Tablet oder Netzwerk-Mobilgeräten wie Senhaix N60 oder Inrico TM7 läuft und ohne zusätzliche Hardware wie etwa einem DVstick 30 [I] oder einem DV Dongle [2] Digital-Voice-Betrieb erlaubt. Die Software stammt von David Grootendorst, PA7LIM, ist frei und kann z.B. über den Google-Playstore installiert werden. Zur Benutzung ist eine Registrierung und Freischaltung unter www.pa7lim.nl/peanut-request notwendig.

Bisher war so etwas nicht möglich, weil 'zur Erzeugung eines für die weitverbreiteten DV-Modi im Amateurfunk geeigneten DV-Datenstroms im nutzerseitigen Endgerät stets ein Vocoder-IC AMBE-3000 vorhanden sein musste . Das Problem hat PA 7LIM nun gelöst, indem er eine große Anzahl dieser ICs in einem über das Internet erreichbaren Server (Peanut-Server) unterbrachte. Ein über WLAN oder UMTS bzw. LTE verbundenes Smartphone mit der Peanut-App von PA 7LIM erzeugt nun zunächst ein digitalisiertes Sprachsignal, das zum o. g. Server gelangt, wo es in einen DV-gerechten Datenstrom umgewandelt wird. Auf demselben Weg gehen empfangene DV-Signale zurück zum Smartphone (Bild 1, Kasten Vocoding).

Im Moment arbeitet der Peanut-Server lediglich in D-STAR. So lassen sich nur D-STAR-Reflektoren ansprechen wie z. B. DCS015A. Allerdings gibt es, wie hier schon mehrfach berichtet, inzwischen Reflektoren, die ein Transcoding in andere DV-Modi durchführen und so Zugang zu anderen DV-Sendearten gewähren (Bild 1, Kasten Transcoding).

Daraus erklärt sich auch eine derzeit hohe Aktivität auf dem TS 1 der TG6 im DMR+-Netz. Der DCS015A z.B. ist folgendermaßen verlinkt: DCS015 Module A  $\leftrightarrow$  XRF015A  $\leftrightarrow$  $DMR + TS1 TG6 (IPSC2-DL) \leftrightarrow FCS 005 15$  $\leftrightarrow$  YSF DE-Germany02  $\leftrightarrow$  NXDN 001 15  $\leftrightarrow$ Peanut-Server (PA7LIM).

Die Modulation mit meinem Samsung S9+ klingt gut, ist nicht übersteuert und etwas dunkler als bei einem Icom-Gerät. Verschiedene Tabiets sind teilweise nicht brauchbar, da hier die Modulation stark übersteuert klingt. Es gibt ein Dashboard unter http://peanut.pa7/im.n/:5678, in dem man sich die Benutzer und die Reflektoren anzeigen lassen kann. Die Auswahl an Reflektoren und Sprachgruppen wie German, Germanl ist noch stark beschränkt. Es ist derzeit nicht möglich, sich mit jedem beliebigen Reflektor, wie z. B. XLX456C, zu verbinden. Hoffen wir, dass es in Zukunft mehr Auswahl geben wird. Dennoch bin ich bereits jetzt begeistert von der Software und der uneigennützigen Arbeit von David, PA7LIM. David hat außerdem Software wie BlueDV, AMBE und weitere geschrieben. YBL

#### Literatur

- [1] Berns, J., DL1YBL: DVstick 30 ein Schweizer Messer für Digital Voice . FUNKAMATEUR 68  $(2019)$  H, 2, S, 122-123
- [2] Kuh!, H., DLI ABJ: D-STAR per Internet mit Computer und DV Dongle. FUNKAMATEUR 58 (2009) H. 4, S. 361-363

#### **E** IGFS sucht mehr Mitalieder

Die IGFS , Interessengemeinschaft der Funkamateure Siebengebirge e.V. , www.ig-funk-sieben gebirge.de, ist ein regionaler Amateurfunkverein. Sie ist als gemeinnützig anerkannt. Ihre Gründung erfolgte 2009, um die analogen und digitalen Amateurfunk-Relais im Siebengebirge und der näheren Umgebung betreuen und weiterentwickeln zu können. Allen Funkamateuren stehen in der Region zahlreiche Relaisfrequenzpaare zur Verfügung, welche analoge und digitale Sprachübertragung in verschiedenen Sendearten sowie analoge Fernsehübertragung ermöglichen.

Unsere Relais befinden sich auf dem Drachenfels (DBOSB), dem großen Ölberg (DBOSG, DBODBN) und in Rheinbach (DBORHB). Außerdem stehen APRS- und Funkrufsender für Kurznachrichten sowie Einstiege ins IP-basierte HAMNET (DBOVVS) bereit. Unser Verein und seine Mitglieder arbeiten eng mit lokalen Ortsverbänden des DARC e. V. und VFDB e. V. zusammen, ferner mit dem Verschönerungsverein Siebengebirge und dem Berggasthaus auf dem Ölberg, um die Standorte im Siebengebirge dauerhaft nutzen zu können.

Am 12. Januar folgten 40 Funkfreunde dem Ruf zur Teilnahme an der Mitgliederversammlung der IGFS im Restaurant Margarethenkreuz. Mit großem Interesse wurden die ausführlichen Berichte des Vorstands und des Technikteams verfolgt. Sorge bereitet allerdings die finanzielle Situation der IGFS . Zwar steht der

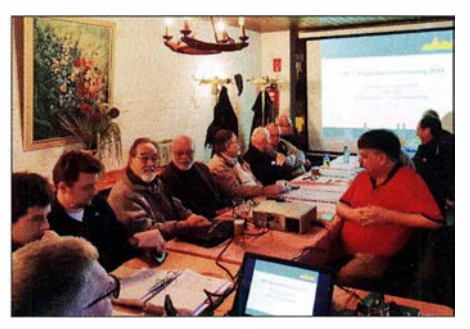

Bild 2: Mitgliederversammlung der IGFS am Ölberg Foto: DL1YBL

Verein derzeit solide da, dies allerdings hauptsächlich durch Spenden Einzelner. Über die Mitgliedsbeiträge allein wären die laufenden Kosten für Mieten, Strom und Versicherungen nicht zu decken. Da das Spendenaufkommen auf Dauer nicht kalkulierbar ist, müssen entweder mehr Mitglieder gewonnen oder der Beitrag erhöht werden. Derzeit hat die IGFS 64 Mitglieder, bei 100 Mitgliedern wären erst die Fixkosten gedeckt. Dieses Ziel will der Vorstand durch verstärkte Werbemaßnahmen erreichen, an denen sich alle Mitglieder beteiligen sollen.

Mit den Standorten Ölberg, Rheinbach und Drachenfels ist die IGFS eine der tragenden Säulen des Relaisfunks in Deutschland und

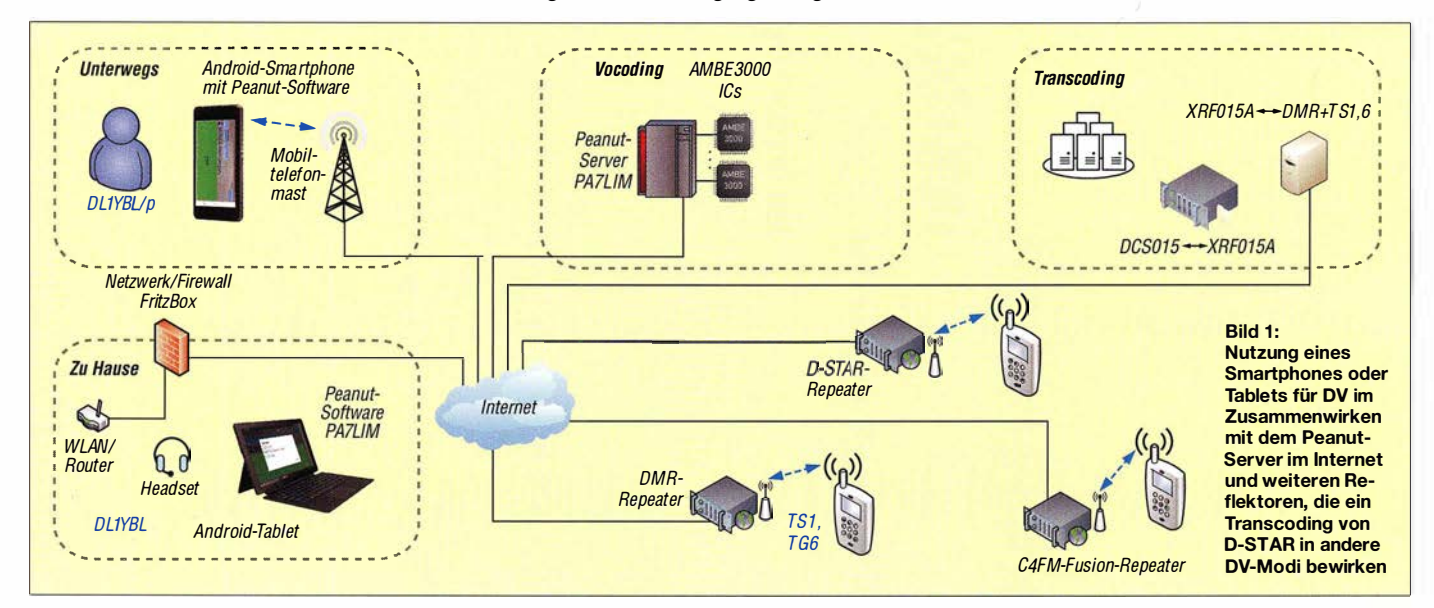

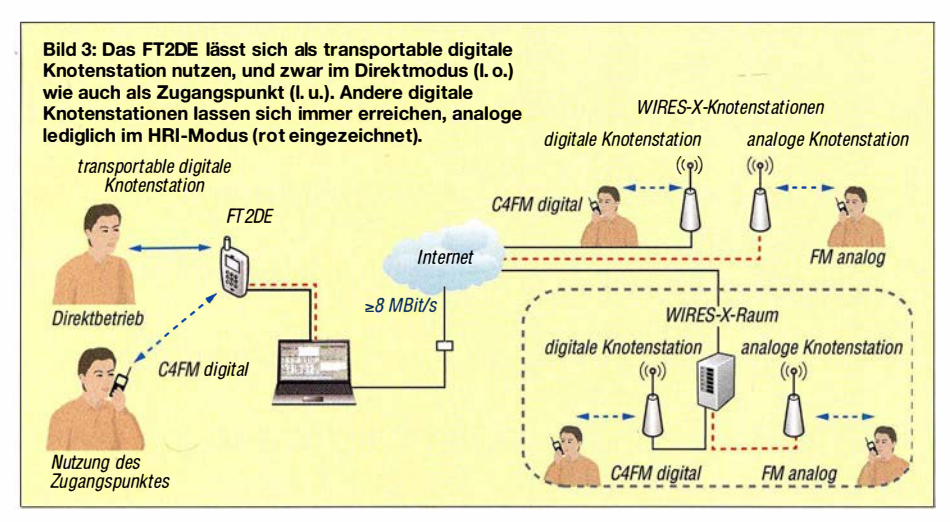

leistet damit einen wichtigen Beitrag für die Zukunft des Amateurfunks. Gerade junge Menschen lassen sich nur über technische Innovationen begeistern und locken. Die IGFS will hierdurch zur Nachwuchsförderung beitragen. Neben analogen und digitalen Relaisfunkstellen auf 2 m, 70 cm und 23 cm ist die IGFS mit ihrem HAMNET einer der bedeutendsten Knotenpunkte zur Vernetzung in Deutschland und Europa geworden. So läuft über die neue Linkstrecke zu DBORPL ein ganz wesentlicher Teil des HAMNET-Traffies zwischen Süd und Nord. Die IGFS unterstützt ferner das DAP-NET-Projekt von jungen, angehenden Ingenieuren der RWTH-Aachen durch den Betrieb von Funkrufsendem auf dem Ölberg und in Rheinbach.

20 18 erfolgten zahlreiche Arbeitseinsätze des Technikteams. So wurde der Standort Rheinbach nahezu runderneuert. Funkamateure in dieser Region freuen sich über neue Relaishardware auf 70 cm und 23 cm und die deshalb verbesserte Reichweite. Ferner wurde auf dem Ölberg vieles umgebaut, erneuert und Technik neu installiert. Hervorzuheben sind das C4FM-Fusion-Relais, aber auch die generalüberholten FM-Relais auf 70 cm und 23 cm. Beide arbeiten mit neuester SVX-Steuerung und sind von außen vielfältig konfigurierbar. Mit dem Tag der Mitgliederversammlung wurde die von vielen seit langem gewünschte Echolink-Funktion in Betrieb genommen.

Einen detaillierten Bericht über die Mitgliederversammlung erhalten alle IGFS-Mitglieder über das SitzungsprotokolL

#### Jörg Bertram, DK9JY

#### **• Portabler WIRES-X-Netzknoten mit** dem Handfunkgerät Yaesu FT2DE

WIRES (Wide Repeater Enhancement System) ist ein proprietäres DV-System von Yaesu. WI-RES-X verwendet lokale Knotenpunkte (Nodes, Stationen, die über PCs mit dem Internet verbunden sind) als Zugangspunkte, um die Kommunikation über das Internet weiterzuleiten. Mit den Firmware-Versionen ab 12/20 18 verfügt das Handfunkgerät Yaesu FT2DE über eine WIRES-X-Portable-Digital-Node-Funktion: Damit lässt sich ein lokaler Knotenpunkt betreiben, wobei das Handfunkgerät direkt mit einem PC verbunden ist. Ein HR/-200-Internet-Modem wird hierzu nicht benötigt und es ist keine feste IP-Adresse erforderlich.

Es werden lediglich ein Headset-Adapter CT-44 auf Standard-Doppelklinke, zwei Klinkenkabel 2,5 mm auf 3 ,5 mm zur Mikrofon- bzw. Lautsprecherbuchse des PC sowie ein USB-PC-Anschlusskabel SCU- 19 gebraucht. Das mitgelieferte Datenkabel mit USB-A-Stecker ist hierfür leider nicht nutzbar. Allerdings kann und muss es zum Einsatz gelangen, um ggf. ältere FT2DE mit einem obligatorischen Firmware-Upgrade (s. o .) zu versehen. Voraussetzung sind ferner ein PC mit Windows ab Version 7 und der WIRES-X-Software ab Version 1 .50 sowie eine Internetverbindung mit  $\geq 8$  MBit/s, vorzugsweise über LAN.

Falls noch nicht erfolgt, muss man sich außerdem auf der Yaesu-Website registrieren, da für den Betrieb eines WIRES-X-Netzknotens eine Nutzerkennung (ID) vonnöten ist. Alle erforderlichen Links sowie eine ausführliche englischsprachige Anleitung als PDF-Datei befinden sich unter  $[3]$ .

#### Zwei Betriebsmodi

Die Portable-Digitai-Node-Funktion kennt zwei Betriebsmodi.

- Portable Digital Node Mode, tragbarer Digitalknotenmodus; dieser unterstützt die vernetzte Internet-Kommunikation lediglich mit digitalen Stationen im C4FM-Fusion-Digitalmodus. Diese können ihrerseits direkt über das Internet verbunden oder über WIRES-X-Räume zugänglich sein (Bild 3, rechts).
- Portable HRI Mode, tragbarer HRI-Modus; hier ist die vernetzte Internet-Kommunikation sowohl mit digitalen Stationen in C4FM-Fusion als auch mit analogen Stationen möglich. Diese können ihrerseits wiederum direkt über das Internet verbunden oder über WIRES-X-Räume zugänglich sein (Bild 3, rechts).

#### Zwei Zugriffsformen

In jedem der beiden vorgenannten Modi werden zwei Arten von WIRES-X-Zugriffen unterstützt: Zugangspunkt (Access Point) und direkter Betrieb.

- Als Zugangspunkt (*Access Point*, Bild 3, links unten) kann das Handfunkgerät FT2DE verwendet werden, um über die Luftschnittstelle anderen in der Nähe befindlichen C4FM-Fusion-Digitaltransceivern (z . B. Yaesu FT2DE, FTM-I OODE, FTM-400DE usw.) die Möglichkeit zu geben, sich über das Internet mit einzelnen digitalen Knotenstationen (Nodes)

sowie digitalen WIRES-X-Interneträumen zu verbinden. Andererseits ist das FT2DE auch in dieser Zugriffsform für Direktbetrieb (s. u.) nutzbar.

Im direkten Betrieb (Direct Operation, Bild 3, links oben) wird das Handfunkgerät FT2DE nur für die WIRES-X-Internetkommunikation mit einzelnen Stationen oder WIRES-X-Räumen verwendet, ohne lokale Funksignale zu senden oder zu empfangen. Das vom Mikrofon aufgenommene Sprachsignal wird direkt ans Internet weitergeleitet, während die aus dem Internet kommenden Sprachsignale im Lautsprecher oder einem Headset zu hören sind.

#### Literatur

[3] Yeasu Musen: WIRES-X Portable Digital Node. www. yaesu. comljplenlwires-xlnode/index.php

### **HAMNET**

#### **E** HAMNET-Nutzerzugang und APRS-Digi in der Region Stuttgart

Auf einem Wasserturm auf dem Schönbühl in Weinstadt-Beutelsbach (JN48RT), dem Standort des 70-cm-Repeaters DBOWS , ist auch ein Nutzerzugang für das HAMNET eingerichtet, der den Bereich des unteren Remstals mit einer Rundstrahlantenne auf der Frequenz 2392 MHz abdeckt. Der HAMNET-Zugang ist über eine rund 20 km lange Linkstrecke im 5-GHz-Band an DBOLX im Süden von Ludwigsburg angebunden. Als HAMNET-Anwendung ist derzeit ein Web-SDR fürs 2-m-Band im Testbetrieb. Web-SDR-Empfänger für das 70-cm-Band sowie für Kurzwelle sollen folgen. Ebenfalls installiert wurde ein APRS-Digipeater, der die Aufgabe des ehemals in der Nähe des Wasserturms betriebenen Digis DBOAIT übernommen hat. Weitere Ausbaustufen sehen vor, den Standort mit einer Notstromversorgung zu versehen und Telemetriedaten zur Statuskontrolle der Hardware sowie zur Fernsteuerung verschiedener Komponenten zu übertragen.

Um Planungssicherheit für die Zukunft zu haben, hat der DARC-Ortsverband Waiblingen, P37 , mit dem Eigentümer des Wasserturms einen Gestattungsvertrag abgeschlossen, der eine Laufzeit von zunächst 20 Jahren hat. Die gesamten Investitionskosten von mehr als 3000 € wurden fast vollständig aus Spenden der OV-Mitglieder finanziert.

#### Tnx Info Helge Juch, DL3SDN

#### **DBOXN, Bredstedt-Stollberg**

Ein Weihnachtsgeschenk haben die Betreiber von DBOXN sich und anderen HAMNET-Nutzem gemacht: Kurz vor dem Fest ging ein User-Zugang in Betrieb. Dieser befindet sich auf dem Stollberg bei DBOXN und ist zugleich der erste User-Zugang der Amateurfunkgruppe Nord. Der Zugang ist auf 57 15 MHz zu erreichen. In diesem Jahr soll der Ausbau des HAMNET um DBOXN weitere Fortschritte machen.

#### • H B9AK- 1, Hörnli

Die im FA 2/19, S. 186 unter HBOAK-1, Hörnli genannten Rufzeichen beginnen korrekt alle mit HB9 und nicht wie fälschlich angegeben mit HBO.

### Es 'haii-2/P4-A, jetzt Q0-100, für den Betrieb freigegeben

Es'hail-2/P4-A, die erste geostationäre Amateurfunknutzlast (Phase 4-A), erhielt die Bezeichnung Qatar-OSCAR-100, kurz QO-100. Dies geschah auf Antrag von AMSAT-Deutschland e.V. , der Qatar Amateur Radio Society und Es'hailSat bei AMSAT-NA. Es'hail-2 hat seine endgültige Position bei 25 ,9° Ost erreicht. Die Schmal- und Breitbandtransponder wurden am 23.12.2018 und am 16./17.1.2019 erfolgreich getestet.

Nach dem erfolgreichen Start von Es'hail-2 am 15 . 11 . 20 18 wurde am 14. 2.20 19 der neue Teleport von Es'hailSat feierlich eingeweiht. Dies nahm man auch zum Anlass, die beiden Amateurfunk-Transponder von Qatar-OSCAR- 100 offiziell in Betrieb zu nehmen. Die Eröffnungszeremonie erfolgte durch seine Exzellenz Abdullah bin Hamad Al Attiyah, den ehemaligen stellvertretenden Ministerpräsidenten von Qatar. Abdullah, A71AU, ist auch der Vorsitzende der Qatar Amateur Radio Society (QARS) und Initiator des ersten katarischen Amateurfunksatelliten.

Eine Gruppe des P4-A-Teams der AMSAT-DL, bestehend aus dem Vorsitzenden Peter Gülzow, DB20S , Achim Vollhardt, DH2VA, und Thomas Kleffel, DG5NGI, war auf dem Weg nach Katar, um das P4-A-Bodensegment an der Bodenstation von Es'hailSat aufzubauen und in Betrieb zu nehmen. Dies beinhaltet neben LEILA und dem DVB-S2 DATV-System auch eine Klubstation für SSB-Funkbetrieb unter dem Rufzeichen A71A. Eine Backup-Station wurde ebenfalls bei der QARS in Doha installiert. Die Bodenstation der AMSAT-DL an der Sternwarte Bochum ist bereits empfangs- und sende-

Sat-QTC

#### Bearbeiter: Thomas Frey, HB9SKA Holzgasse 2, 5242 Birr, Schweiz E-Mail: th.frey@vtxmail.ch

#### ■ AO-73 zurück im Normalbetrieb

A0-73 ist wieder zurück im abwechselnden Modus, Transponderbetrieb in der Eklipse wenn aktiviert und "High power telemetry" im Sonnenlicht. Genaue Auskunft erhält man unter http://warehouse.funcube.org.uk in der linken Spalte unten.

#### **TO-89 und Hoopoe verglüht**

Laut www.space-track.org sind T0-89 am 3.1.2019 und Hoopoe (Duchifat-2) am 22. 12. 20 18 in der Erdatmosphäre verglüht.

#### **E** FacSat neu im Orbit

FacSat der Colombian Air Force Academy ist ein 3U-CubeSat der kolumbianischen Luftwaffe . Das Ziel dieser Mission ist die Ausbildung von Kadetten. FACSAT ist ein Erdbeobachtungssatellit, der Bilder über Kolumbien macht. Die Bilder und Telemetriedaten werden auf 437 ,350 MHz GMSK gesendet.

bereit. Hier soll später unter dem Rufzeichen DL50AMSAT auch Funkbetrieb über OO-100 durchgeführt werden.

Der Q0- 100-Schmalband-Transponder (NB) wurde am Dienstag, dem 12.2., bis zur offiziellen Einweihung und Eröffnung am 14. 2. für den experimentellen Einsatz geöffnet. Die Qatar Amateur Radio Society (QARS) lud Funkamateure weltweit ein, den NB-Transponder gut zu nutzen und Kontakte untereinander zu knüpfen. Parallel dazu beobachteten Es'hailSat, QARS und AMSAT-DL die Transponderleistung und optimierten die Transponderparameter. QSOs in SSB über einen 1 ,2 m-Spiegel kamen bereits mit 500 mW zustande . Der LEILA-Betrieb mit den Baken begann dann am 13.2.

Erst nach der offiziellen Freigabezeremonie am 14. 2. sind die Transponder für den allgemeinen Funkbetrieb für Funkamateure weltweit freigegeben worden. Auf der DATV-Bake des WB-Transponder wurde am Eröffnungstag ein Video von Es'hail-2 in einer Endlosschleife im DVB-S2-Format abgestrahlt.

Weiterhin wird dringend auf die Spielregeln hingewiesen, wie sie unter den Operating Guidelines für den NB-Transponder und WB-Transponder formuliert sind. Bitte beim NB-Transponder die Bandgrenzen einhalten, wie sie durch die obere und untere Bake vorgegeben sind, FA 1/2019, S.92. Eine spätere Anpassung und mögliche Erweiterung nach oben wird eventuell nach ersten Experimenten erwogen. Siehe dazu auch unter:

https://amsat-dl.org/p4-a-nb-transponder-bandplan-and-operating-quidelines und https://amsat

FacSat startete in Indien mit der ISRO PSLV-C43-Mission am 29.11.2018 um 0427 UTC. Mehr Informationen unter www.amsatuk.me. uk/iaru/finished\_detail.php?serialnum=635. Die NORAD-Nr. für die Keplerdaten ist 4372 1.

#### **InnoSAT-2 neu im Orbit**

lnnoSAT-2 der Astronautic Technology M Sdn Bhd ist ein 3U-CubeSat, konstruiert, um einen lokal gebauten Satelliten-Datenbus einzuführen. Von der IARU wurde die Frequenz 437 ,450 MHz koordiniert. Weitere Informationen unter: www.amsatuk.me. uk/iaru/finished\_ detail.php?serialnum =548. InnoSAT-2 startete in Indien mit der ISRO PSLV-C43-Mission am 29. 11.20 18 um 0427 UTC. Die NORAD-Nr. für die Keplerdaten ist 43738.

#### ■ Reaktor Hello World neu im Orbit

Reaktor Hello World von Reaktor Innovations ist ein 2U-CubeSat. Auf 437 ,7749 MHz konnte ich ein kurzes und starkes Morse-Signal in CW beobachten.

Mehr Informationen sind unter https://reaktor space.com/reaktor-hello-world zu finden. Reaktor Hello World startete in Indien mit der ISRO PSLV-C43-Mission am 29.11.2018 um 0427 UTC. Die NORAD-Nr. für die Keplerdaten ist 43743 .

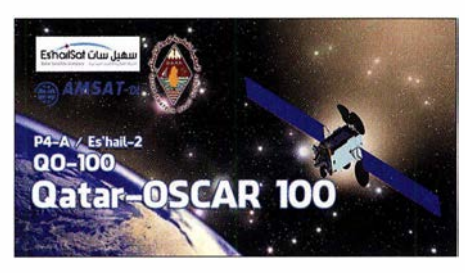

-dl.org/p4-a-wb-transponder-bandplan-and-ope rating-guidelines. Stationen, die noch keine Möglichkeit haben, auf 10 GHz den Downlink zu hören, können dies via WebSDR tun. In Zusammenarbeit mit AMSAT-DL installierte der British Amateur Television Club (BATC) einen WebSDR für beide Transponder an der Goonhilly Earth Station in Comwall (I070jb), erreichbar unter https://eshail.batc.org.uk. Weitere WebSDR sind in Dolianova auf Sardinien (JM49oj) unter: http://websdr.is0grb.it:8901, ein WebSDR in Belgien (J021hc) unter http:/1188.210.92.22:8902 und ein brasilianischer (GG56tv) unter http:// appr.org.br:8902 erreichbar.

Ein WebSDR ist ein Hilfsmittel, um z. B. die eigenen gesendeten Signale zu kontrollieren und zu überwachen. Für den eigenen Empfang von 10 GHz gibt es genügend Beispiele im Internet und im Diskussionsforum der AM-SAT-DL. Diese bietet in ihrem Shop auch einen zu handelsüblichen LNBs für Sat-TV (auf PLL-Basis) passenden Empfangsmiseher für beide Transponder an, siehe unter https://shop.amsat -dl.org!produkt/universeller-empfangsmischer -fuer-eshail-2-amsat-phase-4a sowie FA 2/20 19, S . 108.

Einen Sendemiseher gibts auch schon, s. https:/1 amsat-dl.org/s-band-sendemischer-fuer-eshail-2 -phase-4a und S. 209 . Q0- 100 stellt jedenfalls eine neue Herausforderung für den ambitionierten Funkamateur dar.

#### Thomas Frey, HB9SKA

#### **MinXSS-2 neu im Orbit**

Die primäre Mission von MinXSS-2 der University of Colorado ist ein Miniatur-Röntgen-Solarspektrometer, um die Energieverteilung der weichen Röntgenstrahlung und deren Auswirkungen auf die Ionosphäre, Thermosphäre und Mesosphäre der Erde besser zu verstehen. MinXSS-2 wird die Mission von MinXSS fortsetzen, mehr Informationen sind unter: www. amsatuk.me.uk/iaru/finished\_detail.php?serialnum =477 zu finden. Und weitere Infos finden Sie auf der Projektseite http://lasp.colorado.edu/ home/minxss. Von der IARU wurde ein GMSK-Downlink auf 437,250 MHz koordiniert.

MinXSS-2 startete am 3.12.2018 als Teil von Spaceflights SSO-A Smallsat Express launch mit einer Falcon-9 von der Vandenberg Air Force Base in Kalifornien. Die NORAD-Nr. für die Keplerdaten ist 43758.

#### **NOVE-II neu im Orbit**

Move-ll der TU München ist ein 1 U-CubeSat zur Erforschung neuer Technologien. Der koordinierte Downlink ist auf 145,840 MHz BPSK. Infos unter: www.move2space.de/MOVE-II.

MOVE-II startete am 3.12.2018 als Teil von Spaceflights SSO-A Smallsat Express launch von der Vandenberg Air Force Base in Kalifomien. Die NORAD-Nr. für die Keplerdaten ist 43780.

### VKSCE/8: DXpedition nach North lsland, IOTA OC-198

Mein Freund Johan, PA3EXX, hatte North Island, IOTA-Kenner OC- 198, zuletzt im Jahr 2004 aktiviert und unter dem Rufzeichen VK4WWI/8 von dort 337 Kontakte geloggt. Im Laufe der Jahre rückte diese Insel auf den dritten Platz der meistgesuchten IOTA-Inseln Stunde fuhren wir auf dem sich windenden McArthur-Fluss und es galt, Mangroven und Sandbänken auszuweichen. Vom Fluss ging es auf die offene See mit dort hohem Wellengang. Als North Island vor uns auftauchte, wuchs meine Anspannung zusätzlich - bis das Boot

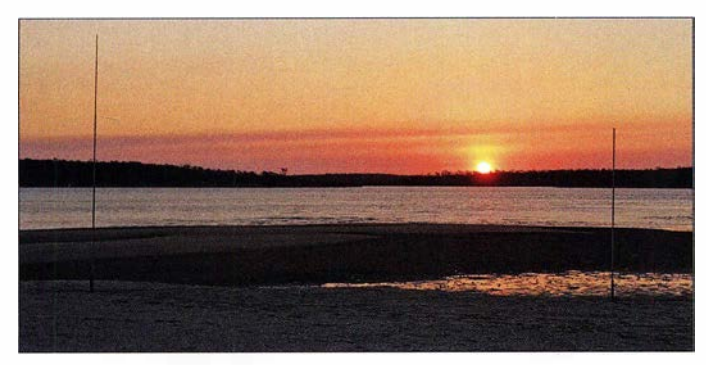

Sonnenuntergang auf North lsland mit den beiden Vertikalstrahlern für 40 m und 20 m, aufgestellt direkt am Salzwasser Fotos: VK5CE

Australiens und die IOTA-Most-Wanted-Liste besagte , dass nur 9 ,8 % der weltweiten Inseljäger North Island bestätigt hatten. Grund genug, im Oktober 2017 dorthin eine meiner Ein-Mann-DXpeditionen (s. Berichte in FA 12/2017, S. 1118-1119 und FA 1/2018, S. 14-17) zu unternehmen.

Bereits die Anreise zu den in der Nähe von North Island auf dem Festland gelegenen Orten ist ebenso teuer wie zeitaufwendig. Eine preislich akzeptable Flugmöglichkeit gibt es nicht. Angesichts der mitgeführten Funkausrüstung und Antennen war es ohnehin am besten, mit dem Auto dorthin zu fahren. Allerdings liegt zwischen meinem Wohnort und der Nordküste eine gewaltige Strecke von 2868 km. Nach fünf Reisetagen erreichte ich schließlich die im Nordterritorium Australiens gelegene King-Ash-Bucht, von wo ich zur Insel übersetzen wollte .

#### **Unruhige Überfahrt**

Der erste Tag dieser DXpedition bescherte mir eine erlebnisreiche Bootsfahrt: In der ersten

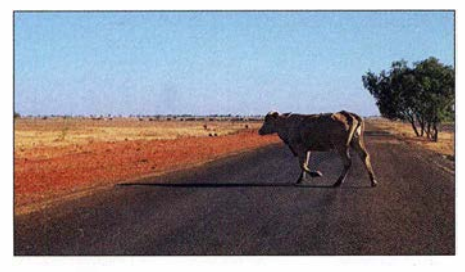

Gefährliche Fahrt durchs ländliche Australien in den Norden: Mit freilaufenden Rindern ist zu rechnen.

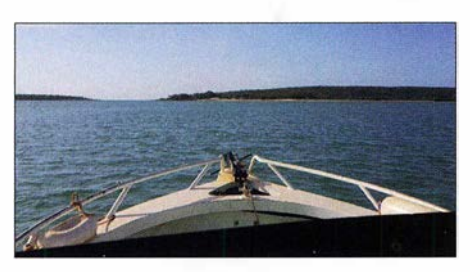

North lsland kommt in Sicht.

schließlich auf den nassen Sand glitt und wir anlandeten. Gemeinsam mit dem Kapitän entlud ich das Boot in knietiefem Wasser, während seine Frau als offizielle "Krokodilspäherin" darauf achtete, dass wir nicht von einer der dort häufig anzutreffenden Echsen überrascht wurden. Nach dem rund 30 min dauernden Entladen bei 35 °C und hoher Luftfeuchtigkeit war ich ziemlich erschöpft.

Es war jetzt 0730 UTC bzw. 17 Uhr Lokalzeit Zum Glück konnte ich die Blechhütte eines Fischers als Shack verwenden, sodass mir diesmal der Aufbau eines Schutzzeltes erspart blieb. Allerdings dauerte es nur noch rund I ,5 h bis zum Sonnenuntergang und zum Antennenbau musste ich mich zur Flutmarke an den Strand begeben; dort werden regelmäßig Krokodile gesichtet.

#### **• Antennenbau**

Mein Entschluss, bereits für die erste Nacht auf der Insel Viertel wellen-Vertikalstrahler aufzustellen, erwies sich als richtig. Diese Antennen sind schnell zu errichten und der Aufbau ist vergleichsweise wenig anstrengend. Ich stellte zuerst die Vertikal für 40 m auf, wollte aber unbedingt noch einen weiteren Strahler für das 20-m-Band aufbauen. Die Sonne hatte bereits den Horizont erreicht und ich beeilte mich daher, auch noch die zweite Antenne am Rande des Wassers aufzustellen. Die Frau des Kapitäns hielt wieder nach Krokodilen Ausschau, da die Zeit der Dämmerung besonders gefahrlieh ist. Als die Sonne hinter dem Horizont verschwand, stellte ich das Verlegen weiterer Radiale ein. Im Dunkeln war dies einfach zu gefährlich.

Nun richtete ich meine Funkstation im sicheren Inneren der Fischerhütte ein. Dann rief mich der Kapitän heraus: Genau an der Stelle, an der ich noch kurz zuvor die Antennen aufgestellt hatte, schwamm nun ein Krokodil im Meer. Der Kapitän schätzte dessen Länge auf etwa 2 ,5 m und erklärte mir, dass mich das Krokodil sehr wahrscheinlich bereits während meiner Arbeit am Strand beobachtet hatte .

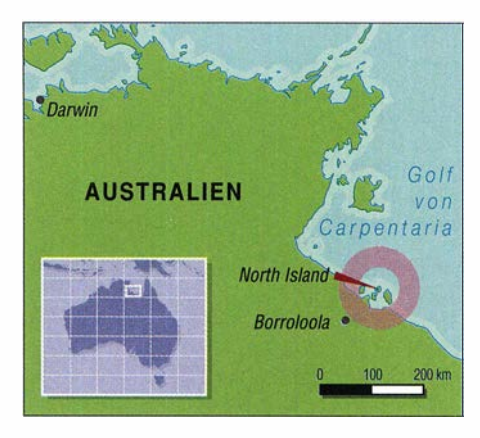

#### **Funkbetrieb**

Die Ausbreitungsvorhersagen ließen keine Bandöffnung in Richtung Europa auf dem langen Weg erwarten. Auf dem kurzen Weg waren die KW-Bedingungen nach EU dagegen zwischen 1100 UTC und 1600 UTC auf 20 m sowie zwischen 1300 UTC und 1800 UTC auf 40 m recht gut. Die Arbeitsbedingungen stellten sich aufgrund der hohen Temperatur und Luftfeuchtigkeit allerdings als sehr hart heraus: In "meiner" Blechhütte hatte ich zwar einen Ventilator an den Generator angeschlossen, doch es fühlte sich an, als ob mir eine auf volle Heizleistung eingestellte Klimaanlage ins Gesicht blies. Während eines Großteils des Tags lag die Außentemperatur über 35 °C. Im Shack zeigte mir mein digitales Thermometer einmal irrsinnige  $42.5 \degree$ C an und die Temperatur in der Hütte fiel kaum unter 30 °C; dies bei ständig hoher Luftfeuchtigkeit. Diese Umweltbedingungen sowie der Schlafentzug sorgten wieder einmal für eine auch körperlich sehr anstrengende DXpedition. Um der drohenden Austrocknung entgegenzuwirken, trank ich täglich sechs Liter Wasser.

#### **E** Zielsetzung

Mein Ziel bei der Aktivierung von IOTA-Inseln liegt bei täglich 1000 QSOs, idealerweise davon 60 % mit Europa, 25 % mit Asien und 10 % mit Nordamerika. Angesichts der schlechten Ausbreitungsbedingungen war ich dieses Mal jedoch bereits mit den 2967 Funkkontakten während der rund dreitägigen DXpedition recht zufrieden . Ich erreichte einen QSO-Schnitt von 912 pro Tag, davon 52 % mit EU, 33 % mit AS und 7 % mit NA; weitere Details sind online unter https://oc198.wordpress.com/ qs/-/og zu finden.

> Craig Edwards, VKSCE Übersetzung und Bearbeitung: Dr. Markus Dornach, DL9RCF

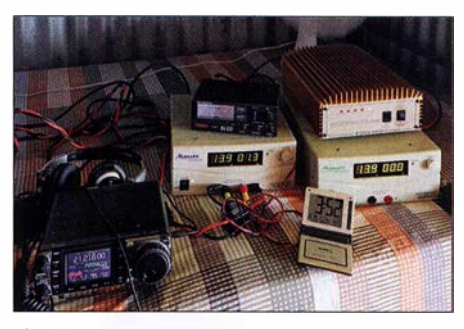

IC-7000 und PA mit je einem Netzteil und SWV-Messgerät; das digitale Thermometer zeigt 42,5 °C.

### DX-QTC

Bearbeiter: Dipl.-lng. Rolf Thieme, DL7VEE Boschpoler Str. 25, 12683 Berlin E-Mail: rolf@dl7vee.de URL: www.dl7vee.de

Frequenzen in kHz , alle Zeiten in UTC Berichtszeitraum: 10 . 1. bis 6. 2. 20 19

#### **E** Condx

Nach wie vor ist wenig los auf den hohen Frequenzen. Das sollte sich spätestens ab März ändern. Der Flux lag ziemlich konstant knapp über 70 Zählern. Manchmal gab es kleine Störungen bis  $A = 20$  und  $K = 4$ , die die ohnehin dürftigen Bedingungen noch unerträglicher machten.

Bemerkenswert ist ein kurzer positiver Ausrutscher bis zu einem 77er Flux ! In diesem Jahr gab es bisher mit knapp 55 % etwas weniger sonnenfleckenfreie Tage als 2018 (61 %). Vielleicht geht es doch schon wieder aufwärts.

Die Bedingungen auf den Lowbands waren für die Jahreszeit normal. Zum sicheren Lesen von ZL310 gegen 0750 auf 80 m in CW reichte es bei mir jedoch nicht. Auf 40 m und 30 m kann man aber schon mit kleinen Leistungen schöne DX-QSOs fahren.

#### **• DXpeditionen - Rückblick**

Die Chancen, dass 3Z9DX die geplante DXpedition nach Bouvet, 3YOI, noch durchführen kann, schwinden. Noch nie wurde für diese große Expedition ein erforderlicher Zeitplan veröffentlicht. Da auch die aufwendige Reparatur des für die Überfahrt nach Bouvet vorgesehenen Schiffes mangels Bezahlung bisher nicht beendet werden konnte, können wir wohl 3YOI vorläufig zu den Akten legen.

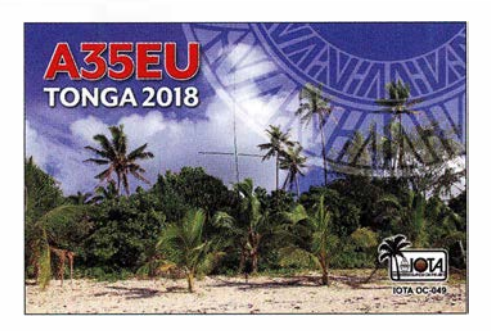

kein Rapport gesendet, aber später das QSO mit 73 bestätigt. .. Insgesamt liefen über 50 300 Verbindungen; davon über 23 000 in CW, 8 194 in RTTY, 4341 in FT8 und gut 14 700 in SSB . Alle QSOs wurden inzwischen im LoTW bestätigt. - S79AA durch OE6MBG funkte auf 160 m und höher in CW und SSB mit 400 W und Drahtantennen. QSL über Club-Log-OQRS und LoTW. - H33J war ein Sondereall mit internationaler Beteilgung aus Panama. QSL über Club-Log-OQRS und JA1HGY. -Harald, DF2WO, war wieder als 9X2AW aus Kigali emsig auf den Bändern zugange.

P40AA (P4/DL4MM) versuchte sich zum CQ WW 160-m-Contest CW wieder von der Conteststation von P40L/P49X auf Aruba. Mathias berichtet, dass die Bedingungen nicht gut waren. Insgesamt konnten rund 1200 QSOs mit 75 DXCCs geloggt werden.  $-$  PJ4P war das Rufzeichen von DJ7JC, DJ9RR und DL8JJ . Die OPs waren auf allen Bändern fleißig unterwegs und die QSL gibt es über DJ5BWD.

Eine erneute kurze Aktivität von ZL7/ JAOJHQ brachte nur wenige Europäer in sein Log. Danach funkte JAOJHQ von der Mietstation auf Palau als TSSPB in CW und FT8. Auf 160 m reichte es leider nur bis Osteuropa. Vlad, UA4WHX, ist als Rucksacktourist zu einer längeren Reise Richtung Afrika und Indi-

scher Ozean aufgebrochen. Er war kurz als Die OPs von 9LY1.IM beim Funkbetrieb;

> v. l. n. r.: F1 U LQ, F4AJQ und ON7RN

sehr laut. - Daily DX Autor Bernie, W3UR, war mit Familie im Ferienstil als V47UR mit 100 W auf allen Bändern mit 1600 QSOs von St. Kitts QRV. -Abgesagt wegen der schwierigen SicherheitsJage im Tschad und auf unbestimmte Zeit verschoben wurde die für Februar vorgesehene DXpedition TTSRR, TTSXX der Italiener um 12YSB. Ebenso hat Tom die CW-Operation YS2/KCOW abgesagt.

Mehrere kleine Aktivitäten fanden aus dem Kosovo (Z6), dem jüngsten DXCC-Gebiet, statt. - Pünktlich am 31.1. erschien P29VCX von OC-025 auf den Bändern. Allerdings wurde den OMs nach wenigen Tagen ein Teil der Ausrüstung gestohlen. Mit dem verbliebenen Rest an Technik konnte leider kein Amateurfunk mehr durchgeführt werden. Die geplante Aktivierung von OC- 153 als P29NI war dadurch nicht mehr möglich.QSLs für die gelaufenen Verbindungen gibt es über SM6CVX oder Club-Log-OQRS .

#### **E** Kurzinformationen

JE2QIZ/AC7XZ arbeitet seit zwei Jahren in Myanmar und hat jetzt die Lizenz XZ2B erhalten. Allerdings gilt sie nur für 20 MHz bis 300 MHz, maximal bis 25 W und für 150 Tage. Ab Ende Februar ist JE2QIZ wieder in Japan, um drei Monaten später nach Myanmar zurückzukehren. QSL via CBA an sein Homecall. - Der QSL-Manager JA8CJY von JD1/JG8NQJ auf Marcus lsland bestätigt, dass das letzte QSO am 2.9.2018 getätigt wurde. Ob noch weitere Aktivierungen geplant sind, ist nicht bekannt.

K9EL, der DX Marathon Manager der ARRL, verkündet erste Ergebnisse der 2018er Aktivität unter: www.dxmarathon.com/highclaimed scores/2018HighClaimedScores.htm. Der Spitzemeiter K2TQC an einer Station ohne Limits hat allein in 2018 sagenhafte 327 DXCC-Gebiete gearbeitet! W1JR kommt in seinem interessanten 2018 DXCC Year End Review zu dem Schluss, dass nur etwa 300 DXCCs QRV waren. ST2JB ist das Rufzeichen von N9MDH im Su-

dan, der dort der Botschaft angehört. Er nutzt auch LoTW. - Aus Somalia ist EP3CQ unter 60 100 nahezu ausschließlich auf 20 m in FT8

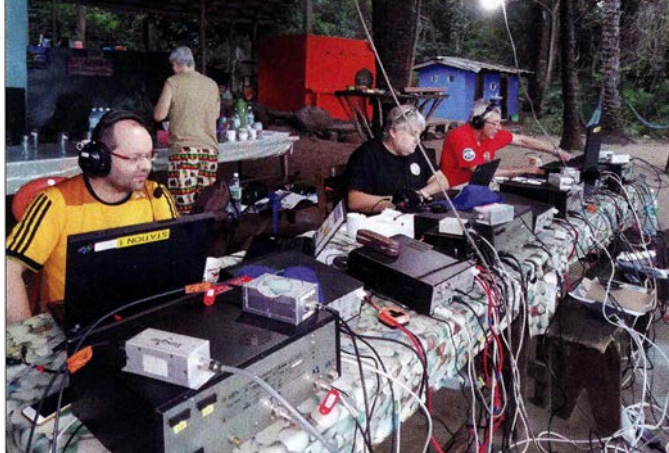

Die erste große und erfolgreiche Expedition des neuen Jahres war die französische Aktivierung der Banana lslands (AF-037), Sierra Leone , unter 9LY1JM mit internationaler Beteiligung. Zehn OPs funkten an bis zu vier Stationen in CW, SSB , RTTY und FT8. Dank recht guter Signale auf allen Bändern waren auch die Pile-ups hoch. Die meisten Operaleure zeigten eine sehr gute Betriebsabwicklung und hörten gut. Sogar auf 10 m gelangen QSOs. Bei FT8 im DXpeditions-Mode wurde von 9LY 1JM oft

Das Team von 9LY1JM fühlte sich offensichtlich wohl auf Banana lslands. Fotos: 9LY1JM

A47RS , dann als A92FF/m zu hören. Unter S70VB von den Seychellen gab es mehrere Tage lang Betrieb in CW und SSB ab 80 m aufwärts. Danach war Vlad einige Tage als 3B8VB von Mauritius zu vernehmen und letztendlich als 3B9VB von Rodriguez, alles nicht

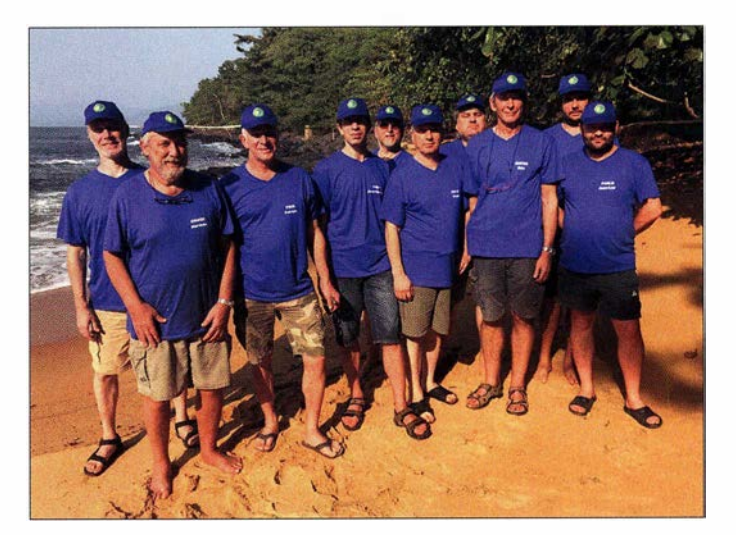

QRV. Er arbeitet für die UN und QSLs gibt es direkt von einer Adresse in Berlin.

Die weltweite DXCC-Most-Wanted-Liste nach Club-Log von Ende Dezember 2018 zeigt an der Spitze folgende Reihenfolge für Mixed: I . P5 Nordkorea, 2. 3Y/B Bouvet, 3. FT/W Cro-

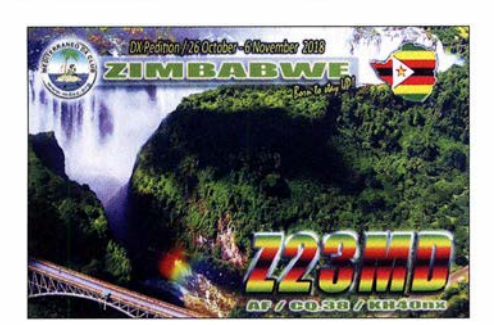

zet Island, 4. BS7H Scarborough Reef, 5. CEOX San Felix, 6. BV9P Pratas, 7. KH7K Kure Island, 8. KH3 Johnston Island, 9. VKOM Macquarie Island und 10. FT/X Kerguelen Island. In Deutschland sieht die aktuelle Mixed Rangfolge ähnlich aus: 1. PS Nordkorea, dann 3Y/B Bouvet, Ff/W Crozet, KH3 Johnston, KH7K Kure, KH5 Palmyra, VK0M Macquarie, BS7 Scarbourough Reef, CEOX San Felix, 3Y /P Peter I. Schon auf Platz 11 folgt T3 1.

#### **U** Vorschau

Eine aktuelle Vorhersage für wichtige kommende DXpeditionen der nächsten Wochen bieten OH6BG und Freunde unter www.voa cap.comldx an (Empfohlen: Firefox-Browser). Einfach den eigenen 6-stelligen Locator eingeben, "run" klicken und sich die entsprechende Tabelle für SP (short path) oder LP (long path) anschauen .

Afrika: Ein norwegisches Team um LA 7THA ist aus Lesotho als 7P8LB vom 13 . bis 19. 3. in der Luft. - Die Truppe um I2YSB startet am 13. 3. für knapp zwei Wochen zu ihrem nächsten Abenteuer unter 5X3C nach Uganda, nachdem die geplante DXpedition in den Tschad (TT8) aus Sicherheitsgründen verschoben werden musste . Die neun OPs werden mit mehreren Stationen in CW, SSB, RTTY und Ff8 in der Luft sein, wobei für die letztere Sendeart das Call 5X3E benutzt wird.

Eine weitere Mehrmann-DXpedition erfolgt vom 14. bis 26. 3. durch die EIDX-Gruppe als SV7EI aus Togo. Bis zu 13 OPs und fünf QRO-Stationen kommen auf allen Bändern in CW, SSB und Digimodes zum Einsatz. Als QSL-Manager fungiert MOOXO mit seinem OQRS .

Amerika: WB2REM, W2WCM und HCSDX funken vom 27.2. bis 6. 3. als HD8M von Galapagos. Es ist Betrieb auf allen Bändern von

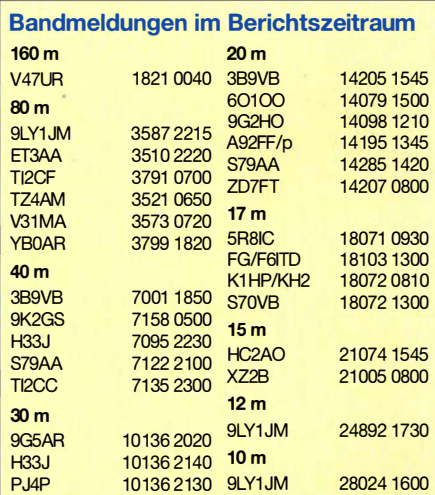

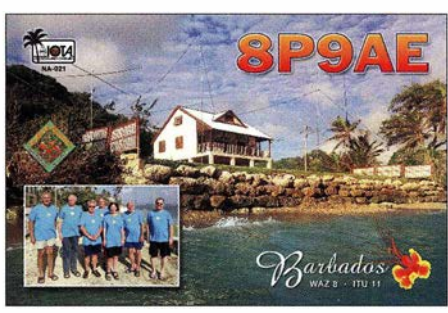

160 m bis 6 m geplant. Die QSLs vermittelt WB2REM. - Eine größere Aktivität von Juan Fernandez (CE0Z) findet vom 11. bis 27.3. durch den russische RRC unter XROZRC statt. Vorgesehen ist CW, SSB und Ff8 mit drei Stationen von 160 m bis 10 m. QSL über OQRS oder R7AL. - PJ2/DKSON ist von 80 m bis 6 m vom 14. bis 30 .3. aus Curacao QRV.

Asien: Ab 27.2. für eine gute Woche sind JH 1AJT, DJ9ZB und E21EIC wieder als ASA, A52ZB und A52IC aus Bhutan in der Luft. Es soll diesmal besonders auf 1840 kHz in FT8 gefunkt werden.

Ozeanien: Noch bis 5.3. müsste T31EU vom raren Kanton (Zentral-Kiribati) zu erreichen sein. Davor und danach noch zwei Tage von Tarawa (T30) aus. Kurz vor dem Start musste DM2AUJ wegen schwerer Erkrankung zurücktreten. Dafür ist nun DF6FK dabei.

5B4ALX kündigt eine Allband- und Allmode-DXpedition als E6ET von Niue an. Termin ist der 19. 3. bis 2.4. Der Focus liegt auf den unteren Frequenzen . - Vom 23 . 2. bis 10. 3. ist aus Neukaledonien FK/JGlXMV in SSB auf den mittleren Frequenzen QRV. - FO/OK2ZI will vom 6. bis 12. 3. ab 40 m aufwärts in CW, SSB und Ff8 von Tahiti in der Luft sein.

Ausblick: Bei der im Oktober geplanten DXpedition von Pitcaim (VP6) läuft alles planmäßig. 14 überwiegend US-amerikanische OPs wollen an bis zu acht Stationen QRV werden.

### QSL-Splitter

Im Berichtszeitraum gab es unter anderem folgende QSL-Eingänge via direkt: 8P9AE, 9N7AP, D4C (2014), T88RR, Z23MD und via Büro: J1RL, 8J60JARE, 8P9AE, C81G, CT9/DF7ZS , CT9/DL5AXX, F/0040 (EU-032), KL7/KJ6MBW (NA-019), LZ0I (EU-181), PJ4/DH8BQA, TM16EFC, TM9A, TU7C, UM100RV, VK9XG und über LoTW: 4L1MA, 9LY1JM, 9Y4/VE3EY, AP2AM, BD6JN, EP6RRC, H44SHD, JW/DL4APJ, P49Y, ST2YJ (2005), TG9ADM, UK8AEA, VU2CPL, XT2BR, YV5KAJ, Z68UR, ZB2GI.

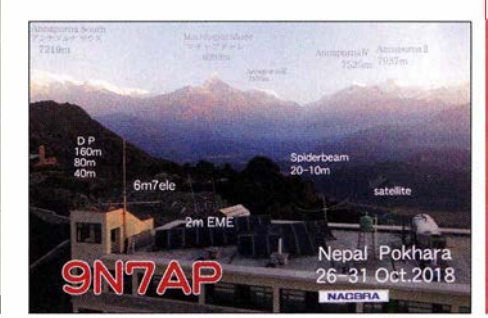

### CW-QTC

Bearbeiter: Martin Gloger, DM4CW Am Feldhofe 4, 37170 Uslar E-Mail: mgloger@yahoo.com

#### **4** AGCW-DL

Die AGCW-DL bedauert, dass Lothar Grahle, DLl DXL, aus gesundheitlichen Gründen von seinem Amt als zweiter Vorsitzender zurückgetreten ist. Lotbar wird dem Vorstand jedoch weiterhin in beratender Form assoziiert verbleiben. Wir danken Lothar herzlich für die gute Zusammenarbeit und freuen uns, dass er die AGCW weiterhin unterstützt.

Mario H. Fietz, DL4MFM, hat sich bereiterklärt, das Amt des dritten Vorsitzenden kommissarisch fortzuführen. Auch Mario sei an dieser Stelle für seinen Einsatz gedankt und wir freuen uns auf die gute Zusammenarbeit.

Wir bitten alle Freunde der Telegrafie , sich die folgenden Termine schon einmal vorzumerken: Funktag Kassel: Am 6.4. werden wir wieder mit einem gemeinsamen Stand des HSC und der AGCW dabei sein.

CW-Wochenende in Erwitte: Vom 17. bis 19. 5. findet im Hotel Büker das Treffen mit den Vereinsversammlungen von HSC, AGCW-DL und FMC statt. Ebenso lockt ein interessantes Programm mit Vorträgen und ein gemütliches Beisammensein . Es lohnt sich, jetzt schon ein Zimmer im Hotel zu buchen . Erwitte ist über die A44 gut zu erreichen. Wer nicht das ganze Wochenende Zeit hat, kann einen kurzen Besuch auch spontan als Tagestripp einplanen.

#### **Neues aus dem HSC**

Mit Bedauern mussten wir erfahren, dass Gert, OE3ZK, HSC#5 19, die Taste für immer aus der Hand gelegt hat. - WHSC-Diplom: DL5IAH, Jörg, HSC#I969, erarbeitete die Diplome für 40 m und 80 m sowie den Allband-Sticker.

HSC-Rundsprüche: 2. 3. 3555 kHz 9 Uhr; 2. 3. 7025 kHz 1 600 UTC

Folgende CW-only- Conteste finden statt: UBA Spring Contest: 3. 3 ., 0700 ... 1059 UTC AGCW YL Party: 5.3., 1900 ... 2059 UTC AGCWQRP Contest: 9. 3., 1400 ... 1959 UTC Tesla Memorial Contest: 9.3. bis 10.3. 1800 ... 0759 UTC

AGCW VHF/UHF Contest: 16.3., 1400 ... 1759 UTC

UK/EI DX Contest: 23 . bis 24. 3., 1200 ... 1159 UTC

First Class CW Operators Club (FOC) QSO Party: 24.3., 0000 ... 2359 UTC. Details zu den HSC-Aktivitäten finden sich un-

ter: www.highspeedclub.org

#### Aktuelle DXpeditionen auch online!

Zusätzlich zu den Ankündigungen von DXpeditionen in der gedruckten Ausgabe sind die am jeweiligen Tag aktiven DXpeditionen auf www. funkamateur.de  $\rightarrow$  Amateurfunkpraxis/DX  $\rightarrow$  Aktuelle DXpeditionen aufgelistet. Dabei wird zudem auf die betreffende DXpeditions-Website bzw. auf QRZ.com verlinkt Die Links und Daten sind dort aktuell geprüft und ggf. aktualisiert, nach FA-Redaktionsschluss Bekanntgewordenes wird hinzugefügt. Der direkte URL lautet: http://funkamateur.de/amateurfunkpraxis-dx.htmi#DXp

### Bergfunk-QTC

Bearbeiter: Dipl.-lng. Harald Schönwitz, DL2HSC Försterweg 8, 09437 Börnichen E-Mail: dl2hsc@darc.de

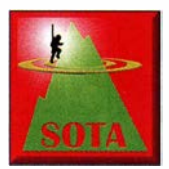

#### SOTA-News

SB: Seit dem 1. 2. gibt es die SOTA-Assoziation Zypern. Manager ist Andreas, 5B8AP. Auf der Mittelmeerinsel ist eine Region (SB/CY) einge-

richtet, in der bis jetzt 48 Berge gelistet sind. Der höchste dieser Berge ist mit 1950 m der Χιονίστρα (Chionistra, dt. Olympos, 5Β/CY-001) im Troodos-Gebirge.

Laut Wikipedia soll der höchste Punkt jedoch wegen einer militärischen Radaranlage nicht frei zugänglich sein. Schon am ersten Tag der Gültigkeit der Bergliste gab es eine Aktivierung vom Μαδαρή (Madari, 5B/CY-002) durch 5B8AP/p. Mit 1613 m Höhe der zweithöchste SOTA-Berg Zyperns. Leider war diese Erstaktivierung überschattet vom Verhalten vieler Jäger, das an das Pile-up bei einer seltenen DXpedition erinnerte. Hier fehlte jeder Ham-Spirit.

LU: Alejandro Weber, LUIMAW, kümmerte sich um die Erstellung der Listen für die neue argentinische Assoziation Mendoza (LUM) in den Anden. In den 16 Regionen gibt es 829 Berge, die die Bedingungen für eine SOTA-Aufnahme bisher erfüllen. Höchster Berg der Assoziation ist der Aconcagua (LUM/PH-001), mit 6960 m der höchste Berg Amerikas sowie der höchste außerhalb des asiatischen Kontinents. Sicher werden wir hier noch einige Zeit bis zur Erstaktivierung warten können.

## SWL-QTC

#### Bearbeiter: Andreas Wellmann, DL7UAW Angerburger Allee 55, 1 4055 Berlin E-Mail: andreas.wellmann@t-online.de

#### **Example 1 Erster ,,Digi Day" im DARC-OV H05**

Der DARC-Ortsverband Celle Stadt & Land  $(H05)$  führte am  $20.1.2019$  seinen ersten offiziellen Digi Day durch. Als Organisatoren fungierten dabei Steffi, D03ST, und Tom, D08AIL, die von weiteren fleißigen Helfern unterstützt wurden. Das war eine Aktion, bei der sowohl die Empfangsbedingungen auf dem 80-m-Band für einige Digimodes als auch Notfunkkomponenten getestet werden sollten.

Zum Einsatz kam dabei unter anderem ein IC-7300 mit 30 W Sendeleistung. Dieser wurde an einer 84 m langen liegenden Delta-Loop-Antenne in 8 m Höhe betrieben. Sowohl die Stromversorgung des Transceivers als auch die für den Digitalbetrieb notwendige Rechentechnik wurde während der Aktion über Solarzellen und Pufferakkumulatoren sichergestellt.

Die Übertragungen erfolgten Sonntagvormittag ab 0920 UTC auf der Frequenz 3600 kHz. Nach einer 10-minütigen Ankündigungsschleife folgten kurze Text- bzw. Bildaussendungen in BPSK31, RTTY, Olivia 4-500 und SSTV.

PY: Eine weitere neue südamerikanische Assoziation wird durch die brasilianische Trindade & Martim-Vaz-Inselgruppe mitten im Atlantik gebildet. Die höchste Erhebung, der Pico Dese-

Südgipfel des **Aconcagua** Foto: Albert Backer/ Wikipedia

**DUR-Wettbewerb, SBW** 

jado (PYT/TM-001), ist zwar mit 600 Höhenmetern nicht mit den neuen argentinischen Bergen zu vergleichen, wird aber sicher nicht minderselten Ziel einer Aktivierung. Manager Douglas Bahiense, PUI PAX, hat der gesamten Insel Martim Vaz die zweite vergebene Referenz PYT/TM-002 zugeordnet. Die Insel erhebt sich bis zu 175 m über dem Meeresspiegel.

Im DUR-Gigahertz-Aktivitätscontest der Dresdner UKW-Runde gibt es einige Neuerungen in der Ausschreibung (d/Otud.tu-dresden.de/word presslindex.php/dur). Diese sind sicher auch interessant für Bergfunker, da sich speziell für Aktivierer mit kleiner Leistung  $(< 2 W)$  und FM auf 23 cm mehr Punkte im DUR-Contest erreichen lassen. Alinco DJ-G7- und LZ-Konverter-Nutzer können hiervon profitieren. Auch für die höheren Bänder trifft das zu. Hier hat insbesondere der 13-cm-Transverter von

SG Laboratory Ltd. (www.sg-lab.com/TR2300/ tr2300.html) zu einer signifikanten Aktivitätssteigerung, speziell durch Klasse-E-Inhaber, geführt.

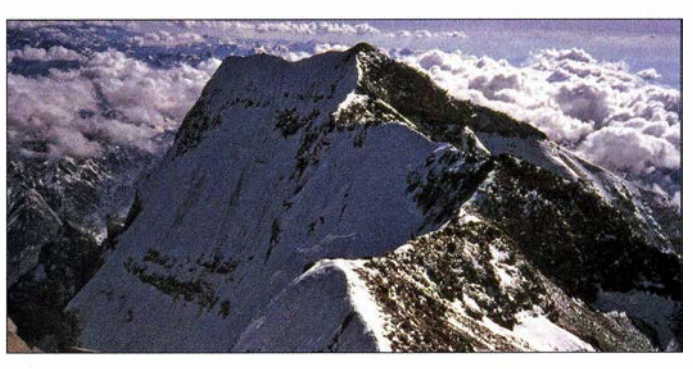

**B** GMA

Aus organisatorischen Gründen war die Abschaltung des Gateway\_DIAMFM unumgänglich. Dafür ist nun Gateway\_Osnabrück online. Leider musste auch die Telefon/SMS-Nummer geändert werden und lautet: +49 160 1541703 . Eine genaue Übersicht über die einzelnen Gateways gibt es im GMAwatch und bei smart- $GMA$  (www.cqqma.net  $\rightarrow$  Rubrik QRV).

#### **Example 5 Figster SBW 2018**

Am Wettbewerb im Jahr 2018 haben 96 Funkamateure teilgenommen, davon vier YLs. Besonders hervorzuheben ist die Aktivität von DM4SWL, der alle gelisteten Berge (185) auf 23 cm und 13 cm (!) aktivierte . Sieger in den Kategoerien wurden: 2 m/70 cm: D05UH, 23 cm: DM4SWL, 13 cm: DM4SWL, höher 13 cm: DLI DXA, YL: D04MI. Im nächsten QTC erfolgt ein ausführlicher Bericht.

Tnx Infos Jens, DHOLS, Mario, DL4MFM

Sowohl die Sendezeit als auch die verwendete Frequenz ließen kein größeres DX-Pile-up beim Bestätigungsverkehr erwarten. Dennoch schafften es im Anschluss 26 Stationen ins Log. Die Hälfte dieser Stationen meldete sich von Standorten außerhalb des Distriktes Niedersachsen. Das Event richtete sich auch an SWL-Stationen, die für ihre Rückmeldungen andere Kanäle nutzten. So trafen beispielsweise 42 Empfangsberichte via E-Mail ein. Nicht überall klappte es mit dem Empfang. An meinem Standort schafften es die Signale von DFOCF leider nicht, um über den permanent vorhandenen Rausch- und Störsignalteppich zu gelangen. Die Auswahl eines geeigneten WebSDR-Empfängers ermöglichte mir dennoch, wenn auch nur indirekt, die Teilnahme am Event.

Solche Veranstaltungen sind vielleicht auch für andere Ortsverbände eine Anregung, um eigene Experimente anzustellen. Eine rechtzeitige Veröffentlichung der Informationen in den Rundspruchsendungen und Amateurfunkmedien sind wichtig, um einen möglichst großen Interessentenkreis zu erreichen. Altbekannte Wege dürfen durchaus verlassen werden. Der Amateurfunkdienst läßt sich sicherlich mit noch vielen anderen Freizeitaktivitäten kombinieren.

Solche Aktivitäten dürfen durchaus auch in der Öffentlichkeit und in freier Natur stattfinden. Das sind immer wieder gute Gelegenheiten, wo neben dem Funkbetrieb auch praktische Tipps zu Antennen-, Geräte- oder Softwareproblemen ausgetauscht werden können. Daraus entstehen wieder neue Themen für OV-Abende oder Gespräche auf den Bändern. Beim Kauf eines neuen Funkgerätes oder bei der Installation einer neuen Software helfen die manchmal spärlichen Dokumentationen bei der Inbetriebnahme und Nutzung nicht wirklich weiter. Fehlbedienung und Frust verhindem dann schnell die Weiterbeschäftigung mit diesen Themen.

Vielleicht hat ein anderer OM diese Hürden bereits gemeistert und könnte daraus eine kleine Präsentation oder sogar ein kurzes "Erklär"-Video erstellen. Traut man sich so etwas nicht selbst zu, dann kann vielleicht ein befreundeter OM oder jemand aus dem nicht funkenden Bekanntenkreis weiterhelfen, um die eigenen Gedanken und Erläuterungen kurz und prägnant auf den Punkt zu bringen.

Anstelle verwackelter Aufnahmen entsteht so vielleicht sogar ein kleiner interessanter Videoclip. Dieses Wissen sollte aber nicht im OV unter Verschluss bleiben. Interessenten, die aus unterschiedlichsten Gründen selbst keine Vorträge oder Workshops besuchen können, wären für die Verbreitung über das Internet mit Sicherheit dankbar. Frei nach dem Motto: Bilder sagen oft mehr als Tausend Worte.

#### Literatur

[I] http://h05.bplaced.net/wordpress

### QRP-QTC

Redaktion FUNKAMATEUR Majakowskiring 38, 13156 Berlin E-Mail: reda ktion@funkamateur.de

#### **12. Gießener Amateurfunktreffen**

Am 2. und 3. März startet der Ortsverband Gießen (F07) im DARC e.Y. wieder das Gießener Amateurfunktreffen im Bürgerhaus Gießen Kleinlinden (35 398 Gießen, Zum Weiher 33). Für QRP-Freunde dürfte besonders das Treffen der DL-QRP-AG (www.dl-qrp-ag.de) von Interesse sein, das am Samstag um 13 Uhr beginnt und parallel zur Basteimesse sowie einem Basteiprojekt läuft. Während der Basteimesse erhält jeder Bastler, der sich unter ovgiessen@aol.com anmeldet, kostenlos einen Tisch zur Vorstellung seiner Projekte - ein Flohmarkt findet am Samstag nicht statt.

Als Basteiprojekt stellt in diesem Jahr Roderich Sepp, DG3QQ, ein Morse-Übungsgerät vor, zu dem auf www.darc.de/f07 weitere Informationen zur Verfügung stehen.

Der Flohmarkt öffnet am Sonntag 9 Uhr für Besucher - Einlass für Aussteller ist ab 7 Uhr. Tischbestellungen bitte ebenfalls via E-Mail. An parallel stattfindenden Vorträgen sind für Sonntag bisher vorgesehen:

- Wolfgang Beer, DK2FQ: Aktive Vorstellung des Antennensimulationsprogramms MMANA sowie Tipps und Tricks damit,
- Emil Bergmann, DL8JJ: C8T Mosambik-DXpedition - EME, CW, SSB, FT8, Go with the flow.

Außerdem finden am Sonntag ab 10 Uhr USamerikanische Lizenzprüfungen für alle drei Klassen statt. Weitere Informationen zur Prüfung sind auf der Website www. us-afu-lizenz.de verfügbar. Fragen beantwortet außerdem Hartmut Bielka, DK3NU (dk3nu@darc.de).

#### QRP-Frequenzen [kHz]

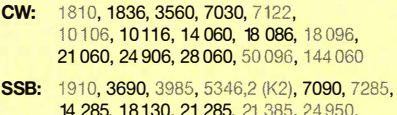

14 285, 18130, 21 285, 21 385, 24 950, 28 360, 28 385, 50 1 85, 1 44 285 Frequenzen gemäß Bandplan der IARU R1

ln den USA übliche Frequenzen (www.qrparci.org)

#### Foren

DL-QRP-AG: www.qrpforum.de

Ergänzende Informationen zum Amateurfunktreffen und besonders zu noch kurzfristig angesetzten Vorträgen sind auf der Website des OV unter www.darc.de/f07/amateurfunktreffen verfügbar. Selbstverständlich sorgt der Hallenwirt wieder für Essen und Trinken. Parkplätze sind außerdem ausreichend vorhanden.

Michael Pimeisl, DL2FDL

### Erfolgreicher Portabelbetrieb -Erfahrungen und Hinweise (6)

In einem Jahr befestigte ich die 450-Q-Zweidrahtleitung von Wireman mit Isolierband an dem im vorherigen Teil genannten Mini-Teleskopmast. Um die nach dem Abbau erforderliche Reinigung der Hühnerleiter und des Mastes zu vermeiden, benutzte ich im Folgejahr nur noch Kabelbinder. Aus Stabilitätsgründen führte ich die oberen Mastsegmente, die dafür dünn genug waren , zwei- bis dreimal durch die Fenster der 450-Q-Zweidrahtleitung.

Zur Fixierung der konischen Segmente von GFK-Teleskopmasten sind die einzelnen Segmente auseinanderzuziehen und so lange mit den Händen gegeneinander zu verdrehen, bis sie auf Grund der Haftreibung festsitzen. Doch Vorsicht: Schon bei einer länger als einen Tag dau-

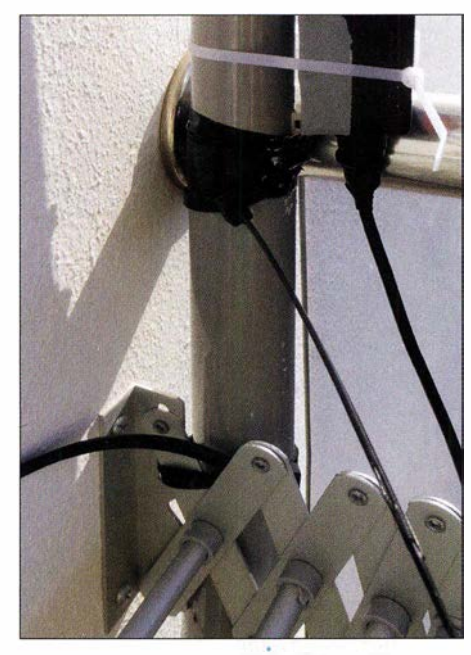

Befestigung des unteren Endes des Teleskopmastes mittels Kabelbinder an dem an der Wand montierten Wäschetrockner auf dem Balkon

emden Funkaktivität können sich die Segmente teils wegen der Temperaturschwankungen zwischen Tag und Nacht und teils aufgrund des Windes lockern, sodass der Mast samt Antenne dann zusammenrutscht. Dies kann zu Beschädigungen der sich ineinander verkantenden Segmente und des Mastrohrdeckels durch die Wucht der heruntersausenden Segmente führen.

Um das von vom herein auszuschließen, fixierte ich anfangs die Segmente mit Isolierband. Da ich in einem Jahr sehr oft mit Isolierband nachbessern musste und 14 Segmente des Mini-Masts verwendete, waren die Isolierbandrückstände überaus zahlreich. Die Reinigung mit Aceton dauerte zwei volle Stunden. Danach war mir von den Dämpfen leicht schwindlig. Im nächsten Jahr verwendete ich erstmals statt Isolierband gemäß den Segmentdurchmessern zurechtgeschnittene Gummiprofile (Artikel-Nr. 060 11) mit den passenden Kabelbindem (Artikel-Nr. 06012) von DX-Wire (www.dx-wire.de). Selbst während meines fast zweiwöchigen Funkbetriebs rutschte dadurch nur ein einziges Segment zusammen.

Das untere Ende des Mastes befestigte ich mithilfe von extralangen Kabelbindem stets an etwas, was als Halterung geeignet erschien: In einem Jahr war es der Ständer zum Aufhängen der Badetücher auf dem Balkon und im Folgejahr eine Rohrkonstruktion auf dem Flachdach.

#### **• Speiseleitung**

Eine abgestimmte Zweidrahtleitung als Speiseleitung hat gegenüber Koaxialkabel auch Nachteile: Im Unterschied zu Koaxialkabeln dürfen abgestimmte Speiseleitungen nicht nach Belieben verlegt werden. Sie müssen einen genügend großen Abstand zu Mauern, Dächern, Geländern, Baumstämmen, Ästen usw. besitzen. Während eine abgestimmte Zweidrahtleitung ohne Beeinträchtigung entlang eines GFK-Mastes geführt werden kann, weil glasfaserverstärkter Kunststoff (GFK) oder auch Glasfiber nicht

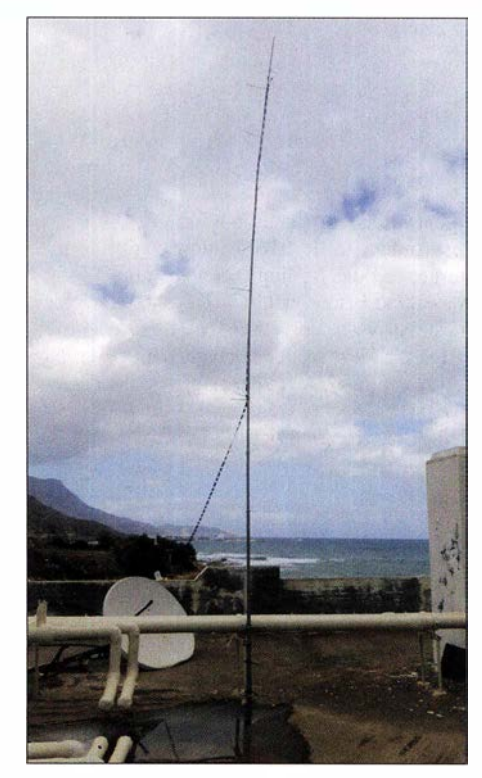

Im Folgejahr diente eine Rohrkonstruktion auf dem Hoteldach als Befestigung. Der obere Mastabschnitt wurde durch die Fenster der Zweidrahtleitung gefädelt, sodass die Spitze weniger seitlich gezog wird. **Forms: HR9BMY** 

leitende Materialien sind, ist das zum Beispiel bei einem Aluminiummast nicht möglich.

Oft gelingt es nicht, die Zweidrahtleitung in einer geraden Linie bis zur Station zu führen. Scharfe Richtungsänderungen sind jedoch unter allen Umständen zu vermeiden. Wenn ein Hindernis umgangen werden muss, sollte dies in möglichst großem Winkeln und ebensolchem Bogen erfolgen.

Abgestimmte Zweidrahtleitungen sollten nicht verdreht werden. Diese Forderung ist bei der Verwendung einer 450-Q-Zweidrahtleitung von Wireman viel leichter zu erfüllen als bei einer 300-Q-Leitung. (wird fortgesetzt)

> Peter Egger, HB9BMY hb9bmy@bluewin.ch

### UKW-QTC

Aktuelles, Aurora, MS, EME: Dipl.-lng. Bernd J. Mischlewski, DF2ZC Auf dem Scheid 36, 53547 Breitscheid E-Mail: BerndDF2ZC@gmail.com

Magie Band, Topliste, Conteste: Dipl.-lng. Peter John, DL7YS Am Fort 6, 13591 Berlin E-Mail: dl7yspeter@posteo.de

#### **Blick zurück: die Quadrantiden 2019**

Mit großer Spannung erwarteten die UKW-DXer Anfang des Jahres den Quadrantidenschauer. Dieser bereitet mitunter ein wahres Feuerwerk an Sternschnuppen und damit MS-Reflexionen auf 6 m und 2 m. In der Spitze werden auf 144 MHz in guten Jahren deutlich über 100 Radioreflexionen gezählt; manchmal ergeben sich sogar Bursts von 30 s bis über 1 min Dauer. Da ließe sich in SSB bereits ein ganzes QSO komplettieren.

Jahr arbeitete Alex ausschließlich im Mode MSK144 von WSJT-X. Dieser Mode hat das für Meteorscatter geläufige Rapportsystem nicht implementiert. Statt einer Bewertung von Reflexionslänge und Feldstärke wird hier als Rapport ausschließlich die von WSJT ermittelte Signalstärke verwendet. Mit R3PA beispielsweise wurden + 03/-04 ausgetauscht.

Viele alte Hasen können sich hiermit nicht anfreunden. Es bleibt abzuwarten, ob sich MSK144 gegenüber dem leistungsmäßig gleichwertigen FSK441 durchsetzt. In der aktuellen WSJT-X-Version ist der in Europa bevorzugte FSK441 - Mode schon gar nicht mehr verfügbar. Auch so kann man Fakten schaffen oder es zumindest versuchen. In der ebenfalls weitverbreiteten MSHV-Software von LZ2HV (Download auf http://lz2hv.org/mshv), einer Art erlaubtem WSJT-Klon mit anderem Nutzerinterface, ist FSK441 weiterhin im Fundus.

Felix Verbelen stellt auf der Website www. meteornews.net verschiedene Auswertungen zur Meteoritenaktivität zur Verfügung. Auch zu den Quadrantiden 2019 hat er auf 49,99 MHz,

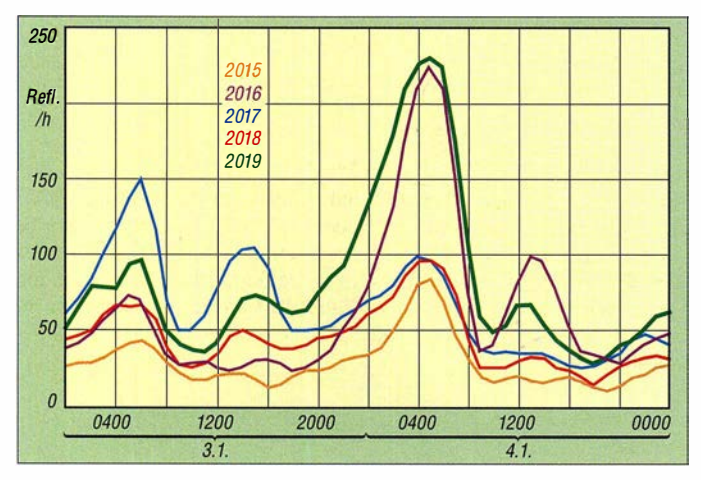

Nachteil dieses etwas schwierigen Schauers ist, dass seine nutzbare Dauer nur etwa 9 h beträgt; die ursächliche Staubspur ist zwar vergleichsweise dicht, dabei aber recht schmal. Wenn noch dazu der Schauer während seines Maximums hinter dem Horizont steht, kann am eigenen Standort gar nicht erfolgreich über ihn gescattert werden, während man in anderen Teilen der Welt voll des Lobes über die doch in diesem Jahr so ergiebigen Quadrantiden ist.

Für 20 19 wurde das Schauermaximum auf den 4. 1 . , 0200 UTC berechnet. In der Nacht vom 3. auf den 4. 1. stand der Radiant in Mittelemopa über dem Horizont, sodass die Voraussetzungen für erfolgreiche MS-QSOs in Mitteleuropa gegeben waren.

Trotz dieser theoretisch guten Grundlagen stellte sich auf 144 MHz eine eher nur mäßige Aktivität ein. Möglicherweise war dies den gleichzeitig in Westeuropa auftretenden troposphärischen Überreichweiten geschuldet; Tatsache ist jedenfalls, dass viele OMs über nur eine Handvoll QSOs berichten.

Alex, DLI KDA, aus J030EP in der Westeifel vermeldet nur neun komplette MS-Verbindungen, überwiegend Richtung Russland. Immerhin lagen die überbrückten Distanzen bei der Hälfte der Verbindungen über 2000 km. Das ODX glückte am 4.1. gegen 0106 UTC mit R3PA aus KO93JV über 2214 km. In diesem Der von Felix Verbelen ermittelte Verlauf der Schaueraktivität: Neben dem Jahr 2019 sind zum Vergleich auch die Jahre 2015 bis 2018 dargestellt. "Eigentlich" waren die Quadrantiden in diesem Jahr also in etwa so ergiebig wie 2016 ...

Auf 144 MHz muss deren Ionisierungsgrad deutlich höher liegen, damit ein Ping oder sogar ein Burst beobachtet werden kann. Aus dem gleichen Grunde gelingen auf 432 MHz nur in äußerst seltenen Fällen Meteorscatter-QSOs. Gleichwohl ... im Vergleich zu den Vorjahren war im 2-m-Band ohne Zweifel diesmal weniger los.

#### **UT1 FG/mm unterwegs** nach Brasilien

Bereits Anfang Januar hatte Yuri, UTlFG/mm, auf seinem Weg von Südamerika nach Lettland in der Biskaya, der Nordsee und der Ostsee viele Wasserfelder auf 144 MHz aktiviert. Trotz seiner eher QRP-mäßigen Ausrüstung mit 20 W Ausgangsleistung, 8 m Koaxialkabel und einer 5-Element-Antenne mit 6 dB Gewinn gelangen

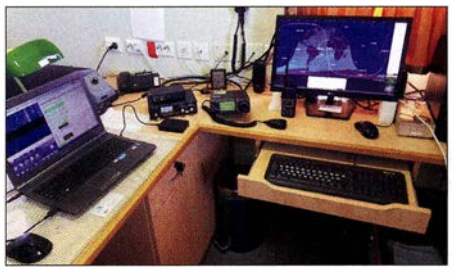

Ein Blick ins Shack von UT1 FG/mm an Bord der "Goldeneye"

ihm verlässliche Tropo-QSOs bis zu 700 km, ohne dass Überreichweiten vorlagen. Viele OMs durften deshalb auf ihren Karten Felder abhaken, auf die sie schon seit vielen Jahren gewartet hatten: Die letzten Maritim-mobile-DXpeditionen in der Nordsee fanden vor fast 20 Jahren statt.

Seit dem 26. 1. ist Yuri nun wieder unterwegs, von Riga nach Brasilien. Während seines Transfers durch die Nordsee und den Englischen Kanal war er abermals mit seinem über-

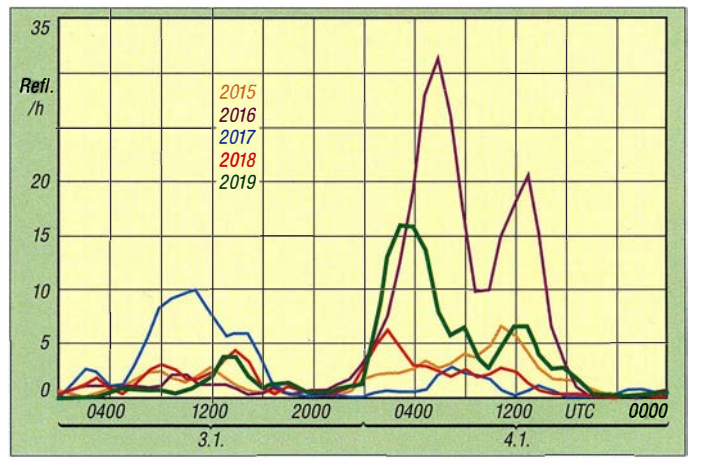

Betrachtet man hingegen die Anzahl der "overdense reflexions", also der Bursts > 10 sek, so ergibt sich ein anderes Bild: 2019 war in dieser Hinsicht nur halb so gut wie 2016.

basierend auf dem Signal einer Meteoriten-Bake der belgischen VVS (Vereniging voor Sterrenkunde), Reflexionszählungen durchgeführt. Das Maximum an Reflexionen wurde am 4. 1. gegen 0500 UTC festgestellt, mit 230 Reflexionen pro Stunde.

Diese Auswertungen beziehen sich allerdings mit 50 MHz von vornherein auf einen Frequenzbereich, in dem gegenüber 1 44 MHz deutlich mehr und intensivere Reflexionen beobachtet werden. Dies resultiert aus der geringeren benötigten Reflexionsfähigkeit der Meteoritenspur:

raschend guten Signal auf 144,174 MHz in FT8 QRV und konnte noch bis nach Sachsen gearbeitet werden. Nach erfolgreichen Überredungsversuchen seitens einiger UKW-DXer verlegte Yuri sich nach Verlassen des Kanals sogar auf Meteorscatter-Betrieb. Angesichts seiner nur 60 W ERP erschien dies auf den ersten Gedanken als Ding der Unmöglichkeit: die geringe Strahlungsleistung, kein Meteoritenschauer - und noch dazu ist Anfang Februar die Aktivität sporadischer Meteoriten übers Jahr gesehen am geringsten.

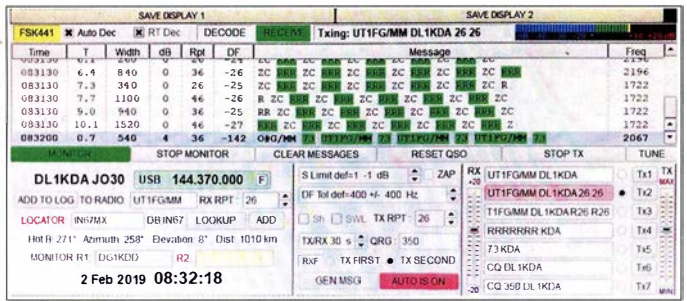

#### ■ Auch mit 60 W ERP kann man bei Meteorscatter erfolgreich sein

Am l. 2. spätabends fuhr die Goldeneye in das Wasserfeld IN68 ein, und Yuri sendete seine ersten CQ-Rufe in FSK44l. Auch wenn er eigentlich nicht daran geglaubt hatte, dass er irgendetwas empfängt, kamen bei DF2ZC (J030RN) Reflexionen durch: Schnell wurde mit 26 angerufen, und nach 45 min war tatsächlich das QSO komplett - und IN68 wurde als gearbeitet markiert. Seine 4 x 1 8-Element-Gruppe hatte Bernd auf 15° Elevation eingestellt, da die Entfernung mit etwa 1050 km doch recht kurz war.

Als das Schiff am nächsten Morgen dann ins Feld IN67 einfuhr, versuchte Yuri abermals sein Glück mit Meteorscatter. Und tatsächlich gelangen auch diesmal QSOs, unter anderem nach JO30 und JO31. Nun war Yuri von Meteorscatter begeistert: Bis in den späten Abend des 2. 2. (und ins Feld IN55) blieb er fast durchgehend QRV, während das Schiff durch die Felder IN67, IN66, IN 56 und IN 55 fuhr. Eine Handvoll OMs in den Niederlanden und Deutschland freute sich über die unerwarteten neuen Felder.

Das ODX glückte aus IN56 mit OZlLPR (JO44UW). Das sind etwa 1650 km, eine "normale" Entfernung bei Meteorscatter - jedoch nicht, wenn eine Station nur mit 60 W ERPfunkt, noch dazu ohne Schauer und im Februar.

Mittlerweile hat Yuri großen Spaß an der MS-Ausbreitung gefunden. Dem Vernehmen nach wird er dieses Jahr nochmals in der Ostsee und im Mittelmeer unterwegs sein, was gute Chancen für die Felderjäger bedeutet. Zumal er

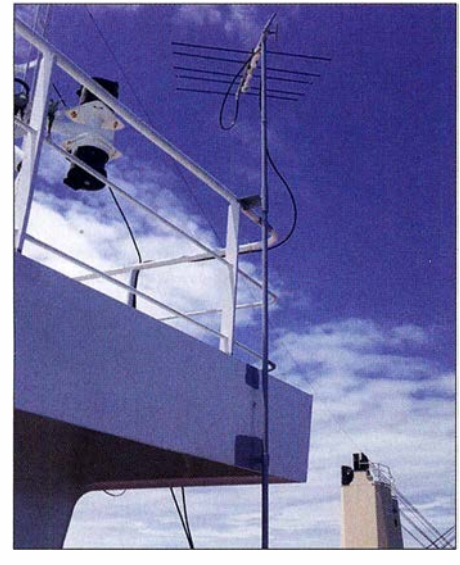

Mit dieser bescheidenen Antenne - eine 5-Eiement-LogPeriodic mit etwa 6 dBd Gewinn - ist UT1 FG/mm auf 144 MHz QRV und das über alle Maßen erfolgreich. Fotos: UT1 FG

Oben sieht man die über Tropo empfangenen RRRs von DF2ZC decodiert, in der letzten Zeile eine 0,5 s lange Reflexion von UT1 FG/mm mit 73 aus dem Locator I N67.

eine kleine Transistor-Endstufe zur Verfügung, die direkt an der Antenne montiert wird und etwa 200 W Ausgangsleistung liefert. Auf beiden Bändern kommt darüber hinaus ein rauscharmer Mastvorverstärker zum Einsatz . Da sich der Standort auf einem Hang befindet

und über eine gute Abstrahlung Richtung Nordost verfügt, sollten trotz der 1900 km bis 2300 km auf 2 m auch MS-QSOs nach Deutschland möglich sein, wenngleich zum Zeitpunkt der DXpedition keine nennenswerten Meteori-

Screenshot: DL1KDA

möglicherweise auch bald eine kleine Transistor-PA mit 100 W zur Verfügung hat.

#### $\blacksquare$  Im März beginnt die UKW-Contestsaison

Am 2. und 3.3. wird mit dem überregionalen VHF/UHF/SHF-Wettbewerb die diesjährige Saison der "großen" UKW-Wettbewerbe eingeläutet. Ebenso wie am ersten ganzen Mai-, Juli-, September- (nur 2 m), Oktober- (nur > 430 MHz) und Novemberwochenende (nur 2 m CW) ist dann wieder eine große Zahl von gut ausgerüsteten Conteststationen von sehr exponierten Standorten QRV.

Dies erlaubt es, auf 2 m und 70 cm auch mit nur geringer Ausgangsleistung an bspw. einer 10- Element-Yagi-Antenne weite Distanzen zu überbrücken. Es gibt also gute Gelegenheiten, um vom Materialeinsatz der Top-Stationen zu profitieren. Im März kann allerdings auch das Wetter noch einmal einen Strich durch die Rechnung machen: Immer wieder kommt es vor, dass Contestgruppen aufgrund starken Schneefalls ihre angestammten Funkberge nicht erreichen.

#### **DH7FB und DF2ZC funken als** EF9LZ aus Ceuta

Beim FUNKAMATEUR wird nicht nur über Amateurfunk geschrieben, die festen und freien Mitarbeiter sowie die Autoren sind auch selbst aktiv auf den Bändern unterwegs. Frank, DH7FB, und Bernd, DF2ZC, zieht es Mitte März ins warme Nordafrika. In der Zeit vom 15. bis 19. 3. werden sie unter dem Rufzeichen EF9LZ aus der spanischen Enklave Ceuta (Locator IM75HV) auf 2 m und 70 cm QRV werden. Auf beiden Bändern ist hauptsächlich EME-Betrieb vorgesehen; während der mondlosen Stunden soll dann auf 144 MHz in FSK441 auch Meteorscatter und in FT8 Tropofunk durchgeführt werden.

Die Stationsausrüstung besteht aus einem FT-857 , einer Transistor-Endstufe mit LDMOS , 2 <sup>x</sup>8/8-Element-Kreuzyagi-Antennen (DK7ZB) für 2 m sowie  $2 \times 17$ -Element-Yagi-Antennen (DK7ZB) für 70 cm. Für 432 MHz steht auch

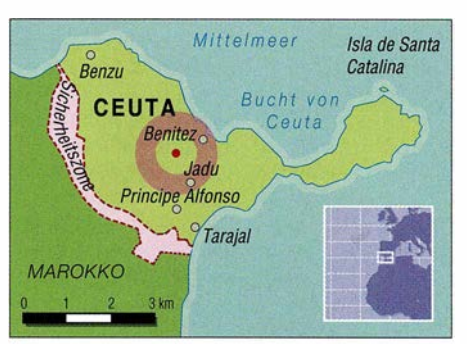

Der vorgesehene Standort von DH7FB und DF2ZC

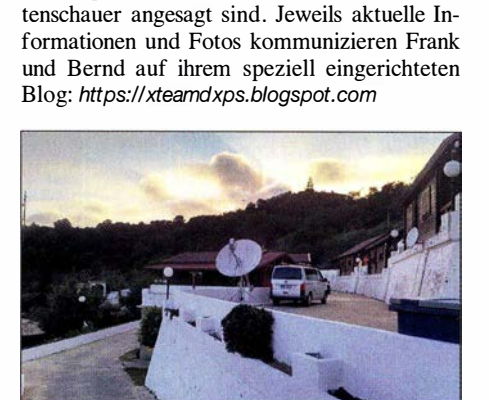

Zdenek, OK1DFC, funkte im Oktober 2017 vom selben Standort im Gigahertzbereich erfolgreich via Mond. Foto: OK1 DFC

#### **FA-Topliste**

Der Einsendeschluss für die nächste UKW-Topliste ist der 27 . 3. 20 19. Bitte melden Sie die Anzahl der auf den Bändern oberhalb 30 MHz gearbeiteten Mittelfelder, DXCC-Gebiete mit dem jeweiligen ODX an die Adresse des Sachbearbeiters, DL7YS (d/7yspeter@posteo.de).

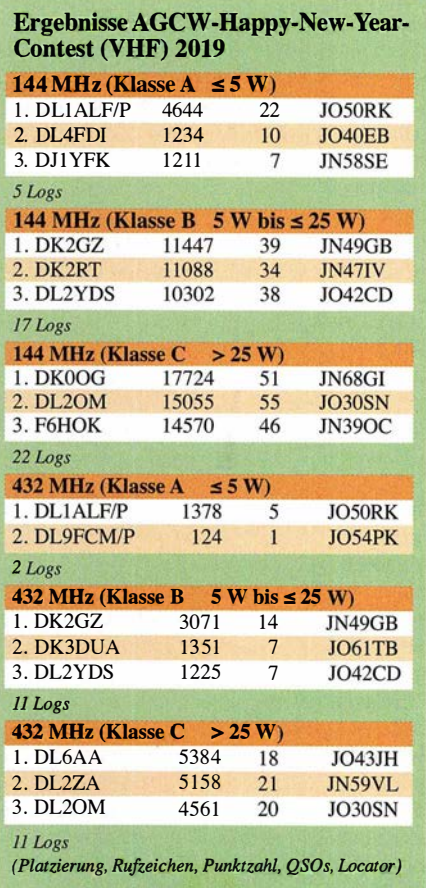

### DL-QTC

#### **EFA-Marathon und FIRAC-Contest** am Wochenende

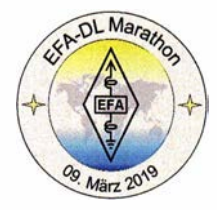

Am 9. 3. findet von 0800 UTC bis 1800 UTC der dies jährige EFA-Marathon statt. Dabei handelt es sich nicht um einen Wettbewerb im eigentlichen Sinn. Vielmehr geht es darum, al-

len interessierten Funkamateuren die Möglichkeit zu geben, Punkte für das EFA-Diplom zu sammeln. Alle Eisenbahnfunkamateure (EFA) sind aufgerufen, an diesem Tag auf den Bändern vertreten zu sein.

Zusätzlich findet an diesem Wochenende von Samstag 1200 UTC bis Sonntag 1200 UTC auch der FIRAC-CW-Contest statt, bei dem ebenfalls Punkte für das EFA- und FIRAC-Diplom gesammelt werden können. Diplominformationen sind zu finden unter: www.firac.de/ html/ national\_awards.html

Informationen zum EFA-DL-Diplom und zur Beantragung sind bei www.efa-dl.de/html/efa-dl. html zugänglich. Der Diplombearbeiter Hans, DL8ARJ, ist beim Abgleich des Logbuch gern behilflich. Detlef Rämsch, DLSDWL

#### **E** Erneute Kleine Anfrage der Linken zur EMV

Wir hatten im FA 10/2018, S. 996, über die Antwort einer Kleinen Anfrage der Fraktion Die Linke zum "Schutz der Ressource elektromagnetische Umgebung" informiert.

In der damaligen Antwort des BMWi berief man sich auf Messungen, die acht bis elf Jahre alt sind. Vor elf Jahren waren in Deutschland noch sehr viel weniger LED-Leuchtmittel, PLC-Adapter und andere störende Schaltwandler in Gebrauch. Somit spiegeln diese alten Messungen in keiner Weise das wirkliche heutige Störstrahlungspotenzial (Man-made Noise) wider!

Die Fraktion Die Linke hat jetzt erneut diesbezüglich eine Kleine Anfrage unter der Überschrift "Belastung der elektromagnetischen Umgebung durch elektrische Geräte" gestellt. Sie ist als Drucksache 19/7136 registriert und enthält 20 Fragen. Die KA ist öffentlich unter http:// dip21.bundestag.de/dip21/btd/19/071/1907136. pdf als PDF-Datei zugänglich. Siehe auch: www. funkamateur.de/nachrichtendetails/items/ka\_emv \_1901.html Tnx Info Kurt Röhlig, DL3UXI

#### **Notfunk online:** Informieren und diskutieren

Im neuen Notfunk-Online-Forum können sich aktive Notfunker über Ideen, Neuigkeiten, Techniken und Übungen austauschen. Das Forum hat bereits über 200 Mitglieder und bietet interessante Diskussionen: https://notfunkforum.de Dazu gehört auch eine Notfunk-Online-Datenbank mit Fähigkeiten, Material, Frequenzen und Sendearten der Mitglieder: https://dan.aknot funk.de

In dieser Datenbank gibt es auch eine wachsende Landkarte der Standorte von angemeldeten Notfunkern: https://dan.aknotfunk.de/link. php?module=qth-karte&bereich=personen sowie ein Notfunk-Online-Wiki als Sammlung von Wissen und Techniken zum Thema Notfunk: https://notfunkwiki.de

Alle Notfunker in Deutschland, Liechtenstein, Österreich und der Schweiz sind willkommen, mitzumachen. Die obligatorische Registrierung<br>ist frei. **Herbert Thiess. DB2HTA** Herbert Thiess, DB2HTA

#### **• Bundesnetzagentur veröffentlicht** Teilnehmerzahlen für 2018

Anfang jedes Jahrs veröffentlicht die Bundesnetzagentur unter der bekannten Adresse www. bnetza.de/amateurfunk (Kleinschreibung beachten) die aktuellen Teilnehmerzahlen des Vorjahres. Demnach ist die Anzahl der zur Teilnahme am Amateurfunkdienst berechtigten deutschen Funkamateure (2. Spalte in der Tabelle) sowohl in der Klasse A, in der Klasse E als auch insgesamt 2018 gegenüber dem Vorjahr nur leicht gesunken, gegenüber 2010 aber ganz erheblich. Erstaunlicherweise ist die Anzahl der weiteren Rufzeichenzuteilungen für Ausbildungsfunkbetrieb gegenüber dem Vorjahr leicht und gegenüber 20 10 fast auf das Doppelte gestiegen. Im Ergebnis durchgeführter Amateurfunkprüfungen gab es 2018 insgesamt 925 neu erteilte Amateurfunkzeugnisse, 2017 sogar 972 und<br>2010 immerhin 605  $2010$  immerhin  $605$ .

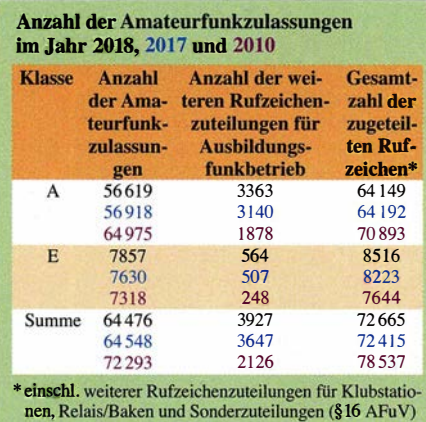

#### • Chemnitzer Funkamateure unterstützen ihre Stadt

Unter dem Titel "Chemnitzer Funkamateure unterstützen das Projekt Kulturhauptstadt Europas 2025" wurde durch die Mitglieder des DARC-OV S54 ein sogenanntes Mikroprojekt bei der Stadtverwaltung eingereicht.

Im Mittelpunkt des Mikroprojekts steht die Arbeit unter dem Sonderrufzeichen DM2025C sowie die Vergabe des Sonder-DOK 2025C, beginnend von Ende Januar 20 19 bis Januar 2020. Selbstredend gehört dazu der Versand einer attraktiven klassischen Papier-QSL-Karte . Jede Funkverbindung wird damit via Büro bestätigt. Ebenso erfolgt der elektronische Versand via eQSL (AG).

Bitte beachten Sie den Internetauftritt auf  $q\overline{r}z$ .com  $\rightarrow$  DM2025C, wo weitere Hintergrundinformationen zum Vorhaben Kulturhauptstadt 2025 zu finden sind, und die Website des Chemnitzer Ortsverbands: www.dfOche.darc.de Mit diesen Aktivitäten, bei denen unser Hobby in der Öffentlichkeif präsentiert werden soll, möchte der DARC-OV S54 seine Stadt bei der Kandidatur zur Kulturhauptstadt Europas 2025 unterstützen. Joachim Kampe, DE6JKC

## Afu-Welt

#### Bis 19. Mai zu erarbeiten: Diplom "120 Jahre Pravoslav Motvčka"

Pravoslav Motyčka, OK1AB, geboren am 20. Januar 1 899, war angeblich der erste, jedoch noch unlizenzierte tschechoslowakische Funkamateur mit dem Rufzeichen CSOK l und im Jahr 1 930 einer der ersten sechs Funkamateure mit Lizenz .

Zur Erinnerung an diesen prominenten Mentor und Gründer der Tschechisch-Mährischen Sendeamateure Č.A.V. (Českomoravští Amatéři Vysflaci) wird die Sonderstation OL1 20AB aktiviert und der Č.A.V. gibt ein Diplom heraus. Die 1 20 für dieses Diplom erforderlichen Punkte sind an den 120 Tagen zwischen dem 20. Januar und dem 19. Mai zu erarbeiten. OL1 20AB zählt 24 Punkte auf jedem Band, unabhängig von der Sendeart.

Für OK5CAV lassen sich zwölf Punkte verbuchen, während die in der englischsprachigen Diplomausschreibung aufgeführten Mitglieder jeweils sechs Punkte einbringen. Verbindungen mit anderen OK-, OL- oder OM-Stationen werden mit jeweils einem Punkt gewertet.

Ein Diplomantrag samt dafür nutzbarer E-Mail-Adresse sind aus der englischsprachigen Diplomausschreibung ersichtlich, die über  $q$ rz.com  $\rightarrow$ OL120AB zugänglich ist. Tnx Info OK1HH

#### ■ "Ham Video"-Sender zur Reparatur

Der defekte DATV-Sender für HamTV auf der Internationalen Raumstation (ISS) ist nun zur Reparatur oder zum Austausch wieder auf der Erde. Daher wird das digitale Amateurfunk-Fernsehen (DATV) wahrscheinlich frühestens 2020 wieder in den Orbit zurückkehren. Eine Reparatur an Bord war nicht möglich.

Die DATV-Übertragungen mit dem "Ham Video"-Sender wurden von den ARISS-Bodenstationen seit April 2018 nicht mehr empfangen. Ein Test mit einer zweiten L/S-Band-Patch-Antenne am ISS-Columbus-Modul misslang. Seit 2016 diente der DATV-Sender dazu, ARISS-Schulkontakten eine visuelle Dimension zu verleihen. Die Ende 2018 verpackte HamTV-Einheit gelangte mit der SpaceX-16-Dragon-Kapsel am 13. Januar zur Erde.

ARISS-Projektkoordinator Kenneth Ransom, N5VHO, sagte den Teilnehmern des ARISS-Treffens im Januar, dass die HamTV-Einheit an das Johnson-Space-Center der NASA geschickt würde. Im Laufe der Zeit soll eine vollständige Fehleruntersuchung durch ARISS , AMSAT-Italia und das Kayser-Italia-Team, welches den Sender gebaut hat, erfolgen. Abhängig vom Ergebnis der Inspektion entscheidet ARISS, wie es am besten weitergeht.

Falls das HamTV-Gerät überhaupt repariert oder aufgearbeitet werden kann, wird dennoch eine weitere Wartezeit eintreten. Alles muss zwei Monate vor dem Start genehmigt sein, der in etwas mehr als einem Jahr erfolgen kann. Vertreter der ARISS äußerten, man werde sich auch auf die Möglichkeit vorbereiten, dass Reparaturen nicht möglich sind, und sei bereit, mit einem neuen, verbesserten HamTV-Gerät weiterzumachen. Quellen: ARISS, ARRL

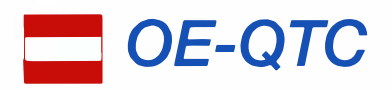

#### Bearbeiter:

lng. Claus Stehlik, OE6CLD Murfeldsiedlung 39, 81 11 Judendorf E-Mail: oe6cld@oevsv.at

#### **E** Verhandlungen betreff Freigabe des 60-m-Bandes in Österreich

Derzeit ist der ÖVSV mit dem BMVIT und dem BMLV bezüglich der Nutzung des 60-m-Bandes für Funkamateure im Gespräch, wobei mit Hochdruck an einer Freigabe gearbeitet wird. Der Betrieb auf dem 60-m-Band (oder 5-MHz-Band) ist bereits in zahlreichen europäischen Ländern möglich.

Das Band wurde erstmals 2002 in einigen wenigen Ländern wie den USA, Großbritannien, Norwegen, Finnland, Dänemark, Irland und Island freigegeben. Hoffen wir, dass die Verhandlungen bald positiv abgeschlossen werden können - 60 m ist ein tolles Band!

#### **E** Amateurfunkkurs in Graz

Am 2. 3. beginnt ab 10 Uhr der nächste Amateurfunkkurs in Graz . Wie schon in den letzten Jahren findet dieser am Institut für Kammunikationsnetze und Satellitenkommunikation , Inffeldgasse 12, in Graz statt. Parkmöglichkeiten gibt es in der Sandgasse 38.

Die Kosten für die Kurs-Skripten und das Material zum Bau von Antennen beträgt 90 €, Schüler zahlen einen ermäßigten Betrag von 70 €. Die Reservierung erfolgt über https://oevsv.st/ausbil dung/kurs-graz. Bitte beachtet, dass der Kursplatz

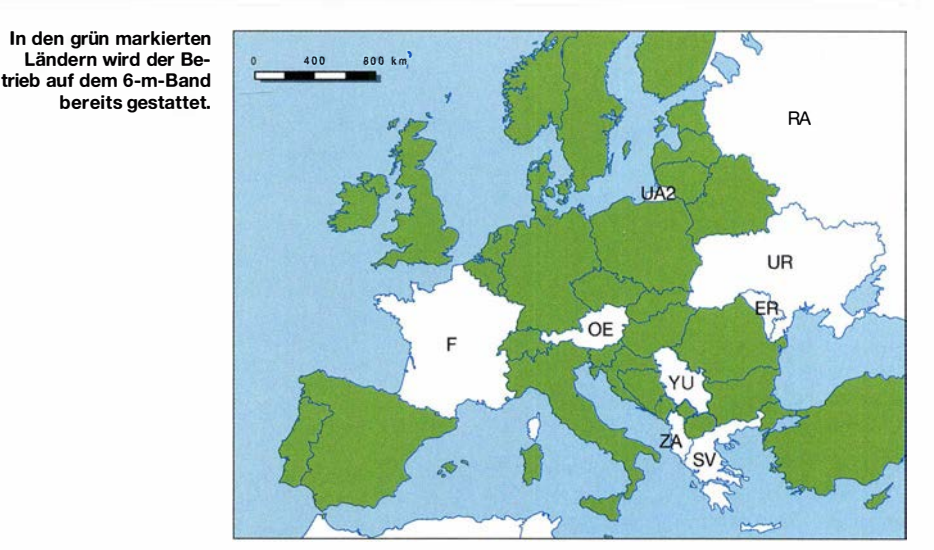

erst nach dem Eingang der Zahlung fix reserviert werden kann. Ziel ist es, sämtliche Prüfungsinhalte für die Lizenzklasse 1 in Technik, Betrieb und Fertigkeiten sowie Recht zu vermitteln. Auch die Praxis (Stichwort Antennenbau) soll wie immer nicht zu kurz kommen.

#### **E** Amateurfunkkurs in Linz

Am Donnerstag, dem 21. 3., beginnt um 18 Uhr der Amateurfunkkurs Betrieb. Wie bereits der Technikteil des Amateurfunkkurses im Februar findet auch der Betriebstechnikteil in den Seminarräumen der Volkshochschule Linz, Wissensturm, Kärtnerstr. 26, 4020 Linz statt. Eine Kursbuchung unter https://vhskurs.linz. gv.at/index.php?kathaupt=18&kfs\_dozentid=135 573 ist vor dem Besuch notwendig.

#### **E** Icebird Talks: Not- und Katastrophenfunk in Wien

Am Donnerstag, dem 7.3., findet um 19 Uhr ein Vortrag zum Not- und Katastrophenfunk in Wien statt. Veranstaltungsort ist der Vortragssaal des Landesverbandes Wien, Eisvogelgasse 4/3 , 1060 Wien.

Dabei geht es um Fragen, wie: Was sind die rechtlichen Rahmenbedingungen für den Notund Katastrophenfunk? Wie können wir vorsorgen und welche Ausrüstung brauchen wir im Katastrophenfall? Wie ist der Katastrophenfunk in Wien organisiert und wie sind die Funkamateure eingebunden? Wie wird das Wiener Notfunknetz organisiert? Die Arbeitsgruppenleiter des Wiener Notfunkteams Fachreferate stehen euch für Diskussionen zur Verftigung.

### HB-QTC

#### Bearbeiter:

Dr. Ing. Willy Rüsch, HB9AHL Bahnhofstr. 26, 5000 Aarau E-Mail: hb9ahl@uska.ch

#### **U** Veraltetes Profil "Funkamateur"

Das Profil Funkamateur ist veraltet, zumindest in der Schweiz. Die technische Lizenzprüfung hat sich seit Jahrzehnten kaum verändert, obschon die Kommunikationstechnolagien enorme Fortschritte gemacht haben. Für Jugendliche ist die Beschäftigung mit "Museumstechnologien" kaum attraktiv, vor allem weil dies ihnen in der heutigen anforderungsreichen Berufswelt keinen nennenswerten Nutzen bringt.

Die Pflege des Profils Funkamateur ist nicht die Aufgabe von Behörden, sondern die Aufgabe der Standesorganisation, also der USKA. Zum Vergleich: In der schweizerischen Wirtschaft werden die Inhalte von Berufsfachprüfungen regelmäßig in gemischten Ausschüssen besprochen und sehr erfolgreich den sich ändernden Bedürfnissen angepasst.

Die diesjährige Jahrestagung der Ausbildungskoordination der USKA am 29. 6. in Bern startet einen Prozess mit dem Ziel, das Profil Funkamateur weiterzuentwickeln, die modernen Technologien zu integrieren und somit wieder

einen deutlich gesteigerten Nutzen, insbesondere für in Ausbildung befindliche Jugendliche, zu erreichen. Die Teilnahme an der Fachtagung ist für USKA-Mitglieder kostenlos.

#### **Einsprache gegen Antennenverbot** in Wohnzonen in Worb/BE

Die Gemeinde Worb hat im Rahmen der Revision der Ortsplanung vom 15. 11. bis 17. 12. 20 18 das neue Baureglement zur Einsicht und Mitsprache veröffentlicht. Im überarbeiteten Baugesetz ist ein neuer Antennenartikel enthalten, der praktisch ein totales Verbot für Sendeantennen in Wohnzonen bedeuten würde.

Die USKA und lokale Funkamateure haben deshalb Einsprachen gegen diesen neuen Antennenartikel erhoben. Sie verlangen, dass Amateurfunkantennen von dieser Regelung, die vor allem auf die Mobilfunkantennen abzielt, ausgenommen werden. In Worb gibt es heute etwa ein halbes Duzend Funkamateure. Deren Besitzstand soll offenbar gewahrt bleiben. Aber für unseren Nachwuchs wäre eine solche neue Antennengesetzgebung fatal.

#### • Notfunk: Zusammenarbeit zwischen SRK und USKA

In etlichen Ländern arbeiten die Amateurfunk-Organisationen seit langem erfolgreich mit den dortigen Rotkreuz-Organisationen zusammen, so z. B. regelmäßig bei Naturkatastrophen in den USA oder Italien. Bereits vor Jahrzehnten betrieben manche schweizer Funkamateure bei Hilfseinsätzen im Ausland Funkverbindungen im Auftrag des CICR (Comite International de Ia Croix-Rouge).

Zwischen dem IFRC und unserem Dachverband, der International Amateur Radio Union (IARU), gibt es bereits seit 2008 ein Memorandum of Understanding. Das IFRC (The International Federation of Red Cross and Red Crescent Societies) ist der Dachverband der weltweit 190 nationalen Rotkreuz- und Roter Halbmond-Organisationen. Das Schweizerische Rote Kreuz (SRK) hat diese Lücke erkannt und ist daran, nicht nur wie bisher Leistungen im Ausland zu erbringen, sondern im Katastrophenfall auch der Bevölkerung in der Schweiz zu helfen. Das SRK benützt die zivilen Kommunikationsmöglichkeiten, es verfügt über keine eigenen Netze .

Der Vorstand der USKA (vertreten durch den Präsident Willi Vollenweider, HB9AMC, sowie die Ressortleiter Bernard Wehrli, HB9ALH, und Enio Castellan, HB9RHI) hat deshalb mit den Verantwortlichen des SRK Mitte Januar 20 19 eine Absichtserklärung zwischen SRK und USKA betreff Notfunk unterzeichnet. Über die nächsten Schritte wird die USKA vor allem auf der Notfunk-Tagung 20 19 informieren.

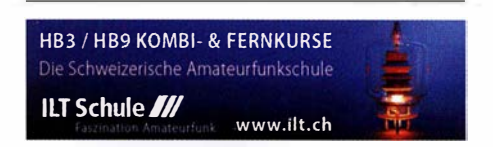

## **März 2019**

#### $1, 3,$

Military on the Air Aktivität (CW/SSB/FM) 1700/2000

د کی ہے۔<br>Wake-up! QRP-Sprint-Contest [7/14 MHz] (CW) 0600/ 0800

#### $2, -3, 3,$

1 2. Gießener Amateurfunktreffen und Treffen der DL-QRP-AG, 13-18 Uhr bzw. 9-16 Uhr, Bürgerhaus Gießen/ Kleinlinden. Siehe auch S. 293 und www.darc.de/f07 Make Munich, mehr auf: https://make-munich.de ARRL International DX Contest [KW] (SSB) 0000/2359

DARC VHF-, UHF-, Mikrow.-Wettb. (All) 1400/1400

NAC u. v. a. [144 MHz] (CW/SSB/FM) 1800/2200 AGCW-YL-CW-Party [KW] (CW) 1900/2100

 $7.3.$ 

NAC u. v. a. [28 MHz] (CW/SSB/FM) 1800/2200

#### 8.3.

Intern. YL-Aktivität Weltfrauentag (SSB/CW) 0700/1100 NAC u. v. a. [28 MHz] (CW/SSB/FM) 1 800/2200

#### $8. - 10.3.$

34. Bundeskongress des Arbeitskreises Amateurfunk und Telekommunikation in der Schule {AATiS e. V.) in Goslar. Informationen unter: www.aatis.de

**3. 3.**<br>**AGCW-DL QRP-Contest** [KW] (CW) 1400/2000 **DIG QSO Party [KW] (SSB) 1200/1700** 

#### $9, -10, 3$

EA PSK63 Contest [KW] (PSK63) 1600/1600 **FIRAC-Contest [KW] (CW) 1200/1200** 

ldaho-QSO-Party [KW] (CW/SSB/Digi) 1 900/1 900 Tesla Memorial HF Contest [KW] (CW) 1 800/0759

#### $10.3.$

DIG QSO Party [KW] (SSB) 0700/1100

#### $12.3.$

NAC u. v. a. [432 MHz] (CW/SSB/FM) 1800/2200

#### $14.3.$

YL-Aktivitäts-Party [KW] (SSB) 1900/2100 NAC u. v. a. [50 MHz] (CW/SSB/FM) 1800/2200

#### $15.3.$

YL-Aktivitäts-Party [UKW] (SSB/FM) 1900/2100

#### 16.3.

70, 3.<br>44. Nationaler Radio-Flohmarkt der VERON, Vereinigung der niederländischen Funkamateure, von 9-1 5.30 Uhr im Autotron an der A59 in Rosmalen. Weitere Informationen auf www.radiovlooienmarkt.nl

27. Funk- und Computerbörse (FuCo) mit Ham-Meeting des OV Freising (C04) von 9-14 Uhr in der Sportgaststätte in Freising-Attaching. Mehr auf www.funk amateure-freising.de/funk-und-computer-boerse

Flohmarkt des OV P06 im Athletenhäusle in Ludwigsburg-Ossweil ab 9 Uhr. Ausführlich www.darc. de/p06

33. Funkbörse von 9-14 Uhr bei K33 in 55276 Oppenheim, Emondshalle. Weitere Infos bei DL3WA (dl3wa@ darc.de) oder auf der Website von K33 (darc.de/k33).

Meckl.-Vorpommern-Cont. [KW, UKW] (All) 1300/1830 AGCW-DL VHF/UHF Contest [KW, UKW] (CW) 1 400/1800

#### $16, -17, 3$

DUBUS-EME-Contest 2,3 GHz (CW/SSB) 0000/2359 Russian DX Contest [KW] (CW/SSB) 1200/1200

#### $16. - 18.3.$

BARTG RTTY-Contest [KW] (RTIY) 0200/0200

. 9A Activity Contest [1 44 MHz ... 1 ,3 GHz) (CW/SSB/ **FM)** 0700/1200

DUR-Aktivitätscont. [> 1 GHz] (CW/SSB/FM) 0800/1 1 00 OE VHF/UHF/Mikrowellen-Aktivitätscontest [1 44 MHz ... 241 GHz] (CW/SSB/FM) 0700/1300

OK VHF/UHF/SHF Activity Contest [144 MHz ... 10 GHz1 (CW/SSB/FM) 0800/1100

#### $18.3.$

Bukarest Contest [KW] (CW/SSB/PSK) 1 800/2059

#### $23, 3,$

38. Bergheimer Amateurfunk-Flohmarkt, 9-14 Uhr, im Bürgerhaus Bergheim Quadrath, Graf-Beissei-Piatz 1, 50127 Bergheim. Weitere Informationen auf: https://floh markt.ov-g20.de

#### $25.3.$

**DIG-PA Contest [KW, UKW] (All) 1700/1930** 

#### 28.3.

Zukunftstag (Girls'/Boys' Day). Mehr auf: www.boys -day.de, www.girls-day.de

#### $30.3.$

6. Funk- und Elektronikflohmarkt des OV C16 ab 9 Uhr in Traunstein-Hochberg. Infos unter www.c 16-ts.de

#### $30. - 31.3.$ CQ WW WPX Contest [KW] (SSB) 0000/2359

#### 31.3.

8. SAFA Dillingen, Amateurfunkausstellung. Mehr auf: www.SAFA-online.de

Baden-Württemberg-Aktivität (Distrikte A, P) [UKW, KWI (CW/SSB) 0700-1200

Quellen: ARRL Gontest Galendar, DARG-Gontestkalender, IARU-Reg. 1-Gontest Galendar, WA7BNM Gontest Galen-dar. Angaben ohne Gewähr! Alle Gontest-Zeiten in UTG!

### Vorschau auf Heft 4/19

#### Rückkehr nach Äquatorialguinea: DXpedition 3C3W und 3COW

Im März 2018 reiste ein dreiköpfiges lettisches Team erneut nach Äquatorialguinea, um von den im Golf von Guinea gelegenen Inseln Bioko sowie Annobón zu funken und den OXern weltweit Funkkontakte mit zwei DXCC-Gebieten zu ermöglichen. Teamleiter Yuris, YL2GM, berichtet.

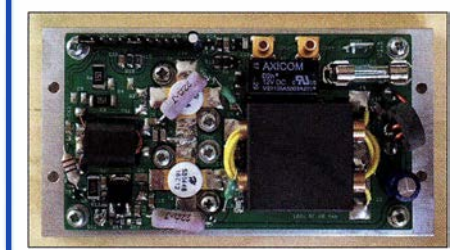

#### Hygrometer elektronisch

Am Beispiel eines Eigenbauhygrometers mit PIC-Mikrocontroller wird gezeigt, wie sich lnitialisierung, Ansteuerung und Abfrage von Sensoren mittels PIC-Assembler prinzipiell realisieren lassen. Programmiereinsteiger erhalten hier wertvolle Tipps.

#### und außerdem:

- Hy End Fed-Antenne überarbeitet
- 20-m-/40-m-Mobilantenne mit Bandumschaltung per Relais
- **Antennenkoppler MFJ-986 mit Raffinessen**
- 
- $\bullet$  **Messungen mit digitalen Oszilloskopen**

#### Inserentenverzeichnis

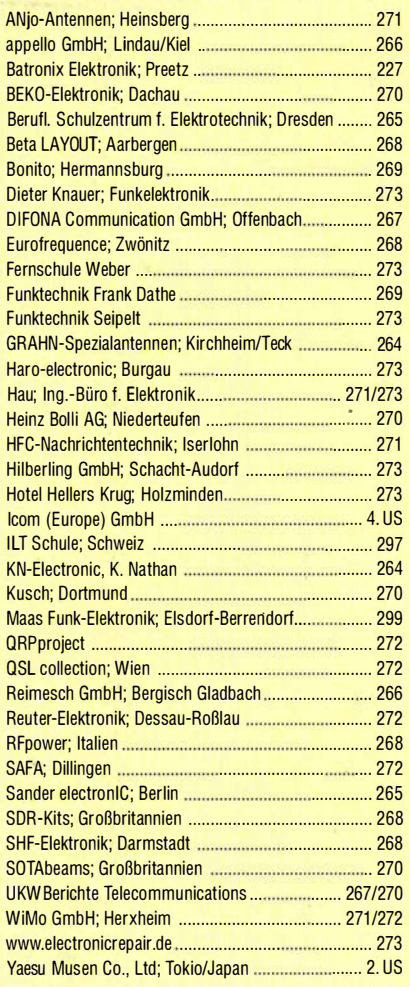

#### erscheint am 27.3.2019

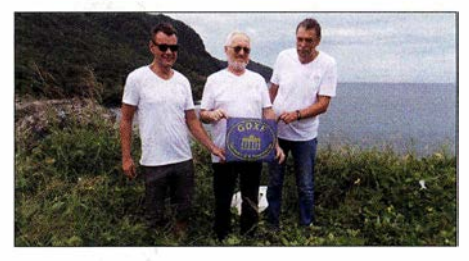

#### HF-Leistungsverstärker für KW und 6 m mit bipolaren Transistoren

Trotz der unbestrittenen Vorzüge moderner MOSFETs haben auch bipolare HF-Leistungstransistoren im Hobbybereich noch ihre Daseinsberechtigung. Ein Beispiel dafür ist das beschriebene Breitbandverstärkermodul mit mindestens 50 W Ausgangsleistung im Frequenzbereich 1,5 MHz bis 60 MHz.

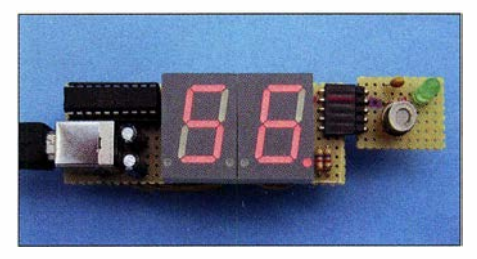

**Internetanbindung für den Colibri-Nano**<br> **Messungen mit digitalen Oszilloskopen** Vorankündigungen ohne Gewähr

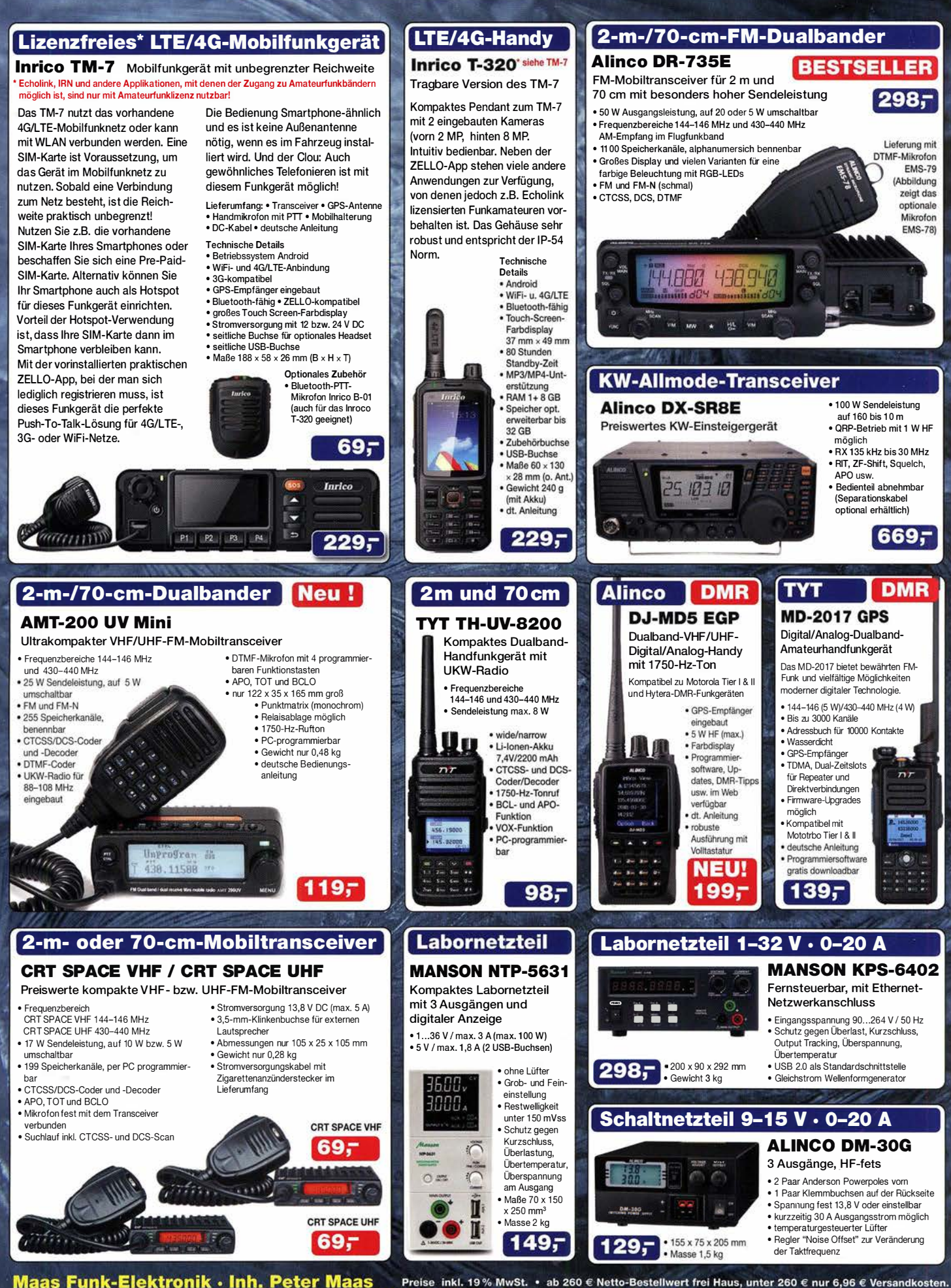

**Maas Funk-Elektronik · Inh. Peter Maas** Heppendorfer Straße 23 · 50189 Elsdorf · Tel. (02274) 93 87-0 · Fax (02274) 93 87-31 Öffnungszeiten Montag - Donnerstag 8 - 16.30 Uhr · Freitag 8 - 14 Uhr maas info@maas-elektronik.com · www.maas-elektronik.com Tagesaktuelle Sonderangebote finden Sie in der Rubrik "Angebote".

## $\bf Q$ ICOM

**VHF/UHF-DUALBAND-MOBILTRANSCEIVER** 

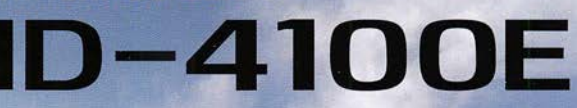

# Unser digitaler, mobiler Einsteiger!

Kompakt, mit Punktmatrix-Display, D-STAR und integriertem GPS-Empfänger

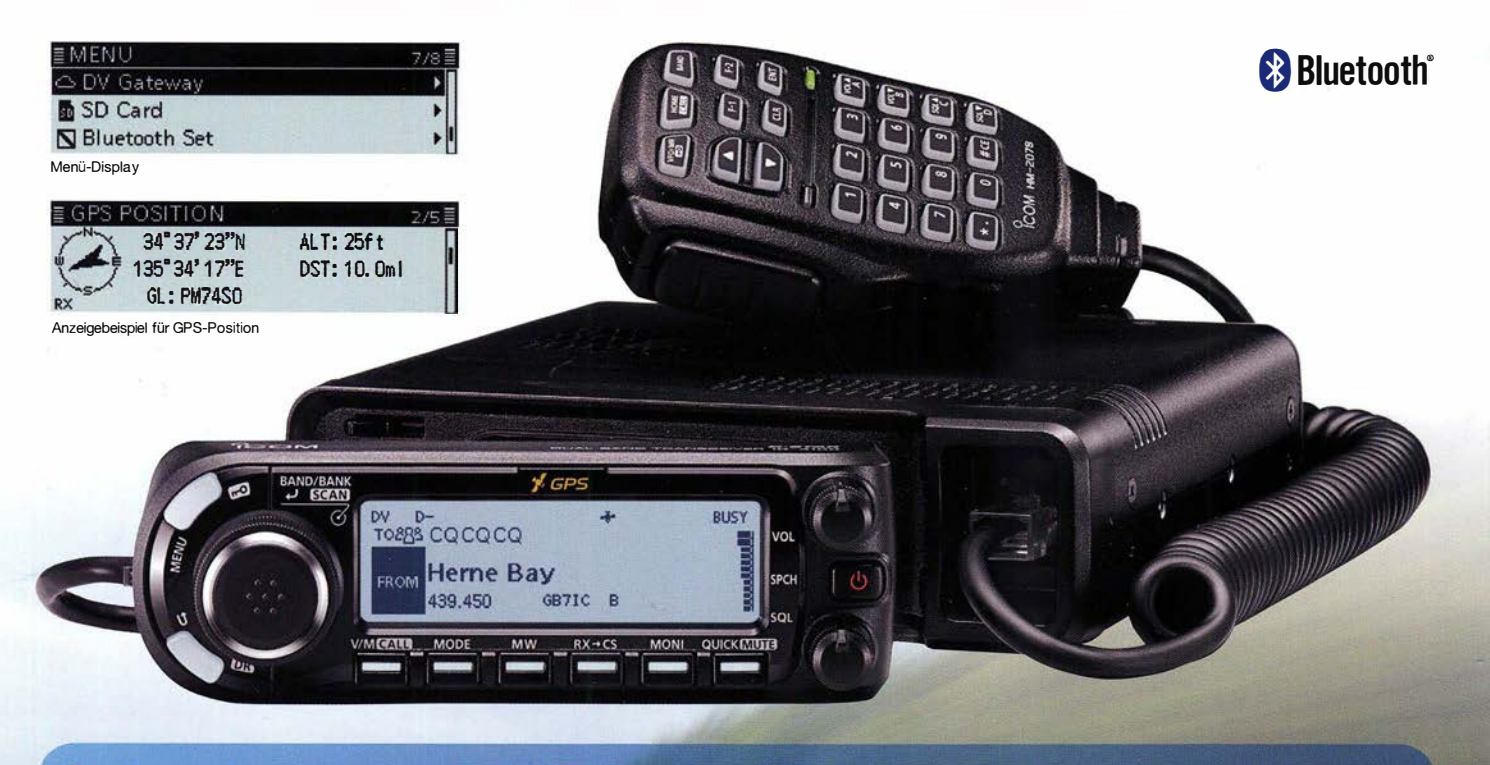

- Terminal- und Access-Point-Modus\*1,\*2 vergrößern die D-STAR-Reichweite über das Internet
- **O DR (D-STAR<sup>®</sup>-Repeater)-Funktion** und Icoms neueste Bedienoberfläche
- Punktmatrix-Display für gut ablesbare Zeichen und Symbole
- C Kleines abnehmbares Bedienteil zum flexiblen Einbau ins Fahrzeug
- ◉ Freihändige Bedienung via Bluetooth<sup>®\*3</sup>, eingebauter GPS-Empfänger und Slot für Micro-SD-Karte\*4
- Verbesserte Apps zur Fernsteuerung mittels Smartphone oder Tablet\*<sup>5</sup>

eich und der Schweiz sind derzeit keine Repeater zur Verwendung der neuen Funktionen Terminal-Modus<br>adset erforderlich. \*\* Micro-SD-Karte erforderlich. \*\* Optionale Bluetooth®-Einheit und kostenlos

er JARL (Japan Amateur Radio League) entwickelt wurde.<br>nkündigung geändert werden. Icom, Icom Inc. und das Icom-Logo sind registrierte Marken der Icom<br>iien, Russland, Australien, Neuseeland und/oder in anderen Ländern. Die

onales Datenkabel und kostenlos downloadbare Applikation erforderlich. '' In Deutschland, Öst<br>ccess-Point-Modus verfügbar! (Stand Februar 2019). '' Optionale Bluetooth"-Einheit und<br>padbare Applikation erforderlich. downloader Applination feriology for Amateur Radio) ist ein digitales Kommunikationsprotokoll, das<br>Die Ausstattungsmerkmale, das Aussehen, die Screenshots und die technischen Daten können ohne<br>(Japan) in Japan, in den Vere

Icom (Europe) GmbH Auf der Krautweide 24 · 65812 Bad Soden am Taunus · Germany

www.icomeurope.com